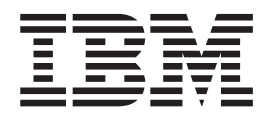

# Security Server RACF Messages and Codes

*Version 2 Release 2*

**Note**

Before using this information and the product it supports, read the information in ["Notices" on page 529.](#page-544-0)

This edition applies to Version 2 Release 2 of z/OS (5650-ZOS) and to all subsequent releases and modifications until otherwise indicated in new editions.

**© Copyright IBM Corporation 1994, 2017.**

US Government Users Restricted Rights – Use, duplication or disclosure restricted by GSA ADP Schedule Contract with IBM Corp.

# **Contents**

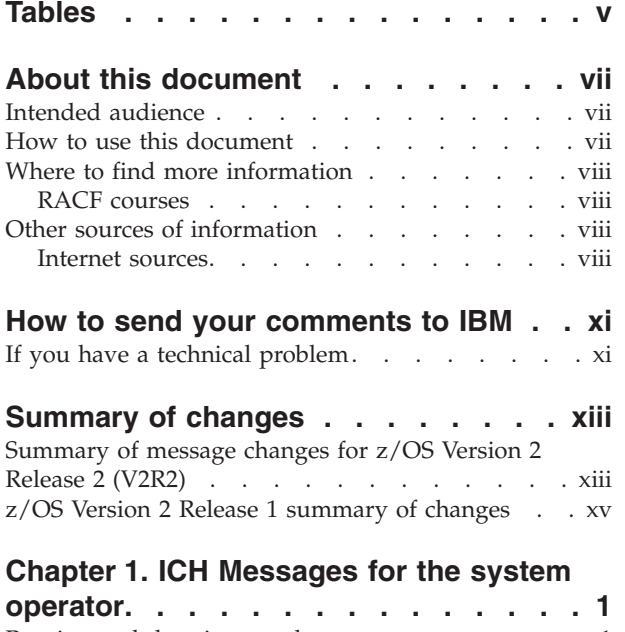

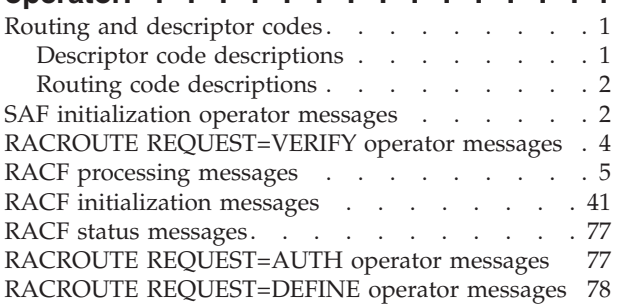

### **[Chapter 2. ICH messages for RACF](#page-96-0)**

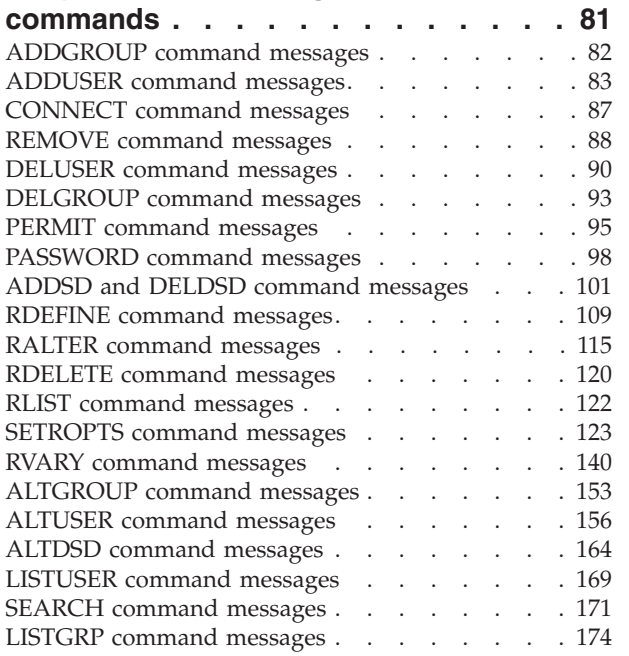

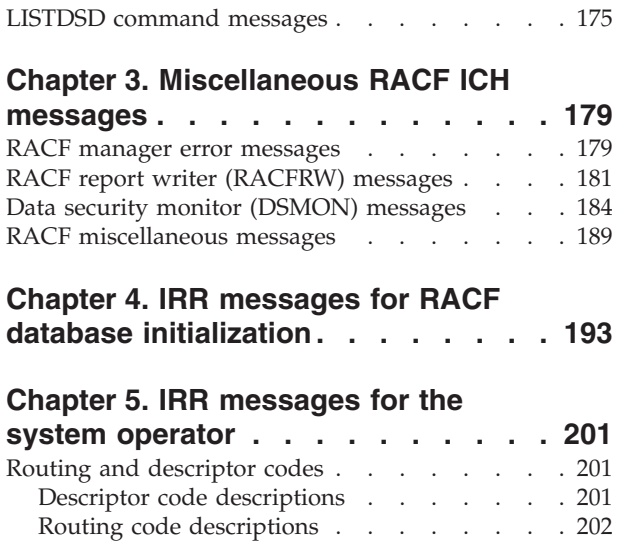

[VERIFY and VERIFYX messages](#page-217-0) . . . . . . [202](#page-217-0) [RACF processing messages](#page-219-0). . . . . . . . [204](#page-219-0) [IRRDPI00 command messages. . . . . . . . 212](#page-227-0) [RACROUTE REQUEST=AUTH VLF messages . . 213](#page-228-0) [RACROUTE REQUEST=VERIFY NJE messages](#page-229-0) (Part 1) . . . . . . . . . . . . . . 214 [RACF user ID and group ID mapping messages 214](#page-229-0) [Dynamic started task messages](#page-230-0) . . . . . . [215](#page-230-0) [RACROUTE REQUEST=VERIFY NJE messages](#page-231-0)  $(Part 2)$  . . . . . . . . . . . . . 216 VLF cache messages . . . . . . . . . . 216 [IBM DB2 external security module for RACF . . . 217](#page-232-0)

### **[Chapter 6. IRR messages for](#page-238-0)**

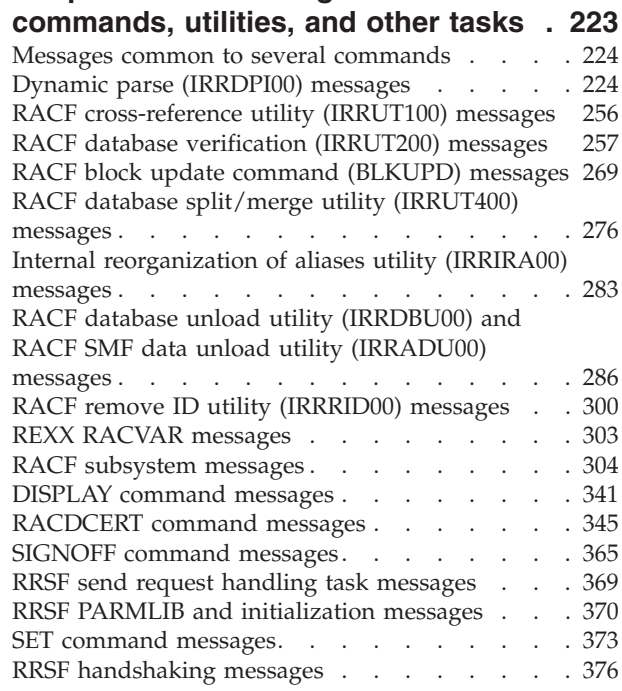

[RRSF connection local transaction program](#page-403-0)

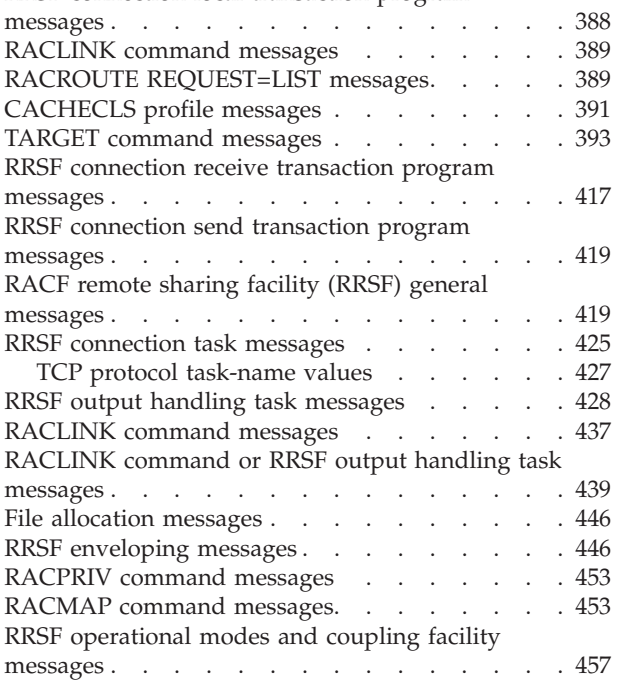

### **[Chapter 7. IRR messages for callable](#page-478-0)**

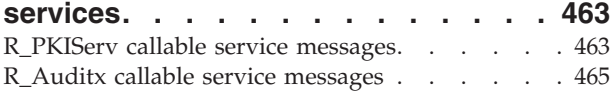

### **[Chapter 8. IBM health checker for](#page-482-0)**

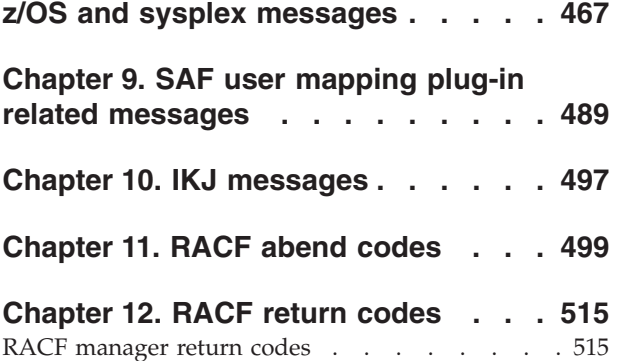

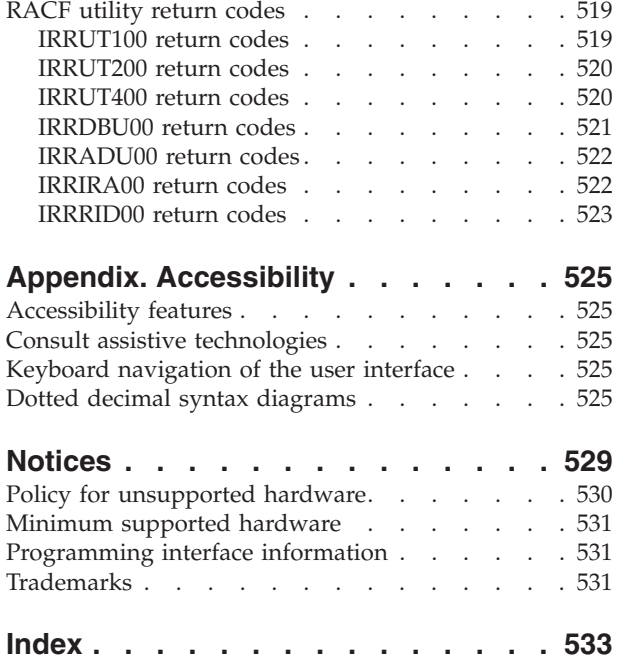

# <span id="page-4-0"></span>**Tables**

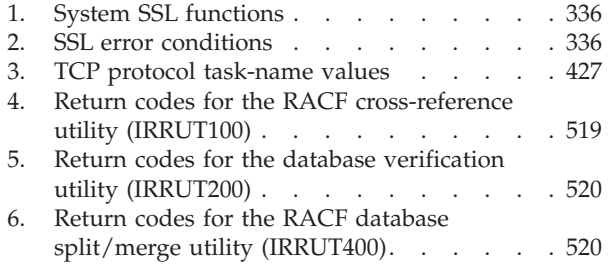

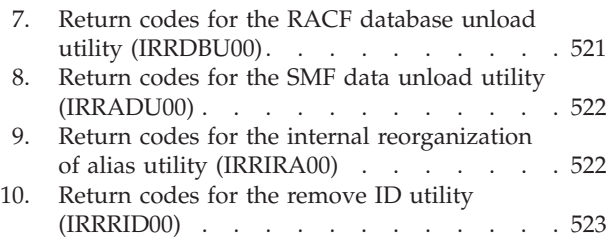

### <span id="page-6-0"></span>**About this document**

This document supports  $z/OS^{\circ}$  (5650-ZOS) and contains information about Resource Access Control Facility (RACF®), which is part of z/OS Security Server.

This document includes the messages, abend codes, RACF manager return codes, and RACF utility return codes produced by the Resource Access Control Facility (RACF) component.

If you need explanations of return codes from RACF macros, see *z/OS Security Server RACROUTE Macro Reference*.

### **Intended audience**

This document is intended for anyone who uses Security Server RACF and wants to know what caused a message to be displayed and what corrective action, if any, needs to be taken.

### **How to use this document**

The messages and codes in this document are organized into sections so that the documentation can be separated for easy use according to the needs of the installation.

Messages are generally arranged in alphanumeric order by message identifier.

Most RACF messages have message identifiers. If you receive a message without a message identifier, your system might be suppressing the display of message numbers. Enter the following command and re-create the condition that caused the message to be displayed: PROFILE WTPMSG MSGID

If you have a message identifier, you might find the index helpful in finding the message itself.

In this document:

- [Chapter 1, "ICH Messages for the system operator," on page 1](#page-16-0) lists and explains the system operator messages that RACF routes to a system console or a security console.
- [Chapter 2, "ICH messages for RACF commands," on page 81](#page-96-0) lists and explains messages prefixed by ICH that are issued by RACF commands.
- [Chapter 3, "Miscellaneous RACF ICH messages," on page 179](#page-194-0) lists and explains miscellaneous messages prefixed by ICH.
- [Chapter 4, "IRR messages for RACF database initialization," on page 193](#page-208-0) lists and explains messages prefixed by IRR that are issued during RACF database initialization.
- [Chapter 5, "IRR messages for the system operator," on page 201](#page-216-0) lists and explains messages prefixed by IRR that can go to the system operator.
- v [Chapter 6, "IRR messages for commands, utilities, and other tasks," on page 223](#page-238-0) lists and explains messages prefixed by IRR that are issued by RACF commands, utilities, and other tasks.
- <span id="page-7-0"></span>v [Chapter 7, "IRR messages for callable services," on page 463](#page-478-0) lists and explains messages prefixed by IRR that are issued by the RACF callable services.
- [Chapter 8, "IBM health checker for z/OS and sysplex messages," on page 467](#page-482-0) lists and explains messages prefixed by IRRH that are issued by RACF to manage the RACF Health Checks.
- [Chapter 9, "SAF user mapping plug-in related messages," on page 489](#page-504-0) lists and explains messages prefixed by IRRPI that are issued from the SAF plug-in and returned to the calling application.
- [Chapter 10, "IKJ messages," on page 497](#page-512-0) briefly introduces the TSO messages, and provides a link to *z/OS TSO/E Messages*, where these messages are listed and explained in detail.
- [Chapter 11, "RACF abend codes," on page 499](#page-514-0) lists and explains the RACF-related abend codes that the system issues to indicate the abnormal completion of a task. Completion codes appear in hexadecimal.
- v [Chapter 12, "RACF return codes," on page 515](#page-530-0) lists and explains the return codes from RACF manager and RACF utilities.
- An index is provided to help find messages.

### **Where to find more information**

When possible, this information uses cross-document links that go directly to the topic in reference using shortened versions of the document title. For complete titles and order numbers of the documents for all products that are part of z/OS, see *z/OS V2R2 Information Roadmap*.

To find the complete z/OS library, including the z/OS Knowledge Center, see [IBM](http://www.ibm.com/support/knowledgecenter/SSLTBW/welcome) [Knowledge Center \(http://www.ibm.com/support/knowledgecenter/SSLTBW/](http://www.ibm.com/support/knowledgecenter/SSLTBW/welcome) [welcome\).](http://www.ibm.com/support/knowledgecenter/SSLTBW/welcome)

### **RACF courses**

The following RACF classroom courses are available in the United States:

- **ES191** *Basics of z/OS RACF Administration*
- **BE870** *Effective RACF Administration*
- **ES885** *Exploiting the Advanced Features of RACF*

IBM® provides various educational offerings for RACF. For more information about classroom courses and other offerings, do any of the following:

- See your IBM representative
- Call 1-800-IBM-TEACH (1-800-426-8322)

### **Other sources of information**

IBM provides customer-accessible discussion areas where RACF may be discussed by customer and IBM participants. Other information is also available through the Internet.

### **Internet sources**

The following resources are available through the Internet to provide additional information about the RACF library and other security-related topics:

v **Online library**

To view and print online versions of the z/OS publications, use this address:

<http://www.ibm.com/systems/z/os/zos/bkserv/>

v **Redbooks®**

The documents that are known as IBM Redbooks that are produced by the International Technical Support Organization (ITSO) are available at the following address:

[http://www.redbooks.ibm.com](http://www.ibm.com/redbooks)

#### v **Enterprise systems security**

For more information about security on the  $S/390^{\circ}$  platform, and  $z/OS$ , including the elements that comprise the Security Server, use this address: <http://www.ibm.com/systems/z/advantages/security/>

v **RACF home page**

You can go to the RACF home page on the World Wide Web using this address: <http://www.ibm.com/systems/z/os/zos/features/racf/>

v **RACF-L discussion list**

Customers and IBM participants may also discuss RACF on the RACF-L discussion list. RACF-L is not operated or sponsored by IBM; it is run by the University of Georgia.

To subscribe to the RACF-L discussion and receive postings, send a note to:

listserv@listserv.uga.edu

Include the following line in the body of the note, substituting your first name and last name as indicated:

subscribe racf-l *first\_name last\_name*

To post a question or response to RACF-L, send a note, including an appropriate Subject: line, to:

racf-l@listserv.uga.edu

**•** Sample code

You can get sample code, internally developed tools, and exits to help you use RACF. This code works in our environment, at the time we make it available, but is not officially supported. Each tool or sample has a README file that describes the tool or sample and any restrictions on its use.

To access this code from a web browser, go to the [RACF home page](http://www.ibm.com/systems/z/os/zos/features/racf/) and select the "Resources" file tab, then select "Downloads" from the list, or go to [http://www-03.ibm.com/systems/z/os/zos/features/racf/goodies.html.](http://www.ibm.com/systems/z/os/zos/features/racf/goodies.html)

The code is also available from ftp.software.ibm.com through anonymous FTP. To get access:

- 1. Log in as user **anonymous**.
- 2. Change the directory, as follows, to find the subdirectories that contain the sample code or tool you want to download: cd eserver/zseries/zos/racf/

An announcement is posted on the RACF-L discussion list whenever something is added.

**Note:** Some web browsers and some FTP clients (especially those using a graphical interface) might have problems using ftp.software.ibm.com because of inconsistencies in the way they implement the FTP protocols. If you have problems, you can try the following:

- Try to get access by using a web browser and the links from the [RACF home](http://www.ibm.com/systems/z/os/zos/features/racf/) [page.](http://www.ibm.com/systems/z/os/zos/features/racf/)
- Use a different FTP client. If necessary, use a client that is based on command line interfaces instead of graphical interfaces.

– If your FTP client has configuration parameters for the type of remote system, configure it as UNIX instead of  $MVS^M$ .

### **Restrictions**

Because the sample code and tools are not officially supported,

- v There are no guaranteed enhancements.
- No APARs can be accepted.

### <span id="page-10-0"></span>**How to send your comments to IBM**

We appreciate your input on this documentation. Please provide us with any feedback that you have, including comments on the clarity, accuracy, or completeness of the information.

Use one of the following methods to send your comments:

**Important:** If your comment regards a technical problem, see instead "If you have a technical problem."

- v Send an email to [mhvrcfs@us.ibm.com.](mailto:mhvrcfs@us.ibm.com)
- v Send an email from the ["Contact us" web page for z/OS \(http://www.ibm.com/](http://www.ibm.com/systems/z/os/zos/webqs.html) [systems/z/os/zos/webqs.html\).](http://www.ibm.com/systems/z/os/zos/webqs.html)

Include the following information:

- Your name and address
- Your email address
- Your phone or fax number
- The publication title and order number:
	- z/OS Security Server RACF Messages and Codes SA23-2291-03
- The topic and page number or URL of the specific information to which your comment relates
- The text of your comment.

When you send comments to IBM, you grant IBM a nonexclusive right to use or distribute the comments in any way appropriate without incurring any obligation to you.

IBM or any other organizations use the personal information that you supply to contact you only about the issues that you submit.

### **If you have a technical problem**

Do not use the feedback methods that are listed for sending comments. Instead, take one or more of the following actions:

- visit the [IBM Support Portal \(support.ibm.com\).](http://support.ibm.com/)
- Contact your IBM service representative.
- Call IBM technical support.

### <span id="page-12-0"></span>**Summary of changes**

The following messages are new, changed, or no longer issued for z/OS Security Server RACF Messages and Codes in V2R2. For more information, see *z/OS Security Server RACF Messages and Codes* .

### **Summary of message changes for z/OS Version 2 Release 2 (V2R2)**

The following changes are made to z/OS Version 2 Release 2 (V2R2).

### **New**

The following messages are new.

ICH01025I ICH04019I (1Q17) ICH04020I (1Q17) ICH04021I (1Q17) ICH04022I (1Q17) ICH08027I ICH21043I ICH21044I ICH21045I ICH21046I (2Q16) ICH21047I (2Q16) ICH21048I (2Q16) ICH21049I (2Q16) ICH21050I (2Q16) ICH21051I (2Q16) ICH21052I (2Q16) ICH21053I (2Q16) ICH21054I (2Q16) ICH21055I (1Q17) ICH21056I (1Q17) ICH21057I (1Q17) ICH21058I (1Q17) ICH21059I (1Q17) ICH70008I (2Q16) IRR420I IRRC065I IRRC066I IRRC067I IRRC068I IRRC069I IRRC070I IRRC071I

IRRC072I IRRC073I IRRC074I IRRC075I IRRC076I IRRC077I IRRG013I IRRH242I IRRH283E IRRH284I IRRH293E IRRH294I IRRH296I IRRH297I IRRH298E IRRH299I IRRH320I IRRH321I IRRH322I IRRI082I IRRM042I IRRM043I IRRM098I IRRM099I IRRM100I IRRM101I IRRM102I IRRM103I IRRM104I IRRM105I IRRM106I IRRM107I IRRM108I IRRM109I IRRM110I IRRM111I IRRM112I IRRP023I IRRT035I

### **Changed**

The following messages are changed. ICH408I (2Q16) ICH08008I ICH14010I

<span id="page-14-0"></span>ICH21007I ICH21016I IRR52204I (1Q17) IRRH204E IRRH205I IRRH221I IRRH222I IRRH276E (2Q16) IRRI014I IRRI016I IRRM002I IRRM007I IRRM009I IRRM010I IRRM024I (1Q17) IRRM028I IRRM096I IRRM100I (2Q16) IRRR016I (1Q17) IRR116I (1Q17)

### **Deleted**

The following messages are deleted. IRRH295E ICH21040I ICH21041I

### **z/OS Version 2 Release 1 summary of changes**

See the following publications for all enhancements to z/OS Version 2 Release 1 (V2R1):

- v *z/OS Migration*
- v *z/OS Planning for Installation*
- v *z/OS Summary of Message and Interface Changes*
- v *z/OS Introduction and Release Guide*

# <span id="page-16-0"></span>**Chapter 1. ICH Messages for the system operator**

This chapter lists the system operator messages that the Resource Access Control Facility (RACF) routes to a system console or a security console.

The format of these messages is: ICH*xnnt text*

where:

- **ICH** identifies the message as a RACF message.
- *x* identifies the RACF function, where:
	- **0 =** SAF initialization
	- **3 =** RACROUTE REQUEST=VERIFY macro
	- **4 =** RACF processing
	- **5 =** RACF initialization
	- **7 =** RACF status
	- **8 =** RACROUTE REQUEST=AUTH macro
	- **9 =** RACROUTE REQUEST=DEFINE macro
- *nn* is the message serial number.
- *t* is the type code, where:
	- **A =** Action; operator must perform a specific action.
	- **D =** Decision; operator must choose an alternative.
	- **E =** Eventual action required.
	- **I =** Information; no operator action is required.
	- **W =** Wait; processing stops until action is determined and performed.
- *text* is the text of the message.

### **Routing and descriptor codes**

The routing and descriptor codes for these messages are shown with the message explanations.

### **Descriptor code descriptions**

Descriptor codes indicate the significance of a message. Specifically, descriptor codes let the user know the status of the system itself or that of a specific task:

- Has it stopped processing?
- Is it waiting for another action to be completed?
- Or, is it continuing to process?

In addition, this code determines how the system displays and delete the message.

#### **Code Description**

**1 System Failure**

The message indicates an unrecoverable error. To continue, the operator must reIPL the system or restart a major subsystem.

#### <span id="page-17-0"></span>**2 Immediate Action Required**

The message indicates that the operator must perform an action immediately. The message issuer can be in a wait state until the action is performed, or the system needs the action as soon as possible to improve performance. The task waits for the operator to complete the action.

**Note:** When an authorized program issues a message with descriptor code 2, a DOM macro instruction *must* be issued to delete the message after the requested action is performed.

#### **4 System Status**

The message indicates the status of a system task or of a hardware unit.

### **6 Job Status**

The message indicates the status of a job or job step.

### **Routing code descriptions**

Routing codes send system messages to the consoles where they are to be displayed. To send a message to more than one console, RACF assigns more than one routing code to the message. For more information about message routing, see your MVS routing and descriptor codes documentation.

### **Code Description**

||

 $\mathbf{I}$  $\mathbf{I}$ 

| | | | | | | | | | | | | | | | | |

### **1 Operator Action**

The message indicates a change in the system status. It demands action by a primary operator.

### **2 Operator Information**

The message indicates a change in system status. It does not demand action; rather, it alerts a primary operator to a condition that might require action. This routing code is used for any message that indicates job status when the status is not requested specifically by an operator inquiry. It is also used to route processor and problem program messages to the system operator.

### **9 System Security**

The message gives information about security checking, such as a request for a password.

### **11 Programmer Information**

This is commonly referred to as write to programmer (WTP). The message is intended for the problem programmer. This routing code is used when the program issuing the message cannot route the message to the programmer through a system output (SYSOUT) data set. The message appears in the JESYSMSG data set.

### **SAF initialization operator messages**

#### **ICH001E SAF IS NOT ACTIVE, SDUMP TAKEN**

**Explanation:** The system authorization facility (SAF) is not active. This message is preceded by another message that explains why and is followed by message ICH006D.

**System action:** The SAF error exit requests a dump and issues message ICH006D.

#### **ICH002I UNABLE TO OBTAIN STORAGE FOR SAF INITIALIZATION**

**Explanation:** The system authorization facility (SAF) issued a GETMAIN macro for storage in the system queue area (SQA), which is subpool 265, to build the ICHSAFV control block. The GETMAIN failed.

**System action:** The SAF error exit issues message ICH001E.

#### **ICH003I UNABLE TO LOCATE SAF ROUTER (ICHSFR00) IN LPA**

**Explanation:** The system cannot locate the system authorization facility (SAF) load module, ICHSFR00, in the link pack area (LPA).

**System action:** The SAF error exit issues message ICH001E.

#### **ICH004I SYSTEM ERROR DURING SAF INITIALIZATION**

**Explanation:** During initialization of the system authorization facility (SAF), a program check occurred. The SAF error exit was invoked.

**System action:** The SAF error exit issues message ICH001E.

#### **ICH005I ACTIVE SAF EXIT: ICHRTX00**

**Explanation:** The system authorization facility (SAF) installation exit, module ICHRTX00, is in use.

**System action:** System initialization proceeds.

#### **ICH006D RE-IPL OR REPLY U TO CONTINUE WITHOUT SAF**

**Explanation:** The system authorization facility (SAF) error exit issues this message after ICH001E to let the operator decide whether to continue without SAF or to reIPL.

**System action:** System initialization stops until the operator replies.

**Operator response:** Reply U to continue initialization without SAF. Otherwise, correct the problem and reIPL the system, so that SAF can be included.

#### **ICH007E ICHSFI00 NOT FOUND. REPLY 'U' TO CONTINUE**

**Explanation:** During RACF initialization, the system cannot find the system authorization facility (SAF) initialization module, ICHSFI00, in SYS1.LINKLIB.

**System action:** System initialization stops until the operator replies.

**Operator response:** Reply U to continue initialization without SAF. Otherwise, correct the problem and reIPL the system, so that SAF can be included.

#### **ICH010I ACTIVE SAF EXIT: IRRSZT00**

**Explanation:** The system authorization facility (SAF) installation exit module, IRRSZT00, is loaded and is now in use.

**System action:** System initialization proceeds.

### <span id="page-19-0"></span>**ICH011I • ICH303I**

#### **ICH011I UNABLE TO LOCATE SAF ROUTER IRRSZR10 IN LPA**

**Explanation:** The system cannot locate the system authorization facility (SAF) load module, IRRSZR10, in the link pack area (LPA).

**System action:** The SAF error exit issues message ICH001E.

#### **ICH012I FAILURE WHILE INITIALIZING POLICY DIRECTOR SERVICES**

**Explanation:** An error occurred during the initialization of IBM Policy Director Authorization Services for z/OS and OS/390® support for SAF callable services.

**System action:** A dump was requested. Processing continues, but IBM Policy Director Authorization Services for z/OS and OS/390 does not provide support for SAF callable services, such as aznCreds (IRRSZC00) or aznAccess (IRRSZA00), and invocation of these services fails. System initialization proceeds.

#### **ICH013I ACTIVE SAF EXIT: IRRSXT0X**

**Explanation:** The system authorization facility (SAF) installation exit module, IRRSXT0X, is loaded and is now in use.

**System action:** System initialization proceeds.

### **RACROUTE REQUEST=VERIFY operator messages**

#### **ICH301I MAXIMUM PASSWORD ATTEMPTS BY SPECIAL USER** *userid* **[AT TERMINAL** *terminalid***.]**

**Explanation:** The user specified by *userid* made more than the permissible number of attempts to enter a password or password phrase. If this was not a batch job, the last attempt was from the terminal specified by *terminalid*. Because the specified user has the SPECIAL attribute, the RACF security administrator has the option of not revoking the user. This message is followed by message ICH302D.

The permissible number of password attempts is set using the command SETROPTS PASSWORD(REVOKE(*number\_invalid\_passwords*)

**Routing code:** 9

**Descriptor code:** 4

#### **ICH302D REPLY Y TO ALLOW ANOTHER ATTEMPT OR N TO REVOKE USERID** *userid***.**

**Explanation:** This message, which is preceded by a number, follows message ICH301I.

**System action:** If the response is Y, the specified user ID is allowed another attempt to log on. A failure during this attempt causes messages ICH301I and ICH302D to be reissued. If the response is N, the specified user ID is revoked.

**Operator response:** Reply with either Y or N.

**Routing code:** 9

**Descriptor code:** 2

**Note:** In multiple-user address spaces that have a single signon task (such as CICS® or IMS™), when the signon task issues the message, no other signons can occur until the operator replied to the message.

#### **ICH303I INACTIVE INTERVAL EXCEEDED BY USER** *userid* **(AT TERMINAL** *terminalid***).**

**Explanation:** The user specified by *userid* did not access the system and had the last access interval updated within the limit specified by SETROPTS INACTIVE(unused-userid-interval). If this was not a batch job, the last attempt was from the terminal specified by *terminalid*. Because the specified user has the SPECIAL attribute, the RACF security administrator has the option of not revoking the user. This message is followed by ICH304D.

**Routing code:** 9

**Descriptor code:** 4

#### <span id="page-20-0"></span>**ICH304D REPLY Y TO ACTIVATE USER OR N TO REVOKE USERID** *userid***.**

**Explanation:** This message, which is preceded by a number, follows message ICH303I.

**System action:** If the response is Y, the logon attempt by the specified user is allowed to continue. If the response is N, the specified user ID is revoked.

**Operator response:** Reply with either Y or N.

**Routing code:** 9

**Descriptor code:** 2

**Note:** In multiple-user address spaces that have a single signon task (such as CICS or IMS), when the signon task issues the message, no other signons can occur until the operator replies to the message.

### **RACF processing messages**

**Note on the ICH408I messages**

Message ICH408I is a set of messages that are displayed in multiple lines.

The first line of an ICH408I message identifies a user or job that had an authorization problem. The other lines of the messages (shown in this document following the explanation of **USER or JOB**) describe the request the user of job was issuing and the reason for the failure.

See the following example:

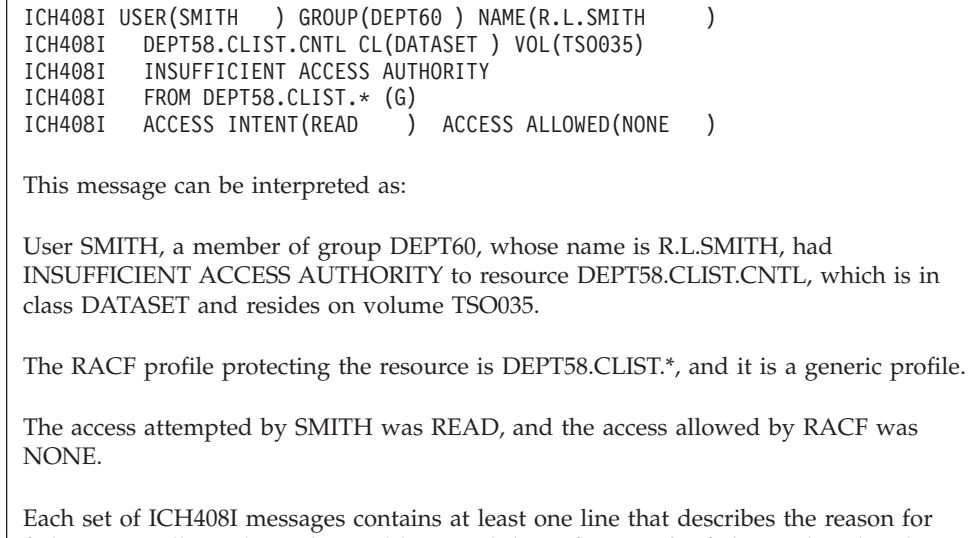

failure, typically in the 2nd or 3rd line. Each line of reason for failure is listed and described in alphabetic order in this RACF Processing Messages section.

**ICH408I USER (***userid***) GROUP (***group-name***) NAME (***user-name***) --or-- JOB (***jobname***) STEP (***stepname***) [SUBMITTER (***userid***)] [PRIMARY USER (***userid***)] [***resource-name***] [CL(***class-name***)] --or-- [VOL(***volume-id***)] [FID(***file-identifier***)] [ID(***IPC-identifier***)] --or-- [FROM** *generic-profile-name* **(G)] [ACCESS INTENT(***intent***) ACCESS ALLOWED(***allowed***)] [EFFECTIVE UID (***nnnnnnnnnn***] [EFFECTIVE GID (***nnnnnnnnnn***]**

**Explanation:** This message is issued when RACF detects an unauthorized request (a violation) made by a user or job. The user and group that is indicated in the first line of the ICH408I message are the execution user ID and group ID under which the job was to run.

If the message indicates a job and step instead of a user, group, and name, RACF cannot find a valid ACEE containing user, group, and name information. This can occur for a started task that is not defined in the RACF started procedures table (ICHRIN03), if an entry in the started procedures table has an incorrect RACF group that is specified, or if the user's ACEE is corrupted. If the submitting user ID is not the same as the execution user ID, the message includes an additional line containing the submitting user ID, group, and node.

When the message is reporting an access failure for a delegated resource using a nested ACEE, PRIMARY USER is displayed. A nested ACEE is an ACEE for a client which indicates the identity of the server or daemon that created the work unit. The client user ID is displayed as the primary user. The first line of this message identifies the server or daemon on whose behalf the resource is being accessed. You should permit the daemon to the resource rather than the client. See *z/OS Security Server RACF Security Administrator's Guide* for information about delegated resources and nested ACEEs. Depending on the resource name, consult the appropriate application documentation for setup requirements.

When USER(userid) contains a user ID in the form of "\*\*nnxxxx", such as "\*\*01XUSR", the user ID identifies an identity context reference, not a RACF user ID. This value, along with a password substitution value, can be used to retrieve information about an authenticated user from an identity cache. See *z/OS Integrated Security Services EIM Guide and Reference* for more information about identity cache support. When an identity context reference is specified on a RACROUTE REQUEST=VERIFY,ENVIR=CREATE request, RACF attempts to resolve the reference to a RACF-defined user from the identity cache. If RACF cannot resolve the reference, any resulting ICH408I messages contains the unresolved identity context reference user value. Possible reasons that the identity context reference cannot be resolved include:

- v An invalid value, such as an unsupported SESSION=type value, was specified with the identity context reference on a RACROUTE REQUEST=VERIFY,ENVIR=CREATE request.
- v The identity context reference was not recognized by the identity cache. Possible reasons include:
	- The identity context reference was invalid. A valid identity context reference consists of both an 8-character user ID value and an 8-character password value.
	- The identity context reference was expired. Identity context references have a timeout interval of 1 to 3600 seconds (1 hour).
- v The identity cache contains invalid or incomplete information. This can happen if the identity cache is not configured to ensure that an identity context reference always resolves to a RACF-defined user (MAPREQUIRED=NO). See *z/OS Integrated Security Services EIM Guide and Reference* for more information about how to configure the identity cache.

When the message is reporting an access failure for a z/OS UNIX file, the *resource name* is the path name that was specified to the kernel syscall. It does not exist for the syscalls performed against open files (those in the "f*xxxxx*" format such as fchown). The FID *(file identifier)* is a unique 32-hex-digit identifier of the file. It is provided because multiple path names can be used to access the same file. This identifier allows matching of accesses to the same file by different names. The z/OS UNIX systems administrator can use the **zfsadm** command to query the settings for zFS. See *z/OS UNIX System Services Command Reference* for more information about file system settings.

**Note:** An FID might map to multiple file names if your zFS aggregate is not enabled for unique auditids. See *z/OS Distributed File Service zFS Administration* for more information about configuration information. When the message is reporting an access failure for an z/OS UNIX IPC key, the *resource name* is the IPC key name that was specified to the kernel syscall. It is displayed as a unique 8-hex-digit identifier. The ID *(IPC identifier)* is a unique decimal identifier of the resource. It is provided as additional information, that might be useful during auditing, although it is dynamically allocated by the kernel. It is a numeric value between 0 and 4294967295.

The meaning of the volume serial number that is shown in the VOL field varies. For a non-VSAM data set, it means the volume on which the data set resides. For a VSAM data set, it means the volume on which the catalog containing the data set entry resides.

The phrase FROM *generic-profile-name* (G), if included in the message, identifies the generic profile that RACF used to check for access to the resource.

**Note:** If used against a DATASET *resource-name*, and the data set is on tape, then the FROM *generic-profile-name* might be a TAPEVOL profile, if the TAPEVOL class is active.

For further explanations of this message, check the message line that indicates what request was made. This is typically line 2 or 3. For example, it can be INSUFFICIENT ACCESS AUTHORITY. Find this message line among the explanations that follow for message ICH408I (arranged alphabetically), and read the explanation for that message line.

For attempts to use protected resources, the message shows the access attempted (ACCESS INTENT phrase) and the access permitted by RACF (ACCESS ALLOWED phrase). When the message is reporting an attempt to access an z/OS UNIX file or IPC key, the ACCESS INTENT *(intent)* is specified as "RWX", representing read, write, or search/execute permission requested. More than one permission can be requested at a time. If a permission is not requested, the letter is replaced by a dash "-". ACCESS ALLOWED *(allowed)* is specified as "{OWNER/GROUP/OTHER/ACL USER/ACL GROUP/NO/RESTRICTED/FSACCESS/FSEXEC} RWX", where OWNER indicates the owner permission bits were used, GROUP indicates the group permission bits were used, OTHER indicates the other permission bits were used, ACL USER indicates that a specific user Access Control List (ACL) entry was used, ACL GROUP indicates a specific group ACL entry (or entries) was used, NO indicates that no permission bits were used, RESTRICTED indicates the OTHER bits were not used for a RESTRICTED user, FSACCESS indicates a profile in the FSACCESS class was used, FSEXEC indicates a profile in the FSEXEC class was used, and "RWX" represents the settings of the permission bits that were checked. ACCESS ALLOWED (NO --X) occurs if a superuser attempts to execute a file that does not have OWNER, GROUP, ACL, or OTHER execute permission. ACCESS ALLOWED (RESTRICTED –––) occurs if a RESTRICTED user only gains file access by way of the OTHER bits, but is forbidden by the RESTRICTED.FILESYS.ACCESS profile in the UNIXPRIV class. ACCESS ALLOWED (FSACCESS –––) occurs if the user does not have access to the FSACCESS profile protecting the file system that contains the resource. ACCESS | ALLOWED (FSEXEC –––) occurs if the user does not have access to the FSEXEC profile protecting the file system that contains the resource. | | | | | | | | | | | | |  $\blacksquare$ | | |

Note that while checking for group access, the group permission bits are treated as simply another GID ACL entry, if the process GID, or one of its supplemental GIDs matches the file owner GID. Several group entries might actually be checked, and access is granted if any of them specifies the requested permissions. However, if none of the entries grants the requested access, there is no single entry that defines the access allowed. By convention, the permissions associated with the first relevant group entry encountered are displayed in the message. See the z/OS UNIX information in *z/OS Security Server RACF Security Administrator's Guide* for a description of the algorithm used to determine access when an ACL exists for a file or directory.

For violations occurring in the UNIX System Services environment, the user's effective UID and effective GID are displayed in the message. These ids were used to determine the user's privilege for the intended operation. Note that they might not always match the ids that are defined in the relevant RACF USER and GROUP profiles, because UNIX System Services provides methods by which another identity can be assumed.

**System action:** If the phrase RESOURCE NOT PROTECTED appears in the message with a warning, RACF allows the request to continue. If the phrase RESOURCE NOT PROTECTED appears in the message without a warning, RACF fails the request.

#### **Note:**

- 1. When a user is denied access to a RACF-protected resource because of the return code from a RACROUTE REQUEST=AUTH installation exit routine, the user's allowed access might be inconsistent with the requested access. (For example, access allowed was ALTER, access requested was READ, but the request for access was denied.)
- 2. Authority checking for users with the restricted attribute bypasses checking of some authority granting mechanisms, such as the UACC. If a LISTUSER for the user ID shows that the user is restricted, the user's user ID or group name must be on the access list to allow access to the resource. See *z/OS Security Server RACF Security Administrator's Guide* for additional information about restricted access user IDs.
- 3. The phrase "LOGON/JOB INITIATION/initACEE" might appear during logon processing; however, the logon might be successful. When RACF is active, logon verification can produce an error during RACF processing; however, the logon can proceed using an alternate method (for example, UADS). This error occurs if the installation does not use the RACF database to store security-related information for a particular user, but it does use an alternate method (such as UADS) for the logon application (for example, TSO) to perform user verification.
- 4. If the failure occurred for a z/OS UNIX System Services system function, RACF returns an error return code to the invoking system function, which returns an error return code to the application caller or causes the calling task to abend. See *z/OS UNIX System Services Programming: Assembler Callable Services Reference* to determine the action of the syscall functions.

### **ICH408I**

- 5. If you see JOB/STEP in the message instead of USER/GROUP, it indicates that a default security environment for an undefined user is assigned, instead of a normal user ID. This can happen if a started procedure is not defined correctly in the STARTED class or in ICHRIN03.
	- v If you used the STARTED class, make sure that you have the correct profile or profiles defined and make sure that it was properly RACLIST REFRESHed after you added the profiles.
	- v If you used ICHRIN03, be sure to IPL the system with CLPA.

For third-party authorization checking, RACF performs the following steps:

- v If the USERID= keyword is omitted, "\*" is the default.
- v If the USERID keyword is \*NONE\* and GROUPID is not specified, RACF checks using a default (undefined-user) ACEE.
- v If USERID=BLANKS is specified (where BLANKS is eight characters of X'40' characters) and GROUPID is not specified or specified as GROUPID=BLANKS, RACF builds an ACEE with an asterisk (\*) specified as the user ID or group name. This is the same as an ACEE built by RACROUTE REQUEST=VERIFY without specifying USERID, GROUPID, or PASSWORD.

**Operator response:** Follow the security procedures that are established for your installation. If no such procedures are established, report the complete text of this message to the RACF security administrator.

**User response:** Follow the security procedures that are established for your installation. If no such procedures are established, report the complete text of this message to the RACF security administrator.

**Problem determination:** Detailed information about the violation is available in the SMF type 80 record that RACF produces at the same time as this message. See *z/OS Security Server RACF Auditor's Guide* for information about reporting on the contents of the RACF SMF records.

#### **Note:**

- 1. When RACF verifies a password during logon or when a batch job begins, the message includes NAME (???).
- 2. For users not defined to RACF, the job and step are indicated by *jobname* and *stepname*. JOB/STEP is used in the following conditions:
	- When there is no ACEE,
	- When the ACEE is invalid, corrupted, or missing key information, or
	- When the ACEE is a default ACEE (that is, uses the undefined user of '\*').

For batch users, *stepname* is blank.

#### **Routing code:** 9 and 11

#### **Descriptor code:** 4

This message is routed to the security console. All violations (except LOGON/JOB initiation/initACEE messages, command violations, and z/OS UNIX System Services violations) are issued as write-to-programmer (WTP) messages.

**Note:** A TSO/E user who is using z/OS UNIX System Services does not see the ICH408I messages.

#### **ICH408I DEFINE - GROUP NOT DEFINED**

**Explanation:** This error occurs when RACF detects an unauthorized attempt to define a RACF-protected resource; for example, by way of RDEFINE for a general resource or ADDSD for a data set.

**System action:** RACF prevents the request from completing.

**User response:** Correct any spelling errors in the group ID and try again. If you cannot remember the correct group ID, ask your RACF security administrator to provide you with a valid group ID.

#### **ICH408I DEFINE - INSUFFICIENT AUTHORITY**

**Explanation:** This error occurs when RACF detects an unauthorized attempt to define a RACF-protected resource; for example, by way of RDEFINE for a general resource or ADDSD for a data set. This message can also be issued for certain types of create and rename requests.

**System action:** RACF prevents the request from completing.

#### **ICH408I DEFINE - RESOURCE ALREADY DEFINED**

**Explanation:** This error occurs when RACF detects an unauthorized attempt to define a RACF-protected resource; for example, by way of RDEFINE for a general resource or ADDSD for a data set.

**System action:** RACF prevents the request from completing.

#### **ICH408I DEFINE - RESOURCE NOT PROTECTED**

**Explanation:** This error occurs when RACF detects an unauthorized attempt to define a resource that requires RACF protection, such as an MVS data set when the SETROPTS PROTECTALL option is in effect.

**System action:** RACF prevents the request from completing.

#### **ICH408I DEFINE - USER IN SECOND QUALIFIER IS NOT RACF-DEFINED**

**Explanation:** This error occurs when RACF detects an unauthorized attempt to define a RACF-protected resource. The user specified a profile name in which the second qualifier was not a RACF-defined user ID.

**System action:** RACF prevents the request from completing.

**User response:** Correct the second qualifier in the profile name and try again.

#### **ICH408I DEFINE - USER NOT MEMBER OF GROUP**

**Explanation:** This error occurs when RACF detects an unauthorized attempt to define a group data set and create a discrete profile to protect it. To create a discrete profile for a group data set, CREATE authority in that group is required.

**System action:** RACF prevents the request from completing.

**User response:** Either:

- v Ensure that you are a member of the group and that you have CREATE authority in that group. Or,
- v Do not create a discrete profile for the data set, but allow RACF to use an existing generic profile instead.

#### **ICH408I DEFINE - USER NOT RACF-DEFINED**

**Explanation:** This error occurs when RACF detects an unauthorized attempt to define a RACF-protected resource.

**System action:** RACF prevents the request from completing.

#### **ICH408I DEFINE - WARNING: INSUFFICIENT SECURITY LABEL AUTHORITY**

**Explanation:** This error occurs when RACF detects an unauthorized attempt to define a resource that has a security label that is associated with it.

**System action:** RACF allows the request to complete.

**User response:** If the security label is misspelled, try again. You might need to log off and log on again with a different security label. For a list of security labels you can specify, enter the following RACF command:

SEARCH CLASS(SECLABEL)

To find out which security label applies to the task you are currently doing, see your installation security procedures or ask your RACF security administrator.

#### **ICH408I DEFINE - WARNING: RESOURCE NOT PROTECTED**

**Explanation:** This error occurs when RACF detects an unauthorized attempt to define a RACF-protected resource.

**System action:** RACF allows the request to complete.

#### **ICH408I DEFINE - WARNING: SECURITY LABEL MISSING FROM USER, JOB, OR PROFILE**

**Explanation:** RACF issues this message when a security label is missing from one of the following:

- The user profile
- A batch job
- v A resource profile necessary for logon or job initiation.

The SETROPTS MLACTIVE(WARNING) option is also in effect.

**System action:** RACF allows the request to complete.

**User response:** If a line of this message indicates a profile in a RACF class, such as SMITH.CLIST CL(DATASET ) VOL(D58000), the indicated resource profile is missing a security label. If a security label is not specified for the profile before the installation puts the SETROPTS MLACTIVE(FAILURES) option into effect, you cannot log on or submit the job.

#### **ICH408I DELETE - INVALID VOLUME**

**Explanation:** This error occurs when RACF detects an unauthorized attempt to delete a RACF-protected resource.

**System action:** RACF prevents the request from completing.

#### **ICH408I DELETE - RESOURCE NOT FOUND**

**Explanation:** This error occurs when RACF detects an unauthorized attempt to delete a RACF-protected resource.

**System action:** RACF prevents the request from completing.

#### **ICH408I DIGITAL CERTIFICATE SUPPLIED TO AUTHENTICATE USER** *userid* **IS NOT TRUSTED. CERTIFICATE SERIAL NUMBER(***serial-number***) SUBJECT(***subject-name***) ISSUER(***issuer-name***).**

**Explanation:** A user attempted to access a server using a digital certificate that is not trusted.

**System action:** InitACEE processing ends.

**User response:** Ensure that the user is supplying the correct certificate. If the user is supplying the correct certificate, and it should be trusted, reissue the RACDCERT command with TRUST specified to change the status of the certificate, or certificate mapping.

#### **ICH408I DIGITAL CERTIFICATE IS NOT DEFINED. CERTIFICATE SERIAL NUMBER (***serial-number***) SUBJECT(***subject-name***) ISSUER(***issuer-name***).**

**Explanation:** A user attempted to access a server using a digital certificate that is not defined to RACF. RACF cannot determine a user ID for this user.

**System action:** InitACEE processing ends.

**User response:** Ensure that the user is supplying the correct certificate. If the user is supplying the correct certificate, and it should be associated with a RACF user ID, use the RACDCERT command to ADD the certificate for the user, or associate it with a user ID with the MAP function. If a certificate mapping exists for the certificate and it has additional criteria specified, check for an entry in SYS1.LOGREC to determine if an error was encountered attempting to locate the corresponding DIGTCRIT profile.

#### **ICH408I DIGITAL CERTIFICATE DEFINED TO A RESERVED USER ID. CERTIFICATE SERIAL NUMBER(***serial-number***) SUBJECT(***subject-name***) ISSUER(***issuer-name***).**

**Explanation:** A user attempted to access a server using a digital certificate that is defined to one of RACF's reserved user IDs. RACF cannot create a security context (ACEE) for this certificate.

**System action:** InitACEE processing ends.

**User response:** Ensure that the user is supplying the correct certificate. If the user is supplying the correct certificate, and it should be associated with a RACF user ID, use the RACDCERT command to move the certificate to the correct user ID, or associate it with a user ID with the MAP function. If a certificate mapping exists for the certificate and it

has additional criteria specified, check for an entry in SYS1.LOGREC to determine if an error was encountered attempting to locate the corresponding DIGTCRIT profile.

#### **ICH408I DISTRIBUTED IDENTITY IS NOT DEFINED:** *distributed-identity-information*

**Explanation:** A user attempted to access a server using a distributed identity that is not associated with a RACF user ID. RACF cannot determine a user ID for this user.

**System action:** InitACEE or RACROUTE processing ends.

**User response:** Ensure that the user provides the correct identity information. You can associate the distributed identity information with a RACF user ID using the RACMAP command. If the distributed information is already associated with a RACF user ID, you can check the SYS1.LOGREC log to determine whether an error was encountered while locating the corresponding IDIDMAP profile.

#### **ICH408I FULL VIOLATION ON COMMAND** *command*

**Explanation:** This error occurs when RACF detects an unauthorized attempt to use a RACF command that would modify profiles on the RACF database.

**System action:** RACF prevents the command from completing.

#### **ICH408I INCORRECT CERTIFICATE SPECIFIED FOR VERIFICATION**

**Explanation:** A user attempted to verify a digital certificate using the R\_PKIServ callable service function VERIFY. The attempt failed because the certificate supplied is not known to PKI Services.

**System action:** R\_PKIServ processing ends. The certificate is not eligible for renewal or revocation by PKI Services.

**User response:** Check that you provided the correct certificate for verification. If using a web browser, close all browser windows and restart browser before trying again.

#### **ICH408I INCORRECT PASS PHRASE SPECIFIED FOR DIGITAL CERTIFICATE EXPORT**

**Explanation:** A user attempted to retrieve a PKI Services digital certificate using the R\_PKIServ callable service function EXPORT, but provided an incorrect Certificate ID/pass phrase combination.

**System action:** R\_PKIServ processing ends. RACF prevents the request from completing.

**User response:** Check that you provided the correct Certificate ID and pass phrase for the certificate you are trying to export.

#### **ICH408I INCORRECT TRANSACTION ID SPECIFIED FOR SCEP DIGITAL CERTIFICATE REQUEST**

**Explanation:** A user attempted to use the R\_PKIServ callable service function, SCEPREQ, to request a certificate using the Simple Certificate Enrollment Protocol (SCEP), but the input transaction id for the GetCertInitial request is incorrect.

**System action:** R\_PKIServ processing ends. RACF prevents the request from completing.

**User response:** See your security administrator.

**RACF Security Administrator Response:** Make sure the transaction ID for the GetCertInitial request is the same as the original PKCSReq request.

#### **ICH408I INITACEE - USER SECURITY LABEL NOT COMPATIBLE WITH SERVER**

**Explanation:** Different security labels are associated with the user task and the server address space and they are not equivalent.

**System action:** InitACEE processing fails.

**User response:** Ensure that you are using the correct security label for your session, and that you are accessing the correct server.

#### **ICH408I INSUFFICIENT ACCESS AUTHORITY**

**Explanation:** This error occurs when RACF detects an unauthorized attempt to access a RACF-protected resource.

**System action:** RACF denies the requested access.

#### **ICH408I INSUFFICIENT AUTHORITY TO EXTEND TO A NEW VOLUME**

**Explanation:** This error occurs when RACF detects an attempt to specify an unauthorized volume on the ADDVOL or CHGVOL operand.

**System action:** RACF denies the request.

#### **ICH408I INSUFFICIENT AUTHORITY TO** *syscall-name* **[CMD(***subcommand***)] [: UNABLE TO PROCESS ACL] [: SECURITY LABEL FAILURE]**

**Explanation:** This error occurs when RACF detects an attempt to specify an z/OS UNIX function for which the user does not have authority. *Syscall-name* identifies the z/OS UNIX callable service that invoked RACF. *Subcommand* identifies the subcommand of *syscall-name*, where appropriate. If present, *subcommand* is either IPC\_RMID or IPC\_SET. The text ":UNABLE TO PROCESS ACL" is displayed if a file access check detected that an ACL exists for the file, but it cannot be retrieved. In this case, the "ACCESS INTENT ...ACCESS ALLOWED..." portion of ICH408I is not displayed. This most likely indicates that a release level mismatch exists among nodes in a SYSPLEX. For example, if an ACL is created for a file by an uplevel node, access attempts to this file from a downlevel node fails with this message text. Similarly, if an ACL is created for a file by an uplevel node, and the file system in which it resides is then mounted by a downlevel node, access attempts to this file fails with this message text. The text **": SECURITY LABEL FAILURE"**, is displayed if the user was running with an inappropriate security label, or the resource did not have a security label when one was required. When subcommand is present in the message, **"SECLABEL"** is displayed instead of **"SECURITY LABEL"**.

**System action:** RACF returns an error return code to the invoking system function, which returns an error return code to the application caller or causes the calling task to abend. See *z/OS UNIX System Services Programming: Assembler Callable Services Reference* to determine the action of the syscall functions.

**Programmer response:** Provide appropriate information about the failure to the user of your program, which is based on the function invoked and the return codes received. If "UNABLE TO PROCESS ACL" is displayed, then you must upgrade all nodes in the sysplex to a level of code that supports ACLs. If you require immediate access to the file, try unmounting the file system from the current node, remounting it on an uplevel node, and accessing it from an uplevel node. If a security label failure is indicated, ensure that the resources accessed by your program have the correct security labels.

#### **Note:**

| | | | |

- 1. If syscall is LOOKUP or OPEN or the class is DIRSRCH, the problem is most likely access to a directory in the indicated path. See information APAR II12593 to examine the problem.
- 2. When the message contains the string 'INSUFFICIENT AUTHORITY TO CONSOLE', the user does not have permission to use the authorized features of the z/OS UNIX System Services \_console() or \_console2() services. Access can be controlled by the BPX.CONSOLE profile in the FACILITY class. For more information, see Setting up the UNIX-related FACILITY and SURROGAT class profiles in *z/OS UNIX System Services Planning*.
- 3. z/OS UNIX System Services invoke the ck\_priv callable service to determine if the user process has superuser authority. If the *syscall-name* requires such authority, the operation may fail the RACF authorization check if the user does not have an effective UID of 0, or is not RACF trusted or privileged, or does not have the required
- access to an applicable resource as listed in the table for the UNIXPRIV class resource names used in ck\_priv. See Group authorities in *z/OS Security Server RACF Callable Services*

#### **ICH408I INSUFFICIENT SECURITY LABEL AUTHORITY**

**Explanation:** This error occurs when RACF detects one of the following:

- v An attempt to access a resource that has a security label that is associated with it, and the access cannot be authorized because the requester is running under an inappropriate security label.
- An attempt to access a resource that has no security label that is associated with it and the access cannot be authorized because a security label is required.

**System action:** RACF denies the requested access.

**User response:** Log on (or submit the job again) under an appropriate security label and try the access again. For a list of security labels you can specify, enter the following RACF command:

SEARCH CLASS(SECLABEL)

To find out which security label applies to the task you are currently doing, see your installation security procedures or ask your RACF security administrator.

#### **ICH408I INSUFFICIENT SECURITY LEVEL/CATEGORY AUTHORITY**

**Explanation:** This error occurs when RACF detects an unauthorized attempt to access a RACF-protected resource.

**System action:** RACF denies the requested access.

**User response:** Enter the LISTUSER command to determine the security level and category or see your RACF security administrator.

#### **ICH408I LOGON/JOB INITIATION - EXCESSIVE PASSWORD OR PASS PHRASE ATTEMPTS**

**Explanation:** A user attempted to log on or access the system with passwords, password phrases or both that were not valid more times than allowed by the SETR PASSWORD(REVOKE) setting.

**System action:** RACF prevents the user from accessing the system.

**User response:** Report the exact text of this message to your RACF security administrator.

#### **ICH408I LOGON/JOB INITIATION - INACTIVE USER HAS BEEN REVOKED**

**Explanation:** A user is not logged on, submitted a job, or accessed the system for so long that the user ID becomes inactive.

**System action:** RACF prevents the user from accessing the system.

**User response:** Report the exact text of this message to your RACF security administrator.

#### **ICH408I LOGON/JOB INITIATION - INSUFFICIENT SECURITY LABEL AUTHORITY**

**Explanation:** This message is issued when RACF detects an attempt to log on or submit a job with a missing or inappropriate security label. This can be issued on SETROPTS multilevel security when dominance check failed or when the SETROPTS MLACTIVE option is in effect requiring a security label to be specified.

**System action:** RACF prevents the user from logging on or the job from executing.

**User response:** Log on (or submit the job again) under an appropriate security label. For a list of security labels you can specify, see your RACF security administrator.

**Note:** If you can log on (perhaps using a different security label), you can find out which security labels you can use by entering the following RACF command:

SEARCH CLASS(SECLABEL)

#### **ICH408I LOGON/JOB INITIATION - INVALID GROUP**

**Explanation:** A user attempted to log on or submit a job with an unacceptable group ID specified. The group ID can be a translated group ID.

**System action:** RACF prevents the user from logging on or the job from executing.

**User response:** Correct any spelling errors in the group ID and try again. If you cannot remember the correct group ID, ask your RACF security administrator to provide you with a valid group ID.

| |

|

#### **ICH408I LOGON/JOB INITIATION - INVALID OIDCARD**

**Explanation:** A user attempted to log on with an incorrect operator identification card.

**System action:** RACF prevents the user from logging on.

**User response:** Attempt to log on again. If the problem persists, report this message to your RACF security administrator.

#### **ICH408I LOGON/JOB INITIATION - INVALID PASSWORD**

**Explanation:** A user attempted to log on or submit a job using a password that is not valid or belongs to a user without a password (for example, a protected user ID or a phrase-only user ID). | |

**System action:** RACF prevents the user from logging on or the job from executing.

**User response:** Correct any spelling errors in the password and try again. If you cannot remember your password, ask your RACF security administrator to provide you with a new password.

#### **ICH408I LOGON/JOB INITIATION - INVALID PASSWORD ENTERED AT TERMINAL** *terminal-id*

**Explanation:** A user attempted to log on with a password that is not valid or belongs to a protected user ID. The attempt was made from terminal *terminal-id*. The *terminal-id* value might be a VTAM LU-name or an IP address in hexadecimal.

**System action:** RACF prevents the user from logging on.

**User response:** Correct any spelling errors in the password and try again. If you cannot remember your password, ask your RACF security administrator to provide you with a new password.

#### **ICH408I LOGON/JOB INITIATION - MULTIFACTOR AUTHENTICATION FAILURE**

**Explanation:** A user with active multifactor authentication factors attempted to log on with invalid credentials as determined by IBM Multi-Factor Authentication for z/OS. | |

**System action:** RACF prevents the user from logging on. |

**User response:** Correct any errors in the credentials and try again.  $\blacksquare$ 

#### **LOGON/JOB INITIATION - MULTIFACTOR AUTHENTICATION UNAVAILABLE** |

**Explanation:** A user with active multifactor authentication factors attempted to log on but either IBM Multi-Factor |

Authentication for z/OS was unavailable to verify them, or RACF was unable to contact IBM MFA. The user is not |

allowed to fall back to the use of a password or password phrase. The SMF record contains additional information |

regarding the unavailability of IBM MFA. |

- $\mathbf{L}$ **System action:** RACF prevents the user from logging on. |
- **User response:** If the problem persists, contact a system administrator. |

#### **ICH408I LOGON/JOB INITIATION - NOT AUTHORIZED TO APPLICATION** *application-name*  $\blacksquare$

#### **Explanation:** |

A user attempted to log on or submit a job but does not have access to *application-name*. |

**System action:** RACF prevents the user from logging on or the job from executing.

**User response:** Report the exact text of this message to your RACF security administrator.

#### **RACF Security Administrator Response:** |

If the user is allowed to use the indicated application, give the user READ access authority to a covering profile in the APPL class. | |

#### **ICH408I LOGON/JOB INITIATION - NOT AUTHORIZED TO SECURITY LABEL**

**Explanation:** You cannot use a particular security label (either for logging on or for initiating a job) unless you have at least READ access authority to the security label profile of that name.

**System action:** RACF prevents the user from logging on or the job from executing.

**User response:** Correct any spelling errors in the security label and try again.

**Note:** If you can log on (perhaps using a different security label), you can find out which security labels you can use by entering the following RACF command:

SEARCH CLASS(SECLABEL)

**RACF Security Administrator Response:** If the user is allowed to use the indicated security label, give the user READ access authority to the security label profile. For example:

PERMIT *security-label* CLASS(SECLABEL) ID(*userid*) ACCESS(READ)

#### **ICH408I LOGON/JOB INITIATION - NOT AUTHORIZED TO SUBMIT JOB** *job-name***.**

**Explanation:** A job was submitted with the indicated job name, and a check of the submitter user ID done against the JESJOBS profile SUBMIT.*xnode.jobname.userid* failed, indicating that you are not authorized to submit jobs with the indicated job name, to run on the execution node (*xnode*), for the specified user ID. You do not have the appropriate access authority to a profile in the JESJOBS class.

**System action:** RACF prevents the job from executing.

**User response:** Correct any spelling errors in the job name and try again.

#### **ICH408I LOGON/JOB INITIATION - NOT AUTHORIZED TO {***class-name entity-name* **| TERMINAL/ CONSOLE }**

**Explanation:** A user attempted to:

- Log on to the system,
- submit a job,
- v perform a transaction, or
- v in general, cause some unit of work to be initiated from a RACF defined port of entry,

and is not authorized to do so. *Class-name* is the port of entry class, such as TERMINAL or JESINPUT, and *entity-name* is the port to which the user is not authorized, such as a particular terminal or JES node. See *z/OS Security Server RACF Data Areas*, for a list of the RACF port of entry classes and a mapping of the RUTKN data area.

Possible causes of this message are:

- 1. Security label authorization mismatch
- 2. User or group authorization insufficient for terminal
- 3. Access is through universal access authority but NOTERMUACC specified for the connect group
- 4. Day-of-week or time failure caused by the terminal profile or the user profile

See "Debugging Problems in the RACF Database", in the appendix of *z/OS Security Server RACF Security Administrator's Guide* for extended information about determining the cause of authorization failures. For terminal related problems, also see that appendix for "Authorizing Access to RACF-Protected Terminals".

The original TERMINAL/CONSOLE format of the message is used only when a token is not provided on the request. This format would most likely be issued only on an MVS release before MVS 3.1.3, where tokens are not supported, if the user is trying to log on from a terminal that is not authorized.

**System action:** RACF prevents access to the system from the named port of entry.

**User response:** See your system administrator about obtaining authorization to a specific port of entry.

#### **ICH408I LOGON/JOB INITIATION - PASS PHRASE IS NOT VALID**

**Explanation:** A user attempted to access the system specifying a password phrase that is not valid or specifying a password phrase for a protected user ID.

**System action:** RACF prevents the user from accessing the system.

**User response:** Correct any spelling errors in the password phrase and try again. If you cannot remember your password phrase, ask your RACF security administrator to provide you with a new password phrase.

#### **ICH408I LOGON/JOB INITIATION - REVOKED USER ACCESS ATTEMPT**

**Explanation:** A user who is revoked tried to log on or submit a job.

**System action:** RACF prevents the user from logging on or the job from executing.

**User response:** Report this message to your RACF security administrator.

#### **ICH408I LOGON/JOB INITIATION - SECURITY LABELS NOT COMPATIBLE.**

**Explanation:** Different security labels are associated with the submitter and the job and neither one dominates the other.

**System action:** RACF prevents the job from executing.

**User response:** Ensure that you are using the correct security labels for your logon session and job submission.

#### **ICH408I LOGON/JOB INITIATION - SUBMITTER IS NOT AUTHORIZED BY USER**

**Explanation:** You do not have the appropriate access authority to a profile in the SURROGAT class.

**System action:** RACF prevents the user from logging on or the job from executing.

**User response:** Do one of the following tasks:

- v If you do not intend to submit a job for another user, ensure that the USER parameter on the JOB statement specifies the user ID that you logged on with.
- v If you do intend to submit a job for another user, ask the user whose job you are submitting to ensure that you have the appropriate access authority to their profile in the SURROGAT class. The following command can be used to do this:

RLIST SURROGAT *userid*.SUBMIT AUTHUSER

where, *userid* is the other user's (job owner's) user ID.

#### **ICH408I LOGON/JOB INITIATION SUBMITTER IS NOT AUTHORIZED TO SECURITY LABEL**

**Explanation:** Submitter does not have authorization to the security label required to run the job. You cannot use a particular security label (either for logging on or for initiating a job) unless you have at least READ access authority to the security label profile of that name.

**Note:** Both user (owner) and submitter of the job must be authorized to security label.

**System action:** RACF prevents the job from executing.

**User response:** Correct any spelling errors in the security label and try again.

**Note:** If you can log on (perhaps using a different security label), you can find out which security labels you can use by entering the following RACF command:

SEARCH CLASS(SECLABEL)

#### **ICH408I LOGON/JOB INITIATION - SURROGAT CLASS IS INACTIVE**

**Explanation:** You cannot submit jobs on behalf of another user, because the SURROGAT class is inactive.

**System action:** RACF prevents the job from executing.

**User response:** Do one of the following tasks:

- v If you do not intend to submit a job for another user, ensure that the USER parameter on the JOB statement specifies the user ID that you logged on with.
- v If you do intend to submit a job for another user, ask your RACF security administrator to activate the SURROGAT class.

#### **ICH408I LOGON/JOB INITIATION - SYSTEM NOW REQUIRES MORE AUTHORITY**

**Explanation:** The SETROPTS MLQUIET command is issued. Jobs cannot be initiated, and users cannot log on, until the SETROPTS NOMLQUIET command is issued.

**System action:** Unless the user is trusted, has the SPECIAL attribute, or is the console operator, RACF prevents the user from logging on or the job from executing.

**User response:** Submit your job or attempt to log on again later. If the problem persists, report this message to your RACF security administrator.

#### **ICH408I LOGON/JOB INITIATION - USER SECLABEL NOT COMPATIBLE WITH SERVER**

**Explanation:** Different security labels are associated with the user task and the server address space and they are not equivalent. This can occur when:

- v The new ACEE is to be anchored at the task level (that is, ACEE= is not specified), but the SECLABEL in the new ACEE is not equivalent to that of the address space ACEE.
- v NESTED=YES is specified, but the SECLABEL of the new ACEE is not equivalent to the SECLABEL of the address space ACEE.
- v NESTED=COPY was specified, but the SECLABEL of the new ACEE is not equivalent to the SECLABEL of the ACEE that is nested within the address space ACEE.

**System action:** RACROUTE REQUEST=VERIFY processing fails.

**User response:** Ensure that you are using the correct security label for your logon session or job submission, and that you are accessing the correct server.

#### **ICH408I LOGON/JOB INITIATION - USER AT TERMINAL(***terminal-id***) NOT RACF-DEFINED**

**Explanation:** A user who does not have a RACF user profile attempted to log on to the system.

**System action:** RACF prevents the user from logging on.

#### **ICH408I LOGON/JOB INITIATION - WARNING: INSUFFICIENT SECURITY LABEL AUTHORITY**

**Explanation:** This error occurs when a user is logging on or a batch job is being initiated, and RACF detects an unauthorized attempt to access a resource that has a security label associated with it. It is issued when MLS WARN is specified, and means that you failed a dominance check. For example, this message can be issued if a user attempts to log on at a RACF-protected terminal, and the profile protecting the terminal has a security label specified for it.

**System action:** RACF allows the request to complete.

**User response:** If the security label is misspelled, try again. If you can log on (perhaps using a different security label), you can find out which security labels you can use by entering the following RACF command:

SEARCH CLASS(SECLABEL)

To find out which security label applies to the task you are currently doing, see your installation security procedures or ask your RACF security administrator.

#### **ICH408I LOGON/JOB INITIATION - WARNING: NOT AUTHORIZED TO SECURITY LABEL**

**Explanation:** RACF issues this message when, for example, a user with the SPECIAL attribute specifies a security label such as SYSHIGH does not have at least READ access authority.

**System action:** RACF allows the user to log on or the job to execute.

#### **ICH408I LOGON/JOB INITIATION - WARNING: SECURITY LABEL MISSING**

**Explanation:** RACF issues this message when a security label is missing from one of the following:

- The user profile
- A batch job
- v A resource profile necessary for logon or job initiation.

and the SETROPTS MLACTIVE(WARNING) option is in effect.

**System action:** RACF allows the user to log on or the job to execute.

**User response:** If a security label is not specified for the profile before the installation puts the SETROPTS MLACTIVE(FAILURES) option into effect, you cannot log on or submit the job.

#### **ICH408I LOGON/JOB INITIATION - WARNING SECURITY LABELS NOT COMPATIBLE.**

**Explanation:** Different security labels are associated with the submitter and the job and neither one dominates the other.

**System action:** RACF allows the job to execute.

**User response:** If you can specify security labels, ensure that you are using the correct security labels for your logon session and job submission. If the system is not in COMPATMODE, this job fails.

#### **ICH408I NETWORK JOB ENTRY - JOB FROM NODE** *node-name* **NOT AUTHORIZED**

**Explanation:** The execution node is protected by the indicated profile in the NODES class (NJE processing). The submitting node or user ID is either not defined to or is not authorized to run on the execution node. The USER and GROUP that are indicated in the message, are the user ID and group ID under which the job was to run (as translated by a profile in the NODES class).

#### **ICH408I NOT AUTHORIZED TO DEREGISTER DIGITAL CERTIFICATES**

**Explanation:** A user attempted to unregister a digital certificate and is not authorized to do so.

**System action:** InitACEE processing ends. RACF prevents the request from completing.

**User response:** See your security administrator.

**RACF Security Administrator Response:** Do the following tasks:

- Make sure that the FACILITY class is active.
- v Make sure that the IRR.DIGTCERT.DELETE profile is defined in the FACILITY class.
- v Make sure that the user has sufficient authority to the IRR.DIGTCERT.DELETE profile.

See *z/OS Security Server RACF Security Administrator's Guide* for additional information about the IRR.DIGTCERT.*function* profiles.

#### **ICH408I NOT AUTHORIZED TO EXPORT DIGITAL CERTIFICATES**

**Explanation:** A user attempted to retrieve a digital certificate using the R\_PKIServ callable service function EXPORT, but is not authorized to do so.

**System action:** R\_PKIServ processing ends. RACF prevents the request from completing.

**User response:** See your security administrator.

**RACF Security Administrator Response:** Do the following tasks:

- Make sure that the FACILITY class is active.
- Make sure the IRR.RPKISERV.EXPORT[.ca\_domain] resource is defined in the FACILITY class.
- Make sure that the IRR.DIGTCERT.EXPORT resource is defined in the FACILITY class.
- Make sure that the user has sufficient authority to both of these resources.

See *z/OS Security Server RACF Security Administrator's Guide* for additional information about the IRR.DIGTCERT.*function* and IRR.RPKISERV.*function* resources.

#### **ICH408I NOT AUTHORIZED TO GENERATE DIGITAL CERTIFICATES**

**Explanation:** A user attempted to create a digital certificate using the R\_PKIServ callable service function GENCERT, but is not authorized to do so.

**System action:** R\_PKIServ processing ends. RACF prevents the request from completing.

**User response:** See your security administrator.

**RACF Security Administrator Response:** Do the following tasks:

- Make sure that the FACILITY class is active.
- Make sure that the IRR.RPKISERV.GENCERT resource is defined in the FACILITY class.
- Make sure that the IRR.DIGTCERT.GENCERT resource is defined in the FACILITY class.
- Make sure that the IRR.DIGTCERT.ADD resource is defined in the FACILITY class.
- Make sure that the user has sufficient authority to all of these resources.

See *z/OS Security Server RACF Security Administrator's Guide* for additional information about the IRR.DIGTCERT.*function* and IRR.RPKISERV.*function* resources.

#### **ICH408I NOT AUTHORIZED PREREGISTER DIGITAL CERTIFICATES**

**Explanation:** A user attempted to use the R\_PKIServ callable service function, PREREGISTER, to preregister a Simple Certificate Enrollment Protocol (SCEP) client, but is not authorized to do so.

**System action:** R\_PKIServ processing ends. RACF prevents the request from completing.

**User response:** See your security administrator.

**RACF Security Administrator Response:** Do the following tasks:

- Make sure that the FACILITY class is active.
- Make sure that the IRR.RPKISERV.PKIADMIN resource is defined in the FACILITY class.
- Make sure that the user has UPDATE access to this resource.

See *z/OS Security Server RACF Security Administrator's Guide* for additional information about the IRR.RPKISERV.*function* resources.

#### **ICH408I NOT AUTHORIZED TO REQUEST DIGITAL CERTIFICATES**

**Explanation:** A user attempted to request a PKI Services digital certificate using the R\_PKIServ callable service function REQCERT, but is not authorized to do so.

**System action:** R\_PKIServ processing ends. RACF prevents the request from completing.

**User response:** See your security administrator.

**RACF Security Administrator Response:** Do the following tasks:

- Make sure that the FACILITY class is active.
- Make sure that the IRR.RPKISERV.REQCERT resource is defined in the FACILITY class.
- Make sure that the IRR.DIGTCERT.REOCERT resource is defined in the FACILITY class.
- Make sure that the user has sufficient authority to all of these resources.

See *z/OS Security Server RACF Security Administrator's Guide* for additional information about the IRR.DIGTCERT.*function* and IRR.RPKISERV.*function* resources.

#### **ICH408I NOT AUTHORIZED TO REQUEST DIGITAL CERTIFICATES USING SCEP**

**Explanation:** A user attempted to use the R\_PKIServ callable service function, SCEPREQ, to request a certificate using the Simple Certificate Enrollment Protocol (SCEP), but is not authorized to do so.

**System action:** R\_PKIServ processing ends. RACF prevents the request from completing.

**User response:** See your security administrator.

**RACF Security Administrator Response:** You can give the user access by ensuring:

- The FACILITY class is active.
- The IRR.RPKISERV.SCEPREQ resource is defined in the FACILITY class.
- The IRR.DIGTCERT.SCEPREQ resource is defined in the FACILITY class.
- The user has sufficient authority to both of these resources.

See *z/OS Security Server RACF Security Administrator's Guide* for additional information about the IRR.DIGTCERT.*function* and IRR.RPKISERV.*function* resources.

#### **ICH408I NOT AUTHORIZED TO VERIFY DIGITAL CERTIFICATES**

**Explanation:** A user attempted to verify an existing PKI Services digital certificate using the R\_PKIServ callable service function VERIFY, but is not authorized to do so.

**System action:** R\_PKIServ processing ends. RACF prevents the request from completing.

**User response:** See your security administrator.

**RACF Security Administrator Response:** Do the following tasks:

- Make sure that the FACILITY class is active.
- Make sure that the IRR.RPKISERV.VERIFY resource is defined in the FACILITY class.
- Make sure that the IRR.DIGTCERT.VERIFY resource is defined in the FACILITY class.
- Make sure that the user has sufficient authority to all of these resources.

See *z/OS Security Server RACF Security Administrator's Guide* for additional information about the IRR.DIGTCERT.*function* and IRR.RPKISERV.*function* resources.

#### **ICH408I NOT AUTHORIZED TO REVOKE DIGITAL CERTIFICATES**

**Explanation:** A user attempted to revoke a PKI Services digital certificate using the R\_PKIServ callable service function REVOKE, but is not authorized to do so.

**System action:** R\_PKIServ processing ends. RACF prevents the request from completing.

**User response:** See your security administrator.

**RACF Security Administrator Response:** Do the following tasks:

- Make sure that the FACILITY class is active.
- Make sure that the IRR.RPKISERV.REVOKE resource is defined in the FACILITY class.
- Make sure that the IRR.DIGTCERT.REVOKE resource is defined in the FACILITY class.
- Make sure that the user has sufficient authority to all of these resources.

See *z/OS Security Server RACF Security Administrator's Guide* for additional information about the IRR.DIGTCERT.*function* and IRR.RPKISERV.*function* resources.
# **ICH408I NOT AUTHORIZED TO GENERATE RENEWAL DIGITAL CERTIFICATES**

**Explanation:** A user attempted to generate a PKI Services digital certificate as a renewal for an existing certificate using the R\_PKIServ callable service function GENRENEW, but is not authorized to do so.

**System action:** R\_PKIServ processing ends. RACF prevents the request from completing.

**User response:** See your security administrator.

**RACF Security Administrator Response:** Do the following tasks:

- Make sure that the FACILITY class is active.
- Make sure that the IRR.RPKISERV.GENRENEW resource is defined in the FACILITY class.
- v Make sure that the IRR.DIGTCERT.GENRENEW resource is defined in the FACILITY class.
- v Make sure that the IRR.DIGTCERT.GENCERT resource is defined in the FACILITY class
- v Make sure that the user has sufficient authority to all of these resources

See *z/OS Security Server RACF Security Administrator's Guide* for additional information about the IRR.DIGTCERT.*function* and IRR.RPKISERV.*function* resources.

# **ICH408I NOT AUTHORIZED TO LIST DIGITAL CERTIFICATES FOR RECOVERY**

**Explanation:** A user attempted to use the R\_PKIServ callable service function, QRECOVER, to list existing PKI Services digital certificates that are candidates for recovery, but is not authorized to do so.

**System action:** R\_PKIServ processing ends. RACF prevents the request from completing.

**User response:** See your security administrator.

**RACF Security Administrator Response:** To avoid receiving this message ensure that:

- The FACILITY class is active.
- The IRR.RPKISERV.QRECOVER[.ca-domain] resource is defined in the FACILITY class.
- The IRR.DIGTCERT.QRECOVER resource is defined in the FACILITY class.
- The user has sufficient authority to all of these resources.

See *z/OS Security Server RACF Security Administrator's Guide* for more information about the IRR.DIGTCERT.*function* and IRR.RPKISERV.*function* resources.

# **ICH408I NOT AUTHORIZED TO REQUEST THE RENEWAL OF DIGITAL CERTIFICATES**

**Explanation:** A user attempted to request the renewal of an existing PKI Services digital certificate using the R\_PKIServ callable service function REQRENEW, but is not authorized to do so.

**System action:** R\_PKIServ processing ends. RACF prevents the request from completing.

**User response:** See your security administrator.

- **RACF Security Administrator Response:** Do the following tasks:
- Make sure that the FACILITY class is active.
- v Make sure that the IRR.RPKISERV.REQRENEW resource is defined in the FACILITY class.
- Make sure that the IRR.DIGTCERT.REQRENEW resource is defined in the FACILITY class.
- Make sure that the user has sufficient authority to all of these resources.

See *z/OS Security Server RACF Security Administrator's Guide* for additional information about the IRR.DIGTCERT.*function* and IRR.RPKISERV.*function* resources.

# **ICH408I NOT AUTHORIZED TO USE OCSP SERVICE**

**Explanation:** A user attempted to verify the certificate status through the PKI OCSP responder using the R\_PKIServ callable service function RESPOND, but is not authorized.

**System action:** R\_PKIServ processing ends. RACF prevents the request from completing.

# **ICH408I**

**User response:** See your security administrator.

**RACF Security Administrator Response:** You can give the user access by ensuring:

- The FACILITY class is active.
- The IRR.RPKISERV.RESPOND resource is defined in the FACILITY class.
- The IRR.DIGTCERT.RESPOND resource is defined in the FACILITY class.
- The user has sufficient authority to both of these resources.

See *z/OS Security Server RACF Security Administrator's Guide* for additional information about the IRR.DIGTCERT.function and IRR.RPKISERV.function resources.

# ICH408I NOT AUTHORIZED TO ADMINISTER DIGITAL CERTIFICATES OR CERTIFICATE REQUESTS. **[READ|UPDATE] DENIED**

**Explanation:** A user attempted to either query (READ) or modify (UPDATE) one or more PKI Services issued certificates or certificate requests using R\_PKIServ callable service, but is not authorized to do so.

**System action:** R\_PKIServ processing ends. RACF prevents the request from completing.

**User response:** See your security administrator.

**RACF Security Administrator Response:** Do the following tasks:

- Make sure that the FACILITY class is active.
- Make sure that the IRR.RPKISERV.PKIADMIN resource is defined in the FACILITY class.
- Make sure that the user has sufficient authority to this resource, READ or UPDATE.

See *z/OS Security Server RACF Security Administrator's Guide* for additional information about the IRR.DIGTCERT.*function* and IRR.RPKISERV.*function* resources.

# **ICH408I NOT AUTHORIZED TO REGISTER DIGITAL CERTIFICATES**

**Explanation:** A user attempted to register a digital certificate and is not authorized to do so.

**System action:** InitACEE processing ends. RACF prevents the request from completing.

**User response:** See your security administrator.

**RACF Security Administrator Response:** Do the following tasks:

- Make sure that the FACILITY class is active.
- Make sure that the IRR.DIGTCERT.ADD profile is defined in the FACILITY class.
- v Make sure that the user has sufficient authority to the IRR.DIGTCERT.ADD profile.

See *z/OS Security Server RACF Security Administrator's Guide* for additional information about the IRR.DIGTCERT.*function* profiles.

# **ICH408I OMVS SEGMENT INCOMPLETELY DEFINED**

**Explanation:** An attempt was made to dub a process and the OMVS segment in the current user's USER profile has no z/OS UNIX user identifier (UID) assigned or the profile for either the user's current connect group or the user's default group does not have an z/OS UNIX group identifier (GID) assigned. Both the current connect group and default group must have GIDs.

**System action:** RACF returns an error return code to the invoking system function, which returns an error return code to the application caller or causes the calling task to abend. See *z/OS UNIX System Services Programming: Assembler Callable Services Reference* to determine the action of the syscall functions.

**Programmer response:** Provide appropriate information about the failure to the user of your program, which is based on the function invoked and the return codes received. If you were expecting a UID or GID to be automatically assigned during processing of the BPX.UNIQUE.USER profile in the FACILITY class, the service might fail for one of the following reasons:

- v The BPX.UNIQUE.USER profile is not defined.
- The UNIXPRIV class SHARED.IDS profile is not defined.
- The RACF database is not converted to stage 3 of application identity mapping.
- v The BPX.NEXT.USER profile in the FACILITY class is not defined.
- v The BPX.NEXT.USER profile in the FACILITY class does not define a valid UID or GID range.
- v The range that is defined in the BPX.NEXT.USER profile in the FACILITY class has no remaining UID or GID values.

See *z/OS Security Server RACF Security Administrator's Guide* for more information about automatically assigning UIDs and GIDs. There might also be symptom records in the LOGREC data set that can be used to help diagnose the error. See *z/OS Security Server RACF System Programmer's Guide* for more information about possible symptom records.

# **ICH408I OMVS SEGMENT NOT DEFINED**

**Explanation:** This error occurs when an attempt is made to dub a process and the current user's USER profile cannot be found in the RACF database or the profile has no OMVS segment.

**System action:** RACF returns an error return code to the invoking system function, which returns an error return code to the application caller or causes the calling task to abend. See *z/OS UNIX System Services Programming: Assembler Callable Services Reference* to determine the action of the syscall functions.

**Programmer response:** Provide appropriate information about the failure to the user of your program, which is based on the function invoked and the return codes received. If you were expecting a UID to be automatically assigned during processing of the BPX.UNIQUE.USER profile in the FACILITY class, the service might fail for one of the following reasons:

- v The BPX.UNIQUE.USER profile is not defined.
- The UNIXPRIV class SHARED.IDS profile is not defined.
- v The RACF database is not converted to stage 3 of application identity mapping.
- The BPX.NEXT.USER profile in the FACILITY class is not defined.
- v The BPX.NEXT.USER profile in the FACILITY class does not define a valid UID range.
- v The range that is defined in the BPX.NEXT.USER profile in the FACILITY class has no remaining UID values.

See *z/OS Security Server RACF Security Administrator's Guide* for more information about automatically assigning UIDs and GIDs. There might also be symptom records in the LOGREC data set that can be used to help diagnose the error. See *z/OS Security Server RACF System Programmer's Guide* for more information about possible symptom records.

# **ICH408I PARTIAL VIOLATION ON COMMAND** *command*

**Explanation:** This error occurs when RACF detects an unauthorized attempt to use a RACF command that would modify profiles on the RACF database.

# **ICH408I PROFILE NOT FOUND. IT IS REQUIRED FOR AUTHORIZATION CHECKING.**

**Explanation:** A profile was not found for the general resource, and that general resources class has a default return code greater than 4.

**User response:** Ensure that a profile is created in the general resource class for the resource name that is indicated in the message before requesting access.

# **ICH408I PROFILE NOT FOUND. RACFIND WAS SPECIFIED ON THE MACRO.**

**Explanation:** This error occurs when RACF detects an attempt to access a resource that is not protected by a RACF profile, and RACFIND=YES was specified on the RACROUTE REQUEST=AUTH macro.

**User response:** Ensure that a profile is created to protect this resource, in the class indicated in the message, before requesting access.

# **ICH408I REMOTE JOB ENTRY - JOB FROM NODE** *node-name* **NOT AUTHORIZED**

**Explanation:** A job that is submitted from the indicated node was not authorized to run on this system. (A UACC of NONE was specified on the NODES profile that applies to this node.)

### **ICH408I RENAME - GROUP NOT DEFINED**

**Explanation:** This error occurs when RACF detects an unacceptable attempt to rename a resource.

**System action:** RACF prevents the request from completing.

**User response:** Correct any spelling errors in the group ID and try again. If you cannot remember the correct group ID, ask your RACF security administrator to provide you with a valid group ID.

# **ICH408I RENAME - INSUFFICIENT AUTHORITY**

**Explanation:** This error occurs when RACF detects an unauthorized attempt to rename a resource.

**System action:** RACF prevents the request from completing.

# ICH408I RENAME - NEW NAME ALREADY DEFINED

**Explanation:** This error occurs when RACF detects an improper attempt to rename a resource.

**System action:** RACF prevents the request from completing.

# **ICH408I RENAME - RESOURCE NOT PROTECTED**

**Explanation:** RACF detected an attempt to access a data set that is not protected by a RACF profile, and RACROUTE REQUEST=AUTH is issued for the DATASET class when the SETROPTS PROTECTALL(FAILURES) option is in effect.

**System action:** RACF fails the request.

**User response:** Ensure that a profile is created in the DATASET class for the data set indicated in the message before requesting access.

### **ICH408I RENAME - USER NOT MEMBER OF GROUP**

**Explanation:** This error occurs when RACF detects an unauthorized attempt to rename a resource.

**System action:** RACF prevents the request from completing.

**User response:** Correct any spelling errors in the group ID and try again. If you cannot remember the correct group ID, ask your RACF security administrator to provide you with a valid group ID.

### **ICH408I RENAME - USER NOT RACF-DEFINED**

**Explanation:** This error occurs when RACF detects an unauthorized attempt to rename a resource.

**System action:** RACF prevents the request from completing.

# **ICH408I RENAME - WARNING: RESOURCE NOT PROTECTED**

**Explanation:** This error occurs when RACF detects an unauthorized attempt to rename a resource.

**System action:** RACF allows the request to complete.

# **ICH408I RESOURCE NOT PROTECTED**

**Explanation:** This error occurs when RACF detects an unauthorized attempt to access a resource, but the resource is not protected.

**System action:** RACF allows the requested access.

# **ICH408I SCEP DIGITAL CERTIFICATE REQUEST REJECTED**

**Explanation:** A user attempted to use the R\_PKIServ callable service function, SCEPREQ, to request a certificate using the Simple Certificate Enrollment Protocol (SCEP), but the PKCSReq request is rejected because either the passphrase is missing from the request or it does not match that in the preregistration record.

**System action:** R\_PKIServ processing ends. RACF prevents the request from completing.

**User response:** See your security administrator.

**RACF Security Administrator Response:** Make sure that the passphrase is supplied by the SCEP client and it matches the passphrase when its preregistration record was created.

# ICH408I SECURITY LABEL MISSING FROM USER, JOB, OR PROFILE

**Explanation:** RACF issues this message when a security label is missing from one of the following:

- The user profile
- A batch job
- v A resource profile necessary for logon or job initiation.

**System action:** RACF denies the requested access.

**User response:** If a line of this message indicates a profile in a RACF class, such as SMITH.CLIST CL(DATASET ) VOL(D58000), the indicated resource profile is missing a security label.

# **ICH408I WARNING: DATA SET NOT CATALOGED**

**Explanation:** This error occurs when the SETROPTS CATDSNS(WARNING) option is in effect, and RACF detects an unauthorized attempt to access an uncataloged data set.

**System action:** RACF allows the requested access.

**User response:** Catalog the data set and attempt the access again.

**Note:** If the SETROPTS CATDSNS(FAILURES) command is issued before the data set is cataloged, RACF fails any subsequent access attempts.

# **ICH408I WARNING: INSUFFICIENT AUTHORITY - TEMPORARY ACCESS ALLOWED**

**Explanation:** This error occurs when RACF detects an unauthorized attempt to access a RACF-protected resource that is protected by a profile that is in WARNING mode.

**System action:** RACF allows the requested access.

# **ICH408I WARNING: INSUFFICIENT SECURITY LABEL AUTHORITY**

**Explanation:** This error occurs when the SETROPTS MLS(WARNING) option is in effect and RACF detects an attempt to access a resource that would fail because of the security label that is associated with the resource.

**System action:** RACF allows the requested access.

**User response:** Consider logging on again (or submitting the job again) with an appropriate security label. To find out which security label applies to the task you are currently doing, see your installation security procedures or ask your RACF security administrator.

**Note:** If the SETROPTS MLS(FAILURES) command is issued, RACF fails any subsequent access attempts.

# **ICH408I WARNING: RESOURCE NOT PROTECTED**

**Explanation:** This error occurs when RACF detects an unauthorized attempt to access an unprotected resource.

**System action:** RACF allows the requested access.

# **ICH408I WARNING: SECURITY LABEL MISSING FROM USER, JOB, OR PROFILE**

**Explanation:** RACF issues this message when a security label is missing from one of the following and the SETROPTS MLACTIVE(WARNING) option is in effect:

- The user profile
- A batch job
- v A resource profile necessary for logon or job initiation.

**System action:** RACF allows the requested access.

**User response:** If a line of this message indicates a profile in a RACF class, such as SMITH.CLIST CL(DATASET ) VOL(D58000), the indicated resource profile is missing a security label.

# **ICH409I** *abend-code***[-***yy***] ABEND DURING** *request* **{PROCESSING | PARAMETER VALIDATION}**

**Explanation:** A failure occurred during the RACF processing of the indicated request. If the request indicated in the message is RACROUTE REQUEST=VERIFY (RACINIT), REQUEST=AUTH (RACHECK), REQUEST=DEFINE (RACDEF), or REQUEST=LIST (RACLIST), RACF was processing the SVC related to the request. If the request indicated in the message is GENLIST, RACF was building in-storage generic profiles. If the request indicated in the message is DIRAUTH, RACF was processing a directed authorization check request. If the request indicated in the message is IRRS*xx*00, RACF was processing the indicated callable service.

**System action:** RACF processing stops.

**Operator response:** Report the exact text of this message to your systems programmer or RACF security administrator, or both, and save the message output.

**Programmer response:** See "Problem Determination."

**Problem determination:** Try to determine where the abend occurred. RACF, a RACF caller, or other system processing might have caused the abend. If the message says PARAMETER VALIDATION, the RACF caller probably caused the abend.

If the last two digits of the abend are 82, 83, 84, 85, C6, or C7, locate the abend in [Chapter 11, "RACF abend codes,"](#page-514-0) [on page 499.](#page-514-0) The abend description provides additional assistance.

If the last two digits of the abend are *not* 82, 83, 84, 85, C6, or C7, examine the abend code and analyze the error using general problem determination techniques. The value *yy* is the contents of Register 15 (in hexadecimal). For system abend and reason codes, see your system codes documentation.

**Routing code:** 9 and 11

**Descriptor code:** 1

# **ICH411I MAXIMUM PROFILE SIZE EXCEEDED.** *profile-name* **NOT ALTERED.**

**Explanation:** During RACF processing, an attempt was made to expand the profile indicated in the message. The profile reached the maximum size that RACF can handle (65,535 bytes); the profile cannot be made larger.

**System action:** Processing stops.

**Operator response:** Report this message to the systems programmer or the RACF security administrator, or both, and save this output.

**Programmer response:** The profile reached the maximum size allowed. If possible, decrease the size of the profile; if that is not possible, split the profile. For example, you can split a group with too many users into several smaller groups.

**Routing code:** 9

# **ICH412I RACF DATA AREAS FORCED BELOW THE 16-MEGABYTE LINE.**

**Explanation:** RACF was unable to allocate storage above 16 megabytes because at least one of the installation exit routines does not support 31-bit addressing mode.

**Operator response:** Notify systems programmer.

**Programmer response:** If possible, change the installation exit routines to support 31-bit addressing mode.

**Routing code:** 2

**Descriptor code:** 4

# **ICH414I SMF IS RECORDING ON ITS LAST AVAILABLE DATA SET. WHEN DATA SET FILLS UP, SMF EXIT IEFU29 WILL PLACE THE SYSTEM IN A WAIT STATE.**

**Explanation:** SMF exit routine IEFU29, which stops system operations when all SMF data sets are full, is installed on your system. This exit routine helps ensure that no SMF data is lost.

**System action:** Processing continues until the SMF data set fills up. Then, SMF exit IEFU29 places the system in a wait state.

**Operator response:** Using installation-defined procedures, archive the SMF data sets that are full. This makes them available for reuse.

**Routing code:** 1, 2, and 9

**Descriptor code:** 2

### **ICH415I session attempt rejected. reason code =** *code***, entity** *netid.luid1.luid2***, profile** *profile-name***, at** *hh:mm:ss* **on** *month, day, year*

**Explanation:** An attempt by logical unit *netid.luid1* to establish a session with the logical unit *luid2* is rejected for a security reason. The entity *netid.luid1.luid2* was covered by profile *profile-name*. The message is routed to the user specified in the NOTIFY field of the profile.

This message is identical to ICH70005I except that it is sent to the MVS security console.

**System action:** The session ends.

**Operator response:** Notify the RACF security administrator.

**Problem determination:** Check the reason code in the message for one of the following values:

**02** Local LUs session key expires in five days or less.

- **03** Partner LUs access is revoked.
- **04** Session key does not match partner LU session key.
- **05** Partner LU stops the session because of a security reason.
- **06** Partner LU verification required but no session key is defined on this system.
- **07** Possible security attack by partner LU.
- **08** Verification was not indicated by partner LU but a session key exists on this system.
- **09** Verification was indicated by partner LU but a session key does not exist on this system.
- **10** Failure because of SNA security-related protocol error.
- **11** Failure due to profile change during verification.
- **12** A profile was found with an expired session key.

**Routing code:** 9 and 11

### **ICH416I RACF DETECTED AN INVALID NON-EGN DATASET PROFILE NAME. PROFILE** *profile-name* **DOES NOT PROTECT THE INTENDED RESOURCES.**

**Explanation:** RACF detected a profile that was added before the enablement of Enhanced Generic Names (EGN) and that cannot be interpreted as intended under EGN rules. This message identifies the non-EGN generic data set profile name. Under EGN rules, the profile might not protect the resources that it was defined to protect. If this message is issued during processing of a SEARCH or LISTDSD GENERIC request, bad profile names (particularly names 43 and 44 characters in length) might also be displayed and the output is considered unreliable.

For example, suppose the following six generic data set profiles were defined before turning EGN on:

1 ADDSD 'IBMUSER.IBMUSER.IBMUSER.IBMUSER.U.XX.D.D.\* 2 ADDSD 'IBMUSER.IBMUSER.IBMUSER.IBMUSER.U.XX.D.DD\*' 3 ADDSD 'IBMUSER.IBMUSER.IBMUSER.IBMUSER.US.XX.D.D.\*' 4 ADDSD 'IBMUSER.IBMUSER.IBMUSER.IBMUSER.US.XX.D.DD\*' 5 ADDSD 'IBMUSER.IBMUSER.IBMUSER.IBMUSER.USE.XX.D.D.\*' 6 ADDSD 'IBMUSER.IBMUSER.IBMUSER.IBMUSER.USE.XX.D.DD\*'

Then EGN was enabled and three more generic data set profiles were defined:

7 ADDSD 'IBMUSER.IBMUSER.IBMUSER.IBMUSER.U.\*\*'

8 ADDSD 'IBMUSER.IBMUSER.IBMUSER.IBMUSER.US.\*\*'

9 ADDSD 'IBMUSER.IBMUSER.IBMUSER.IBMUSER.USE.\*\*'

A subsequent SEARCH request would display the following information:

SEARCH CLASS(DATASET) ICH416I RACF DETECTED AN INVALID NON-EGN DATASET PROFILE NAME. PROFILE IBMUSER.IBMUSER.IBMUSER.IBMUSER.U.XX.D.D.\* DOES NOT PROTECT THE INTENDED RESOURCES. ICH416I RACF DETECTED AN INVALID NON-EGN DATASET PROFILE NAME. PROFILE IBMUSER.IBMUSER.IBMUSER.IBMUSER.U.XX.D.DD\* DOES NOT PROTECT THE INTENDED RESOURCES. ICH416I RACF DETECTED AN INVALID NON-EGN DATASET PROFILE NAME. PROFILE IBMUSER.IBMUSER.IBMUSER.IBMUSER.US.XX.D.D.\* DOES NOT PROTECT THE INTENDED RESOURCES. ICH416I RACF DETECTED AN INVALID NON-EGN DATASET PROFILE NAME. PROFILE IBMUSER.IBMUSER.IBMUSER.IBMUSER.US.XX.D.DD\* DOES NOT PROTECT THE INTENDED RESOURCES. A IBMUSER.IBMUSER.IBMUSER.IBMUSER.U.XX.D.D.\*.\* (G) ICH416I RACF DETECTED AN INVALID NON-EGN DATASET PROFILE NAME. PROFILE IBMUSER.IBMUSER.IBMUSER.IBMUSER.U.XX.D.D.\* DOES NOT PROTECT THE INTENDED RESOURCES. B IBMUSER.IBMUSER.IBMUSER.IBMUSER.U.XX.D.DD\*.\* (G) ICH416I RACF DETECTED AN INVALID NON-EGN DATASET PROFILE NAME. PROFILE IBMUSER.IBMUSER.IBMUSER.IBMUSER.U.XX.D.DD\* DOES NOT PROTECT THE INTENDED RESOURCES. C IBMUSER.IBMUSER.IBMUSER.IBMUSER.U.\*\* (G) D IBMUSER.IBMUSER.IBMUSER.IBMUSER.US.XX.D.D.\* (G) ICH416I RACF DETECTED AN INVALID NON-EGN DATASET PROFILE NAME. PROFILE IBMUSER.IBMUSER.IBMUSER.IBMUSER.US.XX.D.D.\* DOES NOT PROTECT THE INTENDED RESOURCES. E IBMUSER.IBMUSER.IBMUSER.IBMUSER.US.XX.D.DD\* (G) ICH416I RACF DETECTED AN INVALID NON-EGN DATASET PROFILE NAME. PROFILE IBMUSER.IBMUSER.IBMUSER.IBMUSER.US.XX.D.DD\* DOES NOT PROTECT THE INTENDED RESOURCES. F IBMUSER.IBMUSER.IBMUSER.IBMUSER.US.\*\* (G) G IBMUSER.IBMUSER.IBMUSER.IBMUSER.USE.XX.D.D.\* (G) H IBMUSER.IBMUSER.IBMUSER.IBMUSER.USE.XX.D.DD\* (G) I IBMUSER.IBMUSER.IBMUSER.IBMUSER.USE.\*\* (G)

Because of RACF command processing, the ICH416I message might be issued more than once. However, any time it is issued during a command invocation, the command output must be considered unreliable. In the example above, changes in EGN rules caused RACF to incorrectly interpret non-EGN profiles (1) and (2) as SEARCH profiles (A) and (B). These profiles no longer cover the intended resources. Even though names (D) and (E) appear correct, with no

additional characters at the end, they also do not cover the intended resources and cause ICH416I messages to be issued. EGN profiles (7), (8), and (9) were correctly displayed by SEARCH as (C), (F), and (I). Profiles (G) and (H) follow the same rules under non-EGN and EGN, so they actually protect what they were intended to protect.

**System action:** RACF processing of the request continues.

**Operator response:** Report this message to the systems programmer or the RACF security administrator and save the message output.

**Programmer response:** See problem determination.

**Problem determination:** This message identifies the bad profile.

An EGN profile, possibly less specific, can be defined to protect the wanted resources; however, the original bad non-EGN profile must still be deleted to prevent further ICH416I messages.

To delete bad profiles:

- 1. Use SETROPTS NOEGN to temporarily disable EGN. During this time, there is no other system activity to prevent the creation of generic profiles that can result in more problems. Under normal circumstances, it is not recommended that EGN be turned off after it is turned on.
- 2. Use SEARCH GENERIC CLIST NOMASK NOLIST to create a CLIST containing generic data set profile names.
- 3. Edit the CLIST to find 42- and 43-character names ending in '.\*'.
- 4. Delete the profiles found.
- 5. Use SETROPTS EGN to re-enable EGN.
- 6. Define profiles according to EGN rules that protect the resources that are intended to be protected by the non-EGN profile names.

**Routing code:** 9 and 11

Routing code 11 is only used when a TSO environment is not in effect.

**Descriptor code:** 4

# **ICH417I THE ENVIRONMENT IS NOT CONTROLLED. CONDITIONAL ACCESS LIST BYPASSED FOR DATA SET** *dsname*

**Explanation:** The profile that protects the data set has a conditional access list that granted access, but RACF did not use it because the environment is not controlled.

**System action:** RACF denies the requested access.

**User response:** Check for more error messages describing the reason that the environment is not controlled and take appropriate action to ensure that the environment is controlled.

**Routing code:** 9 and 11

**Descriptor code:** 6

# **ICH418I CONDITIONAL ACCESS LIST FOR DATA SET** *dsname* **DID NOT GRANT AUTHORITY TO PROGRAM(S):** *program-name1, program-name2, program-name3 ...*

**Explanation:** The profile protecting the data set has a conditional access list, but it did not contain the correct program or programs on the access list to grant authority to the data set. Either:

- 1. *program-name1* is the currently executing program and does not appear in the conditional access list; or
- 2. one or more programs defined to the PROGRAM class with PADCHK are present in the environment, and do not appear in the conditional access list of the profile protecting the data set. Only the first 14 programs found are listed in the message.

If a program name reads \*EXEFILE, the program is an executable file that was loaded from the shared file system and is not available to RACF.

**System action:** RACF denies the requested access.

**User response:** Issue the PERMIT command to place the necessary program or programs on the conditional access list of the profile covering the data set, or ask your security administrator to do so.

**Routing code:** 9 and 11

**Descriptor code:** 6

# **ICH419I THE ENVIRONMENT IS NOT CONTROLLED. ATTEMPT TO LOAD PROGRAM** *program-name* **FROM LIBRARY** *dsname* **FAILED.**

**Explanation:** The profile in the PROGRAM class that protects *program-name* gives you only EXECUTE authority. You tried to use this program in an uncontrolled environment or address space. This is not allowed. Or, you currently have an execute-controlled library open, and you tried to load a program that is not controlled.

**System action:** RACF denies the requested access.

**User response:** Check for more error messages describing the reason that the environment is not controlled and take the appropriate action to ensure that the environment is controlled. If this program is not controlled, then close the execute-controlled library that is open, or ask your security administrator to change your access to the library to READ.

**Routing code:** 9 and 11

**Descriptor code:** 6

**ICH420I PROGRAM** *program-name***, FROM {[LIBRARY** *dsname***] | LPA | JPA | IDENTIFY } CAUSED THE ENVIRONMENT TO BECOME UNCONTROLLED.**

**Explanation:** You have previously loaded *program-name* into your environment. This program is not protected by a RACF profile in the PROGRAM class. The presence of this program caused the environment to be marked uncontrolled.

**User response:** Try to access this resource in an environment that does not contain *program-name*. If this is not possible, report the message to your security administrator.

**Routing code:** 9 and 11

### **Descriptor code:** 6

**RACF Security Administrator Response:** Define a profile in the PROGRAM class to protect the program indicated by the message.

If IDENTIFY is specified, a program that is not defined to RACF in the PROGRAM class used the IDENTIFY service to define *program-name* as an entry point. In this case, the initial program must be a MAIN or BASIC program if it is in ENHANCED mode and you need to use the EXECUTE control or Program Access to Data Sets (PADS). The initial program must at least be defined to RACF for the other functions that require a clean environment.

# **ICH421I REASON FOR UNCONTROLLED ENVIRONMENT IS NOT KNOWN.**

**Explanation:** RACF cannot determine why the environment is not controlled. This indicates that a program marked the environment uncontrolled without using the environment service, IRRENS00.

**User response:** If you are in a TSO/E environment, logoff and logon again or use TSOEXEC to create a new controlled environment, and then try to access this resource. If the problem continues, report the message to your security administrator.

**Routing code:** 9 and 11

**Descriptor code:** 6

**RACF Security Administrator Response:** Check PROGRAM class definitions and ensure that the user has access to the resource when accessing it as attempted. Report the problem to the IBM support center.

# **ICH422I THE ENVIRONMENT CANNOT BECOME UNCONTROLLED.**

**Explanation:** The IRRENS00 service received a request to mark the environment uncontrolled. This request cannot be satisfied because the environment must remain controlled to maintain system security.

**System action:** RACF denies the request.

**User response:** Check for more error messages describing the reason that the environment cannot become

uncontrolled and take the action that is specified for the additional messages. Or, try in a different environment that does not contain sensitive data or programs that require the environment to be kept controlled.

**Routing code:** 9 and 11

**Descriptor code:** 6

**ICH423I RACF EXECUTE-CONTROLLED PROGRAMS ARE ACTIVE:** *program-name1, program-name2, program-name3 ...*

**Explanation:** The IRRENS00 service received a request to mark the environment uncontrolled, and determined that it cannot satisfy that request because of the presence of execute-controlled programs. Only the first 20 programs found are listed in the message.

If two ICH423I messages are received, then there are currently more than one execute-controlled programs active in the environment, and the environment was originally marked keep-controlled because of an execute-controlled program.

**User response:** Report the message to your security administrator.

**Routing code:** 9 and 11

**Descriptor code:** 6

**RACF Security Administrator Response:** The user attempted a function that would make the environment uncontrolled. RACF failed the request because there are execute-controlled programs running in the environment. Determine if the user is allowed to perform this action in the current environment. If so, correct the RACF PROGRAM and DATASET class definitions to allow access.

### **ICH424I DATA SETS OPENED USING RACF WHEN(PROGRAM(...)) ARE STILL OPEN:** *dsname1, dsname2, dsname3 ...*

**Explanation:** The IRRENS00 service received a request to mark the environment uncontrolled. It cannot satisfy that request because program-accessed data sets are already open in the environment. Only the first 4 data sets that are found are listed in the message.

**User response:** Close the data sets listed in the message, and try again.

**Routing code:** 9 and 11

**Descriptor code:** 6

# **ICH425I UNIX SYSTEM SERVICES MUST KEEP THE ENVIRONMENT CONTROLLED.**

**Explanation:** The IRRENS00 service received a request to mark the environment uncontrolled. It cannot satisfy that request because z/OS UNIX requested that the environment be kept controlled.

**User response:** Check for more error messages with the message prefix BPX describing the reason that the environment cannot become uncontrolled and take the action that is specified for the additional messages. Or, try in a different environment that does not contain sensitive data or programs that require the environment be kept controlled.

**Routing code:** 9 and 11

**Descriptor code:** 6

# ICH426I NON-MAIN PROGRAM IS IN CONTROL. CONDITIONAL ACCESS LIST BYPASSED FOR DATA **SET** *dsname*

**Explanation:** The profile that protects the data set has a conditional access list that grants access by using the WHEN(PROGRAM), but RACF did not use it because ENHANCED PGMSECURITY mode is in effect (FACILITY profile IRR.PGMSECURITY exists with an APPLDATA value of ENHANCED) and the environment was established by a program that did not have the MAIN attribute.

**System action:** Access is denied by RACF.

**Routing code:** 9 and 11

# **Descriptor code:** 6

# **RACF Security Administrator Response: Or user Response:**

Check for more messages that provide further details, such as ICH428I. Verify that the first program executed in this execution environment (jobstep, or specified on TSOEXEC command or by way of IKJEFTSR service) has a specific PROGRAM profile that specifies the MAIN attribute. If not, redefine the program to have MAIN, if it is a program that you trust to maintain the environment properly for using conditional access, or change the way that you invoke the program (for example, under TSO consider invoking the program by using the TSOEXEC command), or change the system to run in BASIC PGMSECURITY mode, or define the program as one that needs BASIC PGMSECURITY mode by defining it with a specific PROGRAM profile that has an APPLDATA value of BASIC. Using a PROGRAM profile with BASIC provides less security, but might be necessary for some programs where you cannot use TSOEXEC.

# ICH427I NON-MAIN PROGRAM IS IN CONTROL. TEMPORARY USE OF CONDITIONAL ACCESS LIST **ALLOWED FOR DATA SET** *dsname*

**Explanation:** The profile that protects the data set has a conditional access list that would grant access by way of the WHEN(PROGRAM) if BASIC PGMSECURITY was in effect. However, ENHANCED PGMSECURITY is in effect and the environment was established by a program that did not have the MAIN attribute. This would normally cause RACF to reject use of the conditional access list entry, but RACF allowed it because the administrator enabled WARNING mode for ENHANCED PGMSECURITY. This access fails if the administrator instead enabled ENHANCED mode of PGMSECURITY.

**System action:** RACF allows the requested access, but issues the warning message.

**Routing code:** 9 and 11

**Descriptor code:** 6

# **RACF Security Administrator Response: Or user Response:**

Verify that the first program executed in this execution environment (jobstep, or specified on TSOEXEC command or by way of the IKJEFTSR service) has a PROGRAM profile that specifies the MAIN attribute. If not, redefine the program to have MAIN, if it is a program that you trust to maintain the environment properly for using conditional access, or change the way that you invoke the program (for example, under TSO consider invoking the program by using the TSOEXEC command), or change the option to BASIC PGMSECURITY mode, or define the program as one that needs BASIC PGMSECURITY mode by defining it with a specific PROGRAM profile that has an APPLDATA value of BASIC. Using a PROGRAM profile with BASIC provides less security, but might be necessary for some programs where you cannot use TSOEXEC.

Do not enable the failure mode of ENHANCED PGMSECURITY before you resolve this message, or accesses fail.

# **ICH428I PROGRAM** *program-name* **FROM {** *library-name* **| LPA | JPA | IDENTIFY} ESTABLISHED THE CURRENT EXECUTION ENVIRONMENT**

**Explanation:** The named program from the specified library (or from the Link Pack or Job Pack or IDENTIFY service) was the first program that is executed in this jobstep or, if applicable, in this TSO service routine (IKJEFTSR, TSOEXEC) environment. This program is not defined to RACF as a MAIN or BASIC program through a PROGRAM profile with an APPLDATA of MAIN, or BASIC therefore, in an ENHANCED PGMSECURITY environment, is not trusted to provide a safe environment for the use of program access to data sets or SERVAUTH class (PADS, or WHEN(PGM) conditional access list entries) for loading EXECUTE-controlled programs, nor for some UNIX System Services functions. RACF provides the name and location of the program to help you diagnose the problems reported in other messages issued by RACF or UNIX System Services.

**System action:** None. Also, see other messages issued by RACF or UNIX System Services to see the system action that occurred.

**Routing code:** 9 and 11

**Descriptor code:** 6

# **RACF Security Administrator Response: Or user Response:**

Examine the other messages that you received and take the appropriate actions that are indicated for those messages.

# **ICH429I NON-MAIN PROGRAM IS IN CONTROL. ATTEMPT TO LOAD PROGRAM** *program-name* **FROM LIBRARY** *library-name* **FAILED.**

**Explanation:** The user has only EXECUTE authority to the named program, by way of the PROGRAM profiles or the DATASET profile for the library. RACF cannot allow use of the program because ENHANCED PGMSECURITY mode is in effect (FACILITY profile IRR.PGMSECURITY exists with an APPLDATA value of ENHANCED) and the environment was established by a program that did not have the MAIN attribute.

**System action:** Access is denied by RACF.

**Routing code:** 9 and 11

**Descriptor code:** 6

# **RACF Security Administrator Response: Or user Response:**

Check for more messages that provide further details, such as ICH428I. Verify that the first program executed in this execution environment (jobstep, or specified on TSOEXEC command or by way of IKJEFTSR service) has a specific PROGRAM profile that specifies the MAIN attribute. If not, redefine the program to have MAIN, if it is a program that you trust to maintain the environment properly for using conditional access, or change the way that you invoke the program (for example, under TSO consider invoking the program by way of the TSOEXEC command), or change the system to run in BASIC PGMSECURITY mode, or define the program as one that needs BASIC PGMSECURITY mode by defining it with a specific PROGRAM profile that has an APPLDATA value of BASIC. Using a PROGRAM profile with BASIC provides less security, but might be necessary for some programs where you cannot use TSOEXEC.

# **ICH430I NON-MAIN PROGRAM IS IN CONTROL. TEMPORARY USE OF PROGRAM** *program-name* **FROM LIBRARY** *library-name* **ALLOWED.**

**Explanation:** The user has only EXECUTE authority to the named program, by way of the PROGRAM profiles or the DATASET profile for the library, and ENHANCED PGMSECURITY mode is in effect (FACILITY profile IRR.PGMSECURITY exists with an APPLDATA value of ENHANCED) and the environment was established by a program that did not have the MAIN attribute. This would normally cause RACF to prohibit use of the program by this user, but RACF allowed it because the administrator enabled the WARNING mode for ENHANCED PGMSECURITY. This access fails if the administrator instead enables the ENHANCED mode of PGMSECURITY.

**System action:** RACF allows the requested access, but issues the warning message.

**Routing code:** 9 and 11

**Descriptor code:** 6

# **RACF Security Administrator Response: Or user Response:**

Check for more messages that provide further details, such as ICH428I. Verify that the first program executed in this execution environment (jobstep, or specified on TSOEXEC command or by way of IKJEFTSR service) has a PROGRAM profile that specifies the MAIN attribute. If not, redefine the program to have MAIN, if it is a program that you trust to maintain the environment properly for using conditional access, or change the way that you invoke the program (for example, under TSO consider invoking the program by way of the TSOEXEC command), or change the option to BASIC PGMSECURITY mode, or define the program as one that needs BASIC PGMSECURITY mode by defining it with a specific PROGRAM profile that has an APPLDATA value of BASIC. Using a PROGRAM profile with BASIC provides less security, but might be necessary for some programs where you cannot use TSOEXEC.

Do not enable the failure mode of ENHANCED PGMSECURITY before you resolve this message, or the accesses fail.

# **ICH431I THE ENVIRONMENT IS NOT CONTROLLED. CONDITIONAL ACCESS LIST BYPASSED FOR** *class-name resource-name* **.**

**Explanation:** The profile that protects the resource has a conditional access list that grants access, but RACF did not use it because the environment is not program controlled.

**System action:** RACF denies the requested access.

**User response:** Check for more error messages describing the reason that the environment is not controlled and take the appropriate action to ensure that the environment is controlled.

**Routing code:** 9 and 11

# **ICH432I • ICH434I**

**Descriptor code:** 6

# **ICH432I CONDITIONAL ACCESS LIST FOR** *class-name resource-name* **DID NOT GRANT AUTHORITY TO PROGRAM(S):** *program-name program-name2 program-name3*

**Explanation:** The profile protecting the resource has a conditional access list, but it did not contain the correct program or programs on the access list to grant authority to the resource. The program-name is the currently executing program and does not appear in the conditional access list. Only the first 11 programs found are listed in the message. If the program is an executable file that is loaded from the z/FS or shared file system, the program name is not available to RACF. The message contains \*EXEFILE as the program name when the program is an executable file.

**System action:** RACF denies the requested access.

**User response:** Permit the correct programs to the conditional access list of the profile covering the resource, or ask your security administrator to do so.

**Routing code:** 9 and 11

**Descriptor code:** 6

# **ICH433I NON-MAIN PROGRAM IS IN CONTROL. CONDITIONAL ACCESS LIST BYPASSED FOR** *class-name resource-name* **.**

**Explanation:** The profile that protects the resource has a conditional access list that granted access by way of the WHEN(PROGRAM), but RACF did not use it because ENHANCED PGMSECURITY mode is in effect (FACILITY profile IRR.PGMSECURITY exists with an APPLDATA value of ENHANCED) and the environment was established by a program that did not have the MAIN attribute.

**System action:** Access is denied by RACF.

**Routing code:** 9 and 11

### **Descriptor code:** 6

**RACF Security Administrator Response:** Check for more messages that provide further details. Verify that the first program executed in this execution environment (jobstep, or specified on TSOEXEC command or by way of the IKJEFTSR service) has a specific PROGRAM profile that specifies the MAIN attribute. If not, redefine the program to have MAIN, if it is a program that you trust to maintain the environment properly for using conditional access, or change the way that you invoke the program (for example, under TSO consider invoking the program by way of the TSOEXEC command), or change the system to run in BASIC PGMSECURITY mode, or define the program as one that needs BASIC PGMSECURITY mode by defining it with a specific PROGRAM profile that has an APPLDATA value of BASIC. Using a PROGRAM profile with BASIC provides less security, but might be necessary for some programs where you cannot use TSOEXEC.

# ICH434I NON-MAIN PROGRAM IS IN CONTROL. TEMPORARY USE OF CONDITIONAL ACCESS LIST **ALLOWED FOR** *class-name resource-name***.**

**Explanation:** The profile that protects the resource has a conditional access list that would grant access by way of the WHEN(PROGRAM) if BASIC PGMSECURITY was in effect. However, ENHANCED PGMSECURITY is in effect and the environment was established by a program that did not have the MAIN attribute. This would normally cause RACF to reject use of the conditional access list entry, but RACF allowed it because the administrator enabled WARNING mode for ENHANCED PGMSECURITY. This access fails if the administrator instead enables ENHANCED mode of PGMSECURITY.

**System action:** RACF allows the requested access, but issues the warning message.

**Routing code:** 9 and 11

# **Descriptor code:** 6

**RACF Security Administrator Response:** Verify that the first program executed in this execution environment (jobstep, or specified on TSOEXEC command or by way of the IKJEFTSR service) has a PROGRAM profile that specifies the MAIN attribute. If not, redefine the program to have MAIN, if it is a program that you trust to maintain the environment properly for using conditional access, or change the way that you invoke the program (for example, under TSO consider invoking the program by way of the TSOEXEC command), or change the option to BASIC

PGMSECURITY mode, or define the program as one that needs BASIC PGMSECURITY mode by defining it with a specific PROGRAM profile that has an APPLDATA value of BASIC. Using a PROGRAM profile with BASIC provides less security, but might be necessary for some programs where you cannot use TSOEXEC. Do not enable the failure mode of ENHANCED PGMSECURITY before you resolve this message, or accesses fail.

# **ICH435I** *class-name* **RESOURCE ACCESSED WITH WHEN(PROGRAM(...)):** *resource-name***.**

**Explanation:** The IRRENS00 service received a request to mark the environment uncontrolled, and determined that it cannot satisfy that request because of the presence of a resource that is accessed by way of the conditional access list. Only the first resource that is accessed is listed in the message.

**User response:** Report the message to your security administrator.

**Routing code:** 9 and 11

# **Descriptor code:** 6

**RACF Security Administrator Response:** The user attempted a function that would make the environment uncontrolled. RACF failed the request because the environment cannot become uncontrolled. Determine if the user is allowed to perform this action in the current environment. If so, correct the RACF PROGRAM, DATASET, and SERVAUTH class definitions to allow access.

**ICH440I Program signature error** *retcode/rsncode* **for program** *program-name* **in library** *library-name***. The program was not loaded.**

**Explanation:** RACF detected an error with the cryptographic signature of the identified program.

A subsequent message is issued that provides more information about this error.

**Note:** This message is only issued if the audit specifications, in the SIGVER segment of the PROGRAM profile, result in the condition being audited.

**System action:** The load fails.

**Routing code:** 9 and 11

### **Descriptor code:** 6

**RACF Security Administrator Response:** For more information, see the subsequent message. Additional information is provided in the return and reason code that is displayed in the message. If the subsequent message is ICH445I or ICH446I, then the error codes are from the VERINTER function of the R\_PgmSignVer (IRRSPS00) callable service. If the subsequent message is not ICH445I or ICH446I, then the error codes are from the VERFINAL function of the R\_PgmSignVer (IRRSPS00) callable service. Descriptions for these codes can be found in *z/OS Security Server RACF Callable Services*. A reason code greater than or equal to 100 might indicate a setup problem with the verification key ring, which can be fixed by the security administrator. Other reason codes must be reported to the provider of the failing module.

**ICH441I Program signature error** *retcode/rsncode* **for program** *program-name* **in library** *library-name***. Load processing continues.**

**Explanation:** RACF detected an error with the cryptographic signature of the identified program. The FAILLOAD setting in the SIGVER segment of the PROGRAM class profile allows the load to continue.

A subsequent message is issued that provides more information about this error.

**Note:** This message is only issued if the audit specifications, in the SIGVER segment of the PROGRAM profile, result in the condition being audited.

**System action:** Load processing continues.

**Routing code:** 9 and 11

**Descriptor code:** 6

**RACF Security Administrator Response:** For more information, see the subsequent message. Additional information is provided in the return and reason code that is displayed in the message. These codes are from the VERFINAL function of the R\_PgmSignVer (IRRSPS00) callable service and descriptions for these codes can be found

# **ICH442I • ICH443I**

in *z/OS Security Server RACF Callable Services*. A reason code greater than or equal to 100 might indicate a setup problem with the verification key ring, which can be fixed by the security administrator. Other reason codes must be reported to the provider of the failing module.

# **ICH442I The digital signature appears to be valid but the root signer is not trusted.**

**Explanation:** The digital signature in the program is correct, but the root CA certificate of the certificate chain that is contained with the signature has not been designated as trusted, or the setup configuration is preventing RACF from being able to determine the trusted status. This message can result from any of the following conditions:

- The IRR.PROGRAM.SIGNATURE.VERIFICATION profile is not defined in the FACILITY class.
- v The APPLDATA field of the IRR.PROGRAM.SIGNATURE.VERIFICATION profile is missing or incorrect. (The APPLDATA is used to identify the key ring that contains the trusted root certificates.)
- The APPLDATA identifies a key ring that does not exist.
- v The root CA certificate of the certificate chain that is contained with the signature is not added to the specified key ring, or is added with the NOTRUST flag.
- v The root CA certificate in the certificate chain that is contained with the signature has the NOTRUST flag on.

# **Note:**

- 1. The program name is identified in message ICH440I or ICH441I. One of these messages precedes this message.
- 2. This message is only issued if the audit specifications, in the SIGVER segment of the PROGRAM profile, result in the specific condition being audited.
- 3. There might also be diagnostic information in a LOGREC record.

**System action:** If message ICH441I precedes this message, the program load continues. If message ICH440I precedes this message, the load fails.

# **Routing code:** 9 and 11

# **Descriptor code:** 6

**RACF Security Administrator Response:** If you trust the certificate chain that is associated with the signed program, you must place the root CA certificate into the appropriate key ring.

You can temporarily bypass this error in any of the following ways:

- v If you specified FAILLOAD(ANYBAD) in the SIGVER segment of the RACF PROGRAM class profile that protects this program, then specify FAILLOAD(BADSIGONLY). This change enables the program to continue.
- v Specify SIGAUDIT(BADSIGONLY) or NOSIGAUDIT to stop this message being issued for this program again.
- Remove the SIGVER segment from the PROGRAM class profile.
- v Delete the PROGRAM class profile if it is not being used to restrict or audit access to the program.

**Note:** The current security policy flagged this condition as an error. Bypassing the error prevents this message from being issued when the program is loaded, but reduces system security and does not resolve the problem. Once you add the root CA certificate into the verification key ring, revisit your FAILLOAD and SIGAUDIT settings.

### **ICH443I The digital signature is not valid.**

**Explanation:** The digital signature in the program does not match the hash of the program computed by RACF. This message indicates that the program was modified since it was created, or that it was not properly signed.

### **Note:**

- 1. The program name is identified in message ICH440I or ICH441I. One of these messages precedes this message.
- 2. This message is only issued if the audit specifications, in the SIGVER segment of the PROGRAM profile, result in the specific condition being audited.
- 3. There might also be diagnostic information in a LOGREC record.

**System action:** If message ICH441I precedes this message, the program load continues. If message ICH440I precedes this message, the load fails.

# **Routing code:** 9 and 11

# **Descriptor code:** 6

**RACF Security Administrator Response:** Save the current program, and then replace the program with a copy from the installation media. If replacing the program with a copy from the installation media does not resolve the problem, replace the program with a copy from program provider.

You can temporarily bypass this error in any of the following ways:

- v If the load fails, change the SIGVER segment of the RACF PROGRAM class profile that protects this program to specify FAILLOAD(NEVER). This change enables the program to continue.
- v Specify SIGAUDIT(NONE) or NOSIGAUDIT to stop this message being issued for this program again.
- Remove the SIGVER segment from the PROGRAM class profile.
- v Delete the PROGRAM class profile if it is not being used to restrict or audit access to the program.

**Note:** The current security policy flagged this condition as an error. Bypassing the error prevents this message from being issued when the program is loaded, but reduces system security and does not resolve the problem. Once you resolve the problem, revisit your FAILLOAD and SIGAUDIT settings.

# **ICH444I The program contains an incorrect certificate chain. Reason code X***'rsncode'***.**

**Explanation:** When a program is signed during the bind process, the program object contains a digital signature and the digital certificate chain for the user who performed the program bind. This message indicates that the digital certificate chain is incorrect.

The reason code in this message indicates the reason for the failure. This reason code originates from the R\_PgmSignVer callable service (IRRSPS00), which is called to verify the signature and certificate chain when the program is loaded. In *z/OS Security Server RACF Callable Services*, there is a specific set of return and reason codes that are documented for function code X'0007' (VERFINAL). The relevant reason codes are documented under SAF return code 8 and RACF return code 16.

# **Note:**

- 1. The program name is identified in message ICH440I or ICH441I. One of these messages precedes this message.
- 2. This message is only issued if the audit specifications, in the SIGVER segment of the PROGRAM profile, result in the specific condition being audited.
- 3. There might also be diagnostic information in a LOGREC record.

**System action:** If message ICH441I precedes this message, the program load continues. If message ICH440I precedes this message, the load fails.

# **Routing code:** 9 and 11

# **Descriptor code:** 6

**RACF Security Administrator Response:** Inform the provider of the program with the information in this message. Either the program was not built correctly, or it was modified. A new copy of the module with the correct signature and certificate chain is required.

You can temporarily bypass this error in any of the following ways:

- v If the load fails, change the SIGVER segment of the RACF PROGRAM class profile that protects this program to specify FAILLOAD(NEVER). This change enables the program to continue.
- Specify SIGAUDIT(NONE) or NOSIGAUDIT to stop this message being issued for this program again.
- Remove the SIGVER segment from the PROGRAM class profile.
- v Delete the PROGRAM class profile if it is not being used to restrict or audit access to the program.

**Note:** The current security policy flagged this condition as an error. Bypassing the error prevents this message from being issued when the program is loaded, but reduces system security and does not resolve the problem. Once you resolve the problem, revisit your FAILLOAD and SIGAUDIT settings.

# **ICH445I A digital signature is required but the program is not signed.**

**Explanation:** The SIGVER segment of the RACF PROGRAM class profile protecting this program specifies SIGREQUIRED(YES). This indicates that this program requires a signature, but the program is not digitally signed.

# **Note:**

- 1. The program name is identified in message ICH440I or ICH441I. One of these messages precedes this message.
- 2. This message is issued only if the audit specifications, in the SIGVER segment of the PROGRAM profile, result in the specific condition being audited.

**System action:** If an ICH441I message precedes this message, then the program load continues. If an ICH440I message precedes this message, the load fails.

**Routing code:** 9 and 11

# **Descriptor code:** 6

**RACF Security Administrator Response:** Contact the provider of the program and request a digitally signed version of this program.

You can temporarily bypass this error in any of the following ways:

- v If the load fails, change the SIGVER segment of the RACF PROGRAM class profile that protects this program to specify SIGREQUIRED(NO). This change enables the program to continue.
- v Specify SIGAUDIT(NONE) or NOSIGAUDIT to stop this message being issued for this program again.
- Remove the SIGVER segment from the PROGRAM class profile.
- v Delete the PROGRAM class profile if it is not being used to restrict or audit access to the program.

**Note:** The current security policy flagged this condition as an error. Bypassing the error prevents this message from being issued when the program is loaded, but reduces system security and does not resolve the problem. Once you resolve the problem, revisit your FAILLOAD and SIGAUDIT settings.

# **ICH446I The digital signature has been removed from the program.**

**Explanation:** The PSDE directory indicates that the program member is digitally signed, but the program does not contain a digital signature. This message indicates that the program was modified since it was created.

# **Note:**

- 1. The program name is identified in the ICH440I message, which precedes this one.
- 2. This message is issued only if the audit specifications in the SIGVER segment of the PROGRAM profile result in the specific condition being audited.

**System action:** The load fails.

**Routing code:** 9 and 11

# **Descriptor code:** 6

**RACF Security Administrator Response:** Save the current program, and then replace the program with a copy from the installation media. If replacing the program with a copy from the installation media does not resolve the problem, replace the program with a copy from program provider.

You can temporarily bypass this error in any of the following ways:

- v Remove the SIGVER segment from the PROGRAM class profile.
- v Delete the PROGRAM class profile if it is not being used to restrict or audit access to the program.

**Note:** The current security policy flagged this condition as an error. Bypassing the error allows the load to continue and prevents this message from being issued when the program is loaded, but reduces system security and does not resolve the problem. Once you resolve the problem, revisit your SIGVER segment settings.

### **ICH447I RACF was unable to load and verify the program verification module.**

**Explanation:** An error occurred while RACF was attempting to load and verify the program verification module (IRRPVERS).

**System action:** No program signatures are verified until the error is resolved and the program verification module is loaded.

**Routing code:** 9 and 11

**Descriptor code:** 6

**RACF Security Administrator Response:** This message might have the following preceding messages:

- v Either ICH451I, or
- Three of the following messages:
	- 1. ICH440I
	- 2. ICH442I, ICH443I, ICH444I, ICH445I, or ICH446I
	- 3. ICH451I

See these message descriptions and resolve the problem. After the problem is resolved, notify your systems programmer to run the IRRVERLD program to load the program verification module (IRRPVERS).

If this message is not preceded by other messages, there might be a problem in the PROGRAM class profile covering resource IRRPVERS. Ensure that this profile is correctly defined, and that the data set name in the member list points to the data set that contains the program verification module (IRRPVERS). You must also ensure that the SIGVER segment of this profile is defined, and does not contain the following values:

- FAILLOAD(NEVER)
- SIGAUDIT(NONE)
- SIGREQUIRED(NO)

If the IRRPVERS profile in the PROGRAM class is correctly defined, ensure that the SETR WHEN(PROGRAM) option is set and refreshed.

# **ICH448I RACF program signature verification module is loaded. Program signature verification is available on this system.**

**Explanation:** The RACF initialization process or the IRRVERLD program that is loaded and verified the program verification module (IRRPVERS). Program signature verification is available on this system.

**System action:** Subsequent program verification operations complete normally.

**Routing code:** 9 and 11

**Descriptor code:** 6

**RACF Security Administrator Response:** None

# **ICH449I RACF program signature verification is already loaded.**

**Explanation:** The IRRVERLD program detected that the program verification module (IRRPVERS) is loaded and verified.

**System action:** The IRRVERLD program ends with return code 4. No changes are made to the system.

**Routing code:** 9 and 11

**Descriptor code:** 6

**RACF Security Administrator Response:** None

# **ICH450I • ICH451I**

### **ICH450I The RACF program verification module is not loaded. Program signature verification is not available.**

**Explanation:** An attempt was made to load a signed program that is covered by a profile in the PROGRAM class. The profile indicates that the signature is to be verified. However, the program verification module (IRRPVERS) is not loaded. Program verification is only available when the program verification module (IRRPVERS) is loaded.

**Note:** The program name is identified in message ICH440I or ICH441I. One of these messages precedes this message.

**System action:** Depending on the program configuration options set in the SIGVER segment of the PROGRAM profile, the attempt to load the program either succeeds or fails.

**Routing code:** 9 and 11

**Descriptor code:** 6

**RACF Security Administrator Response:** Notify your systems programmer to run the IRRVERLD program to load and verify the program verification module (IRRPVERS).

# **ICH451I RACF encountered an error while attempting to load the program verification module. Operation code = Xaa Return code Xbbbb and Reason code Xcccc. Supplemental diagnostic code 1 = X'dddddddd'. Supplemental diagnostic code 2 = X'eeeeeeee'. Supplemental diagnostic code 3 = X'ffffffff'. Supplemental diagnostic code 4 = X'gggggggg'. Supplemental diagnostic code 5 = X'hhhhhhhh'.**

**Explanation:** A system service failed while RACF attempted to load the program verification module (IRRPVERS). The failing system service, return code, and reason code, are defined in the following table:

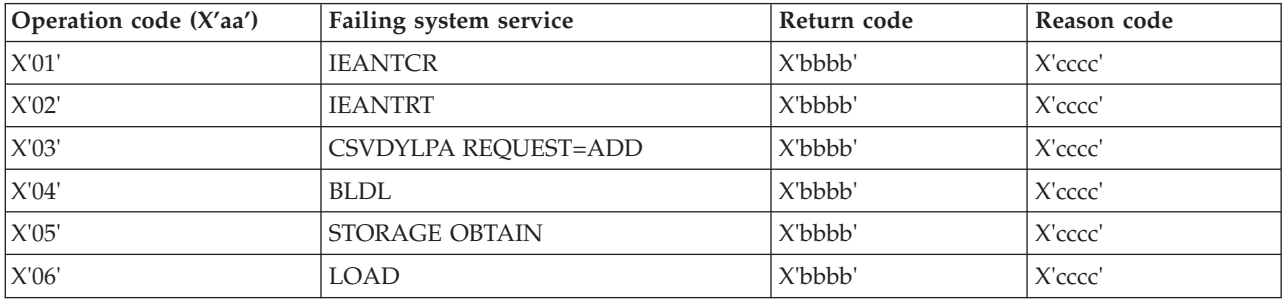

**Note:** The return code and reason code from the failing service are included in this message. If the operation code is X'03', the supplemental diagnostic codes have values. You can use the supplemental diagnostic values in the following table to determine the problem:

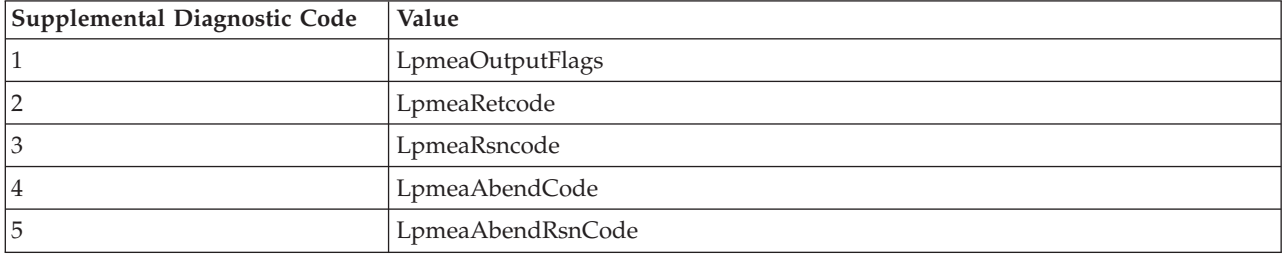

**Note:** See the CSVDYLPA ADD service in *z/OS MVS Programming: Authorized Assembler Services Reference ALE-DYN* for more information about the supplemental diagnostic codes. If the operation code is not X'03', the supplemental codes have no meaning.

**System action:** No program signatures are verified until the error is resolved and the program verification module is loaded. Depending on the signature verification options set in the SIGVER segment of the PROGRAM profile, the attempt to load the program might fail.

**Routing code:** 9 and 11

**Descriptor code:** 6

**RACF Security Administrator Response:** Determine the reason for the system service failure using the return codes and resolve the problem. After the problem is resolved, notify your systems programmer to run the IRRVERLD program to load the program verification module (IRRPVERS).

# **ICH452I The RACF program verification module self-test failed. Program signature verification is not available.**

**Explanation:** The program verification module (IRRPVERS) encountered an error while performing a self test during an attempt to initialize.

**System action:** No program signatures are verified until the error is resolved and the program verification module is loaded. A record is added to LOGREC with additional diagnostic information.

**Routing code:** 9 and 11

**Descriptor code:** 6

**RACF Security Administrator Response:** Contact IBM support.

# **RACF initialization messages**

# **ICH500I I/O ERROR DURING RACF INITIALIZATION [{PRIMARY | BACKUP } RACF DATA SET SEQUENCE** *nnn, dsname***]**

**Explanation:** During RACF initialization, an I/O error occurred on the RACF database.

**System action:** The system issues ICH502A following this message, then waits for the operators reply.

**Operator response:** Notify your systems programmer.

**Programmer response:** Determine if the device or volume used for the RACF database is functioning properly.

**Routing code:** 2

**Descriptor code:** 4

# **ICH501I --RACF IS NOT ACTIVE.--**

**Explanation:** During RACF initialization or sysplex communication processing, either a RACF error or a system error occurred.

**System action:** RACF becomes inactive. If RACF joined the sysplex data sharing group, it leaves the group. RACF allows access to the following:

- v Resources accessed by started tasks that are marked as privileged or trusted in the RACF started procedures table (ICHRIN03)
- A user's own data sets
- Any other data sets to which the operator allows access
- v Any general resource for which the access authorization is done by way of RACHECK, and to which the operator allows access
- All general resources for which the access authorization is done by way of RACROUTE REQUEST=AUTH

**Operator response:** Notify your systems programmer.

**Programmer response:** Correct the problem and IPL again.

**Problem determination:** A message (either ICH505A, ICH564A, ICH565A, ICH566A, ICH567A, ICH568A, ICH569A, ICH570A, ICH571A, ICH572A, ICH573A, ICH574A, ICH575A, or ICH576A) precedes this message if the error occurred during initialization and indicates the cause of the error. For sysplex communication errors, there is an abend and an associated dump.

**Note:** In previous releases, the following messages preceded this message: ICH511I, ICH512I, ICH517I, ICH518I, ICH519I, ICH523I, ICH528I, ICH537I, ICH549I, ICH550I, ICH551I, or ICH553I.

**Routing code:** 1

**Descriptor code:** 2

# **ICH502A SPECIFY NAME FOR {PRIMARY | BACKUP} RACF DATA SET SEQUENCE** *nnn* **OR 'NONE'**

**Explanation:** The data set name table (ICHRDSNT) indicates that a primary (or backup) database is requested for the sequence number *nnn*. However, either no data set name was given in the table or an error occurred while the data set was being processed. In the latter case, a message (either ICH500I, ICH503I, ICH506I, ICH507I, ICH510I, or ICH515I) precedes this message.

**System action:** The system waits for the operators reply.

**Operator response:** Specify either the name of an alternate RACF database or NONE if no primary (or backup) RACF database is to be used for this sequence number.

# **Note:**

- 1. If an alternate database is specified, it must be online and cataloged.
- 2. If there is a problem with the primary RACF database, and RACF issues message ICH510I and ICH502A, you might (appropriately) reply to ICH502A with the name of the backup RACF database. RACF attempts to allocate the backup database as the primary database. If, following specifications in the data set name table, RACF then attempts to allocate the backup RACF database as the backup database, RACF issues message ICH515I, then ICH502A again. This is normal. Contact your systems programmer about whether to reply with NONE or the name of yet another RACF database.

**Programmer response:** See "Problem Determination."

**Problem determination:** Be sure that the RACF database is cataloged and online, and that the device on which the RACF database is mounted is functioning properly. If the database was updated by the IRRMIN00 utility, ensure that templates of the correct level were added to the RACF database. (Down-level templates can cause a RACF manager error.)

The data set name table (ICHRDSNT) resides in SYS1.LINKLIB or any other APF-authorized linklist library. Make sure that you verify that the data set containing the ICHRDSNT is correctly APF authorized.

# **Routing code:** 1

**Descriptor code:** 2

# **ICH503I RACF DATA SET NOT FOUND [{PRIMARY | BACKUP } RACF DATA SET SEQUENCE** *nnn, dsname***]**

**Explanation:** During initialization, or the processing of a propagated RVARY ACTIVE command, the RACF database cannot be found.

**System action:** The system issues ICH502A following this message, then waits for the operator reply. If the system is enabled for sysplex communication and it is not the first system to IPL, message ICH502A is not issued and processing continues.

**Operator response:** Notify your systems programmer.

**System programmer response:** If this message is received during the processing of a propagated RVARY ACTIVE command on a SYSPLEX, **(DATASHARING or SYSPLEX COMMUNICATION)**, and is followed by messages ICH529I and ICH532I, verify that the RACF DS named in ICH503I is cataloged on the same volume as the RACF DS of the same name on the member of the SYSPLEX on which the RACF RVARY ACTIVE command was entered. If the volume ids are not the same, recatalog the RACF DS to be on the same volume as the system on which the RVARY command was entered.

**Programmer response:** Ensure that the correct RACF database is specified in MSTRJCL or that it is included in the operators reply to message ICH502A. Ensure that it is cataloged and online.

**Routing code:** 2

### **ICH504I USER ATTRIBUTE DATA SET NOT FOUND**

**Explanation:** During RACF initialization, the TSO UADS data set cannot be found. The UADS data set is defined in MSTRJCL.

**System action:** The system continues with the IPL, but TSO/E is not usable until the next IPL.

**Operator response:** Report this message to the systems programmer.

**Programmer response:** If you want to use TSO/E before the next *scheduled* IPL, you need to manually reIPL the system to activate TSO/E.

**Problem determination:** Ensure that the TSO UADS data set is cataloged and online.

**Routing code:** 2

**Descriptor code:** 4

### **ICH505A RACF INITIALIZATION ABEND S '***xxx***' [ REASON CODE** *xxxxxxxx* **]**

**Explanation:** A system abend occurred during RACF initialization. Message ICH501I follows this message.

**System action:** IPL continues.

**Operator response:** Notify your systems programmer.

**Programmer response:** See "Problem Determination."

**Problem determination:** See [Chapter 11, "RACF abend codes," on page 499](#page-514-0) for system completion code *xxx*. The SDUMP data set and LOGREC data provide other diagnostic information. Correct the error and IPL again.

**Routing code:** 1

**Descriptor code:** 1 and 2

# **ICH506I RACF DATA SET CANNOT BE USED [{PRIMARY | BACKUP } RACF DATA SET SEQUENCE** *nnn, dsname***]**

**Explanation:** The data set is not usable as a RACF database for one of the following reasons:

- The ICB indicates that the data set is extended.
- v The data set was used as input in the IRRUT400 utility with the LOCKINPUT parameter specified.
- The initialization of the RACF database failed.

**Note:** If this message is issued with either message ICH560I or ICH561I, see the information for those messages.

**System action:** The system issues ICH502A following this message, then waits for the operators reply.

**Operator response:** Notify your systems programmer.

**Programmer response:** Ensure that the correct RACF database is specified in MSTRJCL or that it is included in the operators reply to message ICH502A.

**Routing code:** 2

**Descriptor code:** 4

# **ICH507I RACF DATA SET NOT AT CURRENT RELEASE LEVEL [{PRIMARY | BACKUP } RACF DATA SET SEQUENCE** *nnn, dsname***]**

**Explanation:** The primary or backup RACF database being used is not at the appropriate release level.

**System action:** The system issues ICH502A following this message, then waits for the operators reply.

**Operator response:** Check the response to message ICH502A. It is the name of a RACF database at the current release level. If this message recurs, report this message (and the response to message ICH502A) to the systems programmer.

**Programmer response:** See "Problem Determination" for message ICH502A.

# **Routing code:** 2

**Descriptor code:** 4

# **ICH508I ACTIVE RACF EXITS: {NONE |** *name,...,name***}**

**Explanation:** During RACF initialization, one or more of the following installation exit routines or tables, indicated by *name*, were loaded from LPA and are in effect for this IPL:

# **ICHCCX00**

Command preprocessing exit

### **ICHCNX00**

Command preprocessing exit

# **ICHDEX01**

Password authentication exit

# **ICHDEX11**

Password authentication exit

# **ICHNCV00**

Naming conventions table

# **ICHPWX01**

New-password processing exit

# **ICHPWX11**

New-password phrase processing exit

### **ICHRCX01**

REQUEST=AUTH preprocessing exit

#### **ICHRCX02**

REQUEST=AUTH postprocessing exit

#### **ICHRDX01**

REQUEST=DEFINE preprocessing exit

#### **ICHRDX02**

REQUEST=DEFINE postprocessing exit

#### **ICHRFX01**

REQUEST=FASTAUTH preprocessing exit

# **ICHRFX02**

REQUEST=FASTAUTH postprocessing exit

# **ICHRFX03**

REQUEST=FASTAUTH preprocessing exit

### **ICHRFX04**

REQUEST=FASTAUTH postprocessing exit

### **ICHRIX01**

REQUEST=VERIFY preprocessing exit

# **ICHRIX02**

REQUEST=VERIFY postprocessing exit

### **ICHRLX01**

REQUEST=LIST pre/postprocessing exit

### **ICHRLX02**

REQUEST=LIST selection exit

# **IRRACX01**

ACEE compression and expansion

#### **IRRACX02**

ACEE compression and expansion

# **IRRVAF01**

Custom field validation exit

**Note:** This message only applies to exits during IPL.

**System action:** RACF initialization continues.

**Operator response:** Ensure that all of the expected exit routines are listed in this message.

**Programmer response:** If any expected exit routines are not listed, the exits to be loaded must be link-edited into an LPA library with the appropriate names.

**Routing code:** 2 and 9

**Descriptor code:** 4

# **ICH509I SYSRACF DD STATEMENT NOT SPECIFIED IN MSTRJCL OR ALLOCATION FAILURE FOR RACF DATA SET.**

**Explanation:** One of the following conditions occurred:

- v RACF cannot find SYSRACF (a DD statement) in MSTRJCL.
- v RACF cannot find the RACF database in the data set name table (ICHRDSNT).
- v Dynamic allocation cannot allocate the RACF database. SYSRACF might be in the MSTRJCL but the RACF data set might not be cataloged in the correct volume.

**System action:** The system issues ICH502A following this message, then waits for the operators reply. If the system is enabled for sysplex communication and it is not the first system to IPL, message ICH502A is not issued and processing continues.

**Operator response:** Notify your systems programmer.

**Programmer response:** See "Problem Determination."

**Problem determination:** If SYSRACF is removed from the MSTRJCL, check to see if the RACF database is placed in the data set name table (ICHRDSNT). If not, correct the error and IPL again.

If the SYSRACF DD statement is present in MSTRJCL, the RACF database is cataloged in the wrong volume. Catalog SYSRACF and IPL again.

The data set name table (ICHRDSNT) resides in SYS1.LINKLIB or any other APF-authorized linklist library. Make sure that you verify that the data set containing the ICHRDSNT is correctly APF authorized.

**Routing code:** 2

**Descriptor code:** 4

# **ICH510I ALLOCATION FAILED FOR RACF DATA SET [{PRIMARY | BACKUP } RACF DATA SET SEQUENCE** *nnn, dsname***]**

**Explanation:** The attempt to dynamically allocate the database specified failed.

**System action:** If this message is received during RACF initialization, it is followed by message ICH502A to prompt the operator for another data set name for the data set sequence number *nnn*. If the system is enabled for sysplex communication and it is not the first system to IPL, message ICH502A is not issued and processing continues.

If this message is received during an RVARY request, message ICH502A is not issued and the RVARY command tries the activation again, of the data set.

**Operator response:** Notify the systems programmer.

**System programmer response:** If this message is received during RACF initialization, verify that the name specified is a valid RACF data set name. If the specified name is correct, make sure that the device containing the data set is online and available. Instruct the operator to reply to message ICH502A with the same data set name. If the specified name is incorrect, provide the operator with the correct RACF data set name for the data set sequence number *nnn*. The operator uses this name to reply to message ICH502A. Correct any errors in the data set name table.

If this message is received during the initialization of RACF on a system attempting to join a SYSPLEX, **(DATASHARING or SYSPLEX COMMUNICATION)**, and is followed by message ICH501I, verify that the RACF

# **ICH511I**

DS named in ICH510I is cataloged on the same volume as the RACF DS of the same name on the current members of the SYSPLEX. If the volume ids are not the same, recatalog the RACF DS to be on the same volume as the current members of the SYSPLEX.

If this message is received during an RVARY request, make sure that the specified RACF data set is cataloged and the device containing the data set is online and available. Reissue the RVARY command.

# **Routing code:** 2

**Descriptor code:** 4

# **ICH511I RACF DETECTED AN ERROR IN THE {IBM SUPPLIED | INSTALLATION} CLASS DESCRIPTOR TABLE, ENTRY** *entry-name***, ERROR CODE** *yy*

**Explanation:** RACF encountered an error for entry *entry-name* in either the installation-defined class descriptor table, ICHRRCDE, or the class descriptor table supplied by IBM, ICHRRCDX. The class descriptor table is in one of the following locations:

- SYS1.LINKLIB
- A library concatenated to SYS1.LINKLIB
- LPA (for ICHRRCDE only)

This message is followed by message ICH501I. Error code *yy* identifies the problem as follows:

# **Code Description of Error**

- **1** The class name is missing, contains embedded blanks or incorrect characters.
- **2** The ID field has a value of zero.
- **3** The POSIT mask has more than 1 bit turned on or has no bits turned on.
- **4** The field that defines the length of the class name (MAXLNTH or MAXLENX) is incorrect. The valid range is 1 to 246.
- **5** The class is designated as a resource group class, but the MEMBER field does not contain a member class name.
- **6** The table contains more than 1024 entries.
- **7** Two entries have the same class names.
- **8** One of the following conditions is true:
	- v A grouped class specifies a member that does not exist in the table or is incorrect, or a member class specifies a group that does not exist in the table or is incorrect.
	- v A pair of classes references each other, but one or both is not a grouping class.
- **9** One of the reserved class names (USER, GROUP, or DATASET) appears in the class table.
- **10** An entry in the installation table has a class name with the same name as an entry in the table supplied by IBM.
- **11** The area reserved for the pointer to the RACLISTed profiles is not zero.
- **12** The area reserved for the pointer to the GENLISTed profiles is not zero.
- **13** The length of the class descriptor (CDT) entry (as indicated in a field in the entry itself) is not the same as the actual length of the class descriptor table entry.

**System action:** IPL continues.

**Operator response:** Ensure that the system parameters MLPA and LNK are specified properly. If they are not, correct any errors and IPL again. Otherwise, notify your systems programmer.

**Programmer response:** Ensure that no errors occurred during the assembly of the table entries, that the table was properly link-edited, and that modifications subsequent to link edit did not cause an error. Correct the error and IPL again.

**Routing code:** 2

# **ICH512I RACF UNABLE TO LOCATE** *modname* **IN LPA**

**Explanation:** RACF encountered one of the following errors:

- v RACF searched the link-pack area and cannot locate one of the routines necessary for RACF processing. Processing cannot continue. Message ICH501I follows this message.
- v RACF cannot locate ICHRFR00 in the link-pack area. Processing continues, but the user cannot invoke RACF with the RACROUTE macro instruction.

**System action:** IPL continues.

**Operator response:** Ensure that the system parameters MLPA and LNK are specified properly. If they are not, correct any errors and IPL again. Otherwise, notify your systems programmer.

**Programmer response:** If the system parameters MLPA and LNK are properly specified, one of the following conditions occurred:

- RACF is not installed properly.
- v The MLPA and LNK lists do not contain all the entries necessary to load the RACF-required modules into the link-pack area.
- v There is an error in the link edit of a required routine.

Correct the error and IPL again.

**Routing code:** 2

**Descriptor code:** 4

# **ICH513A DATA SET NOT REFERENCED IN RANGE TABLE PRIMARY RACF DATA SET SEQUENCE** *nnn, dsname***. RACF SECURITY DECISIONS MAY BE INCORRECT.**

**Explanation:** There are no entries in the range table that would allow access to the database indicated by *dsname* with sequence number  $nnn$ . RACF IPLs inactive or active, but is missing one or more data sets worth of profiles.

**System action:** The database is not available to RACF.

**Operator response:** Notify your systems programmer.

**System programmer response:** Check for a mismatch between the data set name table (ICHRDSNT) and the range table (ICHRRNG). Correct the problem and reIPL.

**Routing code:** 1

**Descriptor code:** 2

# **ICH515I DATA SET ALREADY IN USE AS A RACF DATA SET [{PRIMARY | BACKUP } RACF DATA SET SEQUENCE** *nnn***,** *dsname***]**

**Explanation:** The data set *dsname* with sequence number *nnn* is allocated for use by RACF as a primary or backup database.

**System action:** The system issues ICH502A following this message, then waits for the operators reply.

**Operator response:** Notify your systems programmer.

**Programmer response:** See "Problem Determination."

**Problem determination:** Ensure that the data set name table (ICHRDSNT) does not contain two entries with the same database name. Also, ensure that the operator does not respond to message ICH502A with the name of a database that exists in the data set name table.

**Routing code:** 2

### **ICH516I UNABLE TO ESTABLISH RECOVERY ENVIRONMENT RACF INITIALIZATION CONTINUING.**

**Explanation:** RACF issued an ESTAE macro instruction. A nonzero return code indicated that the system cannot establish a recovery routine to get control if a RACF failure occurred.

**System action:** RACF processing continues without active error recovery.

**Operator response:** Notify your systems programmer.

**System programmer response:** See "Problem Determination."

**Problem determination:** Register 15 contains the nonzero return code passed back from the ESTAE macro. For a description of the ESTAE return code, see *z/OS MVS Programming: Authorized Assembler Services Reference EDT-IXG*.

**Routing code:** 2

**Descriptor code:** 4

# **ICH517I ERROR IN RANGE TABLE.**

**Explanation:** Either the operator entered the incorrect MLPA or LNK value, or an entry in the range table is out of order. Message ICH501I follows this message.

**System action:** IPL continues.

**Operator response:** If the MLPA or LNK value was incorrect, correct it and IPL again. Otherwise, notify your systems programmer of the error.

**Programmer response:** Ensure that the range table (ICHRRNG) was assembled and link-edited correctly. If necessary, correct the order of the entries in the range table. IPL again.

**Problem determination:** The range table must contain at least one entry. The first entry must have a key of 44 binary zeros, and the entries must appear with their keys in ascending order.

**Routing code:** 2

**Descriptor code:** 4

# **ICH518I ERROR IN INITIALIZING RACF DATA SET.**

**Explanation:** RACF unsuccessfully defined the user profile or groups to a new RACF database. Message ICH501I follows this message.

**System action:** IPL continues.

**Operator response:** Notify your systems programmer.

**Programmer response:** Reinitialize the new RACF databases using the IRRMIN00 utility with PARM=NEW and IPL again.

**Problem determination:** The first time you IPL with RACF active, RACF generates a basic set of profiles. How these profiles are defined to each other is important. There should be a user profile (IBMUSER) and a group profile (SYS1) with IBMUSER connected to it.

**Routing code:** 2

**Descriptor code:** 4

# **ICH519I ERROR DURING UNALLOCATION OF RACF DATA SET.**

**Explanation:** There was an error during an attempt to allocate a RACF resource because RACF cannot dynamically deallocate a database specified in the data set name table (ICHRDSNT) or specified in a response to the operator. Message ICH501I follows this message.

**System action:** IPL continues.

**Operator response:** Notify your systems programmer.

**Programmer response:** Ensure that the databases actually exist and that they reside on the DASD volume that is specified in the catalog entry of the data set. Correct the error and IPL again.

**Routing code:** 2

**Descriptor code:** 4

# **ICH520I z/OS Security Server (RACF** *xxxxxxx***) is active.**

**Explanation:** RACF FMID *xxxxx* is successfully initialized.

**System action:** IPL continues with RACF active.

**Routing code:** 2

**Descriptor code:** 4

# **ICH521I GLOBAL ACCESS CHECKING BASE TABLE NOT OBTAINED, NO STORAGE AVAILABLE.**

**Explanation:** The attempt to obtain storage from subpool 241 for the global-profile-base-name table failed.

**System action:** RACF initialization continues, but global access checking is disabled.

**Operator response:** Notify the RACF security administrator and the systems programmer.

**Programmer response:** Check the amount of storage available for use with subpool 241 and, if necessary, increase the amount of CSA available.

**Routing code:** 2

**Descriptor code:** 4

# **ICH522I ERROR IN STARTED PROCEDURES TABLE**

**Explanation:** In the started procedures table, RACF found either a generic entry that was not the last entry or a generic entry that contains '=' in both the user ID and group name fields.

**System action:** RACF initialization continues, but the generic entry is ignored.

**Operator response:** Notify your systems programmer.

**Programmer response:** Correct the started procedures table, and if necessary, IPL again.

**Routing code:** 2

**Descriptor code:** 4

### **ICH523I ERROR DURING SVC TABLE UPDATE**

**Explanation:** RACF encountered an error while trying to update the SVC table with the RACF SVC entry points. Message ICH501I follows this message.

**System action:** A system dump is produced. IPL continues.

**Operator response:** Notify your systems programmer.

**Programmer response:** Determine the cause of the error and correct it.

**Routing code:** 2

**Descriptor code:** 4

### **ICH524I INSTALLATION CLASS DESCRIPTOR TABLE PROCESSED**

**Explanation:** During RACF initialization, the installation-supplied class descriptor table was in SYS1.LINKLIB, a library concatenated to SYS1.LINKLIB, or LPA. That table is in effect for this IPL.

**System action:** RACF initialization continues.

**Routing code:** 2

# **ICH525I • ICH528I**

# **ICH525I INSTALLATION ROUTER TABLE PROCESSED**

**Explanation:** During RACF initialization, the installation-supplied router table was in SYS1.LINKLIB, a library concatenated to the SYS1.LINKLIB, or LPA. The table is in effect for this IPL.

**System action:** RACF initialization continues.

**Routing code:** 2

**Descriptor code:** 4

# **ICH527I RACF DETECTED AN ERROR IN THE INSTALLATION ROUTER TABLE, ENTRY** *entry-name***, ERROR CODE** *yy*

**Explanation:** RACF locates the installation-defined RACF router table, ICHRFR01 in one of the following:

- SYS1.LINKLIB
- v A library concatenated to SYS1.LINKLIB
- $\cdot$  LPA

RACF ensures that each class name satisfies certain conditions. RACF issues this message to the operator when the table contains an error.

**System action:** RACF uses the first entry name and ignores additional duplicate names.

**Operator response:** Check for errors in the specification of the system parameters MLPA and LNK. If there are errors, correct them and IPL again. If there are no errors, report the exact text of this message to your systems programmer.

**System programmer response:** Ensure that no errors occurred during the assembly of the table entries, that the table was properly link-edited, and that modification subsequent to link edit did not cause the error. Correct the error and IPL again.

**Problem determination:** The error code *yy* identifies the problem as follows:

#### **Code Description of Error**

**1** An entry in the installation-supplied portion of the router table duplicates the class name, requester, and subsystem ID of an entry in the portion of the table supplied by IBM.

**Note:** Error code 1 is no longer issued as of z/OS Version 1 Release 6 since ICHRFR0X is removed.

**2** An entry in the installation-supplied portion of the router table has the class name specified in another installation-supplied entry.

**Routing code:** 2

**Descriptor code:** 4

# **ICH528I ERROR BUILDING PROGRAM CONTROL TABLES**

**Explanation:** A processing error occurred as RACF attempted to build the program control tables. Message ICH501I follows this message.

**System action:** IPL continues.

**Operator response:** Notify the RACF security administrator and the systems programmer.

**Problem determination:** The SDUMP data set provides diagnostic information. Correct the error and IPL again.

**Routing code:** 2

# **ICH529I RVARY ALLOCATION/DEALLOCATION FAILED**

**Explanation:** An RVARY command was issued, and the allocation or deallocation of the RACF database failed.

**System programmer response:** Check that the data set specified on the RVARY command actually exists. If the data set specified on the RVARY command exists, check the DASD for problems.

**User response:** Check that the data set name specified on the RVARY command is correctly spelled. If the data set name is spelled correctly, contact the systems programmer.

**Routing code:** 2 and 11

**Descriptor code:** 4

# **ICH530I I/O ERROR DURING DATASET ALLOCATION/DEALLOCATION [{PRIMARY | BACKUP } RACF DATA SET SEQUENCE** *nnn***,** *dsname***]**

**Explanation:** An I/O error occurred during the allocation or deallocation of the RACF database.

**System action:** The system issues message ICH502A to prompt for a new data set name.

**System programmer response:** If necessary, switch to a backup RACF database (using the RVARY SWITCH command).

**Note:** For complete information about recovering from the problem, see the section on RACF database recovery in *z/OS Security Server RACF System Programmer's Guide*. Pay particular attention to the section on failures during I/O operations on the RACF database in *z/OS Security Server RACF System Programmer's Guide*.

**Problem determination:** Other messages might be issued for this problem. These messages might display on the system console or the security console, or users might receive them. An analysis of those messages might help you determine the cause of the problem. In particular, look for message ICH51011I, that reports a return code from the RACF manager.

**Routing code:** 2 and 11

**Descriptor code:** 4

#### **ICH531I RACF DATA SET ALLOCATION/DEALLOCATION INTERFACE IS ACTIVE.**

**Explanation:** The facility that permits the RACF database to be allocated or deallocated automatically when the RVARY command is issued is active.

**Routing code:** 2

**Descriptor code:** 4

### **ICH532I RVARY REQUEST TERMINATED DUE TO ERROR.**

**Explanation:** An error occurred during RVARY processing.

**System action:** RACF stops processing the command and issues message ICH15009I to the issuer of the RVARY command.

**Operator response:** Report this message to the systems programmer.

**Programmer response:** IPL again and reissue the RVARY command.

**Problem determination:** If this message recurs, call your IBM support center.

**Routing code:** 2 and 11

# **ICH533I • ICH537I**

# **ICH533I CLASS** *class-name* **IS ACTIVE, BUT RACLIST FOR THE CLASS FAILED. RACLIST MACRO RETURN CODE IS** *return-code***.**

**Explanation:** At IPL, RACROUTE REQUEST=LIST processing cannot be performed for the indicated class.

**System action:** No in-storage profiles are created for the indicated class. RACF still protects the same resources, but system performance might be adversely affected.

**Operator response:** Report the exact text of this message to your systems programmer.

**System programmer response:** Check with the RACF security administrator to see if this condition causes a performance problem on the system. If so, reIPL the system.

**Problem determination:** See *z/OS Security Server RACROUTE Macro Reference* for the indicated return code from the REQUEST=LIST macro.

**Routing code:** 2 and 11

**Descriptor code:** 4

### **ICH534I CLASS** *class-name* **IS ACTIVE, BUT RACLIST FOR THE CLASS FAILED. RACLIST MACRO RETURN CODE IS** *return-code***. REASON CODE IS** *reason-code***.**

**Explanation:** At IPL, RACROUTE REQUEST=LIST processing cannot be performed for the indicated class.

**System action:** No in-storage profiles are created for the indicated class. RACF still protects the same resources, but system performance might be adversely affected.

**Operator response:** Report the exact text of this message to your systems programmer.

**System programmer response:** Check with the RACF security administrator to see if this condition causes a performance problem on the system. If so, reIPL the system.

**Problem determination:** See *z/OS Security Server RACROUTE Macro Reference* for the indicated return and reason codes from the REQUEST=LIST macro.

**Routing code:** 2 and 11

**Descriptor code:** 4

# **ICH535I RACF DATA SET IS NOT CORRECT BLOCKSIZE.** *xxxxxxxx* **DATA SET SEQUENCE** *xxx***,** *xxxxxxxx***.**

**Explanation:** The RACF data set that is identified in the message has an incorrect block size. The correct block size is 4096.

**System action:** Prompts the operator to enter a new data set name.

**Operator response:** Contact the systems programmer.

**System programmer response:** Correct the block size of the problem data set, and notify the operator to enter the appropriate data set name.

**Routing code:** 2

**Descriptor code:** 4

# **ICH537I RACF IS NOT ACTIVE. RACF IS UNABLE TO LOAD MANAGER** *xxxxxxxx***.**

**Explanation:** The RACF manager that is identified in the message cannot be loaded from SYS1.LINKLIB. Message ICH501I follows this message.

**System action:** RACF is not activated.

**Operator response:** Contact the systems programmer.

**System programmer response:** Check the RACF installation procedure to determine the reason the RACF manager's load module is missing from the load library. Ensure that the manager's load module is present on the load library before attempting to activate RACF.

#### **ICH538I RACF MESSAGE TASK ABEND S***xxx***.**

**Explanation:** An ABEND occurred during RACF message subtask processing.

**System action:** RACF remains active and the message subtask attempts to restart.

**Operator response:** Notify the systems programmer.

**Programmer response:** See "Problem Determination."

**Problem determination:** See your MVS system codes documentation for completion code S*xxx*. The SDUMP data set and LOGREC data provide other diagnostic information.

**Routing code:** 2

**Descriptor code:** 4

### **ICH539I UNABLE TO ESTABLISH RECOVERY ENVIRONMENT, RACF MESSAGE TASK TERMINATED.**

**Explanation:** The RACF message subtask got a nonzero return code from an ESTAE macro instruction.

**System action:** The message subtask stops. RACF remains active but RACF SRB mode services are unable to issue messages.

**Operator response:** Notify the systems programmer.

**Programmer response:** See "Problem Determination."

**Problem determination:** For a description of the ESTAE return code, see *z/OS MVS Programming: Authorized Assembler Services Reference EDT-IXG*.

**Routing code:** 2

**Descriptor code:** 4

# **ICH540I RACF MESSAGE TASK TERMINATED.**

**Explanation:** Either four recursive abends (no requests successfully processed between abends) or a total of 11 abends occurred during RACF message subtask processing.

**System action:** The message subtask stops. RACF remains active but RACF SRB mode services are unable to issue messages.

**Operator response:** Notify the systems programmer.

**Programmer response:** See "Problem Determination."

**Problem determination:** See your MVS system codes documentation for completion code S*xxx*. The SDUMP data set and LOGREC data provide other diagnostic information.

**Routing code:** 2

**Descriptor code:** 4

#### **ICH541I RACINIT {CREATE | DELETE} FAILED. RETURN CODE IS** *return-code***.**

**Explanation:** At IPL, during RACROUTE REQUEST=LIST processing, the creation, or deletion of an ACEE by way of REQUEST=VERIFY failed. The message is issued to both the operator and the security console.

# **System action:**

- v If this occurred during creation of the ACEE, no in-storage profiles are created for any class. RACF still protects the same resources, but system performance might be adversely affected.
- v If this occurred during deletion of the ACEE, in-storage profiles are created and system performance is not affected. However, storage is being wasted by the ACEE and should be deleted.

**Operator response:** Report the exact text of this message to your systems programmer.

**System programmer response:** This condition can cause a performance problem on the system. For example, on CREATE, no REQUEST=LIST processing takes place. This can cause performance degradation. If so, reIPL the system. On DELETE, performance is not adversely affected; however, storage is being wasted by the ACEE (or ACEEs) that

# **ICH542I • ICH544I**

have not been deleted. If the problem persists, contact IBM.

**Problem determination:** See *z/OS Security Server RACROUTE Macro Reference* for the indicated return and reason codes from the REQUEST=VERIFY macro.

**Routing code:** 2 and 11

**Descriptor code:** 4

# **ICH542I RETURN CODE FROM RACROUTE MACRO IS** *return-code***.**

**Explanation:** At IPL, during RACROUTE REQUEST=LIST processing, the REQUEST=LIST and REQUEST=VERIFY macros are invoked by RACROUTE. If one fails, RACROUTE returns its own return code and the return and reason codes of the called macros. For example, if the RACROUTE return code is 4, and a called REQUEST=LIST return and reason codes are 0, this means that the class is not in the router table and the REQUEST=LIST processing was not done. The message is issued to both the operator and the security console when, for example, there is an error creating an ACEE during REQUEST=LIST processing.

**System action:** No in-storage profiles are created for the indicated class. RACF still protects the same resources, but system performance might be adversely affected.

**Operator response:** Report the exact text of this message to your systems programmer.

**System programmer response:** This condition can cause a performance problem on the system. For example, on CREATE, no REQUEST=LIST processing takes place. This can cause performance degradation. If so, reIPL the system.

**Problem determination:** See *z/OS Security Server RACROUTE Macro Reference* for the indicated return and reason codes from the RACROUTE macro.

**Routing code:** 2 and 11

**Descriptor code:** 4

# **ICH544I RACLIST DID NOT OCCUR FOR ANY OF THE RACF CLASSES CONTACT YOUR SYSTEM ADMINISTRATOR.**

**Explanation:** During IPL, RACF initialization was not able to create an ACEE needed for RACROUTE REQUEST=LIST processing. As a result none of the RACF classes can be RACLISTed. This message is issued to both the operator and the security console.

**System action:** For classes that are not part of a grouping member class pair and defined with RACLREQ=NO (REQUEST=LIST not required), normal authorization checking occurs, although system performance might be adversely affected.

For classes that are part of a grouping member class pair and defined with RACLREQ=NO (REQUEST=LIST not required), authorization checking experiences performance problems. In addition, authorization checking might be wrong, because only the profiles in the member class are considered when making decisions. The profiles in the grouping class are ignored, because they are used only when the RACLIST is successful.

For classes defined with RACLREQ=YES (REQUEST=LIST is required), ALL authorization requests for the class result in return code 4.

**Operator response:** Report the exact text of this message to your systems programmer.

**System programmer response:** This condition can cause other components and applications to fail because of RACROUTE REQUEST=AUTH return code 4 for RACLREQ=YES classes. In addition, this condition can cause performance degradation. If either of these problems occur, reIPL. Message ICH541I follows this message and indicates the cause of the error.

**Routing code:** 2 and 11

# **ICH545I WARNING: THE RACF DATA SET JUST ACTIVATED IS LOCKED. {PRIMARY | BACKUP } DATA SET SEQUENCE** *nnn, dsname*

**Explanation:** During RVARY command processing, RACF detected that data set *dsname* is locked. This data set is a primary or backup data set for the sequence number indicated by *nnn*.

**System action:** The RVARY ACTIVE command completes successfully. Data set *dsname* remains locked.

**Operator response:** Report this message to your systems programmer.

**System programmer response:** If the data set is not locked, use the IRRUT400 utility program or the data set unload utility (IRRDBU00) to unlock the data set.

**Routing code:** 2

**Descriptor code:** 4

# **ICH546I CLASS** *classname* **IS ACTIVE, BUT RACLIST FOR THE CLASS FAILED. DATA SPACE FAILURE RETURN CODE IS** *return-code***, REASON CODE IS** *reason-code***.**

**Explanation:** At IPL, RACLIST processing cannot be performed for the indicated class because of a problem in processing data spaces. The return and reason codes can help the IBM support center determine the cause of the problem.

**System action:** For classes that are not part of a grouping member class pair, no in-storage profiles are created for the indicated class. In addition to issuing this message, the system might have taken an SVC dump. RACF still protects the same resources, but system performance might be adversely affected.

For classes that are part of a grouping member class pair, authorization checking experiences performance problems. In addition, authorization checking might be wrong, because only the profiles in the member class are considered when making decisions. The profiles in the grouping class are ignored, because they are used only when the RACLIST is successful.

For the CDT class, the dynamic class descriptor table is not built. No dynamic classes are available for RACF processing.

**Operator response:** Report the exact text of this message to your systems programmer.

**System programmer response:** Have the RACF security administrator issue SETROPTS RACLIST(*classname*). If this command fails with messages ICH14031I and ICH14058I, proceed to problem determination.

**Problem determination:** Call your IBM support center. Have the message text available and the SVC dump, if one was taken. The return code and reason code values in the message are:

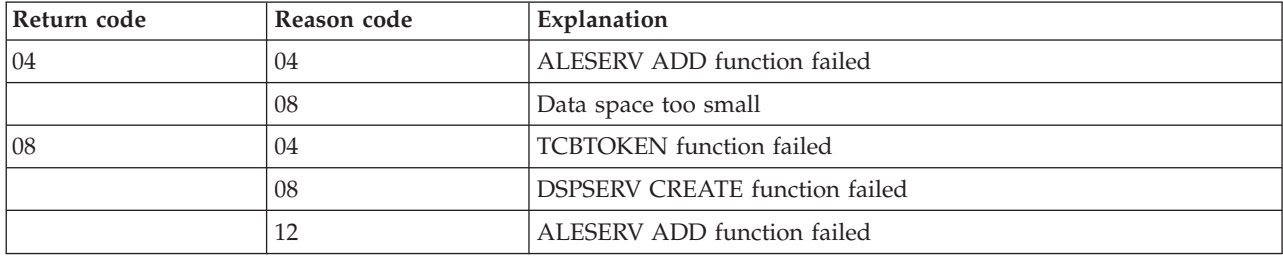

**Routing code:** 2 and 11

**Descriptor code:** 4

### **ICH549I RACF DATABASE** *dbname* **DOES NOT RESIDE ON SHARED DASD.**

**Explanation:** If RACF sysplex communication is wanted, the RACF database must be on a shared DASD. If sysplex communication is not wanted, you must turn off the data sharing bit in the data set name table (ICHRDSNT). See the MVS documentation on planning I/O configurations. This message might also be issued if RACF is installed for data sharing and an RVARY command was issued in an attempt to activate a data set that does not reside on a shared DASD. In this case, the data set is not activated. Message ICH501I follows this message.

**System action:** RACF enters failsoft processing.

**System programmer response:** If sysplex communication is wanted, ensure that the RACF database is on a shared device. Verify that the data set name table (ICHRDSNT) is accurate and reIPL. If sysplex communication is not wanted, correct the bit setting in ICHRDSNT and reIPL.

**Routing code:** 2

**Descriptor code:** 4

### **ICH550I SYSTEM** *sysname* **IS IN LOCAL SYSPLEX MODE. IT CANNOT BE ENABLED FOR SYSPLEX COMMUNICATION.**

**Explanation:** Either the sysplex communication bit or the default mode bit in the data set name table (ICHRDSNT) is on, but the system is in local sysplex mode. In order for RACF to be enabled for sysplex communication, the system must be in non-local sysplex mode. RACF enters failsoft mode on this system. Message ICH501I follows this message.

**System action:** RACF continues initialization in failsoft processing.

**System programmer response:** If sysplex communication is wanted, change the system to run in non-local sysplex mode and reIPL. See the MVS documentation on planning sysplex management to determine the problem. If sysplex communication is not wanted, ensure that the sysplex communication bit and the default mode bit are off in ICHRDSNT and reIPL.

**Routing code:** 2

**Descriptor code:** 4

# **ICH551I DATA SHARING WAS REQUESTED, HOWEVER SYSTEM** *sysname* **IS NOT RUNNING ON THE MINIMUM MVS RELEASE LEVEL REQUIRED.**

**Explanation:** The indicated system is installed for data sharing but is not running on the minimum MVS release level required. Message ICH501I follows this message.

**System action:** RACF continues initialization in failsoft processing.

**Operator response:** Notify the systems programmer.

**System programmer response:** If RACF sysplex data sharing is wanted, you must upgrade the system to at least MVS 5.1.0. If RACF sysplex data sharing is not wanted, you must turn off the data sharing bit in the data set name table (ICHRDSNT) and reIPL.

**Routing code:** 2

**Descriptor code:** 4

# **ICH552I THE ATTEMPT TO BUILD THE DATA SHARING ADDRESS SPACE HAS FAILED AS INDICATED BY THE ASCRE SERVICE WITH RETURN CODE X***'retcode'* **AND REASON CODE X***'rsncode'***.**

**Explanation:** The MVS service for address space creation (ASCRE) failed with return code *retcode* and reason code *rsncode*.

**System action:** RACF is initialized in read-only mode. For information about RACF sysplex data sharing modes, see *z/OS Security Server RACROUTE Macro Reference*.

**System programmer response:** Consult the MVS documentation on ASCRE return and reason codes. Attempt to fix the problem and issue the RVARY DATASHARE command. If the problem cannot be fixed, report the exact text of this message to the appropriate IBM support center.

**Routing code:** 2
### **ICH553I RACF ON SYSTEM** *sysname* **IS UNABLE TO JOIN GROUP IRRXCF00. IXCJOIN FAILED WITH RETURN CODE X***'retcode'* **AND REASON CODE X***'rsncode'***.**

**Explanation:** RACF attempted to join the RACF sysplex data sharing group, IRRXCF00, on system *sysname*. RACF experienced failures as shown in return code X*'retcode'* and reason code X*'rsncode'* for the IXCJOIN service. Message ICH501I follows this message.

**System action:** RACF l enters failsoft processing.

**Operator response:** Notify your systems programmer.

**System programmer response:** For documentation on the IXCJOIN return and reason codes, see the appropriate MVS documentation. If necessary, report the problem to the appropriate IBM support center.

**Routing code:** 2

**Descriptor code:** 4

### **ICH554I NUMBER OF RESIDENT DATA BLOCKS SPECIFIED IN ICHRDSNT FOR DATABASE** *dbname* **IS INSUFFICIENT FOR SYSPLEX COMMUNICATION. DEFAULT OF 50 FOR PRIMARY AND 10 FOR BACKUP WILL BE USED.**

**Explanation:** When installed for sysplex communication, RACF requires a minimum of 50 resident data blocks for the primary and a minimum of 10 resident data blocks for the backup. The number of resident data blocks specified for the primary is less than 50 for the indicated database.

**System action:** RACF allocates a default of 50 resident data blocks for the primary and 10 resident data blocks for the backup for this IPL and continues initialization.

**Operator response:** Notify the systems programmer.

**System programmer response:** Update the data set name table (ICHRDSNT) to specify at least 50 resident data blocks for the indicated database before the next IPL.

**Routing code:** 2

**Descriptor code:** 4

### **ICH555A** *table\_name* **FOR MEMBER** *memname* **DOES NOT MATCH** *table\_name* **FOR IRRXCF00 GROUP. GROUP** *table\_name* **IS USED. CORRECT THE PROBLEM AFTER THE IPL TO AVOID A FUTURE SYSTEM OUTAGE.**

**Explanation:** There is an inconsistency between the table defined for member *memname*, and the in-storage table established for the data sharing group, IRRXCF00. RACF uses the table established for the data sharing group.

- v If the table name is ICHRDSNT, the data set names or flag settings in the table defined for member *memname* do not match those in use by the other members of the data sharing group.
- v If the table name is ICHRRNG, the contents of the range table for member *memname* do not match those in use by the other members of the data sharing group.

**System action:** RACF continues initialization using the table established for the data sharing group, IRRXCF00.

**Operator response:** Contact your systems programmer.

**System programmer response:** Correct the inconsistency in the table for member *memname* to avoid this message during the next IPL. If the table name is ICHRDSNT and the table for member *memname* in this message is verified, issue an RVARY LIST command on the logical partition where this message occurs and check for differences between the data set table name (ICHRDSNT) and the information returned from the RVARY LIST command. For example, you can check the primary and backup database and determine if they are the same. See *z/OS Security Server RACF System Programmer's Guide* for more information.

You must correct this before the next IPL that creates RACF's IRRXCF00 XCF group (for example, the first system on the sysplex to IPL into RACF sysplex communication), or the result of that IPL is RACF inactive.

**Routing code:** 1

**Descriptor code:** 11

### **ICH556I • ICH558I**

### **ICH556I RACF MANAGER INVOCATION FOR RVARY ENDED DUE TO ERROR. RETURN CODE = X'nnnnnnnn'.**

**Explanation:** This message is the result of a failure during the propagation of an RVARY request to members of the RACF data sharing group. This error was encountered during an attempt to refresh RACF control information from a newly activated master data set. The refresh might not be completed.

The RACF manager cannot complete the requested operation because of a system error or a problem with the RACF database. The return code is a RACF manager return code that is not recognized by the command processor that invoked the RACF manager.

**System action:** Command processing completes, but RACF system options might not be refreshed.

**Operator response:** Report this message to your systems programmer.

**System programmer response:** Determine the RACF manager problem. After the problem is corrected, RVARY INACTIVE and RVARY ACTIVE can be issued against the master data set to ensure that RACF control information is correctly refreshed.

**Problem determination:** If there is an error in the RACF database, the RACF manager issues message ICH411I preceding this message. See this message for information about how to resolve the problem.

Note: If the user is not receiving write-to-programmer messages, message ICH411I is not received. To receive this message, issue the TSO/E command PROFILE WTPMSG MSGID and rerun the RACF command or utility. Check the list of RACF manager return codes in ["RACF manager return codes" on page 515.](#page-530-0) If the return code is listed, the explanation helps you investigate the problem. If the return code is not listed or relates to a problem with RACF (as opposed to a problem you can fix in the RACF database), report the complete text of this message to your IBM support center.

For certain return codes, this message might be issued because there is a bad profile in the RACF database. To find the bad profile, enter the SEARCH command. With a bad profile in the database, this command is likely to fail also. The profile after the last one listed is probably the bad profile. Because this command might take a long time to run and might produce many lines of output, you might want to run the command in batch mode.

**Routing code:** 2

**Descriptor code:** 4

### **ICH557I UNABLE TO ESTABLISH RECOVERY FOR PROPAGATED RVARY COMMAND.**

**Explanation:** RACF attempted to process a propagated RVARY request on this member of a RACF data sharing group, but was unable to establish recovery.

**System action:** RACF did not process the command on this member.

**Operator response:** Report this message to your systems programmer.

**System programmer response:** This might be an indication of additional system problems. Look for related messages in the system log. Correct these problems and try again. If the problem persists, call your IBM support center.

**Routing code:** 2

**Descriptor code:** 4

### **ICH558I MEMBER** *memname* **IS NOT AT SUFFICIENT MVS LEVEL TO EXECUTE THIS RVARY COMMAND.**

**Explanation:** All members of the RACF data sharing group must be at MVS 5.1 or above for an RVARY DATASHARE or RVARY NODATASHARE command to function. This message indicates that the member to which the command was issued was at the sufficient level but the member *memname* was not.

**System action:** RACF does not process the command.

**Operator response:** None.

**System programmer response:** If data sharing is wanted, all the members of the RACF data sharing group must be upgraded to MVS 5.1 or above.

**Routing code:** 2

**Descriptor code:** 4

### **ICH559I MEMBER** *memname* **ENABLED FOR SYSPLEX COMMUNICATIONS.**

**Explanation:** At this point in RACF initialization, the member *memname* is enabled for sysplex communications as requested by the installation in its data set name table (ICHRDSNT). This allows the member to participate in RVARY and SETROPTS command propagation. Additionally, if all systems in the RACF data sharing group are at MVS 5.1 or above and the installation has a coupling facility, the member can also participate in RACF data sharing.

**System action:** RACF initialization continues.

**Operator response:** None.

**System programmer response:** None.

**Routing code:** 2

**Descriptor code:** 4

### **ICH560I COULD NOT CAPTURE UCB FOR RACF DATA SET. IOSCAPU FAILED WITH RETURN CODE X***'return-code'* **AND REASON CODE X***'reason-code'***.**

**Explanation:** In MVS 5.2.0 and later environments, RACF data sets can reside on devices whose UCB is above 16MB. RACF issued the IOSCAPU macro to "capture" the UCB into a window below 16MB, and the capture request failed.

**System action:** The system issues message ICH506I following this message.

If this message is received during RACF initialization, the system also issues message ICH502A following this message, which prompts the operator to enter a new data set name or 'NONE'. The system then waits for the reply of the operator. Message ICH502A is not issued if this system is in data sharing mode and is not the first system in the sysplex.

If this message is received during an RVARY request, message ICH502A is not issued, and the RVARY command tries the activation again of the data set five times.

**Operator response:** Notify your systems programmer.

**System programmer response:** See the MVS documentation for the IOSCAPU return and reason codes to determine why the UCB for the device containing the RACF data set cannot be "captured" and correct the problem.

If this message was received during RACF initialization, the operator is instructed to reply to message ICH502A with the same data set name after the problem is corrected.

If this message was received during an RVARY request, the RVARY command is reissued after the problem is corrected.

### **ICH561I COULD NOT UNCAPTURE UCB FOR RACF DATA SET. IOSCAPU FAILED WITH RETURN CODE X***'return-code'* **AND REASON CODE X***'reason-code'***.**

**Explanation:** In MVS 5.2.0 and later environments, RACF data sets can reside on devices whose UCB is above 16MB. When a RACF data set is deactivated, RACF issues the IOSCAPU macro to "uncapture" a UCB that "captured" into a window below 16MB when the data set was activated and the uncapture request failed.

**System action:** The system issues message ICH506I following this message. Deactivation of the RACF data set continues.

**Operator response:** Notify your systems programmer.

**System programmer response:** See the MVS documentation for the IOSCAPU return and reason codes to determine why the UCB for the device containing the RACF data set cannot be "uncaptured".

### **ICH562I • ICH564A**

### **ICH562I AN ATTEMPT TO CREATE A RACF RESOURCE MANAGER TO HANDLE ADDRESS SPACE TERMINATION HAS FAILED, AS INDICATED BY THE RESMGR SERVICE WITH RETURN CODE X'return-code'.**

**Explanation:** The MVS service for resource manager creation (RESMGR) failed with return code *return-code*.

**System action:** RACF is initialized in read-only mode. For information about RACF sysplex data sharing modes, see *z/OS Security Server RACF System Programmer's Guide*.

**System programmer response:** Consult the MVS or z/OS documentation for information about RESMGR return codes and try to correct the problem.

- v If you corrected the problem, issue the RVARY DATASHARE command.
- v If you cannot correct the problem, report the exact text of this message to the appropriate IBM support center.

### **Routing code:** 2

**Descriptor code:** 4

### **ICH564A RACF DETECTED AN ERROR IN THE {IBM SUPPLIED | INSTALLATION} CLASS DESCRIPTOR TABLE, ENTRY** *entry-name***, ERROR CODE** *yy*

**Explanation:** RACF encountered an error for entry *entry-name*, in either the installation-defined class descriptor table, ICHRRCDE, or the class descriptor table supplied by IBM, ICHRRCDX. The class descriptor table is in one of the following locations:

- SYS1.LINKLIB
- v A library concatenated to SYS1.LINKLIB
- LPA (for ICHRRCDE only)

This message is followed by message ICH501I. Error code *yy* identifies the problem as follows:

### **Code Description of Error**

- **1** The class name is less than 4 characters or contains embedded blanks or non-alphanumeric characters.
- **2** The ID field has a value of zero.
- **3** The POSIT mask has more than 1 bit turned on or has no bits turned on.
- **4** The field that defines the length of the class name (MAXLNTH or MAXLENX) has a value greater than 246.
- **5** The class is designated as a resource group class, but the MEMBER field does not contain a member class name.
- **6** The table contains more than 1024 entries.
- **7** Two entries have the same class names.
- **8** One of the following conditions is true:
	- v A grouped class specifies a member that does not exist in the table or is incorrect, or a member class specifies a group that does not exist in the table or is incorrect.
	- A pair of classes references each other, but one or both is not a grouping class.
- **9** One of the reserved class names (USER, GROUP, or DATASET) appears in the class table.
- **10** An entry in the installation table has a class name with the same name as an entry in the table supplied by IBM.
- **11** The area reserved for the pointer to the RACLISTed profiles is not zero.
- **12** The area reserved for the pointer to the GENLISTed profiles is not zero.
- **13** The length of the class descriptor table entry (as indicated in a field in the entry itself) is not the same as the actual length of the class descriptor table entry.

**System action:** IPL continues.

**Operator response:** Ensure that the system parameters MLPA and LNK are specified properly. If they are not, correct any errors and IPL again. Otherwise, notify your systems programmer.

**Programmer response:** Ensure that no errors occurred during the assembly of the table entries, that the table was properly link-edited, and that modifications subsequent to link edit did not cause an error. Correct the error and IPL again.

**Routing code:** 1

**Descriptor code:** 2

### **ICH565A RACF UNABLE TO LOCATE** *modname* **IN LPA**

**Explanation:** RACF issues this message for two possible reasons:

- v RACF searched the link-pack area and cannot locate one of the routines necessary for RACF processing. Processing cannot continue. Message ICH501I follows this message.
- v RACF cannot locate ICHRFR00 in the link-pack area. Processing continues, but the user cannot invoke RACF with the RACROUTE macro instruction.

**System action:** IPL continues.

**Operator response:** Ensure that the system parameters MLPA and LNK are specified properly. If they are not, correct any errors and IPL again. Otherwise, notify your systems programmer.

**Programmer response:** If the system parameters MLPA and LNK are properly specified, one of the following conditions occurred:

- RACF is not installed properly.
- v The MLPA and LNK lists do not contain all the entries necessary to load the RACF-required modules into the link-pack area.
- v There is an error in the link edit of a required routine.

Correct the error and IPL again.

**Routing code:** 1

**Descriptor code:** 2

### **ICH566A ERROR IN RANGE TABLE.**

**Explanation:** Either the operator entered the incorrect MLPA or LNK value, or an entry in the range table is out of order. Message ICH501I follows this message.

**System action:** IPL continues.

**Operator response:** If the MLPA or LNK value was incorrect, correct it and IPL again. Otherwise, notify your systems programmer of the error.

**Programmer response:** Ensure that the range table (ICHRRNG) was assembled and link-edited correctly. If necessary, correct the order of the entries in the range table. IPL again.

**Problem determination:** The range table must contain at least one entry. The first entry must have a key of 44 binary zeros, and the entries must appear with their keys in ascending order.

**Routing code:** 1

**Descriptor code:** 2

### **ICH567A ERROR IN INITIALIZING RACF DATA SET.**

**Explanation:** RACF cannot define the user profile or groups to a new RACF database. Message ICH501I follows this message.

**System action:** IPL continues.

**Operator response:** Notify your systems programmer.

**Programmer response:** Reinitialize the new RACF databases and IPL again.

**Problem determination:** When first IPLing with RACF active, RACF generates a basic set of profiles. How these

### **ICH568A • ICH571A**

profiles are defined to each other is important. There should be a user profile (IBMUSER) and a group profile (SYS1) with IBMUSER connected to it.

#### **Routing code:** 1

**Descriptor code:** 2

### **ICH568A ERROR DURING UNALLOCATION OF RACF DATA SET.**

**Explanation:** An error occurred during an attempt to allocate a RACF resource because RACF cannot dynamically deallocate a database specified in the data set name table (ICHRDSNT) or specified in a response to the operator. Message ICH501I follows this message.

**System action:** IPL continues.

**Operator response:** Notify your systems programmer.

**Programmer response:** Ensure that the databases actually exist and that they reside on the DASD volume that is specified in the catalog entry of the data set. Correct the error and IPL again.

**Routing code:** 1

**Descriptor code:** 2

### **ICH569A ERROR DURING SVC TABLE UPDATE**

**Explanation:** RACF encountered an error while trying to update the SVC table with the RACF SVC entry points. Message ICH501I follows this message.

**System action:** A system dump is produced. IPL continues.

**Operator response:** Notify your systems programmer.

**Programmer response:** Determine the cause of the error and correct it.

**Routing code:** 1

**Descriptor code:** 2

### **ICH570A RACF UNABLE TO LOCATE** *modname*

**Explanation:** RACF failed to locate the class descriptor table (ICHRRCDX) required for RACF processing. This table is in SYS1.LINKLIB or in a library concatenated to SYS1.LINKLIB. If so, processing cannot continue. Message ICH501I follows this message.

**Note:** Before z/OS Version 1 Release 6, this message was also issued if the IBM-supplied RACF router table (ICHRFR0X) cannot be located.

**System action:** IPL continues.

**Operator response:** Notify your systems programmer.

**Programmer response:** Correct the error and IPL again.

**Routing code:** 1

**Descriptor code:** 2

### **ICH571A ERROR BUILDING PROGRAM CONTROL TABLES**

**Explanation:** A processing error occurred as RACF attempted to build the program control tables. Message ICH501I follows this message.

**System action:** IPL continues.

**Operator response:** Notify the RACF security administrator and the systems programmer.

**Problem determination:** The SDUMP data set provides diagnostic information. Correct the error and IPL again.

**Routing code:** 1

**Descriptor code:** 2

### **ICH572A RACF IS NOT ACTIVE. RACF UNABLE TO LOAD MANAGER** *xxxxxxxx*

**Explanation:** The RACF manager that is identified in the message cannot be loaded from SYS1.LINKLIB. Message ICH501I follows this message.

**System action:** RACF is not activated.

**Operator response:** Contact the systems programmer.

**System programmer response:** Check the RACF installation procedure to determine the reason the RACF manager's load module is missing from the load library. Ensure that the manager's load module is present on the load library before attempting to activate RACF.

**Routing code:** 1

**Descriptor code:** 2

### **ICH573A RACF DATABASE** *dbname* **DOES NOT RESIDE ON SHARED DASD.**

**Explanation:** The data set name table (ICHRDSNT) indicates that you want RACF sysplex communication, but RACF database *dbname* does not reside on the shared DASD.

This message can also be issued if RACF is installed for data sharing and the RVARY command was issued in an attempt to activate a data set that does not reside on a shared DASD. In this case, the data set is not activated. Message ICH501I follows this message.

**System action:** RACF enters failsoft processing.

**System programmer response:** If you want sysplex communication, the RACF database must be on a shared device. Verify that the data set name table (ICHRDSNT) is accurate and IPL again. If you do not want sysplex communication, correct the bit setting in ICHRDSNT and IPL again.

**Routing code:** 1

**Descriptor code:** 2

### **ICH574A SYSTEM** *sysname* **IS IN LOCAL SYSPLEX MODE. IT CANNOT BE ENABLED FOR SYSPLEX COMMUNICATION**

**Explanation:** Either the sysplex communication bit or the default mode bit in the data set name table (ICHRDSNT) is on, but the system is in local sysplex mode. In order for RACF to be enabled for sysplex communication, the system must be in non-local sysplex mode. Message ICH501I follows this message.

**System action:** RACF continues initialization in failsoft processing.

**System programmer response:** If you want sysplex communication, change the system to run in non-local sysplex mode and IPL again. See the z/OS documentation on planning sysplex management to determine the problem. If you do not want sysplex communication, turn off the sysplex communication bit and the default mode bit in ICHRDSNT and IPL again.

**Routing code:** 1

**Descriptor code:** 2

### **ICH575A DATA SHARING WAS REQUESTED, HOWEVER SYSTEM** *sysname* **IS NOT RUNNING ON THE MINIMUM MVS RELEASE LEVEL REQUIRED.**

**Explanation:** The indicated system is installed for data sharing but is not running on the minimum MVS release level required. Message ICH501I follows this message.

**System action:** RACF continues initialization in failsoft processing.

**Operator response:** Notify the systems programmer.

**System programmer response:** If you want RACF sysplex data sharing, upgrade the system to at least MVS 5.1.0. If

### **ICH576A • ICH580I**

you do not want RACF sysplex data sharing, turn off the data sharing bit in the data set name table (ICHRDSNT) and IPL again.

### **Routing code:** 1

**Descriptor code:** 2

### **ICH576A RACF ON SYSTEM** *sysname* **IS UNABLE TO JOIN GROUP IRRXCF00. IXCJOIN FAILED WITH RETURN CODE X***'retcode'* **AND REASON CODE X***'rsncode'*

**Explanation:** RACF attempted to join the RACF sysplex data sharing group, IRRXCF00, on system *sysname*. RACF experienced failures as shown in return code X*'retcode'* and reason code X*'rsncode'* for the IXCJOIN service. Message ICH501I follows this message.

**System action:** RACF enters failsoft processing.

**Operator response:** Notify your systems programmer.

**System programmer response:** For documentation on the IXCJOIN return and reason codes, see the appropriate MVS documentation. If necessary, report the problem to the appropriate IBM support center.

**Routing code:** 1

**Descriptor code:** 2

### **ICH578I REQUEST FOR EIM REGISTRY FAILED. ICHEINTY RETURN CODE** *xxx* **AND REASON CODE** *xxx***.**

**Explanation:** An unexpected return code was received from ICHEINTY while attempting to retrieve the EIM RACF registry name.

**System action:** IPL continues. EIM applications using the default registry name do not function correctly.

**Operator response:** Report the exact text of this message to your systems programmer.

**System programmer response:** Determine the cause of the error, correct it, and try again. If the problem persists, contact your RACF Security Administrator.

**Routing code:** 2 and 11

**Descriptor code:** 4

### **ICH579E RACF TEMPLATES ON DATABASE ARE DOWNLEVEL:** *FMID* **or** *APAR rrrrrrrr.aaaaaaaa***; USING TEMPLATES AT LEVEL** *FMID* **or** *APAR rrrrrrrr.aaaaaaaa* **FROM IRRTEMP2. RUN IRRMIN00 PARM=UPDATE.**

**Explanation:** During IPL RACF found that the database templates on the master primary database are not at the correct level.

**System action:** RACF ignores the templates on the database and uses the templates contained in the RACF Initialization load module instead.

**User response:** Run IRRMIN00 with PARM=UPDATE to apply the latest level of the templates to the database. Until you do this you might see errors if you use IRRUT200 or BLKUPD to process the database, and the RACF Database unload utility might not unload all fields and segments.

**Routing code:** 2, 9, and 10

**Descriptor code:** 3

### **ICH580I WARNING: UACC(READ) WILL BE ASSUMED FOR PROGRAMS FROM SYS1.LINKLIB PROTECTED BY PROGRAM \* OR \*\***

**Explanation:** The PROGRAM class profile \* or \*\* is specified with UACC(NONE) and data set SYS1.LINKLIB. The operating system must have access to programs in this data set. If any task obtains access using this profile through the UACC value, RACF returns to the caller an access value of READ. In addition, if ID(\*) with ACC(NONE) is specified on the access list and is used for authorization, RACF returns to the caller an access value of READ.

**System action:** Processing continues for SETROPTS. RACF returns to the caller an access value of READ for any program control access to SYS1.LINKLIB through UACC(NONE) or through ID(\*) ACC(NONE).

**User response:** Report this message to system administrator and systems programmer. This use of UACC(NONE) or ID(\*) ACC(NONE) with SYS1.LINKLIB might cause system problems.

**Routing code:** 9 and 11

**Descriptor code:** 4

### **ICH581I DYNAMIC CLASS DESCRIPTOR TABLE PROCESSED**

**Explanation:** During RACF initialization, the dynamic class descriptor table was activated using class definitions from the CDT general resource class.

**System action:** RACF initialization continues

**Routing code:** 2 and 9

**Descriptor code:** 4

### **ICH582I RCVI STORAGE OBTAIN failure, return code = X'xxxxxxxx'.**

**Explanation:** The attempt to obtain storage from subpool 245 for the RCVI (IRRPRCVI) failed. The STORAGE OBTAIN return code as specified by xxxxxxxx is given in hexadecimal.

**System action:** RACF initialization continues. ICTX Java™ requests fails with message ITY6521E. See *z/OS Integrated Security Services EIM Guide and Reference* for more information about ICTX Java requests and for a description of the ITY6521E message.

**Operator response:** Report the exact text of this message to your systems programmer.

**System programmer response:** See *z/OS MVS Programming: Assembler Services Reference IAR-XCT* for the description of the return codes for the STORAGE OBTAIN macro. Determine the cause of the error, correct it, and try again. If the problem persists, contact the IBM support center.

**Routing code:** 2 and 9

**Descriptor code:** 4

### **ICH583I ICHEINTY LOCATE failure on profile-name in class LDAPBIND, return code = X'xxxxxxxx' and reason code = X'yyyyyyyy'.**

**Explanation:** An unexpected return code was received from ICHEINTY while attempting to retrieve information from the specified profile-name in the LDAPBIND class. The ICHEINTY return code as specified by xxxxxxxx, and the reason code as specified by yyyyyyyy, are given in hexadecimal.

**System action:** RACF initialization continues. The identity cache uses default configuration values:

- BASE segment: NOAPPLDATA
- PROXY segment: NOLDAPHOST, NOBINDDN
- EIM segment: NOLOCALREG
- v ICTX segment: USEMAP, NODOMAP, NOMAPPINGREQUIRED, MAPPINGTIMEOUT(3600)

**Operator response:** Report the exact text of this message to your systems programmer.

**System programmer response:** See *z/OS Security Server RACF Macros and Interfaces* for the description of the return and reason codes for the ICHEINTY macro. Determine the cause of the error, correct it, and try again. If the problem persists, contact your RACF Security Administrator.

**Routing code:** 2 and 9

**Descriptor code:** 4

### **ICH584I ICHEINTY** *TYPE* **ERROR AGAINST PROFILE** *PROFILE* **IN CLASS** *CLASS* **ON THE DATABASE WITH MASTER DATA SET** *DSNAME* **ON VOLUME** *VOLSER***. HEX RC=***RC***, AND REASON=***REASON*

**Explanation:** The ICHEINTY encountered a failing return code or reason code where:

- v *Type* is the type of ICHEINTY ('NEXT' or 'ALTER')
- *Profile* is the profile name
	- for ICHEINTY ALTER the profile name is 9 to 16 characters in length.
	- for ICHEINTY NEXT a profile name might be 247 characters in length. A maximum of the first 20 characters of the profile name is presented in the message.
- v *Class* is the General Resource class
- v The *dsname* and *volser* indicate the database

If there is an ICHEINTY NEXT failure, then because the IRRPLEX\_ profiles are used to shield the database from corruption caused by incorrect database sharing, there might be a gap in that analysis.

If there is an ICHEINTY ALTER failure, then because the IRRPLEX\_ profiles are used to shield the database from corruption caused by incorrect database sharing, there might be a gap in a future analysis.

If the master data set of a database is undefined, then the message does not list a data base name *dsname* or volser *volser*.

**System action:** Initialization continues and in both cases processing continues.

**Operator response:** Contact your systems programmer.

**System programmer response:** See *z/OS Security Server RACF Macros and Interfaces* for the description of the return and reason codes for the ICHEINTY macro.

When the system is available:

If there is an ICHEINTY ALTER failure, issue an RLIST command on the named profile. If this is successful issue an RVARY LIST command:

- v If the RVARY LIST command indicates that the system is in data sharing mode, issue an RALTER command on the named profile and enter "DATA SHARING MODE" into the APPLDATA field.
- v If the RVARY LIST command indicates that the system is in read-only mode and another system is using the database in data sharing mode, issue an RALTER command from that system on the named profile and enter "DATA SHARING MODE" into the APPLDATA field.
- v If the RVARY LIST command does not indicate data sharing mode or read-only mode, issue an RALTER command on the named profile and enter "NON-DATA SHARING MODE" into the APPLDATA field.

If there is an ICHEINTY NEXT failure, issue a SEARCH command. For example: SEARCH CLASS(GXFACILI) MASK(IRRPLEX\_)

If there are still failures, issue an RDELETE command on the profile. If this is successful re-create the profile using the RDEFINE command, and either enter "DATA SHARING MODE" or "NON-DATA SHARING MODE" in the APPLDATA field, as determined by the RVARY command.

If there is an ICHEINTY NEXT failure, then because the IRRPLEX\_ profiles are used to shield the database from corruption caused by incorrect database sharing, there might be a gap in that analysis. The database can become corrupted if:

- v The RACF database is shared with systems that are outside the global resource serialization complex, and any of the sharing systems are in data sharing mode. Or,
- v There are systems within the global resource serialization complex that are in data sharing mode, and any other sharing systems are in non-data sharing mode.

You can issue an RVARY list command to determine the database names and volsers. This also indicates if the system is in data sharing mode. If the RACF database is incorrectly shared, run IRRUT200 against each data set and either

move all sharing sysplexes out of data sharing mode into non-data sharing mode (RVARY NODATASHARE), or change your database sharing configuration. If the database is already corrupted, either restore an archived backup of the database, or contact your IBM support center.

If the message indicates that the ICHEINTY NEXT was run against the backup database, and you did not receive this message for the primary database, then if the backup database is intended to be the same as the primary database, resynchronize the primary and the backup databases using "IRRUT200 PARM=ACTIVATE".

**Note:** Ensure that the database you are using as the backup database is the correct database to be using with your primary database. The "IRRUT200 PARM=ACTIVATE" overlays all the data within the specified backup data set. See *z/OS Security Server RACF System Programmer's Guide* for more information about IRRUT200. If the problem persists, contact your IBM support center.

Do not use RRSF to propagate the RDEFINE, RALTER, and RDELETE commands to other databases. If automatic command direction is enabled for the GXFACILI class, use the ONLYAT operand (on the RALTER, RDEFINE, and RDELETE commands) when you change IRRPLEX\_*sysplex-name* profiles to prevent this propagation. ONLYAT must be used whether you are altering, creating, or deleting the class GXFACILI IRRPLEX\_*sysplex-name* profiles on a local or remote node.

**Routing code:** 2 and 9

**Descriptor code:** 4

### **ICH585I RACDEF DEFINE ERROR AGAINST PROFILE** *PROFILE* **IN CLASS** *CLASS* **ON THE DATABASE WITH MASTER DATA SET** *DSNAME* **ON VOLUME** *VOLSER***. HEX RC=***RC* **AND REASON=***REASON*

**Explanation:** RACDEF encountered a failing return code or reason code. The creation of the named profile encountered a failure.

- *Profile* is the profile name
- v *Class* is the General Resource class
- v The *dsname* and *volser* indicate the database

Because the IRRPLEX\_ profiles are used to shield the database from corruption caused by incorrect database sharing, there might be a gap in a future analysis.

**System action:** Initialization continues.

**Operator response:** Contact your systems programmer.

**System programmer response:** Issue an RVARY LIST command and update the APPLDATA field as appropriate:

- v If the RVARY LIST command indicates that the system is in data sharing mode, issue an RDEFINE command on the named profile and enter "DATA SHARING MODE" into the APPLDATA field.
- v If the RVARY LIST command indicates that the system is in read-only mode and another system is using the database in data sharing mode, issue an RDEFINE command from that system on the named profile and enter "DATA SHARING MODE" into the APPLDATA field.
- v If the RVARY LIST command does not indicate data sharing mode or read-only mode, issue an RDEFINE command on the named profile and enter "NON-DATA SHARING MODE" into the APPLDATA field.

Do not use RRSF to propagate the RDEFINE, RALTER, and RDELETE commands to other databases. If automatic command direction is enabled for the GXFACILI class, use the ONLYAT operand (on the RALTER, RDEFINE, and RDELETE commands) when you change IRRPLEX\_*sysplex-name* profiles to prevent this propagation. ONLYAT must be used whether you are altering, creating, or deleting the class GXFACILI IRRPLEX\_*sysplex-name* profiles on a local or remote node.

If the problem persists, run IRRUT200 (specifying INDEX FORMAT and MAP ALL in the SYSIN DD) against the data set within the database that contains the named profile, and contact your IBM support center.

**Routing code:** 2 and 9

**Descriptor code:** 4

### **ICH586A IF ANY SYSTEM IS USING THE DATABASE WITH MASTER DATA SET** *DSNAME* **ON VOLUME** *VOLSER* **IN DATA SHARING MODE, AND ANY OTHER SYSTEM CONCURRENTLY USES IT IN NON-DATA SHARING MODE, DATABASE CORRUPTION WILL RESULT. PROFILE** *PROFILE-NAME* **IN CLASS** *CLASS* **INDICATES THAT THIS DATABASE WAS LAST USED IN DATA SHARING MODE, BUT IT IS NOW TO BE USED IN NON-DATA SHARING MODE. IF THE DATABASE IS NOT BEING USED BY ANOTHER SYSTEM IN DATA SHARING MODE, SPECIFY 'CONTINUE'. OTHERWISE SPECIFY 'FAILSOFT' AND THE SYSTEM WILL ENTER FAILSOFT MODE.**

**Explanation:** The APPLDATA field of one or more IRRPLEX\_*sysplex-name* profiles indicates data sharing mode. Either the data set name table (ICHRDSNT) for this system specifies non-data sharing mode, or if the system is enabled for RACF sysplex communication, and this is not the first system to join the XCF group IRRXCF00, the current mode is communicated by the group data set name table. The data sharing mode indicators within the IRRPLEX\_*sysplex-name* profiles are incompatible with the non-data sharing mode requested for the initialization of this environment.

The ICH600A WTOR is issued after this message to obtain a response.

Specify CONTINUE if:

- v the named profile is for this sysplex, and the named database is to be used in non-data sharing mode
- v you copied the database from an environment that shared the database with another sysplex in data sharing mode, but which is no longer true for this environment
- the sysplex was renamed, and is no longer in data sharing mode
- one or more IRRPLEX\_ profiles were manually altered or created incorrectly
	- the profile name indicates a sysplex that is not sharing the database
	- the APPLDATA field indicates data sharing mode (anything that begins with a "D"), but the system is not in data sharing mode
- an automated update of one or more IRRPLEX\_ profiles failed

Specify FAILSOFT if:

- v the named profile is for this sysplex, the database is being used by this sysplex in data sharing mode, the system is not enabled for RACF sysplex communication, and you intended to IPL into data sharing mode. Update the data set name table (ICHRDSNT) to request RACF sysplex communication and data sharing mode, and then reIPL the system.
- v the profiles are correct, the database is being used by this sysplex, or another sysplex, in data sharing mode, and you must not use the database. Update the data set name table (ICHRDSNT) to request a different database, and then reIPL the system.

**System action:** The system waits for the operators reply.

**Operator response:** Respond to the ICH600A message or contact your systems programmer.

**System programmer response:** If the identified database is being used in data sharing mode by another system, the database becomes corrupted in the following situations:

- The other system is in another sysplex.
- v The other system is in this sysplex, but this system is not enabled for RACF sysplex communication (forcing the other system to use the databases and mode of the IRRXCF00 RACF sysplex communication group).

You must specify FAILSOFT to protect the database.

### **Note:**

- 1. If the other system is in another sysplex, either change the data set name table (ICHRDSNT) to use a different database, and then reIPL the system, or issue an RVARY NODATASHARE command from the other sysplex.
- 2. If the other system is in this sysplex, but is not being used in data sharing mode, change the data set name table (ICHRDSNT) to request RACF sysplex communication or data sharing mode, or both, and then reIPL the system. This causes the IRRXCF00 group to be joined and the RACF sysplex communication group data set name table, which must be in the correct mode, to be used.

If the identified database is not being used in data sharing mode, specify CONTINUE. After initialization uses the RDELETE or RALTER command on the IRRPLEX\_*sysplex-name* profiles as appropriate. The IRRPLEX\_*sysplex-name* profile for this sysplex is updated automatically during initialization.

If the message indicates the backup database, and you did not receive this message for the primary database, then if the backup database is intended to be the same as the primary database, and you were able to specify 'CONTINUE' to this message, resynchronize the primary and the backup databases using "IRRUT200 PARM=ACTIVATE".

**Note:** Ensure that the database you are using as the backup database is the correct database to be using with your primary database. The "IRRUT200 PARM=ACTIVATE" overlays all the data within the specified backup data set. See *z/OS Security Server RACF System Programmer's Guide* for more information about IRRUT200.

If the problem persists, contact your IBM support center. Do not use RRSF to propagate the RDEFINE, RALTER, and RDELETE commands to other databases. If automatic command direction is enabled for the GXFACILI class, use the ONLYAT operand (on the RALTER, RDEFINE, and RDELETE commands) when you change IRRPLEX\_*sysplex-name* profiles to prevent this propagation. ONLYAT must be used whether you are altering, creating, or deleting the class GXFACILI IRRPLEX\_*sysplex-name* profiles on a local or remote node.

**Routing code:** 2

**Descriptor code:** 1

### **ICH587A THE RACF DATABASE WAS CHOSEN TO BE PROTECTED FROM CORRUPTION. NOW ENTERING FAILSOFT MODE.**

**Explanation:** You received either message ICH586A, ICH589A, ICH590A, or ICH591A. To protect your database from corruption you chose FAILSOFT.

**System action:** System continues initialization in FAILSOFT mode.

**Operator response:** Contact your systems programmer.

**System programmer response:** Either specify a different database, or adjust the RACF sysplex communication or data sharing mode request bits in the data set name table (ICHRDSNT), or both, and then reIPL the system.

**Routing code:** 2

**Descriptor code:** 1

**ICH588A CONTINUED USE OF DATABASE** *DSNAME* **ON VOLUME** *VOLSER* **CAN RESULT IN DATABASE CORRUPTION AND SYSTEM OUTAGE. IF ANY SYSTEM IS USING THE DATABASE IN DATA SHARING MODE, AND ANY OTHER SYSTEM CONCURRENTLY USES IT IN NON-DATA SHARING MODE, DATABASE CORRUPTION WILL RESULT. YOU ARE INITIALIZING INTO DATA SHARING MODE. PROFILE IRRPLEX\_***SYSPLEX-NAME***, IN CLASS** *CLASS* **INDICATES NON-DATA SHARING MODE. IF THE DATABASE IS NOT BEING USED BY SYSTEMS OUTSIDE OF THIS SYSPLEX AND IS NOT BEING USED BY SYSTEMS IN THIS SYSPLEX IN NON-DATA SHARING MODE, THEN SPECIFY 'CONTINUE'. OTHERWISE SPECIFY 'NODATASHARE' AND THE SYSTEM WILL INITIALIZE IN NON-DATA SHARING MODE.**

**Explanation:** There are two explanations. Either:

1. If the named profile is for this sysplex and you are changing your sysplex from non-data sharing mode into data sharing mode, it is normal to receive this message. To ensure that your database avoids corruption you must determine if the databases are being shared by other sysplex members that are not enabled for RACF sysplex communication. Systems that are enabled for RACF sysplex communication are members of the XCF IRRXCF00 group.

First determine which systems are sysplex members, but not IRRXCF00 group members. To display sysplex members, enter the following command from the master console:

D XCF,SYSPLEX

To display group members, enter the following command from the master console: D XCF,GROUP,IRRXCF00

### **ICH588A**

Next issue an RVARY LIST command from the systems in the sysplex that are not IRRXCF00 group members. This indicates if the systems are using the same databases as the systems within the group. If there are systems using the same databases, this is because either:

- v The data set name table (ICHRDSNT) of the other systems sharing the databases did not specify RACF sysplex communication during IPL (the databases are used in the same mode as the group). Or,
- This sysplex should not be in data sharing mode. Or,
- v One of the systems specified an incorrect RACF database in the data set name table (ICHRDSNT)

Or:

2. The APPLDATA field of one or more IRRPLEX\_*sysplex-name* profiles, which are not for this sysplex, indicates non-data sharing mode. This system is currently changing to data sharing mode. The data set name table (ICHRDSNT) for this system specifies data sharing mode. A system in data sharing mode cannot safely share a database with a system in another sysplex. Other IRRPLEX profiles are incompatible with the data sharing mode requested for the initialization of this environment.

**Note:** If the message indicates an IRRPLEX\_*sysplex-name* profile, which is not for this sysplex, you must also follow the procedures in explanation 1 (assessing the systems in this sysplex).

The ICH600A WTOR is issued after this message to obtain a response.

Specify CONTINUE if:

- v you copied the database from an environment that shared the database with another sysplex, but which is no longer true for this environment.
- v the sysplex was renamed, and the old IRRPLEX\_*sysplex-name* profile was detected.
- one or more IRRPLEX\_ profiles were manually altered or created. They indicate a sysplex (in the profile name) that is not sharing the database.
- v no other IRRPLEX\_*sysplex-name* profiles were found, and all sysplex members are enabled for RACF sysplex communication.

To change the system into non-data sharing mode, specify NODATASHARE if:

- v the profiles are correct, and you must not use the database in data sharing mode.
- v there are sysplex members that are not enabled for RACF sysplex communication but share this database.

**System action:** The system waits for the operators reply.

**Operator response:** Respond to the ICH600A message or contact your systems programmer.

**System programmer response:** If the identified database is being used by another system, which is in another sysplex, and this system requests data sharing mode, the database becomes corrupted. You must specify NODATASHARE to protect the database. If you must use data sharing mode on this system, but the database is being used by another sysplex, then after specifying NODATASHARE to the accompanying ICH600A WTOR, either:

- v change the data set name table (ICHRDSNT) for the systems on the other sysplex, and then reIPL those systems. Or,
- v if, at this time, you cannot reIPL the systems on the other sysplex, you can follow the directions for copying your database (primary and backup) in the *z/OS Security Server RACF System Programmer's Guide*. This explains how to put the new copies onto different volumes. However, if you want to use databases with different names, the data set name table (ICHRDSNT) must still be changed to prevent this problem when you reIPL the other systems.

The IRRPLEX\_ profiles on the other sysplexes can be deleted from this database. You must then issue an RVARY DATASHARE command on this system.

If there are sysplex members that share this database, which is not enabled for RACF sysplex communication, you must also specify NODATASHARE to protect the database. If you need to use data sharing mode on this system, but the database is being used by a system, which is not enabled for RACF sysplex communication, then after specifying NODATASHARE to the accompanying ICH600A WTOR:

v if the other systems need to share this database, change the data set name table (ICHRDSNT) for systems that are not enabled for RACF sysplex communication, to request RACF sysplex communication, and then reIPL the systems. Or,

v if the other systems do not need to share this database, they must use a different database. Follow the preceding instructions for changing databases when sharing from another sysplex.

You can then issue an RVARY DATASHARE command on this system.

If the identified database is not being used by a system that is either in another sysplex, or is on this sysplex but not enabled for RACF sysplex communication, specify CONTINUE. After initialization, you can use the RDELETE command to delete extraneous IRRPLEX\_*sysplex-name* profiles. The IRRPLEX\_*sysplex-name* profile for this sysplex is updated automatically during initialization.

If the message indicates the backup database, and you did not receive this message for the primary database, then if the backup database is intended to be the same as the primary database, and you were able to specify 'CONTINUE' to this message, resynchronize the primary and the backup databases using "IRRUT200 PARM=ACTIVATE".

**Note:** Ensure that the database you are using as the backup database is the correct database to be using with your primary database. The "IRRUT200 PARM=ACTIVATE" overlays all the data within the specified backup data set. See *z/OS Security Server RACF System Programmer's Guide* for more information about IRRUT200.

If the problem persists, contact your IBM support center. Do not use RRSF to propagate the RDEFINE, RALTER, and RDELETE commands to other databases. If automatic command direction is enabled for the GXFACILI class, use the ONLYAT operand (on the RALTER, RDEFINE, and RDELETE commands) when you change IRRPLEX\_*sysplex-name* profiles to prevent this propagation. ONLYAT must be used whether you are altering, creating, or deleting the class GXFACILI IRRPLEX\_*sysplex-name* profiles on a local or remote node.

### **Routing code:** 2

**Descriptor code:** 1

**ICH589A CONTINUED USE OF DATABASE** *DSNAME* **ON VOLUME** *VOLSER* **CAN RESULT IN DATABASE CORRUPTION AND SYSTEM OUTAGE. IF ANY SYSTEM IS USING THE DATABASE IN DATA SHARING MODE, AND ANY OTHER SYSTEM CONCURRENTLY USES IT IN NON-DATA SHARING MODE, DATABASE CORRUPTION WILL RESULT. YOU ARE INITIALIZING INTO DATA SHARING MODE. PROFILE IRRPLEX\_***SYSPLEX-NAME***, IN CLASS** *CLASS* **INDICATES NON-DATA SHARING MODE. IF THE DATABASE IS NOT BEING USED BY SYSTEMS OUTSIDE OF THIS SYSPLEX AND IS NOT BEING USED BY SYSTEMS IN THIS SYSPLEX IN NON-DATA SHARING MODE, THEN SPECIFY 'CONTINUE'. OTHERWISE SPECIFY 'FAILSOFT' AND THE SYSTEM WILL ENTER FAILSOFT MODE.**

**Explanation:** There are two explanations. Either:

1. The named profile is for this sysplex. It is possible that an RVARY command or an IPL of a system that runs z/OS R10 or later, changed the system mode to non-data sharing mode. However, an RVARY DATASHARE command is issued from a system that runs a version before z/OS R10. Only z/OS R10 or later can automatically update the profile. As a result, the profile is not updated and does indicate the actual system mode. Therefore, it is normal to receive this message. To ensure that your database avoids corruption you must determine if the databases are being shared by other sysplex members that are not enabled for RACF sysplex communication. Systems that are enabled for RACF sysplex communication are members of the XCF IRRXCF00 group.

First determine which systems are sysplex members, but not IRRXCF00 group members. To display sysplex members, enter the following command from the master console:

### D XCF,SYSPLEX

To display group members, enter the following command from the master console: D XCF,GROUP,IRRXCF00

Next issue an RVARY LIST command from the systems in the sysplex that are not IRRXCF00 group members. This indicates if the systems are using the same databases as the systems within the group. If there are systems using the same databases, this is because either:

- v The data set name table (ICHRDSNT) of the other systems sharing the databases did not specify RACF sysplex communication during IPL (the databases are used in the same mode as the group). Or,
- This sysplex should not be in data sharing mode. Or,
- v One of the systems specified an incorrect RACF database in the data set name table (ICHRDSNT).

### **ICH589A**

Or:

2. The APPLDATA field of one or more IRRPLEX\_*sysplex-name* profiles, which are not for this sysplex, indicates non-data sharing mode. This system is currently changing to data sharing mode. The data set name table (ICHRDSNT) for this system specifies RACF sysplex communication, and because it is not the first system to join the XCF group IRRXCF00, the databases and the current mode are communicated by the group data set name table, which reported that the group is in data sharing mode. A system in data sharing mode cannot safely share a database with a system in another sysplex. Other IRRPLEX profiles are incompatible with the data sharing mode requested for the initialization of this environment.

**Note:** If the message indicates that an IRRPLEX\_*sysplex-name* profile, which is not in this sysplex, you must also follow the procedures in explanation 1 (assessing the systems in this sysplex).

The ICH600A WTOR is issued after this message to obtain a response.

Specify CONTINUE if:

- v you copied the database from an environment that shared the database with another sysplex, but which is no longer true for this environment.
- v the sysplex was renamed, and the old IRRPLEX\_*sysplex-name* profile was detected.
- one or more IRRPLEX\_ profiles were manually altered or created incorrectly. – the profile name indicates a sysplex that is not sharing the database
- v no other IRRPLEX\_*sysplex-name* profiles were found, and all sysplex members are enabled for RACF sysplex communication.

Because other systems are enabled for RACF sysplex communication (members of the XCF IRRXCF00 group), and in data sharing mode, the database might be corrupted. When the system completes IPL, it might be in FAILSOFT mode. If so, you must run IRRUT200 in copy and verify mode (specify SYSRACF and SYSUT1 DD) against the primary data sets of the database. If the database is corrupted, refresh it with a database that is not corrupted or contact your IBM service center. Either do not share the database outside of the systems on this sysplex, which are enabled for RACF sysplex communication, or do not allow data sharing mode.

Specify FAILSOFT if:

- v the profiles are correct, and you must not use the database in data sharing mode.
- v there are sysplex members that are not enabled for RACF sysplex communication but share this database.

**System action:** The system waits for the operators reply.

**Operator response:** Respond to the ICH600A message or contact your systems programmer.

**System programmer response:** The database can become corrupted in the following situations:

- v If the identified database is being used by another system, which is in another sysplex, and this system requests data sharing mode. Or,
- v Because the IRRXCF00 group of this system is in data sharing mode.

To protect the database, specify FAILSOFT to enter FAILSOFT mode. You must run IRRUT200 in copy and verify mode (specify SYSRACF and SYSUT1 DD) against the data sets of the database. If the database is corrupted, refresh it with a database that is not corrupted or contact your IBM service center. Either do not share the database outside of the systems on this sysplex, which are enabled for RACF sysplex communication, or do not allow data sharing mode.

If the identified database is not being used by a system outside of this sysplex, specify CONTINUE. After initialization, use the RDELETE or RALTER command on the IRRPLEX\_ profiles, as appropriate. The IRRPLEX\_ profile for this sysplex is updated automatically during initialization.

If the message indicates the backup database, and you did not receive this message for the primary database, then if the backup database is intended to be the same as the primary database, and you were able to specify 'CONTINUE' to this message, resynchronize the primary and the backup databases using "IRRUT200 PARM=ACTIVATE".

**Note:** Ensure that the database you are using as the backup database is the correct database to be using with your primary database. The "IRRUT200 PARM=ACTIVATE" overlays all the data within the specified backup data set. See *z/OS Security Server RACF System Programmer's Guide* for more information about IRRUT200.

If the problem persists, contact your IBM support center. Do not use RRSF to propagate the RDEFINE, RALTER, and RDELETE commands to other databases. If automatic command direction is enabled for the GXFACILI class, use the ONLYAT operand (on the RALTER, RDEFINE, and RDELETE commands) when you change IRRPLEX\_*sysplex-name* profiles to prevent this propagation. ONLYAT must be used whether you are altering, creating, or deleting the class GXFACILI IRRPLEX\_*sysplex-name* profiles on a local or remote node.

**Routing code:** 2

**Descriptor code:** 1

### **ICH590A IF SYSTEMS FROM MULTIPLE SYSPLEXES USE THE DATABASE WITH MASTER DATASET** *DSNAME* **ON VOLUME** *VOLSER* **IN DATA SHARING MODE, DATABASE CORRUPTION WILL RESULT. YOU ARE INITIALIZING INTO DATA SHARING MODE AND PROFILE IRRPLEX\_***SYSPLEX-NAME***, IN CLASS** *CLASS* **INDICATES DATA SHARING MODE. IF THE DATABASE IS NOT BEING USED BY ANOTHER SYSPLEX, THEN SPECIFY 'CONTINUE'. IF THE DATABASE IS INDEED BEING USED IN DATA SHARING MODE BY ANOTHER SYSPLEX SPECIFY 'FAILSOFT' AND THE SYSTEM WILL ENTER FAILSOFT MODE. IF THE DATABASE IS BEING USED BY ANOTHER SYSPLEX, BUT IN NON-DATA SHARING MODE SPECIFY 'NODATASHARE' AND THIS SYSTEM WILL INITIALIZE IN NON-DATA SHARING MODE.**

**Explanation:** The APPLDATA field of one or more IRRPLEX\_*sysplex-name* profiles, which are not for this sysplex, indicates data sharing mode. This system is currently changing to data sharing mode. The data set name table (ICHRDSNT) for this system specifies data sharing mode. A database cannot be safely shared in data sharing mode with a system in another sysplex, neither can a system in data sharing mode share a database with a system that is not in data sharing mode.

The ICH600A WTOR is issued after this message to obtain a response.

### Specify CONTINUE if:

- v you copied the database from an environment that shared the database with another sysplex in data sharing mode, but which is no longer true for this environment
- v the sysplex was renamed, and the old IRRPLEX\_*sysplex-name* profile was detected
- v one or more IRRPLEX\_ profiles were manually altered or created incorrectly
	- the profile name indicates a sysplex that is not sharing the database
	- the APPLDATA field indicates data sharing mode (anything that begins with a "D"), but the system is not in data sharing mode
- an automated update of one or more IRRPLEX\_ profiles failed

Specify NODATASHARE if:

• another sysplex, which is in non-data sharing mode, is sharing this database

### Specify FAILSOFT if:

v the profiles are correct, and you must not use the database in data sharing mode

**System action:** The system waits for the operators reply.

**Operator response:** Respond to the ICH600A message or contact your systems programmer.

**System programmer response:** If the database is being used by another system, which is in data sharing mode in another sysplex, and this system requests data sharing mode, the database becomes corrupted. If systems on other sysplexes use the database in data sharing mode, specify FAILSOFT to enter FAILSOFT mode. If systems on other sysplexes use the database in non-data sharing mode, specify NODATASHARE to enter non-data sharing mode.

If you specified FAILSOFT, then to correct the situation either change the data set name table (ICHRDSNT) to use a different database (if the database is being shared by another sysplex), or ensure that all systems sharing the database are in non-data sharing mode.

If the identified database is not being used by a system outside of this sysplex, specify CONTINUE. After initialization, use the RDELETE or RALTER command on the IRRPLEX\_ profiles, as appropriate. The IRRPLEX\_ profile for this sysplex is updated automatically during initialization.

If the message indicates the backup database, and you did not receive this message for the primary database, then if

### **ICH591A**

the backup database is intended to be the same as the primary database, and you were able to specify 'CONTINUE' to this message, resynchronize the primary and the backup databases using "IRRUT200 PARM=ACTIVATE".

**Note:** Ensure that the database you are using as the backup database is the correct database to be using with your primary database. The "IRRUT200 PARM=ACTIVATE" overlays all the data within the specified backup data set. See *z/OS Security Server RACF System Programmer's Guide* for more information about IRRUT200. If the problem persists, contact your IBM support center. Do not use RRSF to propagate the RDEFINE, RALTER, and RDELETE commands to other databases. If automatic command direction is enabled for the GXFACILI class, use the ONLYAT operand (on the RALTER, RDEFINE, and RDELETE commands) when you change IRRPLEX\_*sysplex-name* profiles to prevent this propagation. You must use ONLYAT whether you are altering, creating, or deleting the class GXFACILI IRRPLEX\_*sysplex-name* profiles on a local or remote node.

**Routing code:** 2

**Descriptor code:** 1

**ICH591A IF SYSTEMS FROM MULTIPLE SYSPLEXES USE THE DATABASE WITH MASTER DATASET** *DSNAME* **ON VOLUME** *VOLSER* **IN DATA SHARING MODE, DATABASE CORRUPTION WILL RESULT. YOU ARE INITIALIZING INTO DATA SHARING MODE AND PROFILE IRRPLEX\_***SYSPLEX-NAME***, IN CLASS** *CLASS* **INDICATES DATA SHARING MODE. IF THE DATABASE IS NOT BEING USED BY ANOTHER SYSPLEX, THEN SPECIFY 'CONTINUE'. OTHERWISE SPECIFY 'FAILSOFT' AND THE SYSTEM WILL ENTER FAILSOFT MODE.**

**Explanation:** The APPLDATA field of one or more IRRPLEX\_*sysplex-name* profiles, which are not for this sysplex, indicates data sharing mode. This system is currently changing to data sharing mode.

The data set name table (ICHRDSNT) for this system specifies RACF sysplex communication, and because it is not the first system to join the XCF group IRRXCF00, the databases and the current mode communicated by the group data set name table, which reported that the group is in data sharing mode. A database cannot be safely shared in data sharing mode with a system in another sysplex, neither can a system in data sharing mode share a database with a system that is not in data sharing mode. Other IRRPLEX profiles are incompatible with the data sharing mode requested for the initialization of this environment.

The ICH600A WTOR is issued after this message to obtain a response.

Specify CONTINUE if:

- v you copied the database from an environment that shared the database with another sysplex in data sharing mode, but which is no longer true for this environment
- v the sysplex was renamed, and the old IRRPLEX\_*sysplex-name* profile was detected
- one or more IRRPLEX\_ profiles were manually altered or created incorrectly
	- the profile name indicates a sysplex that is not sharing the database
	- the APPLDATA field indicates data sharing mode (anything that begins with a "D"), but the system is not in data sharing mode
- v an automated update of one or more IRRPLEX\_ profiles failed

Because other systems are enabled for RACF sysplex communication (members of the XCF IRRXCF00 group), and data sharing mode, the database might be corrupted. When the system completes IPL, it might be in FAILSOFT mode. If so, you must run IRRUT200 in copy and verify mode (specify SYSRACF and SYSUT1 DD) against the primary data sets of the database. If the database is corrupted, refresh it with a database that is not corrupted or contact your IBM service center. Either do not share the database outside of the systems on this sysplex, which are enabled for RACF sysplex communication, or do not allow data sharing mode.

Specify FAILSOFT if:

• the profiles are correct, and other sysplexes share the database

**System action:** The system waits for the operators reply.

**Operator response:** Respond to the ICH600A message or contact your systems programmer.

**System programmer response:** If the database is being used by another system (in a different sysplex) that is in data sharing mode, the database might become corrupted. Because the IRRXCF00 group of this system is in data sharing mode, the database might be corrupted.

Specify FAILSOFT to enter FAILSOFT mode. You must run IRRUT200 in copy and verify mode (specify SYSRACF and SYSUT1 DD) against the data sets of the database. If the database is corrupted, refresh it with a database that is not corrupted or contact your IBM service center. Either do not share the database outside of the systems on this sysplex, which are enabled for RACF sysplex communication, or do not allow data sharing mode.

If the identified database is not being used by a system outside of this sysplex, specify CONTINUE. After initialization, use the RDELETE or RALTER command on the IRRPLEX\_ profiles, as appropriate. The IRRPLEX\_ profile for this sysplex is updated automatically during initialization.

If the message indicates the backup database, and you did not receive this message for the primary database, then if the backup database is intended to be the same as the primary database, and you were able to specify 'CONTINUE' to this message, resynchronize the primary and the backup databases using "IRRUT200 PARM=ACTIVATE".

**Note:** Ensure that the database you are using as the backup database is the correct database to be using with your primary database. The "IRRUT200 PARM=ACTIVATE" overlays all the data within the specified backup data set. See *z/OS Security Server RACF System Programmer's Guide* for more information about IRRUT200.

If the problem persists, contact your IBM support center. Do not use RRSF to propagate the RDEFINE, RALTER, and RDELETE commands to other databases. If automatic command direction is enabled for the GXFACILI class, use the ONLYAT operand (on the RALTER, RDEFINE, and RDELETE commands) when you change IRRPLEX\_*sysplex-name* profiles to prevent this propagation. ONLYAT must be used whether you are altering, creating, or deleting the class GXFACILI IRRPLEX\_*sysplex-name* profiles on a local or remote node.

**Routing code:** 2

**Descriptor code:** 1

### **ICH596I IN CLASS GXFACILI, AN IRRPLEX PROFILE WAS ENCOUNTERED ON THE DATABASE WITH MASTER DATA SET** *DSNAME* **ON VOLUME** *VOLSER***, BUT THE SYSPLEX NAME PORTION OF THE PROFILE NAME WAS GREATER THAN 8 CHARACTERS. DATABASE SHARING CHECKS HAVE IGNORED PROFILE IRRPLEX\_***SYSPLEX-NAME***.**

**Explanation:** For each unique sysplex name, there might exist one IRRPLEX profile. These profiles contain APPLDATA information, and are used by the routines, which protect the database from being used in an incorrect sharing environment, to prevent database corruption. A sysplex name is limited to eight characters in length. No information from this profile was considered by the anti-corruption scheme.

A maximum of the first 20 characters of the profile name is presented in the message.

**System action:** The system continues processing.

**Operator response:** Contact your systems programmer.

**System programmer response:** IRRPLEX\_*sysplex-name* profiles are used by the routines that protect the database from bad sharing. If the names of profiles in the GXFACILI class begin with "IRRPLEX\_", they might remain if the environment has other uses for them, and this message can be ignored.

If a sysplex, which runs at code levels less than in z/OS R10, shares this database (RVARY LIST from the security console), and you manually created the profile to ensure that the code, which shields the database from bad sharing, gets more pertinent information, you must issue an RDELETE command on the profile and reissue the command with a valid 8-character sysplex name. Systems that run release z/OS R10 or later automatically create and maintain these profiles.

If the message indicates the backup database, and you did not receive this message for the primary database, then if the backup database is intended to be the same as the primary database, and you were able to specify 'CONTINUE' to this message, resynchronize the primary and the backup databases using "IRRUT200 PARM=ACTIVATE".

**Note:** Ensure that the database you are using as the backup database is the correct database to be using with your primary database. The "IRRUT200 PARM=ACTIVATE" overlays all the data within the specified backup data set. See *z/OS Security Server RACF System Programmer's Guide* for more information about IRRUT200.

If the problem persists, contact your IBM support center. Do not use RRSF to propagate the RDEFINE, RALTER, and RDELETE commands to other databases. If automatic command direction is enabled for the GXFACILI class, use the ONLYAT operand (on the RALTER, RDEFINE, and RDELETE commands) when you change IRRPLEX\_*sysplex-name* profiles to prevent this propagation. You must use ONLYAT whether you are altering, creating, or deleting the class GXFACILI IRRPLEX\_*sysplex-name* profiles on a local or remote node.

**Routing code:** 2 and 9

**Descriptor code:** 4

### **ICH597I IN CLASS GXFACILI, A PROFILE IRRPLEX\_***SYSPLEX-NAME* **WAS ENCOUNTERED ON THE DATABASE WITH MASTER DATA SET** *DSNAME* **ON VOLUME** *VOLSER***. ITS APPLDATA IS NOT A RECOGNIZED VALUE.**

**Explanation:** The APPLDATA field might indicate the RACF mode. If the profile is updated automatically, it contains "NON-DATA SHARING MODE" or "DATA SHARING MODE". If the APPLDATA field is set manually using RDEFINE or RALTER, the following values indicate the mode:

- $\bullet$  If the first character is "N" it is an indication of non-data sharing mode.
- v If the first character is "D" it is an indication of data sharing mode.

This APPLDATA field of the profile did not provide information for the support that protects the database from bad sharing.

**System action:** The system continues processing.

**Operator response:** Contact your systems programmer.

**System programmer response:** It is assumed that the IRRPLEX\_*sysplex-name* profile has been updated manually, and that the APPLDATA field has been updated incorrectly. An APPLDATA value that is not valid has no influence over the support to detect incorrect database sharing.

If you attempted to manually create a profile for a sysplex that shares the RACF database, but which is running at a level of RACF without the support required to detect incorrect database sharing, you entered incorrect APPLDATA. Systems that run release z/OS R10 or later, on a particular sysplex, automatically create and maintain these sysplex-related profiles.

If the profile is for the sysplex that received this message, and the system initialized in non-data sharing mode or data sharing mode, the APPLDATA is updated automatically. If the profile is not for this sysplex, you must issue an RALTER command and update the APPLDATA field of the named profile with a recognized value.

If the message indicates the backup database, and you did not receive this message for the primary database, then if the backup database is intended to be the same as the primary database, resynchronize the primary and the backup databases using "IRRUT200 PARM=ACTIVATE".

**Note:** Ensure that the database you are using as the backup database is the correct database to be using with your primary database. The "IRRUT200 PARM=ACTIVATE" overlays all the data within the specified backup data set. See *z/OS Security Server RACF System Programmer's Guide* for more information about IRRUT200.

If the problem persists, contact your IBM support center. Do not use RRSF to propagate the RDEFINE, RALTER, and RDELETE commands to other databases. If automatic command direction is enabled for the GXFACILI class, use the ONLYAT operand (on the RALTER, RDEFINE, and RDELETE commands) when you change IRRPLEX\_*sysplex-name* profiles to prevent this propagation. ONLYAT must be used whether you are altering, creating, or deleting the class GXFACILI IRRPLEX\_*sysplex-name* profiles on a local or remote node.

**Routing code:** 2 and 9

**Descriptor code:** 4

### **ICH599I THE RESPONSE WAS UNRECOGNIZED. RESPECIFY RESPONSE.**

**Explanation:** A WTOR is issued, and an unrecognized response was proffered by the operator.

**System action:** The WTOR is reissued.

**Operator response:** An unexpected response was made to the ICH600A WTOR to get a response to the scenario identified by one of the following WTOs: ICH586A, ICH588A, ICH589A, ICH590A, or ICH591A. Ensure that you use a complete keyword that the specific WTO is expecting.

**Routing code:** 2

**Descriptor code:** 4

### **ICH600A VALID RESPONSES ARE 'CONTINUE' OR 'NODATASHARE' --or-- VALID RESPONSES ARE 'CONTINUE' OR 'FAILSOFT' --or-- VALID RESPONSES ARE 'CONTINUE', 'FAILSOFT' OR 'NODATASHARE'**

**Explanation:** One of the following WTOs: ICH586A, ICH588A, ICH589A, ICH590A, or ICH591A was issued and this WTOR is requesting a response by the operator.

**System action:** If the response is one of the expected keywords, it is accepted. If the response is not one of the expected keywords, ICH599I is issued, and then ICH600A is reissued.

**Operator response:** Respond to the scenario proffered by one the following WTOs: ICH586A, ICH588A, ICH589A, ICH590A, or ICH591A. Ensure that you use a complete keyword that the specific WTO is expecting.

**Routing code:** 1

**Descriptor code:** 7

# **RACF status messages**

### **ICH702A ENTER PASSWORD TO {ACTIVATE | DEACTIVATE} RACF JOB=***jobname***, USER=***userid***.**

**Explanation:** The user issued the RVARY command to switch RACF status. The indicated job name and user ID are those of the person who issued the RVARY command. RACF routes this message to the security console and the master console.

**System action:** RACF waits for the operator to enter the password to allow the RVARY command to complete, or to enter another response (including a blank line) to cancel the command.

**Operator response:** Ensure that the request is made by an authorized person within your installation. If it has, reply with the correct password; otherwise, enter a null response to cancel the RVARY command.

**Routing code:** 1 and 9

**Descriptor code:** 2

**ICH703A ENTER PASSWORD TO SWITCH RACF {DATA SETS | MODE} JOB=***jobname***, USER=***userid*

**Explanation:** The RVARY command was entered to switch RACF data sets or to change mode. The indicated job name and user ID are those of the issuer of the RVARY command. RACF routes this message to the security console and the master console.

**System action:** RACF waits for the operator to enter the password to allow the RVARY command to complete, or to enter another response (including a blank line) to cancel the command.

**Operator response:** Ensure that the request is made by an authorized person within your installation. If it has, reply with the correct password; otherwise, enter a null response to cancel the command.

**Routing code:** 1 and 9

**Descriptor code:** 2

# **RACROUTE REQUEST=AUTH operator messages**

### **ICH801I '***accessor***' ATTEMPTING '***access-type***' ACCESS OF ENTITY '***name***'**

**Explanation:** A RACROUTE REQUEST=AUTH is issued during a time when RACF processing is inactive. Because RACF is inactive, it allows access to the following resources:

- v Resources accessed by started tasks that are marked as privileged or trusted in the RACF started procedures table (ICHRIN03)
- v A user's own data sets
- Any other resources to which the operator allows access.

This message provides a record of the accesses to RACF-protected resources during the period when RACF is inactive.

### **ICH802D • ICH901I**

The *accessor* represents a user ID, job name, or started-task name. The *access-type* represents the intended mode of system access (such as ALTER, CONTROL, UPDATE, or READ). The *name* is the name of the resource to which access was attempted, such as a data set name or a volume serial number. The *name* is one of the following names:

- v The name as specified on the RACROUTE macro (if SETROPTS REALDSN is in effect)
- v The name as modified according to RACF naming conventions (if SETROPTS NOREALDSN is in effect).

**System action:** If the accessor is a started task or a user accessing their own resource, RACF allows the access without operator intervention. If not, RACF issues message ICH802D requesting that the operator allow or deny the access.

**Operator response:** If RACF does not automatically allow the access, the following message ICH802D requests the operator to allow or deny access.

**Routing code:** 1, 2, 9, and 11

**Descriptor code:** 4

### **ICH802D REPLY Y OR N TO THE REQUEST.**

**Explanation:** This message is displayed when RACF is inactive and a RACROUTE REQUEST=AUTH is issued on a protected resource. It follows message ICH801I that requests the operator to decide if the requester is allowed access to the resource.

**System action:** The requesting task waits for the operators reply. If the operator responds with N, the request is denied with, in some cases, an abend code. If the response is Y, the request is allowed, and processing continues.

**Operator response:** The preceding message ICH801I informs the operator about the resource being requested and the user ID, job name, or started-task name of the requester. The operator uses the installation regulations to decide whether to allow the access.

**Routing code:** 1, 2, 9, and 11

**Descriptor code:** 2

# **RACROUTE REQUEST=DEFINE operator messages**

**ICH901I '***accessor***' ATTEMPTING '***access-type***' ACCESS OF ENTITY '***name***' IN CLASS '***class-name***' [NEW NAME '***new-name***']**

**Explanation:** RACF issued a RACROUTE REQUEST=DEFINE during a time when RACF processing was inactive. Because RACF is inactive, it allows access to the following resources:

- v Resources accessed by started tasks that are marked as privileged or trusted in the RACF started procedures table (ICHRIN03)
- v A user's own data sets
- Any other resources to which the operator allows access.

This message informs the operator about a resource that RACF, in its inactive state, cannot update in the RACF database.

The variable *accessor* represents a user ID, job name, or started-task name. The variable *access-type* represents the intended mode of resource definition or update, such as DEFINE, ADDVOL, DELETE, or CHGVOL. The variable *name* is a RACF profile name, such as a data set name or a volume serial number. The variable *class-name* is one of the valid RACF class names. The variable *new-name* represents the new name of a data set being renamed.

**System action:** Processing continues with RACF inactive.

**Operator response:** Report this message to the systems programmer and the RACF security administrator.

**Programmer response:** After RACF is reactivated, determine the status of the specified resource in the RACF database. If it is not valid, use the RACF commands to update the RACF database.

**Routing code:** 1, 2, 9, and 11

**Descriptor code:** 4

### **ICH902I WARNING:** *accessor* **SPECIFIED A 3-BYTE EXPIRATION DATE ON A RACROUTE REQUEST=DEFINE FOR A DATA SET NAME** *name***.**

**Explanation:** A RACROUTE REQUEST=DEFINE macro was invoked and specified the EXPDT keyword, which is the address of a 3-byte expiration date. A 3-byte expiration date can only specify a date in the range 1900-1999. This warning message is issued because the z/OS SYS1.PARMLIB member, ALLOCxx, contained the 2DGT\_EXPDT statement specifying POLICY(WARN).

*accessor* is the user ID, job name, or started-task name that invoked the request. *name* is the tape data set name, or the discrete or generic profile name in the DATASET class that is specified on the ENTITY(X) keyword of the request.

**System action:** Processing of the request continues.

**System programmer response:** Ensure that the program is changed before implementing POLICY(FAIL) on the 2DGT\_EXPDT statement in the ALLOCxx SYS1.PARMLIB member.

**User response:** The program specifying the EXPDT keyword needs to be changed to use the EXPDTX keyword. If it is your program, change it. If it is not your program, have the supplier of the program change it.

Additionally, inform your systems programmer of the message.

**Routing code:** 9 and 11

**Descriptor code:** 4

### **ICH903I** *accessor* **SPECIFIED A 3-BYTE EXPIRATION DATE ON A RACROUTE REQUEST=DEFINE FOR A DATA SET NAME** *name***.**

**Explanation:** A RACROUTE REQUEST=DEFINE macro was invoked and specified the EXPDT keyword, which is the address of a 3-byte expiration date. A 3-byte expiration date can only specify a date in the range 1900-1999. This message is issued because the z/OS SYS1.PARMLIB member, ALLOCxx, contained the 2DGT\_EXPDT statement specifying POLICY(FAIL).

*accessor* is the user ID, job name, or started-task name that invoked the request. *name* is the tape data set name, or the discrete or generic profile name in the DATASET class that is specified on the ENTITY(X) keyword of the request.

**System action:** The RACROUTE REQUEST=DEFINE invocation fails with a SAF RC=8, RACF RC=8, RACF Reason  $Code = 80 (x'50')$ .

**System programmer response:** Ensure that the program is changed. If the impact of the failure is large, consider reverting to POLICY(WARN) on the 2DGT\_EXPDT statement in the ALLOCxx member of SYS1.PARMLIB until the program can be changed.

**User response:** The program specifying the EXPDT keyword must be changed to use the EXPDTX keyword. If it is your program, change it. If it is not your program, have the supplier of the program change it.

Additionally, inform your systems programmer of the message.

**Routing code:** 9 and 11

**Descriptor code:** 4

# **Chapter 2. ICH messages for RACF commands**

This section lists the command messages issued by RACF during the processing of the RACF commands. See "Recovery Procedures" in *z/OS Security Server RACF System Programmer's Guide* for procedures to recover from errors that occur during the processing of the RACF commands.

The format of the command messages is: ICH*xxnnnt text*

where:

- **ICH** identifies the message as a RACF message. *xx* is the command processor issuing the message. *nnn* is the message serial number. *t* is the type code (I=information, A=action). *text* is the text of the message. The values for the *xx* field, which identifies the command processor, are: *xx* **Command**
- **00** ADDGROUP
- **01** ADDUSER
- **02** CONNECT
- **03** REMOVE
- **04** DELUSER
- **05** DELGROUP
- **06** PERMIT
- **08** PASSWORD or PHRASE
- **09** ADDSD and DELDSD
- **10** RDEFINE
- **11** RALTER
- **12** RDELETE
- **13** RLIST
- **14** SETROPTS
- **15** RVARY
- **20** ALTGROUP
- **21** ALTUSER
- **22** ALTDSD
- **30** LISTUSER
- **31** SEARCH
- **32** LISTGRP
- **35** LISTDSD

# **ADDGROUP command messages**

### **ICH00002I NOT AUTHORIZED TO ISSUE ADDGROUP**

**Explanation:** One of the following conditions is true:

- RACF is inactive.
- v You are not defined to RACF and cannot issue RACF commands.
- v You are not defined to RACF with sufficient authority to issue this command.

**System action:** Command processing stops.

**User response:** If RACF is inactive, try to log on when RACF is active. Otherwise, see your RACF security administrator.

**RACF Security Administrator Response:** If the user is not defined to RACF, consider adding the person to the RACF database. If the user does not have sufficient authority, consider granting additional authority. For more information about adding or altering user profiles or the authority required to issue the indicated command, see *z/OS Security Server RACF Command Language Reference*.

### **ICH00003I UNABLE TO ACCESS** *group-name*

**Explanation:** RACF cannot find the description of the indicated superior group.

**System action:** Command processing stops.

### **ICH00004I COMMAND ENDED DUE TO ERROR**

**Explanation:** An ESTAE recovery environment cannot be established.

**System action:** Command processing stops.

**System programmer response:** Ensure that RACF and the operating system are properly installed. If they are, report this message (including its message ID) to your IBM support center.

**User response:** Report this message to your system programmer. Include the following information:

- The message ID
- The exact wording of the command you entered
- v The date and time you entered the command.

### **ICH00005I RECOVERY UNSUCCESSFUL**

**Explanation:** As issued, the ADDGROUP command began to update more than one profile in the RACF database. However, a system or RACF failure occurred during command processing.

**System action:** To prevent discrepancies among profiles, RACF attempted to back out any changes that are already made to profiles. However, not all changes can be backed out. This message follows message ICH00006I.

**User response:** Report this message and the exact text of message ICH00006I to your system programmer.

**Problem determination:** The RACF utility programs might be needed to correct the RACF database.

### **ICH00006I** *group-name* **NOT ADDED -or-** *group-name* **AND REMAINING GROUPS NOT ADDED -or-GROUP(S) NOT ADDED**

**Explanation:** The group indicated in the message is not added. The remaining groups are added.

#### **ICH00007I INSUFFICIENT AUTHORITY TO SUPERIOR GROUP**

**Explanation:** You do not have sufficient authority to issue the ADDGROUP command.

**System action:** Command processing stops.

**User response:** See your RACF security administrator.

### **ICH00008I OWNER-GROUP AND SUPERIOR GROUP MUST BE THE SAME**

**Explanation:** When the owner of a group is another group, the owning group and the superior group must be the same.

**System action:** Command processing stops.

### **ICH00009I NOT AUTHORIZED TO INCLUDE DFP SEGMENT IN GROUP PROFILE** *group-name* **GROUP PROFILE WAS NOT DEFINED**

**Explanation:** You are not authorized to add DFP segment information to the specified group profile.

**System action:** Command processing stops with no update to the specified group profile.

**User response:** See your RACF security administrator for authority to the DFP segment of this group profile.

**RACF Security Administrator Response:** You can use field-level access checking to allow this user to add DFP segment information. For a description of field-level access checking, see *z/OS Security Server RACF Security Administrator's Guide*.

**ICH00010I Group** *group-name* **is specified multiple times on the command.**

**Explanation:** You are not allowed to specify the same group more than once on the command.

**System action:** The duplicate group is identified. No group is added.

**User response:** Reissue the command without the duplicate group name.

**ICH00011I No group is added.**

**Explanation:** See accompanying message ICH00010I.

**System action:** Command processing ends with no group added.

**User response:** Using the information in message ICH00010I, correct the syntax and reissue the command.

# **ADDUSER command messages**

### **ICH01001I NOT AUTHORIZED TO SPECIFY {AUDITOR, OPERATIONS, SPECIAL}, OPERAND IGNORED**

**Explanation:** You do not have sufficient authority to specify the keywords that are shown.

**System action:** The command continues with the attributes NOOPERATIONS, NOSPECIAL, or NOAUDITOR.

**User response:** Report this message to your RACF security administrator.

### **ICH01002I NOPASSWORD OPERAND IGNORED**

**Explanation:** You specified the NOPASSWORD operand with the PHRASE operand. A user must have a password when a password phrase is specified.

**System action:** RACF ignores the NOPASSWORD operand.

### **ICH01003I • ICH01008I**

### **ICH01003I NOT AUTHORIZED TO SPECIFY CLAUTH FOR {TAPEVOL, USER, DASDVOL, TERMINAL}, CLASS IGNORED**

**Explanation:** You do not have sufficient authority to specify CLAUTH for the indicated class.

**System action:** RACF ignores this class and continues with the next class or operand.

**User response:** Report this message to your RACF security administrator.

### **ICH01004A ENTER OPERATOR IDENTIFICATION CARD**

**Explanation:** You specified the OIDCARD operand. This message is requesting that you enter the operator identification card for the user being defined so that the information about it can be put into the user profile.

**System action:** Command processing waits for you to enter the operator identification card.

### **ICH01005I NOT AUTHORIZED TO ISSUE ADDUSER**

**Explanation:** One of the following conditions is true:

- RACF is inactive.
- v You are not defined to RACF and cannot issue RACF commands.
- You are not defined to RACF with sufficient authority to issue this command.

**System action:** Command processing stops.

**User response:** If RACF is inactive, try to log on when RACF is active. Otherwise, see your RACF security administrator.

**RACF Security Administrator Response:** If the user is not defined to RACF, consider adding the person to the RACF database. If the user does not have sufficient authority, consider granting additional authority. For more information about adding or altering user profiles or the authority required to issue the indicated command, see *z/OS Security Server RACF Command Language Reference*.

### **ICH01006I COMMAND ENDED DUE TO ERROR TERMINAL TYPE NOT SUPPORTED**

**Explanation:** You specified the OIDCARD operand, but when the operator identification card is entered, it cannot be verified because it is entered on a terminal that is not supported.

**System action:** Command processing stops.

### **ICH01007I COMMAND ENDED DUE TO ERROR UNABLE TO PROMPT FOR OIDCARD**

**Explanation:** You specified the OIDCARD operand, but TSO/E is unable to prompt you to enter the operator identification card.

**User response:** Be sure that you are executing the command in the foreground and in prompt mode.

#### **ICH01008I COMMAND ENDED DUE TO ERROR UNABLE TO ESTABLISH ESTAE**

**Explanation:** An ESTAE recovery environment cannot be established.

**System action:** Command processing stops.

**System programmer response:** Ensure that RACF and the operating system are properly installed. If they are, report this message (including its message ID) to your IBM support center.

**User response:** Report this message to your system programmer. Include the following information:

- The message ID
- The exact wording of the command you entered
- The date and time you entered the command.

### **ICH01009I RECOVERY UNSUCCESSFUL**

**Explanation:** As issued, the ADDUSER command began to update more than one profile in the RACF database. However, a system or RACF failure occurred during command processing.

**System action:** To prevent discrepancies among profiles, RACF attempted to back out any changes already made to profiles. However, not all changes can be backed out. This message follows message ICH01010I.

**User response:** Report this message and the exact text of message ICH01010I to your system programmer.

**Problem determination:** The RACF utility programs might be needed to correct the RACF database.

### **ICH01010I** *userid* **NOT ADDED -or-** *userid* **AND REMAINING USERS NOT ADDED -or- USER(S) NOT ADDED**

**Explanation:** The indicated user ID is not added. The remaining user IDs are added. This message is also issued if the SETROPTS NJEUSERID or SETROPTS UNDEFINEDUSER is used on an ADDUSER.

### **ICH01011I INSUFFICIENT AUTHORITY**

**Explanation:** You do not have sufficient authority to issue the ADDUSER command.

**System action:** Command processing stops.

**User response:** See your RACF security administrator.

### **ICH01012I COMMAND ENDED DUE TO ERROR PUTGET ERROR RETURN CODE IS** *return-code*

**Explanation:** You specified the OIDCARD operand, but the TSO/E PUTGET service routine failed with the indicated return code while trying to read the operator identification card. For an explanation of the return code, see *z/OS TSO/E Programming Services*.

### **ICH01013I COMMAND PROCESSING TERMINATED. NO {SECLEVELS | CATEGORIES} FOUND**

**Explanation:** RACF cannot validate the name that you specified on the SECLEVEL or ADDCATEGORY parameter. This happened for one of two reasons:

- There is no SECLEVEL or CATEGORY profile.
- v A profile is defined but it does not contain any members.

**System action:** Command processing stops.

### **ICH01015I COMMAND PROCESSING COMPLETED BUT UNABLE TO UPDATE 'SYS1.BRODCAST'.**

**Explanation:** RACF cannot update the TSO/E data set SYS1.BRODCAST.

**System action:** The ALTUSER command completed successfully and the user profile in the RACF database is updated.

**System programmer response:** Check to ensure that data set SYS1.BRODCAST exists on the system and is available to RACF.

**User response:** Report this message to your system programmer.

### **ICH01016I SIZE SPECIFIED GREATER THAN MAXSIZE, SIZE ADJUSTED TO EQUAL TO MAXSIZE**

**Explanation:** The specified SIZE is greater than the maximum allowable size, as specified on the MAXSIZE operand.

**System action:** RACF adds a user profile, but adjusts SIZE to equal the MAXSIZE operand.

**User response:** To change the SIZE or MAXSIZE operands for this user profile, use the ALTUSER command.

### **ICH01017I ADDUSER failed. SECLABEL** *seclabel-name* **is not currently defined to RACF.**

**Explanation:** There is no profile in class SECLABEL whose name matches the security label indicated in the message.

**System action:** Command processing stops.

**User response:** Check the spelling of the value specified on the security label operand. If it is correct, define a profile with that name in the SECLABEL class. If you cannot define the profile, report the exact text of this message to your RACF security administrator.

### **ICH01019I User** *usrname* **is assigned an OMVS UID, but default group** *grpname* **does not have a GID. Processing continues.**

**Explanation:** This is a warning message that gets issued if a user with an OMVS UID gets added and has a default group that does not have a GID.

**User response:** This usage violates documented rules. Either the default group should be assigned a GID, or the UID should be removed from the user profile.

**RACF Security Administrator Response:** Follow documented guidelines to assure that default groups for (OMVS users with UIDs) have GIDs assigned.

### **ICH01020I PASS PHRASE CHANGE REJECTED BY INSTALLATION PASS PHRASE EXIT**

**Explanation:** The proposed password phrase, as specified in the PHRASE operand on the ADDUSER command, is rejected by the installation password phrase exit, ICHPWX11.

**System action:** RACF ignores the operand and continues command processing with the next operand.

**User response:** See your RACF security administrator for the rules about new password phrases.

### **ICH01021I NEW PASS PHRASE REJECTED BY RACF RULES**

**Explanation:** You specified a potential password phrase that does not adhere to the following syntax rules:

- The user ID is not part of the password phrase.
- At least 2 alphabetics are specified  $(A Z, a z)$ .
- v At least 2 non-alphabetics are specified (numerics, punctuation, special characters).
- No more than 2 consecutive characters are identical.

**System action:** RACF ignores the operand and continues command processing with the next operand.

**User response:** Try again with a different password phrase.

### **ICH01024I User** *userid* **is defined as PROTECTED.**

|

**Explanation:** When the ADDUSER command is specified without either PASSWORD or PHRASE, the user is defined as a PROTECTED user ID. When the ADDUSER command is specified with NOPASSWORD and PHRASE to define a phrase-only user, but the specified phrase value is not valid, the user is defined as a PROTECTED user ID. | | |

**System action:** RACF creates a user without a password or phrase. The user cannot log on using a password or phrase unless one is then assigned. | |

**User response:** If an invalid phrase was specified, use the ALTUSER command to assign a valid password phrase. If you explicitly specify NOPASSWORD and omit PHRASE on the ADDUSER command, this message is not displayed. | |

#### **PASSWORD OPERAND IGNORED** |

**Explanation:** You specified the PASSWORD operand without specifying a value. |

**System action:** RACF ignores the PASSWORD operand.  $\blacksquare$ 

# **CONNECT command messages**

### **ICH02001I COMMAND ENDED DUE TO ERROR**

**Explanation:** An ESTAE recovery environment cannot be established.

**System action:** Command processing stops.

**System programmer response:** Ensure that RACF and the operating system are properly installed. If they are, report this message (including its message ID) to your IBM support center.

**User response:** Report this message to your system programmer. Include the following information:

- The message ID
- The exact wording of the command you entered
- The date and time you entered the command.

### **ICH02002I RECOVERY UNSUCCESSFUL**

**Explanation:** A system or RACF failure occurred when the CONNECT command began to update more than one profile in the RACF database.

**System action:** To prevent discrepancies among profiles, RACF attempted to back out any changes already made to profiles. However, not all changes can be backed out. This message follows message ICH02003I.

**User response:** Report this message and the exact text of message ICH02003I to your system programmer.

**Problem determination:** The RACF utility programs might be needed to correct the RACF database.

### **ICH02003I** *userid* **NOT CONNECTED -or-** *userid* **AND REMAINING USERS NOT CONNECTED -or- USER(S) NOT CONNECTED**

**Explanation:** The indicated user ID and all remaining user IDs were not connected because of an error in RACF processing.

### **ICH02004I INSUFFICIENT AUTHORITY TO GROUP**

**Explanation:** You do not have sufficient authority to issue the CONNECT command.

**System action:** Command processing stops.

**User response:** See your RACF security administrator.

### **ICH02005I** *userid* **CONNECTION NOT MODIFIED**

**Explanation:** The indicated user ID is found in the groups access list, but either no connect profile is found or an error occurred while attempting to modify the connect profile.

**System action:** Command processing continues with the next user ID in the list.

### **ICH02006I NOT AUTHORIZED TO ISSUE CONNECT**

**Explanation:** One of the following conditions is true:

- RACF is inactive.
- v You are not defined to RACF and cannot issue RACF commands.
- You are not defined to RACF with sufficient authority to issue this command.

**System action:** Command processing stops.

**User response:** If RACF is inactive, try to log on when RACF is active. Otherwise, see your RACF security administrator.

**RACF Security Administrator Response:** If the user is not defined to RACF, consider adding the person to the RACF database. If the user does not have sufficient authority, consider granting additional authority. For more

### **ICH02007I • ICH02013I**

information about adding or altering user profiles or the authority required to issue the indicated command, see *z/OS Security Server RACF Command Language Reference*.

### **ICH02007I NOT AUTHORIZED TO SPECIFY {SPECIAL | OPERATIONS | AUDITOR}, OPERAND IGNORED**

**Explanation:** You do not have sufficient authority to specify the operand indicated.

**System action:** RACF ignores the operand. Command processing continues with the next operand.

**User response:** Report this message to your RACF security administrator.

### **ICH02008I AUTHORITY SPECIFIED GREATER THAN THE COMMAND USER**

**Explanation:** You specified a group authority on the AUTHORITY operand of the CONNECT command that is greater than your own.

**System action:** Command processing stops.

**User response:** Check the spelling of the group authority you specified.

### **ICH02009I NOT AUTHORIZED TO ALTER** *userid* **TO {NOSPECIAL | NOOPERATIONS | NOAUDITOR}**

**Explanation:** You do not have sufficient authority to modify the existing group connection for the indicated user ID. You cannot specify the indicated operand.

**System action:** RACF ignores the operand. Command processing continues with the next operand.

**User response:** Report this message to your RACF security administrator.

**RACF Security Administrator Response:** See *z/OS Security Server RACF Command Language Reference* for the authority required to issue the CONNECT command with the indicated operand.

### **ICH02010I AUTHORITY NOT ALTERED FOR** *userid*

**Explanation:** You specified the AUTHORITY operand but an error occurred while attempting to modify the group authority field in the group profile for the indicated user ID.

**System action:** Command processing continues with the next operand.

### **ICH02011I OWNER SPECIFIED IS NOT A RACF DEFINED USER OR GROUP**

**Explanation:** The user ID or group name specified on the OWNER operand is not defined to RACF.

**System action:** Command processing stops.

### **ICH02012I 'RESUME' IGNORED.** *userid* **NOT CURRENTLY REVOKED**

**Explanation:** The indicated user ID is not currently revoked.

**System action:** RACF ignores the specification of a future date with the RESUME operand. Command processing continues with the next operand.

### **ICH02013I 'REVOKE' IGNORED.** *userid* **IS CURRENTLY REVOKED**

**Explanation:** REVOKE was specified with a date, but the user is already revoked.

**System action:** Command processing continues with the next operand.

# **REMOVE command messages**

#### **ICH03002I** *userid* **WAS NOT CONNECTED TO GROUP**

**Explanation:** The indicated user ID is not connected to the group, therefore, no processing can be done for the user.

**System action:** Command processing continues with the next user ID in the list.

### **ICH03003I INSUFFICIENT AUTHORITY TO GROUP, NO USERS REMOVED**

**Explanation:** You do not have sufficient authority to issue the REMOVE command.

**System action:** Command processing stops.

**User response:** See your RACF security administrator.

### **ICH03004I COMMAND ENDED DUE TO ERROR**

**Explanation:** An ESTAE recovery environment cannot be established.

**System action:** Command processing stops.

**System programmer response:** Ensure that RACF and the operating system are properly installed. If they are, report this message (including its message ID) to your IBM support center.

**User response:** Report this message to your system programmer. Include the following information:

- The message ID
- The exact wording of the command you entered
- The date and time you entered the command.

### **ICH03005I** *userid* **CANNOT BE NEW OWNER AS USER WAS SPECIFIED TO BE REMOVED**

**Explanation:** An attempt is made to remove the indicated user ID from a group. However, the user was also specified as the new owner of the group data set profiles and must stay connected to the group.

**System action:** Those user IDs that own group data set profiles are not removed. All remaining user IDs that do not own group data set profiles are removed.

### **ICH03006I** *userid* **NOT REMOVED -or-** *userid* **AND REMAINING USERS NOT REMOVED -or- USER(S) NOT REMOVED**

**Explanation:** The indicated user ID was not removed.

**System action:** If this message follows ICH03004I, then no further users are removed.

### **ICH03007I SOME GROUP DATA SET OWNERS WERE CHANGED**

**Explanation:** The command was not completed successfully. An error was detected while removing the user indicated in message ICH03006I.

**System action:** Some of the group data sets owned by the user were modified to reflect the new owner. This was not completed.

**User response:** Use the LISTDSD command to determine the status of the group data sets.

### **ICH03008I NOT AUTHORIZED TO ISSUE REMOVE**

**Explanation:** One of the following conditions is true:

- RACF is inactive.
- v You are not defined to RACF and cannot issue RACF commands.
- v You are not defined to RACF with sufficient authority to issue this command.

**System action:** Command processing stops.

**User response:** If RACF is inactive, try to log on when RACF is active. Otherwise, see your RACF security administrator.

### **ICH03014I • ICH04004I**

**RACF Security Administrator Response:** If the user is not defined to RACF, consider adding the person to the RACF database. If the user does not have sufficient authority, consider granting additional authority. For more information about adding or altering user profiles or the authority required to issue the indicated command, see *z/OS Security Server RACF Command Language Reference*.

### **ICH03014I** *group-name* **IS DEFAULT GROUP,** *userid* **NOT REMOVED**

**Explanation:** A user cannot be removed from the default group. Specify the group name again or use the DELUSER command to remove the user from the default group.

### **ICH03021I OWNER REQUIRED FOR GROUP DATASETS,** *userid* **NOT REMOVED**

**Explanation:** The indicated user ID is the owner of group data sets and cannot be removed because another owner was not specified or was invalid.

**System action:** The command continues with the next user ID.

### **ICH03025I OWNER SPECIFIED NOT CONNECTED TO GROUP**

**Explanation:** The owner specified on the command is not connected to the group.

**System action:** If any user ID specified to be removed owns group data sets, message ICH03021I is issued. The command continues with the next user ID.

### **ICH03026I INSTALLATION EXIT FAILED REMOVE REQUEST FOR** *userid*

**Explanation:** The command preprocessing exit routine ICHCCX00 issued a return code of 8, indicating that RACF should fail the REMOVE request for the indicated user ID.

**System action:** Processing of the REMOVE command continues with the next user ID specified.

**User response:** Report this message to your system programmer.

# **DELUSER command messages**

### **ICH04001I ERROR LOCATING** *userid*

**Explanation:** The indicated user ID is not defined in the RACF database.

**System action:** Command processing continues with the next user specified.

### **ICH04002I ERROR DELETING** *userid*

**Explanation:** An error occurred while deleting the indicated user ID. The user profile might be in an inconsistent state.

**System action:** Command processing continues with the next user specified.

### **ICH04004I COMMAND ENDED DUE TO ERROR**

**Explanation:** An ESTAE recovery environment cannot be established.

**System action:** Command processing stops.

**System programmer response:** Ensure that RACF and the operating system are properly installed. If they are, report this message (including its message ID) to your IBM support center.

**User response:** Report this message to your system programmer. Include the following information:

- The message ID
- The exact wording of the command you entered
- The date and time you entered the command.

### **ICH04006I** *userid* **NOT DELETED -or-** *userid* **AND REMAINING USERS NOT DELETED -or- USER(S) NOT DELETED**

**Explanation:** The indicated user ID was not deleted because of an error in command processing. The remaining user IDs also might not need to be deleted, depending on the type of error.

### **ICH04007I INSTALLATION EXIT FAILED DELETE REQUEST FOR** *userid*

**Explanation:** The command preprocessing exit routine ICHCCX00 issued a return code of 8, indicating that RACF should fail the DELUSER request for the indicated user ID.

**System action:** Processing of the DELUSER command continues with the next user ID specified.

**User response:** Report this message to your system programmer.

### **ICH04009I** *userid* **CANNOT BE DELETED. DATA SET PROFILES STILL EXIST.**

**Explanation:** The indicated user ID was not deleted from the RACF database because the data set profiles still exist for the user. All data set profiles for this user must be deleted before the user ID can be deleted.

**System action:** Command processing continues with the next user.

### **ICH04010I NOT AUTHORIZED TO ISSUE DELUSER**

**Explanation:** One of the following conditions is true:

- RACF is inactive.
- v You are not defined to RACF and cannot issue RACF commands.
- You are not defined to RACF with sufficient authority to issue this command.

**System action:** Command processing stops.

**User response:** If RACF is inactive, try to log on when RACF is active. Otherwise, see your RACF security administrator.

**RACF Security Administrator Response:** If the user is not defined to RACF, consider adding the person to the RACF database. If the user does not have sufficient authority, consider granting additional authority. For more information about adding or altering user profiles or the authority required to issue the indicated command, see *z/OS Security Server RACF Command Language Reference*.

### **ICH04011I Deletion of IBMUSER not allowed.**

**Explanation:** User IBMUSER might not be deleted from the RACF database.

**System action:** RACF attempts to delete the rest of the users (if any) specified on the command line.

#### **ICH04012I User ID** *userid* **cannot be deleted. One or more user ID associations exist.**

**Explanation:** A user ID cannot be deleted while user ID associations between the user ID being deleted and other user IDs are in effect. You must delete the user ID associations before deleting the user ID.

**System action:** The DELUSER command is unsuccessful; processing ends.

**User response:** Delete all user ID associations between the user ID being deleted and other user IDs by using the RACLINK command with the UNDEFINE operand. If you want to view the user ID associations between the user ID being deleted and other user IDs, issue a RACLINK command with the LIST operand.

### **ICH04013I User ID** *userid* **cannot be deleted. User ID association retrieval failed.**

**Explanation:** The indicated user ID cannot be deleted because an error occurred while RACF attempted to retrieve user ID association information for the user ID. The status of user ID associations between the user ID being deleted and other user IDs is unknown. A user ID with user ID associations defined with other user IDs cannot be deleted. This message is accompanied by messages IRRT004I, IRRT005I, or IRRT006I, which explain the error in more detail.

**System action:** The DELUSER command is unsuccessful; processing ends.

### **ICH04014I • ICH04017I**

**User response:** Verify that the DELUSER command specified the correct user IDs to be deleted. If it did not, try the command again. If the correct user IDs were supplied, see the accompanying messages for more information.

**ICH04014I Unable to delete certificate** *certificate-name***.**

**Explanation:** An error occurred when DELUSER attempted to delete digital certificate profile *certificate-name* in the DIGTCERT class for the user specified on the DELUSER command.

**System action:** DELUSER command processing ends.

**User response:** Check for additional error messages related to the problem. Issue the RACDCERT command with the LIST keyword to examine the user's certificate information. Try to issue the RACDCERT command with the DELETE keyword to delete the certificate information for this user.

### **ICH04015I Unable to delete ring** *ring-name***.**

**Explanation:** An error occurred when DELUSER attempted to delete ring profile *ring-name* in the DIGTRING class for the user specified on the DELUSER command.

**System action:** DELUSER command processing ends.

**User response:** Check for additional error messages related to the problem. Issue the RACDCERT command with the LISTRING keyword to examine the user's digital certificate key ring information. Try to issue the RACDCERT command with the DELRING keyword to delete the ring information for this user.

### **ICH04016I Unable to remove associated certificate mapping** *mapping-profile-name***.**

**Explanation:** An error occurred when DELUSER attempted to delete a DIGTNMAP mapping profile, *mapping-profile-name*, or remove the filter associated with the user being deleted from this mapping profile. Profile names in the DIGTNMAP class are hashed. The actual names used to create the hash are part of the data within the profile. The message contains the hashed profile name. If the *mapping-profile-name* does not appear in the message, an error was encountered attempting to retrieve the names of the mapping profiles from the user profile.

**System action:** DELUSER command processing ends for this user.

**User response:** Check for additional error messages related to the problem. Issue the RACDCERT command with the LISTMAP keyword to examine the user's mapping information. Attempt to issue the RACDCERT command with the DELMAP keyword to delete the information for this user.

### **ICH04017I Warning: error locating certificate information for this user. Templates might be downlevel.**

**Explanation:** An error occurred when DELUSER attempted to check for digital certificate information associated with the user being deleted. The return codes received by DELUSER indicate that the most likely cause of the problem is downlevel templates. That is, the copy of the templates currently in storage is at a lower level than the level on which you are running.

**System action:** DELUSER command processing continues.

**User response:** If the RACDCERT command was not used to define certificates or associate certificate mappings with this user, DELUSER continues processing and should complete successfully. Ask your system programmer to run IRRMIN00 with PARM=UPDATE to pick up the correct templates, and to schedule an IPL of this system to update the in-storage templates.

If there is certificate information associated with this user, it was added from a system with the correct template level. Issue the RACF SET LIST command on all systems sharing the RACF database to determine the level of their in-storage templates. Issue additional DELUSER commands from the system with the correct template level, and run the remove ID utility from that system to identify residual DIGTCERT, DIGTCRIT and DIGTNMAP profiles associated with the user deleted. Ask your system programmer to schedule an IPL of the system where the DELUSER failed to pick up the correct templates.
#### **ICH04018I** *userid* **cannot be deleted. Distributed identity mapping profiles are associated with this user.**

**Explanation:** The indicated user ID is not deleted from the RACF database because the user profile indicates that distributed identity mapping profiles still exist for the user in the IDIDMAP class. All associated mapping profiles for this user must be deleted using the RACMAP command before the user ID can be deleted.

**System action:** DELUSER command processing ends for this user.

**User response:** Issue the RACMAP command with the LISTMAP keyword to examine the user's mapping information. Issue the RACMAP command with the DELMAP keyword to delete the distributed identity information in the user profile and the associated mapping profiles for this user.

Unable to contact IBM MFA of tag deletion for user *user-id* and factor *factor-name***.** Tag data is deleted. |

**Explanation:** RACF attempted to notify IBM Multi-Factor Authentication for z/OS for the deletion of tag data, but the notification failed. RACF uses a PC service to pass the tag data to IBM MFA. IBM MFA provides the PC number using a name/token pair. RACF received a non-zero return code when using the IEANTRT service to obtain the PC | value. | | |

**System action:** The tag data is deleted from the RACF database. Command processing continues. |

**User response:** Determine the problem with IBM Multi-Factor Authentication for z/OS. |

**ICH04020I Error during notification of IBM MFA for deletion of tag** *tag-name* **for user** *user-ID* **and factor** *factor-name* **with the following message:** *MFA-msg*

**Explanation:** RACF contacted IBM Multi-Factor Authentication for z/OS to delete the tag name noted in the message, and IBM MFA reflected an error as described the text of *MFA-msg*. If no message is returned, *MFA-msg* will contain the string "'\*No message returned\*'". | | |

**System action:** The tag data is deleted from the RACF database. Command processing continues. |

**User response:** Look up the message in the *IBM Multi-Factor Authentication for z/OS User's Guide* for additional information. | |

#### **ICH04021I Unexpected return code=***return-code* **and reason code=***reason-code* **from IBM MFA during tag deletion notification for user** *user-id* **factor** *factor-name***. Tag data is deleted**

**Explanation:** RACF encountered an unexpected error from IBM Multi-Factor Authentication for z/OS while attempting to notify IBM MFA that tag data has been deleted for the user and factor noted in the message. RACF uses a PC service to pass the tag data to IBM MFA. The IBM MFA PC returned unexpected return codes. | |

**System action:** The tag data is deleted from the RACF database. Command processing continues. |

**User response:** Determine the problem with IBM Multi-Factor Authentication for z/OS. |

**ICH04022I Factor** *factor-name* **for user** *user-ID* **contains tag data which is not valid. Tag data is deleted and IBM MFA is not notified.**

**Explanation:** While deleting tag data for the specified factor and user, RACF detected tag data which is not valid. IBM Multi-Factor Authentication for z/OS is usually notified when tag data is deleted; since the tag data is not valid, notification to IBM MFA is not attempted. |  $\blacksquare$ |

**System action:** The tag data is deleted from the RACF database. Command processing continues. |

**User response:** No further action is required. |

| |

| |

|

| |

# **DELGROUP command messages**

# **ICH05001I • ICH05007I**

**ICH05001I ERROR LOCATING** *group-name*

**Explanation:** The specified group name is not defined in the RACF database.

**System action:** Command processing continues with the next group.

#### **ICH05002I COMMAND ENDED DUE TO ERROR**

**Explanation:** An ESTAE recovery environment cannot be established.

**System action:** Command processing stops.

**System programmer response:** Ensure that RACF and the operating system are properly installed. If they are, report this message (including its message ID) to your IBM support center.

**User response:** Report this message to your system programmer. Include the following information:

- The message ID,
- The exact wording of the command you entered,
- The date and time you entered the command.

#### **ICH05004I** *group-name* **NOT DELETED -or-** *group-name* **AND REMAINING GROUPS NOT DELETED -or-GROUP(S) NOT DELETED**

**Explanation:** The group, indicated in the message and all remaining groups, was not deleted.

#### **ICH05005I NOT AUTHORIZED TO ISSUE DELGROUP**

**Explanation:** One of the following conditions is true:

- RACF is inactive.
- You are not defined to RACF and cannot issue RACF commands.
- v You are not defined to RACF with sufficient authority to issue this command.

**System action:** Command processing stops.

**User response:** If RACF is inactive, try to log on when RACF is active. Otherwise, see your RACF security administrator.

**RACF Security Administrator Response:** If the user is not defined to RACF, consider adding the person to the RACF database. If the user does not have sufficient authority, consider granting additional authority. For more information about adding or altering user profiles or the authority required to issue the indicated command, see *z/OS Security Server RACF Command Language Reference*.

#### **ICH05006I** *group-name* **CANNOT BE DELETED, GROUP DATA SETS STILL DEFINED TO RACF**

**Explanation:** The group, indicated in the message, was not deleted from the RACF database because there are still group data sets associated with the group. A group cannot be deleted until RACF-protection is removed from the group data sets with the DELDSD command.

**System action:** Command processing continues with the next group.

#### **ICH05007I INSTALLATION EXIT FAILED DELETE REQUEST FOR** *group-name*

**Explanation:** The command preprocessing exit routine ICHCCX00 issued a return code of 8, indicating that RACF should fail the DELGROUP request for the indicated group name.

**System action:** Processing of the DELGROUP command continues with the next group name specified.

**User response:** Report this message to your system programmer.

#### **ICH05008I WARNING** *group-name* **is a universal group. Run the remove ID utility to remove all users from the group.**

**Explanation:** The group you are deleting is a universal group that does not list all members of the group within the group profile. If you do not use the REMOVE command to remove the users from the group, some user profiles can still contain a group connection for the group being deleted.

**System action:** Processing of the DELGROUP command continues.

**RACF Security Administrator Response:** If you are executing the DELGROUP and any REMOVE commands created by the remove ID utility, then no action is required.

Otherwise, to ensure that you removed all users from the group, run the remove ID utility (IRRRID00), specifying the group name, and execute the resulting commands.

# **PERMIT command messages**

#### **ICH06001I** *name* **ALREADY AUTHORIZED TO RESOURCE - ACCESS UNCHANGED**

**Explanation:** The indicated name (user ID or group name) in the FROM resources access list is already on the access list of the TO resource.

**System action:** Command processing continues with the next name in the FROM resources access list.

#### **ICH06002I** *name* **NOT AUTHORIZED, DELETE IGNORED**

**Explanation:** The indicated name (user ID or group name) is not on the access list of the specified resource, and the request to delete the name from the access list is ignored.

**System action:** Command processing continues with the next operand.

**User response:** Check the spelling of the name indicated in the message. If the name is spelled correctly, check the spelling of the profile whose access list you want to change. For general resource profiles, check the class name and also the profile name.

#### **ICH06003I NOT AUTHORIZED TO ISSUE** *command-name*

**Explanation:** One of the following conditions is true:

- RACF is inactive.
- You are not defined to RACF and cannot issue RACF commands.
- You are not defined to RACF with sufficient authority to issue this command.

**System action:** Command processing stops.

**User response:** If RACF is inactive, try to log on when RACF is active. Otherwise, see your RACF security administrator.

**RACF Security Administrator Response:** If the user is not defined to RACF, consider adding the person to the RACF database. If the user does not have sufficient authority, consider granting additional authority. For more information about adding or altering user profiles or the authority that is required to issue the indicated command, see *z/OS Security Server RACF Command Language Reference*.

**ICH06004I** *profile-name* **NOT DEFINED TO RACF**

**Explanation:** The specified profile name is not defined to RACF.

**Note:** If you enter the PERMIT command for a fully qualified generic profile (one whose name has no generic characters), but you do not specify the GENERIC operand, RACF issues this message. This occurs because, without the GENERIC operand, RACF looks for a discrete profile of that name. For example, if there is a fully qualified generic profile that is named ABC.DATA, and you enter the following command:

PERMIT 'ABC.DATA' ACCESS(READ) ID(JOE)

# **ICH06005I • ICH06011I**

RACF looks for a discrete profile that is named ABC.DATA and, if there is none, issues this message (ICH06004I ABC.DATA NOT DEFINED TO RACF). To identify for RACF the generic profile, specify the GENERIC operand as follows:

PERMIT 'ABC.DATA' ACCESS(READ) ID(JOE) GENERIC

Also, when using the FROM operand to copy an access list from a fully qualified generic profile, specify the FGENERIC operand to identify the fully qualified generic profile to RACF.

**System action:** Command processing stops.

#### **ICH06005I COMMAND ENDED DUE TO ERROR**

**Explanation:** A RACF manager error occurred. This message is accompanied by a message explaining the error.

**System action:** Command processing stops.

#### **ICH06006I NOT AUTHORIZED TO** *profile-name*

**Explanation:** You are not authorized to alter or copy the access list of the resource indicated by *profile-name*.

**System action:** Command processing stops.

# **ICH06007I** *name* **NOT DEFINED TO RACF**

**Explanation:** The indicated name (user ID or group name) is not defined to RACF and cannot be granted access to the resource.

**System action:** Command processing continues with the next name specified on the command.

#### **ICH06008I INSTALLATION EXIT FAILED PERMIT REQUEST FOR** *profile-name*

**Explanation:** The command preprocessing exit routine ICHCNX00 issued a return code of 4, indicating that RACF should fail the permit request for the profile indicated in the message.

**System action:** If the command attempted to modify the access list of the profile, command processing stops.

If the command attempted to copy the access list of the profile specified on the FROM operand, only the processing that is associated with the ID operand is performed.

**User response:** Report this message to your system programmer.

### **ICH06009I RESET OPTION IGNORED, CONFLICTS WITH DELETE REQUEST**

**Explanation:** Both the DELETE and the RESET options were specified.

**System action:** RACF accepts the DELETE option and ignores the RESET option.

#### **ICH06010I {GENERIC | FGENERIC} INVALID, GENERIC COMMAND PROCESSING IS INACTIVE.**

**Explanation:** Because the generic command processing facility is inactive, the GENERIC and FGENERIC operands are not valid.

**System action:** Command processing stops.

#### **ICH06011I RACLISTED PROFILES FOR** *class-name* **WILL NOT REFLECT THE UPDATE(S) UNTIL A SETROPTS REFRESH IS ISSUED**

**Explanation:** The changes to the profiles do not become effective until the SETROPTS command is issued with the REFRESH and RACLIST operands. This message can be ignored if the following conditions are true:

v It results from processing the RALTER command for a STARTED or DLFCLASS profile.

• The command only changed data in the STDATA or DLFDATA segments.

**System action:** RACF updates the profiles in the RACF database, but does not update the in-storage copies of the profiles.

#### **ICH06013I WHEN(***class-name***(\*)) OPERAND IGNORED. INVALID WITH ACCESS OPERAND.**

**Explanation:** A PERMIT command was issued with both the ACCESS and WHEN(*class-name*(\*)) operands specified. WHEN(*class-name*(\*)) is valid only when specified with the DELETE operand.

**System action:** Command processing stops.

#### **ICH06014I** *userid* **not authorized, DELETE ignored for WHEN(***class-name***(***resource-name***))**

**Explanation:** The user issued the PERMIT command with the DELETE and WHEN keywords specified. The class name and resource name that were specified on the WHEN keyword are indicated in the message. This attempted to delete an entry from the conditional access list. However, the entry was not found.

**System action:** Command processing continues with the next DELETE request.

**User response:** Check the spelling of the values that are specified for the ID, ACCESS, and WHEN operands, and reissue the command. To check the profile itself, enter the RLIST command with AUTHUSER specified.

#### **ICH06015I WARNING - In class** *class-name* **resource** *resource-name* **not currently protected by RACF.**

**Explanation:** The PERMIT command was issued with the WHEN operand specified for the indicated class. However, the indicated resource is not protected by a profile in the class.

**Note:** When using **WHEN(SERVAUTH)**, the *resource-name* must be the name of a profile, not a name protected by a profile.

**System action:** The entry is added to the conditional access list and used by RACF when appropriate.

**User response:** Ensure that the resource name specified in the WHEN operand was spelled correctly. If it was not, use the PERMIT command to delete this conditional access list entry and then create the correct entry. If the resource name is spelled correctly and you believe it should be protected by RACF, examine the profiles in the class specified in the WHEN operand to determine why the resource is not considered protected by RACF.

#### **ICH06016I Access unchanged.** *userid* **already has access defined by WHEN(***class-name***(***resource-name***)).**

**Explanation:** The user that is indicated in the message is already on the conditional access list with the access specified.

**System action:** The conditional access list is not changed.

#### **ICH06017I WARNING for** *command-name***. Extraneous information in the FROM keyword has been ignored.**

**Explanation:** For the PERMIT command, only one profile name (no blanks) is allowed in the FROM operand.

**System action:** The first profile name (no blanks) in the FROM operand is used, and the other names are ignored.

**User response:** If the access list was modified using the wrong FROM profile, delete the incorrect access list entries that were created and issue the command again.

#### **ICH06018I** *command-name* **failed. WHEN operand is incorrect without a value.**

**Explanation:** The user did not specify a keyword for the WHEN operand. Valid keywords are PROGRAM, JESINPUT, CONSOLE, APPCPORT, SERVAUTH, SYSID, TERMINAL, or CRITERIA(SQLROLE(...)).

**System action:** Command processing stops.

#### **ICH06019I WARNING: Class** *class-name* **is not currently active.**

**Explanation:** The PERMIT command was issued with the WHEN operand specified for the indicated class. However, the indicated class is not active.

**System action:** The entry is added to the conditional access list, but it has no effect until the class is activated by the SETROPTS CLASSACT (*class-name*) command.

# **ICH06020I • ICH08006I**

**ICH06020I** *command-name* **failed. WHEN(PROGRAM) operand is invalid for this class.**

**Explanation:** The WHEN(PROGRAM) operand is only valid for the DATASET class or SERVAUTH class.

**System action:** RACF stops processing the command.

**ICH06021I** *command-name* **FAILED. WHEN(SYSID) IS NOT VALID FOR THIS CLASS.**

**Explanation:** The WHEN(SYSID) operand is only valid for the PROGRAM class.

**System action:** RACF stops processing the command.

#### **ICH06022I PERMIT FAILED. WHEN(CRITERIA) IS NOT VALID FOR THIS CLASS.**

**Explanation:** The WHEN(CRITERIA) operand is only valid for general resource classes.

**System action:** RACF stops processing the command.

# **ICH06023I PERMIT failed. The criteria-value cannot end with a blank.**

**Explanation:** The quoted string that is specified as the criteria-value contained trailing blanks. Criteria values cannot end with a blank.

**System action:** RACF stops processing the command.

**RACF Security Administrator Response:** Remove the trailing blanks and reissue the command.

# **PASSWORD command messages**

**ICH08001I** *userid* **NOT DEFINED TO RACF**

**Explanation:** The indicated user ID was not found in the RACF database.

**System action:** No processing is done.

#### **ICH08002I NEW PASSWORD CANNOT EQUAL CURRENT PASSWORD**

**Explanation:** The new password that is specified must be different from the current password.

**System action:** The password is not changed.

#### **ICH08003I INTERVAL NOT IN RANGE 1-***nnn*

**Explanation:** The password change-interval must be greater than 0 and less than *nnn*, which is the installation-specified maximum.

**System action:** The interval is not changed.

# **ICH08004I COMMAND ENDED DUE TO ERROR**

**Explanation:** A RACF manager error occurred. This message is accompanied by a message explaining the error.

#### **ICH08005I VALUE SPECIFIED IS NOT CURRENT PASSWORD**

**Explanation:** The value that is specified for the current password is not correct.

**System action:** The password is not changed.

#### **ICH08006I NOT AUTHORIZED TO ISSUE {PASSWORD | PHRASE}**

**Explanation:** You attempted to issue the indicated PASSWORD or PHRASE command and one of the following conditions is true:

• RACF is inactive.

- You are not defined to RACF and cannot issue RACF commands.
- v You are not defined to RACF with sufficient authority to issue this command.

**System action:** Command processing stops.

**User response:** If RACF is inactive, try to log on when RACF is active. Otherwise, see your RACF security administrator.

**RACF Security Administrator Response:** If the user is not defined to RACF, consider adding the person to the RACF database. If the user does not have sufficient authority, consider granting additional authority. For more information about adding or altering user profiles or the authority required to issue the indicated command, see *z/OS Security Server RACF Command Language Reference*.

#### **ICH08007I NOT AUTHORIZED TO CHANGE PASSWORD/INTERVAL FOR** *userid*

**Explanation:** You are not allowed to change the password or password interval for the user indicated in the message.

**System action:** The password is not changed.

**User response:** See your RACF security administrator.

#### **ICH08008I** *userid* **NOT DEFINED TO USE A PASSWORD [PHRASE].**

**Explanation:** |

|

|

The indicated user ID is defined to RACF but does not have a password or password phrase, as indicated in the message. |

**System action:** No command processing is performed.

#### **ICH08009I PASSWORD OPERAND IGNORED**

**Explanation:** You specified the PASSWORD operand with the USER operand.

**System action:** Only the USER operand is processed. The PASSWORD operand is ignored.

#### **ICH08010I INTERVAL CHANGE FOR** *'id'* **REJECTED BY**

**Explanation:** This is the first part of a two-part message that indicates that the installation password exit (ICHPWX01) rejected the value that you specified in the INTERVAL keyword (in the PASSWORD command).

Message ICH08012I completes this message.

**System action:** Command processing stops.

**User response:** See your RACF security administrator for the rules for interval values.

#### **ICH08011I PASSWORD CHANGE FOR '***id***' REJECTED BY**

**Explanation:** This is the first part of a two-part message indicating that the installation password exit (ICHPWX01) rejected the character string that you specified in the PASSWORD operand (on the PASSWORD command).

Message ICH08012I follows this message.

**System action:** Command processing stops.

**User response:** See your RACF security administrator for the rules about new passwords.

#### **ICH08012I INSTALLATION PASSWORD EXIT**

**Explanation:** This message completes messages ICH08010I, ICH08111I, and ICH08013I.

# **ICH08013I • ICH08018I**

#### **ICH08013I PASSWORD AND INTERVAL CHANGES FOR** *id* **REJECTED BY**

**Explanation:** This is the first of a two-part message that indicates that the installation password exit (ICHPWX01) rejected the values you specified in both the INTERVAL and PASSWORD operands (on the PASSWORD command).

Message ICH08012I follows this message.

**System action:** Command processing stops.

**User response:** See your RACF security administrator for the rules for interval values and new passwords.

### **ICH08014I PASSWORD CHANGE REJECTED BY INSTALLATION SYNTAX RULES**

**Explanation:** You specified a potential password that does not adhere to the syntax rules that are in effect for your installation.

**System action:** Command processing stops.

**User response:** See your RACF security administrator for the syntax rules for passwords.

#### **ICH08015I NEW PASSWORD MATCHES A PREVIOUS PASSWORD FOR YOU**

**Explanation:** You specified a password that matches a previous password. Your system restricts the use of previously used passwords.

**System action:** Command processing stops.

**User response:** See your RACF security administrator for password HISTORY options set by the SETROPTS command.

#### **ICH08016I ERROR SETTING KERBEROS KEY INFORMATION**

**Explanation:** An error occurred while attempting to generate a Kerberos key for the user changing their own password with the PASSWORD command.

**System action:** All processing except for the key update is completed.

**System programmer response:** Use the RLIST command to list the KERBDFLT profile definition of the local Kerberos realm in the REALM class and verify that the local realm name (KERBNAME) is defined. Use the LISTUSER command to list the KERB segment information for this user and verify that this information may be accessed. Correct any problem and ask the user to reissue the command.

**User response:** Report this message to the system programmer and provide the exact text of the command issued.

#### **ICH08017I PASSWORD CHANGE REJECTED DUE TO INSTALLATION MINIMUM CHANGE INTERVAL**

**Explanation:** The PASSWORD command detected that an insufficient number of days have passed since your last password change.

**System action:** RACF ignores the operand and continues command processing with the next operand.

**User response:** Contact your security administrator to determine your installation's minimum password change interval, and to reset your password if it is compromised.

#### **ICH08018I PASS PHRASE CHANGE REJECTED DUE TO INSTALLATION MINIMUM CHANGE INTERVAL**

**Explanation:** The PASSWORD command detected that an insufficient number of days have passed since your last password phrase change.

**System action:** RACF ignores the operand and continues command processing with the next operand.

**User response:** Contact your security administrator to determine your installation's minimum password change interval because it also applies to password phrases, and reset your password phrase if it is compromised.

#### **ICH08019I PASS PHRASE CHANGE REJECTED BY INSTALLATION PASS PHRASE EXIT**

**Explanation:** The proposed password phrase, as specified in the PHRASE operand on the PASSWORD command, is rejected by the installation password phrase exit, ICHPWX11.

**System action:** RACF ignores the operand and continues command processing with the next operand.

**User response:** See your RACF security administrator for the rules about new password phrases.

#### **ICH08020I NEW PASS PHRASE REJECTED BY RACF RULES**

**Explanation:** You specified a potential password phrase that does not adhere to the following syntax rules:

- The user ID is not part of the password phrase.
- At least 2 alphabetics are specified  $(A Z, a z)$ .
- v At least 2 non-alphabetics are specified (numerics, punctuation, special characters).
- No more than 2 consecutive characters are identical.

**System action:** RACF ignores the operand and continues command processing with the next operand.

**User response:** Try again with a different password phrase.

#### **ICH08021I NEW PASS PHRASE CANNOT EQUAL CURRENT PASS PHRASE**

**Explanation:** The new password phrase specified must be different from the current password phrase.

**System action:** The password phrase is not changed.

#### **ICH08022I VALUE SPECIFIED IS NOT CURRENT PASS PHRASE**

**Explanation:** The value specified for the current password phrase is not correct, or there is no current password phrase assigned.

**System action:** The password phrase is not changed.

#### **ICH080123I PHRASE OPERAND IGNORED**

**Explanation:** You specified the PHRASE operand with the USER operand.

**System action:** Only the USER operand is processed. The PHRASE operand is ignored.

# **ICH08024I NEW PASS PHRASE CANNOT MATCH A PREVIOUSLY USED PASS PHRASE**

**Explanation:** You specified a password phrase that matches a previous password phrase. Your system restricts the reuse of password phrases.

**System action:** The password phrase is not changed.

**User response:** See your RACF security administrator for password HISTORY options set by the SETROPTS command because this also applies to password phrases.

#### **USER OPERAND IGNORED** |

**Explanation:** You specified the USER operand without specifying the INTERVAL operand. |

**System action:** RACF ignores the USER operand. The password is not changed.  $\blacksquare$ 

**Note:** In releases before z/OS V2R2, specifying the USER operand without also specifying the INTERVAL/ |

NOINTERVAL operand results in resetting the password of the specified user to its default group name. |

# **ADDSD and DELDSD command messages**

#### **ICH09000I NOT AUTHORIZED TO ISSUE** *command-name*

**Explanation:** One of the following conditions is true:

- RACF is inactive.
- v You are not defined to RACF and cannot issue RACF commands.
- You are not defined to RACF with sufficient authority to issue this command.

**System action:** Command processing stops.

**User response:** If RACF is inactive, try to log on when RACF is active. Otherwise, see your RACF security administrator.

**RACF Security Administrator Response:** If the user is not defined to RACF, consider adding the person to the RACF database. If the user does not have sufficient authority, consider granting additional authority. For more information about adding or altering user profiles or the authority that is required to issue the indicated command, see *z/OS Security Server RACF Command Language Reference*.

#### **ICH09001I UNABLE TO ESTABLISH ESTAE**

**Explanation:** The command processor was unable to establish an ESTAE recovery environment.

**System action:** Command processing stops.

**System programmer response:** Ensure that RACF and the operating system are properly installed. If they are, report this message (including its message ID) to your IBM support center.

**User response:** Report this message to your system programmer. Include the following information:

- The message ID
- The exact wording of the command you entered
- The date and time you entered the command.

#### **ICH09002I NOT AUTHORIZED TO CREATE GROUP DATASETS FOR GROUP** *group-name*

**Explanation:** You do not have sufficient authority to create group data sets. Processing continues with the next data set.

**User response:** See your RACF security administrator or the group administrator for the group indicated in the message.

#### **ICH09004I** *profile-name* **ALREADY DEFINED TO RACF**

**Explanation:** The data set name that is indicated in the message was found in the RACF database.

**System action:** RACF does not change the definition. Processing continues with the next data set.

#### **ICH09005I** *dsname* **NOT FOUND {ON** *volume* **| IN CATALOG}**

**Explanation:** If "ON *volume*" appears in the message, the specified non-VSAM data set name was not found on the indicated volume.

If "IN CATALOG" appears in the message, the specified VSAM or non-VSAM data set name was not found by a catalog search.

**System action:** If the data set was not found on a particular volume, the command processor attempts to process the data set on any remaining volumes.

If the data set cannot be found in the catalog, processing continues with the next data set.

#### **ICH09006I USER OR GROUP** *name* **NOT DEFINED TO RACF**

**Explanation:** The indicated name (user ID or group name) was specified as the first-level qualifier of the data set name but cannot be found on the RACF database. To protect a data set with RACF, the first-level qualifier of the data set name must be a RACF-defined user ID or group name.

**System action:** Processing continues with the next data set.

# **ICH09007I OWNER SPECIFIED IS NOT A RACF DEFINED USER OR GROUP**

**Explanation:** The user ID or group name that is specified on the OWNER operand is not defined to RACF.

**System action:** Command processing stops.

#### **ICH09008I VOLUME INFORMATION IN RACF PROFILE INCONSISTENT WITH CATALOG VOLUME INFORMATION**

**Explanation:** In processing a request to delete RACF protection for a VSAM data set, RACF found that the volume serial number in the data set profile does not match the volume serial number in the containing catalog.

**System action:** Command processing stops.

**Problem determination:** Use the Access Method Services LISTCAT command and the RACF LISTDSD command to locate the inconsistency. Processing continues with the next data set.

#### **ICH09009I OWNER SPECIFIED HAS INSUFFICIENT AUTHORITY TO GROUP**

**Explanation:** For a group data set, the user ID specified on the OWNER operand does not have group authority to the group and cannot be named the owner of the group data set.

**System action:** Command processing stops.

**User response:** See your RACF security administrator.

#### **ICH09010I NOT AUTHORIZED TO SPECIFY NOSET**

**Explanation:** To specify NOSET, one of the following conditions must be true:

- Your user ID must match the first-level qualifier of the data set name.
- You must have the SPECIAL attribute.
- v The data set profile is within the scope of a group in which you have the group-SPECIAL attribute.

**System action:** Processing continues with the next data set.

#### **ICH09011I NOT AUTHORIZED TO DELETE RACF PROTECTION FOR** *dsname*

**Explanation:** You do not have sufficient access authority to delete RACF protection for the data set specified.

**System action:** Processing continues with the next data set.

**User response:** See your RACF security administrator.

#### **ICH09012I** *dsname* **[ON** *volume***] ALREADY RACF INDICATED**

**Explanation:** While attempting to RACF-indicate the data set named in the message, the command processor found that the data set was already RACF-indicated. For a VSAM data set, the RACF indicator is in the VSAM catalog. For a non-VSAM DASD data set, the RACF indicator is in the DSCB on the volume indicated in the message. For a tape data set, the RACF indicator is in the TVTOC for the tape volume indicated in the message.

**System action:** Processing continues with the next data set.

#### **ICH09013I** *dsname* **[ON** *volume***] IS NOT RACF INDICATED**

**Explanation:** While attempting to remove RACF indication for the data set named in the message, the command processor found that the data set was not RACF-indicated. The RACF indicator is in the VSAM catalog for a VSAM DASD data set, in the DSCB on the indicated volume for a non-VSAM DASD data set, or in the TVTOC for tape volume *volume*.

**System action:** Processing continues with the next data set.

# **ICH09014I • ICH09021I**

#### **ICH09014I INCOMPLETE UNIT/VOLUME INFORMATION SPECIFIED**

**Explanation:** Either unit or volume information was specified, but not both. If the data set is cataloged, do not specify unit or volume. If the data set is not cataloged, specify both unit and volume.

**System action:** Command processing stops.

#### **ICH09015I I/O ERROR ON OBTAIN ON VOLUME** *volume*

**Explanation:** An OBTAIN issued for the data set on the volume indicated resulted in an error return code.

**System action:** Command processing stops.

#### **ICH09016I VSAM CATALOG RETURN CODE IS** *rc* **- REASON CODE IS IGGOCLaa -** *crs*

**Explanation:** The return code *rc* and reason code *crs* were returned by the catalog management module IGGOCLaa as a result of a catalog error or exceptional condition. For an explanation of the return and reason codes, see the description of message IDC3009I in the system messages documentation for your system.

**System action:** Processing continues with the next data set.

#### **ICH09017I I/O ERROR PROCESSING VTOC ON VOLUME** *volume*

**Explanation:** An I/O error occurred while reading or writing a DSCB to the volume indicated.

**System action:** Command processing stops.

#### **ICH09018I OPEN FAILED ON VOLUME** *volume*

**Explanation:** An OPEN failed for the data set to be protected or for the VTOC data set on the volume indicated.

**System action:** Command processing stops.

#### **ICH09019I** *dsname* **[ON** *volume***] - RACF INDICATOR INCONSISTENT WITH DATA SET PROFILE**

**Explanation:** RACF protection was partially added or deleted for the data set indicated in the message.

**System action:** The RACF indicator for the data set was processed successfully in the VSAM catalog entry, in the DSCB on DASD volume *volume*, or in the TVTOC for tape volume *volume*, but the associated data set profile on the RACF database was not successfully processed. Processing continues with the next data set.

#### **ICH09020I** *profile-name* **NOT DEFINED TO RACF**

**Explanation:** The profile in the message was not found on the RACF database.

**Note:** If you enter the DELDSD command for a fully qualified generic profile (one whose name has no generic characters), but you do not specify the GENERIC operand, RACF issues this message. This occurs because, without the GENERIC operand, RACF looks for a discrete profile of that name. For example, if there is a fully qualified generic profile named ABC.DATA, and you enter the following command: DELDSD 'ABC.DATA'

RACF looks for a discrete profile named ABC.DATA and, if there is none, issues this message (ICH09020I ABC.DATA NOT DEFINED TO RACF). To identify for RACF the generic profile, specify the GENERIC operand as follows: DELDSD 'ABC.DATA' GENERIC

**System action:** Processing continues with the next profile name.

#### **ICH09021I** *dsname* **[ON** *volume***] [AND REMAINING VOLUMES] NOT PROCESSED**

**Explanation:** RACF processing was not successful for the indicated data set. For non-VSAM data sets, RACF processing was not successful on the volume *volume*. The phrase "AND REMAINING VOLUMES" means that all volumes sequentially after the indicated volume in the catalog entry for the data set or in the VOL list specified on the command were not processed.

#### **ICH09022I COMMAND PROCESSOR ENCOUNTERED SYSTEM ERROR**

**Explanation:** The RDJFCB function failed during the processing of the RACF indicator for a volume of a non-VSAM data set.

**System action:** Command processing stops.

#### **ICH09023I** *profile-name* **- LAST VOLUME ADDED TO DATA SET PROFILE WAS** *volume*

**Explanation:** During processing of the ADDSD command with the NOSET operand specified, an error occurred while adding volume serials to the newly created data set profile on the RACF database. The volume *volume* was the last volume added before the error occurred.

**System action:** Command processing stops.

**User response:** Use the ADDVOL operand of the ALTDSD command to add the remaining volumes.

#### **ICH09024I** *dsname* **INVALID DATA SET NAME**

**Explanation:** The data set indicated in the message is not a valid qualified name or the first qualifier exceeded the maximum allowed length of 8 characters.

**System action:** Processing continues with the next data set.

#### **ICH09025I NOT AUTHORIZED TO RACF PROTECT** *dsname*

**Explanation:** You are not authorized to RACF-protect the data set indicated in the message.

**System action:** Command processing stops.

**User response:** See your RACF security administrator.

#### **ICH09026I** *dsname* **HAS DUPLICATE VOLUME SERIALS**

**Explanation:** The same volume serial was found twice in the list of volume serials for the data set indicated in the message.

**System action:** RACF does not process any volumes and stops processing the command.

### **ICH09027I** *dsname* **IN USE - TRY AGAIN LATER**

**Explanation:** For the VSAM data set indicated in the message, the catalog entry containing the RACF indicator cannot be modified because the data set is in use.

**System action:** Processing continues with the next data set.

#### **ICH09028I INSTALLATION EXIT FAILED {DEFINE | DELETE} REQUEST FOR** *profile-name*

**Explanation:** The command preprocessing exit routine ICHCNX00 issued a return code of 4, indicating that RACF should fail the ADDSD or DELDSD request for the profile indicated in the message.

**System action:** Command processing stops.

**User response:** Report this message to your system programmer.

#### **ICH09029I ERROR ENCOUNTERED DURING VTOC PROCESSING, RETURN CODE IS** *xx***, CVSTAT IS** *yyy***.**

**Explanation:** The Common VTOC Access Facility (CVAF) issued a return code other than zero, indicating that a VTOC update operation was not completed successfully.

**System programmer response:** See "Problem Determination."

**User response:** Report the exact text of this message to your system programmer.

**Problem determination:** Return code *xx* (the contents of register 15 from a CVAF invocation) and CVSTAT value *yyy* are documented in *MVS/ESA Common VTOC Access Facility Diagnosis Reference* and *z/OS DFSMSdfp Diagnosis*.

#### **ICH09030I FILESEQ(***nnnn***) ALREADY DEFINED IN TVTOC FOR SPECIFIED VOLUME(S)**

**Explanation:** For a tape data set, file sequence number *nnnn* is already defined in the TVTOC for the volume or volumes specified. Message ICH09021I follows this message.

**System action:** Command processing continues with the next data set.

#### **ICH09031I COMMAND PROCESSING TERMINATED. FILESEQ(***nnnn***) IS INCONSISTENT WITH CURRENT VOLUME CONTENTS**

**Explanation:** The specified tape volumes already have data sets defined, and the file sequence number *nnnn* would fall after a multivolume data set on the first volume specified, or the second or remaining volumes are not currently empty, or the specified tape volume is marked as a single data set volume and the file sequence number specified is greater than one.

**System action:** Command processing stops.

#### **ICH09032I UNABLE TO LOCATE TAPE VOLUME FOR DATA SET**

**Explanation:** A specific volume for the data set was not specified. RACF attempted to locate a catalog entry for the tape data set and an entry cannot be found.

**System action:** Command processing stops.

**User response:** Specify the correct volume for the data set.

# **ICH09033I TAPE DATA SET PROTECTION IS INACTIVE. TAPE IS NOT VALID**

**Explanation:** The TAPE operand might not be specified because tape data set protection is inactive.

**System action:** Command processing stops.

**User response:** See your RACF security administrator for information about protecting tape data sets.

#### **ICH09034I GENERIC INVALID, GENERIC COMMAND PROCESSING IS INACTIVE**

**Explanation:** The GENERIC operand is not valid because the generic command processing facility is inactive.

**System action:** Command processing stops.

### **ICH09035I COMMAND PROCESSING TERMINATED. USER NOT AUTHORIZED TO 'FROM' PROFILE** *profile-name*

**Explanation:** The user does not have sufficient authority to the profile specified in the FROM operand.

**System action:** Command processing stops.

**User response:** See your RACF security administrator.

#### **ICH09036I COMMAND PROCESSING TERMINATED. 'FROM' PROFILE** *profile-name* **DOES NOT EXIST**

**Explanation:** The profile name specified in the FROM operand is not an existing profile.

If the FVOLUME operand was specified, RACF cannot locate a profile with the specified name and volume.

If the FVOLUME operand was not specified, one of the following conditions is true:

• There is no profile with the specified name.

v There is more than one discrete profile with the same name protecting data sets on different volumes.

**Note:** For fully qualified generic names, the FGENERIC operand must be specified to find a matching generic profile. **System action:** Command processing stops.

#### **ICH09037I NOT AUTHORIZED TO USE VOLUME** *nnnn*

**Explanation:** The tape volume is already RACF-protected and the current user has insufficient authority to it.

**System action:** Command processing stops.

**User response:** Check the spelling of the volume on the command issued. If it is correct, see your RACF security administrator to obtain the appropriate authority.

#### **ICH09038I COMMAND PROCESSING TERMINATED. USER SPECIFIED FOR NOTIFY NOT RACF DEFINED**

**Explanation:** The user ID specified on the NOTIFY operand is not a RACF-defined user.

**System action:** Command processing stops.

#### **ICH09039I COMMAND PROCESSING TERMINATED. MULTIPLE TAPE DATA SETS AND MULTIPLE VOLUMES WERE SPECIFIED**

**Explanation:** The user specified multiple tape data sets and multiple volumes. Either multiple tape data sets or multiple volumes may be specified, but not both.

**System action:** Command processing stops.

#### **ICH09041I COMMAND PROCESSING TERMINATED. FGENERIC NOT AUTHORIZED FOR FCLASS SPECIFIED**

**Explanation:** FGENERIC was specified, but the class indicated by FCLASS does not have generic profile checking or generic profile command processing active.

**System action:** RACF stops processing the command.

#### **ICH09042I COMMAND PROCESSING TERMINATED. NO {SECLEVELS | CATEGORIES} FOUND**

**Explanation:** RACF cannot validate the name that you specified on the SECLEVEL or ADDCATEGORY operand. This happened for one of two reasons:

• There is no SECLEVEL or CATEGORY profile.

v A profile is defined, but it does not contain any members.

**System action:** RACF stops processing the command.

#### **ICH09043I COMMAND PROCESSING TERMINATED. TAPEVOL PROFILE** *profile-name* **CANNOT CONTAIN A TVTOC.**

**Explanation:** Profile *profile-name* was defined without a TVTOC. ADDSD command cannot be used.

**System action:** RACF stops processing the command.

**User response:** Contact your RACF security administrator.

### **ICH09044I NOT AUTHORIZED TO INCLUDE DFP SEGMENT IN DATASET PROFILE** *dsname* **DATASET PROFILE WAS NOT DEFINED**

**Explanation:** The ADDSD command with RESOWNER operand specified was issued by a user without sufficient authority.

**System action:** Command processing stops without adding a data set profile to the RACF database.

**User response:** See your RACF security administrator for authority to the DFP segment.

**RACF Security Administrator Response:** You can use field-level access checking to allow this user to add DFP segment information. For a description of field-level access checking, see *z/OS Security Server RACF Security Administrator's Guide*.

#### **ICH09045I ADDSD failed. You are not authorized to specify SECLABEL.**

**Explanation:** The security label operand was specified on the ADDSD command, but the user does not have the SPECIAL attribute and SETROPTS SECLABELCONTROL is in effect.

**System action:** Command processing stops.

**User response:** See your RACF security administrator.

#### **ICH09046I DELDSD failed. There is a less specific profile** *profile-name* **with a different SECLABEL.**

**Explanation:** The SETROPTS MLSTABLE option is in effect. Therefore, the execution of the particular DELDSD command can potentially change the security label of the data set because of the existence of a less specific profile with a different security label.

**System action:** Command processing stops.

**User response:** See your RACF security administrator.

#### **ICH09047I ADDSD failed. There is a less specific profile** *profile-name* **with a different SECLABEL.**

**Explanation:** The SETROPTS MLSTABLE option is in effect, but SETROPTS MLQUIET is not in effect. Therefore, the execution of the particular ADDSD command can potentially change the security label of the data set, because of the existence of a less specific profile with a different security label.

**System action:** Command processing stops.

**User response:** See your RACF security administrator.

# **ICH09048I Your current SECLABEL** *seclabel-name* **has been used. FROM profile has a different SECLABEL.**

**Explanation:** The ADDSD command was issued with FROM specified, but the FROM profile has a different security label than the profile being defined, and the SETROPTS options prevent security label changes by a user without the appropriate authority. One of the following conditions is true:

v The user did not have the SPECIAL attribute, and SETROPTS SECLABELCONTROL was in effect.

v SETROPTS MLSTABLE was in effect, but SETROPTS MLQUIET was not in effect.

**System action:** The command executes but the security label is not copied from the model profile. The current security label of the issuer is used.

#### **ICH09049I ADDSD failed. SECLABEL** *seclabel-name* **is not currently defined to RACF.**

**Explanation:** There is no profile in class SECLABEL whose name is the security label indicated in the message.

**System action:** Command processing stops.

**User response:** Check the spelling of the value specified on the security label operand. If it is correct, report the exact text of this message to your RACF security administrator.

#### **ICH09050I RACDEF FAILED. RETURN CODE IS** *return-code***, REASON CODE IS** *reason-code*

**Explanation:** RACROUTE REQUEST=DEFINE failed for one of the following reasons:

- v There is an error in an installation exit.
- v An installation exit (such as ICHRDX01) returned a return code of 4.
- There is an internal error.

**System action:** Command processing stops.

**User response:** See your RACF security administrator.

**Problem determination:** See the description of return and reason codes for the REQUEST=DEFINE macro in *z/OS Security Server RACROUTE Macro Reference*. Check any related installation exit for a possible error.

#### **ICH09051I ADDSD failed. You are not authorized to specify SECLABEL** *seclabel-name***.**

**Explanation:** To specify the security label indicated in the message, you must have at least READ access authority to the security label profile.

**System action:** Command processing stops.

**User response:** See your RACF security administrator.

#### **ICH09052I ADDSD failed. SECLABEL is required under the current RACF options.**

**Explanation:** The SETROPTS MLACTIVE option is in effect on your system, which requires that all new profiles have a security label specified. However, the security label operand was not specified on the ADDSD command, and you have no current security label.

**System action:** Command processing stops.

**User response:** Specify a security label appropriate for the profile. For a description of available security labels, see your installation security procedures or your RACF security administrator.

#### **ICH09053I Profile not deleted. This profile is the only profile providing SECLABEL protection for one or more data sets.**

**Explanation:** You cannot delete the profile specified on the DELDSD command because it is the only remaining profile that protects one or more data sets with a security label, and the SETROPTS MLACTIVE option prevents changes to security label protection.

**System action:** Command processing stops with no effect on profiles.

**User response:** Check the spelling of the command you entered. If it is correct and you intend to delete this profile, rename or delete all data sets protected by the profile, then reissue the DELDSD command.

#### **ICH09054I CATALOG NOT available. Data set,** *dsname***, was not processed.**

**Explanation:** The device containing the catalog is dynamically reconfigured from the system.

**System action:** Processing continues with the next data set.

**System programmer response:** Before this data set can be processed, the device containing the catalog must be dynamically reconfigured back into the system.

**User response:** Report this message to your system programmer.

#### **ICH09059I MODEL parameter not valid with GENERIC profile. Parameter ignored.**

**Explanation:** Profile names containing generic characters imply that the profile is generic. Generic profiles created with the ADDSD command cannot have a data set type of MODEL, because the MODEL and GENERIC keywords are mutually exclusive.

**System action:** The MODEL keyword is ignored and the profile is added with a data set type of NON-VSAM.

# **RDEFINE command messages**

#### **ICH10004I** *operand* **DOES NOT APPLY TO** *class-name* **CLASS ENTITIES; OPERAND IGNORED**

**Explanation:** The operand indicated in the message does not apply to the class indicated in the message.

**System action:** RACF ignores the operand and continues processing with the next operand.

#### **ICH10005I LIST OF ENTITY NAMES SPECIFIED; ADDMEM OPERAND IGNORED**

**Explanation:** The RDEFINE command was issued with a list of entity names (profile names), a class name of GLOBAL or SECDATA, and the ADDMEM operand. Only a single entity name (profile name) is allowed.

**System action:** RACF ignores the ADDMEM operand. Command processing continues with the next operand.

# **ICH10006I • ICH10202I**

#### **ICH10006I THE NEW PROFILE WILL NOT BE IN EFFECT UNTIL A SETROPTS REFRESH HAS BEEN ISSUED.**

**Explanation:** The profile class exists in common storage, but the new profile does not become effective until the SETROPTS command is issued with the REFRESH operand.

# **ICH10102I** *profile-name* **ALREADY DEFINED TO CLASS** *class-name*

**Explanation:** The indicated profile was previously defined to RACF in the indicated class.

**System action:** Command processing continues with the next profile name.

**ICH10103I NOT AUTHORIZED TO DEFINE** *profile-name*

**Explanation:** You do not have sufficient authority to define the indicated profile to RACF.

**System action:** Command processing continues with the next profile name in the list.

**User response:** See your RACF security administrator.

**ICH10104I NOT AUTHORIZED TO ADD** *member-name*

**Explanation:** You do not have sufficient authority to specify the indicated resource name on the ADDMEM operand.

**System action:** Command processing continues with the next member name.

**User response:** See your RACF security administrator.

#### **ICH10105I LEADING ZEROES ARE NOT ALLOWED WHEN DEFINING FOUR CHARACTER MINIDISK.** *profile-name* **IS NOT DEFINED.**

**Explanation:** When specifying the profile names for minidisks that have four character virtual addresses, you cannot specify a zero as the first character in the virtual address. You must omit the leading zero. For example, for SMITHs 0191 minidisk, specify the following profile name:

SMITH.191

**System action:** Command processing continues with the next profile name.

**User response:** Change the spelling of the profile name and issue the command again.

**ICH10201I NOT AUTHORIZED TO ISSUE** *command-name*

**Explanation:** One of the following conditions is true:

- RACF is inactive.
- You are not defined to RACF and cannot issue RACF commands.
- v You are not defined to RACF with sufficient authority to issue this command.

**System action:** Command processing stops.

**User response:** If RACF is inactive, log on when RACF is active or contact your RACF security administrator.

**RACF Security Administrator Response:** If the user is not defined to RACF, consider adding the user to the RACF database. If the user does not have sufficient authority, consider granting additional authority. For more information about adding or altering user profiles or about the authority that is required to issue the indicated command, see *z/OS Security Server RACF Command Language Reference*.

# **ICH10202I NOT AUTHORIZED TO DEFINE** *class-name* **CLASS ENTITIES**

**Explanation:** You do not have sufficient authority to define entities (profiles) to RACF in the indicated class.

**System action:** Command processing stops.

**User response:** See your RACF security administrator.

**ICH10203I COMMAND PROCESSING TERMINATED. NOT AUTHORIZED TO 'FROM' PROFILE** *profile-name***.**

**Explanation:** The user does not have sufficient authority to the profile specified in the FROM operand.

**System action:** Command processing stops.

**User response:** See your RACF security administrator.

#### **ICH10204I COMMAND PROCESSING TERMINATED. 'FROM' PROFILE** *profile-name* **NOT FOUND**

**Explanation:** The profile name specified in the FROM operand is not an existing profile.

If the FVOLUME operand was specified, RACF cannot locate a profile with the specified name and volume.

If the FVOLUME operand was not specified, one of the following conditions is true:

- There is no profile with the specified name.
- v If FCLASS is DATASET, there is more than one discrete profile with the same name protecting data sets on different volumes.

**Note:** For fully qualified generic names with FCLASS(DATASET), the FGENERIC operand must be specified to find a matching generic profile.

**System action:** Command processing stops.

#### **ICH10207I COMMAND PROCESSING TERMINATED. NO {SECLEVEL | CATEGORIES} FOUND**

**Explanation:** RACF cannot validate the name you specified on the SECLEVEL or ADDCATEGORY keyword. This happened for one of two reasons:

- There is no SECLEVEL or CATEGORY profile.
- v A profile is defined, but it contains no members.

**System action:** Command processing stops.

#### **ICH10301I** *entity-name* **AND REMAINING ENTITIES NOT DEFINED TO RACF**

**Explanation:** The indicated entity name (profile name) and remaining entity names in the list were not defined to RACF because of one of the following reasons:

- v A user attempted to define (through RDEFINE) a profile containing generic characters in a class that did not have SETROPTS GENERICs active and also specified the FROM keyword containing a profile in a class that did have SETROPTS GENERICs active.
- v A RACF manager error occurred. In this case, a RACF manager error message explaining the error precedes this message.
- v A system error occurred while building in-storage profiles (using RACROUTE REQUEST=LIST) for the indicated entity name.
- v A system error occurred while checking (with REQUEST=FASTAUTH) the user's authority to the entities to be defined.
- v A system error occurred while building in-storage profiles (using REQUEST=LIST) for the entity names specified by the ADDMEM operand, or the member class associated with the specified class is currently inactive.
- v A system error occurred while checking (with REQUEST=FASTAUTH) the user's authority to the entities specified by the ADDMEM operand.
- v A user with class authority (CLAUTH) but without the SPECIAL attribute attempted to define an entity in a general resource class (for example, TIMS) while the class was not active.

#### **ICH10302I NOT AUTHORIZED TO ADD** *member-name* **WITH THE OPTION SPECIFIED.**

**Explanation:** The user attempted to add a member to a VMEVENT or VMXEVENT class profile and specified an auditing or control option without the correct authority.

**System action:** RACF stops processing the command.

**User response:** See your RACF security administrator.

# **ICH10303I • ICH10309I**

#### **ICH10303I** *command-name* **failed. You are not authorized to specify SECLABEL.**

**Explanation:** The command indicated in the message was issued with the security label operand. However, one of the following conditions caused the command to fail:

- v The user issuing the command did not have the SPECIAL attribute, and SETROPTS SECLABELCONTROL is on.
- v The security label operand was specified on the RDEFINE command, and SETROPTS MLSTABLE is on, but SETROPTS MLQUIET is not.

**System action:** Command processing stops.

**User response:** See your RACF security administrator.

**ICH10304I** *command-name* **failed. There is a less specific profile** *profile-name* **with a different SECLABEL.**

**Explanation:** The execution of the command indicated in the message can potentially change the security label of the resource because of the existence of a less specific profile with a different security label.

**System action:** Command processing stops.

**User response:** See your RACF security administrator.

#### **ICH10305I Your current SECLABEL** *seclabel-name* **was used. FROM profile has a different SECLABEL.**

**Explanation:** RDEFINE FROM was issued, but the FROM profile has a different security label, and the SETROPTS options preventing the security label changed by a user without the appropriate authority are turned on.

**System action:** The command executes, but the security label is not copied from the model profile. The LOGON SECLABEL of the issuer is used.

**ICH10306I** *command-name* **failed. SECLABEL** *seclabel-name* **is not currently defined to RACF.**

**Explanation:** There is no profile in class SECLABEL whose name is the security label indicated in the message.

**System action:** Command processing stops.

**User response:** Correct the command or define the security label.

#### **ICH10307I SECLABEL operand ignored. It does not apply to class** *class-name***.**

**Explanation:** The security label operand was specified on the command, but security label has no meaning for the class. The operand is ignored by the command processor.

**System action:** The profile is defined, but the security label operand is ignored.

**ICH10308I** *command-name* **failed. You are not authorized to specify SECLABEL** *seclabel-name***.**

**Explanation:** SECLABEL *seclabel-name* was specified on the command indicated in the message by a user without at least READ authority to it.

**System action:** Command processing stops.

**User response:** See your RACF security administrator.

**ICH10309I WARNING for** *command-name***. Extraneous information in the FROM keyword has been ignored.**

**Explanation:** For the RDEFINE command, only one profile name (no blanks) is allowed in the FROM operand.

**System action:** The first profile name (no blanks) in the FROM operand is used. Any characters that follow the first blank are ignored.

**User response:** If the profile was created by using the wrong FROM profile, delete the profile that was created and create it again.

#### **ICH10310I** *command-name* **failed. User** *userid* **is not defined to RACF.**

**Explanation:** The user ID indicated in the message was specified as the second qualifier in a file profile name but cannot be found in the RACF database. The second qualifier in the profile name for a file must be a RACF-defined user ID.

**System action:** Command processing stops.

**User response:** Correct the second qualifier in the profile name and issue the command again.

#### **ICH10311I** *command-name* **failed. SECLABEL is required under the current RACF options.**

**Explanation:** The SETROPTS MLACTIVE option is in effect on your system, which requires that all new profiles have a security label specified. However, the security label operand was not specified on the indicated command, and you have no current security label.

**System action:** Command processing stops.

**User response:** Specify a security label appropriate for the profile. For a description of available security labels, see your installation security procedures or your RACF security administrator.

#### **ICH10312I Profile not created. You must specify the SECLEVEL keyword when creating a SECLABEL profile.**

**Explanation:** The user attempted to create a security label profile without specifying a security level. Each security label profile must have a security level.

**System action:** The security label profile is not created.

**User response:** After choosing an appropriate security level for this security label, specify it on the SECLEVEL keyword.

# **ICH10313I Profile cannot be defined. Profile names cannot end with '%\*'.**

**Explanation:** The user of the RDEFINE command attempted to define a profile ending with %\*.

**System action:** Command processing stops.

#### **ICH10315I PROFILES ARE NOT ALLOWED TO BE ADDED TO CLASS** *class-name***.**

**Explanation:** The user of the RDEFINE command attempted to define a profile to a class that is defined in the class descriptor table with PROFDEF=NO specified.

**System action:** RACF command processing ends.

#### **ICH10317I 'FROM' profile** *profile-name* **is defined in database, but is not active. SETROPTS REFRESH may be required.**

**Explanation:** The profile name specified in the FROM operand is not active.

**System action:** Command processing stops.

**User response:** Issue the SETROPTS REFRESH command to activate the profile.

**ICH10318I Profile cannot be created in the** *class-name-1* **class because profile** *class-name-2* **has been deleted from the CDT class.**

**Explanation:** You tried to define a profile in the *class-name-1* class, but it was unsuccessful because that profile is related to a dynamic class that is being deleted. The *class-name-2* class is present in the dynamic class descriptor table, but the class definition (the profile *class-name-2* in the CDT class) is deleted from the CDT class. When the SETROPTS RACLIST(CDT) REFRESH command is issued or the system is restarted, the class is removed from the dynamic class descriptor table. Therefore, no profiles may be added that are in the *class-name-2* class or that are related to the *class-name-2* class.

For example, you tried to define a profile in the HORSES8 class, and received the following message:

# **ICH10319I • ICH10320I**

ICH10318I Profile cannot be created in the HORSES8 class because the profile HORSES8 has been deleted from the CDT class.

This means that the system administrator is planning to remove the HORSES8 class from the class descriptor table, and as part of the removal, has already deleted the HORSES8 profile from the CDT class. Since the HORSES8 profile in the CDT class contained the definition of the HORSES8 dynamic class, profiles may no longer be added to the HORSES8 class.

As another example, you tried to define a profile named HORSES8 in the GLOBAL class (RDEFINE GLOBAL HORSES8), and received the following message:

ICH10318I Profile cannot be created in the GLOBAL class because the profile HORSES8 has been deleted from the CDT class.

Again, this means that the system administrator is planning to remove the HORSES8 class from the class descriptor table, and as part of the removal, deleted the HORSES8 profile from the CDT class. Since the HORSES8 profile in the GLOBAL class depends on the definition of the HORSES8 dynamic class, the HORSES8 profile may not be added to the GLOBAL class.

**System action:** Command processing is halted, and the profile is not added to the RACF database. If several profile names were specified on the command and *class-name-1* and *class-name-2* are the same, none of the profiles are added to the RACF database.

**User response:** If you intend to define the profile in the *class-name-1* class, you must first define the *class-name-2* class and its class attributes in the CDT class, issue the SETROPTS RACLIST(CDT) REFRESH command, and then issue the command again. For more information about adding a class to the dynamic class descriptor table, see *z/OS Security Server RACF Security Administrator's Guide*.

#### **ICH10319I You are not authorized to define this resource as delegated.**

**Explanation:** The profile you attempted to define has RACF-DELEGATED in the APPLDATA field, which designates it as being delegated. You explicitly specified this string, or you are using a model profile that contains this string. However, SETROPTS SECLABELCONTROL is in effect. You do not have the system SPECIAL attribute, and one of the following conditions is true.

- v SETROPTS MLACTIVE is in effect and the class requires a SECLABEL, so your SECLABEL is being used
- You specified FROM, and the model profile contains a SECLABEL

See *z/OS Security Server RACF Security Administrator's Guide* for information about delegated resources.

**System action:** Command processing stops.

#### **ICH10320I WARNING: RACFVARS** *varname* **has a member that is a prefix of another member. Authorization checking may not be as expected.**

**Explanation:** When RACF compares a resource name with a profile name containing RACFVARS, it compares the resource name with each name in the RACFVARS member list on the database. The member names are arranged in the order entered by RDEF and RALT. The oldest member name (the first name in the member list) is checked first and the last member name is checked last. Each character of the resource name is compared with each character of the RACFVARS member name. The search stops at the first match of a sequence of characters in the resource name and a RACFVARS member name.

This method of checking can cause unexpected results, for example, if the member list contains names that are a subset of other members in the list. In this case, the resource name does not match the expected profile name.

**System action:** Command completes successfully.

**User response:** Notify the system administrator to review and change member names, if necessary.

**RACF Security Administrator Response:** Update the member names as appropriate. See *z/OS Security Server RACF Security Administrator's Guide*, for more information about *RACFVARS considerations*.

To delete RACFVARS members from an existing member list, use the RALTER command with the DELMEM

operand. To reorder a RACFVARS member list, delete the variable by using RDELETE, and redefine it. To list a RACFVARS member list, use the RLIST command.

**Note:** The RLIST command lists the members of the RACFVARS in alphabetic order, not in the order entered. You can also run the IRRDBU00 database unload utility and look at the order of the unloaded member data.

#### **ICH10321I The profile name** *profile\_name* **contains generic characters, but generics are not enabled for class** *class\_name***. A discrete profile has been created.**

**Explanation:** You defined a discrete profile with a name containing one or more generic characters, but the class is not enabled for generic profiles. The profile *profile\_name* only protects the single resource that matches the specified name.

**System action:** The discrete profile is defined. If the specified class is then enabled for generic profiles, the profile *profile\_name* becomes unusable.

**User response:** If you intended to create the profile as discrete, no action is necessary. If you intended to create a true generic profile, delete the discrete profile, then enable the class for generic profiles and reissue the RDEFINE command.

# **RALTER command messages**

#### **ICH11001I NOT AUTHORIZED TO SPECIFY GLOBALAUDIT FOR** *profile-name***; OPERAND IGNORED**

**Explanation:** You do not have sufficient authority to specify the GLOBALAUDIT operand for the profile indicated in the message.

**System action:** RACF ignores the operand. Command processing continues with the next operand.

**User response:** See your RACF security administrator.

### **ICH11002I AUTHORIZED TO ISSUE ONLY GLOBALAUDIT FOR** *profile-name***; REMAINING OPERANDS IGNORED**

**Explanation:** You specified operands in addition to GLOBALAUDIT, but you are only authorized to specify the GLOBALAUDIT operand for the indicated profile name.

**System action:** RACF ignores all operands other than GLOBALAUDIT.

**User response:** See your RACF security administrator.

#### **ICH11003I NOT AUTHORIZED TO SPECIFY OWNER FOR** *profile-name***; OPERAND IGNORED**

**Explanation:** You do not have sufficient authority to specify the OWNER operand for the indicated profile name.

**System action:** RACF ignores the OWNER operand. Command processing continues with the next operand.

**User response:** See your RACF security administrator.

#### **ICH11004I** *operand* **DOES NOT APPLY TO** *class-name* **CLASS ENTITIES; OPERAND IGNORED**

**Explanation:** The indicated operand does not apply to the indicated class.

**System action:** RACF ignores the operand. Command processing continues with the next operand.

#### **ICH11005I LIST OF ENTITY NAMES SPECIFIED;** *operand* **OPERAND IGNORED**

**Explanation:** You specified a list of entity names (profile names). Only a single entity name is allowed when either of the following conditions is true:

• The ADDVOL or DELVOL operand is specified.

v The class name is specified as GLOBAL or SECDATA, and the ADDMEM or DELMEM operands are specified.

**System action:** RACF ignores the operand. Command processing continues with the next operand.

# **ICH11006I • ICH11104I**

#### **ICH11006I NOT AUTHORIZED TO SPECIFY ADDVOL; OPERAND IGNORED**

**Explanation:** You do not have sufficient authority to specify the ADDVOL operand.

**System action:** RACF ignores the operand. Command processing continues with the next operand.

**User response:** See your RACF security administrator.

#### **ICH11007I** *entity* **NAME CANNOT BE SPECIFIED IN DELVOL LIST;** *profile-name* **NOT DELETED**

**Explanation:** The profile name that is indicated by *profile-name* matches one of the volume serial numbers that are specified by the DELVOL operand.

**System action:** RACF ignores the request to delete the profile name. Command processing continues with the next volume serial number specified on the DELVOL operand.

#### **ICH11008I {***seclevel-name* **|** *category-name***} TO BE DELETED SHOULD BE REMOVED FROM ALL USER AND RESOURCE PROFILES**

**Explanation:** A category or security level was deleted from a profile in the SECDATA class. The security categories or security levels that correspond to the name or names that are deleted should be deleted from all user and resource profiles or unexpected errors in RACF processing might occur.

### **ICH11009I RACLISTED PROFILES FOR** *class-name* **WILL NOT REFLECT THE UPDATE(S) UNTIL A SETROPTS REFRESH IS ISSUED**

**Explanation:** The profile class exists in data space storage, but the profile updates might not become effective until the SETROPTS command is issued with the REFRESH operand. Only BASE, SESSION, and ICSF segment information is stored in data space storage.

If only these segments are updated, refresh when you want the changes to become active. If an RALTER command is issued for a profile that is changing only segments that are not in data space storage, no action is required. When there is a mix of segments that are stored in data space storage and the RACF database RACLIST REFRESH the class immediately because the copy of the segments in storage and the segments in the database might not match, and this mismatch might cause unexpected results.

For some classes, selected profile data is kept in storage. Changes to these profiles might not be active until a refresh is done. A SETROPTS RACLIST(*classname*) REFRESH ensures that profile data is consistent. An example of this type of class is PTKTDATA.

**ICH11102I** *profile-name* **NOT DEFINED TO CLASS** *class-name*

**Explanation:** The indicated profile name was not previously defined to RACF in the indicated class.

**System action:** Command processing continues with the next profile name.

#### **ICH11103I NOT AUTHORIZED TO ALTER** *profile-name*

**Explanation:** You do not have sufficient authority to alter the indicated profile.

**System action:** Command processing continues with the next profile name.

**User response:** See the owner of the profile or your RACF security administrator. To display the owner of the profile, use the RLIST command.

#### **ICH11104I** *volser* **NOT IN VOLUME SET OF** *profile-name***; VOLUME NOT DELETED**

**Explanation:** The indicated volume serial number (*volser*) specified on the DELVOL operand does not belong to the volume set of the indicated profile.

**System action:** The volume serial number is not deleted. Command processing continues with the next operand.

#### **ICH11105I** *member-name* **ALREADY DEFINED TO GROUP** *profile-name*

**Explanation:** The resource name that is specified on the ADDMEM operand is already a member of the resource group being altered.

**System action:** Command processing continues with the next member name.

#### **ICH11106I** *volser* **ALREADY DEFINED TO CLASS TAPEVOL**

**Explanation:** The volume serial number (*volser*) specified on the ADDVOL operand is already defined to RACF in the TAPEVOL class.

**System action:** Command processing continues with the next operand.

#### **ICH11107I** *member-name* **NOT DEFINED TO GROUP** *profile-name*

**Explanation:** The resource name that is specified on the DELMEM operand is not a member of the resource group being altered.

**System action:** Command processing continues with the next member name.

#### **ICH11108I NOT AUTHORIZED TO ADD/DELETE** *member-name*

**Explanation:** The user of the RALTER command does not have sufficient authority to specify the indicated resource name on the ADDMEM operand.

**System action:** Command processing continues with the next member name.

**User response:** See your RACF security administrator.

#### **ICH11111I SINGLEDS IGNORED. VOLUME** *volser* **CONTAINS MORE THAN ONE DATA SET**

**Explanation:** The indicated volume already contains more than one entry in the TVTOC.

**System action:** RACF ignores the SINGLEDS operand. Command processing continues with the next operand.

#### **ICH11112I TVTOC IN USE. NOTVTOC IGNORED**

**Explanation:** A TVTOC that protects a tape data set already exists.

**System action:** RACF ignores the NOTVTOC operand. Command processing continues with the next operand.

#### **ICH11113I DELVOL** *volume* **PROCESSING IGNORED. A TVTOC ENTRY EXISTS FOR A DATA SET ON THE VOLUME.**

**Explanation:** The DELVOL operand was specified for a volume that has TVTOC entries for a tape data set or data sets on the volume. The data set or data sets must be deleted before the volume can be deleted.

**System action:** Command processing continues with the next operand.

**ICH11114I** *category* **ALREADY DEFINED TO** *profile-name*

**Explanation:** The security category that is indicated in the message was defined in this profile.

**System action:** RACF ignores the operand. Command processing continues with the next operand.

#### **ICH11115I** *category* **NOT DEFINED TO** *profile-name*

**Explanation:** The security category that is indicated in this message was not defined to this profile.

**System action:** RACF ignores the operand. Command processing continues with the next operand.

# **ICH11118I • ICH11304I**

#### **ICH11118I COMMAND PROCESSING TERMINATED. NO {SECLEVELS | CATEGORIES} FOUND**

**Explanation:** RACF cannot validate the name that you specified on the SECLEVEL or ADDCATEGORY operand. This happened for one of two reasons:

- There is no SECLEVEL or CATEGORY profile.
- v A profile is defined, but it does not contain any members.

**System action:** Command processing stops.

#### **ICH11201I NOT AUTHORIZED TO ISSUE** *command-name*

**Explanation:** One of the following conditions is true:

- RACF is inactive.
- v You are not defined to RACF and cannot issue RACF commands.
- v You are not defined to RACF with sufficient authority to issue this command.

**System action:** Command processing stops.

**User response:** If RACF is inactive, try to log on when RACF is active. Otherwise, see your RACF security administrator.

**RACF Security Administrator Response:** If the user is not defined to RACF, consider adding the person to the RACF database. If the user does not have sufficient authority, consider granting additional authority. For more information about adding or altering user profiles or the authority that is required to issue the indicated command, see *z/OS Security Server RACF Command Language Reference*.

#### **RACF Security Administrator Response:**

#### **ICH11301I** *entity-name* **AND REMAINING ENTITIES NOT ALTERED**

**Explanation:** The indicated entity name (profile name) and remaining entity names in the list were not altered because of one of the following reasons:

- v A RACF-manager error occurred. In this case, the message is preceded by a RACF-manager error message explaining the error.
- v A system error occurred while building in-storage profiles (using RACROUTE REQUEST=LIST) for the entity names specified by the ADDMEM operand or the member class associated with the specified class is not active.
- v A system error occurred while checking (with REQUEST=FASTAUTH) the user's authority to the entities specified by the ADDMEM operand.

#### **ICH11302I VOLUME** *volser* **AND REMAINING VOLUMES NOT {ADDED | DELETED}**

**Explanation:** The indicated volume serial number and all remaining volumes that are specified on the ADDVOL or DELVOL operand were not added to or deleted from a volume set because an error occurred in the RACF manager. A RACF-manager error message precedes this message and explains the error.

**System action:** Command processing stops after the other operands on the command are processed.

#### **ICH11303I MEMBER** *member-name* **AND REMAINING MEMBERS NOT PROCESSED FOR ENTITY** *entity-name*

**Explanation:** An error occurred in the RACF-manager that prevented the resource group entity name from being added to or deleted from the resource group. A RACF-manager error message precedes this message.

**System action:** Other operands on the command were processed.

#### **ICH11304I NOT AUTHORIZED TO ADD/DELETE** *member-name* **WITH THE OPTION SPECIFIED.**

**Explanation:** You attempted to add a member to, or delete a member from, a profile in the VMEVENT or VMXEVENT class. However, you specified an auditing or control option that you do not have the authority to specify. The option to which you are not authorized is part of the *member-name* indicated in the message.

**System action:** Command processing continues with the next member name.

**User response:** See your RACF security administrator.

**118** z/OS Security Server RACF Messages and Codes

#### **ICH11305I** *command-name* **failed. You are not authorized to specify SECLABEL or NOSECLABEL.**

**Explanation:** The command indicated in the message was issued with the SECLABEL or NOSECLABEL operand specified. However, one of the following conditions caused the command to fail:

- v The user issuing the command did not have the SPECIAL attribute and SETROPTS SECLABELCONTROL is on.
- v The SECLABEL or NOSECLABEL operand was specified on the RALTER command, and SETROPTS MLSTABLE is on, but SETROPTS MLQUIET is not.

**System action:** Command processing is terminated.

**User response:** See your RACF security administrator.

#### **ICH11306I** *command-name* **failed. You are not authorized to alter a SECLABEL profile.**

**Explanation:** The command indicated in the message was issued for a security label profile. However, one of the following conditions caused the command to fail:

- v The user issuing the command did not have the SPECIAL attribute, and SETROPTS SECLABELCONTROL is on.
- v The command indicated in the message was issued by any user while SETROPTS MLSTABLE was on, but SETROPTS MLQUIET was not.

**System action:** Command processing stops.

**User response:** See your RACF security administrator.

#### **ICH11307I** *command-name* **failed. NOSECLABEL is not allowed under the current RACF options.**

**Explanation:** NOSECLABEL operand was specified on the command indicated in the message, and SETROPTS MLACTIVE is on.

**System action:** Command processing stops.

**User response:** Correct the command.

#### **ICH11308I** *command-name* **failed. SECLABEL** *seclabel-name* **is not currently defined to RACF.**

**Explanation:** There is no profile in class SECLABEL whose name is the security label that is indicated in the message.

**System action:** Command processing stops.

**User response:** Correct the command or define the security label.

**ICH11309I SECLABEL operand ignored. It does not apply to class** *class-name***.**

**Explanation:** The security label operand was specified on a RACF command, but security label has no meaning for the indicated class.

**System action:** The profile is defined, but the SECLABEL operand is ignored.

**ICH11310I** *command-name* **failed. You are not authorized to specify SECLABEL** *seclabel-name***.**

**Explanation:** SECLABEL *seclabel-name* was specified on the command indicated in the message by a user without at least READ authority to it.

**System action:** Command processing stops.

**User response:** See your RACF security administrator.

**ICH11311I NOSECLEVEL operation ignored. You cannot specify the NOSECLEVEL keyword for SECLABEL profiles.**

**Explanation:** The user attempted to delete the security level from a SECLABEL profile. Each SECLABEL profile must have a security level.

**System action:** The command processor ignores the NOSECLEVEL operand. All other operands are processed.

# **ICH11312I • ICH12002I**

**User response:** Reconsider why you issued this command. If you want to change the security level that is associated with a security label, issue the RALTER command with the new security level specified on the SECLEVEL keyword.

#### **ICH11312I You are not authorized to define this resource as delegated.**

**Explanation:** You specified RACF-DELEGATED in the APPLDATA of a profile to designate it as being delegated. However, all of the following conditions are in effect, and they are preventing you from defining a delegated profile:

- SETROPTS SECLABELCONTROL is in effect
- v You do not have the system SPECIAL attribute
- The profile contains a SECLABEL

See *z/OS Security Server RACF Security Administrator's Guide* for information about delegated resources.

**System action:** Command processing stops.

#### **ICH11313I WARNING: RACFVARS** *varname* **has a member that is a prefix of another member. Authorization checking may not be as expected.**

**Explanation:** When RACF compares a resource name with a profile name containing RACFVARS, it compares the resource name with each name in the RACFVARS member list on the database. The member names are arranged in the order that is entered by RDEF and RALT. The oldest member name (the first name in the member list) is checked first and the last member name is checked last. Each character of the resource name is compared with each character of the RACFVARS member name. The search stops at the first match of a sequence of characters in the resource name and a RACFVARS member name.

This method of checking can cause unexpected results, for example, if the member list contains names that are a subset of other members in the list. In this case, the resource name does not match the expected profile name.

**System action:** Command completes successfully.

**User response:** Notify the system administrator to review and change member names, if necessary.

#### **RACF Security Administrator Response:**

**RACF Security Administrator Response:** Update the member names as appropriate. See *z/OS Security Server RACF Security Administrator's Guide*, for more information about *RACFVARS considerations*.

To delete RACFVARS members from an existing member list, use the RALTER command with the DELMEM operand. To reorder a RACFVARS member list, delete the variable by using RDELETE, and redefine it. To list a RACFVARS member list, use the RLIST command.

**Note:** The RLIST command lists the members of the RACFVARS in alphabetic order, not in the order entered. You can also run the IRRDBU00 database unload utility and look at the order of the unloaded member data.

# **RDELETE command messages**

#### **ICH12001I ALL {SECLEVELS | CATEGORIES} SHOULD BE DELETED FROM USER AND RESOURCE PROFILES**

**Explanation:** A CATEGORY or SECLEVEL profile in the SECDATA class was deleted from the RACF data set. The profile contained a member list. All security categories or security levels should be deleted from user and resource profiles, or unexpected errors in RACF processing might occur.

#### **ICH12002I RACLISTED PROFILES FOR** *class-name* **WILL NOT REFLECT THE DELETION(S) UNTIL A SETROPTS REFRESH IS ISSUED.**

**Explanation:** The profile class exists in common storage. The profile cannot be deleted until the SETROPTS command is issued with the REFRESH operand.

If this message is received for a class whose profiles contain segments other than the base segment, you should RACLIST REFRESH the class immediately because only the base segments are kept in common storage, until you issue the SETROPTS RACLIST REFRESH command, the copy of the base segment in storage and the segments in the database might not match, and this mismatch might cause unexpected results.

**ICH12102I** *profile-name* **NOT DEFINED TO CLASS** *class-name*

**Explanation:** The indicated profile name was not previously defined to RACF in class *class-name*.

**System action:** Command processing continues with the next profile name in the list.

#### **ICH12103I NOT AUTHORIZED TO DELETE** *profile-name*

**Explanation:** You do not have sufficient authority to delete the indicated profile name.

**System action:** Command processing continues with the next profile name in the list.

**User response:** See your RACF security administrator.

#### **ICH12201I NOT AUTHORIZED TO ISSUE** *command-name*

**Explanation:** One of the following conditions is true:

- RACF is inactive.
- You are not defined to RACF and cannot issue RACF commands.
- You are not defined to RACF with sufficient authority to issue this command.

**System action:** Command processing stops.

**User response:** If RACF is inactive, try to log on when RACF is active. Otherwise, see your RACF security administrator.

**RACF Security Administrator Response:** If the user is not defined to RACF, consider adding the person to the RACF database. If the user does not have sufficient authority, consider granting additional authority. For more information about adding or altering user profiles or the authority that is required to issue the indicated command, see *z/OS Security Server RACF Command Language Reference*.

#### **ICH12202I COMMAND PROCESSING TERMINATED. USER DOES NOT HAVE SUFFICIENT AUTHORITY TO ALL DATA SETS IN THE TVTOC.**

**Explanation:** The TAPEVOL profile cannot be deleted because the TVTOC in the profile contains data set or data sets that did not yet pass the security retention period and the user does not have sufficient authority to delete them.

**User response:** See your RACF security administrator.

#### **ICH12301I** *entity-name* **AND REMAINING ENTITIES NOT DELETED**

**Explanation:** The indicated entity name (profile name) and all remaining entity names in the list were not deleted from RACF because a RACF-manager error occurred. This message is preceded by a RACF-manager error message, which explains the error.

**System action:** Command processing stops.

# **ICH12302I** *command-name* **failed. There is a less specific profile** *profile-name* **with a different SECLABEL.**

**Explanation:** The execution of the command indicated in the message can potentially change the security label of the resource because of the existence of another, less specific profile with a different security label.

**System action:** Command processing stops.

**User response:** See your RACF security administrator.

#### **ICH12303I Profile not deleted. Deleting this profile would remove the only profile that provides SECLABEL protection for one or more resources.**

**Explanation:** You cannot delete the profile specified on the command because it is the only remaining profile that protects one or more resources with a security label, and the SETROPTS MLACTIVE option prevents changes to SECLABEL protection.

**System action:** Command processing stops with no effect on profiles.

# **ICH12304I • ICH13001I**

**User response:** Check the spelling of the command you entered. If it is correct and you intend to delete this profile, rename or delete all resources protected by the profile, then reissue the command.

#### **ICH12304I All profiles in the** *class-name* **class must be deleted before the CDT profile** *class-name* **can be deleted.**

**Explanation:** The class indicated in the message is a class defined in the dynamic class descriptor table. Deleting the profile causes the class to be deleted from the dynamic class descriptor table, but there is still at least one profile defined in that class.

**System action:** Profile *class-name* is not deleted from the CDT class.

**User response:** Delete every profile in the named class, and issue the command again. For more information about deleting a class from the dynamic class descriptor table, see *z/OS Security Server RACF Security Administrator's Guide*.

If SEARCH and RLIST commands do not return any profiles for the class, your database might have generic profiles defined in that class that are hidden. This can happen if a generic profile was defined in a class that is then disabled for generics with SETROPTS NOGENCMD or NOGENERIC. Issue SETROPTS GENCMD, then search and delete any profiles found. Schedule and then undo the GENCMD carefully, as it might affect other classes sharing POSIT values.

#### **ICH12305I Profile** *profile-name* **in the** *class-name* **class must be deleted before the CDT profile** *dynamic-class-name* **can be deleted.**

**Explanation:** You tried to delete a profile from the CDT class, but it was unsuccessful because there is still a profile in the RACF database that is related to the dynamic class you tried to delete. The class *dynamic-class-name* indicated in the message is a class defined in the dynamic class descriptor table. Deleting the profile *dynamic-class-name* from the CDT class causes the class to be deleted from the dynamic class descriptor table, but the named profile depends on the definition of that dynamic class. The named profile must be deleted before deleting the dynamic class.

For example, you issued the command RDELETE CDT HORSES8, and received the following message: ICH12305I Profile HORSES8 in the GLOBAL class must be deleted before the CDT profile HORSES8 can be deleted.

Since the HORSES8 profile in the GLOBAL class is related to the dynamic class named HORSES8, you must first issue RDELETE GLOBAL HORSES8 before you issue the RDELETE CDT HORSES8 command again.

**System action:** Profile *dynamic-class-name* is not deleted from the CDT class.

**User response:** Delete the *profile-name* profile from the *class-name* class, and issue the command again. For more information about deleting a class from the dynamic class descriptor table, see *z/OS Security Server RACF Security Administrator's Guide*.

#### **ICH12306I A discrete profile in class** *class\_name* **matches the name** *profile\_name***. Use the keyword NOGENERIC to delete it.**

**Explanation:** A discrete profile, which contains generic characters and matches the specified profile name, is created in a class that was not enabled for generic profiles. The class is then enabled for generic profiles and therefore the profile cannot be used for resource protection.

**System action:** The discrete profile is not deleted.

**User response:** You can remove the discrete profile by reissuing the RDELETE command while specifying the keyword NOGENERIC.

# **RLIST command messages**

#### **ICH13001I NOT AUTHORIZED TO ISSUE** *command-name*

**Explanation:** One of the following conditions is true:

- RACF is inactive.
- You are not defined to RACF and cannot issue RACF commands.
- v You are not defined to RACF with sufficient authority to issue this command.

**System action:** Command processing stops.

**User response:** If RACF is inactive, try to log on when RACF is active. Otherwise, see your RACF security administrator.

**RACF Security Administrator Response:** If the user is not defined to RACF, consider adding the person to the RACF database. If the user does not have sufficient authority, consider granting additional authority. For more information about adding or altering user profiles or the authority required to issue the indicated command, see *z/OS Security Server RACF Command Language Reference*.

#### **ICH13002I NOT AUTHORIZED TO LIST** *profile-name*

**Explanation:** You do not have sufficient authority to list the indicated profile name.

**System action:** Command processing continues with the next profile name in the list.

**User response:** See your RACF security administrator.

#### **ICH13003I** *profile-name* **NOT FOUND**

**Explanation:** The indicated profile name was not found in the RACF database.

#### **ICH13004I NOTHING TO LIST**

**Explanation:** You specified \* for profile name. Either there are no profiles in that class or you do not have sufficient authority to list any of them.

#### **ICH13005I RESGROUP DOES NOT APPLY TO** *class-name* **CLASS ENTITIES; OPERAND IGNORED**

**Explanation:** The RESGROUP operand was specified on the RLIST command and the specified class is not a "member class" (such as TERMINAL or DASDVOL) for which a resource grouping class exists.

**System action:** RACF ignores the operand. Command processing continues with the next operand.

#### **ICH13006I No profile(s) listed. NORACF specified and no other information requested.**

**Explanation:** NORACF was specified on the RLIST command, but no segments were requested.

#### **ICH13007I One or more requested profiles for** *class-name* **class are defined in the database, but are not listed. RACLIST REFRESH is required.**

**Explanation:** The RLIST command lists database profiles. This message indicates that circumstances exist that prevent RACF from verifying your authority to list one or more requested profiles. This can occur when profiles in a RACLISTed class are added without doing RACLIST REFRESH.

**System action:** Any requested profiles for the *class-name* class that the user is authorized to list are listed.

# **SETROPTS command messages**

#### **ICH14001I NOT AUTHORIZED TO ISSUE SETROPTS**

**Explanation:** One of the following conditions is true:

- RACF is inactive.
- v You are not defined to RACF and cannot issue RACF commands.
- v You are not defined to RACF with sufficient authority to issue this command.

**System action:** Command processing stops.

**User response:** If RACF is inactive, try to log on when RACF is active. Otherwise, see your RACF security administrator.

**RACF Security Administrator Response:** If the user is not defined to RACF, consider adding the person to the RACF database. If the user does not have sufficient authority, consider granting additional authority. For more

# **ICH14002I • ICH14004I**

information about adding or altering user profiles or the authority that is required to issue the indicated command, see *z/OS Security Server RACF Command Language Reference*.

#### **ICH14002I NOT AUTHORIZED TO SPECIFY** *keyword* **[,***keyword***...]; KEYWORD IGNORED.**

**Explanation:** You do not have sufficient authority to specify the keywords indicated.

**System action:** RACF ignores these keywords and continues command processing with the remaining keywords.

**User response:** See your RACF security administrator.

#### **ICH14003I I/O ERROR -** *jjj, sss, ddd, devtyp, ddn, oper, xxxx, acc*

**Explanation:** A permanent I/O error occurred while processing on device *ddd*. In the message text, the error analysis information that is provided by the SYNADAF data management macro instruction issued by the SYNAD routine was:

- **jjj** Job name
- **sss** Step name
- **ddd** Unit address of the device
- **devtyp** Device type
- **ddn** Data definition name
- **oper** Operation attempted
- **xxxx** Last seek address or block count
- **acc** Access method
- **System action:** Command processing stops.

**System programmer response:** To recover from the problem, consider switching to a backup RACF database (using the RVARY SWITCH command).

**Note:** For complete information about recovering from the problem, see the section on RACF database recovery in *z/OS Security Server RACF System Programmer's Guide*. Pay particular attention to the section on failures during I/O operations on the RACF database in *z/OS Security Server RACF System Programmer's Guide*.

**User response:** Notify your system programmer.

**Problem determination:** Other messages might be issued for this problem. These messages might display on the system console or the security console, or users might receive them. An analysis of those messages might help you determine the cause of the problem. In particular, look for message ICH51011I, which reports a return code from the RACF manager.

#### **ICH14004I UNABLE TO OPEN RACF DATA SET** *dsname*

**Explanation:** The OPEN for the indicated data set failed.

**System action:** Command processing stops.

**System programmer response:** To recover from the problem, consider switching to a backup RACF database (using the RVARY SWITCH command).

**Note:** For complete information about recovering from the problem, see the section on RACF database recovery in *z/OS Security Server RACF System Programmer's Guide*. Pay particular attention to the section on failures during I/O operations on the RACF database in *z/OS Security Server RACF System Programmer's Guide*.

**User response:** Notify your system programmer.

**Problem determination:** Other messages might be issued for this problem. These messages might display on the system console or the security console, or users might receive them. An analysis of those messages might help you determine the cause of the problem. In particular, look for message ICH51011I, which reports a return code from the RACF manager.

#### **ICH14006I NOT AUTHORIZED TO CHANGE RACF OPTIONS; RACF CURRENTLY INACTIVE.**

**Explanation:** RACF was set to not active by the RVARY command. RACF options cannot be changed by the SETROPTS command until the RVARY command is issued and RACF is set active again.

**System action:** Command processing stops.

# **ICH14009I RULE***n* **HAS AN OVERLAPPING SPECIFICATION IN THE CONTENT RULES.**

**Explanation:** You tried to use the SETROPTS command to define a syntax rule for use in your installation. The position values for the content keywords overlap. The following example illustrates overlapping position values: SETROPTS PASSWORD (RULE1(LENGTH(8) - ALPHA(1:5) NUMERIC(4:8)))

The overlap occurs for positions 4 and 5 in the content keywords ALPHA and NUMERIC. There are several ways to correct the error, depending on your intention for the rule. For example, ...ALPHA(1:3) NUMERIC(4:8)... is correct.

**System action:** RACF ignores this rule and other rules that are specified by RULE*n* but processes other PASSWORD options and other keywords that are specified on the SETROPTS command.

#### **ICH14010I \* WARNING, THIS OPTION IS INACTIVE, IT REQUIRES THE 'INITSTATS' OPTION.**

**Explanation:** |

| | RACF requires that the INITSTATS option is in effect when you specify the LIST operand on the SETROPTS

command with any of the following options: INACTIVE, REVOKE, or WARNING.

**System action:** Command processing stops.

#### **ICH14011I GLOBAL ACCESS CHECKING BASE TABLE IS ABSENT, NO GLOBAL ACCESS CHECKING CAN BE DONE.**

**Explanation:** During RACF Master Scheduler Initialization processing, an error prevented construction of the global access checking base table.

**System action:** Global access checking is disabled, but the GLOBAL options are set in the RACF CVT and in the RACF database ICB.

#### **ICH14013I REFRESH IGNORED. NO RELATED KEYWORDS SPECIFIED.**

**Explanation:** When the REFRESH operand is specified, the GLOBAL, GENERIC, GENLIST, RACLIST, or WHEN operand must also be specified to indicate what is to be refreshed.

**System action:** RACF continues command processing with the other operands specified.

#### **ICH14014I GLOBAL ACCESS CHECKING BASE TABLE IS ABSENT, REFRESH CANNOT BE DONE.**

**Explanation:** During RACF initialization processing, an error prevented construction of the global access checking base table. You cannot perform a global access checking refresh or generic profile checking refresh.

**System action:** Command processing continues with the other operands. If the system is enabled for sysplex communication, the command is propagated to other systems in the sysplex. If this condition is detected on another member of the sysplex, this message is issued on the master console, of the other member, as a WTO.

#### **ICH14015I NOT AUTHORIZED TO REFRESH {GLOBAL | GENERIC | RACLIST} CLASS** *class-name*

**Explanation:** You do not have sufficient authority to refresh the given class.

**System action:** RACF ignores this class. Command processing continues with the next operand.

**User response:** See your RACF security administrator.

#### **ICH14016I CANNOT REFRESH** *class-name***, {GLOBAL | GENERIC} ACCESS CHECKING INACTIVE**

**Explanation:** Because global access checking or generic access checking is inactive for the given class, no refresh can be done.

**System action:** RACF ignores this class. Command processing continues with the next operand.

#### **ICH14017I ERROR ENCOUNTERED DURING GROUP AUTHORITY PROCESSING; COMMAND PROCESSING TERMINATED**

**Explanation:** A RACF manager error occurred during the processing that is required to determine whether the command issuer has group authority.

**System action:** Command processing stops.

**User response:** See your RACF security administrator.

#### **ICH14018I WARNING: TAPEDSN OPTION ACTIVE, TAPEVOL CLASS IS NOT ACTIVE**

**Explanation:** To protect tape data sets, if your installation does not have a tape management system, RACF requires the TAPEVOL class to be active.

**User response:** Use the SETROPTS command with CLASSACT(TAPEVOL) specified to activate the TAPEVOL class.

#### **ICH14019I 'RVARYPW' IGNORED. ERROR ENCOUNTERED DURING PASSWORD ENCODING.**

**Explanation:** RACF uses an installation-defined password to approve a user's issuance of the RVARY command. The password is specified in the RVARYPW operand of the SETROPTS command. If RACF is unable to encode the password at the time the SETROPTS command is issued, you receive this message.

**System action:** RACF ignores the operand and processing continues with the next operand.

**User response:** Report this message to your system programmer.

#### **ICH14020I 'WHEN/NOWHEN' OPTION IGNORED. ENVIRONMENT DOES NOT SUPPORT** *class-name* **CLASS**

**Explanation:** Because it does not support the indicated class, RACF cannot implement the WHEN or NOWHEN option in this system environment.

**System action:** RACF ignores the option.

#### **ICH14021I ERROR REFRESHING** *program* **ACCESS TABLE. COMMAND PROCESSING TERMINATED**

**Explanation:** An error occurred when RACF attempted to refresh the *program* access table.

**System action:** Command processing stops.

#### **ICH14023I ERROR ENCOUNTERED DURING RACLIST, NORACLIST, OR RACLIST REFRESH PROCESSING. SYSTEM STORAGE MAY NOT HAVE BEEN RECOVERED.**

**Explanation:** An error occurred during RACLIST, NORACLIST, or RACLIST REFRESH processing, which might cause storage loss.

#### **ICH14024I SECDATA SECLEVEL PROFILE NOT FOUND ON RACF DATASET. COMMAND PROCESSING TERMINATED.**

**Explanation:** No profile named SECLEVEL is defined in class SECDATA.

#### **ICH14025I ERROR ENCOUNTERED DURING SECLEVEL PROCESSING. COMMAND PROCESSING TERMINATED.**

**Explanation:** An error occurred when RACF attempted to process the SECLEVEL operand.

**System action:** Command processing stops.

#### **ICH14026I NOT PROCESSED FOR** *class-name***, RACLIST AND GENLIST CANNOT BOTH BE ACTIVE.**

**Explanation:** You cannot specify both RACLIST and GENLIST for the same general resource class.

**User response:** Reissue the command, specifying either RACLIST or GENLIST.

### **ICH14027I {RACLIST | GENLIST} OF CLASS** *class-name* **NOT ALLOWED BY THE CLASS DESCRIPTOR TABLE. OPERAND IGNORED.**

**Explanation:** The definition in the class descriptor table does not allow this class to be RACLISTed or GENLISTed.

**System action:** RACF ignores the option.

#### **ICH14028I CLASS** *class-name* **ALREADY GENLISTED. OPERAND IGNORED.**

**Explanation:** A class can be GENLISTed only once. The class specified was GENLISTed by using the SETROPTS command and cannot be GENLISTed again.

**System action:** RACF ignores the option.

### **ICH14030I NOGENLIST of class** *class-name* **ignored. GENLIST has not been done yet.**

**Explanation:** SETROPTS NOGENLIST is valid only for classes for which SETROPTS GENLIST is successful.

**System action:** None of the classes that are specified on the NOGENLIST operand was affected.

**User response:** If you do not want profiles that are kept in storage for this class, do nothing. If you specified more than one class on the NOGENLIST operand, none of the classes is affected by the command. Issue the SETROPTS command again, omitting the class indicated in the message from the NOGENLIST operand.

**ICH14031I** *request* **of class** *class-name* **failed.**

**Explanation:** The SETROPTS command was issued with one of the following specified:

- RACLIST
- RACLIST REFRESH
- NORACLIST
- NOGENLIST
- NOGENERIC

The request did not complete successfully.

**Note:** This message is displayed in uppercase when issued to the operator console.

**System action:** The class indicated in the message was not affected by the SETROPTS command.

**Problem determination:** The message following this message describes why the SETROPTS command failed.

**ICH14032I No in-storage profiles were found for class** *class-name***.**

**Explanation:** The SETROPTS command was issued with one of the following specified:

- NOGENLIST
- NOGENERIC

The request did not complete successfully.

**System action:** The class indicated in the message was not affected by the SETROPTS command.

**User response:** Check that the *class-name* specified in the SETROPTS command is the class that you want. If it is, the class does not have the necessary profiles.

#### **ICH14033I Return code from RACLIST macro is** *return-code***.**

**Explanation:** The SETROPTS command processor encountered an error that is related to the RACROUTE REQUEST=LIST macro.

### **Note:**

| |

- 1. This message is displayed in uppercase when issued to the operator console.
- 2. All return and reason codes are shown in hexadecimal. In addition, the SAF return code is presented as SAF RC and RACF return code is presented as RACF RC.

**System action:** The class indicated in message ICH14031I was not affected by the SETROPTS command. If the system is enabled for sysplex communication and the error occurred on the coordinating system, the command is not propagated or processed. If the error occurred on a peer system and the coordinating system is running in data sharing mode, the command stops processing on all systems. Otherwise, processing continues.

**System programmer response:** See "Problem Determination."

**User response:** If the message indicates a return code other than zero, issue the SETROPTS command again. If the problem persists, see your system programmer.

If the message indicates a return code of zero, and message ICH14031I (which can appear with this message) indicates a REQUEST=LIST failure for an installation-defined class, ensure that the installation-defined class is defined in both the class descriptor table (CDT) and the RACF router table.

**Problem determination:** If the return code reported in this message is not zero, see the description of return codes for the REQUEST=LIST macro in *z/OS Security Server RACROUTE Macro Reference*.

# **ICH14034I Reason code from RACLIST macro is** *reason-code***.**

**Explanation:** The SETROPTS command processor issued the RACROUTE REQUEST=LIST macro, but received the return code reported in message ICH14033I. This message reports a related reason code.

**Note:** This message is displayed in uppercase when issued to the operator console.

**System action:** The class indicated in message ICH14031I was not affected by the SETROPTS command. If the system is enabled for sysplex communication and the error occurred on the coordinating system, the command is not propagated or processed. If the error occurred on a peer system and the coordinating system is running in data sharing mode, the command stops processing on all systems. Otherwise, processing continues.

**System programmer response:** See "Problem Determination."

**User response:** Issue the SETROPTS command again. If the problem persists, see your system programmer.

**Problem determination:** The reason code that is indicated in this message is related to the return code indicated in message ICH14033I. For a description of return and reason codes for the REQUEST=LIST macro, see *z/OS Security Server RACROUTE Macro Reference*.

# **ICH14035I RACINIT {CREATE | DELETE} failed, return code** *return-code***.**

**Explanation:** If the message indicates CREATE, then SETROPTS RACLIST processing cannot create an ACEE. If the message indicates DELETE, then SETROPTS RACLIST processing cannot delete an ACEE.

**Note:** This message is displayed in uppercase when issued to the operator console.

**System action:** If the system is not enabled for sysplex communication, command processing stops and no classes are affected. If the system is enabled for sysplex communication and the error occurred on the coordinating system, the command is not propagated or processed. If the error occurred on a peer system and the coordinating system is running in data sharing mode, the command stops processing on all systems. Otherwise, processing continues.

**System programmer response:** To correct the problem, restart the system. If the problem persists, see "Problem determination".

**User response:** Issue the SETROPTS command again. If the problem persists, report the exact text of this message to your system programmer.

**Problem determination:** For a description of the RACROUTE REQUEST=LIST return codes, see *z/OS Security Server*
*RACROUTE Macro Reference*. Report the exact text of this message, with the exact wording of the SETROPTS command you entered, to your IBM support center.

#### **ICH14036I Unable to {ENQ | DEQ} the class descriptor table.**

**Explanation:** If ENQ is specified in the message, SETROPTS RACLIST (or GENLIST) processing cannot obtain an exclusive lock on the class descriptor table. If DEQ is specified in the message, SETROPTS RACLIST (or GENLIST) processing cannot release its lock on the class descriptor table.

**System action:** Command processing stops and no classes are affected.

**System programmer response:** To correct the problem, restart the system. If the problem persists, see "Problem Determination."

**User response:** Issue the SETROPTS command again. If the problem persists, see your system programmer.

**Problem determination:** Report the exact text of this message, with the exact wording of the SETROPTS command you entered, to your IBM support center.

## **ICH14037I WARNING! The MLS option is active, but the SECLABEL class is inactive.**

**Explanation:** The SETROPTS MLS command was issued, but the SECLABEL class is not active.

**System action:** There is no effect on system operation.

**User response:** To put the MLS option into effect, activate the SECLABEL class.

# **ICH14038I WARNING! The MLACTIVE option is active, but the SECLABEL class is inactive.**

**Explanation:** The SETROPTS MLACTIVE command was issued, but the SECLABEL class is not active.

**System action:** There is no effect on system operation.

**User response:** To put the MLACTIVE option into effect, activate the SECLABEL class.

#### **ICH14040I WARNING! You must RACLIST class** *class-name* **before authorization checking can occur.**

**Explanation:** This message is issued when a class is activated by way of the SETROPTS CLASSACT(*class*) command, and the RACF class descriptor table indicates that this class must be RACLISTed before checking can occur.

**System action:** RACF does not perform authorization checking (or auditing based on profiles) for the class until the indicated class is RACLISTed.

**User response:** Issue the SETROPTS RACLIST command for the class.

**ICH14041I** *action* **of class** *class-name* **ignored. The class is not active yet.**

**Explanation:** The SETROPTS command was issued with the RACLIST or RACLIST REFRESH operands specified. However, class *class-name* is not active.

**System action:** SETROPTS RACLIST processing is not done for the class.

**User response:** Activate the class and issue the SETROPTS RACLIST command.

**ICH14042I** *action* **of class** *class-name* **ignored. The class has been marked for de-activation.**

**Explanation:** The SETROPTS command was issued with the NOCLASSACT and RACLIST operands specified and did not complete successfully.

**System action:** Class *class-name* was not affected by the SETROPTS command.

**User response:** You cannot specify both the NOCLASSACT operand and the RACLIST operand for the same class. Correct the command and try again.

## **ICH14043I Invalid character** *character* **specified in the userid for** *operand***. Operand ignored.**

**Explanation:** The user ID specified on the JES(NJEUSERID) or JES(UNDEFINEDUSER) operand contained an incorrect character.

**System action:** RACF ignores operand *operand*.

**User response:** Change the user ID specified in the command and try again.

## **ICH14044I Userid** *userid* **specified for** *operand* **already exists. Please try another userid.**

**Explanation:** The user ID specified on the JES(NJEUSERID) or JES(UNDEFINEDUSER) operand is already a RACF-defined user.

**System action:** RACF ignores operand *operand*.

**User response:** Change the user ID specified in the command and try again.

## **ICH14045I RACXTRT macro for** *operand* **failed.**

**Explanation:** While processing the SETROPTS command, RACF issued the RACROUTE REQUEST=EXTRACT macro, and an error occurred.

**System action:** Command processing stops.

**System programmer response:** See "Problem determination".

**User response:** Report the exact text of this message, and of message ICH14046I, to your system programmer.

**Problem determination:** See message ICH14046I, which is issued with this message, for the return and reason codes for the REQUEST=EXTRACT macro. For a description of these return and reason codes, see *z/OS Security Server RACROUTE Macro Reference*. Also, consider checking any related installation exit for a possible error.

#### **ICH14046I Return code is** *return-code***, reason code is** *reason-code***.**

**Explanation:** This message follows message ICH14045I, and includes additional problem determination information for the error that caused message ICH14045I.

**System action:** See message ICH14045I.

**User response:** See message ICH14045I.

# **ICH14047I Return code from RACROUTE macro is** *return-code***.**

**Explanation:** This message follows message ICH14045I and includes additional problem determination information for the error that caused message ICH14045I. Various RACF macros are invoked by RACROUTE. If either the RACROUTE interface or the called macro fails, the RACROUTE macro returns its own return code and the return and reason codes of the called macro. For example, if the RACROUTE return code is 4, and the RACROUTE REQUEST=LIST return and reason codes are 0, this means that the class is not in the router table and the REQUEST=LIST processing was not done.

**Note:** This message is displayed in uppercase when issued to the operator console.

**System action:** See message ICH14045I.

**User response:** See message ICH14045I.

#### **ICH14048I Security level name** *security-level-name* **is not defined to RACF.**

**Explanation:** An incorrect security level name was entered on a SETROPTS ERASE-ON-SCRATCH BY SECLEVEL or SETROPTS SECLEVELAUDIT option.

**System action:** The system prompts the user to reenter the command.

**User response:** Check the spelling of the value that is specified for the security-level name and reenter the command.

#### **ICH14049I The PRIMARY sub-operand was ignored.** *value* **is not a valid language code.**

**Explanation:** The specified PRIMARY sub-operand value is not one of the 3-letter codes that are defined by IBM.

**System action:** The installation default for the PRIMARY language is not changed. Processing continues with the next operand or sub-operand.

**User response:** Issue the SETROPTS command again with a valid language code specified.

#### **ICH14050I The PRIMARY sub-operand was ignored. The MVS message service is not active.**

**Explanation:** The specified PRIMARY sub-operand value is not one of the 3-letter codes that are defined by IBM. The specified value was assumed to be an installation-defined language name, but the required language code cannot be obtained because the MVS message service is not active.

**System action:** The installation default for the PRIMARY language is not changed. Processing continues with the next operand or sub-operand.

**User response:** Issue the SETROPTS command again with a valid language code specified.

#### **ICH14051I The PRIMARY sub-operand was ignored. The specified language is not active.**

**Explanation:** The specified PRIMARY sub-operand value is not one of the 3-letter codes that are defined by IBM. The specified value was assumed to be an installation-defined language name, but the required language code cannot be obtained from the MVS message service.

**System action:** The installation default for the PRIMARY language is not changed. Processing continues with the next operand or sub-operand.

**User response:** Issue the SETROPTS command again with a valid language code or language name specified.

#### **ICH14052I The SECONDARY sub-operand was ignored.** *value* **is not a valid language code.**

**Explanation:** The specified SECONDARY sub-operand value is not one of the 3-letter codes that are defined by IBM.

**System action:** The installation default for the SECONDARY language is not changed. Processing continues with the next operand or sub-operand.

**User response:** Issue the SETROPTS command again with a valid language code specified.

#### **ICH14053I The SECONDARY sub-operand was ignored. The MVS message service is not active.**

**Explanation:** The specified SECONDARY sub-operand value is not one of the 3-letter codes that are defined by IBM. The specified value was assumed to be an installation-defined language name, but the required language code cannot be obtained because the MVS message service is not active.

**System action:** The installation default for the SECONDARY language is not changed. Processing continues with the next operand or sub-operand.

**User response:** Issue the SETROPTS command again with a valid language code specified.

## **ICH14054I The SECONDARY sub-operand was ignored. The specified language is not active.**

**Explanation:** The specified SECONDARY sub-operand value is not one of the 3-letter codes that are defined by IBM. The specified value was assumed to be an installation-defined language name, but the required language code cannot be obtained from the MVS message service.

**System action:** The installation default for the SECONDARY language is not changed. Processing continues with the next operand or sub-operand.

**User response:** Issue the SETROPTS command again with a valid language code or language name specified.

# **ICH14055I The PRIMARY sub-operand was ignored. QRYLANG failed with return code** *xxxx* **and reason code** *yyyy***.**

**Explanation:** The specified PRIMARY sub-operand value is not one of the 3-letter codes that are defined by IBM. The specified value was assumed to be an installation-defined language name, but the required language code cannot be obtained because an error condition occurred when the QRYLANG macro of the MVS message service was executing. The return code is indicated by *xxxx*. The reason code is indicated by *yyyy*.

**System action:** The system-wide default for the PRIMARY language is not changed. Processing continues with the next operand or sub-operand.

**System programmer response:** See *z/OS MVS Programming: Authorized Assembler Services Reference LLA-SDU* for a description of return codes and reason codes for the QRYLANG macro.

**User response:** Report the complete text of this message to your system programmer.

# **ICH14056I The SECONDARY sub-operand was ignored. QRYLANG failed with return code** *xxxx* **and reason code** *yyyy***.**

**Explanation:** The specified SECONDARY sub-operand value is not one of the 3-letter codes that are defined by IBM. The specified value was assumed to be an installation-defined language name, but the required language code cannot be obtained because an error condition occurred when the QRYLANG macro of the MVS message service was executing. The return code is indicated by *xxxx*. The reason code is indicated by *yyyy*.

**System action:** The system-wide default for the SECONDARY language is not changed. Processing continues with the next operand or sub-operand.

**System programmer response:** See *z/OS MVS Programming: Authorized Assembler Services Reference LLA-SDU* for a description of return codes and reason codes for the QRYLANG macro.

**User response:** Report the complete text of this message to your system programmer.

# **ICH14058I** *request* **of class** *classname* **encountered a data space problem. Return code is** *return-code***, reason code is** *reason-code***.**

**Explanation:** The SETROPTS command processor encountered a problem creating a data space, deleting a data space, or moving data into a data space. The *request* can be one of the following:

- RACLIST
- RACLIST REFRESH
- NORACLIST

**Note:** This message is displayed in uppercase when issued to the operator console.

**System action:** If this message is preceded by message ICH14031I, data space processing is the reason that the command failed. If not, the command completed regardless of the data space problems. The return and reason codes can help the IBM support center determine the cause of the problem. In addition to issuing this message, the system might also have taken an SVC dump.

If the system is enabled for sysplex communication and the error occurred on the coordinating system, the command is not propagated or processed. If the error occurred on a peer system and the coordinating system is running in data sharing mode, command processing stops on all systems. Otherwise, processing continues. There is an exception in sysplex processing for the CDT class; if the dataspace error occurs during RACLIST processing of the CDT class on any system, the command is ignored on that system and processing continues on the other systems.

**System programmer response:** Perform problem determination.

**User response:** If the SETROPTS command failed, reissue it. If the problem recurs, report the exact text of this message to your system programmer.

**Problem determination:** Report the issuance of this message and the exact wording of the SETROPTS command that you entered to your IBM support center. Have the return and reason codes, and the SVC dump if one was taken, available.

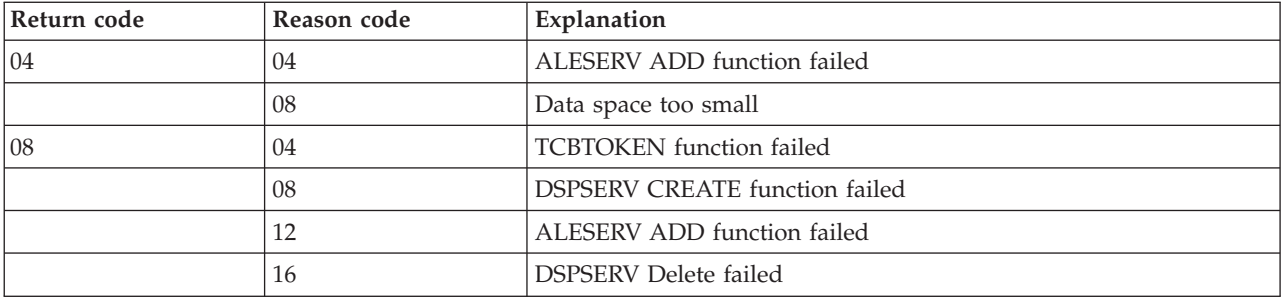

**Note:** These return codes and reason codes are described in *z/OS MVS Programming: Authorized Assembler Services Guide*.

## **ICH14059I Class** *class-name* **was not activated by the SETROPTS CLASSACT(\*) command.**

**Explanation:** The SETROPTS CLASSACT(\*) command was issued and the class indicated in the message has a default return code of 8 in the class descriptor table. This class should be activated explicitly.

**System action:** The class indicated in the message was not affected by the SETROPTS command.

**System programmer response:** See *z/OS Security Server RACF Macros and Interfaces* for an explanation of defining a class with shared POSIT values.

**User response:** If you want this class to be activated, ensure that profiles are defined for this class, then use SETROPTS *class-name* to activate it.

If you do not want this class to be activated, issue a SETROPTS LIST command to ensure that the class was not activated with a shared POSIT value. If the class is activated, contact your system programmer.

#### **ICH14060I Incomplete specification of** *keyword* **keyword. Keyword ignored.**

**Explanation:** The syntax of the keyword *keyword* was not completely specified.

**System action:** The keyword is ignored by the SETROPTS command.

**User response:** Respecify the keyword with the correct syntax.

# **ICH14061I SETROPTS command processing other than LIST is not permitted while system is running in read-only mode. Any keyword other than LIST is ignored.**

**Explanation:** A SETROPTS command other than LIST was entered. The system is in read-only mode, and LIST is the only keyword allowed.

**System action:** Any SETROPTS keywords other than LIST are ignored.

**System programmer response:** To successfully issue a SETROPTS command, you can:

- v Issue SETROPTS command from another system that is not in read-only mode.
- v Issue RVARY DATASHARE to change the mode of all systems to data sharing mode and reissue the SETROPTS command.
- v Issue RVARY NODATASHARE to change the mode of all systems to non-data sharing mode and reissue the SETROPTS command.

## **ICH14062I Coupling facility failure occurred during {primary | backup} data set processing. Command processing stops.**

**Explanation:** An error occurred when accessing the coupling facility.

**System action:** SETROPTS processing ends abnormally.

**System programmer response:** Check the information specified in message IRRX016I, which is issued to the system console. Changes requested through SETROPTS might not have taken effect. Verify these changes after the coupling facility-related error is corrected. Reissue the SETROPTS command again as necessary.

# **ICH14063I • ICH14067I**

#### **ICH14063I SETROPTS command complete.**

**Explanation:** The system is enabled for sysplex communication and the SETROPTS command for coordinated requests is complete. If this message is preceded by other messages, refer to those messages for appropriate action. Other SETROPTS commands can now be processed.

## **ICH14064I ALESERV ADD function failed with return code X***'retcode'* **during SETROPTS** *raclist-type* **command processing for class** *classname***.**

**Explanation:** The system is enabled for sysplex communication and a SETROPTS RACLIST or SETROPTS RACLIST REFRESH command encountered an ALESERV ADD error while trying to obtain an ALET during the creation of a new data space. This message occurs only on the peer system.

**Note:** This message is displayed in uppercase when issued to the operator console.

**System action:** Command processing stops on all systems if the coordinating system is running in data sharing mode. Otherwise, processing continues on systems where the command can be processed successfully.

**System programmer response:** See *z/OS MVS Programming: Authorized Assembler Services Reference ALE-DYN* for the description of the return codes for the ALESERV macro. If necessary, contact the IBM support center.

**User response:** If the SETROPTS command failed, reissue the command. If the problem persists, report this message along with the return code to the system programmer.

#### **ICH14065I Class** *classname* **not defined in class descriptor table (CDT).**

**Explanation:** The system is enabled for sysplex communication and a coordinated SETROPTS command was issued on another system in the sysplex to perform some type of operation on the specified class. That class is not defined in the class descriptor table on this system.

**Note:** This message is displayed in uppercase when issued to the operator console.

**System action:** The command is ignored on this system but is processed on other systems where *classname* is defined in the class descriptor table.

**User response:** Check with your system programmer to determine if the class should be added to the class descriptor table.

#### **ICH14066I Error refreshing global access table for class** *classname***.**

**Explanation:** The system is enabled for sysplex communication and an error occurred when RACF attempted to update the global access table on this system.

**Note:** This message is displayed in uppercase when issued to the operator console.

**System action:** If the error occurred on the coordinating system, the command is not propagated or processed. If the error occurred on a peer system and the coordinating system is running in data sharing mode, the command stops processing on all systems. Otherwise, processing continues on systems where the command can be processed successfully.

## **ICH14067I Coordinated SETROPTS operation failed on one or more members of the RACF group. Command processing continues.**

**Explanation:** The system is enabled for sysplex communication and a SETROPTS command was propagated to other members in the sysplex. One or more of these members failed to execute the command, but command processing continues.

**User response:** Check the system log for message IRRX006I to identify the members that experienced the failure. Consult the system logs for each failing member for messages or additional information.

# **ICH14068I Coordinated SETROPTS operation failed on one or more members of the RACF group. Command processing stops.**

**Explanation:** The system is enabled for sysplex communication and a SETROPTS command was propagated to other members in the sysplex. One or more of these members failed to execute the command, and command processing stopped for the class named in the message sent to the peer member, and continues for the other classes, if any, in the scope of the SETROPTS command.

**User response:** Check the system log for message IRRX006I to identify the peer members that experienced the failure. Consult the system logs for each failing peer member for messages or additional information.

# **ICH14069I Error refreshing program access table.**

**Explanation:** The system is enabled for sysplex communication and an error occurred when RACF attempted to refresh the program access table on this system.

**Note:** This message is displayed in uppercase when issued to the operator console.

**System action:** If the error occurred on the coordinating system, the command is not propagated or processed. If the error occurred on a peer system and the coordinating system is running in data sharing mode, the command stops processing on all systems. Otherwise, processing continues on systems where the command can be processed successfully.

# **ICH14070I SETROPTS** *raclist-type* **had no effect on class** *classname***.**

**Explanation:** One of the following conditions occurred:

- v A SETROPTS RACLIST was issued and this class was already SETROPTS RACLISTed.
- v A SETROPTS RACLIST REFRESH or SETROPTS NORACLIST command was issued and this class was not RACLISTed by either a SETROPTS RACLIST command or a RACROUTE REQUEST=LIST,GLOBAL=YES request.

In either case, if this system is enabled for sysplex communication, this message applies to all members of the sysplex.

**System action:** The command had no effect on this class.

**User response:** Check that the *classname* specified on the original command is the class that you want. SETROPTS *raclist-type* commands process all the classes with the same posit as the class specified in the command. Therefore, *classname* in this message might not be the class specified in the command. Issue a SETROPTS LIST command to verify classes that are RACLISTed.

# **ICH14071I SETROPTS** *raclist-type* **had no effect on class** *classname* **except to alter RACGLIST profiles.**

**Explanation:** One of the following conditions occurred:

- v A SETROPTS RACLIST REFRESH was issued and RACF found that the class was not RACLISTed by either SETROPTS or RACROUTE REQUEST=LIST,GLOBAL=YES, so no data space was refreshed. However, the RACGLIST *classname*\_00001-0000n profiles were updated from *classname* profiles on the RACF database.
- v A SETROPTS NORACLIST was issued and RACF found that the class was not RACLISTed by either SETROPTS or RACROUTE REQUEST=LIST, GLOBAL=YES, so no data space was deleted. However, the RACGLIST *classname*\_00001-0000n profiles were deleted.

In either case, if this system is enabled for sysplex communication, this message applies to all members of the sysplex.

**User response:** Check that the *classname* specified on the original command is the class that you want. SETROPTS *raclist-type* commands process all the classes with the same posit value as the class specified in the command. Therefore, *classname* in this message might not be the class specified in the command. Issue a SETROPTS LIST command to verify classes that are RACLISTed.

# **ICH14072I The SETROPTS command failed to propagate to other members in the sysplex. Command processing stops.**

**Explanation:** RACF is enabled for sysplex communication and XCF encountered an error while attempting to propagate the command to the other members of the sysplex. One or more of these members failed to process the SETROPTS command and command processing stopped. An attempt was made to back out the command where possible. The in-storage profiles might be out of sync with others in the sysplex.

**System programmer response:** Check the system logs of the member where the command was issued for additional information. Save dumps and system logs. See the MVS documentation on XCF failures to determine the problem. After the problem is resolved, reissue the SETROPTS command. If necessary, contact your IBM support center.

**User response:** Report this message to your system programmer.

# **ICH14073I WARNING: Class** *class-name* **was activated by the SETROPTS command. Authorization checks might fail.**

**Explanation:** As a result of a SETROPTS CLASSACT command, class *class-name* was activated. This class has a default return code of 8 in the class descriptor table and has no profiles. All authorization checks for resources in this class fail unless overridden by an installation exit.

**System action:** The class, *class-name*, was activated. Other classes with the same POSIT value, if any exist, were also activated. No message is issued for those classes.

**System programmer response:** See *z/OS Security Server RACF Macros and Interfaces* for an explanation of shared POSIT values, for instructions on how to change the POSIT value for a class, or for an explanation of default return code 8.

**User response:** If you want class *class-name* to remain active, be sure that profiles are not required for this class or that the appropriate installation exits are installed (for example, ICHRCX01 or ICHRCX02).

Because authorization checks to any resource in the class fail without appropriate exits, you might want to deactivate the class by issuing the SETROPTS NOCLASSACT(*class-name*) command.

# **ICH14074I WARNING: Generic profiles created with EGN in effect might not protect resources when NOEGN is in effect.**

**Explanation:** EGN (enhanced generic naming) was in effect and NOEGN was specified on the SETROPTS command. Some generic profiles containing an \* or \*\* that were created while EGN was in effect, do not protect any resources when NOEGN is in effect. For example, profile 'USER1.AB.\*\*.CD' protects USER1's data sets AB.CD and AB.EF.CD when EGN is in effect. 'USER2.GH.\*' protects USER2's data sets GH.IJ and GH.KL. The profiles, created when EGN was in effect, are not recognized when NOEGN is in effect and do not protect any resources.

**System action:** The command proceeds and NOEGN are placed in effect.

**User response:** Do one of the following tasks:

- v If the change to NOEGN caused some resources to become unprotected, issue SETROPTS EGN to place EGN in effect .
- v If placing NOEGN in effect does not leave resources unprotected, then no action is required.

Contact your system administrator if you need help determining whether any resources must be protected.

**RACF Security Administrator Response:** Be sure that no resources are left unprotected when NOEGN is placed in effect. Use the SEARCH and LISTDSD commands to determine what profiles are defined and which profile protects a particular resource. See "Naming Considerations For Resource Profiles" in *z/OS Security Server RACF Command Language Reference* for more information about the differences between generic profile protection with EGN and NOEGN.

#### **ICH14075I SETROPTS** *keyword* **had no effect on class** *classname***.**

**Explanation:** SETROPTS *keyword* was issued for the class *classname*. However, this class does not support generic profile checking, or generic profile command processing, so the *keyword* option cannot be activated for this class.

**System action:** RACF ignores this class. Command processing continues with the next operand.

#### **ICH14076I The** *option-name* **option cannot be activated because the SECLABEL class is inactive.**

**Explanation:** The SETROPTS command was issued in attempting to activate the MLFSOBJ, MLIPCOBJ, or SECLBYSYS option, but the SECLABEL class is not active.

**System action:** The option specified by option-name was not activated.

**User response:** Reissue the command after activating the SECLABEL class.

#### **ICH14077I Active multi-level security options do not allow the deactivation of the SECLABEL class.**

**Explanation:** The SETROPTS command was issued in attempting to deactivate the SECLABEL class, but at least one of the options requiring it is active.

**System action:** The SECLABEL class was not deactivated by the SETROPTS command.

**User response:** Deactivate the options and try again.

# **ICH14078I Unable to signal RACLIST change. ENFREQ failed with return code** *xxxx***.**

**Explanation:** SETROPTS command processing attempted to use the Event Notification Facility to signal a RACLIST change for a class with SIGNAL=YES specified in its class descriptor table entry. The ENFREQ macro failed with the return code indicated by *xxxx*.

**Note:** When RACF is enabled for sysplex communications, the SETROPTS RACLIST, RACLIST REFRESH, or NORACLIST is propagated. This message might display on the coordinator system from where the SETROPTS was issued similar to a typical SETROPTS message, or might appear on the peer system. If on the peer system, the descriptor code is 4 and the routing code is 2.

**System action:** SETROPTS processing completes successfully, but other components might not react properly to the change in RACLISTed profiles.

**System programmer response:** See *z/OS MVS Programming: Authorized Assembler Services Reference EDT-IXG* for a description of return codes for the ENFREQ macro. Report the problem to the IBM Support Center.

**User response:** Report the complete text of this message to your system programmer.

#### **ICH14079I RACF detected an error in the dynamic class descriptor table, entry** *entry-name***, error code** *yy***.**

**Explanation:** RACF encountered an error for entry *entry-name* while building the dynamic class descriptor table. The entries used to build this table are taken from the class definitions in the CDT general resource class. Error code *yy* identifies the problem as follows:

#### **Code Description of error**

- **1** Incorrect class name.
- **2** The field that defines the length of the class name (MAXLENGTH or MAXLENX) is incorrect. The valid range is 1 to 246.
- **3** The MAXLENX value must be greater than or equal to the MAXLENGTH value.
- **4** The maximum number of classes in the static class descriptor table (ICHRRCDX and ICHRRCDE) and the dynamic class descriptor table are exceeded. The maximum number of classes allowed is 1024.
- **5** Incorrect or missing POSIT number. The valid range is 0 to 1023.
- **6** One of the following conditions:
	- v A grouped class specifies a member that does not exist in the class descriptor table or is incorrect, or a member class specifies a group that does not exist in the class descriptor table or is incorrect.
	- v A pair of classes references each other, but neither is a grouping class or both are grouping classes.
- **7** One of the reserved class names (USER, GROUP, or DATASET) appears in the class table.
- **8** An entry in the dynamic class descriptor table has a class name with the same name as an entry in the table supplied by IBM.
- **9** The class specifies both MEMBER and GROUP, but they are mutually exclusive.

# **ICH14080I**

- **10** Incorrect DEFAULTRC value. The valid values are 0, 4, and 8.
- **11** Incorrect KEYQUALIFIERS value. The valid range is 0 to 123.
- **12** SIGNAL(YES) is not valid with RACLIST(DISALLOWED).
- **13** CDTINFO segment is missing.
- **14** A class of the same name is also in the installation-defined class descriptor table (ICHRRCDE) and one of the following conditions is true:
	- v The member class name in the dynamic class is different from the member class name in the installation-defined class.
	- v The grouping class name in the dynamic class is different from the grouping class name in the installation-defined class.
	- v The dynamic class is a grouping class and the installation-defined class is not a grouping class.
	- v The dynamic class is a member class and the installation-defined class is not a member class.
- **15** GENERIC(DISALLOWED) is not valid with GENLIST(ALLOWED).
- **16** There are too many profiles in the CDT class for the SETROPTS command to process. Any remaining entries are not processed.

**Note:** This message is displayed in uppercase when issued to the operator console.

**System action:** The named entry is not placed in the dynamic class descriptor table, so the class is not available for RACF processing.

**User response:** Examine the profile *entry-name* in the CDT general resource class. If it was created incorrectly with a wrong name, delete the profile and create it with the correct name. The name cannot be USER, GROUP, DATASET, or any class in the IBM-supplied class descriptor table. For the list of classes in the IBM-supplied table, see *z/OS Security Server RACF Macros and Interfaces*. If the profile was created with an incorrect value in a CDTINFO field (such as MEMBER, GROUP, MAXLENGTH), use the RALTER command to correct the field and rebuild the dynamic class descriptor table. If the profile was created with no CDTINFO segment, use the RALTER command to add the CDTINFO segment with appropriate information, and then rebuild the dynamic class descriptor table.

**Routing code:** 2 and 9

**Descriptor code:** 4

# **ICH14080I Warning: RACF detected a possible error in the dynamic class descriptor table, entry** *entry-name***, error code** *yy***. The class is available for further processing.**

**Explanation:** RACF encountered a possible error for entry *entry-name* while building the dynamic class descriptor table. The entries used to build this table are taken from the class definitions in the CDT general resource class. Error code *yy* identifies the problem as follows:

# **Code Description of error**

- **1** The class name does not contain a national character nor a number. To ensure that IBM does not create an IBM-defined class in the future by this same name, choose a class name that contains at least one national character or a number.
- **2** The POSIT value is not within the recommended ranges for a class in the dynamic class descriptor table (19-56, 128-527). This is acceptable only if your class is sharing a POSIT value with an IBM-defined class. If you chose a POSIT value that is not currently used for an IBM-defined class, be aware that IBM might in the future create an IBM-defined class with this POSIT number; if this happens later, results for your class are unpredictable.

# **Note:**

- v This message is displayed in uppercase when issued to the operator console.
- This message is not issued on releases after  $z/OS$  V1R6.0.

**System action:** The named entry is placed in the dynamic class descriptor table and is available for further processing on RACF commands and macros.

**User response:** Examine the profile *class-name* in the CDT general resource class. If it was created incorrectly with a

wrong name, delete the profile and create it with the correct name. If the profile was created with an incorrect value in a CDTINFO field (such as MEMBER, GROUP, MAXLENGTH), use the RALTER command to correct the field and rebuild the dynamic class descriptor table.

**Routing code:** 2 and 9

**Descriptor code:** 4

# **ICH14081I Warning: Class** *class-name* **is in the dynamic class descriptor table and also in the installation-defined class descriptor table (ICHRRCDE). The definition in the dynamic class descriptor table is now in use for RACF processing.**

**Explanation:** RACF encountered a duplicate class name in the dynamic class descriptor table and the installation-defined class descriptor table (module ICHRRCDE). The class attributes in the dynamic class table override any class attributes in ICHRRCDE.

**Note:** This message is displayed in uppercase when issued to the operator console.

**System action:** The class definition in the dynamic class descriptor table is used for further RACF processing, and the definition in ICHRRCDE is ignored.

**User response:** This duplication of names is allowed for a migration period. Once testing of the class is complete, you can remove the definitions from ICHRRCDE module and restart the system.

**Routing code:** 2 and 9

**Descriptor code:** 4

# **ICH14082I Warning: Class** *class-name* **is no longer in the dynamic class descriptor table. The definition in the installation-defined class descriptor table (ICHRRCDE) is now in use for RACF processing.**

**Explanation:** The named class previously existed both in the dynamic class descriptor table and in module ICHRRCDE (the installation-defined class descriptor table). RACF is reverted to the definition of the class in module ICHRRCDE for one of the following reasons:

- The definition of the named class in the dynamic class descriptor table was deactivated by a SETROPTS NORACLIST(CDT) command.
- v The definition of the named class was removed from the CDT class or contained an error, and was later removed from the dynamic class descriptor table by a SETROPTS RACLIST(CDT) REFRESH command.

The class attributes defined in ICHRRCDE are back in effect instead of class attributes that previously existed in the dynamic definition of the class.

**Note:** This message is displayed in uppercase when issued to the operator console.

**System action:** The class definition in ICHRRCDE is used for further RACF processing, since the definition in the dynamic class descriptor table is no longer active or was removed.

**User response:** The duplication of class names in the dynamic class descriptor table and the installation-defined class descriptor table is allowed for a migration period. No further action is required if you intentionally deactivated the dynamic class descriptor table or removed the class from the dynamic class descriptor table.

**Routing code:** 2 and 9

**Descriptor code:** 4

#### **ICH14083I Minimum change interval exceeds the password interval.**

**Explanation:** The value specified for MINCHANGE exceeds the installation-specified maximum set by SETR PASSWORD(INTERVAL).

**System action:** RACF ignores the operand and continues command processing with the next operand.

**RACF Security Administrator Response:** Issue SETR LIST to check the current minimum and maximum values and specify correct values.

# **ICH14084I • ICH15001I**

# **ICH14084I ICHEINTY LOCATE failure on profile-name in class LDAPBIND, return code = X'xxxxxxxx' and reason code = X'yyyyyyyy'.**

**Explanation:** An unexpected return code was received from ICHEINTY while attempting to retrieve information from the specified profile-name in the LDAPBIND class. The ICHEINTY return code as specified by xxxxxxxx, and the reason code as specified by yyyyyyyy, are given in hexadecimal.

**Note:** When RACF is enabled for sysplex communications, the SETROPTS RACLIST or RACLIST REFRESH is propagated. This message might display on the coordinator system from which the SETROPTS was issued like a typical SETROPTS message, or it might appear on the peer system. If on the peer, the descriptor code is 4. The routing code is 2.

**System action:** SETROPTS RACLIST or RACLIST REFRESH processing continues. The identity cache configuration is not changed.

**Operator response:** Report the exact text of this message to your system programmer.

**System programmer response:** See *z/OS Security Server RACF Macros and Interfaces* for the description of the return and reason codes for the ICHEINTY macro. Determine the cause of the error, correct it, and try again. If the problem persists, contact your RACF Security Administrator.

# **ICH14085I Warning:** *keyword-1* **was changed to** *keyword-2* **for class** *class-1* **because the class shares a POSIT number with class** *class-2***.**

**Explanation:** During RACF initialization or SETROPTS RACLIST processing, a mismatch was found between classes that share a POSIT number, and the class attribute was changed for *class-1* to match the attribute in *class-2*. The named attributes, *keyword-1* and *keyword-2*, cannot be specified in classes that share a POSIT number. For example, GENERIC(DISALLOWED) and GENERIC(ALLOWED) cannot be specified in two classes that share a POSIT number (unless the classes are a grouping and member class pair).

**System action:** Processing continues and one class (*class-1*) has an updated class attribute (*keyword-2*), as specified in the message. If an installation class (static or dynamic) is sharing a POSIT number with an IBM class, the class attribute in the IBM class takes precedence. If two installation classes (static or dynamic) are sharing a POSIT number, RACF chooses the least restrictive attribute. For example, GENERIC(ALLOWED) is less restrictive than GENERIC(DISALLOWED), so RACF chooses GENERIC(ALLOWED).

**User response:** Change the definition of either *class-1* or *class-2* to have compatible attributes for classes with shared POSIT numbers. For more information about dynamic classes sharing a POSIT number, see *z/OS Security Server RACF Security Administrator's Guide*. For more information about static classes sharing a POSIT number, see the ICHERCDE macro description in *z/OS Security Server RACF Macros and Interfaces*.

To change the attribute of a class, do one of the following tasks:

- v If the class to be updated is a dynamic class, use the RALTER command to change the class attribute or POSIT number in the corresponding CDT profile. Then issue the SETROPTS RACLIST(CDT) REFRESH command to update the dynamic class descriptor table.
- v If the class to be updated is a static installation-defined class, change the ICHERCDE macro invocation in module ICHRRCDE, assemble and link edit the ICHRRCDE module, and restart your system.

**Note:** If *class-1* is a dynamic class and no action is taken to change the attributes of *class-1* or *class-2*, this message is issued again during each SETROPTS RACLIST(CDT) REFRESH command until the attributes are corrected.

**Routing code:** 2 and 9

**Descriptor code:** 4

# **RVARY command messages**

# **ICH15001I REQUEST DENIED - RACF PERMANENTLY INACTIVE**

**Explanation:** The RACF CVT (RCVT) indicates RACF is not active.

**System action:** Command processing stops.

**User response:** Issue this command after RACF is initialized.

#### **ICH15002I DATASET** *dsname* **ALREADY IN REQUESTED STATE**

**Explanation:** The user requested that the indicated data set is made active and the data set is currently active, or the user requested that the indicated data set is made inactive and the data set is currently inactive.

**System action:** Command processing continues with the next data set name in the list.

### **ICH15004I BACKUP DATASET CAN NOT BE SWITCHED;** *dsname* **IGNORED**

**Explanation:** The user attempted to switch the indicated data set with its backup but the indicated data set is currently a backup data set.

**System action:** Command processing continues with the next data set name in the list.

# **ICH15005I PRIMARY MASTER DATASET ACTIVE; NOCLASSACT/NOTAPE OPERAND IGNORED**

**Explanation:** The user specified either the NOCLASSACT operand or the NOTAPE operand while the primary master data set was active.

**System action:** RACF ignores the operand. Command processing continues with the next operand.

## **ICH15006I DATASET** *dsname* **HAS NO BACKUP; DATASET NOT SWITCHED**

**Explanation:** The user attempted to switch the indicated data set with its backup but the indicated data set currently has no backup.

**System action:** Command processing continues with the next data set name in the list.

# **ICH15007I CHANGES TO RACF STATUS DENIED. OPERATOR ENTERED INCORRECT PASSWORD**

**Explanation:** The operator entered an incorrect password in response to message ICH702A.

**System action:** The status of RACF remains unchanged.

**User response:** Provide the operator with the correct password. If you were attempting an RVARY ACTIVE, RVARY NODATASHARE, or RVARY SWITCH command, reissue the command from a console with master authority and instruct the operator to reply YES.

## **ICH15008I COMMAND PROCESSING TERMINATED. ERROR ENCOUNTERED DURING PASSWORD ENCRYPTION.**

**Explanation:** To approve the user's issuance of the RVARY command, the operator must enter an installation-defined password. If RACF fails to encrypt this password at the time the operator issues it, you receive this message.

**System action:** Command processing stops or the command might partially complete before the error. Other messages might precede this message.

**User response:** Provide the operator with the correct password. If you were attempting an RVARY ACTIVE, RVARY NODATASHARE, or RVARY SWITCH command, reissue the command from a console with master authority and instruct the operator to reply YES.

Report this message to your system programmer.

**Programmer response:** If other messages are present, examine and correct errors, then try the command again.

**Problem determination:** If this message recurs, call your IBM support center.

# **ICH15009I ERROR ENCOUNTERED WHEN ATTEMPTING REQUESTED OPERATION, OPERATION NOT PERFORMED.**

**Explanation:** An error occurred during RVARY processing.

**System action:** Command processing stops or the command might partially complete before the error. Other messages might precede this message.

**User response:** Report this message to your system programmer.

# **ICH15010I • ICH15014I**

**Programmer response:** If other messages are present, examine and correct errors, then try the command again.

**Problem determination:** If this message recurs, call your IBM support center.

## **ICH15010I ERROR WHEN INVOKING RACF DATASET ALLOCATION/DEALLOCATION OPERATION, TRY AGAIN. IF THIS PROBLEM PERSISTS, CALL OPERATOR.**

**Explanation:** An error occurred while attempting to allocate or deallocate a RACF data set.

**System action:** Command processing stops or the command might partially complete before the error. Other messages might precede this message.

**Operator response:** Report this message to your system programmer.

**User response:** Report this message to your operator or system programmer.

**Programmer response:** If other messages are present, examine and correct errors, then try the command again.

**Problem determination:** If this message recurs, call your IBM support center.

# **ICH15011I RVARY SWITCH DENIED. ALL REQUIRED BACKUP DATA SETS MUST BE ACTIVE BEFORE ISSUING THE SWITCH COMMAND.**

**Explanation:** The RVARY SWITCH command was issued when one or more of the data sets to be switched was not active.

**System action:** The command is not processed.

**Operator response:** Notify the system programmer.

**Programmer response:** All backup data sets must be active when attempting an RVARY SWITCH command. Activate the backup data sets (using the RVARY ACTIVE command) and then switch.

# **ICH15013I RACF DATABASE STATUS:**

**Explanation:** This message begins a display of RACF database status information in response to issuing the RVARY LIST command, or any RVARY command in which the NOLIST operand is not in effect.

For cases where at least one of the volumes is not shared:

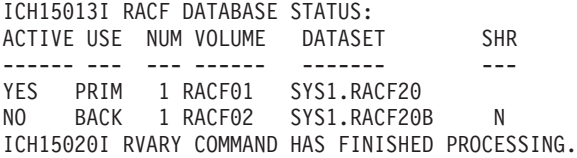

For cases where all of the volumes are shared:

ICH15013I RACF DATABASE STATUS: ACTIVE USE NUM VOLUME DATASET ------ --- --- ------ ------- YES PRIM 1 RACF01 SYS1.RACF20 NO BACK 1 RACF02 SYS1.RACF20B ICH15020I RVARY COMMAND HAS FINISHED PROCESSING.

**Routing code:** 2

**Descriptor code:** 6

#### **ICH15014I INVALID KEYWORD ENCOUNTERED FOR RVARY**

**Explanation:** An RVARY command was issued with an incorrect keyword specified.

**Routing code:** 2

**Descriptor code:** 6

## **ICH15017I RACF IS NOT ENABLED FOR SYSPLEX COMMUNICATIONS. DATASHARE OR NODATASHARE KEYWORDS MAY NOT BE SPECIFIED.**

**Explanation:** The DATASHARE and NODATASHARE keywords cannot be specified when RACF is not enabled for sysplex communications.

**System action:** RACF does not process the command.

# **ICH15018I RACF DATA SHARING GROUP** *group-name* **ALREADY IN NON–DATA SHARING MODE. NODATASHARE KEYWORD MAY NOT BE SPECIFIED.**

**Explanation:** The RACF data sharing group is already in non-data sharing mode, so RVARY NODATASHARE cannot be specified.

**System action:** RACF does not process the command.

# **ICH15019I INITIATING PROPAGATION OF RVARY COMMAND TO MEMBERS OF RACF DATA SHARING GROUP** *group-name* **[IN RESPONSE TO A REBUILD REQUEST].**

**Explanation:** RACF is initiating the propagation of the RVARY command to the other members of the RACF data sharing group *group-name*. Propagation is complete when message ICH15020I is issued and subsequent RVARY commands are then processed.

**System action:** The command is propagated.

# **ICH15020I RVARY COMMAND [INITIATED IN RESPONSE TO THE REBUILD REQUEST] HAS FINISHED PROCESSING.**

**Explanation:** The RVARY command processing completed. If this message is preceded by other messages, refer to those messages for appropriate action. Subsequent RVARY commands can now be processed.

**System action:** RACF continues operation.

**Operator response:** RVARY processing was not completely successful if this message is preceded by any of the following messages:

ICH15009I IRRX003A ICH15010I IRRX009I ICH15011I IRRX010I ICH15021I IRRX011A ICH15022I IRRX012I ICH15023I IRRX013A ICH15024I ICH15025I ICH15026I

Refer to those messages for further action.

## **ICH15021I UNABLE TO OBTAIN SERIALIZATION FOR THE REQUESTED COMMAND. THE COMMAND IS NOT PERFORMED.**

**Explanation:** RACF was unable to obtain serialization to perform the requested command.

**System action:** RACF does not process the command.

**System programmer response:** Check the system log for serialization-related messages to determine and correct the problem.

**User response:** Report this message to your system programmer.

# **ICH15022I ONE OR MORE MEMBERS OF THE RACF DATA SHARING GROUP FAILED TO PROCESS THE PROPAGATED RVARY COMMAND.**

**Explanation:** RACF is enabled for sysplex communication and propagated the command to the other members of the RACF data sharing group. However, one or more members of the group failed to process the command as expected.

# **ICH15023I • ICH15026I**

**System action:** Command propagation completes. One or more members had a processing error.

**System programmer response:** Check the system log for IRRX006I messages. If found, these messages identify the members who experienced the failure. Obtain the system logs for each failing member to determine additional RACF messages that might have been issued. RVARY LIST may also be used to determine if the status of the failing members is different from what was expected. If you do not find any IRRX006I messages, an XCF failure might have occurred during processing. Any member that leaves the RACF data sharing group because of this failure issues the ICH501I message.

**User response:** Report this message to your system programmer.

#### **ICH15023I ERROR OCCURRED WHILE INVOKING RVARY COMMAND.**

**Explanation:** An internal error occurred during an attempt to process an RVARY command.

**System action:** RACF does not process the command.

**System programmer response:** Save dumps and the system log. Contact your IBM support center. An IPL might be necessary.

**User response:** Report this message to your system programmer.

## **ICH15024I RACF IS PROCESSING A PRIOR RVARY COMMAND. [RE-ISSUE THE COMMAND.]**

**Explanation:** RACF did not complete processing of a prior RVARY command.

**System action:** RACF does not process the command.

**System programmer response:** Use the MVS DUMP command to obtain a dump of the Master, RACFDS, and RACF subsystem address spaces and call your IBM support center. An IPL might be necessary.

**User response:** For rebuild, issue the RVARY NODATASHARE command followed by an RVARY DATASHARE command. Otherwise, reissue the original RVARY command. If this message persists, contact your system programmer.

# **ICH15025I THE RVARY COMMAND WAS NOT PROCESSED BY ANY MEMBER OF THE RACF DATA SHARING GROUP.**

**Explanation:** RACF is enabled for sysplex communication and attempted to propagate the command to the other members of the RACF data sharing group. However, none of the members of the group processed the command. If RVARY propagation was interrupted by an XCF failure, it is possible that some members of the RACF data sharing group might have quiesced activity against the RACF database in preparation for processing the command. These members cannot use the RACF database until the command is reissued and processing is complete.

**System action:** RACF does not process the command.

**System programmer response:** Check the system log for additional information, such as XCF failures, IRRX006I messages, or other related RACF messages. Correct the problem and reissue the command.

**User response:** Report this message to your system programmer.

# **ICH15026I A SEVERE ERROR OCCURRED DURING THE PROPAGATION OF THE RVARY COMMAND.**

**Explanation:** RACF detected a severe error while attempting to propagate an RVARY command.

**System action:** The RACF data sharing group attempted to process the command, but this member experienced a severe error. In order to prevent damage to the RACF database and to ensure that other members of the RACF data sharing group are not affected by the error, this member entered permanent failsoft mode and is removed from the group.

**System programmer response:** Check the system log for additional information. Save dumps and the system log. See the MVS documentation on XCF failures. If necessary, contact your IBM support center. An IPL is required to return this member to an active state.

**User response:** Report this message to your system programmer.

# **ICH15027I RVARY COMMAND REJECTED. ROUTE IS ONLY ALLOWED FOR RVARY LIST. RE-ISSUE COMMAND TO A SINGLE SYSTEM ONLY.**

**Explanation:** The RVARY command was prefixed with the MVS ROUTE command, directing the command to multiple members of the RACF data sharing group. This is allowed only for RVARY LIST, with no additional RVARY keywords specified. If you reissue the RVARY command to a single member only, RACF propagates the command to the other members of the group.

**System action:** RACF does not process the command.

**Operator response:** Reissue the command to a single member.

# **ICH15028I MVS RELEASE LEVEL IS NOT AT LEAST RELEASE 5.1. DATASHARE OR NODATASHARE KEYWORDS CANNOT BE SPECIFIED.**

**Explanation:** All members of the RACF data sharing group must be at MVS 5.1 or above for an RVARY DATASHARE or RVARY NODATASHARE command to function. This message indicates that the member to which the command was issued was not at the sufficient level.

**System action:** RACF does not process the command.

**System programmer response:** If data sharing is wanted, all the members of the RACF data sharing group must be upgraded to MVS 5.1 or above.

# **ICH15029I THIS MEMBER OF THE RACF DATA SHARING GROUP IS IN READ-ONLY MODE. THE SWITCH KEYWORD MAY NOT BE SPECIFIED.**

**Explanation:** This member of the RACF data sharing group is in read-only mode, so RVARY SWITCH cannot be specified.

**System action:** RACF does not process the command.

**User response:** Reissue the command from a member of the RACF data sharing group that is not in read-only mode. If all members are in read-only mode, issue the RVARY NODATASHARE command, followed by the RVARY SWITCH command.

# **ICH15030I INITIATING AUTOMATIC DATA SET SWITCH TO BACKUP FOR** *data-set-name***.**

**Explanation:** RACF detected that the device that the primary RACF data set indicated in the message was varied offline. To prevent additional I/O errors, an RVARY SWITCH to the backup data set was initiated.

**System action:** RVARY processing continues.

# **ICH15031I ICHEINTY** *TYPE* **ERROR AGAINST PROFILE** *PROFILE-NAME* **IN CLASS** *CLASS-NAME* **ON THE DATABASE WITH MASTER DATA SET** *DSNAME***. HEX RC=***RC***, AND REASON=***REASON*

**Explanation:** The ICHEINTY encountered a failing return or reason code where:

- v *Type* is the type of ICHEINTY ('NEXT' or 'ALTER')
- *Profile* is the profile name
	- for ICHEINTY ALTER the profile name is 9 to 16 characters in length.
	- for ICHEINTY NEXT a profile name might be 247 characters in length. A maximum of the first 20 characters of the profile name is presented in the message.
- v *Class* is the General Resource class
- The *dsname* indicates the database

If there is an ICHEINTY NEXT failure, then because the IRRPLEX\_ profiles are used to shield the database from corruption caused by incorrect database sharing, there might be a gap in that analysis.

If there is an ICHEINTY ALTER failure, then because the IRRPLEX\_ profiles are used to shield the database from corruption caused by incorrect database sharing, there might be a gap in a future analysis.

**System action:** In both cases processing continues.

**Operator response:** Contact your system programmer.

# **ICH15032I**

**System programmer response:** See *z/OS Security Server RACF Macros and Interfaces* for the description of the return and reason codes for the ICHEINTY macro.

If the RVARY DATASHARE, NODATASHARE, or ACTIVE command is successful then:

If there is an ICHEINTY ALTER failure, issue an RLIST command on the named profile. If this is successful issue an RVARY LIST command:

- v If the RVARY LIST command indicates that the system is in data sharing mode, issue an RALTER command on the named profile and enter "DATA SHARING MODE" into the APPLDATA field.
- v If the RVARY LIST command indicates that the system is in read-only mode and another system is using the database in data sharing mode, issue an RALTER command from that system on the named profile and enter "DATA SHARING MODE" into the APPLDATA field.
- v If the RVARY LIST command does not indicate data sharing mode or read-only mode, issue an RALTER command on the named profile and enter "NON-DATA SHARING MODE" into the APPLDATA field.

If there is an ICHEINTY NEXT failure, issue a SEARCH command. For example: SEARCH CLASS(GXFACILI) MASK(IRRPLEX\_)

If there are still failures, issue an RDELETE command on the profile. If this is successful, re-create the profile by using the RDEFINE command, and either enter "data sharing mode" or "non-data sharing mode" in the APPLDATA field, as determined by the RVARY command.

If there is an ICHEINTY NEXT failure, then because the IRRPLEX\_ profiles are used to shield the database from corruption caused by incorrect database sharing, there might be a gap in that analysis. The database can become corrupted if:

- v The RACF database is shared with systems that are outside the global resource serialization complex, and any of the sharing systems are in data sharing mode. Or,
- v There are systems within the global resource serialization complex that are in data sharing mode, and any other sharing systems are in non-data sharing mode.

You can issue an RVARY list command to determine the database names and volsers. This also indicates if the system is in data sharing mode. If the RACF database is incorrectly shared, run IRRUT200 against each data set and either move all sharing sysplexes out of data sharing mode into non-data sharing mode (RVARY NODATASHARE), or change your database sharing configuration. If the database is already corrupted, either restore an archived backup of the database, or contact your IBM support center.

If the message indicates that the ICHEINTY NEXT was run against the backup database, and you did not receive this message for the primary database, then if the backup database is intended to be the same as the primary database, resynchronize the primary and the backup databases by using "IRRUT200 PARM=ACTIVATE".

**Note:** Ensure that the database you are using as the backup database is the correct database to be using with your primary database. The "IRRUT200 PARM=ACTIVATE" overlays all the data within the specified backup data set. See *z/OS Security Server RACF System Programmer's Guide* for more information about IRRUT200. If the problem persists, contact your IBM support center.

Do not use RRSF to propagate the RDEFINE, RALTER, and RDELETE commands to other databases. If automatic command direction is enabled for the GXFACILI class, use the ONLYAT operand (on the RALTER, RDEFINE, and RDELETE commands) when you change IRRPLEX\_*sysplex-name* profiles to prevent this propagation. You must use ONLYAT whether you are altering, creating, or deleting the class GXFACILI IRRPLEX\_*sysplex-name* profiles on a local or remote node.

**Routing code:** 2 and 9

**Descriptor code:** 4

# **ICH15032I RACDEF DEFINE ERROR AGAINST PROFILE** *PROFILE-NAME* **IN CLASS** *CLASS-NAME* **ON THE DATABASE WITH MASTER DATA SET** *DSNAME***. HEX RC=***RC***, AND REASON=***REASON*

**Explanation:** RACDEF encountered a failing return code or reason code. After the successful completion of the RVARY function, the creation of the named profile encountered a failure.

- *Profile* is the profile name
- v *Class* is the General Resource class
- *Dsname* indicates the database

Because the IRRPLEX\_ profiles are used to shield the database from corruption caused by incorrect database sharing, there might be a gap in a future analysis.

**System action:** The RVARY command continues.

**Operator response:** Contact your system programmer.

**System programmer response:** Issue an RVARY LIST command:

- v If the RVARY LIST command indicates that the system is in data sharing mode, issue an RDEFINE command on the named profile and enter "DATA SHARING MODE" into the APPLDATA field.
- v If the RVARY LIST command indicates that the system is in read-only mode and another system is using the database in data sharing mode, issue an RDEFINE command from that system on the named profile and enter "DATA SHARING MODE" into the APPLDATA field.
- v If the RVARY LIST command does not indicate data sharing mode or read-only mode, issue an RDEFINE command on the named profile and enter "NON-DATA SHARING MODE" into the APPLDATA field.

Do not use RRSF to propagate the RDEFINE, RALTER, and RDELETE commands to other databases. If automatic command direction is enabled for the GXFACILI class, use the ONLYAT operand (on the RALTER, RDEFINE, and RDELETE commands) when you change IRRPLEX\_*sysplex-name* profiles to prevent this propagation. ONLYAT must be used whether you are altering, creating, or deleting the class GXFACILI IRRPLEX\_*sysplex-name* profiles on a local or remote node.

If the problem persists, run IRRUT200 (specifying INDEX FORMAT and MAP ALL in the SYSIN DD) against the data set within the database that contains the named profile, and contact your IBM support center.

**Routing code:** 2 and 9

**Descriptor code:** 4

# **ICH15033A IF ANY SYSTEM IS USING THE DATABASE WITH MASTER DATASET** *DSNAME* **IN DATA SHARING MODE, AND ANY OTHER SYSTEM CONCURRENTLY USES IT IN NON-DATA SHARING MODE, DATABASE CORRUPTION WILL RESULT. PROFILE** *PROFILE-NAME* **IN CLASS** *CLASS-NAME* **INDICATES THAT THIS DATABASE WAS LAST USED IN DATA SHARING MODE, BUT IT IS NOW TO BE USED IN NON-DATA SHARING MODE. IF THE DATABASE IS NOT BEING USED BY ANOTHER SYSTEM IN DATA SHARING MODE, SPECIFY 'CONTINUE'. OTHERWISE SPECIFY 'CANCEL'.**

**Explanation:** The APPLDATA field of one or more IRRPLEX\_ *sysplex-name* profiles indicates data sharing mode. However, this system is in non-data sharing mode. The data sharing mode indicators within the IRRPLEX\_ profiles are incompatible with the non-data sharing mode of this environment.

The ICH15041A WTOR is issued after this message to obtain a response.

Specify CONTINUE if:

- v the named profile is for this sysplex, and the named database is now to be used in non-data sharing mode.
- v you copied the database from an environment that shared the database with another sysplex in data sharing mode, but which is no longer true for this environment.
- the sysplex was renamed, and is no longer in data sharing mode.
- v one or more IRRPLEX\_ profiles were manually altered or created incorrectly:
	- the profile name indicates a sysplex that is not sharing the database.
	- the APPLDATA field indicates data sharing mode (anything that begins with a "D"), but the system is not in data sharing mode
- an automated update of one or more IRRPLEX\_ profiles failed.

Specify CANCEL if:

# **ICH15034A**

- v the named profile is for this sysplex, the database is being used by this sysplex in data sharing mode, the system is not enabled for RACF sysplex communication, but you must be in RACF sysplex communication. Update the data set name table (ICHRDSNT) to request RACF sysplex communication and data sharing mode, and then reIPL the system.
- v the profiles are correct, the database is being used by this sysplex, or another sysplex, in data sharing mode, and you must not use the database. Update the data set name table (ICHRDSNT) to request a different database, and then reIPL the system.

**System action:** The system waits for the reply of the operator.

**Operator response:** Respond to the ICH15041A message or contact your system programmer.

**System programmer response:** If the identified database is being used in data sharing mode by another system, the database becomes corrupted in the following situations:

- The other system is in another sysplex.
- v The other system is in this sysplex, but this system is not enabled for RACF sysplex communication (which forced this system to use the databases and mode of the IRRXCF00 RACF sysplex communication group).

You must specify CANCEL to protect the database.

# **Note:**

- 1. If the other system is in another sysplex, either change the data set name table (ICHRDSNT) to use a different database, and then reIPL the system, or issue an RVARY NODATASHARE command from the other sysplex.
- 2. If the other system is in this sysplex, but is not being used in data sharing mode, change the data set name table (ICHRDSNT) to request RACF sysplex communication or data sharing mode, or both, and then reIPL the system. This causes the IRRXCF00 group to be joined and the RACF sysplex communication group data set name table, which must be in the correct mode, to be used.

If the identified database is not being used in data sharing mode, specify CONTINUE. After the RVARY, use the RDELETE or RALTER command on the IRRPLEX\_*sysplex-name* profiles as appropriate. The IRRPLEX\_*sysplex-name* profile for this sysplex is updated automatically during the RVARY processing.

If the message indicates the backup database, and you did not receive this message for the primary database, then if the backup database is intended to be the same as the primary database, and you were able to specify 'CONTINUE' to this message, resynchronize the primary and the backup databases using "IRRUT200 PARM=ACTIVATE".

**Note:** Ensure that the database you are using as the backup database is the correct database to be using with your primary database. The "IRRUT200 PARM=ACTIVATE" overlays all the data within the specified backup data set. See *z/OS Security Server RACF System Programmer's Guide* for more information about IRRUT200. If the problem persists, contact your IBM support center. Do not use RRSF to propagate the RDEFINE, RALTER, and RDELETE commands to other databases. If automatic command direction is enabled for the GXFACILI class, use the ONLYAT operand (on the RALTER, RDEFINE, and RDELETE commands) when you change IRRPLEX\_*sysplex-name* profiles to prevent this propagation. ONLYAT must be used whether you are altering, creating, or deleting the class GXFACILI IRRPLEX\_*sysplex-name* profiles on a local or remote node.

# **Routing code:** 1

**Descriptor code:** 2

# **ICH15034A IF SYSTEMS FROM MULTIPLE SYSPLEXES USE THE DATABASE WITH MASTER DATASET** *DSNAME* **IN DATA SHARING MODE DATABASE CORRUPTION WILL RESULT. YOU ARE RVARYING INTO A DATA SHARING MODE ENVIRONMENT. OTHER IRRPLEX\_ PROFILES EXIST, SUCH AS IRRPLEX\_***SYSPLEX-NAME* **IN CLASS** *CLASS-NAME***. IF THE DATABASE IS NOT BEING USED BY ANOTHER SYSPLEX, THEN SPECIFY 'CONTINUE'. OTHERWISE SPECIFY 'CANCEL'.**

# **Explanation: RVARY ACTIVE:**

One or more IRRPLEX\_*sysplex-name* profiles are found that are not for this sysplex. The RVARY command was issued and the system is changing to a data sharing mode environment. A system in data sharing mode cannot safely share a database with a system in another sysplex.

The ICH15041A WTOR is issued after this message to obtain a response.

**ICH15034A**

# Specify CONTINUE if:

- v you copied the database from an environment that shared the database with another sysplex, but which is no longer true for this environment.
- v the sysplex was renamed, and the old IRRPLEX\_sysplex-name profile was detected.
- one or more IRRPLEX\_ profiles were manually altered or created incorrectly:
	- the profile name indicates a sysplex that is not sharing the database
- an automated update of one or more IRRPLEX<sub>rprofiles failed.</sub>

#### Specify CANCEL if:

v the profiles are correct, and you must not use the database in data sharing mode.

## **RVARY DATASHARE:**

No response is expected. The ICH15041A WTOR is not issued after this message.

#### **System action: RVARY ACTIVE:**

The system waits for the reply of the operator.

#### **RVARY DATASHARE:**

RACF does not process the command.

**Operator response: RVARY ACTIVE:**

Respond to the ICH15041A message or contact your system programmer.

#### **RVARY DATASHARE:**

Contact your system programmer.

## **System programmer response: RVARY ACTIVE:**

If the identified database is being used by another system, which is in another sysplex, and this system is in data sharing mode, the database becomes corrupted. You must specify CANCEL to protect the database.

If the identified database is not being used in data sharing mode, specify CONTINUE. After the RVARY, use the RDELETE or RALTER command on the IRRPLEX\_*sysplex-name* profiles as appropriate. The IRRPLEX\_*sysplex-name* profile for this sysplex is updated automatically during the RVARY processing.

If the message indicates the backup database, and you did not receive this message for the primary database, then if the backup database is intended to be the same as the primary database, and you were able to specify 'CONTINUE' to this message, resynchronize the primary and the backup databases by using "IRRUT200 PARM=ACTIVATE".

**Note:** Ensure that the database you are using as the backup database is the correct database to be using with your primary database. The "IRRUT200 PARM=ACTIVATE" overlays all the data within the specified backup data set. See *z/OS Security Server RACF System Programmer's Guide* for more information about IRRUT200.

If the problem persists, contact your IBM support center. Do not use RRSF to propagate the RDEFINE, RALTER, and RDELETE commands to other databases. If automatic command direction is enabled for the GXFACILI class, use the ONLYAT operand (on the RALTER, RDEFINE, and RDELETE commands) when you change IRRPLEX\_*sysplex-name* profiles to prevent this propagation. ONLYAT must be used whether you are altering, creating, or deleting the class GXFACILI IRRPLEX\_*sysplex-name* profiles on a local or remote node.

## **RVARY DATASHARE:**

Refer to the RVARY ACTIVE system programmer response above.

If the GXFACILI IRRPLEX\_*sysplex-name* profiles, which are not for this sysplex, are extraneous, delete them before reissuing the RVARY DATASHARE.

If the GXFACILI IRRPLEX\_*sysplex-name* profiles are correct and this database is being used by another system, which is in another sysplex, the database becomes corrupted.

# **ICH15037I • ICH15038I**

If this system must enter data sharing mode, stop sharing the database with systems in other sysplexes. Then delete the now extraneous profiles and reissue the RVARY DATASHARE command.

**Routing code: RVARY ACTIVE:** 1

**RVARY DATASHARE:** 1

**Descriptor code: RVARY ACTIVE:** 2

**RVARY DATASHARE:** 11

## **ICH15037I IN CLASS GXFACILI, AN IRRPLEX PROFILE WAS ENCOUNTERED ON THE DATABASE WITH MASTER DATA SET** *DSNAME***, BUT THE SYSPLEX NAME PORTION OF THE PROFILE NAME WAS GREATER THAN 8 CHARACTERS. DATABASE SHARING CHECKS HAVE IGNORED PROFILE IRRPLEX\_***SYSPLEX-NAME***.**

**Explanation:** For each unique sysplex name, there might exist one IRRPLEX profile. These profiles contain APPLDATA information, and are used by the routines, which protect the database from being used in an incorrect sharing environment, to prevent database corruption. A sysplex name is limited to eight characters in length. No information from this profile is considered by the anti-corruption scheme.

A maximum of the first 20 characters of the profile name is presented in the message.

**System action:** The system continues processing.

**Operator response:** Contact your system programmer.

**System programmer response:** IRRPLEX\_sysplex-name profiles are used by the routines that protect the database from bad sharing. If the names of profiles in the GXFACILI class begin with "IRRPLEX\_", they might remain if the environment has other uses for them, and this message can be ignored.

If a sysplex, which runs at code levels less than in z/OS R10, shares this database (RVARY LIST from the security console), and you manually created the profile to ensure that the code, which shields the database from bad sharing, gets more pertinent information, you must issue an RDELETE command on the profile and reissue the command with a valid 8-character sysplex name.

Systems running release z/OS R10 or later, automatically create and maintain these profiles.

If the message indicates the backup database, and you did not receive this message for the primary database, then if the backup database is intended to be the same as the primary database, resynchronize the primary and the backup databases using "IRRUT200 PARM=ACTIVATE".

**Note:** Ensure that the database you are using as the backup database is the correct database to be using with your primary database. The "IRRUT200 PARM=ACTIVATE" overlays all the data within the specified backup data set. See *z/OS Security Server RACF System Programmer's Guide* for more information about IRRUT200.

If the problem persists, contact your IBM support center. Do not use RRSF to propagate the RDEFINE, RALTER, and RDELETE commands to other databases. If automatic command direction is enabled for the GXFACILI class, use the ONLYAT operand (on the RALTER, RDEFINE, and RDELETE commands) when you change IRRPLEX\_*sysplex-name* profiles to prevent this propagation. ONLYAT must be used whether you are altering, creating, or deleting the class GXFACILI IRRPLEX\_*sysplex-name* profiles on a local or remote node.

**Routing code:** 2 and 9

**Descriptor code:** 4

# **ICH15038I IN CLASS GXFACILI, A PROFILE** *IRRPLEX\_SYSPLEX-NAME* **WAS ENCOUNTERED ON THE DATABASE WITH MASTER DATA SET** *DSNAME***. ITS APPLDATA IS NOT A RECOGNIZED VALUE.**

**Explanation:** The APPLDATA field might indicate the RACF mode. If the profile is updated automatically, it contains "NON-DATA SHARING MODE" or "DATA SHARING MODE". If the APPLDATA field is set manually by using RDEFINE or RALTER, the following values indicate the mode:

- If the first character is "N" it is an indication of non-data sharing mode.
- v If the first character is "D" it is an indication of data sharing mode.

This APPLDATA field of the profile did not provide information for the support that protects the database from bad sharing.

**System action:** The system continues processing.

**Operator response:** Contact your system programmer.

**System programmer response:** It is assumed that the IRRPLEX\_*sysplex-name* profile was updated manually, and that the APPLDATA field was updated incorrectly. An APPLDATA value that is not valid has no influence over the support to detect incorrect database sharing.

If you attempted to manually create a profile for a sysplex that shares the RACF database, but which is running at a level of RACF without the support required to detect incorrect database sharing, you entered incorrect APPLDATA. Systems that run release z/OS R10 or later, on a particular sysplex, automatically create and maintain these sysplex-related profiles.

If the profile is for the sysplex that received this message, and the RVARY command completed in non-data sharing mode or data sharing mode, the APPLDATA is updated automatically. If the profile is not for this sysplex, you must issue an RALTER command and update the APPLDATA field of the named profile with a recognized value.

If the message indicates the backup database, and you did not receive this message for the primary database, then if the backup database is intended to be the same as the primary database, resynchronize the primary and the backup databases using "IRRUT200 PARM=ACTIVATE".

**Note:** Ensure that the database you are using as the backup database is the correct database to be using with your primary database. The "IRRUT200 PARM=ACTIVATE" overlays all the data within the specified backup data set. See *z/OS Security Server RACF System Programmer's Guide* for more information about IRRUT200.

If the problem persists, contact your IBM support center. Do not use RRSF to propagate the RDEFINE, RALTER, and RDELETE commands to other databases. If automatic command direction is enabled for the GXFACILI class, use the ONLYAT operand (on the RALTER, RDEFINE, and RDELETE commands) when you change IRRPLEX\_*sysplex-name* profiles to prevent this propagation. ONLYAT must be used whether you are altering, creating, or deleting the class GXFACILI IRRPLEX\_*sysplex-name* profiles on a local or remote node.

**Routing code:** 2 and 9

**Descriptor code:** 4

#### **ICH15040I THE RESPONSE WAS UNRECOGNIZED. RESPECIFY RESPONSE.**

**Explanation:** A WTOR was issued, and an unrecognized response was proffered by the operator.

**System action:** The WTOR is reissued.

**Operator response:** An unexpected response was made to the ICH15041A WTOR to get a response to the scenario identified by one of the following WTOs: ICH15033A, ICH15034A, or ICH15042A. Ensure that you use a complete keyword that the specific WTO is expecting.

#### **Descriptor code:** 4

The message is only sent to the console ID that replied incorrectly to ICH15041A.

#### **ICH15041A VALID RESPONSES ARE 'CONTINUE' OR 'CANCEL'**

**Explanation:** One of the following WTOs: ICH15033A, ICH15034A, or ICH15042A was issued and this WTOR is requesting a response by the operator.

**System action:** If the response is one of the expected keywords, it is accepted. If the response is not one of the expected keywords, ICH15040I is issued, and then ICH15041A is reissued.

**Operator response:** Respond to the scenario proffered by one the following WTOs: ICH15033A, ICH15034A, or ICH15042A. Ensure that you use a complete keyword that the specific WTO is expecting.

**Routing code:** 1

#### **Descriptor code:** 7

If the response is not one of the expected keywords, and the message is reissued, then it is only sent to the console ID that replied incorrectly to the previous ICH15041A.

# **ICH15042A IF ANY SYSTEM IS USING THE DATABASE WITH MASTER DATA SET** *DSNAME* **IN DATA SHARING MODE, AND ANY OTHER SYSTEM CONCURRENTLY USES IT IN NON-DATA SHARING MODE, DATABASE CORRUPTION WILL RESULT. YOU ARE RVARYING INTO A DATA SHARING MODE ENVIRONMENT. PROFILE** *PROFILE-NAME* **IN CLASS** *CLASS-NAME* **INDICATES THAT THIS DATABASE WAS LAST USED IN NON-DATA SHARING MODE, BUT IT IS NOW TO BE USED IN DATA SHARING MODE. IF THE DATABASE IS BEING USED BY ANOTHER SYSTEM NOT ENABLED FOR RACF SYSPLEX COMMUNICATION SPECIFY 'CANCEL'. OTHERWISE SPECIFY 'CONTINUE'.**

**Explanation:** The APPLDATA field of the IRRPLEX\_*sysplex-name* profile, for this sysplex, indicates non-data sharing mode. This system is currently changing to a data sharing mode environment. A system in data sharing mode cannot safely share a database with a system that is not in data sharing mode.

If the sysplex is changed into data sharing mode by a system running a release previous to  $z/OS$  R10, the automatic update, which indicates the new mode in the IRRPLEX\_*sysplex-name* profile, did not happen, and it is normal to receive this message.

To ensure that your database avoids corruption you must determine whether the databases are being shared by other sysplex members that are not enabled for RACF sysplex communication. Systems that are enabled for RACF sysplex communication are members of the XCF IRRXCF00 group.

First determine which systems are sysplex members, but not IRRXCF00 group members. To display sysplex members, enter the following command from the master console:

# D XCF,SYSPLEX

To display group members, enter the following command from the master console: D XCF,GROUP,IRRXCF00

Next issue an RVARY LIST command from the systems in the sysplex that are not IRRXCF00 group members. This indicates whether the systems are using the same databases as the systems within the group. If there are systems using the same databases, this is because either:

- v The data set name table (ICHRDSNT) of the other systems sharing the databases did not specify RACF sysplex communication during IPL (the databases are used in the same mode as the group). Or,
- This sysplex should not be in data sharing mode. Or,
- v One of the systems specified an incorrect RACF database in the data set name table (ICHRDSNT)

The ICH15041A WTOR is issued after this message to obtain a response.

# Specify CONTINUE if:

v there are no systems in this sysplex, which are not enabled for RACF sysplex communication, that use this database.

# Specify CANCEL if:

v the profile is correct, and you must not use the database in data sharing mode.

**System action:** The system waits for the reply of the operator.

**Operator response:** Respond to the ICH15041A message or contact your system programmer.

**System programmer response:** If the database is being used by another system that is not enabled for RACF sysplex communication (which implies that it can never change out of non-data sharing mode), and this system is in data sharing mode, the database becomes corrupted. You must specify CANCEL to protect the database. You can then either:

- v Issue an RVARY NODATASHARE from the system in data sharing mode, before trying the RVARY ACTIVE again. Or,
- v For systems using the database that are not enabled for RACF sysplex communication, but must be using the same database, update the data set name table (ICHRDSNT), and then reIPL the updated systems.

If the identified database is not being used by another system in this sysplex, which is not enabled for RACF Sysplex Communication mode, specify CONTINUE. After the RVARY, the IRRPLEX\_*sysplex-name* profile for this system is updated.

If the message indicates the backup database, and you did not receive this message for the primary database, then if the backup database is intended to be the same as the primary database, and you were able to specify 'CONTINUE' to this message, resynchronize the primary and the backup databases using "IRRUT200 PARM=ACTIVATE".

**Note:** Ensure that the database you are using as the backup database is the correct database to be using with your primary database. The "IRRUT200 PARM=ACTIVATE" overlays all the data within the specified backup data set. See *z/OS Security Server RACF System Programmer's Guide* for more information about IRRUT200.

If the problem persists, contact your IBM support center. Do not use RRSF to propagate the RDEFINE, RALTER, and RDELETE commands to other databases. If automatic command direction is enabled for the GXFACILI class, use the ONLYAT operand (on the RALTER, RDEFINE, and RDELETE commands) when you change IRRPLEX\_*sysplex-name* profiles to prevent this propagation. ONLYAT must be used whether you are altering, creating, or deleting the class GXFACILI IRRPLEX\_*sysplex-name* profiles on a local or remote node.

**Routing code:** 1

**Descriptor code:** 2

# **ALTGROUP command messages**

## **ICH20002I NOT AUTHORIZED TO ALTER** *group-name*

**Explanation:** You do not have sufficient authority to alter the group indicated in the message.

**System action:** Command processing stops.

**User response:** See your RACF security administrator.

# **ICH20003I NOT AUTHORIZED TO SPECIFY OWNER**

**Explanation:** You do not have sufficient authority to specify the OWNER operand.

**System action:** Processing continues with the owner field unchanged.

**User response:** See your RACF security administrator.

#### **ICH20004I ERROR FOUND IN GROUP TREE STRUCTURE**

**Explanation:** An inconsistency or error was found in the group tree structure while processing the ALTGROUP command.

**System action:** Command processing stops.

**User response:** Use the LISTGRP command to list groups in the superior group tree structure, looking in particular for disagreements between superior groups and subgroups.

# **ICH20005I INSUFFICIENT AUTHORITY TO [SUPERIOR GROUP OF]** *group-name*

**Explanation:** You do not have sufficient authority to change the superior group indicated in the message.

**System action:** Command processing stops.

**User response:** See your RACF security administrator.

# **ICH20006I** *xxxxxxxx* **CANNOT BE A SUPERIOR GROUP OF** *yyyyyyyy*

**Explanation:** The command requested that group *xxxxxxxx* is made the superior group of *yyyyyyyy*. However, group *yyyyyyyy* is already above group *xxxxxxxx* in the group hierarchy and the result would be a circular definition that is invalid.

**System action:** The subgroup list for group *xxxxxxxx* is not changed. Command processing stops.

# **ICH20007I • ICH20012I**

# **ICH20007I {TERMUACC | NOTERMUACC} NOT ALTERED FOR GROUP** *group-name*

**Explanation:** An error occurred while altering the TERMUACC or NOTERMUACC operand for the group indicated in the message. The TERMUACC and NOTERMUACC indicators in the group profile and connect entries are not updated.

**System action:** Command processing continues with the next operand.

## **ICH20008I {TERMUACC | NOTERMUACC} NOT ALTERED FOR {USER** *userid* **| ANY USERS}**

**Explanation:** An error occurred during one of the following processes:

- v Retrieving the access list of all users connected to the group (indicated by ANY USERS)
- v Altering the TERMUACC or NOTERMUACC indicator in the connect profile for user *userid*

**System action:** The TERMUACC or NOTERMUACC indicator in the group profile was altered to the value specified on the command. If the error occurred while retrieving the access list, command processing stops. If the error occurred while altering a connect profile for user *userid*, command processing continues with the next user ID in the access list.

# **ICH20009I** *group-name* **NOT ALTERED, PROGRAMMING LIMIT EXCEEDED**

**Explanation:** While searching the index structure for the superior group of the group specified, more than 398 superior groups were found. This exceeds the RACF command limit.

**System action:** RACF ignores the SUBGROUP operand. Command processing continues with the next operand.

## **ICH20010I NOT AUTHORIZED TO ISSUE ALTGROUP**

**Explanation:** One of the following conditions is true:

- RACF is inactive.
- v You are not defined to RACF and cannot issue RACF commands.
- v You are not defined to RACF with sufficient authority to issue this command.

**System action:** Command processing stops.

**User response:** If RACF is inactive, try to log on when RACF is active. Otherwise, see your RACF security administrator.

**RACF Security Administrator Response:** If the user is not defined to RACF, consider adding the person to the RACF database. If the user does not have sufficient authority, consider granting additional authority. For more information about adding or altering user profiles or the authority required to issue the indicated command, see *z/OS Security Server RACF Command Language Reference*.

#### **ICH20011I COMMAND ENDED DUE TO ERROR**

**Explanation:** An ESTAE recovery environment cannot be established.

**System action:** Command processing stops.

**System programmer response:** Ensure that RACF and the operating system are properly installed. If they are, report this message (including its message ID) to your IBM support center.

**User response:** Report this message to your system programmer. Include the following information:

- The message ID
- The exact wording of the command you entered
- The date and time you entered the command

# **ICH20012I RECOVERY UNSUCCESSFUL**

**Explanation:** As issued, the ALTGROUP command began to update more than one profile in the RACF database. However, a system or RACF failure occurred during command processing.

**System action:** To prevent discrepancies among profiles, RACF attempted to back out any changes already made to

profiles. However, not all changes can be backed out. This message follows message ICH20013I. **User response:** Report this message and the exact text of message ICH20013I to your system programmer. **Problem determination:** The RACF utility programs might be needed to correct the RACF database.

# **ICH20013I** *group-name* **NOT ALTERED -or-GROUP(S) NOT ALTERED**

**Explanation:** An error occurred during ALTGROUP command processing.

**System action:** The group indicated in the message was not altered.

#### **ICH20014I OWNER NOT ALTERED FOR** *group-name*

**Explanation:** An error occurred while processing the owner field specified in the OWNER operand.

**System action:** RACF does not alter the owner field. Command continues processing with the next operand.

#### **ICH20015I SUPGROUP NOT ALTERED FOR** *group-name*

**Explanation:** An error occurred while processing the superior group field specified in the SUPGROUP operand.

**System action:** The superior group field is not altered and the command continues processing with the next operand.

## **ICH20016I NOT AUTHORIZED TO SPECIFY THE DATA OR NODATA KEYWORDS**

**Explanation:** You do not have sufficient authority to alter the installation-defined data in the group profile.

**System action:** Command processing stops.

**User response:** See your RACF security administrator.

# **ICH20017I NOT AUTHORIZED TO SPECIFY THE MODEL OR NOMODEL KEYWORDS**

**Explanation:** You do not have sufficient authority to specify the MODEL or NOMODEL operand on the ALTGROUP command.

**System action:** Command processing stops.

**User response:** See your RACF security administrator.

#### **ICH20018I WARNING, UNABLE TO LOCATE THE MODEL PROFILE FOR** *dsname*

**Explanation:** You specified a model profile data set name that cannot be found on the RACF database. For modeling to be effective for this data set name, a data set profile must first be created.

**System action:** RACF adds the data set name you specified to the group profile in anticipation that profile information for this name is completed (by using the ADDSD command) at a later time.

RACF continues to process the ALTGROUP command.

#### **ICH20019I UNABLE TO LOCATE** *group-name*

**Explanation:** The group indicated in the message cannot be found in the RACF database.

**System action:** Command processing continues with the next group name in the list.

#### **ICH20020I OWNER-GROUP AND SUPERIOR GROUP MUST BE THE SAME FOR GROUP** *group-name*

**Explanation:** When the owner of a group is another group, the owning group and the superior group must be the same. This message is followed by message ICH20014I or message ICH20015I, or both.

# **ICH20021I • ICH21004I**

#### **ICH20021I PROFILE UNCHANGED. NOT AUTHORIZED TO ALTER SEGMENT FOR GROUP** *group-name*

**Explanation:** You are not authorized to change the segment for the specified group.

**System action:** Command processing ends with no update to the group profile.

**User response:** See your RACF security administrator for authority to the segment of this group profile.

**RACF Security Administrator Response:** You can use field-level access checking to allow this user to add segment information. For a description of field-level access checking, see *z/OS Security Server RACF Security Administrator's Guide*.

# **ICH20022I DFP SEGMENT NOT ALTERED FOR GROUP** *group-name*

**Explanation:** You are not authorized to change the DFP segment for the specified group.

**System action:** Command processing stops with no update to the group profile.

**User response:** See your RACF security administrator for authority to the DFP segment of this group profile.

**RACF Security Administrator Response:** You can use field-level access checking to allow this user to add DFP segment information. For a description of field-level access checking, see *z/OS Security Server RACF Security Administrator's Guide*.

# **ALTUSER command messages**

# **ICH21001I COMMAND ENDED DUE TO ERROR UNABLE TO PROMPT FOR OIDCARD**

**Explanation:** You specified the OIDCARD operand, but TSO/E was unable to prompt you to enter the operator identification card.

**System action:** Command processing stops.

**User response:** Be sure that you are executing the command in the foreground and in prompt mode.

# **ICH21002I COMMAND ENDED DUE TO ERROR UNABLE TO ESTABLISH ESTAE**

**Explanation:** An ESTAE recovery environment cannot be established.

**System action:** Command processing stops.

**System programmer response:** Ensure that RACF and the operating system are properly installed. If they are, report this message (including its message ID) to your IBM support center.

**User response:** Report this message to your system programmer. Include the following information:

- The message ID
- The exact wording of the command you entered
- The date and time you entered the command

#### **ICH21003I COMMAND ENDED DUE TO ERROR PUTGET ERROR RETURN CODE IS** *xx*

**Explanation:** You specified the OIDCARD operand, but the TSO/E PUTGET service routine failed with a return code indicated by *xx* while trying to read the operator identification card. For an explanation of the return code, see *z/OS TSO/E Programming Services*. For the order number of the documentation you need, see *z/OS TSO/E General Information*.

#### **ICH21004I {***userid* **| DFLTGRP | OWNER | USER} NOT ALTERED**

**Explanation:** An error occurred during RACF processing.

**System action:** If a user ID appears in the message, the user profile was not changed. If USER appears, the error occurred before a particular user ID can be determined. Otherwise, the DFLTGRP or OWNER fields were not altered.

**User response:** One of the following conditions is true:

- v If DFLTGRP appears in the message, the user who is specified on the ALTUSER command was not already connected to the group specified on the DFLTGRP operand. Use the CONNECT command to connect the user to the group (with the wanted group authority), then issue the ALTUSER command with DFLTGRP specified again.
- v If OWNER appears in the message, there is no profile (user or group, as appropriate) for the owner specified on the ALTUSER command.

# **ICH21005I NOT AUTHORIZED TO SPECIFY** *operand***, OPERAND IGNORED**

**Explanation:** You do not have sufficient authority to specify the indicated operand.

**System action:** RACF ignores the operand and continues processing with the next operand.

**User response:** See your RACF security administrator.

# **ICH21006I AUTHORITY SPECIFIED GREATER THAN THE COMMAND USER**

**Explanation:** You have CONNECT authority and cannot specify JOIN authority. The other operands were modified.

**User response:** See your RACF security administrator.

## **ICH21007I EXPIRED/NOEXPIRED OPERAND IGNORED**

# **Explanation:** |

| |

One of the following situations occurred: |

- 1. You specified the NOEXPIRED operand but neither the PASSWORD or PHRASE operand is specified on the | command. NOEXPIRED is valid only if specified with the PASSWORD or PHRASE operand.
- 2. You specified the EXPIRED operand with both the NOPASSWORD and NOPHRASE operands.

**System action:** RACF ignores the operand and continues command processing with the next operand.

# **ICH21008I NOT AUTHORIZED TO SPECIFY CLAUTH/NOCLAUTH FOR {USER, TAPEVOL, DASDVOL, TERMINAL}, CLASS IGNORED**

**Explanation:** You do not have sufficient authority to specify the CLAUTH or NOCLAUTH operands for the indicated class.

**System action:** RACF ignores the class and continues command processing with the next class specified.

**User response:** See your RACF security administrator.

# **ICH21009I UNABLE TO LOCATE** *userid*

**Explanation:** The indicated user ID cannot be found in the RACF database.

**System action:** Command processing stops.

#### **ICH21010I NOT AUTHORIZED TO ISSUE ALTUSER**

**Explanation:** One of the following conditions is true:

- RACF is inactive.
- v You are not defined to RACF and cannot issue RACF commands.
- v You are not defined to RACF with sufficient authority to issue this command.

**System action:** Command processing stops.

**User response:** If RACF is inactive, try to log on when RACF is active. Otherwise, see your RACF security administrator.

**RACF Security Administrator Response:** If the user is not defined to RACF, consider adding the person to the RACF database. If the user does not have sufficient authority, consider granting additional authority. For more information about adding or altering user profiles or the authority required to issue the indicated command, see *z/OS Security Server RACF Command Language Reference*.

## **ICH21011I {AUTHORITY | UACC} NOT ALTERED**

**Explanation:** An error occurred during ALTUSER command processing.

**System action:** The AUTHORITY or UACC fields are not altered.

# **ICH21012I AUTHORIZED TO ISSUE ONLY UAUDIT/NOUAUDIT FOR** *userid***; REMAINING OPERANDS IGNORED**

**Explanation:** You specified operands in addition to UAUDIT or NOUAUDIT, but for the indicated user ID, you are only authorized to specify the UAUDIT or NOUAUDIT operands.

**System action:** All operands other than UAUDIT or NOUAUDIT are ignored.

**User response:** See your RACF security administrator.

# **ICH21013A ENTER OPERATOR IDENTIFICATION CARD**

**Explanation:** You specified the OIDCARD operand. This message is requesting that you enter the operator identification card for the user being altered so that the information about it can be put into the profile of the user.

**System action:** Command processing waits for you to enter the operator identification card.

## **ICH21014I COMMAND ENDED DUE TO ERROR TERMINAL TYPE NOT SUPPORTED**

**Explanation:** You specified the OIDCARD operand, but when the operator identification card was entered, it cannot be verified because it was entered on a terminal that is not supported.

**System action:** The ALTUSER command stops processing.

## **ICH21015I CLASS** *class-name* **AND REMAINING CLASSES NOT ALTERED FOR CLAUTH/NOCLAUTH**

**Explanation:** The indicated class and all remaining class names in the CLAUTH/NOCLAUTH list were not added to or deleted from the list of authorized classes in the user profile because an error occurred in the RACF manager.

**System action:** A RACF-manager error message precedes this message and explains the error. Other operands on the command are processed.

# **ICH21016I PASSWORD CHANGE FOR '***id***' SUPPRESSED BY INSTALLATION PASSWORD EXIT**

#### **Explanation:**

| | |

The proposed password, as specified in the PASSWORD operand on the ALTUSER command, does not obey the syntax rules of the installation.

**System action:** Command processing stops.

**User response:** See your RACF security administrator for the rules about new passwords.

#### **ICH21017I NOT AUTHORIZED TO SPECIFY MODEL/NOMODEL, OPERAND IGNORED**

**Explanation:** You do not have sufficient authority to specify MODEL or NOMODEL on the ALTUSER command.

**System action:** RACF ignores the operand and continues command processing with the next operand.

**User response:** See your RACF security administrator.

#### **ICH21018I WARNING, UNABLE TO LOCATE THE MODEL PROFILE FOR** *dsname*

**Explanation:** You specified a model profile data set name that cannot be found on the RACF database. For modeling to be effective for this data set name, a data set profile must first be created.

**System action:** RACF adds the data set name that you specified to the user profile in anticipation that profile information for this name is completed (by using the ADDSD command) later. RACF continues to process the ALTUSER command.

#### **ICH21019I 'RESUME' IGNORED.** *userid* **NOT CURRENTLY REVOKED**

**Explanation:** The indicated user ID is not currently revoked.

**System action:** RACF ignores the specification of a future date with the RESUME operand.

#### **ICH21020I** *category* **ALREADY DEFINED TO** *profile-name*

**Explanation:** The specified category is defined in this profile.

**System action:** RACF ignores the category and continues command processing with the next operand.

#### **ICH21021I** *category* **NOT DEFINED TO** *profile-name*

**Explanation:** Because the specified category is not defined in this profile, RACF cannot delete it.

**System action:** RACF ignores the category and continues command processing with the next operand.

# **ICH21022I 'REVOKE' IGNORED.** *userid* **IS CURRENTLY REVOKED**

**Explanation:** REVOKE was specified with a date, but the user is already revoked.

**System action:** RACF ignores REVOKE processing and continues command processing with the next operand.

#### **ICH21023I COMMAND PROCESSING TERMINATED. NO {SECLEVELS | CATEGORIES} FOUND**

**Explanation:** RACF cannot validate the name that you specified on the SECLEVEL or ADDCATEGORY operand. This happened for one of two reasons:

- There is no SECLEVEL or CATEGORY profile.
- v A profile is defined, but it does not contain any members.

**System action:** Command processing stops.

#### **ICH21026I NOT AUTHORIZED TO SPECIFIED FIELD(S) IN** *segment-name* **SEGMENT**

**Explanation:** You are not authorized to update the fields specified on the ALTUSER command in segment *segment-name*.

**System action:** Command processing stops with no update to the RACF database.

**User response:** See your RACF security administrator for authority to the DFP segment of this group profile.

**RACF Security Administrator Response:** You can use field-level access checking to allow this user to add DFP segment information. For a description of field-level access checking, see *z/OS Security Server RACF Security Administrator's Guide*.

# **ICH21027I COMMAND PROCESSING COMPLETED BUT UNABLE TO UPDATE 'SYS1.BRODCAST'.**

**Explanation:** The command you issued is complete; however, your attempt to change the TSO/E data set SYS1.BRODCAST failed.

#### **ICH21028I** *segment-name* **OPERAND NOT PROCESSED**

**Explanation:** You are not authorized to change the specified segment.

**System action:** None of the operands for this segment are processed.

**User response:** See your RACF security administrator for authority to this segment.

#### **ICH21029I CONFLICT BETWEEN SIZE AND MAXSIZE. OPERAND IS IGNORED.**

**Explanation:** The SIZE and MAXSIZE operands differ.

**System action:** Both operands are ignored.

#### **ICH21030I SIZE SPECIFIED GREATER THAN MAXSIZE. SIZE ADJUSTED EQUAL TO MAXSIZE.**

**Explanation:** The specified size is greater than the maximum allowable size, as specified on the MAXSIZE operand. **System action:** RACF adjusts the size to equal the MAXSIZE operand.

**User response:** You can adjust the SIZE and MAXSIZE operands by using the ALTUSER command.

#### **ICH21031I ALTUSER failed. NOSECLABEL is not allowed under the current RACF options.**

**Explanation:** NOSECLABEL operand was specified on the ALTUSER command, and SETROPTS MLACTIVE is on.

**System action:** Command processing stops.

**User response:** Correct the command.

# **ICH21032I ALTUSER failed. SECLABEL** *seclabel-name* **is not currently defined to RACF.**

**Explanation:** There is no profile in class SECLABEL whose name is the security label indicated in the message.

**System action:** Command processing stops.

**User response:** Check the spelling of the value specified on the SECLABEL operand. If it is correct, define a profile of that name in the SECLABEL class. If you cannot define such a profile, report the exact text of this message to your RACF security administrator.

# **ICH21033I ALTUSER failed. User is not connected to group** *group-name*

**Explanation:** The indicated group name was specified in the DFLTGRP operand, but the user is not yet connected to the group.

**System action:** The command continues, but the DFLTGRP is not updated in the user profile.

**User response:** Correct the DFLTGRP operand, or use the CONNECT operand to connect the user to the specified group name and issue the command again.

# **ICH21034I PASSWORD CHANGE REJECTED BY INSTALLATION SYNTAX RULES**

**Explanation:** You specified a potential password that does not adhere to the syntax rules that are in effect for your installation.

**System action:** RACF ignores the operand and continues command processing with the next operand.

**User response:** See your RACF security administrator for the syntax rules for passwords.

# **ICH21035I User** *usrname* **is assigned an OMVS UID, but default group** *grpname* **does not have a GID. Processing continues.**

**Explanation:** This is a warning message that gets issued if a user with an OMVS UID gets changed and has a default group that does not have a GID.

**User response:** This usage violates documented rules. Either the default group should be assigned a GID, or the UID should be removed from the user profile.

**RACF Security Administrator Response:** Follow documented guidelines to assure that default groups for (OMVS users with UIDs) have GIDs assigned.

#### **ICH21036I PASSWORD CHANGE REJECTED DUE TO INSTALLATION MINIMUM CHANGE INTERVAL**

**Explanation:** The ALTUSER command detected that an insufficient number of days passed since your last password change.

**System action:** RACF ignores the operand and continues command processing with the next operand.

**User response:** Contact your security administrator to determine your installation's minimum password change interval, and to reset your password if it is compromised.

#### **ICH21037I PASS PHRASE CHANGE REJECTED DUE TO INSTALLATION MINIMUM CHANGE INTERVAL**

**Explanation:** The ALTUSER command detected that an insufficient number of days passed since your last password phrase change.

**System action:** RACF ignores the operand and continues command processing with the next operand.

**User response:** Contact your security administrator to determine your installation's minimum password change interval because it also applies to password phrases, and reset your password phrase if it is compromised.

#### **ICH21038I PASS PHRASE CHANGE REJECTED BY INSTALLATION PASS PHRASE EXIT**

**Explanation:** The proposed password phrase, as specified in the PHRASE operand on the ALTUSER command, is rejected by the installation password phrase exit, ICHPWX11.

**System action:** RACF ignores the operand and continues command processing with the next operand.

**User response:** See your RACF security administrator for the rules about new password phrases.

## **ICH21039I NEW PASS PHRASE REJECTED BY RACF RULES**

**Explanation:** You specified a potential password phrase that does not adhere to the following syntax rules:

- The user ID is not part of the password phrase.
- At least 2 alphabetics are specified  $(A Z, a z)$ .
- v At least 2 non-alphabetics are specified (numerics, punctuation, special characters).
- v No more than 2 consecutive characters are identical.

**System action:** RACF ignores the operand and continues command processing with the next operand.

**User response:** Try again with a different password phrase.

#### **ICH21040I PHRASE OPERAND IGNORED**

**Explanation:** You specified the PHRASE operand but the user currently has no password assigned. Users cannot have only a password phrase; they must also have a password.

**System action:** RACF ignores the NOPASSWORD operand.

### **ICH21041I NOPASSWORD OPERAND IGNORED**

| |

|  $\blacksquare$ |

**Explanation:** You specified the NOPASSWORD operand but either the user currently has a password phrase assigned, or you also specified the PHRASE operand. A user must have a password if a password phrase is assigned.

**System action:** RACF ignores the NOPASSWORD operand.

# **ICH21043I {PWCLEAN|PWCONVERT} REJECTED FOR USER** *userID* **DUE TO A CONCURRENT PASSWORD CHANGE BY ANOTHER TASK.**

**Explanation:** The ALTUSER command attempted to clean or convert the password or password phrase history for user *userID*. Between the time the history was read from the user's profile and the time the modified history was being written back to the profile, the user's password or password phrase was changed by another user. Storing the cleaned or converted history array would result in the loss of the new history entry that the other change created.  $\blacksquare$ 

**System action:** The history is not updated in the profile of the user. |

# **ICH21044I • ICH21050I**

| |

**User response:** Reissue the ALTUSER command.  $\blacksquare$ 

**ICH21044I PWCONVERT encountered internal error** *error-code* **and diagnostic code1=***diag-code1* **and code2=***diag-code2* **while processing user** *userID***.**

**Explanation:** An internal error occurred during an attempt to process the PWCONVERT keyword. |

**System action:** RACF ignores the operand and continues processing with the next operand. |

**System programmer response:** Report this message to the IBM support center. |

**User response:** Report this message to your system programmer. |

#### **ICH21045I PASSWORD OPERAND IGNORED.** |

**Explanation:** You specified the PASSWORD operand without specifying a value |

**System action:** RACF ignores the PASSWORD operand.  $\blacksquare$ 

#### **ICH4** MFA cannot be specified for PROTECTED user *user-ID*. |

**Explanation:** The MFA keywords are used to configure multi-factor authentication data and are not meaningful for a PROTECTED user. | |

**System action:** All MFA information is ignored. Command processing continues. |

**User response:** Specify a different user ID, or assign the user ID a password, or preferably a password phrase.  $\blacksquare$ 

#### **ICH21047I The FACTOR keyword must be specified when specifying other factor related keywords. No MFA data is updated.** | |

**Explanation:** The FACTOR operand of the MFA keyword is required when specifying ACTIVE, NOACTIVE, TAGS, DELTAGS, or NOTAGS. | |

**System action:** All MFA information is ignored, including fields that are not factor-specific. Command processing continues. | |

**User response:** Correct the command. |

#### Factor name *factor-name* cannot be added until the *profile-name* profile is created in the MFADEF class. |

**Explanation:** The use of a given factor is enabled for the system when the security administrator defines the factor name in the MFADEF class, in the format demonstrated by *profile-name*. This must be a discrete profile. Until the profile is defined, the factor cannot be assigned to any users. | | |

**System action:** All MFA information is ignored, including fields that are not factor-specific. Command processing continues. | |

**User response:** Either correct the factor name or define the factor in the MFADEF class for system use. |

A maximum of *max-factor* factors can be specified for *user-ID*. |

**Explanation:** The command attempted to assign a factor that would exceed the limit of *max-factor* factors for the noted user. | |

**System action:** All MFA information is ignored, including fields that are not factor-specific. Command processing continues. | |

**User response:** Either correct the factor name or remove a different factor from the user's profile. |

**ICH21050I A maximum of** *max-tag* **tags can be specified for factor** *factor-name* **and user** *user-ID***.** |

**Explanation:** The command attempted to assign a tag that would exceed the limit of *max-tag* tags for the specified factor name and user-ID. | |

**System action:** All MFA information is ignored, including fields that are not factor-specific. Command processing | continues. |

**User response:** Either correct the tag name or remove a different tag from the factor definition in the user's profile. |

#### **ICH21051I IBM MFA detected an error in the** *name-or-value* **of tag** *tag-name* **with the following message:** *MFA-msg* |

**Explanation:** RACF contacted IBM MFA to validate the tag name and value specified, and IBM MFA reflected an error as described in the text of *MFA-msg*. If no message is returned, *MFA-msg* will contain the string "\*No message returned\*". | | |

**System action:** All MFA information is ignored, including fields that are not factor-specific. Command processing continues. | |

**User response:** See *IBM Multi-Factor Authentication for z/OS User's Guide* for additional information. |

#### Unable to contact MFA to validate tag data. No MFA data is updated. |

|

| |

**Explanation:** RACF could not contact IBM MFA to validate the tag name(s) and value(s) specified. RACF uses a PC service to pass the tag data to IBM MFA. IBM MFA provides the PC number using a name/token pair. RACF received a non-zero return code when using the IEANTRT service to obtain the PC value. | | |

**System action:** All MFA information is ignored, including fields that are not factor-specific. Command processing continues. | |

**User response:** Ensure that IBM MFA address space is active and has been configured properly. See *IBM Multi-Factor Authentication for z/OS User's Guide* for additional information. | |

#### **ICH21053I Unexpected error return code=***return-code* **and reason code=***reason-code* **from IBM MFA while processing user** *user-id***.** | |

**Explanation:** RACF encountered an unexpected error from IBM Multi-Factor Authentication for z/OS while attempting to validate the tag name(s) and value(s) specified. RACF uses a PC service to pass the tag data to IBM MFA. The IBM MFA PC returned unexpected codes. | |  $\mathbf{I}$ 

**System action:** All MFA information is ignored, including fields that are not factor-specific. Command processing continues.  $\blacksquare$ |

**User response:** Ensure that IBM MFA address space is active and has been configured properly. See *IBM Multi-Factor Authentication for z/OS User's Guide* for additional information. | |

**ICH21054I Factor** *factor-name* **for user** *user-ID* **contains tag data which is not valid. Use the NOTAGS operand to remove the tag data.**

**Explanation:** The tag data associated with the specified factor and user in the RACF database is not valid. |

**System action:** All MFA information is ignored for the specified user, including fields that are not factor-specific. Command processing continues. | |

**User response:** Use the ALTUSER command with the NOTAGS operand to remove the tag data that is not valid. For example, issue the following command: ALTUSER *user-ID* MFA(FACTOR(*factor-name*) NOTAGS). | |

#### Unable to notify IBM MFA of tag deletion for user *user-ID* and factor *factor-name***.** Tag data is deleted. |

**Explanation:** RACF attempted to notify IBM Multi-Factor Authentication for z/OS for the deletion of tag data, but the notification failed. RACF uses a PC service to pass the tag data to IBM MFA. IBM MFA provides the PC number using a name/token pair. RACF received a non-zero return code when using the IEANTRT service to obtain the PC value. | | | |

**System action:** The tag data is deleted from the RACF database. Command processing continues.  $\mathbf{I}$ 

**User response:** Determine the problem with IBM Multi-Factor Authentication for z/OS. |

# **ICH21056I • ICH22001I**

|

|

|

|

|

#### **ICH21056I Error during notification of IBM MFA for deletion of tag** *tag-name* **for user** *user-ID* **and factor** *factor-name* **with the following message:** *MFA-msg* |

**Explanation:** RACF contacted IBM Multi-Factor Authentication for z/OS to delete the tag name noted in the message, and IBM MFA reflected an error as described in the text of *MFA-msg*. If no message is returned, *MFA-msg* will contain the string "\*No message returned\*". | |

**Note:** The maximum length of this message is 252 characters. If all of the inserts are very long, *MFA-msg* may be truncated to fit into 252 characters. |

**System action:** The tag data is deleted from the RACF database. Command processing continues.  $\blacksquare$ 

**User response:** Look up the message in the *IBM Multi-Factor Authentication for z/OS User's Guide* for additional information. | |

#### **ICH21057I Unexpected return code=***return-code* **and reason code=***reason-code* **from IBM MFA during tag deletion notification for user** *user-id* **and factor** *factor-name***. Tag data is deleted.** |

**Explanation:** RACF encountered an unexpected error from IBM Multi-Factor Authentication for z/OS while attempting to notify IBM MFA that tag data has been deleted for the user and factor noted in the message. RACF uses a PC service to pass the tag data to IBM MFA. The IBM MFA PC returned unexpected return codes.  $\blacksquare$ | |

**System action:** The tag data is deleted from the RACF database. Command processing continues. |

**User response:** Determine the problem with IBM Multi-Factor Authentication for z/OS. |

**ICH21058I Factor** *factor-name* **for user** *user-ID* **contains tag data which is not valid. Tag data is deleted and IBM MFA is not notified.**  $\blacksquare$ 

**Explanation:** While deleting tag data for the specified factor and user, RACF detected tag data which is not valid. IBM Multi-Factor Authentication for z/OS is usually notified when tag data is deleted; since the tag data is not valid, | notification to IBM MFA is not attempted. |  $\blacksquare$ 

**System action:** The tag data is deleted from the RACF database. Command processing continues. |

**User response:** No further action is required.  $\blacksquare$ 

**ICH21059I A maximum of** *max-policies* **policy names can be specified.** *Policy-name* **not added to user** *userid***.**  $\blacksquare$ 

**Explanation:** The *policy-name* policy is ignored. |

**System action:** Command processing stops with no update to the user. |

**User response:** Remove an existing policy before attempting to add another policy. |

# **ALTDSD command messages**

**ICH22001I** *profile-name* **NOT DEFINED TO RACF**

**Explanation:** The profile indicated in the message is not defined to RACF and cannot be altered.

**System action:** Processing continues with the next profile name.

**Note:** If you enter the ALTDSD command for a fully qualified generic profile (one whose name has no generic characters), but you do not specify the GENERIC operand, RACF issues this message. This occurs because, without the GENERIC operand, RACF looks for a discrete profile of that name. For example, if there is a fully qualified generic profile named ABC.DATA, and you enter the following command: ALTDSD 'ABC.DATA'

RACF looks for a discrete profile named ABC.DATA and, if there is none, issues this message (ICH22001I ABC.DATA NOT DEFINED TO RACF). To identify for RACF the generic profile, specify the GENERIC operand as follows: ALTDSD 'ABC.DATA' GENERIC
#### **ICH22002I NOT AUTHORIZED TO SPECIFY OWNER**

**Explanation:** You do not have sufficient authority to specify the OWNER operand.

**System action:** The owner field is not changed. Processing continues with the next operand of the ALTDSD command.

**User response:** See your RACF security administrator.

# **ICH22003I NOT AUTHORIZED TO ISSUE ALTDSD**

**Explanation:** One of the following conditions is true:

- RACF is inactive.
- v You are not defined to RACF and cannot issue RACF commands.
- v You are not defined to RACF with sufficient authority to issue this command.

**System action:** Command processing stops.

**User response:** If RACF is inactive, try to log on when RACF is active. Otherwise, see your RACF security administrator.

**RACF Security Administrator Response:** If the user is not defined to RACF, consider adding the person to the RACF database. If the user does not have sufficient authority, consider granting additional authority. For more information about adding or altering user profiles or the authority required to issue the indicated command, see *z/OS Security Server RACF Command Language Reference*.

# **ICH22004I COMMAND ENDED DUE TO ERROR**

**Explanation:** A RACF-manager error occurred. This message is accompanied by a message explaining the error.

#### **ICH22005I NOT AUTHORIZED TO ALTER** *profile-name*

**Explanation:** You are not authorized to change the indicated profile.

**System action:** The profile is not altered. Processing continues with the next profile.

**User response:** See the owner of the profile or your RACF security administrator. To display the owner of the profile, use the LISTDSD command.

#### **ICH22006I OWNER SPECIFIED NOT DEFINED TO RACF**

**Explanation:** The user ID or group name specified on the OWNER operand is not a RACF-defined user.

**System action:** Command processing continues with the next operand.

### **ICH22007I OWNER SPECIFIED NOT AUTHORIZED TO GROUP**

**Explanation:** The user ID specified on the OWNER operand does not have sufficient authority to the group whose name is the first-level qualifier of the data set being altered.

**System action:** Command processing continues with the next operand.

**User response:** See your RACF security administrator.

### **ICH22008I ADDVOL/DELVOL NOT ALLOWED FOR VSAM/MODEL DATASET**

**Explanation:** The ADDVOL and DELVOL operands apply only to non-VSAM data sets.

**System action:** The ADDVOL or DELVOL operand is ignored. Command processing continues with the next operand.

# **ICH22009I • ICH22015I**

#### **ICH22009I VOLUME SPECIFIED ALREADY EXISTS IN DATASET PROFILE**

**Explanation:** The ADDVOL or ALTVOL operand was specified that requests a volume to be added to the data set profile but the volume already exists in the profile.

**System action:** Processing for the ADDVOL or ALTVOL operand stops.

### **ICH22010I VOLUME SPECIFIED DOES NOT EXIST IN DATASET PROFILE**

**Explanation:** The DELVOL or ALTVOL operand was specified that requests a volume to be deleted from the data set profile but the volume does not exist in the profile.

**System action:** Processing for the DELVOL or ALTVOL operand stops.

# **ICH22011I VOLUME SPECIFIED IS LAST VOLUME IN DATASET PROFILE. NO CHANGE MADE**

**Explanation:** The DELVOL operand was specified and requested that the last volume is to be deleted from the data set profile. This is not a valid request for the ALTDSD command.

**System action:** Processing for the DELVOL operand stops.

# **ICH22012I NOT AUTHORIZED TO SPECIFY NOSET/ALTVOL**

**Explanation:** You do not have sufficient authority to specify the NOSET or ALTVOL operand.

**System action:** The NOSET, ADDVOL, ALTVOL, and DELVOL operands are ignored.

**User response:** See your RACF security administrator.

#### **ICH22013I ADDVOL/DELVOL NOT PROCESSED**

**Explanation:** While adding or deleting a volume, the command processor cannot establish the required ESTAE recovery environment. Other operands are already processed.

**System programmer response:** Ensure that RACF and the operating system are properly installed. If they are, report this message (including its message ID) to your IBM support center.

**User response:** Report this message to your system programmer. Include the following information:

• The message ID

- The exact wording of the command you entered
- The date and time you entered the command.

#### **ICH22014I NOT AUTHORIZED TO SPECIFY GLOBALAUDIT FOR** *profile-name***; OPERAND IGNORED**

**Explanation:** You do not have sufficient authority to specify the GLOBALAUDIT operand for the indicated profile name.

**System action:** RACF ignores the operand for the indicated profile name.

**User response:** See your RACF security administrator.

# **ICH22015I AUTHORIZED TO ISSUE ONLY GLOBALAUDIT FOR** *profile-name***; REMAINING OPERANDS IGNORED**

**Explanation:** You do not have sufficient authority to specify any operand except GLOBALAUDIT for the indicated profile name.

**System action:** RACF ignores all other operands for the indicated profile name.

**User response:** See your RACF security administrator.

### **ICH22016I VOLUME SPECIFIED ALREADY EXISTS IN ANOTHER PROFILE FOR SAME DATA SET NAME**

**Explanation:** An ADDVOL or ALTVOL request was specified, but the volume serial number to be added to the data set profile specified is already defined in another data set profile of the same name.

**System action:** The volume serial number is not added.

# **ICH22017I ALTVOL PROCESSING ENDED DUE TO ERROR**

**Explanation:** While processing the ALTVOL operand, the command processor encountered an error that caused processing to stop. Other operands are already processed.

# **ICH22018I INSTALLATION EXIT FAILED ALTER REQUEST FOR** *profile-name*

**Explanation:** The command preprocessing exit routine, ICHCNX00, issued a return code of 4, indicating that RACF should fail the ALTDSD request for the profile name indicated in the message.

**System action:** Command processing stops.

**User response:** Report this message to your system programmer.

# **ICH22020I GENERIC INVALID, GENERIC COMMAND PROCESSING NOT ACTIVE**

**Explanation:** Because the generic command processing facility is inactive, the GENERIC operand is not valid.

**System action:** Command processing stops.

# **ICH22021I** *category* **ALREADY DEFINED TO** *profile-name***.**

**Explanation:** The specified category is already defined in this profile.

**System action:** RACF ignores the category. Command processing continues with the next operand.

### **ICH22022I** *category* **NOT DEFINED TO** *profile-name***.**

**Explanation:** The specified category is not defined in this profile; therefore, deletion is impossible.

**System action:** RACF ignores the category. Command processing continues with the next operand.

# **ICH22023I 'NOTIFY IGNORED' SPECIFIED USER IS NOT DEFINED TO RACF**

**Explanation:** The user ID specified for the NOTIFY operand is not a RACF-defined user ID.

**System action:** Command processing continues with the next operand.

# **ICH22024I NOT AUTHORIZED TO USE VOLUME** *volume*

**Explanation:** You do not have allocation authority to the volume specified.

**System action:** Command processing stops.

**User response:** See your RACF security administrator.

### **ICH22025I UNABLE TO LOCATE TAPE VOLUME FOR TAPE DATA SET** *dsname*

**Explanation:** The tape volume profile named in the indicated tape data set profile cannot be located. This error indicates a problem with the RACF database.

**System action:** Command processing continues with the next data set.

**User response:** See your RACF security administrator.

**Problem determination:** Do the following tasks:

1. Use the LISTDSD command to display profile *dsname*. In the LISTDSD output, check the VOLUME ON WHICH DATASET RESIDES and UNIT fields for a possible error.

2. If no error is apparent in the LISTDSD output, use the RLIST command to display the profile named in the VOLUME ON WHICH DATASET RESIDES field. Check the output of the RLIST command for a possible error.

# **ICH22026I UNABLE TO LOCATE TAPE VOLUME ENTRY FOR TAPE DATA SET** *dsname*

**Explanation:** A TVTOC entry cannot be located after a discrete profile for the tape data set indicated by *dsname* was found. RACF searched for a TVTOC entry in one of the following places:

- v The TVTOC of the volume specified in the ADDVOL or DELVOL operand of the ALTDSD command
- v The TVTOC of the volume specified in the data set profile, if ADDVOL and DELVOL were not specified on the ALTDSD command and this is a tape data set.

**System action:** Command processing continues with the next data set.

**User response:** Do one of the following tasks:

- v If ADDVOL or DELVOL was specified on the ALTDSD command, check the spelling of the volume specified on the ADDVOL or DELVOL operands. If the spelling is correct, check that the volume specified contains part of the data set specified.
- v If ADDVOL and DELVOL were not specified on the ALTDSD command, do the following tasks:
	- 1. Use the LISTDSD command to display profile *dsname*. In the LISTDSD output, check the VOLUME ON WHICH DATASET RESIDES and UNIT fields for a possible error.
	- 2. If no error is apparent in the LISTDSD output, use the RLIST command to display the profile named in the VOLUME ON WHICH DATASET RESIDES field. Check the output of the RLIST command for a possible error.

# **ICH22027I ALTVOL OPERAND INCONSISTENT WITH TAPE DS PROFILE FOR DATA SET** *profile-name***.**

**Explanation:** A tape data set profile was found when an ALTVOL request was entered. RACF does not support ALTVOL processing for tape data sets.

**System action:** ALTVOL processing continues with the next profile specified on the ALTDSD command.

# **ICH22028I TAPE DATA SET SPECIFIED NOT LAST ON VOLUME - ADDVOL/DELVOL IGNORED**

**Explanation:** The ADDVOL or DELVOL operand was entered for a tape data set that is not the last one on the tape volume set.

**System action:** RACF ignores the operand. Command processing continues with the next data set name.

# **ICH22029I TVTOC UPDATE FAILED. ADDVOL/DELVOL BYPASSED FOR DATA SET PROFILE** *dsname*

**Explanation:** When ADDVOL or DELVOL operand processing attempted to update the tape data set entry in the TVTOC of the TAPEVOL profile, a RACF-manager error occurred.

**System action:** RACF does not update the TVTOC. Command processing continues with the next data set name.

#### **ICH22030I VOLSER LIST INCONSISTENT WITH ADDVOL/DELVOL OPERAND FOR TAPE DS** *dsname*

**Explanation:** For ADDVOL, the VOLSER specified in the command was found in the tape volume list. For DELVOL, the VOLSER specified in the command was not found in the list.

**System action:** The ADDVOL/DELVOL operand for this data set is bypassed. Command processing continues with the next data set name.

# **ICH22031I COMMAND PROCESSING TERMINATED. NO {SECLEVELS | CATEGORIES} FOUND**

**Explanation:** RACF cannot validate the name that you specified on the SECLEVEL or ADDCATEGORY operand. This happened for one of two reasons:

- There is no SECLEVEL or CATEGORY profile.
- v A profile is defined, but it does not contain any members.

# **ICH22032I NOT AUTHORIZED TO DFP SEGMENT FOR DATASET PROFILE** *profile-name* **DATASET PROFILE NOT PROCESSED**

**Explanation:** You specified the RESOWNER operand on the ALTDSD command, but you are not authorized to the DFP segment for the specified data set profile.

**System action:** Command processing stops with no update to the data set profile.

**User response:** See your RACF security administrator for authority to the DFP segment of this profile.

**RACF Security Administrator Response::** You can use field-level access checking to allow this user to add DFP segment information. For a description of field-level access checking, see *z/OS Security Server RACF Security Administrator's Guide*.

# **ICH22033I DFP OPERAND NOT PROCESSED**

**Explanation:** You are not authorized to alter the RESOWNER field of the specified data set profile.

**System action:** Command processing stops.

**User response:** See your RACF security administrator for authority to this segment.

# **ICH22034I ALTDSD failed. You are not authorized to specify SECLABEL or NOSECLABEL.**

**Explanation:** The SECLABEL operand was specified on the ALTDSD command and one of the following conditions is true:

- v The user did not have the SPECIAL attribute and SETROPTS SECLABELCONTROL was in effect.
- v SETROPTS MLSTABLE was in effect, but SETROPTS MLQUIET was not in effect.

**System action:** Command processing stops.

**User response:** See your RACF security administrator.

## **ICH22035I ALTDSD failed. SECLABEL** *seclabel-name* **is not currently defined to RACF.**

**Explanation:** There is no profile in class SECLABEL whose name is the security label indicated in the message.

**System action:** Command processing stops.

**User response:** Check the spelling of the value specified on the SECLABEL operand. If it is correct, report the exact text of this message to your RACF security administrator.

#### **ICH22036I ALTDSD failed. NOSECLABEL is not allowed under the current RACF options.**

**Explanation:** The NOSECLABEL operand was specified on the ALTDSD command. You cannot do this when SETROPTS MLACTIVE is on.

**System action:** Command processing stops.

**User response:** Correct the command.

**ICH22037I ALTDSD failed. You are not authorized to specify SECLABEL** *seclabel-name***.**

**Explanation:** To specify the security label indicated in the message, you must have at least READ access authority to the SECLABEL profile indicated in the message.

**System action:** Command processing stops.

**User response:** See your RACF security administrator.

# **LISTUSER command messages**

# **ICH30001I • ICH30012I**

# **ICH30001I UNABLE TO LOCATE {USER | GROUP | CONNECT} ENTRY** *profile-name*

**Explanation:** The indicated profile name cannot be found on the RACF database.

**System action:** If a user profile cannot be located, processing continues with the next profile. If a group or connect profile cannot be located, then an inconsistency exists on the RACF database.

**Problem determination:** The RACF utility programs might be needed to determine the inconsistency. All information that is available is listed.

# **ICH30002I NOT AUTHORIZED TO LIST {***userid***, \*}**

**Explanation:** You do not have sufficient authority to list the indicated user ID or to specify  $*$ .

**System action:** Command processing stops.

**User response:** If you are attempting to list your own user ID, enter the LISTUSER command without operands. Otherwise, see your RACF security administrator.

# **ICH30003I GROUP** *group-name* **USER CONNECTION NOT INDICATED**

**Explanation:** The user profile being listed identifies the indicated group as a connected group, but the group profile does not reference the user. An inconsistency exists on the RACF database.

**Problem determination:** The RACF utility programs might be needed to determine the inconsistency. All information that is available is listed.

### **ICH30010I NOT AUTHORIZED TO ISSUE LISTUSER**

**Explanation:** One of the following conditions is true:

- RACF is inactive.
- v You are not defined to RACF and cannot issue RACF commands.
- You are not defined to RACF with sufficient authority to issue this command.

**System action:** Command processing stops.

**User response:** If RACF is inactive, try to log on when RACF is active. Otherwise, see your RACF security administrator.

**RACF Security Administrator Response:** If the user is not defined to RACF, consider adding the person to the RACF database. If the user does not have sufficient authority, consider granting additional authority. On adding or altering user profiles or the authority required to issue the indicated command, see *z/OS Security Server RACF Command Language Reference*.

# **ICH30011I NO USERS LISTED.**

#### **Explanation:**

or

- You issued LISTUSER \*, but you are not authorized to list any users,
- v You issued LISTUSER \* *segment-name* NORACF, and no users with the specified segment were found.

# **ICH30012I NO USER(S) LISTED. NORACF SPECIFIED AND NO OTHER SEGMENTS REQUESTED.**

**Explanation:** RACF cannot list users when NORACF is specified. Listing users for other segments was not requested.

**System action:** Command processing stops with no output produced.

**User response:** If you specify NORACF, you must specify an operand that requests output, such as DFP, TSO/E, or **DSNS**.

**ICH30014I LISTUSER failed. Parameter list error detected while translating a SECLABEL.**

**Explanation:** An internal RACF error is detected.

**System action:** Command processing stops.

**System programmer response:** Report this message to your IBM support center.

**User response:** Report this message to your system programmer.

# **ICH30015I This SECLABEL is not currently defined to RACF.**

**Explanation:** The security label specified in the user profile does not exist as a profile in the SECLABEL class.

**System action:** Command processing continues without listing the description of the security label.

**User response:** Report this message to your RACF security administrator.

**ICH30016I Tag data is not valid. Use the ALTUSER command with the NOTAGS operand to remove the tag data.**

**Explanation:** The tag data in the RACF database associated with the user and factor currently being displayed is not valid. | |

**System action:** The tag data is not displayed for the user and factor. Command processing continues. |

**Problem determination:** Use the ALTUSER command with the NOTAGS operand to remove the tag data that is not valid. For example, issue the following command: ALTUSER *user-ID* MFA(FACTOR(*factor-name*) NOTAGS). | |

# **SEARCH command messages**

**ICH31001I NOT AUTHORIZED TO ISSUE** *command-name*

**Explanation:** One of the following conditions is true:

• RACF is inactive.

| |

- You are not defined to RACF and cannot issue RACF commands.
- v You are not defined to RACF with sufficient authority to issue this command.

**System action:** Command processing stops.

**User response:** If RACF is inactive, try to log on when RACF is active. Otherwise, see your RACF security administrator.

**RACF Security Administrator Response:** If the user is not defined to RACF, consider adding the person to the RACF database. If the user does not have sufficient authority, consider granting additional authority. For more information about adding or altering user profiles or the authority required to issue the indicated command, see *z/OS Security Server RACF Command Language Reference*.

# **ICH31002I UNABLE TO OPEN CLIST DATASET, COMMAND TERMINATED**

**Explanation:** SEARCH command processing SEARCH cannot open the specified CLIST data set.

**System action:** Command processing stops.

# **ICH31003I MASK TOO LONG, COMMAND TERMINATED**

**Explanation:** The character string specified on the MASK operand is longer than the maximum allowable length for the profile name in the specified class. For the DATASET class, the maximum length is 44 characters; for the DASDVOL and TAPEVOL classes, the maximum length is 6 characters; and for the TERMINAL class, the maximum length is 8 characters.

# **ICH31004I • ICH31012I**

# **ICH31004I LIST AND CLIST OMITTED, COMMAND TERMINATED**

**Explanation:** CLIST must be specified on the SEARCH command when NOLIST is specified.

**System action:** Command processing stops.

# **ICH31005I NO ENTRIES MEET SEARCH CRITERIA**

**Explanation:** One or more of the following conditions occurred:

- v There are no RACF profiles that meet the search criteria.
- v You do not have sufficient authority to list the profiles that match the search criteria.

## **ICH31006I CLIST DATA SET ORGANIZATION IS NOT SEQUENTIAL OR PARTITIONED. COMMAND TERMINATED.**

**Explanation:** The CLIST data set for the SEARCH command must have either the physical sequential (PS) organization or the partitioned organization (PO). The CLIST data set found does not have one of these organizations.

**System action:** Command processing stops.

**System programmer response:** Make sure the CLIST data set, *userid*.EXEC.RACF.CLIST, is either a partitioned data set or a sequential data set.

**User response:** See your system programmer.

# **ICH31007I COMMAND ENDED DUE TO ERROR**

**Explanation:** A RACF manager error occurred. This message is accompanied by a message explaining the error.

#### **ICH31008I CATEGORY** *category-name* **IGNORED**

**Explanation:** The user does not have sufficient authority to list the entries in the RACF data set for the security category name specified on the command, or the security category name does not exist.

**User response:** See your RACF security administrator.

# **ICH31009I FILTER STRING LONGER THAN PROFILE NAMES**

**Explanation:** A filter string was specified longer than the maximum allowable for a profile name in that class.

**System action:** Command processing stops.

# **ICH31010I FILTER AND MASK BOTH SPECIFIED**

**Explanation:** The FILTER operand is an alternative to the MASK operand; they are mutually exclusive.

**System action:** Command processing stops.

### **ICH31011I BLANK FOUND IN FILTER STRING**

**Explanation:** The filter string cannot contain blanks.

**System action:** Command processing stops.

# **ICH31012I CHARACTER FOUND AFTER \*\* IN FILTER STRING**

**Explanation:** Double asterisks must be the last (rightmost) characters in the filter string.

### **ICH31013I INVALID LEADING CHARACTER IN FILTER STRING**

**Explanation:** A character that is not allowed was used to start a filter string.

**System action:** Command processing stops.

# **ICH31014I INVALID USE OF \*\* IN FILTER STRING**

**Explanation:** Double asterisks cannot be mixed with other characters within a qualifier.

**System action:** Command processing stops.

# **ICH31015I INVALID USE OF \* IN FILTER STRING**

**Explanation:** The asterisk is used incorrectly.

**System action:** Command processing stops.

# **ICH31016I INVALID CHARACTER IN FILTER STRING**

**Explanation:** Character or characters considered not valid, was specified in a filter string. Only alphanumeric characters, a single asterisk  $(*)$ , a double asterisk  $(**)$ , or the percent sign  $%$  are allowed.

**System action:** Command processing stops.

# **ICH31017I FILTER QUALIFIER LENGTH INVALID FOR CLASS**

**Explanation:** The specified filter string is too long. The filter string length must not exceed 44 characters for a tape or DASD data set name. For general resource classes, the filter string must not exceed the length specified in the class descriptor table.

**System action:** Command processing stops.

#### **ICH31018I INVALID FILTER STRING**

**Explanation:** An error was detected in the specified filter string.

**System action:** Command processing stops.

# **ICH31021I NOT AUTHORIZED TO SPECIFY USER** *userid*

**Explanation:** You are not authorized to list information about the user specified by the USER operand.

**System action:** Command processing stops.

# **ICH31022I USER** *userid* **IS NOT DEFINED TO RACF**

**Explanation:** The user specified by the USER operand is not defined to RACF.

**System action:** Command processing stops.

# **ICH31023I RACINIT WAS FAILED BY THE INSTALLATION EXIT ROUTINE**

**Explanation:** RACROUTE REQUEST=VERIFY processing for the user specified by the USER operand was failed by the installation exit routine.

**System action:** Command processing stops.

# **ICH31024I THE ACCESS OF THE SPECIFIED USER HAS BEEN REVOKED**

**Explanation:** RACROUTE REQUEST=VERIFY processing for the user specified by the USER operand failed because the access of the user is revoked.

# **ICH31025I USER ACCESS TO THE DEFAULT GROUP HAS BEEN REVOKED**

**Explanation:** RACROUTE REQUEST=VERIFY processing for the USER specified by the USER operand failed because this user's access to the default group is revoked.

**System action:** Command processing stops.

# **ICH31026I UNEXPECTED RETURN CODE** *return-code* **FROM RACINIT**

**Explanation:** RACROUTE REQUEST=VERIFY processing for the user specified by the USER operand failed with an unexpected return code.

**System action:** Command processing stops.

# **ICH31027I** *command-name* **failed. SECLABEL** *seclabel-name* **is not currently defined to RACF.**

**Explanation:** There is no profile in class SECLABEL whose name is the security label indicated in the message.

**System action:** Command processing stops.

**User response:** Check the spelling of the value specified on the SECLABEL operand. If it is correct, report the exact text of this message to your RACF security administrator.

# **ICH31028I The [UID|GID] keyword requires application identity mapping to be implemented.**

**Explanation:** The UID or GID keyword is specified on the SEARCH command, but the RACF database was not converted to the use of application identity mapping. Application identity mapping must be enabled in order for SEARCH to be able to map UIDs and GIDs to USER and GROUP profiles. Use of the UNIXMAP class is not sufficient. The RACF database must be at least at stage 2 of application identity mapping.

**System action:** Command processing stops.

**System programmer response:** Use the IRRIRA00 utility to convert the RACF database to at least stage 2 of application identity mapping. See the *z/OS Security Server RACF System Programmer's Guide* for information about the IRRIRA00 utility. Once this is complete, the user may reissue the command.

**User response:** Contact your system programmer.

# **LISTGRP command messages**

# **ICH32002I NOT AUTHORIZED TO LIST BASE INFORMATION FOR GROUP** *group-name*

**Explanation:** You do not have sufficient authority to list the group profile indicated in the message.

**System action:** Command processing continues with the next group specified.

**User response:** See your RACF security administrator.

## **ICH32004I NOT AUTHORIZED TO ISSUE LISTGRP**

**Explanation:** One of the following conditions is true:

- RACF is inactive.
- v You are not defined to RACF and cannot issue RACF commands.
- v You are not defined to RACF with sufficient authority to issue this command.

**System action:** Command processing stops.

**User response:** If RACF is inactive, try to log on when RACF is active. Otherwise, see your RACF security administrator.

**RACF Security Administrator Response:** If the user is not defined to RACF, consider adding the person to the RACF database. If the user does not have sufficient authority, consider granting additional authority. For more information about adding or altering user profiles or the authority required to issue the indicated command, see *z/OS Security Server RACF Command Language Reference*.

# **ICH32005I NO GROUPS LISTED**

### **Explanation:**

- You issued LISTGRP \*, but are not authorized to list any groups, or
- v You issued LISTGRP \* *segment-name* NORACF, and no groups with the specified segment were found.

**User response:** See your RACF security administrator.

## **ICH32006I NOT AUTHORIZED TO DISPLAY DFP SEGMENT IN GROUP PROFILE** *group-name*

**Explanation:** You are not authorized to display a DFP segment.

**System action:** Command processing stops.

**User response:** See your RACF security administrator for authority to this segment.

**RACF Security Administrator Response:** See the command description in *z/OS Security Server RACF Command Language Reference* for the authority required to list the indicated segment.

#### **ICH32007I NO SEGMENT REQUESTED**

**Explanation:** You specified NORACF (which requests no display for the RACF segment of a group profile), but you did not specify any other segment (such as DFP).

**System action:** Command processing continues with no segment displayed.

**User response:** Either specify another segment to be displayed or omit the NORACF operand. Enter the command again.

# **LISTDSD command messages**

### **ICH35001I COMMAND ENDED DUE TO ERROR**

**Explanation:** A RACF-manager error occurred. This message is accompanied by a message explaining the error.

# **ICH35002I NOT AUTHORIZED TO LIST** *profile-name*

**Explanation:** You do not have sufficient authority to the profile indicated in the message and cannot list the profile.

**System action:** Command processing continues with the next profile.

**User response:** See your RACF security administrator.

#### **ICH35003I NO RACF DESCRIPTION FOUND FOR** *dsname*

**Explanation:** No profile can be found in the RACF database for the data set indicated in the message for one of the following reasons:

- The data set profile does not exist.
- v The data set profile requested is a fully qualified generic, and the GENERIC operand was not specified in the command string.
- v The data set profile requested is discrete, the GENERIC operand was specified, and there is no generic profile that closely matches the discrete profile name.

**User response:** If the LISTDSD command was issued without the GENERIC operand, and this data set profile is generic, issue the command again with the GENERIC operand. If the LISTDSD command was issued with the GENERIC operand, and this data set profile is discrete, issue the command again without the GENERIC operand.

# **ICH35004I NOT AUTHORIZED TO ISSUE LISTDSD**

**Explanation:** One of the following conditions is true:

- RACF is inactive.
- v You are not defined to RACF and cannot issue RACF commands.
- You are not defined to RACF with sufficient authority to issue this command.

**System action:** Command processing stops.

**User response:** If RACF is inactive, try to log on when RACF is active. Otherwise, see your RACF security administrator.

**RACF Security Administrator Response:** If the user is not defined to RACF, consider adding the person to the RACF database. If the user does not have sufficient authority, consider granting additional authority. For more information about adding or altering user profiles or the authority required to issue the indicated command, see *z/OS Security Server RACF Command Language Reference*.

# **ICH35005I NO DATASETS LISTED**

**Explanation:** No data sets were found that you are authorized to list.

# **ICH35006I INSTALLATION EXIT FAILED LIST REQUEST FOR** *profile-name*

**Explanation:** The command preprocessing exit routine ICHCNX00 issued a return code of 4, indicating that RACF should fail the LISTDSD request for the indicated profile.

**System action:** Processing of the LISTDSD command continues with the next profile specified.

**User response:** Report this message to your system programmer.

# **ICH35007I NO RACF DESCRIPTION FOUND ON THE SPECIFIED VOLUME(S) FOR** *dsname*

**Explanation:** The RACF database does not contain a discrete profile for the indicated data set for any of the volume serials given in the LISTDSD command.

### **ICH35009I NOT AUTHORIZED TO LIST DFP SEGMENT FOR DATASET PROFILE** *dsname*

**Explanation:** The RESOWNER operand was specified for the LISTDSD command, but you are not authorized to display the DFP segment for a data set profile.

**System action:** Command processing stops.

**User response:** See your RACF security administrator for authority to this segment.

**RACF Security Administrator Response:** See the command description in *z/OS Security Server RACF Command Language Reference* for the authority required to list the indicated segment.

#### **ICH35010I No profile(s) listed. NORACF specified and no other information requested.**

**Explanation:** You specified NORACF (which requests no display for the RACF segment of a data set profile), but you did not request any other output (such as another segment like the DFP segment or the DSNS operand).

**System action:** Command processing continues with no segment displayed.

**User response:** Either specify other output to be listed (such as the DFP or DSNS operand) or omit the NORACF operand. Enter the command again.

### **ICH35011I LISTDSD failed. Error encountered during catalog processing.**

**Explanation:** LISTDSD DSNS was issued, but there are no cataloged data sets that are protected by the specified profile.

**System action:** The command executes but no data set names are displayed.

# **ICH35012I LISTDSD cannot obtain this data in an MVS/370 environment.**

**Explanation:** LISTDSD DSNS was issued from an MVS/370 environment. The DSNS operand is not supported in an MVS/370 environment.

**System action:** The command executes but no data set names are displayed.

# **Chapter 3. Miscellaneous RACF ICH messages**

This section lists the messages issued by:

- RACF command processors, when the messages reflect errors in the RACF manager
- RACF report writer
- Data security monitor

RACF routes these messages to the user.

The format of these messages is: ICH*xxnnnt text*

where:

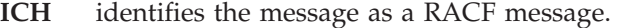

- *xx* identifies the function issuing the message.
- *nnn* is the message serial number.
- *t* is the type code  $(I = information, or A = action)$ .
- *text* is the text of the message.

The values for the *xx* field that identifies the function issuing the message are:

- *xx* **Function/Program**
- **51** RACF manager (see "Note")
- **64** RACF report writer (RACFRW)
- **66** Data security monitor (DSMON)
- **70** Miscellaneous

**Note:** These common error messages are issued by the various RACF command processors based on return codes from the RACF manager.

# **RACF manager error messages**

# **ICH51001I SVC 132 UNABLE TO INVOKE PROCESSING ROUTINE**

**Explanation:** RACF was unable to invoke the appropriate processing routine (RACF manager, RACROUTE REQUEST=LIST) because of one of the following errors, whose code is returned in register 0:

# **Code Description**

- **0** Unable to establish ESTAE environment.
- **1** The function code (third byte of parameter list) does not represent a valid function.

# **ICH51002I NAME TO BE ADDED TO RACF DATA SET ALREADY EXISTS**

**Explanation:** The user or group name that was requested to be added to the RACF database already exists on the RACF database; for example, if you attempted to add user X, and group X already exists.

# **ICH51003I • ICH51011I**

# **ICH51003I NAME NOT FOUND IN RACF DATA SET**

**Explanation:** A profile requested by the command does not exist on the RACF database. If the command does not issue a message giving the profile name, the RACF list commands (LISTDSD, LISTGRP, and LISTUSER) can be used to determine inconsistencies in profiles associated with the command.

# **ICH51004I PARAMETER LIST ERROR DETECTED BY RACF MANAGER**

**Explanation:** The RACF manager has detected one of the following errors:

• Input parameter list error. The following codes are returned in register 0:

# **Code Description**

- **1** Entry name (profile name) incorrect
- **2** Action specified for delete
- **3** Incorrect field name
- **4** Test specified for rename request
- **7** Entry type (profile type) incorrect.
- User work area not large enough to hold all the data.
- User work area smaller than minimum allowable size.

# **ICH51005I ATTEMPT TO DELETE RESTRICTED NAME DENIED BY RACF MANAGER**

**Explanation:** An attempt was made to delete a restricted name.

# **ICH51006I ALTER IN PLACE REQUEST REJECTED BY RACF MANAGER**

**Explanation:** The requested ALTERI operation is invalid.

# **ICH51007I RACF DATABASE CANNOT BE ALTERED.**

**Explanation:** The RACF database cannot be altered for one or more of the following reasons:

- The database has been locked by a RACF utility.
- The system that attempted to alter the database is currently in read-only mode (in a RACF sysplex data sharing environment).

### **ICH51008I DUPLICATE DATASET NAME FOUND BUT VOLUME NOT SPECIFIED**

**Explanation:** In processing a data set request, the RACF manager found duplicate data set profiles in the RACF database and did not process the request because the VOLUME operand was not specified on the request.

# **ICH51009I VOLUME NOT FOUND**

**Explanation:** In processing a data set request, the RACF manager searched all the data set profiles that have the name specified in the command. However, the RACF manager cannot find the volume serial number that you specified in any of those profiles.

# **ICH51010I RACF DATASET ACCESS DENIED RACF IS NOT ACTIVE OR THE RACF DATASET CONTAINING THE REQUESTED PROFILE NOT ACTIVE**

**Explanation:** The RACF manager cannot complete the requested operation because RACF is currently not active.

# **ICH51011I RACF MANAGER PROCESSING ENDED DUE TO ERROR. RETURN CODE =** *return-code*

**Explanation:** The RACF manager cannot complete the requested operation because of a system error, command processor error, or a problem with the RACF database. The return code, which is displayed in decimal format, is a RACF manager return code that is not recognized by the command processor that invoked the RACF manager.

**Problem determination:** For certain errors in the RACF database, the RACF manager may issue message IRR411I preceding this message. See this message for information about how to resolve the problem.

**Note:** If the user is not receiving write-to-programmer messages, message IRR411I cannot be received. To receive this message, issue the TSO/E command PROFILE WTPMSG MSGID and rerun the RACF command or utility. Check the list of RACF-manager return codes in ["RACF manager return codes" on page 515.](#page-530-0) If the return code is listed, the explanation should help you investigate the problem. If the return code is not listed or relates to a problem with RACF (as opposed to a problem you can fix in the RACF database), report the complete text of this message to your IBM support center.

For certain return codes, this message might be issued because there is a bad profile in the RACF database. To find the bad profile, enter the SEARCH command. With a bad profile in the database, this command is likely to fail also. The profile after the last one listed is probably the bad profile. Because this command might take a long time to run and might produce many lines of output, you may want to execute the command in batch.

# **ICH51012I RACF AUTHORITY DENIED BY FIELD LEVEL ACCESS CHECKING**

**Explanation:** You do not have sufficient authority for access at the field level. The RACF database is not updated.

**User response:** See your RACF security administrator.

# **ICH51013I PROFILE ADDED OR ALTERED BUT NO ROOM TO MAKE ALIAS INDEX ENTRY.**

**Explanation:** A user ID was added or altered in a way that specified a UID (such as UID 0), which already has a large number of user IDs that map to it. See *z/OS Security Server RACF System Programmer's Guide* for more information about the maximum number of user IDs that can map to a single UID.

**System action:** The changes specified were made to the user profile that goes with the user ID, but no Alias Index entry was updated.

**System programmer response:** Take action to reduce the number of user IDs that map to the same UID, which is specified on the command that generated this message.

In the mean time, the system is fine and run-wise. The profile has a UID of 0 with no alias index entry (UID 0 is used in this paragraph, although the same can apply to any UID to which a large number of user IDs map). At runtime, only the first profile in the list gets returned when you look up UID=0, which should have the right authorities. What is lost is some of the capability to look up all the user IDs that map to UID 0. Search commands SRCLASS(USER) UID(0) will not return user IDs that do not have alias entries. Likewise, IRRUT200 will miss these entries in the Alias Index part of the output, where base profiles are listed. To find all the users with UID=0 in their profile, it is necessary to run dbunload and use DB2® to query which profiles have UID=0.

**User response:** Report this message to your system programmer.

# **RACF report writer (RACFRW) messages**

# **ICH64001I SUBCOMMAND** *subcommand-name* **NOT FOUND+ ANY SUBCOMMAND ENTERED AFTER** *subcommand-name* **MUST BE REENTERED**

**Explanation:** The RACF report writer does not support the subcommand name entered.

**System action:** The RACF report writer ignores this subcommand and all subsequent RACF report writer subcommands. The RACF report writer prompts the user to enter another subcommand.

**User response:** The user must enter another subcommand. For more information, see the *z/OS Security Server RACF Auditor's Guide*.

## **ICH64002I TOO MANY SUBCOMMANDS; IMAGES LOST ON OUTPUT LISTING**

**Explanation:** The user has entered more than the maximum number (100) of subcommands that the RACF report writer can reproduce on the output listing.

**System action:** Although all the subcommands are processed, the list of subcommands appearing on the output listing is incomplete. The RACF report writer prompts the user to enter another subcommand.

# **ICH64003I • ICH64008I**

**User response:** The user must enter another subcommand. For more information, see *z/OS Security Server RACF Auditor's Guide*.

#### **ICH64003I** *report-name* **REPORT COMPLETE**

**Explanation:** The named report has been completed successfully.

**System action:** The RACF report writer continues with the next report or, if all reports have been processed, ends normally.

# **ICH64004I** *operand* **DOES NOT APPLY TO STATUS RECORDS; OPERAND IGNORED**

**Explanation:** On the SELECT subcommand, the user has specified the named operand along with the STATUS operand.

**System action:** Because the named operand has no meaning for status records, the RACF report writer ignores it. The RACF report writer prompts the user to enter another subcommand.

**User response:** The user must enter another subcommand. For more information, see *z/OS Security Server RACF Auditor's Guide*.

#### **ICH64005I LIMIT OF 50 SELECT AND EVENT SUBCOMMANDS HAS BEEN EXCEEDED;** *subcommand-name* **IGNORED**

**Explanation:** The user has entered more than the maximum number (50) of SELECT and EVENT subcommands.

**System action:** The RACF report writer ignores the subcommand. The RACF report writer prompts the user to enter a subcommand other than SELECT or EVENT.

**User response:** The user must enter another subcommand. For more information, see *z/OS Security Server RACF Auditor's Guide*.

### **ICH64006I OPERAND DOES NOT APPLY TO** *event-name* **EVENT; OPERAND IGNORED**

**Explanation:** On the EVENT subcommand, the user specified an operand that is not valid for the named event.

**System action:** The RACF report writer ignores the operand. The RACF report writer prompts the user to enter another subcommand.

**User response:** The user must enter another subcommand. For more information, see *z/OS Security Server RACF Auditor's Guide*.

# **ICH64007I THERE IS NO PRECEDING SELECT SUBCOMMAND FOR THIS EVENT SUBCOMMAND; EVENT IGNORED**

**Explanation:** The user has entered an EVENT subcommand without first having entered any SELECT subcommands.

**System action:** The RACF report writer ignores the EVENT subcommand. The RACF report writer prompts the user to enter another subcommand.

**User response:** The user must enter another subcommand. For more information, see *z/OS Security Server RACF Auditor's Guide*.

# **ICH64008I INVALID SUBCOMMAND**

**Explanation:** The user has entered a subcommand that violates the syntax rules for subcommand names.

**System action:** The RACF report writer ignores the subcommand. The RACF report writer prompts the user to enter another subcommand.

**User response:** The user must enter another subcommand. For more information, see *z/OS Security Server RACF Auditor's Guide*.

### **ICH64009I NOUSER/NOJOB COMBINATION INVALID; BOTH OPERANDS IGNORED**

**Explanation:** On the SELECT subcommand, the user has specified both the NOUSER and the NOJOB operands.

**System action:** The RACF report writer ignores both operands and uses the defaults (USER and JOB) to select all user IDs and job names.

**User response:** Enter next subcommand.

### **ICH64301I RACFRW ENDED DUE TO PUTGET ERROR + PUTGET RETURN CODE** *return-code*

**Explanation:** While the RACF report writer was prompting the user to enter a subcommand, an error occurred in the PUTGET TSO/E service routine.

**System action:** The RACF report writer stops.

**System programmer response:** For an explanation of the TSO/E service routines return codes, see *z/OS TSO/E Programming Services*. For the order number of the documentation you need, see *z/OS TSO/E General Information*.

**User response:** See your system programmer.

#### **ICH64302I RACFRW ENDED DUE TO IKJSCAN ERROR + IKJSCAN RETURN CODE** *return-code*

**Explanation:** An error occurred in the IKJSCAN TSO/E service routine while it was checking the syntax of a RACFRW subcommand.

**System action:** The RACF report writer stops.

**System programmer response:** For an explanation of the TSO/E service routines return codes, see *z/OS TSO/E Programming Services*. For the order number of the documentation you need, see *z/OS TSO/E General Information*.

**User response:** See your system programmer.

# **ICH64303I FILE** *ddname* **COULD NOT BE OPENED**

**Explanation:** The RACF report writer cannot open the file identified by *ddname*.

**System action:** The RACF report writer stops.

**User response:** Ensure that the DD statement exists or that the data set has been preallocated.

# **ICH64304I SORT ERROR RETURN CODE '***return-code***' OCCURRED WHILE PRODUCING '***report-name***' REPORT; COMMAND TERMINATED**

**Explanation:** The sort function invoked by RACF (DFSORT) encountered an error while sorting the records for the named report.

**System action:** The RACF report writer stops.

**System programmer response:** Check for an error in module ICHRSMFI, which is an installation-replaceable module used by the RACF report writer. For an explanation of the sort return codes, see *z/OS DFSORT Messages, Codes and Diagnosis Guide*.

**User response:** See your system programmer.

# **ICH64305I NO INPUT DATASET ALLOCATED; COMMAND TERMINATED**

**Explanation:** The user did not preallocate the RSMFIN file or did not specify the DATASET operand on the RACFRW command.

**System action:** The RACF report writer stops.

**User response:** Preallocate the file RSMFIN or specify the DATASET operand on the RACFRW command. For more information, see *z/OS Security Server RACF Auditor's Guide*.

# **Data security monitor (DSMON) messages**

### **ICH66001I ICHDSM00 STARTED ON** *mm***/***dd***/***yy* **AT** *hh:mm:ss*

**Explanation:** Data security monitor execution began at this date and time.

# **ICH66002I FUNCTION** *name* **ENDED SUCCESSFULLY**

**Explanation:** The data security monitor performed the specified test function.

**System action:** Processing continues with the next function.

**Note:** For an explanation of the test functions that the data security monitor performs, see *z/OS Security Server RACF Auditor's Guide*.

# **ICH66003I ICHDSM00 ENDED ON** *mm***/***dd***/***yy* **AT** *hh:mm:ss* **- RETURN CODE =** *nn*

**Explanation:** Data security monitor execution stops at this date and time with the specified return code. The return codes that can appear in this message are:

# **Code Description**

- **0** The data security monitor completed execution successfully.
- **16** The execution of one or more test functions was unsuccessful.
- **20** An attempt to open the data set specified in message ICH66101I failed.

# **ICH66004I USER NOT AUTHORIZED TO EXECUTE THE DATA SECURITY MONITOR - RETURN CODE = 16**

**Explanation:** ICHDSM00 is not a controlled program, or is not running in a clean program-controlled environment, therefore, you cannot execute the DSMON program because you do not have the system AUDITOR attribute.

**System action:** The program ends with return code 16 and produces no reports.

**Note:** Because the SYSPRINT data set is not opened unless the user is authorized to execute the data security monitor, the data security monitor issues this message to the programmers console with a write-to-operator instruction (routing code 11) and to the system security console (routing code 9).

**User response:** See your RACF security administrator.

### **ICH66009I ---START OF INPUT LISTING---**

**Explanation:** The data security monitor has started to read the input control statements from the SYSIN data set. A listing of each control statement follows this message.

# **ICH66010I ---END OF INPUT LISTING---**

**Explanation:** The data security monitor has finished reading the input control statements from the SYSIN data set.

# **ICH66011I ABOVE CONTROL CARD IGNORED. UNKNOWN TYPE**

**Explanation:** The control statement that precedes the message did not have a valid control statement identifier (FUNCTION, USEROPT, or LINECOUNT) and was not a continuation of the prior statement.

**System action:** Processing continues with the next control statement.

# **ICH66012I ERROR IN ABOVE CONTROL CARD.** *xxxxxxx* **IS AN UNKNOWN FUNCTION TYPE AND IS IGNORED**

**Explanation:** The FUNCTION statement that precedes the message includes an invalid function name.

**System action:** Processing continues with the next control statement.

# **ICH66013I ABOVE CONTROL CARD IGNORED.** *xxxxxxx* **IS AN UNKNOWN USEROPT TYPE**

**Explanation:** The USEROPT statement that precedes the message includes an invalid function name.

**System action:** Processing continues with the next control statement.

# **ICH66014I ABOVE CONTROL CARD IGNORED. INCORRECT LINECOUNT VALUE**

**Explanation:** The number of lines for each page indicated by the LINECOUNT statement was too great, too small, or non-numeric.

**System action:** Processing continues with the next control statement.

# **ICH66015I EXTRANEOUS INFORMATION IGNORED IN ABOVE CONTROL CARD**

**Explanation:** The LINECOUNT statement contained extra information after the number of lines for each page information.

**System action:** Processing continues with the next control statement.

# **ICH66016I NO** *xxxxxx* **FUNCTION CARD FOUND. ANY RELATED USEROPT STATEMENTS WILL BE IGNORED**

**Explanation:** DSMON found a USEROPT statement for function *xxxxxx*, but there is no matching FUNCTION statement.

**System action:** Processing continues with the next control statement.

#### **ICH66017I ABOVE CONTROL CARD IGNORED. NO FUNCTION SPECIFIED**

**Explanation:** DSMON found a function card with no functions specified.

**System action:** Processing continues with the next control statement.

# **ICH66018I ABOVE CONTROL CARD IGNORED. INCOMPLETE SPECIFICATION**

**Explanation:** DSMON found a USEROPT statement with no user value specified. Processing continues with the next control statement.

# **ICH66019I ERROR IN ABOVE CONTROL CARD**

**Explanation:** DSMON found incorrect data on a control statement. Message ICH66020I follows this message.

# **ICH66020I FOLLOWING INPUT DATA IGNORED:...**

**Explanation:** The indicated input data is incorrect. DSMON ignores it.

**System action:** Processing continues with the next control statement.

#### **ICH66021I EXPECTED CONTROL CARD CONTINUATION NOT FOUND**

**Explanation:** The previous input control statement contained a continuation character, indicating that another control statement involving the same statement would follow. DSMON did not find that control statement.

**System action:** Processing continues with the next control statement.

# **ICH66101I • ICH66104I**

### **ICH66101I OPEN FAILED FOR DDNAME** *name*

**Explanation:** An error occurred during the OPEN issued for the named data set. If the data set that cannot be opened is SYSPRINT, RACF issues this message to the programmers console with a write-to-operator message (routing code 11).

**User response:** See your system programmer.

# **ICH66102I FUNCTION** *name* **ENDED UNSUCCESSFULLY - ERROR CODE =** *nnn*

**Explanation:** The specified test function ended abnormally with the specified error code. This is a right-aligned integer code that can range from 1 to 999.

**System action:** Processing continues with the next function.

**User response:** See your system programmer.

**Problem determination:** The following table contains a list of the test functions and their associated error codes:

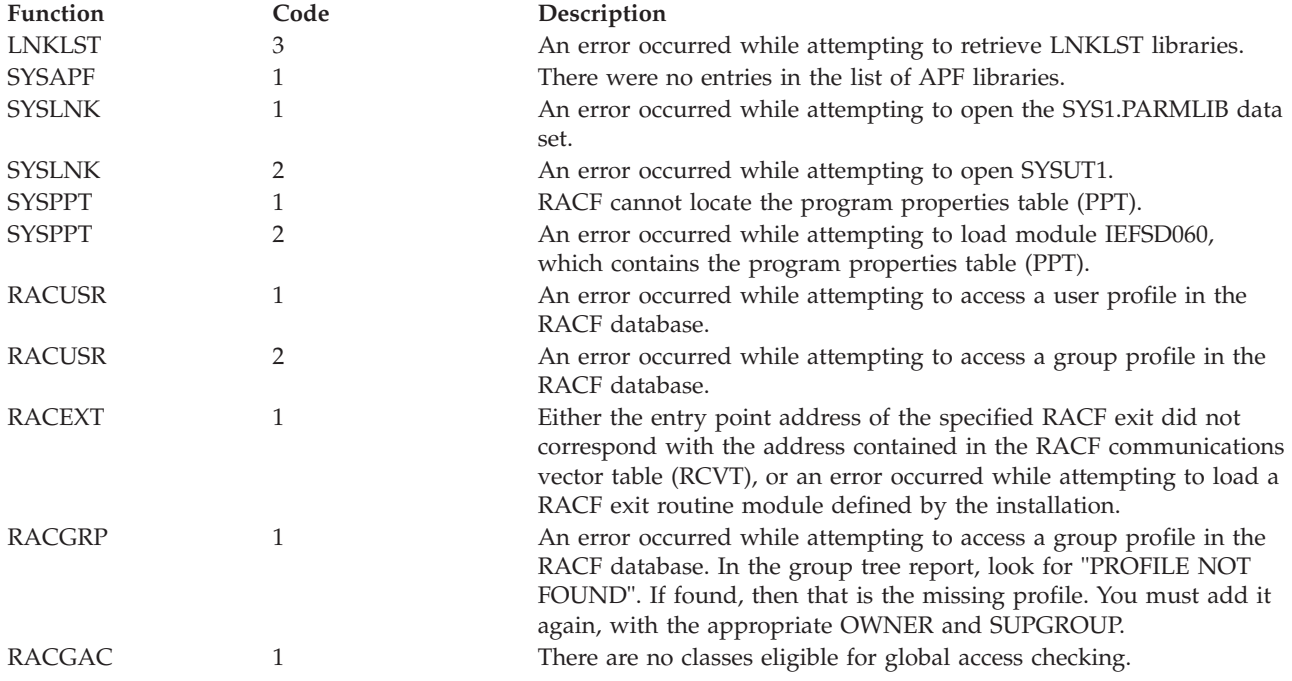

**Note:** Functions not named in the preceding list have no associated error codes.

# **ICH66103I RACF IS INACTIVE OR VERSION IS INVALID - ONLY SYSTEM REPORT PRODUCED**

**Explanation:** One of the following conditions occurred: (1) RACF is not installed; (2) RACF is inactive; or (3) the RACF version that is active is before RACF Version 1 Release 6.

**System action:** The data security monitor produces the system report and ends.

**User response:** See your system programmer.

# **ICH66104I PROGRAM PROPERTIES TABLE NOT FOUND**

**Explanation:** The data security monitor cannot locate the program properties table; therefore, the data security monitor does not produce the program properties table report.

**System action:** Processing continues with the next function.

**User response:** See your system programmer.

### **ICH66105I RACF MANAGER ERROR - RETURN CODE =** *return-code*

**Explanation:** The RACF manager encountered an error while attempting to retrieve RACF user attributes, as indicated by the return code in the message.

**System action:** Processing continues with the next function.

**User response:** See your system programmer.

**Problem determination:** For a description of the return codes see ["RACF manager return codes" on page 515.](#page-530-0)

# **ICH66106I ERROR OCCURRED DURING MEMBERLIST RETRIEVAL**

**Explanation:** The data security monitor encountered an error while attempting to retrieve a list of partitioned data set (PDS) members.

**System action:** Processing continues with the next function.

**User response:** See your system programmer.

# **ICH66107I EXIT** *name* **HAS INVALID RCVT ADDRESS**

**Explanation:** The entry point address of the named RACF exit routine does not correspond with the address contained in the RACF communications vector table (RCVT). This difference might indicate a system integrity exposure, or the presence of a vendor product that dynamically installs the exit.

**System programmer response:** If the exit address value in the RCVT is a valid LPA address, you can use services such as IPCS or TSO TEST to locate the entry point address of the named RACF exit routine and the corresponding exit address in the RCVT. Use these services to identify the owner of the routine that the value in the RCVT points to, and then determine if the difference is expected. If the difference is not expected, use a facility such as SLIP to interrupt the routine that is modifying the named RCVT entry, and determine the reason for this difference. For information about exit addresses in the RCVT, see *z/OS Security Server RACF Data Areas*.

**User response:** Report the exact text of this message to your system programmer.

#### **ICH66108I ERROR OCCURRED WHILE LOADING EXIT** *name*

**Explanation:** RACF attempted to load the RACF exit routine, but cannot find this installation-defined module. This error message might indicate a system integrity exposure, or the presence of a vendor product that dynamically installs the exit.

**System programmer response:** If the exit address value in the RCVT is a valid LPA address, you can use services such as IPCS or TSO TEST to locate the entry point address of the named RACF exit routine and the corresponding exit address in the RCVT. Use these services to identify the owner of the routine that the value in the RCVT points to, and then determine if the difference is expected. If the difference is not expected, use a facility such as SLIP to interrupt the routine that is modifying the named RCVT entry, and determine the reason for this difference. For information about exit addresses in the RCVT, see *z/OS Security Server RACF Data Areas*.

User response: Report the exact text of this message to your system programmer.

#### **ICH66109I NO PROFILE EXISTS FOR DATA SET** *name*

**Explanation:** Although the RACF indicator for the specified data set is on, no resource profile or UACC has been defined.

**User response:** Report the exact text of this message to your system programmer.

# **ICH66110I NO ENTRIES IN THE RACF CLASS DESCRIPTOR TABLE**

**Explanation:** No entries were found in the class descriptor table supplied by IBM or the installation class descriptor table.

**System action:** RACF processing does not occur. Processing continues with the next function.

**User response:** Report this message to your RACF security administrator.

# **ICH66111I • ICH66138I**

### **ICH66111I RACF GLOBAL ACCESS TABLE NOT FOUND**

**Explanation:** DSMON cannot locate the global access table.

**System action:** It does not execute function RACGAC, which obtains the entry name and global-access authority level for all classes eligible for global access checking. DSMON continues processing with the next function.

**User response:** See your system programmer.

# **ICH66112I An error occurred during retrieval of LNKLST libraries**

**Explanation:** The data security monitor encountered an error while attempting to retrieve a list of LNKLST libraries.

**System action:** Processing continues with the next function.

**System programmer response:** This message indicates a probable RACF or MVS error. Contact the IBM support center for assistance.

**User response:** Contact your system programmer.

# **ICH66134I USER NOT AUTHORIZED TO RECEIVE USERCAT LISTING**

**Explanation:** You do not have the required authority to profile ICHDSM00.SYSCAT in class FACILITY.

**System action:** DSMON only reports on the master catalog. No report is made on the user catalogs.

**User response:** See your RACF security administrator.

# **ICH66136I MAXIMUM NUMBER OF PROCESSABLE USRDSNS FOR CURRENT REGION SIZE EXCEEDED**

**Explanation:** DSMON did not execute successfully because of storage constraints.

**System action:** The job ends with return code 8.

**User response:** Notify your system programmer.

**Programmer response:** See accompanying ICH66137I message.

### **ICH66137I EITHER INCREASE THE REGION SIZE AND RERUN THE JOB OR RUN A MULTISTEP JOB**

**Explanation:** Not enough storage was available, given the current JCL REGION parameter, for DSMON to process all user data sets as specified.

**System action:** The job ends with return code 8.

**User response:** Notify your system programmer.

**Programmer response:** The job may run successfully if a larger REGION can be specified. If this is impossible, or if the job fails with larger REGIONs, submit a multistep job, breaking up the user data sets into portions as indicated by the messages that follow this one. If possible, isolate the USRDSN USEROPTS into its own steps. If a substantial number of RACGRP USEROPTS are specified in the JCL, isolate these into its own jobsteps also. Steps in which only USRDSNs or RACGRPS are specified should specify FUNCTION USRDSN or FUNCTION RACGRP to avoid the default (FUNCTION ALL) processing.

#### **ICH66138I DUE TO STORAGE CONSTRAINTS, NO USRDSNS MAY BE SPECIFIED**

**Explanation:** DSMON did not run successfully because of storage constraints.

**System action:** The job ends with return code 8.

**User response:** Notify your system programmer.

**Programmer response:** See accompanying ICH66139I message.

# **ICH66139I INCREASE THE JOBS REGION SIZE AS MUCH AS POSSIBLE AND RERUN THE JOB**

**Explanation:** So many user options were specified, for the current REGION size, that DSMON cannot process any of the given data sets or groups.

**System action:** The job ends with return code 8.

**User response:** Notify your system programmer.

**Programmer response:** Increase the REGION JCL parameter as much as possible and rerun the job. If this fails, try submitting a multistep job with the user options (data sets/groups) distributed among two or more job steps. Watch for ICH66138I or ICH66137I messages and instructions that might accompany the initial multistep jobs submitted.

# **ICH66140I PROGRAM PROPERTIES TABLE SCAN (IEFPPSCN) ERROR**

**Explanation:** An error was returned to the data security monitor (DSMON) from the program properties table scan service (the IEFPPSCN macro).

**System action:** The job ends with return code 16.

**System programmer response:** This failure may be due to a dynamic Program Properties Table update. Rerun DSMON to see if the problem persists.

**User response:** Notify your system programmer.

# **ICH66141I UNEXPECTED ICHEINTY ERROR, RC =** *retcode***, RSN =** *rsncode***, ENTRY =** *entry\_name* **[***(G)***].**

**Explanation:** This message is issued when processing the RACSPT (started procedure table) report during execution of DSMON (ICHDSM00). An unexpected error occurred from an ICHEINTY macro used to retrieve information for the STDATA segment for a profile in the STARTED class. This message gives the decimal return and reason codes, and the profile name from the RACF database that caused the error, or that was last processed. If the profile name is generic, it is followed by *(G)*.

**System action:** The RACSPT report consists of two phases when the STARTED class is active. Phase 1 processes the STARTED class and phase 2 processes the started procedures table (ICHRIN03). Phase 1 has ended and processing continues normally with phase 2. Message ICH66102I (with error code 1) is issued to SYSPRINT to record the unsuccessful completion of part of the RACSPT report. At the conclusion of processing, ICHDSM00 ends with a return code of 16.

**System programmer response:** Use the return and reason code information in *z/OS Security Server RACF Macros and Interfaces* and the profile name to determine the error condition and fix the error. If necessary, contact the IBM support center.

**User response:** Show the SYSPRINT and SYSUT2 output of ICHDSM00 to your system programmer.

# **RACF miscellaneous messages**

**ICH70001I** *userid* **LAST ACCESS AT** *hh:mm:ss* **ON** *day\_of\_week***,** *month***,** *day***,** *year*

**Explanation:** This message displays the last recorded date and time that user *userid* accessed the system. Some examples are:

- v The last recorded date and time user *userid* logged on successfully.
- v The last recorded date and time user *userid* submitted a batch job.

When a user logs on for the first time or for the first time after the RESUME date, the date and time are displayed in asterisks. For example, hh:mm:ss is displayed as \*\*:\*\*:\*\*.

#### **Note:**

- 1. This message does not reflect all accesses that are done through APPC.
- 2. This message is suppressed for started procedures because of a time lapse between the time the procedure starts and when its JOBLOG is activated. It is replaced by MVS message IEF695I identifying the started procedure and its associated user and group ID.

# **ICH70002I • ICH70004I**

3. Applications can be configured to record only the first logon of the day. When a user logs on to one of these applications, the date and time are only recorded if it is the first access for this user this day. Other applications might record every access. The date and time in this message indicates the last recorded access. See *z/OS Security Server RACF Security Administrator's Guide* for more information about how to configure applications to record daily statistics.

Information in the message includes hour, minute, second, day of week, month, day, and year.

The first time this message is issued for a user, the message is written \*\*:\*\*:\*\*  $ON$  \*\*\*,\*\*\* \*\*,\*\*\*\*.

This message is routed to the RACF-defined user indicated by *userid* and is issued only when the INITSTATS option (specified on the SETROPTS command) is active.

# **ICH70002I YOUR PASSWORD [PHRASE] WILL EXPIRE IN** *xxx* **DAYS**

**Explanation:** Your password or password phrase expires within the specified number of days. RACF issues this message when the WARNING option on the PASSWORD keyword (specified on the SETROPTS command) is active.

One purpose of this message is to alert a batch user that the password on the JCL statements must be changed within *xxx* days.

### **ICH70003I YOU HAVE EXCEEDED THE MAXIMUM NUMBER OF RACF PASSWORD OR PASS PHRASE ATTEMPTS**

**Explanation:** You have exceeded the number of consecutive unsuccessful password or password phrase attempts your installation allows.

**System action:** RACF revokes the user ID.

**User response:** To reactivate the user ID, see your RACF security administrator.

**ICH70004I USER(***accessor***) GROUP(***group-name***) NAME(***user-name***) ATTEMPTED '***access-type***' ACCESS OF ENTITY '***resource-name***' IN CLASS '***class-name***' AT** *hh:mm:ss* **ON** *month day***,** *year*

**Explanation:** This message alerts a RACF user that an access violation has occurred against the indicated resource. This message is routed to the user specified in the NOTIFY field of the resource profile that denied the access.

**Note:** The lines of message text can appear in any order. The message itself supplies the following information:

#### **accessor**

A user ID, job name, or started task name.

# **group-name**

A group of which the user is a member.

#### **access-type**

The intended type of access, such as ALTER, CONTROL, UPDATE, EXECUTE, or READ.

#### **resource-name**

A resource name, such as a data set name or a volume serial number.

**Note:** The entity name is blank if the authorization check is done for a class in which there are no profiles, such as DIRAUTH.

#### **class-name**

One of the valid RACF class names.

The message also indicates the time and date of the violation.

# **ICH70005I Session attempt rejected. Reason code =** *xx***, entity** *netid.luid1.luid2***, profile** *profile-name***, at** *hh:mm:ss* **on** *month, day, year*

**Explanation:** An attempt by logical unit (LU) *netid.luid1* to establish a session with the logical unit *luid2* has been rejected for a security reason. The entity *netid.luid1.luid2* was covered by profile *profile-name*. The message is routed to the user specified in the NOTIFY field of the profile.

**System action:** The session stops.

**Operator response:** Notify the RACF security administrator of the exact text of the message.

**Problem determination:** Check the reason code in the message for one of the following values:

- **02** Local LU (*luid1*) session key expires in 5 days or less.
- **03** Partner LUs (*luid2*) access has been revoked.
- **04** Session key does not match partner LU (*luid2*) session key.
- **05** Partner LU (*luid2*) stops the session because of a security reason.
- **06** Partner LU (*luid2*) verification required but no session key is defined on this system.
- **07** Possible security attack by partner LU (*luid2*).
- **08** Verification was not indicated by partner LU (*luid2*), but a session key exists on this system.
- **09** Verification was indicated by partner LU (*luid2*), but a session key does not exist on this system.
- **10** Failure because of SNA-security-related protocol error.
- **11** Failure because of profile change during verification.
- **12** The profile has an expired session key.

# **ICH70006I Userid** *userid* **associated with procedure [***procname***|\*UNKNOWN] has been revoked from [the system|group** *groupname***]; verification for the procedure continues.**

**Explanation:** During verification of a started procedure, user ID *userid* associated with procedure *procname* was determined to be revoked from either the system or group *groupname*.

A value of \*UNKNOWN for *procname* indicates that the procedure name cannot be determined.

If *procname* is blank, the procedure name is made up of at least one non-printable character, which might indicate an error in the procedure name specification.

**System action:** The revoked status of the user ID is ignored, and verification processing for the procedure continues.

#### **System programmer response:**

- v If the user ID is not intended to be revoked, use the RESUME operand of the ALTUSER command to reinstate the user ID. After the user ID is reinstated, this message will no longer appear.
- v If the user ID is intended to be revoked, update the started procedures table (ICHRIN03) to associate another user ID with the procedure. The update takes place at the next IPL, so this message might appear if the procedure is started again before the next IPL.

**User response:** Notify your system programmer.

# **ICH70007I USER AUTHORITY CANNOT BE USED FOR THIRD-PARTY AUTHORIZATION CHECK FOR USER (***userid***) GROUP (***groupid***) BECAUSE THE EXECUTION NODE (***nodeid***) IS NOT LOCAL. UACC WILL BE USED.**

**Explanation:** A third-party RACROUTE REQUEST=AUTH call was made specifying an execution node (*nodeid*). However, this execution node was not identified as a local node in the &RACLNDE profile in the RACFVARS class. The user's identity (*userid*) cannot be assumed to be valid at the current node, so the UACC authority for the protected resource is used. If that authority is not sufficient to allow access to the resource, message ICH408I is issued along with this message.

**System action:** RACF uses the UACC authority for the protected resource.

**RACF Security Administrator Response:** Check to see if the execution node is supposed to be local. If it is, make

# **ICH70007I • ICH70008I**

sure that the node is defined to the &RACLNDE profile in the RACFVARS class. Otherwise, only the UACC authority for the protected resource can be obtained.

# **ICH70007I USER AUTHORITY CANNOT BE USED FOR THIRD-PARTY AUTHORIZATION CHECK FOR USER (***userid***) GROUP (***groupid***) BECAUSE THE EXECUTION NODE (***nodeid***) IS NOT LOCAL. UACC WILL BE USED.**

**Explanation:** A third-party RACROUTE REQUEST=AUTH call was made specifying an execution node (*nodeid*). However, this execution node was not identified as a local node in the &RACLNDE profile in the RACFVARS class. The user's identity (*userid*) cannot be assumed to be valid at the current node, so the UACC authority for the protected resource is used. If that authority is not sufficient to allow access to the resource, message ICH408I is issued along with this message.

**System action:** RACF uses the UACC authority for the protected resource.

**RACF Security Administrator Response:** Check to see if the execution node is supposed to be local. If it is, make sure that the node is defined to the &RACLNDE profile in the RACFVARS class. Otherwise, only the UACC authority for the protected resource can be obtained.

#### **ICH70008I IBM MFA Message:** *mfa-message* | |

**Explanation:** RACROUTE REQUEST=VERIFY received message text from IBM MFA while processing a request to authenticate a user with an active MFA factor. | |

**System action:** See *IBM Multi-Factor Authentication for z/OS User's Guide* to evaluate the *mfa-message* and take the appropriate action. | |

# **Chapter 4. IRR messages for RACF database initialization**

This section lists the RACF messages issued by the IRRMIN00 utility during the initialization of the RACF database. The messages are routed to SYSOUT.

The format of the messages is: IRR8*nnn text*

where:

- **IRR** identifies the message as a RACF message.
- **8** identifies the RACF database initialization utility program (IRRMIN00).
- *nnn* is the message serial number.
- *text* is the text of the message.

**Note:** Some messages might also be issued to the console through WTO during RACF initialization. If so, these messages are issued in uppercase, rather than in mixed case. The message identifier ends with an I. Descriptor code is 4, and routing codes 2 and 9.

# **IRR8000 Maximum number of template definitions exceeded.**

**Explanation:** During initialization of the RACF database, more than 10 template definitions were found on the control card input from the data set defined by the SYSTEMP DD statement.

**System action:** Initialization of the RACF database stops.

**Operator response:** Report this message to your systems programmer.

**Programmer response:** Ensure that no more than 10 template definitions exist in the data set defined by the SYSTEMP DD statement. Rerun the program.

**Problem determination:** List the contents of the data set defined by the SYSTEMP DD statement to determine the cause of the problem.

# **IRR8001 Template is a duplicate. It is ignored.**

**Explanation:** During initialization of the RACF database, two template definitions were found in the data set defined by the SYSTEMP DD statement with the same template number.

**System action:** Initialization of the RACF database continues using the first definition of the duplicate pair.

**Operator response:** Report this message to your systems programmer.

**Programmer response:** If the second definition of the duplicate pair is the correct definition, delete the first definition and rerun the program.

**Problem determination:** List the contents of the data set defined by the SYSTEMP DD statement to determine the cause of the problem. The template number of the duplicate template is contained in the data statement listed before this message.

#### **IRR8002 RACF data base initialization complete.**

**Explanation:** The RACF database is successfully initialized.

**System action:** Processing continues.

# **IRR8003 • IRR8009**

#### **IRR8003 Non-numeric character in numeric field of last statement.**

**Explanation:** During the initialization of the RACF database, an invalid character was found in a numeric field of the previous input statement.

**System action:** Initialization of the RACF database stops.

**Operator response:** Report this message to your systems programmer.

**Programmer response:** Ensure that there are valid characters in the numeric fields and rerun the program.

**Problem determination:** List the contents of the data set defined by the SYSTEMP DD statement to determine the cause of the problem.

#### **IRR8004 RACF data base initialization terminated in error.**

**Explanation:** Initialization of the RACF database failed (as noted by a previous message).

**System action:** Initialization of the RACF database stops.

# **IRR8005 Beginning RACF data base initialization.**

**Explanation:** Initialization of the RACF database begins and template definitions follows.

**System action:** Processing continues.

#### **IRR8006 Unable to open DD** *ddname*

**Explanation:** The data set associated with the indicated ddname cannot be opened.

**System action:** Initialization of the RACF database stops.

**Operator response:** Report this message to your systems programmer.

**Programmer response:** Ensure that the DD statement for the indicated data set is correct.

#### **IRR8007 End of file reached before \$/END statement.**

**Explanation:** During the initialization of the RACF database, an end-of-file condition was detected in the RACF templates before a \$/END statement.

**System action:** Initialization of the RACF database continues.

**Operator response:** Report this message to your systems programmer.

**Programmer response:** Verify the contents of the templates in the IRRMIN00 load module. If more template definitions were expected, the program must be rerun with the complete set of template definitions as input. If the problem continues, contact the IBM support center. If all template definitions are present and only the \$/END statement is missing, the program need not be rerun.

# **IRR8008 End of file reached before end of template definition.**

**Explanation:** In attempting to initialize the RACF database, the end of file was encountered before a \$/TEMPLATE statement was found.

**System action:** The RACF database is not initialized.

**Operator response:** Report this message to your systems programmer.

**Programmer response:** Contact the IBM support center.

# **IRR8009 Invalid JCL parameter:** *parameter*

**Explanation:** The indicated parameter value is not a valid value for the NEW or UPDATE parameter. Only the first nine characters of the parameter value are listed.

**System action:** Updating of the RACF database stops.

**Operator response:** Report this message to your systems programmer.

**Programmer response:** Correct the value specified on the NEW or UPDATE parameter and rerun the program.

#### **IRR8010 Unable to retrieve data base name.**

**Explanation:** While attempting to retrieve the database name allocated by way of the SYSRACF DD statement, an error was encountered from the SVC 99 information retrieval function.

**System action:** Updating of the RACF database stops.

**Operator response:** Notify the systems programmer.

**Programmer response:** Correct the SYSRACF DD statement and rerun the program.

# **IRR8011 RACF data base header record is invalid.**

**Explanation:** The RACF database initialization program found an invalid ICB (header) record in the RACF database while preparing to update the RACF database.

**System action:** Updating of the RACF database stops.

**Operator response:** Report this message to your systems programmer.

**Programmer response:** If the RACF database was not previously formatted by way of this program with the PARM='NEW' specification on MVS or with the RACINITD EXEC on z/VM®, then rerun the program with PARM='NEW'. If the RACF database is a version 1, release 1 or 2 database that is being updated, then run the RACF database verification utility program (IRRUT200) to determine which ICB field is in error.

**Problem determination:** The validity check that caused the failure can result from an invalid ICB value for the number of templates or BAMs, or an invalid RBA (relative byte address). List the contents of the data set defined by the SYSRACF DD statement to determine the cause of the problem.

### **IRR8012 RACF data base updates complete.**

**Explanation:** The template update function of the RACF database initialization program completed successfully.

**System action:** Processing continues.

#### **IRR8013 RACF data base updates terminated in error.**

**Explanation:** The template update function of the RACF database initialization program ended unsuccessfully as stated in a previous message.

**System action:** Updating of the RACF database stops.

**Operator response:** Report this message to your systems programmer.

**Programmer response:** Respond to the previous message and rerun the program.

### **IRR8014 Segment definition missing from preceding data.**

**Explanation:** In attempting to initialize the RACF database, a \$/TEMPLATE statement was found immediately following a \$/SEGMENT statement.

**System action:** The RACF database is not initialized.

**Operator response:** Notify the systems programmer.

**Programmer response:** Contact the IBM support center.

# **IRR8015 Consecutive segment identifiers.**

**Explanation:** In attempting to initialize the RACF database, a \$/SEGMENT statement was immediately followed by a \$/SEGMENT statement.

**System action:** The RACF database is not initialized.

# **IRR8016 • IRR8021**

**Operator response:** Report this message to your systems programmer.

**Programmer response:** Contact the IBM support center.

#### **IRR8016 Segment identifier missing from preceding data.**

**Explanation:** In attempting to initialize the RACF database, a field definition statement was found immediately following a \$/TEMPLATE statement.

**System action:** The RACF database is not initialized.

**Operator response:** Report this message to your systems programmer.

**Programmer response:** Contact the IBM support center.

# **IRR8017 Consecutive template identifiers.**

**Explanation:** In attempting to initialize the RACF database, a \$/TEMPLATE statement was found immediately following a \$/TEMPLATE statement.

**System action:** The RACF database is not initialized.

**Operator response:** Report this message to your systems programmer.

**Programmer response:** Contact the IBM support center.

#### **IRR8018 \$/END follows a segment identifier.**

**Explanation:** In attempting to initialize the RACF database, a \$/END statement was found immediately following a \$/SEGMENT statement.

**System action:** The RACF database is not initialized.

**Operator response:** Report this message to your systems programmer.

**Programmer response:** Contact the IBM support center.

#### **IRR8019 \$/END follows a template identifier.**

**Explanation:** In attempting to initialize the RACF database, a \$/END statement was found immediately following a \$/TEMPLATE statement.

**System action:** The RACF database is not initialized.

**Operator response:** Report this message to your systems programmer.

**Programmer response:** Contact the IBM support center.

#### **IRR8020 Dataset specified for UPDATE function is incorrect.**

**Explanation:** The data set defined by the SYSRACF DD statement for the IRRMIN00 utility does not have a blocksize of 4096.

**System action:** Updating of the RACF database is ended.

**Operator response:** Notify the systems programmer.

**System programmer response:** Make sure that the data set specified by the SYSRACF DD statement is a valid RACF data set. Rerun the IRRMIN00 utility.

# **IRR8021 The UPDATE parameter is not permitted while the system is in read-only mode.**

**Explanation:** UPDATE attempts to update the data set templates. However, the database cannot be updated while the system is in read-only mode.

**System action:** The RACF database is not initialized. Utility processing stops.

**System programmer response:** You can do one of the following tasks:

- v Run IRRMIN00 with a parameter of UPDATE from another system that is not in read-only mode.
- v Issue RVARY DATASHARE to change the mode of all systems to data sharing mode and rerun the job.
- Issue RVARY NODATASHARE to change the mode of all systems to non–data sharing mode, then rerun the job.

# **IRR8022 A related error occurred during database UPDATE processing. Utility processing has ended abnormally.**

**Explanation:** An error occurred when accessing the coupling facility. IRRMIN00 PARM=UPDATE ran against an active data set while the system was in data sharing mode. The IRRMIN00 updates to DASD are complete, but the ICB is not updated in the coupling facility.

**System action:** IRRMIN00 processing ends abnormally.

**System programmer response:** Check the SYSPRINT. Also, check the information specified in message IRRX016I, which is issued to the system console.

You can do one of the following tasks:

- Rerun the job from the original system if it is still in data sharing mode.
- Rerun the job from another system in the RACF sysplex data sharing group, if that system is in data sharing mode.
- Issue RVARY NODATASHARE to change the mode of all systems to non– data sharing mode, then rerun the job.

# **IRR8023 WARNING: The \$/VERSION statement could not be found in the IRRTEMP1 template definition**

**Explanation:** The RACF database initialization program was unable to find the template version statement.

**System action:** Updating of the RACF database continues.

**Programmer response:** Check the IRRTEMP1 DD statement to ensure that it points to the correct level of the templates.

# **IRR8024I PARM=NEW specified for active RACF database. Processing stopped.**

**Explanation:** You specified PARM=NEW when running IRRMIN00 but provided an active RACF database for the SYSRACF DD statement. This is not allowed, as it would destroy the contents of the active RACF database and cause system problems.

**System action:** IRRMIN00 stops processing and ends with RC=12.

**User response:** Either change to PARM=UPDATE or specify a different, inactive, RACF database as input to IRRMIN00 through the SYSRACF DD statement.

# **IRR8025I PARM=UPDATE specified, but template update not required.**

**Explanation:** You specified PARM=UPDATE when running IRRMIN00 but provided a RACF database using the SYSRACF DD statement that already has the latest level of the templates applied. See *RACF database initialization utility program (IRRMIN00)* in the *z/OS Security Server RACF System Programmer's Guide* for information about how RACF compares template versions.

**System action:** IRRMIN00 ends with RC=4 without making any changes to the database.

**User response:** If the correct STEPLIB is issued, no response is needed. To verify that the correct STEPLIB is issued, issue the SET LIST command, preceded by the RACF command character, to list the version of z/OS. Then search the IRRMIN00 load module for the IRRTEMP2 CSECT. You can then search this CSECT until rrrrrrrr.aaaaaaaa is located. You can also search the ICBTMPVR field in the database. This field (line 1 column 518) stores the actual rrrrrrrr.aaaaaaaa value.

# **IRR8026I • IRR8032I**

### **IRR8026I PARM=ACTIVATE specified; IRRMIN00 is preparing to activate the templates** *FMID* **or** *APAR rrrrrrrr.aaaaaaaa***.**

**Explanation:** You specified PARM=ACTIVATE and IRRMIN00 is starting the process of activating the new level of templates from the master primary database on this system.

**System action:** None. IRRMIN00 continues processing and activating the templates on this system.

**User response:** None needed. This is an informational message.

#### **IRR8027I IRRMIN00 has finished activating the templates.**

**Explanation:** You specified PARM=ACTIVATE and IRRMIN00 activated the templates.

**System action:** IRRMIN00 finishes its processing and ends with RC=0.

**User response:** None needed. This is an informational message

#### **IRR8028I IRRMIN00 cannot process PARM=ACTIVATE due to system error.**

**Explanation:** You specified PARM=ACTIVATE when running IRRMIN00, but IRRMIN00 determined that an internal error occurred in the MASTER address space and cannot proceed with template activation.

**System action:** IRRMIN00 stops processing and ends with RC=12 without attempting to activate the templates.

**User response:** Wait for an IPL; RACF activates the templates during the next IPL, and until then you cannot activate new templates.

#### **IRR8029I <contents of a template statement from IRRTEMP2>.**

**Explanation:** RACF executed IRRMIN00 automatically to process template definitions, but IRRMIN00 found an error in the template definition and issued this message to show the content of a template statement that is in error. Another message describes the specific error that IRRMIN00 detected.

**System action:** None. IRRMIN00 continues processing. However, IRRMIN00 issues another message and you might need to take additional action as indicated in that message.

**User response:** None. See the other messages produced by IRRMIN00.

#### **IRR8030I PARM=ACTIVATE not supported.**

**Explanation:** You specified PARM=ACTIVATE but either RACF is not active, or dynamic template activation is not available on this system.

**System action:** IRRMIN00 stops processing and ends with RC=12 without attempting to activate the templates.

**User response:** Wait for an IPL; RACF activates the templates during the next IPL, and until then you cannot activate new templates.

#### **IRR8031I PARM=ACTIVATE specified, but there is no master primary database active.**

**Explanation:** You specified PARM=ACTIVATE when running IRRMIN00 but IRRMIN00 determined that there was no active master primary RACF database to read the templates from.

**System action:** IRRMIN00 stops processing and ends with RC=12 without attempting to activate the templates.

**User response:** If there currently is a master primary RACF database that can be activated with RVARY, then do so and rerun IRRMIN00. Otherwise, wait for an IPL; RACF activates the templates during the next IPL, and until then you cannot activate new templates.

# **IRR8032I PARM=ACTIVATE specified, but the level of the database templates:** *FMID* **or** *APAR rrrrrrrr.aaaaaaaa***, is not higher than the level of templates on the system:** *FMID* **or** *APAR rrrrrrrr.aaaaaaaa***.**

**Explanation:** You specified PARM=ACTIVATE when running IRRMIN00 but system is already running with a template level that is greater than or equal to those found on the master primary RACF database.

**System action:** IRRMIN00 ends with RC=4 without activating new templates.

**User response:** If the database template level is not the same as the system level, then run the latest level of IRRMIN00 PARM=UPDATE to update the database templates and rerun the PARM=ACTIVATE. If the level of the database templates is the same as the level of the system templates, then no action is required.

### **IRR8033I Unable to establish ESTAE environment. Return code from ESTAE is** *return-code*

**Explanation:** IRRMIN00 was unable to establish an error recovery environment. Processing cannot continue without such an environment.

**System action:** IRRMIN00 processing stops. No action is taken.

**System programmer response:** See "Problem Determination".

**User response:** Notify your systems programmer.

**Problem determination:** For a description of the ESTAE return code, see *z/OS MVS Programming: Authorized Assembler Services Reference EDT-IXG*.

#### **IRR8034I RACF Database updates must be done with a z/OS V1R5.0 or later level of IRRMIN00.**

**Explanation:** The templates on the database are z/OS V1R5.0 (FMID HRF7708) or later level and can only be updated with a version of the IRRMIN00 utility that is that level or greater. The IRRMIN00 version that you are attempting to use to update the database is before z/OS V1R5.0.

**System action:** IRRMIN00 processing stops. No action is taken.

**User response:** Notify your systems programmer.

**System Programmer Response:** Either run IRRMIN00 from the highest level of the z/OS V1R5.0 or later systems that are sharing the RACF database, or have the IRRMIN00 JCL STEPLIB to an APF-authorized library containing that highest level of IRRMIN00.
# **Chapter 5. IRR messages for the system operator**

This section lists the messages with a prefix of IRR that go to the system operator. The format of these messages is: IRR*xnnt text*

where:

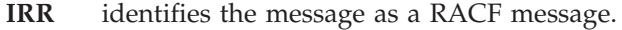

- *x* identifies the function issuing the message.
- *nn* is the message serial number.
- *t* is the type code  $(I = information, or A = action)$ .
- *text* is the text of the message.

## **Routing and descriptor codes**

The routing and descriptor codes for these messages are shown with the message explanations. When there is no destination indicated, the message is returned to the user. Only the messages that go to the operator console have a destination section.

## **Descriptor code descriptions**

Descriptor codes indicate the significance of a message. Specifically, descriptor codes let the user know the status of the system itself or that of a specific task:

- Has it stopped processing?
- v Is it waiting for another action to be completed?
- Or, is it continuing to process?

In addition, this code determines how the system displays and delete the message.

## **Code Description**

## **1 System Failure**

The message indicates an unrecoverable error. To continue, the operator must reIPL the system or restart a major subsystem.

## **2 Immediate Action Required**

The message indicates that the operator must perform an action immediately. The message issuer can be in a wait state until the action is performed, or the system needs the action as soon as possible to improve performance. The task waits for the operator to complete the action.

**Note:** When an authorized program issues a message with descriptor code 2, a DOM macro instruction *must* be issued to delete the message after the requested action is performed.

## **4 System Status**

The message indicates the status of a system task or of a hardware unit.

## **5 Immediate Command Response**

The message is issued as an immediate response to a system command. The response does not depend on another system action or task.

## **6 Job Status**

The message indicates the status of a job or job step.

## **11 Critical Eventual Action Required**

The message indicates that the operator must perform an action eventually, and the action is important enough for the message to remain on the display screen until the action is completed. The task does not wait for the operator to complete the action.

**Note:** Some RACF messages list a destination containing a descriptor code, but indicate that no routing codes are specified for the message. These messages are issued with a command and response token (CART) and console id (CONSID) to direct them to a specific console.

## **Routing code descriptions**

Routing codes send system messages to the consoles where they are to be displayed. To send a message to more than one console, RACF assigns more than one routing code to the message. For more information about message routing, see your MVS routing and descriptor codes manual.

## **Code Description**

## **1 Master Console Action**

The message indicates a change in the status of the system. It requires action by the master console operator.

## **2 Master Console Information**

The message indicates a change in the status of the system. It does not require action; rather, it alerts the master console operator to a condition that might require action.

This routing code is used for any message that indicates job status when the status is not requested specifically by an operator inquiry. It is also used for processor and problem program messages to the system operator.

## **9 System Security**

The message gives information about security checking, for example, a request for a password.

## **11 Programmer Information**

The message is intended for the problem programmer. This routing code is used only when the program issuing the message cannot route the message to the programmer by way of the system output (SYSOUT) data set. The message appears in the job log.

**Note:** Routing code 11 is ignored if specified for a multiple-line WTO macro instruction.

# **VERIFY and VERIFYX messages**

## **IRR008I JOB FAILED. USER PARAMETER REQUIRED ON JOB STATEMENT.**

**Explanation:** A job was submitted with no user ID information specified or propagated from the submitter and the system requires jobs to run with RACF user IDs by way of the SETROPTS JES(BATCHALLRACF) or JES(XBMALLRACF) options.

**System action:** The job stops. No steps are executed. No record is logged to SMF.

**User response:** Do one of the following tasks:

- Specify USER parameter on the JOB card
- v Change JES(XBMALLRACF) to JES(NOXBMALLRACF)
- Change JES(BATCHALLRACF) to JES(NOBATCHALLRACF)

Resubmit the job.

## **IRR009I JOB FAILED. OLD PASSWORD REQUIRED WITH NEW PASSWORD ON PASSWORD PARAMETER.**

**Explanation:** The old password is missing on the PASSWORD parameter on the JOB statement.

**System action:** The job ends with no steps executed.

**User response:** Specify both the old password and the new password on the JOB card, PASSWORD=(old,new); and resubmit the job.

**IRR010I USERID** *userid* **IS ASSIGNED TO THIS JOB.**

**Explanation:** The user did not specify the USER parameter on the job card.

**System action:** The submitting user's user ID is assigned to this job. (This is normal for user ID propagation.) Processing continues. This message goes only to the job log.

**User response:** None.

## **IRR011I SECLABEL** *seclabel* **IS ASSIGNED TO THIS JOB.**

**Explanation:** The user did not specify the SECLABEL parameter on the JOB card.

**System action:** The security label assigned to the job is the one the submitter is currently using. Processing continues.

**User response:** None.

#### **IRR012I VERIFICATION FAILED. USER PROFILE NOT FOUND.**

**Explanation:** There is no user profile in the RACF database for the user associated with this job.

**System action:** The external security manager failed the request. The application decides whether to end the job or continue with an alternative method.

**User response:** If the application allows the job to continue, no action is required. Otherwise, specify a RACF-defined user on the USER parameter, or submit from a RACF-defined session.

#### **IRR013I VERIFICATION FAILED. INVALID PASSWORD GIVEN.**

**Explanation:** The password supplied was not contained in the user's profile.

**System action:** This depends on the application in use. It is checked out with RACF. In most cases, the system asks the user to provide a new password. If a batch job, the job ends with no steps executed.

**User response:** Specify the correct password. For a batch job, it is in the PASSWORD parameter on the JOB card.

## **IRR014I • IRR401I**

#### **IRR014I VERIFICATION FAILED. EXPIRED PASSWORD GIVEN.**

**Explanation:** The user's password expired. A new password must be provided.

**System action:** The job ends with no steps executed.

**User response:** Specify a new password with the old expired one on the JOB card: PASSWORD=(old,new).

## **IRR015I VERIFICATION FAILED. NEW PASSWORD IS NOT VALID.**

**Explanation:** The new password is not valid or is the same as the old password.

**System action:** The job ends with no steps executed.

**User response:** Specify a valid new password. For assistance with your installations password rules and minimum password change interval, see your RACF security administrator.

## **IRR016I VERIFICATION FAILED BY RACF INSTALLATION EXIT.**

**Explanation:** The job was failed by the RACINIT installation exit routine taken when the job was initiated.

**System action:** The job ends with no steps executed.

**User response:** Report this message to your RACF systems programmer.

## **IRR017I VERIFICATION FAILED. USER IS REVOKED AT THE GROUP LEVEL.**

**Explanation:** The group specified (which is either the default group or is specified on the job card) is a valid group for this user. However, the user's access to the group is revoked.

**System action:** The job ends with no steps executed.

**User response:** Report this message to your RACF security administrator.

## **IRR018I VERIFICATION FAILED. OIDCARD IS REQUIRED.**

**Explanation:** The user is required to supply an operator ID card when entering the system. It is not possible to supply an OIDCARD with this batch job.

**System action:** The job ends with no steps executed.

**User response:** Specify a different user on the JOB card.

## **RACF processing messages**

**IRR401I** *abend-code* **ABEND DURING RACF PROCESSING OF** *request-name* **REQUEST FOR ENTRY** *entry-name* **[IN CLASS** *class-name***] [{PRIMARY | BACKUP } RACF DATA SET SEQUENCE** *nnn***,** *dsname***] --or-- I/O ERROR AT RBA** *relative-byte-address* **DURING RACF PROCESSING OF** *request-name* **REQUEST FOR ENTRY** *entry-name* **[IN CLASS** *class-name***] [{PRIMARY | BACKUP } RACF DATA SET SEQUENCE** *nnn***,** *dsname***] --or-- RESTART KEY HIT DURING RACF PROCESSING OF** *request-name* **REQUEST FOR ENTRY** *entry-name* **[IN CLASS** *class-name***] [{PRIMARY | BACKUP } RACF DATA SET SEQUENCE** *nnn***,** *dsname***]**

**Explanation:** An abend or an I/O error occurred during RACF processing, or the restart key was pressed.

#### **relative-byte-address**

The RBA (relative byte address) where the I/O error occurred.

#### **request-name**

The type of request the RACF manager was processing when the error occurred.

**class-name**

For resources other than DASD data sets, the class name of the resource. The 8-character class name and a hyphen precede the entry name *zzz* in the RACF database index. For example, the index name of TAPEVOL -T12345 is used to locate profile T12345 in class TAPEVOL.

## **dsname and nnn**

|

If more than one RACF database exists, *dsname* and *nnn* indicate the database and sequence number affected.

**System action:** If the abend or I/O error occurred against a data set in the primary database, resulting in the device

being varied offline or boxed, and if the backup data set is active and on a device that has not been varied offline or | boxed, RACF will automatically issue an RVARY SWITCH to the backup data set without requiring the operator to | enter a password. |

**Operator response:** Save the exact text of this message and of any following RACF messages (particularly IRR413I), and report them to the systems programmer or the RACF security administrator, or both.

**Programmer response:** If message IRR402I, IRR403I, or IRR404I does not follow this message at the security console, the error occurring in the RACF database might not represent a permanent error. Attempt to reenter the RACF request (either the RACF command or the utility program), or cause the RACF SVC to be invoked again (such as reentering the LOGON command, rerunning the job, or trying dynamic allocation again).

If message IRR402I, IRR403I, or IRR404I does follow this message, then a permanent error might exist in the RACF database. Perform the action as specified by the problem determination section for that message.

If an I/O error is occurring frequently on the RACF database, an alternate device can be considered for the next IPL.

If multiple extents were created for a new RACF database, this message is issued when the new database is used. Delete the database and rerun the IRRMIN00 utility to re-create it. Specify CONTIG and do not specify secondary space on the SPACE parameter in the JCL.

**Problem determination:** If an abend occurred, do the following tasks:

- v Get the abend code from this message. If the abend is 000, see other messages issued for this problem (such as ICH409I) for the abend code.
- Look for a description of the abend code in the following places:
	- – [Chapter 11, "RACF abend codes," on page 499](#page-514-0)
	- *z/OS MVS System Codes*.

If you cannot find the abend code described in any of the above, see *z/OS Security Server RACF Diagnosis Guide* for information about diagnosing documentation errors and reporting documentation errors to IBM.

Diagnostic data is provided in the LOGREC data.

If an I/O error occurred, determine whether the device or volume is malfunctioning. For a permanent I/O error, see the LOGREC data for diagnostic information. Also, see the section on failure during I/O operations on the RACF database in *z/OS Security Server RACF System Programmer's Guide*.

If message IRR402I, IRR403I, or IRR404I follows this message, see "Problem Determination" for that message.

**Routing code:** 9 and 11

The complete text of this message is sent only to the security console. Only IRR401I *abend-code* ABEND DURING RACF PROCESSING is sent to the programmer.

**Descriptor code:** 6 for x3E and x22 abends and 1 for all other abends.

### **IRR402I BAM BLOCK AT RBA** *relative-byte-address* **MAY NOT REFLECT ACTUAL SPACE USAGE**

**Explanation:** An error occurred during RACF processing when attempting to allocate or deallocate space in the RACF database. The BAM block at the RBA (relative byte address) indicated in the message might not be accurate.

This message follows message IRR401I. If more than one RACF database exists, the database referred to in this message is the database that is named in the preceding IRR401I message.

**System action:** RACF processing of the request indicated in message IRR401I ends.

**Operator response:** Report this message to the systems programmer or the RACF security administrator, or both, and save the message output.

**Programmer response:** See "Problem Determination."

## **IRR403I • IRR404I**

**Problem determination:** The control information in the RACF database might not be accurate. Execute the RACF database verification utility program IRRUT200 to determine the inconsistency between the BAM mappings and the actual space allocated.

If an inconsistency is found, use the BLKUPD command to correct the BAM blocks so they accurately reflect the space allocated. See *z/OS Security Server RACF Diagnosis Guide* for additional information about how to diagnose and correct problems with BAM blocks.

**Routing code:** 9

**Descriptor code:** 4

## **IRR403I INDEX MAY BE INVALID; LEVEL** *nn* **INDEX BEING PROCESSED FOR {ADDITION | DELETION} AT TIME OF FAILURE**

**Explanation:** An error occurred during RACF updating of the index in the RACF database. The level index being processed is indicated by *nn*. This message follows message IRR401I. If more than one RACF database exists, the database referred to in this message is the database that is named in the preceding IRR401I message.

**System action:** RACF stops processing the request indicated in message IRR401I.

**Operator response:** Report this message to the systems programmer or the RACF security administrator, or both, and save the message output.

**Programmer response:** See "Problem Determination."

**Problem determination:** The control information in the RACF database might not be accurate. Execute the RACF database verification utility program IRRUT200. To determine if there is an inconsistency in the index structure.

If an inconsistency is found, use the BLKUPD command to correct the index structure so that it accurately reflects the contents of the RACF database. See *z/OS Security Server RACF System Programmer's Guide* for additional information about how to diagnose and correct problems with the data set index.

**Routing code:** 9

**Descriptor code:** 4

## **IRR404I ICB RECORD HAS NOT BEEN UPDATED - {TOP LEVEL INDEX | SEQUENCE SET } RBA IS INCORRECT**

**Explanation:** An error occurred during RACF processing. The header record (ICB) in the RACF database was not updated before the failure occurred in the RACF database. Updates to the index structure (that is the top-level index block or the beginning of the sequence set) are not reflected in the ICB. The latest updates to the index are not reflected in searches of the RACF database.

This message follows message IRR401I. If more than one RACF database exists, the database referred to in this message is the database indicated in the preceding IRR401I message.

**System action:** RACF stops processing the request.

**Operator response:** Report this message to the systems programmer or the RACF security administrator, or both, and save the message output.

**Programmer response:** See "Problem Determination."

**Problem determination:** The control information in the RACF database might not be accurate. Execute the RACF database verification utility program IRRUT200 to determine if there is an inconsistency in the ICB and index structure. If an inconsistency is found, use the BLKUPD command to update the ICB so that it accurately reflects the contents of the index structure. See *z/OS Security Server RACF Diagnosis Guide* for additional information about how to diagnose and correct problems with the data set index.

**Routing code:** 9

**Descriptor code:** 4

## **IRR405I INSUFFICIENT SPACE ON RACF DATA SET [{PRIMARY | BACKUP } RACF DATA SET SEQUENCE** *nnn***,** *dsname***]**

**Explanation:** The RACF data set does not contain sufficient contiguous space to handle the RACF request. Either there is insufficient space available in the RACF data set or the available space is too fragmented to satisfy the request.

If the RACF database is consisted of more than one data set, *dsname* with sequence number *nnn* is the data set that encountered the error.

**System action:** RACF stops processing the request.

**Operator response:** Report this message to the systems programmer or the RACF security administrator, or both, and save the message output.

**Programmer response:** See "Problem Determination."

**Problem determination:** Execute the RACF database verification utility program IRRUT200 to determine:

- The amount of available space in the RACF data set
- Whether significant fragmentation occurred

If more space is needed, delete any unused profiles from the RACF data set. This might allow the request to succeed when you try again. If that is not sufficient, use the RACF database utility program IRRUT400 to rebuild the RACF data set and enlarge it if necessary. See *z/OS Security Server RACF System Programmer's Guide* for information about the IRRUT200 and IRRUT400 utilities and for information about monitoring the RACF database to help you prevent future insufficient space conditions.

**Routing code:** 2, 9, and 11

**Descriptor code:** 4

## **IRR406I RACF DATA SET INDEX FULL [{PRIMARY | BACKUP } RACF DATA SET SEQUENCE** *nnn***,** *dsname***]**

**Explanation:** During RACF processing, an attempt was made to extend the index to another level, but the maximum number of index levels (10) is reached.

If the RACF database consists of more than one data set, this message indicates which data set the error occurred on.

**System action:** RACF stops processing the request.

**Operator response:** Report this message to the systems programmer or the RACF security administrator, or both, and save the message output.

**Programmer response:** See "Problem Determination."

**Problem determination:** Execute the RACF database verification utility program IRRUT200 to determine the index structure and index levels. Delete unused profiles to reduce the number of index entries and make space available. If an error in the index structure is suspected, execute the RACF database verification utility program IRRUT200 to determine if there is an inconsistency.

If an inconsistency is found, use the BLKUPD command to correct any problems in the index of the RACF database. RACF allows a maximum of 10 index levels. See *z/OS Security Server RACF Diagnosis Guide* for additional information about how to diagnose and correct problems with the data set index.

**Routing code:** 9 and 11

**Descriptor code:** 4

## **IRR407I RACF DATA SET INDEX ERROR. [{PRIMARY | BACKUP } RACF DATA SET SEQUENCE** *nnn***,** *dsname***] SEARCH ON ENTRY** *entry-name*

**Explanation:** An index error in the RACF database was detected while RACF was performing an index search for the entry indicated in the message. This message is issued if:

- During the index search, a block is found which is not an index block.
- v The data pointed to by a level one index block is not the entry for the entry name indicated in the message.

## **IRR410I • IRR411I**

If more than one RACF database exists, this message indicates which database the error occurred on.

**System action:** RACF stops processing the request.

**Operator response:** Report the exact text of this message to your systems programmer or the RACF security administrator, or both.

**System programmer response:** See "Problem Determination."

**Problem determination:** Execute the RACF database verification utility program IRRUT200 to determine the error in the index tree in the RACF database.

If the IRRUT200 utility does not find the error, list the profile indicated in the message by *entry-name*, using the appropriate RACF command. For example, if the search was for user profiles, use the LISTUSER command. If CLASS was not specified on the SEARCH command, use the LISTDSD command. Look for error messages such as NO CONNECT ENTRY FOUND or invalid data in fields such as OWNER.

To correct any errors found, use the BLKUPD command. See *z/OS Security Server RACF Diagnosis Guide* for additional information about how to diagnose and correct problems with the data set index.

If you found no errors, it is possible that an in-storage overlay problem occurred, during which an index block was overwritten. Try solving the problem by flushing and rebuilding the in-storage buffers, by INACTIVATING and then REACTIVATING the appropriate RACF databases using the RVARY command. Be careful not to inadvertently drop the system into RACF FAILSOFT processing. Also, be aware that if you switch the primary database to the backup database, reactivate the old primary database, and then switch back. There is a potential for the databases to be out of synchronization. Either do this procedure at a quiesced activity time or consider using the IRRUT200 utility, properly employed, to resynchronize them. See *z/OS Security Server RACF Command Language Reference* for details on RVARY usage and *z/OS Security Server RACF System Programmer's Guide* for information about the IRRUT200 utility.

**Routing code:** 9 and 11

**Descriptor code:** 4

#### **IRR410I RACF UNABLE TO BACK UP UPDATE OF** *entry-name* **BACKUP RACF DATA SET SEQUENCE** *nnn***,** *dsname*

**Explanation:** A failure occurred in attempting to duplicate on the backup RACF database an update performed in the corresponding primary database. The database is identified by:

*nnn* Database sequence number (1 to 255).

*dsname* Database name.

**System action:** RACF did not duplicate the update operation. Processing continues.

**Operator response:** Notify systems programmer.

**Programmer response:** See "Problem Determination."

**Problem determination:** If this message is preceded by message IRR401I, IRR405I, IRR406I, or IRR407I, the error was encountered on the backup database. Otherwise, the backup database was not in synchronization with its primary database. If the backup database was not in synchronization with the primary database, see *z/OS Security Server RACF System Programmer's Guide* for information about the IRRUT200 and IRRUT400 utilities.

**Routing code:** 9

**Descriptor code:** 4

**IRR411I MAXIMUM PROFILE SIZE EXCEEDED.** *profile-name* **NOT ALTERED.**

**Explanation:** During RACF processing, an attempt was made to expand profile *profile-name*. The profile reached the maximum output size that RACF can handle (65 535 bytes); the profile cannot be made larger.

**Note:** Although some profiles can be larger for repeat groups, the maximum output length remains at 65 535 bytes.

**System action:** RACF stops processing the request.

**Operator response:** Report this message to the systems programmer or the RACF security administrator, or both, and save this output.

**Programmer response:** Profile reached the maximum size allowed. If possible, decrease the size of the profile; if that is not possible, you must split the profile. For example, you can split a group with too many users into several smaller groups.

**Routing code:** 9

**Descriptor code:** 4

## **IRR413I RACF MANAGER REQUEST ID WAS** *request-id*

**Explanation:** This message contains additional information to help determine the cause of an IRR401I error message. This message is issued only after an IRR401I message. The *request-id* field contains an ID that can help the IBM support center determine the cause of the problem.

**System action:** See message IRR401I.

**Operator response:** See message IRR401I.

**Programmer response:** See message IRR401I.

**Routing code:** 4 and 13

**Descriptor code:** 4

## **IRR416I RACF DETECTED AN INVALID NON-EGN DATASET PROFILE NAME. PROFILE** *profile-name* **DOES NOT PROTECT THE INTENDED RESOURCES.**

**Explanation:** RACF detected a profile that was added before the enablement of Enhanced Generic Names (EGN) and that cannot be interpreted as intended under EGN rules. This message identifies the non-EGN generic data set profile name. Under EGN rules, the profile might not protect the resources that it was defined to protect. If this message is issued during processing of a SEARCH or LISTDSD GENERIC request, bad profile names (particularly names 43 and 44 characters in length) might also be displayed and the output is considered unreliable.

For example, suppose the following six generic data set profiles were defined before EGN is turned on:

1 ADDSD 'IBMUSER.IBMUSER.IBMUSER.IBMUSER.U.XX.D.D.\*' 2 ADDSD 'IBMUSER.IBMUSER.IBMUSER.IBMUSER.U.XX.D.DD\*' 3 ADDSD 'IBMUSER.IBMUSER.IBMUSER.IBMUSER.US.XX.D.D.\*' 4 ADDSD 'IBMUSER.IBMUSER.IBMUSER.IBMUSER.US.XX.D.DD\*' 5 ADDSD 'IBMUSER.IBMUSER.IBMUSER.IBMUSER.USE.XX.D.D.\*' 6 ADDSD 'IBMUSER.IBMUSER.IBMUSER.IBMUSER.USE.XX.D.DD\*'

Then EGN was enabled and three more generic data set profiles were defined:

7 ADDSD 'IBMUSER.IBMUSER.IBMUSER.IBMUSER.U.\*\*' 8 ADDSD 'IBMUSER.IBMUSER.IBMUSER.IBMUSER.US.\*\*' 9 ADDSD 'IBMUSER.IBMUSER.IBMUSER.IBMUSER.USE.\*\*'

A subsequent SEARCH request would display the following information:

SEARCH CLASS(DATASET) IRR416I RACF DETECTED AN INVALID NON-EGN DATASET PROFILE NAME. PROFILE IBMUSER.IBMUSER.IBMUSER.IBMUSER.U.XX.D.D.\* DOES NOT PROTECT THE INTENDED RESOURCES. IRR416I RACF DETECTED AN INVALID NON-EGN DATASET PROFILE NAME. PROFILE IBMUSER.IBMUSER.IBMUSER.IBMUSER.U.XX.D.DD\* DOES NOT PROTECT THE INTENDED RESOURCES. IRR416I RACF DETECTED AN INVALID NON-EGN DATASET PROFILE NAME. PROFILE IBMUSER.IBMUSER.IBMUSER.IBMUSER.US.XX.D.D.\* DOES NOT PROTECT THE INTENDED RESOURCES. IRR416I RACF DETECTED AN INVALID NON-EGN DATASET PROFILE NAME. PROFILE IBMUSER.IBMUSER.IBMUSER.IBMUSER.US.XX.D.DD\* DOES NOT PROTECT THE INTENDED RESOURCES. A IBMUSER.IBMUSER.IBMUSER.IBMUSER.U.XX.D.D.\*.\* (G) IRR416I RACF DETECTED AN INVALID NON-EGN DATASET PROFILE NAME. PROFILE IBMUSER.IBMUSER.IBMUSER.IBMUSER.U.XX.D.D.\* DOES NOT PROTECT THE INTENDED RESOURCES. B IBMUSER.IBMUSER.IBMUSER.IBMUSER.U.XX.D.DD\*.\* (G) IRR416I RACF DETECTED AN INVALID NON-EGN DATASET PROFILE NAME. PROFILE IBMUSER.IBMUSER.IBMUSER.IBMUSER.U.XX.D.DD\* DOES NOT PROTECT THE INTENDED RESOURCES. C IBMUSER.IBMUSER.IBMUSER.IBMUSER.U.\*\* (G) D IBMUSER.IBMUSER.IBMUSER.IBMUSER.US.XX.D.D.\* (G) IRR416I RACF DETECTED AN INVALID NON-EGN DATASET PROFILE NAME. PROFILE IBMUSER.IBMUSER.IBMUSER.IBMUSER.US.XX.D.D.\* DOES NOT PROTECT THE INTENDED RESOURCES. E IBMUSER.IBMUSER.IBMUSER.IBMUSER.US.XX.D.DD\* (G) IRR416I RACF DETECTED AN INVALID NON-EGN DATASET PROFILE NAME. PROFILE IBMUSER.IBMUSER.IBMUSER.IBMUSER.US.XX.D.DD\* DOES NOT PROTECT THE INTENDED RESOURCES. F IBMUSER.IBMUSER.IBMUSER.IBMUSER.US.\*\* (G) G IBMUSER.IBMUSER.IBMUSER.IBMUSER.USE.XX.D.D.\* (G) H IBMUSER.IBMUSER.IBMUSER.IBMUSER.USE.XX.D.DD\* (G) I IBMUSER.IBMUSER.IBMUSER.IBMUSER.USE.\*\* (G)

RACF command processing might cause the IRR416I message to be issued more than once. However, any time it is issued during a command invocation, the command output must be considered unreliable. In the example above, changes in EGN rules might cause RACF to incorrectly interpret non-EGN profiles (1) and (2) as SEARCH profiles (A) and (B). These profiles no longer cover the intended resources. Even though names (D) and (E) appear correct, with no additional characters at the end, they also do not cover the intended resources and cause IRR416I messages to be issued. EGN profiles (7), (8), and (9) were correctly displayed by SEARCH as (C), (F), and (I). Profiles (G) and (H) follow the same rules under non-EGN and EGN, so they protect what they were intended to protect.

**System action:** RACF processing of the request continues.

**Operator response:** Report this message to the systems programmer or the RACF security administrator and save the message output.

**Programmer response:** See "Problem Determination."

**Problem determination:** This message identifies the bad profile.

An EGN profile, possibly less specific, can be defined to protect the wanted resources; however, the original bad non-EGN profile must still be deleted to prevent further IRR416I messages.

To delete bad profiles:

- 1. Use SETROPTS NOEGN to temporarily disable EGN. During this time, there is no other system activity to prevent the creation of generic profiles that can result in additional problems. Under normal circumstances, it is not recommended that EGN be turned off after it is turned on.
- 2. Use SEARCH GENERIC CLIST NOMASK NOLIST to create a CLIST containing generic data set profile names.
- 3. Edit the CLIST, to find 42- and 43-character names ending in '.\*'.
- 4. Delete the profiles found.
- 5. Use SETROPTS EGN to re-enable EGN.
- 6. Define profiles according to EGN rules that protect the resources intended to be protected by the non-EGN profile names.

## **Routing code:** 9 and 11

Routing code 11 is only used when a TSO environment is not in effect.

## **Descriptor code:** 4

## **IRR417I UNABLE TO COMMUNICATE WITH THE RACF SUBSYSTEM. IEFSSREQ RETURN CODE IS** *return-code***.**

**Explanation:** A RACF function requiring the RACF subsystem was unable to communicate with the subsystem. Report this message to your systems programmer. The possible functions, and the effect of the failure are as follows: 1.

#### **RRSF password synchronization**

RACF attempted to process a password change request for a user. The password change is made on this system's RACF database. However, if associations exist with another user on this or a remotely connected system, the passwords are not synchronized.

## 2.

## **PKCS #7 enveloping**

RACF attempted to process a password or password phrase change request for a user. The RACF database on this system is updated accordingly. However, a PKCS #7 envelope was not created for this update. An existing envelope might exist for the user's previous password or password phrase.

#### 3.

## **LDAP event notification**

A RACF profile was changed but the LDAP change log entry was not created. Applications that require the change log entry for RACF event notifications do not know about this profile change.

#### 4.

## **IRRUT200 Activation**

PARM=ACTIVATE was specified on IRRUT200. This message results in IRRUT200 ending with RC8 with the backup RACF data set copied but still inactive.

## 5.

#### **Kerberos Key Generation**

RACF attempted to process a password or password phrase change request for a user. The RACF database on this system is updated accordingly. However, a Kerberos key was not created for this update. An existing key might exist for the user's previous password or password phrase.

**System action:** The system continues processing.

**System programmer response:** The return code indicated in this message reflects the return code from the MVS IEFSSREQ subsystem interface. See *z/OS MVS Using the Subsystem Interface* for a list of the possible values and their explanations.

Ensure that the RACF subsystem is not shut down. A return code of 8 or 12 indicates an installation or RACF subsystem configuration. See *z/OS Security Server RACF System Programmer's Guide* for configuration considerations for the RACF subsystem.

#### **Routing code:** 9 and 11

**Descriptor code:** 3

## **IRR418I RACF PRODUCT DISABLED: {COMMAND | UTILITY | IRRSSM00 | IRRSSI00 | IRRDPI00} ENDED.**

**Explanation:** This system is running z/OS Version 1 Release 2 or higher. The RACF initialization process made a registration check based on the IFAPRDxx member in SYS1.PARMLIB. This message implies that:

- The RACF product was not enabled
- RACF initialization did not continue
- v Control was given to a RACF command processor, RACF utility, or that initialization was attempted for the RACF subsystem (IRRSSM00 or IRRSSI00) or RACF dynamic parse (IRRDPI00)

## **IRR419I • IRR545I**

**Note:** This message can be sent as:

- A TSO message
- Batch job output
- A console message

**System action:** Because RACF is not enabled, the respective process ends. The return code for RACF utilities failing in this way is X'20' (decimal 32).

**Routing code:** 1 and 9

**Descriptor code:** 11

## **IRR419I ALIAS INDEX ENTRY IS TOO LARGE FOR TYPE** *profile-type* **SEGMENT** *segment-name* **FIELD** *field-name* **ALIAS** *alias-value***.**

**Explanation:** An attempt was made to increase the length of an alias index entry. This occurs when an additional user or group profile is being associated with an alias name. Adding the additional user or group would cause the maximum size of the index entry to be exceeded. This occurs in most cases for UID 0.

**System action:** RACF stops processing the request.

**User response:** If you are attempting to assign a UID to a user or a GID to a group, select another UID or GID. There are too many base profiles associated with this alias value and no more can be added.

If the problem occurred for UID 0, you must reduce the number of users with that UID. Take the following steps:

- 1. Confirm that users still require the use of UID 0.
- 2. If UID 0 is in multiple use, combine tasks to one user ID for related applications.
- 3. Use the SUPERUSER granularity. See Using UNIXPRIV class profiles to manage z/OS UNIX privileges in *z/OS Security Server RACF Security Administrator's Guide*.

**Routing code:** 9

| |

**Descriptor code:** 4

**IRR420I ERROR** *error-code* **DURING** *operation-name* **OF** *field-name* **FOR** *userID***. DIAG CODE 1=***diag-code1***, DIAG CODE 2=***diag-code2***. OCCURRENCES** *error-count***.**

**Explanation:** An internal error occurred during an attempt to encrypt a password or password phrase for user *userID*. *Operation-name* is either "VALIDATE" or "CREATE". *Field-name* indicates the name of the RACF database template field that is referenced. RACF only issues IRR420I once per minute. Variable *error-count* indicates how many times an encryption error occurred since IPL. This count is cumulative for all user IDs and all diagnostic codes. | |  $\blacksquare$  $\blacksquare$ 

**System action:** RACF stops processing the request. |

**System programmer response:** If SETROPTS PASSWORD(ALGORITHM(KDFAES)) is not active, and *error-code* is 132, then you might be able to fix the error by issuing the following commands: | |

- SETROPTS PASSWORD(ALGORITHM(KDFAES)) |
- SETROPTS PASSWORD(NOALGORITHM)  $\blacksquare$

Otherwise, report this message to the IBM support center. |

- **Routing code:** 9 |
- **Descriptor code:** 4 |

# **IRRDPI00 command messages**

## **IRR545I IRRDPI00 FAILED BECAUSE IT IS NOT A TSO-AUTHORIZED COMMAND**

**Explanation:** This message is issued when the IRRDPI00 UPDATE command is issued from a started task (for example, during IPL), but the IRRDPI00 command is not defined as an authorized command in the IKJTSO*xx* parameter library member.

**System action:** RACF processing continues normally, except that users cannot work with profile segments (such as

TSO or DFP segments). This affects both RACF command users and RACF ISPF panel users.

**Operator response:** Report this message to your systems programmer.

**System programmer response:** Ensure that the IRRDPI00 command is defined as an authorized command in the IKJTSO*xx* parameter library member.

If the problem persists, call your IBM support center.

#### **IRR546I** *jobname* **FAILED. SAVE JOB LOG AND CONTACT SYSTEM SUPPORT**

**Explanation:** This message is issued when the IRRDPI00 UPDATE command is issued from a started task (for example, during IPL), and then a problem occurs. The *jobname* is the name of the job used to run dynamic parse.

**System action:** RACF processing continues normally, except that users cannot work with profile segments (such as TSO or DFP segments). This affects both RACF command users and RACF ISPF panel users.

**Operator response:** Report this message to your systems programmer.

**System programmer response:** Check the job log of the started task for other messages that might be related to this problem. Find out what was wrong, correct the problem, and reIPL.

# **RACROUTE REQUEST=AUTH VLF messages**

## **IRR803I VLF IS NOT ACTIVE. POSSIBLE RACF PERFORMANCE IMPACT**

**Explanation:** This message appears when VLF is inactive and RACF is doing group authority checking. RACF uses VLF to store group tree information for improving performance.

**System action:** RACF continues processing without using VLF. The result of group authority checking should be the same whether VLF is active or not.

**Operator response:** Use operation procedures for your installation to decide whether to activate VLF. The command S VLF,SUB=MSTR starts the VLF, and VLF uses the COFVLF00 PARMLIB member as the default. The command STOP VLF deactivates VLF. See *z/OS Security Server RACF System Programmer's Guide* for detailed VLF usage information.

VLF might be active subsequent to the issuance of this message. The results of command D A,VLF includes GTS object names DIRRGTS & CIRRGTS as data spaces if VLF is active and being used for group tree storage.

**Routing code:** 1

**Descriptor code:** 4

#### **IRR804I RACF VLF CLASS IRRGTS NOT DEFINED IN COFVLF***xx* **PARMLIB.**

**Explanation:** This message displays when VLF is active but the VLF class IRRGTS is not defined in the COFVLF*xx* parameter library member. Therefore, GTS (group trees in VLF storage) cannot be activated in RACF. It affects the RACF performance during group authority checking.

**System action:** RACF continues processing without GTS. The result of group authority checking should be the same no matter whether GTS is active or not.

**Operator response:** Use the installation procedures to decide whether to activate GTS. If the decision is to have GTS active, update the COFVLF*xx* PARMLIB member to specify that the VLF class name is IRRGTS and its major name is GTS. Add the following two lines to the COFVLF*xx* parameter library member.

CLASS NAME(IRRGTS) /\* RACF GTS Feature \*/ EMAJ(GTS) /\* Major Name

After updating the COFVLF*xx* PARMLIB, you must activate GTS. One way to make GTS active is to stop VLF, and start it again with the updated COFVLF*xx* parameter library member.

**Routing code:** 1

**Descriptor code:** 4

# **RACROUTE REQUEST=VERIFY NJE messages (Part 1)**

## **Note on NJE Messages**

See message IRR815I for an additional NJE operator message.

## **IRR805I IDENTITY IS PROPAGATED FOR THE UNKNOWN USER FROM TRUSTED NODE** *node-name***.**

**Explanation:** This informational message is sent to the security console when a job is received from an unknown user on a trusted node. The NODES profile lookup for this submitter resulted in a UACC that allowed propagation of the NJE unknown user, set by SETROPTS JES(NJEUSERID(*userid*)). Propagation of this submitter is not possible. This situation can occur when a job is sent across nodes by an external physical reader such as a card reader. See *z/OS Security Server RACF Security Administrator's Guide* for details on the NODES profile lookup. This message occurs only once for each IPL; however, an SMF record is cut for every occurrence.

**System action:** The job is allowed to run. If a user ID is specified, a password is required and no propagation takes place. If a user ID is not specified, the job runs according to the setting on the SETROPTS JES(BATCHALLRACF) command. See *z/OS Security Server RACF Security Administrator's Guide* for information about using the BATCHALLRACF operand.

## **IRR806I PROFILE** *profile-name* **IN THE NODES CLASS WAS USED TO TRANSLATE USER** *userid-1* **TO** *userid-2***.**

**Explanation:** This informational message is sent to the security console when a user ID is translated for NJE (network job entry). The *profile-name* is the actual profile used to do the translation. To determine which ENTITY was built, see *z/OS Security Server RACF Security Administrator's Guide* for information about NODES profiles.

**Note:** When *userid-2* is "&SUSER", it is possible for an additional IRR806I message to be issued, because a second NODES lookup is done. See *z/OS Security Server RACF Security Administrator's Guide* for information about &SUSER.

**System action:** Processing continues with the authority of *userid-2*.

## **IRR807I PROFILE** *profile-name* **IN THE NODES CLASS WAS USED TO TRANSLATE SECLABEL** *seclabel-1* **TO** *seclabel-2***.**

**Explanation:** This informational message is sent to the security console when a security label is translated for NJE (network job entry). The *profile-name* is the actual profile used to do the translation. To determine which ENTITY was built, see *z/OS Security Server RACF Security Administrator's Guide* for information about NODES profiles.

**System action:** Processing continues with *seclabel-2* as the current security label.

## **IRR808I WARNING: NJE SYSOUT ERROR FROM NODE** *nodeid***. USER (***userid-1***) GROUP (***groupid***) SECLABEL (***seclabel***) [***poeclass(poeid)***] RACF VERIFYX RETURN CODE CHANGED FROM** *nn* **to 0. UNDEFINED USER** *undef-user* **ASSIGNED.**

**Explanation:** Security information was incorrect during NJE SYSOUT verification from the *nodeid* submit node for user *userid-1* using group *groupid*, security label *seclabel*, and if specified, the *poeid* port of entry in the specific *poeclass* port of entry class (such as the JESINPUT class). Return code *nn* is the hexadecimal value of the return code that describes the error. VERIFYX return codes for RACF are described in *z/OS Security Server RACROUTE Macro Reference*.

**System action:** SYSOUT verification continues with the NJE unknown user as specified by SETROPTS JES(NJEUSERID(*undef-user*).

**System action:** Processing continues with *seclabel-2* as the current security label.

# **RACF user ID and group ID mapping messages**

## **IRR809I VLF CLASS IRRUMAP NOT IN COFVLF***xx* **PARMLIB OF VLF.**

**Explanation:** VLF is active, but the VLF class IRRUMAP is not defined in the COFVLF*xx* parmlib member. Therefore, the UMAP function of RACF cannot be activated. The performance of UID-to-user ID mapping is affected because a search of the RACF database must be performed to retrieve this information.

**System action:** RACF continues processing without using VLF for the UMAP function. The results of the UID-to-user ID mapping are not affected.

**System programmer response:** Use the installation procedures to decide whether to activate the UMAP function. If the decision is to have UMAP active, update the COFVLF*xx* parmlib member. For the procedure for this, see *z/OS Security Server RACF System Programmer's Guide*.

**Routing code:** 1

**Descriptor code:** 4

## **IRR810I VLF CLASS IRRGMAP NOT IN COFVLF***xx* **PARMLIB OF VLF.**

**Explanation:** VLF is active, but the VLF class IRRGMAP is not defined in the COFVLF*xx* parmlib member. Therefore, the GMAP function of RACF cannot be activated. The performance of GID-to group name mapping is affected because a search of the RACF database must be performed to retrieve this information.

**System action:** RACF continues processing without using VLF for the GMAP function. The results of the GID-to-group name mapping are not affected.

**System programmer response:** Use the installation procedures to decide whether to activate the GMAP function. If the decision is to have GMAP active, update the COFVLF*xx* parmlib member. For the procedure for this, see *z/OS Security Server RACF System Programmer's Guide*.

**Routing code:** 1

**Descriptor code:** 4

# **Dynamic started task messages**

## **IRR812I PROFILE** *profile-name* **[***(G)***] IN THE STARTED CLASS WAS USED TO START** *member-name* **[WITH JOBNAME** *jobname***].**

**Explanation:** An MVS START command was processed. The STARTED class is active and SETROPTS RACLISTed. The indicated profile in the STARTED class has an STDATA segment that specifies TRACE(YES).

**Operator response:** Notify the systems programmer or security administrator. Tell them the profile name, member name, and job name (if any) contained in the message text.

**System programmer response:** The security administrator responsible for profiles in the STARTED class requested that message IRR812I is issued whenever the indicated profile is used when processing a START command. Inform the administrator that this message occurred.

**Routing code:** 9

**Descriptor code:** 6

## **IRR813I NO PROFILE WAS FOUND IN THE STARTED CLASS FOR** *member-name* **[WITH JOBNAME** *jobname***]. RACF WILL USE ICHRIN03.**

**Explanation:** An MVS START command was processed and the STARTED class is active. One of the following problems occurred:

- v The STARTED class is SETROPTS RACLISTed, but no profile was found to assign security information for the procedure or job being started.
- v A profile to assign security information for the procedure or job being started is defined, but the STARTED class for SETROPTS RACLISTed is not, or for SETROPTS RACLIST REFRESHed is not on the system where the START command was issued.

## **IRR814I • IRR815I**

**System action:** RACF uses the information in the started procedures table (ICHRIN03) to assign security information for this started procedure or job.

**Operator response:** Notify the systems programmer or security administrator. Tell them the member name and job name (if any) contained in the message text.

**System programmer response:** Do one of the following tasks:

- v The security administrator responsible for profiles in the STARTED class did not define a profile to be used when starting the indicated procedure or job. Inform the administrator that this message occurred so a profile can be defined, if one is wanted.
- v Profiles exist or are defined in the STARTED class for the indicated procedure or job, but the security administrator has not SETROPTS RACLISTed or SETROPTS RACLIST REFRESHed the STARTED class. Inform the administrator that this message occurred so the STARTED class can be SETROPTS RACLISTed or SETROPTS RACLIST REFRESHed.

**Routing code:** 9

**Descriptor code:** 6

## **IRR814I PROFILE** *profile-name* **[***(G)***] IN THE STARTED CLASS DID NOT ASSIGN A USERID FOR** *member-name* **[WITH JOBNAME** *jobname***]. RACF WILL USE ICHRIN03.**

**Explanation:** An MVS START command was processed. The STARTED class is active and SETROPTS RACLISTed. The profile that matches the procedure name (and job name, if any) did not assign a user ID to be used for the procedure or job being started.

**System action:** RACF uses the information in the started procedures table (ICHRIN03) to assign security information for this started procedure or job.

**Operator response:** Notify the systems programmer or security administrator. Tell them the profile name, member name, and job name (if any) contained in the message text.

**System programmer response:** The security administrator responsible for profiles in the STARTED class defined an incomplete profile to be used when starting the indicated procedure or job. Inform the administrator that this message occurred so the profile can be corrected.

**Routing code:** 9

**Descriptor code:** 6

# **RACROUTE REQUEST=VERIFY NJE messages (Part 2)**

**Note on NJE Messages**

Additional NJE operator messages begin with message IRR805I.

## **IRR815I PROFILE** *profile-name* **IN THE NODES CLASS WAS USED TO TRANSLATE GROUP** *group-1* **TO** *group-2***.**

**Explanation:** This informational message is sent to the security console when a group ID is translated for NJE (network job entry). The *profile-name* is the actual profile used to do the translation. To determine which entity was built, see *z/OS Security Server RACF Security Administrator's Guide* for information about NODES profiles.

**Note:** When *group-2* is &DFLTGRP, the user's default group is used for purposes of verification.

**System action:** Processing continues with the authority of *group-2*.

# **VLF cache messages**

## **IRR816I VLF CLASS 'IRRSMAP' NOT DEFINED IN COFVLF***xx* **PARMLIB OF VLF.**

**Explanation:** VLF is active but the VLF class IRRSMAP is not defined in the COFVLF*xx* PARMLIB member. Performance during the creation of user security packets (USP) is impacted.

**System action:** RACF continues processing without using VLF for the SMAP function. The results of the **initUSP** callable service to create user security packets are not affected.

**System programmer response:** Use the installation procedures to decide whether to activate the SMAP function. If you decide to activate the function, update the COFVLF*xx* PARMLIB member. To see a procedure for this, see *z/OS Security Server RACF System Programmer's Guide*.

**Routing code:** 1

**Descriptor code:** 4

# **IBM DB2 external security module for RACF**

## **IRR900A RACF/DB2 EXTERNAL SECURITY MODULE FAILED TO INITIALIZE FOR DB2 SUBSYSTEM** *subsystem-name* **BECAUSE CLASS** *classname* **COULD NOT BE RACLISTED. RACROUTE RETURN CODE** *return\_code***, RACF RETURN CODE** *return\_code***, REASON CODE** *reason\_code***.**

**Explanation:** The IBM DB2 external security module for RACF initialization function for DB2 subsystem *subsystem-name* attempted to RACLIST class *classname* using RACROUTE

REQUEST=LIST,ENVIR=CREATE,GLOBAL=YES. If this is DB2 data sharing, *subsystem-name* is the group attach name. Otherwise, it is the DB2 subsystem. The RACROUTE request failed with the return and reason codes provided in the message text. The return and reason codes are shown in hexadecimal format.

**System action:** See System Action for message IRR912I or IRR913I.

**Operator response:** Contact the systems programmer.

**System programmer response:** Use the RACROUTE return code and RACF return and reason codes to determine the cause of the failure. After you correct the problem, restart DB2.

**Routing code:** 1 and 9

**Descriptor code:** 2

## **IRR901A RACF/DB2 EXTERNAL SECURITY MODULE FAILED TO INITIALIZE FOR DB2 SUBSYSTEM** *subsystem-name* **BECAUSE NO ACTIVE DB2 RELATED CLASSES WERE FOUND.**

**Explanation:** The IBM DB2 external security module for RACF initialization function for subsystem *subsystem-name* determined that no classes for the indicated DB2 subsystem are active. If this is DB2 data sharing, *subsystem-name* is the group attach name. Otherwise, it is the DB2 subsystem.

**System action:** See System Action for message IRR912I or IRR913I.

**Operator response:** Contact your security administrator.

**Routing code:** 1 and 9

**Descriptor code:** 2

**RACF Security Administrator Response:** Activate the wanted classes for the indicated DB2 subsystem and restart DB2.

## **IRR902A RACF/DB2 EXTERNAL SECURITY MODULE FAILED TO INITIALIZE FOR DB2 SUBSYSTEM** *subsystem-name* **BECAUSE THE INPUT ACEE WAS {MISSING | NOT VALID}.**

**Explanation:** The IBM DB2 external security module for RACF initialization function for subsystem *subsystem-name* determined that the input DB2 subsystem ACEE was either not valid or missing. If this is DB2 data sharing, *subsystem-name* is the group attach name. Otherwise, it is the DB2 subsystem.

**System action:** See System Action for message IRR912I or IRR913I.

**Operator response:** Contact the DB2 systems programmer.

## **IRR903A • IRR905I**

**System programmer response:** Contact the IBM support center.

**Routing code:** 1 and 9

**Descriptor code:** 2

## **IRR903A RACF/DB2 EXTERNAL SECURITY MODULE FAILED TO INITIALIZE FOR DB2 SUBSYSTEM** *subsystem-name* **BECAUSE RACF WAS NOT ACTIVE.**

**Explanation:** The IBM DB2 external security module for RACF initialization function for subsystem *subsystem-name* determined that RACF is not active on this system. If this is DB2 data sharing, *subsystem-name* is the group attach name. Otherwise, it is the DB2 subsystem.

**System action:** See System Action for message IRR912I or IRR913I.

**Operator response:** Contact the RACF systems programmer.

**System programmer response:** Determine why RACF is inactive. After you correct the problem, activate RACF and restart DB2.

**Problem determination:** Issue the RVARY LIST command to determine RACF status.

**Routing code:** 1 and 9

**Descriptor code:** 2

## **IRR904I RACF/DB2 EXTERNAL SECURITY MODULE INITIALIZED WITH WARNINGS FOR DB2 SUBSYSTEM** *subsystem-name* **BECAUSE A DEFAULT ACEE COULD NOT BE CREATED. RACROUTE RETURN CODE** *return\_code***, RACF RETURN CODE** *return\_code***, REASON CODE** *reason\_code***.**

**Explanation:** The IBM DB2 external security module for RACF initialization function for subsystem *subsystem-name* attempted to create a default ACEE to use in subsequent authority checking when no ACEE is provided. If this is DB2 data sharing, *subsystem-name* is the group attach name. Otherwise, it is the DB2 subsystem.

The attempt to create the ACEE using RACROUTE REQUEST=VERIFY,ENVIR=CREATE failed with the return and reason codes provided in the message text. The return and reason codes are shown in hexadecimal format.

**System action:** Processing continues and the IBM DB2 external security module for RACF is used for subsequent authority checking if DB2 provides an ACEE. If no ACEE is provided, requests are deferred to DB2.

**Operator response:** Contact the DB2 systems programmer.

**System programmer response:** Use the RACROUTE return code and RACF return and reason codes to determine the cause of the failure. After you correct the problem, restart DB2.

**Routing code:** 2, 9, and 10

**Descriptor code:** 12

## **IRR905I RACF/DB2 TERMINATION FUNCTION COMPLETED WITH WARNINGS FOR DB2 SUBSYSTEM** *subsystem-name* **BECAUSE CLASS** *classname* **COULD NOT BE UN-RACLISTED. RACROUTE RETURN CODE** *return\_code***, RACF RETURN CODE** *return\_code***, REASON CODE** *reason\_code***.**

**Explanation:** The IBM DB2 external security module for RACF termination function for subsystem *subsystem-name* attempted to delete RACLISTed profiles for class *classname*. If this is DB2 data sharing, *subsystem-name* is the group attach name. Otherwise, it is the DB2 subsystem.

The attempt to delete the profiles using RACROUTE REQUEST=LIST,ENVIR=DELETE failed with the return and reason codes provided in the message text. The return and reason codes are in hexadecimal format.

**System action:** The termination function continues processing. Resources are cleaned up when processing completes. This does not affect RACF authorization checking when DB2 is restarted.

**Operator response:** Contact the DB2 systems programmer.

**System programmer response:** Use the RACROUTE return code and the RACF return and reason codes to determine the cause of the failure.

**Routing code:** 2, 9, and 10

## **Descriptor code:** 12

## **IRR906I RACF/DB2 TERMINATION FUNCTION COMPLETED WITH WARNINGS FOR DB2 SUBSYSTEM** *subsystem-name* **BECAUSE THE DEFAULT ACEE COULD NOT BE DELETED. RACROUTE RETURN CODE** *return\_code***, RACF RETURN CODE** *return\_code***, REASON CODE** *reason\_code***.**

**Explanation:** The IBM DB2 external security module for RACF termination function for the subsystem *subsystem-name* attempted to delete the default ACEE used by the external security module. If this is DB2 data sharing, *subsystem-name* is the group attach name. Otherwise, it is the DB2 subsystem.

The attempt to delete the ACEE by using RACROUTE REQUEST=VERIFY,ENVIR=DELETE failed with the return and reason codes provided in the message text. The return and reason codes are in hexadecimal format.

**System action:** The termination function continues processing and resources are cleaned up when processing completes. This does not affect RACF authorization checking when DB2 is restarted.

**Operator response:** Contact the DB2 systems programmer.

**System programmer response:** Use the RACROUTE return code and the RACF return and reason codes to determine the cause of the failure. After you correct the problem, restart DB2.

**Routing code:** 2, 9, and 10

**Descriptor code:** 12

## **IRR907I RACF/DB2 TERMINATION FUNCTION COMPLETED WITH WARNINGS FOR DB2 SUBSYSTEM** *subsystem-name* **BECAUSE THE INPUT ACEE WAS {MISSING | NOT VALID}.**

**Explanation:** The IBM DB2 external security module for RACF termination function for the subsystem *subsystem-name* determined that the input DB2 subsystem ACEE was either not valid or missing. If this is DB2 data sharing, *subsystem-name* is the group attach name. Otherwise, it is the DB2 subsystem.

**System action:** For exit termination, the IBM DB2 external security module for RACF is not able to complete its termination function. This does not affect RACF authorization checking when DB2 is restarted.

**Operator response:** Contact the DB2 systems programmer.

**System programmer response:** Contact the IBM support center.

**Routing code:** 2, 9, and 10

**Descriptor code:** 12

## **IRR908I RACF/DB2 EXTERNAL SECURITY MODULE FOR DB2 SUBSYSTEM** *subsystem-name* **HAS A MODULE VERSION OF** *module-version* **AND A MODULE LENGTH OF** *module-length***.**

**Explanation:** The IBM DB2 external security module for RACF initialization function for subsystem *subsystem-name* determined the version and length of the RACF/DB2 external security module for subsystem *subsystem-name*. If this is DB2 data sharing, *subsystem-name* is the group attach name. Otherwise, it is the DB2 subsystem. *module-version* is the FMID or APAR number associated with the module. *module-length* is the hexadecimal length of all CSECTs contained in the module.

**System action:** The RACF external security module continues.

**Routing code:** 9 and 10

**Descriptor code:** 4

## **IRR909I RACF/DB2 EXTERNAL SECURITY MODULE FOR DB2 SUBSYSTEM** *subsystem-name* **IS USING OPTIONS: &CLASSOPT=** *classopt* **&CLASSNMT=** *classnmt* **&CHAROPT=** *charopt* **&ERROROPT=** *erroropt* **&PCELLCT=** *pcellct* **&SCELLCT=** *scellct*

**Explanation:** The IBM DB2 external security module for RACF initialization function for subsystem *subsystem-name* lists the options that are being used for the RACF/DB2 external security module. If this is DB2 data sharing, *subsystem-name* is the group attach name. Otherwise, it is the DB2 subsystem. For an explanation of the options, see *z/OS Security Server RACF System Programmer's Guide*.

## **IRR910I • IRR913I**

**System action:** The RACF external security module continues.

**Routing code:** 9 and 10

**Descriptor code:** 4

## **IRR910I RACF/DB2 EXTERNAL SECURITY MODULE FOR DB2 SUBSYSTEM** *subsystem-name* **INITIATED RACLIST FOR CLASSES: {***classname-list* **| \* NONE \*}**

**Explanation:** The IBM DB2 external security module for RACF initialization function for DB2 subsystem *subsystem-name* issued a RACROUTE REQUEST=LIST,GLOBAL=YES macro for classes *classname-list* as defined in the object table in the RACF/DB2 external security module. If "\* NONE \*" is displayed, an error occurred before the initialization function can issue RACROUTE REQUEST=LIST for any class. If this is DB2 data sharing, *subsystem-name* is the group attach name. Otherwise, it is the DB2 subsystem.

**System action:** The RACF/DB2 external security module continues.

**Routing code:** 9 and 10

**Descriptor code:** 4

## **IRR911I RACF/DB2 EXTERNAL SECURITY MODULE FOR DB2 SUBSYSTEM** *subsystem-name* **SUCCESSFULLY RACLISTED CLASSES: {***classname-list* **| \* NONE \*}**

**Explanation:** The IBM DB2 external security module for RACF initialization function for DB2 subsystem *subsystem-name* lists the classes for which the RACROUTE REQUEST=LIST,GLOBAL=YES macro was successful. If "\* NONE \*" is displayed, no classes were RACLISTed successfully. See message IRR910I to determine which classes the RACF/DB2 external security module attempted to use. The class list displayed in IRR911I might be a valid subset of the classes listed in message IRR910I. See *z/OS Security Server RACF Security Administrator's Guide* for more information about initializing the RACF/DB2 external security module.

**System action:** The RACF/DB2 external security module continues.

**Routing code:** 9 and 10

**Descriptor code:** 4

#### **IRR912I NATIVE DB2 AUTHORIZATION IS USED.**

**Explanation:** RACF is not being used to control access to DB2 resources. This message is preceded by other messages that describe why RACF is not being used for access control decisions.

**System action:** None. All subsequent access control decisions are made by DB2 using DB2's native security mechanism.

**Operator response:** Follow the Operator Response for the message that preceded this message.

**Routing code:** 1 and 9

**Descriptor code:** 2

## **IRR913I DB2 SUBSYSTEM TERMINATION REQUESTED.**

**Explanation:** RACF requested that the DB2 subsystem be terminated. This message is preceded by another message which describes why this request is made.

**System action:** RACF requested that the DB2 subsystem terminate.

**Operator response:** Follow the Operator Response for the message that preceded this message.

**Routing code:** 1 and 9

**Descriptor code:** 2

## **IRR914I DSNX@XAC has been invoked with a DB2 VxRxMx parameter list**

**Explanation:** The IBM DB2 external security module for RACF was invoked from a DB2 V8 system. However, the parameter list that was passed was for another version of DB2. This mismatch of DB2 version and level of RACF/DB2 external security module is not allowed.

**System action:** If IBM DB2 external security module for RACF has ERROROPT=ABEND specified, then the DB2 subsystem is asked to terminate. If ERROROPT=NOABEND was specified, then the DB2 subsystem is asked to use native DB2 authorization. In either case, the exit is not called again.

**System programmer response:** DB2 Version 8 must be executed with the DSNX@XAC that was shipped with DB2 Version 8. The DB2 V8-shipped version must be assembled with the DB2 V8 macros, link edited, and installed in a library that is accessible to your DB2 subsystem. DB2 Version 7 and DB2 Version 6 must be executed with the IBM DB2 external security module for RACF that was shipped by RACF in 'SYS1.SAMPLIB(RACF/DB2 external security module)'. This code must be assembled with the DB2 macros of the correct DB2 release, link edited, and installed in a library that is accessible to your DB2 subsystem.

**Routing code:** 2, 9, and 10

**Descriptor code:** 12

## **IRR915I EXPLRC1 = xxx, EXPLRC2 = xxx, XAPLPRIV = xxxx**

**Explanation:** The IBM DB2 external security module for RACF is instructed (either by a zap or by changing the assembler source) to display the return and reason code (EXPLRC1 and EXPLRC2) that is returned to DB2 along with the DB2 privilege code (XAPLPRIV) for the request. For DB2 initialization and termination, XAPLPRIV is xxx

**System action:** None. This message is a diagnostic informational message.

None. This message is only issued if IBM DB2 external security module for RACF is altered to display the return, reason, and privilege codes. This is only done under the guidance of the IBM service team.

**Routing code:** 9 and 10

**Descriptor code:** 4

## **IRR916I RACF/DB2 EXTERNAL SECURITY MODULE WAS ASSEMBLED WITH AN [HRF7720 OR EARLIER | HRF7730 OR LATER ] MACRO LIBRARY. DB2 ROLES AS RACF CRITERIA ARE [NOT] SUPPORTED.**

**Explanation:** This message is issued when the DB2 V9 RACF access control module is used, to indicate whether the module supports DB2 roles.

The module does not fully support DB2 roles if it is invoked from a DB2 V9 system and any of the following sets of conditions are true:

- The system is running z/OS V1R7 and the RACF access control module was assembled with z/OS V1R7 macros.
- The system is running z/OS V1R7 and the RACF access control module was assembled with z/OS V1R8 macros.
- The system is running z/OS V1R8 and the RACF access control module was assembled with z/OS V1R7 macros.

The module fully supports DB2 roles if it is invoked from a DB2 V9 system and the following set of conditions is true:

• The system is running z/OS V1R8 and the RACF access control module was assembled with z/OS V1R8 macros.

**System action:** The RACF access control module continues.

**System programmer response:** Reassemble the RACF access control module with the HRF7730 or later macro library to fully enable ROLES support in the module when DB2 is running on z/OS V1R8 or later. The DB2 V9-shipped version must be assembled with the DB2 V9 macros, link edited, and installed in a library that is accessible to your DB2 subsystem.

**Routing code:** 9 and 10

**Descriptor code:** 4

# **Chapter 6. IRR messages for commands, utilities, and other tasks**

This section lists the messages with a prefix of IRR that can go to the user or the system operator. The format of these messages is: IRR*xxnnnt* text

where:

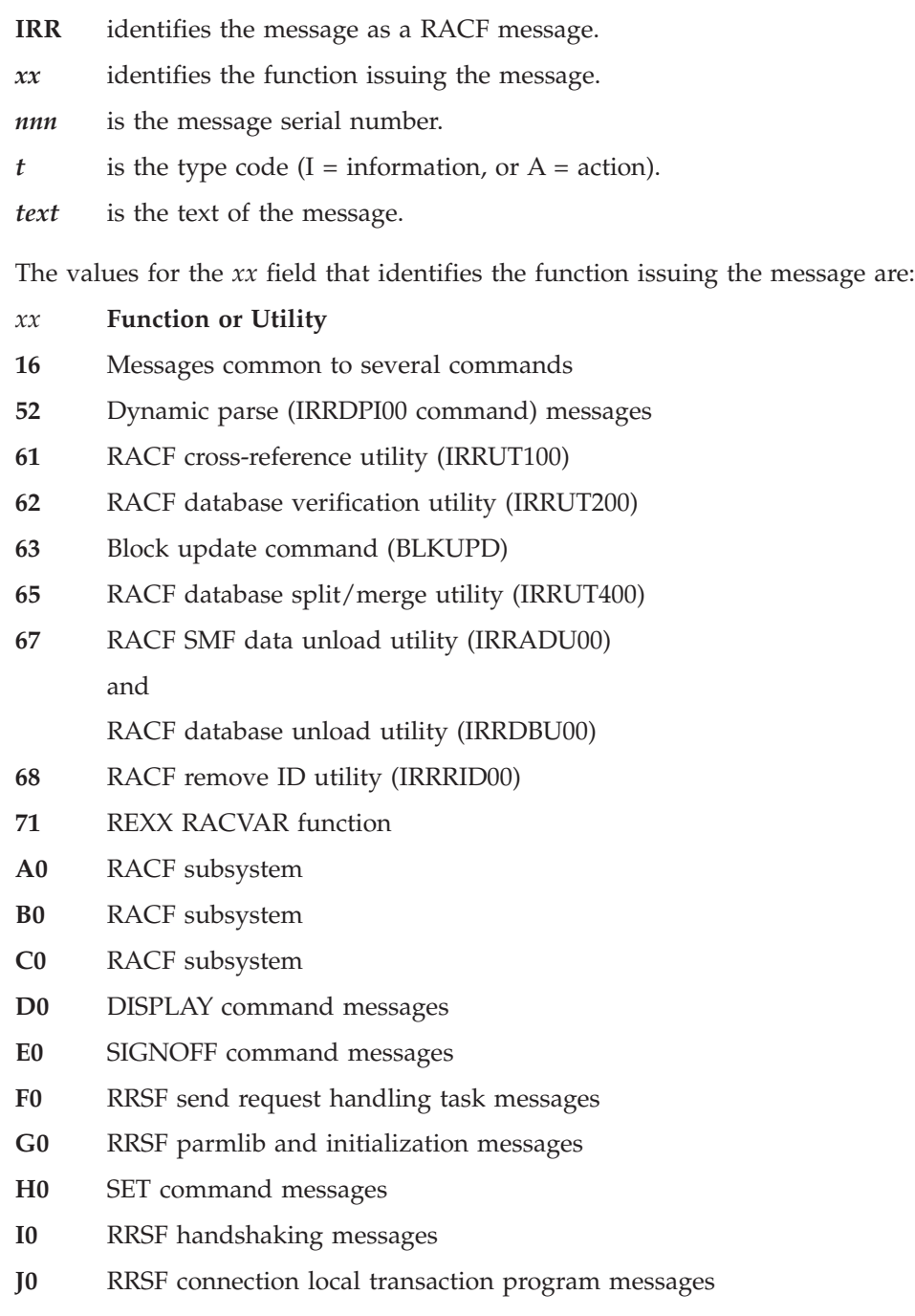

**K0** RACLINK command messages

- **L0** RACROUTE REQUEST=LIST messages
- **L1** CACHECLS profile messages
- **M0** TARGET command messages
- **N0** RRSF connection receive transaction program messages
- **O0** RRSF connection send transaction program messages
- **P0** RRSF messages
- **Q0** RRSF connection task messages
- **R0** RRSF output handling task messages
- **S0** RACLINK command messages
- **T0** RACLINK command or RRSF output handling task messages
- **U0** File allocation messages
- **V0** RRSF enveloping messages
- **W0** RACPRIV command messages
- **X0** RACF operational modes and coupling facility related messages

## **Messages common to several commands**

**IRR16001I** *command-name* **failed.** *profile-name* **is not a valid profile name for class** *class-name***.**

**Explanation:** The profile name in the indicated command did not follow the format required for profiles in the indicated class.

**System action:** Command processing stops.

**User response:** Check the spelling and form of the profile name, and reissue the command.

**IRR16002I** *command-name* **failed. The file pool id is missing from profile name** *profile-name***.**

**Explanation:** The profile name in the indicated command did not contain a file pool ID, which is required.

**System action:** Command processing stops.

**User response:** Check the spelling and form of the profile name, and reissue the command.

**IRR16003I WARNING for** *command-name***. The existing internal profile** *profile-name* **is not valid and should be deleted.**

**Explanation:** The indicated profile name was found in the database, but it does not follow the format required for profiles in the class related to the indicated command.

**System action:** In all cases, command processing continues with the next profile name.

**User response:** Delete the invalid profile with the RDELETE command, or contact your system administrator to delete the profile.

## **Dynamic parse (IRRDPI00) messages**

Dynamic parse messages can be issued at the following times:

- When dynamic parse is initialized
- When IRRDPI00 is run (usually during system IPL)
- v When a user issues a RACF command that uses dynamic parse to check the syntax of the operands specified on the RACF command.

**IRR52001I Command IRRDPI00 is invalid when RACF is not active.**

**Explanation:** RACF is not active on the system. RACF must be active to issue the command.

**System action:** IRRDPI00 command processing stops. No action is taken.

**Operator response:** Ensure that RACF is available, and IPL the system again.

**User response:** Report this message to your RACF security administrator.

#### **IRR52002I User** *userid* **not authorized to issue command IRRDPI00.**

**Explanation:** The user indicated in the message is not authorized to issue the IRRDPI00 command.

**System action:** IRRDPI00 command processing stops. No action is taken.

**User response:** See your RACF security administrator.

**RACF Security Administrator Response:** See *z/OS Security Server RACF System Programmer's Guide* for more information on using IRRDPI00.

## **IRR52003I Command IRRDPI00 failed. Unable to establish ESTAE environment. Return code from ESTAE is** *return-code*

**Explanation:** IRRDPI00 was unable to establish an error recovery environment. Processing cannot continue without such an environment.

**System action:** IRRDPI00 command processing stops. No action is taken.

**System programmer response:** See "Problem Determination."

**User response:** Notify your system programmer.

**Problem determination:** For a description of the ESTAE return code, see *z/OS MVS Programming: Authorized Assembler Services Reference EDT-IXG*.

#### **IRR52004I Command IRRDPI00 failed. Unable to process the parameters specified.**

**Explanation:** IRRDPI00 was unable process the parameters specified.

**System action:** IRRDPI00 processing stops. No action is taken.

**User response:** Reissue the IRRDPI00 utility with correct parameters. For a description of IRRDPI00, see *z/OS Security Server RACF System Programmer's Guide*.

#### **IRR52005I Dynamic parse initialization failed. No action was taken. Return code from IKJPARS is** *return-code*

**Explanation:** A call to the IKJPARS service routine failed with the indicated return code.

**System action:** IRRDPI00 command processing stops. No action is taken.

**System programmer response:** See "Problem Determination."

**User response:** Report the exact text of this message to your system programmer.

**Problem determination:** See *z/OS TSO/E Programming Services* for an explanation of the return code from the parse service routine.

## **IRR52006I Unable to completely parse command** *command* **because the command line was incomplete. Processing continues with the next input line.**

**Explanation:** The parse service routine did not receive all the required operands, or an attention interrupt occurred before input was completed.

**System action:** Processing continues with the next input line in the dynamic parse specifications data set.

**System programmer response:** Report this message to your IBM support center.

**User response:** Report this message to your system programmer.

## **IRR52007I • IRR52012I**

## **IRR52007I Command IRRDPI00 failed. No action was taken. Return code from STACK is** *return-code*

**Explanation:** An error occurred when the STACK service routine attempted to open the SYSUT1 data set.

**System action:** IRRDPI00 command processing stops. No action is taken.

**System programmer response:** See "Problem Determination."

**User response:** Report the exact text of this message to your system programmer.

**Problem determination:** See *z/OS TSO/E Programming Services* for an explanation of the return code from the STACK service routine.

#### **IRR52008I Command IRRDPI00 failed. No action was taken. Return code from GETLINE is** *return-code*

**Explanation:** An error occurred when the GETLINE service routine attempted to read the SYSUT1 data set.

**System action:** IRRDPI00 command processing stops. No action is taken.

**System programmer response:** See "Problem Determination."

**User response:** Report the exact text of this message to your system programmer.

**Problem determination:** See *z/OS TSO/E Programming Services* for an explanation of the return code from the GETLINE service routine.

## **IRR52009I Error in PUTLINE service routine. Processing continues with next input line. Return code is** *return-code*

**Explanation:** An error occurred when the PUTLINE service routine attempted to echo a line of input.

**System action:** IRRDPI00 command processing stops. No action is taken.

**System programmer response:** See "Problem Determination."

**User response:** Report the exact text of this message to your system programmer.

**Problem determination:** See *z/OS TSO/E Programming Services* for an explanation of the return code from the PUTLINE service routine.

## **IRR52010I Keyword** *keyword* **is specified out of order. Processing continues with next command.**

**Explanation:** The dynamic parse specifications commands were specified in the wrong order.

**System action:** Processing continues with the next input line.

**System programmer response:** Report this message to your IBM support center.

**User response:** Report this message to your system programmer.

## **IRR52011I Name** *name* **is invalid. Possible line continuation problem. Processing continues with the next input line.**

**Explanation:** An invalid command was encountered in the input, or, if this is a valid keyword, a continuation character is missing on the previous input line.

**System action:** Processing continues with the next input line.

**System programmer response:** Report this message to your IBM support center.

**User response:** Report this message to your system programmer.

## **IRR52012I Segment name invalid for profile type specified. Processing continues with the next command.**

**Explanation:** The segment name specified for a PROFILE command is not correct for that profile type.

**System action:** Processing continues with the next DPSDS command set.

**System programmer response:** Make sure that the level of the RACF database templates is compatible with the IRRDPSDS data set. Also, make sure that any updates to the templates that affected the IRRDPSDS data set were applied to the database using the IRRMIN00 PARM=UPDATE profile. Ensure that the system was IPLed to bring the correct templates into storage so the fields and segment names can be verified against those in IRRDPSDS.

**User response:** Report this message to your system programmer.

#### **IRR52013I Field name invalid for profile type specified.**

**Explanation:** An invalid field name was specified on the KEYWORD command, or a RACF Data Base Template Field definition was not found for the field name specified.

**System action:** Processing continues with the next DPSDS command set.

**System programmer response:** Make sure that the level of the RACF database templates is compatible with the IRRDPSDS data set. Also, make sure that any updates to the templates that affected the IRRDPSDS data set were applied to the database by way of the IRRMIN00 PARM=UPDATE profile and that the system was IPLed to bring the correct templates into storage so the fields and segment names can be verified against those in IRRDPSDS.

**User response:** Report this message to your system programmer.

## **IRR52014I SUBFIELD keyword is invalid for flag field specifications. Processing continues with the next command.**

**Explanation:** Flag field specifications require only the mask keywords ORMASK and ANDMASK to be specified. Information supplied by the SUBFIELD keyword does not pertain to flag field specifications.

**System action:** Processing continues with the next DPSDS command set.

**System programmer response:** Report this message to your IBM support center.

**User response:** Report this message to your system programmer.

#### **IRR52015I Mask values are required for flag field specifications, but are not specified. Processing continues with the next command.**

**Explanation:** Flag field specifications require the mask keywords ORMASK and ANDMASK to be specified. Information supplied by these commands is used to update the flag field in the RACF database.

**System action:** Processing continues with the next DPSDS command set.

**System programmer response:** Report this message to your IBM support center.

**User response:** Report this message to your system programmer.

## **IRR52016I SUBFIELD, TRANSLATE, and ANDMASK/ORMASK are mutually exclusive, only one may be specified. Processing continues with the next command.**

**Explanation:** Explicit values are specified by the TRANSLATE keyword; therefore, no variable-value-subfield definition is required (in other words, the SUBFIELD keyword).

**System action:** Processing continues with the next DPSDS command set.

**System programmer response:** Report this message to your IBM support center.

**User response:** Report this message to your system programmer.

#### **IRR52017I LIST keyword was not specified for a repeat group specification. Processing continues with the next command.**

**Explanation:** The LIST keyword was specified and the RACF template definition showed the field named not to be a repeat group field.

**System action:** Processing continues with the next DPSDS command set.

**System programmer response:** Report this message to your IBM support center.

**User response:** Report this message to your system programmer.

## **IRR52018I • IRR52024I**

**IRR52018I Length of ORMASK is too long for field in RACF data base. Processing continues with the next command.**

**Explanation:** The value of the mask was too large to fit in the amount of storage available for the field.

**System action:** Processing continues with the next DPSDS command set.

**System programmer response:** Report this message to your IBM support center.

**User response:** Report this message to your system programmer.

## **IRR52019I Length of ANDMASK is too long for field in RACF data base. Processing continues with the next command.**

**Explanation:** The value of the mask was too large to fit in the amount of storage available for the field.

**System action:** Processing continues with the next DPSDS command set.

**System programmer response:** Report this message to your IBM support center.

**User response:** Report this message to your system programmer.

#### **IRR52020I Dynamic Parse storage allocation failed. No action taken. Return code is** *return-code***. Internal code is** *internal-code*

**Explanation:** The dynamic parse table was not installed.

**System action:** Processing stops.

**System programmer response:** Run IRRDPI00 (dynamic parse initialization program). For a description of IRRDPI00, see *z/OS Security Server RACF System Programmer's Guide*.

**User response:** Contact system support.

#### **IRR52021I You are not authorized to view** *segment-name* **segments.**

**Explanation:** The user requested to display segment information but did not have proper field-level access authority.

**System action:** The requested segment information is not displayed for the requested profile. The base segment information is listed if the user is authorized and the NORACF keyword has not been specified.

**RACF Security Administrator Response:** For a description of field-level access checking, see *z/OS Security Server RACF Security Administrator's Guide*.

#### **IRR52022I Severe program error occurred. Consult your System Programmer. Internal code is** *code*

**Explanation:** An error occurred in dynamic parse processing.

**System action:** Processing stops.

**System programmer response:** Report the exact text of this message to your IBM support center.

**User response:** Report the exact text of this message to your system programmer.

#### **IRR52023I Invalid input to dynamic parse table update.**

**Explanation:** There is an error in the dynamic parse specifications data set.

**System action:** Command processing stops.

**User response:** Ensure that the correct dynamic parse specifications data set is specified.

## **IRR52024I Unable to obtain space for Dynamic Parse Update work area. Return code from GETMAIN is** *return-code*

**Explanation:** Dynamic parse issued the GETMAIN macro to obtain space, but the GETMAIN request failed.

**System action:** IRRDPI00 command processing stops. No action is taken.

**System programmer response:** If the problem cannot be corrected, report the exact text of this message to your IBM support center.

**User response:** For TSO users, log on with a larger region size. For MVS batch users, specify a larger region size for the job that failed.

#### **IRR52025I Unable to obtain space for Dynamic Parse Table. Return code from GETMAIN is** *return-code***.**

**Explanation:** Dynamic parse issued the GETMAIN macro to obtain space, but the GETMAIN request failed.

**System action:** IRRDPI00 command processing stops. No action is taken.

**System programmer response:** If the problem cannot be corrected, report the exact text of this message to your IBM support center.

**User response:** For TSO users, log on with a larger region size. For MVS batch users, specify a larger ESCA size for the job that failed.

## **IRR52026I Unable to FREEMAIN space for dynamic parse table. Size of FREEMAIN is** *size* **at location** *location***. Return code is** *return-code***.**

**Explanation:** Dynamic parse issued the FREEMAIN macro to release space, but the FREEMAIN request failed.

**System action:** IRRDPI00 command processing stops. No action is taken.

**System programmer response:** Report the exact text of this message to your IBM support center.

**User response:** Report the exact text of this message to your system programmer.

## **IRR52027I Unable to perform a check for this field against the RACF template definition because either PROFILE keyword information or SEGMENT keyword information was incomplete. Processing continues with the next command.**

**Explanation:** An error was encountered in the dynamic parse specifications data set.

**System action:** Processing continues with the next input command.

**System programmer response:** Report this message to your IBM support center.

**User response:** Report this message to your system programmer.

## **IRR52028I Either PROMPT or DEFAULT must be specified for the SUBFIELD keyword. Processing continues with the next input command.**

**Explanation:** An error was encountered in the dynamic parse specifications data set.

**System action:** Processing continues with the next input command.

**System programmer response:** Report this message to your IBM support center.

**User response:** Report this message to your system programmer.

#### **IRR52029I PROMPT and DEFAULT are mutually exclusive, only one may be specified. Processing continues with the next input command.**

**Explanation:** An error was encountered in the dynamic parse specifications data set.

**System action:** Processing continues with the next input command.

**System programmer response:** Report this message to your IBM support center.

**User response:** Report this message to your system programmer.

**IRR52030I PTYPE must be specified when SUBFIELD is specified.**

**Explanation:** An error was encountered in the dynamic parse specifications data set.

**System action:** Processing continues with the next input command.

**System programmer response:** Report this message to your IBM support center.

**User response:** Report this message to your system programmer.

## **IRR52031I Command IRRDPI00 failed because the dynamic parse specifications data set is empty. No action was taken.**

**Explanation:** There are no source statements in the dynamic parse specifications data set.

**System action:** No action was taken.

**System programmer response:** Ensure that the correct dynamic parse specifications data set is specified.

**User response:** Report this message to your system programmer.

#### **IRR52100I Processing terminated. Dynamic parse is not active. Contact your system programmer.**

**Explanation:** An operand specified on a RACF command was not recognizable without dynamic parse.

**System action:** IRRDPI00 command processing stops. No action is taken.

**System programmer response:** Ensure that IRRDPI00 was run during IPL and that the correct dynamic parse specifications data set was specified. See the *z/OS Security Server RACF System Programmer's Guide* for more information.

**User response:** Report this message to your system programmer.

#### **IRR52101I Processing terminated. Unable to obtain storage for dynamic parse work area.**

**Explanation:** Dynamic parse issued the GETMAIN macro to obtain space, but the GETMAIN request failed.

**System action:** IRRDPI00 command processing stops. No action is taken.

**System programmer response:** If the problem cannot be corrected, report the exact text of this message to your IBM support center.

**User response:** For TSO users, log on with a larger region size. For batch users, specify a larger region size for the job that failed.

#### **IRR52102I Insufficient storage for internal work area. Processing terminated.**

**Explanation:** Dynamic parse issued the GETMAIN macro to obtain space, but the GETMAIN request failed.

**System action:** IRRDPI00 command processing stops. No action is taken.

**System programmer response:** If the problem cannot be corrected, report the exact text of this message to your IBM support center.

**User response:** For TSO users, log on with a larger region size. For batch users, specify a larger region size for the job that failed.

#### **IRR52103I FREEMAIN failed for PCL work area. Contact your IBM support center.**

**Explanation:** Dynamic parse issued the FREEMAIN macro to release space, but the FREEMAIN request failed.

**System action:** IRRDPI00 command processing stops. No action is taken.

**System programmer response:** Report the exact text of this message to your IBM support center.

**User response:** Report the exact text of this message to your system programmer.

## **IRR52104I Dynamic parse exit** *module-name* **not found in load library. Command processing continues.**

**Explanation:** The RACF dynamic parse exit that is indicated in the message was not found in the system LNKLST concatenation.

**System action:** Command processing continues without the function that is provided by the installation exit.

**System programmer response:** Ensure that the indicated exit is in a library in the system LNKLST concatenation.

**User response:** Report the exact text of this message to your system programmer.

**Attention:** Some exits provide validation of the data you provided, while others might change the data from the external format you provided to an internal format suitable for use by the system. The validation and, if required, the data transformation occurred during execution of this RACF command because the command cannot locate the exit. Therefore, the data you placed into the segment might contain errors. Have the system programmer install the needed exit and reissue the command so the exit can examine or modify the data.

#### **IRR52105I Field in dynamic parse table is not found in template. Contact your system programmer.**

**Explanation:** A keyword specified in the command is found in the dynamic parse table, but is not found in the associated template.

**System action:** Command processing stops.

**System programmer response:** Check that the templates used for the RACF database are correct. If necessary, reinitialize RACF.

**User response:** Report this message to your system programmer.

#### **IRR52106I Segment not found in Template. Contact your system programmer.**

**Explanation:** A segment name specified on the command is found in the dynamic parse tables, but is not found in the associated templates.

**System action:** Command processing stops.

**System programmer response:** Check that the templates used for the RACF database are correct. If necessary, reinitialize RACF.

**User response:** Report this message to your system programmer.

**IRR52107I NOTIFY exit** *module-name* **not found.**

**Explanation:** The installation exit indicated in the message was not found.

**System action:** Command processing continues without the function provided by the installation exit.

**System programmer response:** Ensure that the indicated exit is in a LINKLIB or LPA library.

**User response:** Report the exact text of this message to your system programmer.

## **IRR52108I Insufficient storage for internal workarea. Processing terminated. GETMAIN return code is** *return-code***. Internal code is** *code***.**

**Explanation:** Dynamic parse issued the GETMAIN macro to obtain space, but the GETMAIN request failed.

**System action:** IRRDPI00 command processing stops. No action is taken.

**System programmer response:** If the problem cannot be corrected, report the exact text of this message to your IBM support center.

**User response:** For TSO users, log on with a larger region size. For batch users, specify a larger region size for the job that failed.

## **IRR52109I • IRR52115I**

**IRR52109I Dynamic parse storage allocation failed. No action taken. Return code is** *return-code***.**

**Explanation:** Dynamic parse issued the GETMAIN macro to obtain space, but the GETMAIN request failed.

**System action:** IRRDPI00 command processing stops. No action is taken.

**System programmer response:** If the problem cannot be corrected, report the exact text of this message to your IBM support center.

**User response:** For TSO users, log on with a larger region size. For batch users, specify a larger region size for the job that failed.

### **IRR52110I Insufficient storage for command buffer. Processing terminated.**

**Explanation:** There is not enough storage for the command as issued.

**System action:** Command processing stops.

**System programmer response:** If the problem cannot be corrected, report the exact text of this message to your IBM support center.

**User response:** For TSO users, log on with a larger region size. For batch users, specify a larger region size for the job that failed.

**IRR52112I Sub-operands are not allowed with 'NO-' keyword. Processing terminated.**

**Explanation:** A suboperand that begins with NO cannot be specified.

**System action:** Processing stops.

**System programmer response:** Report this message to your IBM support center.

**User response:** Report this message to your system programmer.

**IRR52113I Keyword** *keyword* **contains invalid or missing subfield(s). Processing continues.**

**Explanation:** One or more subfields that are specified for the indicated keyword are incorrect or are required.

**System action:** Processing stops.

**System programmer response:** Report this message to your IBM support center.

**User response:** Report this message to your system programmer.

**IRR52114I Processing terminated. Unable to obtain storage requested.**

**Explanation:** Dynamic parse issued the GETMAIN macro to obtain space, but the GETMAIN request failed.

**System action:** IRRDPI00 command Processing stops. No action taken.

**System programmer response:** If the problem cannot be corrected, report the exact text of this message to your IBM support center.

**User response:** For TSO users, log on with a larger region size. For batch users, specify a larger region size for the job that failed.

**IRR52115I Error during RACF manager processing. Return code is** *return-code***. Reason code is** *reason-code***.**

**Explanation:** A RACF-manager error occurred during request processing.

**System action:** Command processing stops.

**User response:** Report the exact text of this message to your system programmer.

**Problem determination:** Check the list of RACF-manager return codes in ["RACF manager return codes" on page](#page-530-0) [515.](#page-530-0) If the return code is listed, the explanation should help you investigate the problem. If the return code is not listed or relates to a problem with RACF (as opposed to a problem you can fix in the RACF database), report the complete text of this message to your IBM support center.

## **IRR52116I RACF data base access denied RACF is not currently active or the RACF dataset containing the requested profile is not active.**

**Explanation:** RACF is not active at the time of this request.

**System action:** No action is taken.

**System programmer response:** Check IPL processing to make sure that RACF is activated during system IPL.

**User response:** Issue your request again. If the message persists, contact system support.

## **IRR52117I LISTING exit** *module-name* **not found.**

**Explanation:** The installation exit that is indicated in the message was not found.

**System action:** Command processing continues without the function that is provided by the installation exit.

**System programmer response:** Ensure that the indicated exit is in a LINKLIB or LPA library.

**User response:** Report the exact text of this message to your system programmer.

#### **IRR52118I Segment name abbreviation** *value* **is ambiguous. Please enter again.**

**Explanation:** The segment name that is specified is not long enough.

**System action:** If TSO prompting is on, the user is prompted for a valid segment name abbreviation. If TSO prompting is off, RACF command Processing stops.

**User response:** Specify a longer segment name abbreviation.

## **IRR52119I Keyword name abbreviation** *value* **is ambiguous. Please enter again.**

**Explanation:** The keyword name that is specified is not long enough.

**System action:** If TSO prompting is on, the user is prompted for a valid keyword name abbreviation. If TSO prompting is off, RACF command Processing stops.

**User response:** Specify a longer keyword name abbreviation.

## **IRR52120I SIZE** *size* **is out of range.**

**Explanation:** The region size that is specified is incorrect for your system.

**System action:** If TSO prompting is on, the user is prompted for a valid keyword name abbreviation. If TSO prompting is off, RACF command Processing stops.

**User response:** The region size that is specified is probably too large. If so, specify a smaller region size.

#### **IRR52121I SIZE specified is greater than MAXSIZE. SIZE is adjusted to be equal to MAXSIZE.**

**Explanation:** The value that is specified for SIZE cannot be greater than the value specified for MAXSIZE.

**System action:** RACF adds a user profile, but adjusts SIZE to equal the MAXSIZE operand.

**User response:** To change the SIZE or MAXSIZE operands for this user profile, use the ALTUSER command.

### **IRR52122I Conflict between SIZE and MAXSIZE. Operand ignored.**

**Explanation:** The values that are specified on the SIZE and MAXSIZE operands are incompatible.

**System action:** RACF adds a user profile, but ignores the SIZE and MAXSIZE operands.

**User response:** To change the SIZE or MAXSIZE operands for this user profile, use the ALTUSER command.

## **IRR52123I • IRR52128I**

#### **IRR52123I Data must be hexadecimal.**

**Explanation:** The data that is specified can be A through Z or 0 through 9.

**System action:** Command processing stops.

**User response:** Correct the data and issue the command again.

#### **IRR52124I Operand is not valid. Session key interval is not in range 1 -** *value***.**

**Explanation:** The session key change interval that is specified for a session segment must be greater than or equal to 1 and less than or equal to *value*, where *value* varies according to the setting of SETROPTS SESSIONINTERVAL. If SETROPTS SESSIONINTERVAL is in effect, or defaulted, then *value* is the SESSIONINTERVAL value. If SETROPTS NOSESSIONINTERVAL is in effect, then the value is 32767.

**System action:** If you are in prompt mode (on TSO, PROFILE PROMPT is in effect), you receive a prompt to reenter the operand. If you are not in prompt mode, command processing stops.

**User response:** Specify a valid value for the INTERVAL operand, by either responding to the prompt, or by reentering the command.

## **IRR52125I Operand is not valid. Session key exceeds 8 characters.**

**Explanation:** The user has entered more than eight characters of character data for a session key. The maximum length is eight characters.

**System action:** If you are in prompt mode (on TSO, PROFILE PROMPT is in effect), you receive a prompt to reenter the operand. If you are not in prompt mode, command processing stops.

**User response:** Specify a valid value for the SESSKEY operand, either by responding to the prompt, or by reentering the command.

#### **IRR52126I RACXTRT failed. Return code is** *return-code***. Reason code is** *reason-code***.**

**Explanation:** RACROUTE REQUEST=EXTRACT failed because of an error in an installation exit, or because of an internal error.

**System action:** Command processing stops.

**User response:** See your RACF administrator.

**Problem determination:** See the description of return and reason codes for the REQUEST=EXTRACT macro in *z/OS Security Server RACROUTE Macro Reference*. Check any related installation exit for a possible error.

## **IRR52127I Field level access checking failed for segment** *segment-name***.**

**Explanation:** You do not have authorization to the indicated segment.

**System action:** Command processing stops.

**User response:** Report the exact text of this message to your RACF security administrator.

**RACF Security Administrator Response:** For a description of field-level access checking, see *z/OS Security Server RACF Security Administrator's Guide*.

#### **IRR52128I Mutually exclusive operands are specified for keyword** *keyword***. Processing terminated.**

**Explanation:** One or more pairs of operands cannot be specified together on the indicated keyword in the dynamic parse specifications data set.

**System action:** Processing stops.

**System programmer response:** Report this message to your IBM support center.

**User response:** Report this message to your system programmer.

### **IRR52129I The PRIMARY sub-operand was ignored.** *value* **is not a valid language code.**

**Explanation:** The specified PRIMARY sub-operand value is not one of the 3-letter codes that are defined by IBM.

**System action:** The user's default for the PRIMARY language is not changed. Processing continues with the next operand or sub-operand. If you issued the ADDUSER command and no other messages were issued by RACF, the user profile is created.

**User response:** Issue the ALTUSER command with a valid language code specified.

#### **IRR52130I The PRIMARY sub-operand was ignored. The MVS message service is not active.**

**Explanation:** The specified PRIMARY sub-operand value is not one of the 3-letter codes that are defined by IBM. The specified value was assumed to be an installation-defined language name, but the required language code cannot be obtained because the MVS message service is not active.

**System action:** The user's default for the PRIMARY language is not changed. Processing continues with the next operand or sub-operand. If you issued the ADDUSER command and no other messages were issued by RACF, the user profile was created.

**User response:** Issue the ALTUSER command with a valid language code specified.

## **IRR52131I The PRIMARY sub-operand was ignored. The specified language is not active.**

**Explanation:** The specified PRIMARY sub-operand value is not one of the 3-letter codes that are defined by IBM. The specified value was assumed to be an installation-defined language name, but the required language code cannot be obtained from the MVS message service.

**System action:** The user's default for the PRIMARY language is not changed. Processing continues with the next operand or sub-operand. If you issued the ADDUSER command and no other messages were issued by RACF, the user profile was created.

**User response:** Issue the ALTUSER command with a valid language code or language name specified.

## **IRR52132I The SECONDARY sub-operand was ignored.** *value* **is not a valid language code.**

**Explanation:** The specified SECONDARY sub-operand value is not one of the 3-letter codes that are defined by IBM.

**System action:** The user's default for the SECONDARY language is not changed. Processing continues with the next operand or sub-operand. If you issued the ADDUSER command and no other messages were issued by RACF, the user profile was created.

**User response:** Issue the ALTUSER command with a valid language code specified.

## **IRR52133I The SECONDARY sub-operand was ignored. The MVS message service is not active.**

**Explanation:** The specified SECONDARY sub-operand value is not one of the 3-letter codes that are defined by IBM. The specified value was assumed to be an installation-defined language name, but the required language code cannot be obtained because the MVS message service is not active.

**System action:** The user's default for the SECONDARY language is not changed. Processing continues with the next operand or sub-operand. If you issued the ADDUSER command and no other messages were issued by RACF, the user profile was created.

**User response:** Issue the ALTUSER command with a valid language code specified.

## **IRR52134I The SECONDARY sub-operand was ignored. The specified language is not active.**

**Explanation:** The specified SECONDARY sub-operand value is not one of the 3-letter codes that are defined by IBM. The specified value was assumed to be an installation-defined language name, but the required language code cannot be obtained from the MVS message service.

**System action:** The user's default for the SECONDARY language is not changed. Processing continues with the next operand or sub-operand. If you issued the ADDUSER command and no other messages were issued by RACF, the user profile was created.

## **IRR52135I • IRR52137I**

**User response:** Issue the ALTUSER command with a valid language code or language name specified.

## **IRR52135I The PRIMARY sub-operand was ignored. QRYLANG macro failed with return code** *xxxx* **and reason code** *yyyy***.**

**Explanation:** The specified PRIMARY sub-operand value is not one of the 3-letter codes that are defined by IBM. The specified value was therefore assumed to be an installation-defined language name, but the required language code cannot be obtained because an error condition occurred when the QRYLANG macro of the MVS message service was executing. The return code is indicated by *xxxx*. The reason code is indicated by *yyyy*.

**System action:** The user's default for the PRIMARY language is not changed. Processing continues with the next operand or sub-operand. If you issued the ADDUSER command and no other messages were issued by RACF, the user profile was created.

**System programmer response:** See *z/OS MVS Programming: Authorized Assembler Services Reference LLA-SDU* for a description of return codes and reason codes for the QRYLANG macro.

**User response:** Report the complete text of this message to your system programmer.

## **IRR52136I The SECONDARY sub-operand was ignored. QRYLANG macro failed with return code** *xxxx* **and reason code** *yyyy***.**

**Explanation:** The specified SECONDARY sub-operand value is not one of the 3-letter codes that are defined by IBM. The specified value was therefore assumed to be an installation-defined language name, but the required language code cannot be obtained because an error condition occurred when the QRYLANG macro of the MVS message service was executing. The return code is indicated by *xxxx*. The reason code is indicated by *yyyy*.

**System action:** The user's default for the SECONDARY language is not changed. Processing continues with the next operand or sub-operand. If you issued the ADDUSER command and no other messages were issued by RACF, the user profile was created.

**System programmer response:** See *z/OS MVS Programming: Authorized Assembler Services Reference LLA-SDU* for a description of return codes and reason codes for the QRYLANG macro.

**User response:** Report the complete text of this message to your system programmer.

## **IRR52137I Purge of VLF class IRRUMAP failed with return code** *nn*

**Explanation:** Dynamic parse attempted to purge a VLF entry in the UID-to-user ID mapping table because a change was made to UID information by an ALTUSER or DELUSER command. The module called to purge the entry, IRRMAP00, returned an unexpected return code.

**System action:** Command processing successfully updates the user profile, but the in-storage information that maps the user ID to a UID may not match the information on the RACF database.

**System programmer response:** Report the exact text of this message to your IBM support center. The following decimal return codes may appear in the message. They indicate an unexpected error in the commands processing or the user's TSO environment:

#### **Code Explanation**

- **8** Object not found in VLF
- **12** No ACEE available
- **16** VLF failure
- **20** ACEE is not version 2
- **999** Parameter list error

**User response:** Report the exact text of this message to your system programmer.
#### **IRR52138I Purge of VLF class IRRGMAP failed with return code** *nn*

**Explanation:** Dynamic parse attempted to purge a VLF entry in the GID-to-group name table because a change was made to GID information by an ALTGROUP or DELGROUP command. The module called to purge the entry, IRRMAP00, returned an unexpected return code.

**System action:** Command processing successfully updates the group profile, but the in-storage information that maps the group name to a GID may not match the information on the RACF database.

**System programmer response:** Report the exact text of this message to your IBM support center. The following decimal return codes may appear in the message. They indicate an unexpected error in the commands processing or the user's TSO environment:

**Code Explanation**

- **8** Object not found in VLF
- **12** No ACEE available
- **16** VLF failure
- **20** ACEE is not version 2
- **999** Parameter list error

**User response:** Report the exact text of this message to your system programmer.

# **IRR52139I KEYMASKED or KEYENCRYPTED data must be 16 hexadecimal characters.**

**Explanation:** You entered data in the KEYMASKED or KEYENCRYPTED suboperand that:

- Is not exactly 16 characters long.
- v Contains characters other than the hexadecimal characters 0 through 9 and A through F.

**System action:** If TSO prompting is active for the session, TSO prompts you to reenter the suboperand. If TSO prompting is not active, command processing stops.

**User response:** Reenter the suboperand correctly. Be sure that it is 16 characters long and contains only characters 0 through 9 and A through F.

## **IRR52140I Either the KEYMASKED or the KEYENCRYPTED sub-operand has been specified twice. Command Processing stops.**

**Explanation:** You entered the KEYMASKED or KEYENCRYPTED suboperand twice. The suboperand can be specified only once.

**System action:** Command processing stops.

**User response:** Reenter the command and specify the KEYMASKED or KEYENCRYPTED suboperand only once.

# **IRR52141I KEYMASKED and KEYENCRYPTED are mutually exclusive sub-operands, and both have been specified. Command Processing stops.**

**Explanation:** You specified both the KEYMASKED and the KEYENCRYPTED suboperands, which are mutually exclusive. You can specify only one operand at a time.

**System action:** Command processing stops.

**User response:** Reenter the command with either the KEYMASKED or the KEYENCRYPTED suboperand.

# **IRR52142I The KEYENCRYPTED sub-operand was specified but a Cryptographic product is not available on this system. Command Processing stops.**

**Explanation:** The KEYENCRYPTED suboperand is not available. A cryptographic product is not available on this system.

**System action:** Command processing stops.

# **IRR52143I • IRR52147I**

**User response:** Reenter the command with the KEYMASKED suboperand if you want to mask the secured signon key when it is stored on the RACF database.

# **IRR52143I Warning: =MEMBER should not be specified for both USER and GROUP.**

**Explanation:** This message is issued when the RDEFINE or the RALTER command specifies the STDATA segment, and the resulting STDATA information in the RACF database specifies the value =MEMBER for both the user ID and the group name. This is an incorrect configuration. The member name can be valid as a user ID or a group name, but not both.

**System action:** If the profile is not corrected before it is used to process an MVS START command, RACF uses the =MEMBER value for the user ID and blanks (signifying the assigned user's default group) as the group name.

**User response:** Use the RALTER command to assign a different value for either USER or GROUP.

#### **IRR52144I Warning: User** *userid* **is not defined to RACF.**

**Explanation:** This message is issued when the RDEFINE or the RALTER command specifies the STDATA segment, and the *userid* specified in the USER field does not exist in the RACF database.

**System action:** If the profile is not corrected before it is used to process an MVS START command, RACF assigns the indicated *userid* to the procedure or job being started.

**User response:** Use the RALTER command to assign the correct *userid* for USER, or use the ADDUSER command to define the user to RACF.

# **IRR52145I Warning: Group** *group-name* **is not defined to RACF.**

**Explanation:** This message is issued when the RDEFINE or the RALTER command specifies the STDATA segment, and the *group-name* specified in the GROUP field does not exist in the RACF database.

**System action:** If the profile is not corrected before it is used to process an MVS START command, RACF assigns the indicated *group-name* to the procedure or job being started.

**User response:** Use the RALTER command to assign the correct *group-name* for GROUP, or use the ADDGROUP command to define the group to RACF.

#### **IRR52146I Warning: User** *userid* **is not connected to group** *group-name***.**

**Explanation:** This message is issued when the RDEFINE or the RALTER command specifies the STDATA segment, but the *userid* specified in the USER field is not connected to the *group-name* specified in the GROUP field.

**System action:** If the profile is not connected to the *group name* before it is used to process an MVS START command, RACF does not assign the indicated *userid* to the procedure or job being started.

**User response:** Use the RALTER command to assign the correct *userid* or *group-name* for USER or GROUP, or use the CONNECT command to connect the user to the group.

# **IRR52147I Note: Specification of a value for GROUP is recommended for this profile.**

**Explanation:** This message is issued when the RDEFINE or the RALTER command specifies the STDATA segment. The *profile\_name* contains generic characters in the portion of the name that would match the member name for a START command, and the USER value is "=MEMBER". Also, there is no value for GROUP.

As documented in *z/OS Security Server RACF Security Administrator's Guide*, this is a dangerous configuration because a new started procedure or job can be created that would match an existing user ID.

**System action:** The data in the STDATA segment is used if an appropriate MVS START command is issued. The member name is assigned as the user ID and the user's default group is used.

**User response:** If you have a special group for started procedure or job user IDs, use the RALTER command to specify the GROUP value. If you do not have such a group, consider defining one and assigning it by using the RALTER command to avoid potential problems with started procedure or job user IDs accidentally matching the user IDs of other users on your system.

# **IRR52148I Warning: A value for USER should be specified in STDATA.**

**Explanation:** This message is issued when the RDEFINE or the RALTER command specifies the STDATA segment, and no value has been specified for the USER field.

**System action:** If the profile is not corrected before it is used to process an MVS START command, RACF uses information from the started procedure table (ICHRIN03) instead.

**User response:** Use the RALTER command to specify a value for USER.

### **IRR52149I Warning: STARTED profiles should have (or match) names with two qualifiers.**

**Explanation:** This message is issued when the RDEFINE or the RALTER command specifies the STDATA segment, and the *profile\_name* does not appear to have the correct number of qualifiers to be useful. The *profile\_name* specified on the RDEFINE or the RALTER command appears to have only one qualifier, or more than two, therefore, is not used to process START commands.

**Note:** All STARTED resource names are of the format *memname.jobname*(or *memname.memname* if no *jobname*is specified on the MVS START command). However, there are some cases where the profile may have only one qualifier or three qualifiers and still work. For example:

- If the STARTED profile name is &X, and the &X profile in RACFVARS is defined as "RDEFINE RACFVARS &X  $ADDMEM(A.A)^{n}$ , the profile would be used when starting procedure A with no job name.
- v A profile name of the form \*.\*\*.\* (or several other unlikely generic combinations) can be used to match names with two qualifiers.

**System action:** Except for the cases noted in the explanation, the profile is not used to process MVS START commands.

**User response:** Unless the *profile\_name* matches one of the exception cases noted in the explanation, you should delete the profile using the RDELETE command and then use the RDEFINE command to define a profile with the correct name.

#### **IRR52150I Warning: SETROPTS GENERIC(STARTED) should have been issued before defining this profile.**

**Explanation:** This message is issued when the RDEFINE or the RALTER command specifies the STDATA segment. The profile name contains generic characters (\*, %, or &), but the STARTED class has not been specified as a generic class.

**System action:** The profile is not used to process MVS START commands.

#### **User response:**

- 1. Use the RDELETE command to delete the profile; then
- 2. Issue SETROPTS GENERIC(STARTED), or have someone with RACF SPECIAL issue it; then
- 3. Use the RDEFINE command to create the profile again.

# **IRR52151I Unexpected RACROUTE REQUEST=EXTRACT error while retrieving** *profile* **profile. SAF RC =** *safrc***, RACF RC =** *racfrc***, RACF RSN =** *rsncode***.**

**Explanation:** This message gives the resulting SAF return code, a RACF return code (SAFPRRET), and a RACF reason code (SAFPRREA). If the value of a return code or reason code is greater than X'0000FFFF', it is displayed as a hexadecimal number. If the value is less than or equal to X'0000FFFF', it is displayed as a decimal number.

This message can be issued in the following situations:

- v If the message indicates a USER, GROUP, CONNECT, or STARTED profile, the message is issued when an RDEFINE or RALTER command specifies the STDATA segment. An unexpected error occurred from a RACROUTE REQUEST=EXTRACT macro that was used to retrieve information for the STDATA segment.
- v If you modified DCE, OMVS, or OVM information in a user profile, the DCE, OMVS, or the OVM segment of the RACF profile changed but the corresponding update in the DCEUUIDS, UNIXMAP, or VMPOSIX class for the user or group profile did not occur. RACF attempted to retrieve the information from the profile specified in the message text but has encountered an error.

# **IRR52152I • IRR52153I**

- v If you modified LNOTES, NDS, or KERB information in a USER profile, the LNOTES, NDS, or KERB segment of the profile changed but the corresponding NOTELINK, NDSLINK, or KERBLINK mapping class profile was not updated. RACF attempted to retrieve the LNOTES, NDS, or KERB information from the profile specified in the message text but has encountered an error.
- v If the message indicates a profile in the CDT class, the message is issued when an RDEFINE or RALTER command specifies the CDTINFO segment. An unexpected error occurred from a RACROUTE REQUEST=EXTRACT macro that was used to retrieve information for the CDTINFO segment; some validation checking on the fields in the CDTINFO segment, therefore, cannot be completed.

**System action:** Command processing continues in a specific way for each of the following situations:

- v If the message indicates a USER, GROUP, CONNECT, or STARTED profile, processing of the RDEFINE or RALTER command completed successfully. Data specified for the STDATA segment was processed, along with any other data on the command.
- v If you were modifying DCE, OMVS, or OVM information in a user profile, command processing continues. However, the mapping profiles in the DCEUUIDS, UNIXMAP, or VMPOSIX class are not updated.
- v If you were modifying LNOTES, NDS, or KERB information in a user profile, command processing continues. However, the mapping profiles in the NOTELINK, NDSLINK, or KERBLINK class are not updated.
- v If the message indicates a profile in the CDT class, processing of the RDEFINE or RALTER command completed successfully. Data specified for the CDTINFO segment was processed, along with any other data on the command. The data in the CDTINFO segment, however, may contain errors.

**System programmer response:** Use the return code information in *z/OS Security Server RACROUTE Macro Reference* to determine the error condition and fix the error. If necessary, contact the IBM support center. Tell them the command issued and the resulting return and reason codes.

- v If you were updating DCE, OMVS, or OVM information and you have corrected the error, reissue the command. As an alternative, use the RACF RALTER or RDELETE command to manually administer the DCEUUIDS, UNIXMAP, or VMPOSIX class profile that corresponds to the user profile you were changing.
- v If you were updating OMVS or OVM information in user or group profiles, you can use the RACF RDEFINE or PERMIT command to manually update the access list of the appropriate UNIXMAP or VMPOSIX class profile.
- v If you were updating LNOTES, NDS, or KERB information and you have corrected the error, reissue the command. As an alternative, try to delete the information and add it again. If the SNAME, UNAME, or KERBNAME values are in uppercase characters, use the RACF RALTER or RDELETE command to manually administer the NOTELINK, NDSLINK, or KERBLINK class profile that corresponds to the user profile you were changing. For details on the mapping profiles, see *z/OS Security Server RACF Security Administrator's Guide*.
- v If you were adding or updating a profile in the CDT class and you have corrected the error, issue the RALTER command with the CDTINFO keyword and no suboperands: RALTER CDT *profile* CDTINFO

This initiates validation checking of fields within the CDTINFO segment. You may also issue the RLIST command to examine the contents of the CDTINFO segment in the profile to ensure the field contents are correct.

**User response:** Report this message to the system programmer and provide the exact text of the command you issued.

**IRR52152I Both AT and ONLYAT cannot be specified for the same command. The command is not issued.**

**Explanation:** The AT and ONLYAT keywords are mutually exclusive. Only one may be specified.

**System action:** Command processing ends.

**User response:** Issue the command again, specifying either the AT or ONLYAT keyword, but not both.

# **IRR52153I Unexpected return code** *return-code* **and reason code** *reason-code* **encountered while attempting an ICHEINTY** *operation***.**

**Explanation:** An ICHEINTY macro was issued to update the RACF database but returned an unexpected return and reason code. The error occurred when RACF attempted to update one of the following:

v A UUID-to-user ID mapping profile because an ADDUSER, ALTUSER, or DELUSER command changed the DCE UUID information.

- <span id="page-256-0"></span>v A UNIXMAP class mapping profile because an ADDUSER, ALTUSER, DELUSER, ADDGROUP, ALTGROUP, or DELGROUP command changed an OMVS UID or OMVS GID
- v A VMPOSIX class mapping profile because an ADDUSER, ALTUSER, DELUSER, ADDGROUP, ALTGROUP, or DELGROUP command changed an OVM UID or OVM GID
- v A NOTELINK, NDSLINK, or KERBLINK mapping profile because an ADDUSER, ALTUSER, or DELUSER command changed an LNOTES SNAME, an NDS UNAME, or KERB KERBNAME.

Return code *return-code* and reason code *reason-code* are displayed in decimal. Message IRR52154I follows this message immediately and identifies the mapping profile that was being changed.

**System action:** The profile is updated according to each of the following circumstances:

- v If you are modifying DCE UUIDs contained in RACF user profiles, command processing updates the user profile successfully. However, the mapping profile in the DCEUUIDS class that maps the DCEUUID to a RACF user ID might not match the information in the user profile.
- v If you are modifying OMVS information in user or group profiles (UID or GID), command processing updates the profile successfully. However, the mapping profile in the UNIXMAP class that maps an OMVS UID or OMVS GID to a RACF user or group might not match the information in the corresponding profile.
- v If you are modifying OVM information in user or group profiles (UID or GID), command processing updates the profile successfully. However, the mapping profile in the VMPOSIX class that maps a POSIX UID or POSIX GID to a RACF user or group might not match the information in the corresponding profile.
- v If you are modifying LNOTES or NDS information in a user profile (SNAME or UNAME), command processing updates the profile successfully. However, the mapping profile in the NOTELINK or NDSLINK class that maps an LNOTES SNAME or NDS UNAME to a RACF user might not match the information in the corresponding profile. See message IRR52154I for information describing the mismatch.

**System programmer response:** If the problem occurred with the NOTELINK, NDSLINK, or KERBLINK profiles, see message IRR52154I for the steps you must follow to correct the error.

Report the exact text of this message to the IBM support center. For details on the mapping profiles, see *z/OS Security Server RACF Security Administrator's Guide*.

**User response:** Report the exact text of this message to your system programmer.

# **IRR52154I The information in the** *class1* **mapping profile** *profile1* **does not match the** *profile2* **profile in the** *class2* **class.**

**Explanation:** This message, which follows IRR52153I, identifies the mapping profile that was being changed when the error described in IRR52153I occurred. See that message for further information.

**System action:** The user or group profile specified in the RACF command was updated successfully. However, the DCEUUIDS, NOTELINK, NDSLINK, VMPOSIX, or KERBLINK mapping profiles were not updated. See IRR52153I for a detailed explanation.

**System programmer response:** If the problem occurred with the NOTELINK, NDSLINK, or KERBLINK profiles, perform the following steps:

- 1. Determine the first user ID that was assigned this application user name.
	- v If the application user name contains lowercase letters, use the RLIST NOTELINK \*, RLIST NDSLINK \*, or RLIST KERBLINK \* command in the background to display the user ID in the Application Data field of the resource profile for the NOTELINK, NDSLINK, or KERBLINK class.
	- v If the application user name contains only uppercase letters, issue the RLIST NOTELINK *profile-name*, RLIST NDSLINK *profile-name*, or RLIST KERBLINK *profile-name* command, using the terminal monitoring program (TMP). You can find the user ID in the application data field.
- 2. If the Application Data field contains the user ID that should be associated with this LNOTES SNAME, NDS UNAME, or KERB KERBNAME, then no further problem determination or corrective actions are necessary. The IRR52153I message indicates that a residual NOTELINK, NDSLINK, or KERBLINK profile was found. However, the information in the profile is correct.
- 3. If the Application Data field does not contain the user ID that should be associated with this LNOTES SNAME, NDS UNAME, or KERB KERBNAME, then issue an ALTUSER command with the NOLNOTES, NONDS, or NOKERB operand for that user ID.

# **IRR52155I • IRR52158I**

- 4. Select a new LNOTES SNAME, NDS UNAME, or KERB KERBNAME for this user ID and issue a new ALTUSER command to associate this user ID with the new SNAME, UNAME, or KERBNAME.
- 5. Issue the ALTUSER command again for the original user ID and specify the user's original SNAME, UNAME, or KERBNAME. This re-creates the original user's identity mapping profile that was deleted in step [3 on page 241.](#page-256-0)

If the problem occurred with any of the other mapping profiles, report the exact text of this message to the IBM support center. For details on the mapping profiles, see *z/OS Security Server RACF Security Administrator's Guide*.

# **IRR52155I The DCE principal UUID must be unique for each RACF User ID. The DCEUUIDS mapping profile is not updated.**

**Explanation:** RACF has detected that an ADDUSER or ALTUSER command tried to assign a principal UUID to more than one RACF user. Although the ADDUSER or ALTUSER command can complete successfully, a corresponding update is *not* made in the DCEUUIDS class.

**System action:** The DCE segments of the user profiles specified on the command line are updated. However, the appropriate DCEUUIDS class profile for each user does not change.

**User response:** Determine the correct principal UUID as listed in the DCE registry for this RACF/DCE user. Reissue the ALTUSER command to set the principal UUID in the RACF DCE segment to the UUID listed in the DCE registry.

# **IRR52156I Purge of VLF class IRRSMAP failed with return code** *return-code***.**

**Explanation:** RACF attempted to purge a VLF entry in the user ID-to-USP mapping table because z/OS UNIX System Services information was changed by an ALTUSER, DELUSER, or ALTGROUP command. The module called to purge the entry, IRRMAP00, returned an unexpected return code.

**System action:** Command processing successfully updates the user or group profile, but the in-storage information that maps a user ID to a USP may not match the information in the RACF database.

**System programmer response:** Report the exact text of this message to the IBM support center. The following decimal return codes may appear in the message. They indicate an error in the commands processing or the user's TSO environment:

#### **Code Explanation**

- **8** Object not found in VLF
- **12** No ACEE available
- **16** VLF failure
- **20** ACEE is not version 2
- **999** Parameter list error

**User response:** Report the exact text of this message to your system programmer.

#### **IRR52157I Field** *field-name* **is not allowed for a profile in class** *class-name***.**

**Explanation:** An attempt was made to define a field that is not allowed for a profile in the indicated class.

**System action:** Command processing ends.

**System programmer response:** If the failing command was generated by an application, contact the service personnel responsible for that application.

**User response:** Decide whether the field name or class name was in error and issue a corrected command if necessary.

#### **IRR52158I Field** *field-name* **exceeds** *limit* **characters.**

**Explanation:** The value specified for the field is too long. The maximum length is *limit*.

**System action:** Command processing ends.

**System programmer response:** If the failing command was generated by an application, contact the service personnel responsible for that application.

**User response:** Retry the command specifying a shorter field value.

**IRR52159I Required subfield** *subfield-name* **in field** *field* **is not specified.**

**Explanation:** A required subfield of a field specification is missing.

**System action:** Command processing ends.

**System programmer response:** If the failing command was generated by an application, contact the service personnel responsible for that application.

**User response:** Include the indicated subfield and retry the command.

#### **IRR52160I Subfield** *subfield-name* **in field** *field* **is not valid.**

**Explanation:** An incorrect value was identified for the indicated subfield.

- v For conditional access authority, the value must be NONE, EXECUTE, READ, UPDATE, CONTROL, or ALTER.
- v For a conditional access class, the value must be APPCPORT, CONSOLE, JESINPUT, PROGRAM, TERMINAL, or SYSID.

**System action:** Command processing ends.

**System programmer response:** If the failing command was generated by an application, contact the service personnel responsible for that application.

**User response:** Retry the command specifying a valid value for the subfield.

# **IRR52161I The application user identity must be unique for each RACF User ID. The mapping profile for** *userid* **will not be not updated.**

**Explanation:** An ADDUSER or ALTUSER command tried to assign the same Lotus Notes® for z/OS short name or Novell Directory Services user name to more than one RACF user. Although the command can complete successfully, a corresponding update is not made in the corresponding NOTELINK or NDSLINK mapping class.

**System action:** The LNOTES or NDS segment of the user profile specified by the command is updated. However, the appropriate NOTELINK or NDSLINK class profile for each user does not change.

**User response:** To correct the problem, perform the following steps:

1. Determine the first user ID that was assigned this application user name.

- If the application user name contains lowercase letters, use the RLIST NOTELINK \* or RLIST NDSLINK \* command in the background to display the user ID in the application data field of the resource profile for the NOTELINK or NDSLINK class.
- v If the application user name contains only uppercase letters, issue the RLIST NOTELINK *profile-name* or RLIST NDSLINK *profile-name* command, using the terminal monitoring program (TMP). You can find the user ID in the application data field.
- 2. Issue an ALTUSER command with the NOLNOTES or NONDS operand for that user ID.
- 3. Select a new short name for user *userid* and issue a new ALTUSER command to associate this user ID with a new short name or user name.
- 4. Issue the ALTUSER command again for the original user ID and specify the user's original short name or user name. This re-creates the original user's identity mapping profile that was deleted in step 2.

# **IRR52162I Unable to determine the name of the local Kerberos realm. Command processing ends.**

**Explanation:** An ADDUSER KERB (KERBNAME) or ALTUSER KERB (KERBNAME) command was issued, but the local Kerberos realm is not defined to RACF. The local Kerberos realm must be defined to RACF before a local Kerberos principal name can be defined.

**System action:** Command processing ends.

**User response:** If the KERBDFLT REALM class profile is not defined, use RDEFINE to define the KERBDFLT profile in the REALM class and supply the KERBNAME operand to define the name of the local Kerberos realm. If the KERBDFLT REALM class profile is already defined, specify the KERBNAME operand on a RALTER command to define the name of the local Kerberos realm.

# **IRR52163I • IRR52167I**

#### **IRR52163I The** *"char"* **character is not allowed in KERBNAME. Command processing ends.**

**Explanation:** The name specified using the KERBNAME operand contains the character *"char"*, which is not allowed. A local Kerberos principal name (defined by the ADDUSER or ALTUSER command) must not include the "@" character; a local Kerberos realm name (defined by the RDEFINE or RALTER command) must not contain the "/" character.

**System action:** Command processing ends.

**User response:** Reissue the command specifying a valid KERBNAME.

### **IRR52164I KERBNAME may not be prefixed by** *"/.../"***. Command processing ends.**

**Explanation:** RACF uses a convention of "/.../realm\_name/principal\_name" to represent fully qualified Kerberos foreign principal names. Local Kerberos principal names, however, may not be fully qualified when specified on an ADDUSER or ALTUSER command. A KERBNAME that begins with the string *"/.../"* would be interpreted as a fully qualified name, so the prefix is not allowed.

**System action:** Command processing ends.

**User response:** Reissue the command specifying a valid KERBNAME.

# **IRR52165I The value for the** *segment\_name* **segment** *operand\_name* **operand must be unique. Command processing ends.**

**Explanation:** The application identity name assigned for the *segment\_name* segment by the ADDUSER or ALTUSER command is already assigned to another RACF user. The same application identity name cannot be assigned to more than one user. If a list of users had been specified in the command, the command fails because the same application identity name would have been assigned to each user in the list.

**System action:** Command processing ends.

**User response:** Reissue the command, specifying a unique name in the *operand\_name* operand.

# **IRR52166I The fully qualified form of the local Kerberos principal name must not exceed 240 characters. Command processing ends.**

**Explanation:** The length of the fully qualified form of the local Kerberos principal name (/.../local\_realm\_name/ local\_principal\_name) exceeds the limit of 240 characters.

**System action:** Command processing ends.

**User response:** Use the RLIST command to determine the name of the local Kerberos realm, then reissue the ADDUSER or ALTUSER command, specifying a local Kerberos principal name that does not exceed the 240 character limit in its fully qualified form.

### **IRR52167I Unable to validate MINTKTLFE, MAXTKTLFE, and DEFTKTLFE. Ticket lifetime values are ignored.**

**Explanation:** Specified values for ticket lifetime (MINTKTLFE, MAXTKTLFE, or DEFTKTLFE) cannot be validated and are ignored. Validation requires all three ticket lifetime values. However, one or more ticket lifetime values cannot be determined.

**System action:** Ticket lifetime values are ignored.

**User response:** Determine which ticket lifetime values are required and reissue the command using the following guidelines:

- v For the RDEFINE command, all three ticket lifetime values (MINTKTLFE, MAXTKTLFE, and DEFTKTLFE) must be specified together on the same command.
- v For the RALTER command, if the ticket lifetime values are being initially defined, all three values (MINTKTLFE, MAXTKTLFE, and DEFTKTLFE) must be specified together on the same command.
- v For the RALTER command, if previously defined ticket lifetime values are being changed, any undefined values (MINTKTLFE, MAXTKTLFE, or DEFTKTLFE) must be specified together on the same command.

If ticket lifetime values are previously defined for this local Kerberos realm, the RALTER command may be used to alter one or more of them, but if any one of them is deleted by using the NOMINTKTLFE, NOMAXTKTLFE, or

NODEFTKTLFE operand, this ticket lifetime value is no longer defined and must be included on the same RALTER command. Use the RLIST command to determine undefined values.

#### **IRR52168I Values specified for MINTKTLFE, MAXTKTLFE, or DEFTKTLFE are not valid. Ticket lifetime values are ignored.**

**Explanation:** The ticket lifetime values are not consistent with each other. The value of MINTKTLFE must be less than the value of MAXTKTLFE and the value of DEFTKTLFE must be greater than the value of MINTKTLFE and less than the value of MAXTKTLFE.

**System action:** Ticket lifetime values are ignored.

**User response:** Use the RLIST command to determine the current ticket lifetime values, if any. Reissue the command, specifying valid values for MINTKTLFE, MAXTKTLFE, or DEFTKTLFE.

### **IRR52169I A request to process Kerberos key information for** *profile-name* **failed. Command processing continues.**

**Explanation:** An error occurred while attempting to generate a Kerberos key for the user or REALM class profile that is having its password changed by using the ALTUSER, RDEFINE, or RALTER command.

**System action:** All processing except for the key update is completed.

**User response:** Use the RLIST command to list the KERBDFLT profile definition of the local Kerberos realm in the REALM class and verify that the local realm name (KERBNAME) is defined. Use the appropriate list command (LISTUSER, RLIST) to list the KERB segment information for this user or REALM class and verify that this information may be accessed. Correct any problems and reissue the command.

# **IRR52170I The LDAP URL specified by the LDAPHOST operand was not prefixed by "ldap://" or "ldaps://". Command processing ends.**

**Explanation:** An LDAP URL must start with either ldap:// or ldaps://, such as ldap://123.45.6:389 or ldaps://123.45.6:636.

**System action:** Command processing ends.

**User response:** Reissue the command, specifying an LDAP URL with the appropriate ldap:// or ldaps:// prefix.

# **IRR52171I Password not valid for LDAP BIND. Command processing ends.**

**Explanation:** The specified password is not valid for LDAP BIND. For example, it should not start with the '{' character (hexadecimal x'8B').

**System action:** Command processing ends.

**User response:** Reissue the command, specifying a password that is valid for LDAP BIND.

#### **IRR52172I A request to process LDAP BIND password information for** *profile-name* **failed. Command processing continues.**

**Explanation:** An error occurred while attempting to mask or encrypt the LDAP BIND password that was specified for the user or FACILITY class profile PROXY segment by using the ADDUSER, ALTUSER, RDEFINE, or RALTER command.

**System action:** All processing except for the LDAP BIND password update is complete. The LDAP BIND password has not been added to the user or FACILITY class profile PROXY segment.

**User response:** Use the SETROPTS command to determine if the KEYSMSTR class is activated. Use the RLIST command to determine that the KEYSMSTR class LDAP.BINDPW.KEY profile is defined and that it has a SSIGNON segment that contains either a masked or encrypted key. If key encryption is requested, determine that a cryptographic product is present on the system and that it is active. The cryptographic product must be active when you define the profile to the KEYSMSTR class. Correct any problems and reissue the command.

# **IRR52173I RACF was unable to determine if additional application password processing is required. Command processing continues.**

**Explanation:** A TSO parse error prevented RACF from determining if the command contains an application password that requires additional processing, such as:

- Generation of a Kerberos key
- Encryption or masking of an LDAP BIND password

**System action:** All processing except for the additional application password processing is completed.

- v If the command specified a password that should be used to generate a Kerberos key, the key was not generated and not stored in the RACF profile.
- v If the command specified an LDAP BIND password, the password was not encrypted or masked and not stored in the RACF profile.

**System programmer response:** Correct any reported TSO parse problems and ask the user to reissue the command. If this does not correct the problem, report this message to the IBM support center and provide the exact text of the command issued.

**User response:** Report this message and any related TSO parse messages to the system programmer and provide the exact text of the command issued.

# **IRR52174I Incorrect [UID|GID]** *id***. This value is already in use by** *name***.**

**Explanation:** You tried to assign a user a UID value that is already in use, or you tried to assign a group a GID that is already in use. The user or group is identified by *name*. Note that it is possible that more than one user or group is using the value, but only one of them is identified, and that one is arbitrarily chosen. If you want to see a complete list, issue SEARCH CLASS(USER) UID(*id*) or SEARCH CLASS(GROUP) GID(*id*).

**System action:** Command processing stops.

**User response:** Do one of the following tasks:

- 1. Choose another value for *id* and issue SEARCH CLASS(USER) UID(*id*) or SEARCH CLASS(GROUP) GID(*id*) to make sure that the new value is not also in use. Then, reissue the original command with the new value for *id*.
- 2. Let RACF choose an unused value for you by reissuing the command with the AUTOUID or AUTOGID keyword. For example: ADDUSER JORDAN OMVS(AUTOUID)
- 3. Reissue the command with the SHARED keyword to force RACF to assign the *id* despite it already being in use. The SHARED keyword requires the SPECIAL attribute or READ authority to the SHARED.IDS resource in the UNIXPRIV class.

**RACF Security Administrator Response:** If the command issuer should be allowed to assign shared UIDs and GIDs, then permit the user with READ access to the resource named SHARED.IDS in the UNIXPRIV class. The user should then reissue the command using the SHARED keyword.

# **IRR52175I You are not authorized to specify the SHARED keyword.**

**Explanation:** You are attempting to specify the SHARED keyword to assign a UID or GID value that is already in use. You have not been authorized for this action.

**System action:** Command processing stops.

**User response:** Contact your security administrator.

**RACF Security Administrator Response:** If appropriate, permit the user with READ access to the SHARED.IDS profile in the UNIXPRIV class, and refresh the UNIXPRIV class. Then have the user reissue the command.

# **IRR52176I SHARED.IDS is defined, but application identity mapping is not implemented.**

**Explanation:** You are attempting to assign a UID or GID in the OMVS segment, and the security administrator has indicated that shared UIDs and GIDs should be controlled. However, control of shared UIDs and GIDs requires the RACF database to be at least at stage 2 of application identity mapping, and this is not the case.

**System action:** Command processing stops.

**System programmer response:** Use the IRRIRA00 utility to convert the RACF database to at least stage 2 of

application identity mapping. See *z/OS Security Server RACF System Programmer's Guide* for information about the IRRIRA00 utility. When this is complete, the user may reissue the command.

**User response:** Contact your security administrator or system programmer.

**RACF Security Administrator Response:** Either remove the SHARED.IDS profile from the UNIXPRIV class, or contact the system programmer to implement application identity mapping.

#### **IRR52177I [User|Group]** *name* **was assigned an OMVS [UID|GID] value of** *id***.**

**Explanation:** In response to your request, a unique value, *id*, has been generated by RACF for the UID of user *name* or for the GID of group *name* in the OMVS segment. If a unique UID or GID value already existed in the OMVS segment of this USER or GROUP profile, then it is unchanged, and its value is what is displayed in this message. If a unique UID or GID value already existed, and RACF remote sharing facility (RRSF) automatic command direction is in effect for the USER or GROUP class, then the command is propagated with the OMVS UID or GID keyword specifying the preexisting value.

#### **IRR52178I You cannot use automatic [UID|GID] assignment when a value already exists.**

**Explanation:** You asked RACF to generate a unique value for either a UID or GID in the OMVS segment, however, a (non-unique) value already exists.

**System action:** Command processing stops. The UID or GID is not changed.

**User response:** If you want to use AUTOUID or AUTOGID to assign a new value, you must first delete the current value, and then reissue the command. A UID can be deleted using ALTUSER with the NOUID keyword. A GID can be deleted using ALTGROUP with the NOGID keyword. However, keep in mind that UNIX files may exist with the old UID or GID as the owner. You must consider what to do with these files. For example, you might want to change file ownership such that the user or group continues to own them under the new UID or GID value. Given a user of BOB whose old UID was 50 and whose new UID is 100, this can be accomplished with the following UNIX command:

chown 100 \$(find / -user 50)

This command can also be used for groups by specifying "-group" instead of "-user". This command does not affect file systems that are currently unmounted. See the *z/OS UNIX System Services Command Reference* for details.

#### **IRR52179I The BPX.NEXT.USER profile must be defined before you can use automatic [UID|GID] assignment.**

**Explanation:** You asked RACF to generate a unique value for either a UID or GID in the OMVS segment, however, the BPX.NEXT.USER profile has not been defined in the FACILITY class.

**System action:** Command processing stops.

**User response:** Contact your security administrator.

**RACF Security Administrator Response:** If you want users to be able to use the automatic UID/GID function, you must define the BPX.NEXT.USER profile with starting values for UIDs or GIDs in the profile's APPLDATA. See the *z/OS Security Server RACF Security Administrator's Guide* for details.

### **IRR52180I The BPX.NEXT.USER profile does not allow automatic [UID|GID] assignment.**

**Explanation:** You asked RACF to generate a unique value for either a UID or GID in the OMVS segment, however, the BPX.NEXT.USER profile in the FACILITY class is not set up to allow this.

**System action:** Command processing stops.

**User response:** Contact your security administrator.

**RACF Security Administrator Response:** If you want users to be able to use the automatic UID/GID function, you must specify starting values (or ranges of values) for UIDs or GIDs in the profile's APPLDATA. See the *z/OS Security Server RACF Security Administrator's Guide* for details.

# **IRR52181I • IRR52185I**

#### **IRR52181I The BPX.NEXT.USER profile has run out of possible [UID|GID] values.**

**Explanation:** In the course of automatically assigning UID or GID values, the maximum eligible value has been reached. RACF determines eligible UID and GID values by using the APPLDATA information of the BPX.NEXT.USER profile in the FACILITY class. If a single UID or GID value had been defined as a starting point, the maximum value of 2,147,483,647 has been reached. If a range of available UID or GID values had been defined, the upper bound of that range has been reached.

**System action:** Command processing stops.

**User response:** Contact your security administrator.

**RACF Security Administrator Response:** Change the APPLDATA of the FACILITY class profile named BPX.NEXT.USER to specify an alternate starting point or range.

If RRSF is active, make sure the value you specify does not overlap with criteria specified in BPX.NEXT.USER on other RRSF nodes, or UID/GID collisions can occur across your network. If you are using automatic command propagation for the FACILITY class, make sure that you use the ONLYAT keyword on the RALTER command when updating BPX.NEXT.USER or else your update is propagated to the BPX.NEXT.USER profile on the other nodes.

# **IRR52182I Automatic [UID|GID] assignment requires application identity mapping to be implemented.**

**Explanation:** The AUTOUID or AUTOGID keyword has been specified, but the RACF database has not been converted to the use of application identity mapping. Application identity mapping must be enabled in order for RACF to guarantee that the assigned UID or GID is unique. Use of the UNIXMAP class is not sufficient. The RACF database must be at least at stage 2 of application identity mapping.

**System action:** Command processing stops.

**System programmer response:** Use the IRRIRA00 utility to convert the RACF database to at least stage 2 of application identity mapping. See the *z/OS Security Server RACF System Programmer's Guide* for information about the IRRIRA00 utility. Once this is complete, the user may reissue the command.

**User response:** Contact your system programmer.

# **IRR52183I Use of automatic [UID|GID] assignment requires SHARED.IDS to be implemented.**

**Explanation:** The AUTOUID or AUTOGID keyword has been specified, but shared UID/GID control has not been implemented. Shared UID/GID control must be implemented in order for RACF to guarantee that the assigned UID or GID is unique.

**System action:** Command processing stops.

**User response:** Contact your security administrator.

**RACF Security Administrator Response:** You must implement the SHARED.IDS profile in the UNIXPRIV class to activate shared UID/GID control, which is a prerequisite for the automatic UID/GID function. See the *z/OS Security Server RACF Security Administrator's Guide* for details on shared UID/GID control. Once this is complete, the user may reissue the command.

#### **IRR52184I You cannot use automatic [UID|GID] assignment with a list of names.**

**Explanation:** You asked RACF to generate a unique value for either a UID or GID in the OMVS segment, but you specified a list of names on the command. Automatic id generation does not support this command syntax.

**System action:** Command processing stops.

**User response:** If you want RACF to assign a UID or GID value for each name, issue a separate command for each name.

# **IRR52185I The same [UID|GID] cannot be assigned to more than one [user|group].**

**Explanation:** You tried to assign a UID to a list of users, or a GID to a list of groups, but shared UNIX ids are not allowed.

**System action:** Command processing stops.

**User response:** Issue a separate command with a different value for each name. If the names really require the same id, then reissue the command specifying the SHARED keyword. The SHARED keyword requires the SPECIAL attribute or READ authority to the SHARED.IDS resource in the UNIXPRIV class.

### **IRR52186I You cannot specify both [AUTOUID|AUTOGID] and SHARED.**

**Explanation:** You specified either the AUTOUID or AUTOGID keyword and the SHARED keyword, but they are mutually exclusive.

**System action:** Command processing stops.

**User response:** Correct and reissue the command.

#### **IRR52187I Incorrect APPLDATA syntax for the BPX.NEXT.USER profile.**

**Explanation:** You have used the AUTOUID or AUTOGID keyword to request an automatically generated UID or GID. RACF derives the next available value using criteria specified in the APPLDATA field of the BPX.NEXT.USER profile in the FACILITY class. However, the APPLDATA contains a syntactically incorrect string.

**System action:** Command processing stops.

**User response:** Contact your security administrator.

**RACF Security Administrator Response:** Correct the APPLDATA. The format of the APPLDATA is a valid UID value, or range of UID values, followed by a forward slash, followed by a valid GID value, or range of GID values. See the *z/OS Security Server RACF Security Administrator's Guide* for details on defining BPX.NEXT.USER.

If RRSF is active, make sure the value you specify does not overlap with criteria specified in BPX.NEXT.USER on other RRSF nodes, or UID/GID collisions can occur across your network. If you are using automatic command propagation for the FACILITY class, make sure that you use the ONLYAT keyword on the RALTER command when updating BPX.NEXT.USER or else your update is propagated to the BPX.NEXT.USER profile on the other nodes.

#### **IRR52188I The POSIT value is missing for the CDT profile** *profile-name***. You must correct this error before the class** *profile-name* **can be added to the dynamic class descriptor table.**

**Explanation:** A profile was defined in the CDT class, but the CDTINFO(POSIT(nnn)) keyword was omitted. The POSIT value is required before the dynamic class descriptor table is built or rebuilt.

**System action:** Command processing continues, and the CDT profile is placed in the RACF database. If the SETROPTS RACLIST(CDT) command is issued to build or refresh the dynamic class descriptor table, the class *profile-name* is not added to the dynamic class descriptor table.

**User response:** Use the RALTER command to add a POSIT value to the profile before the SETROPTS RACLIST(CDT) command is issued to build or refresh the dynamic class descriptor table.

### **IRR52189I Incorrect POSIT value. The valid range is 0 to 1023.**

**Explanation:** You entered a value for the POSIT keyword that was not a number between 0 and 1023, inclusive.

**System action:** If TSO prompting is active for the session, TSO prompts you to reenter the suboperand. If TSO prompting is not active, command processing stops.

**User response:** Reenter the suboperand correctly. It must be a number in the range 0 to 1023.

# **IRR52190I Warning: The POSIT value is not within the recommended ranges for installation use. The valid ranges are 19-56 and 128-527.**

**Explanation:** A profile was defined in the CDT class, but the CDTINFO(POSIT(nnn)) keyword specified a value outside the recommended ranges for an installation-defined class. This is acceptable only if your class is sharing a POSIT value with an IBM-defined class. If you chose a POSIT value that is not currently used for an IBM-defined class, be aware that IBM may in the future create an IBM-defined class with this POSIT number; if this happens at a later date, results for your class are unpredictable.

**System action:** Command processing continues, and the CDT profile is placed in the RACF database.

**User response:** If your class is not sharing a POSIT with an IBM-defined class, you should use the RALTER

# **IRR52191I • IRR52196I**

command to change the POSIT value in the profile before the SETROPTS RACLIST(CDT) command is issued to build or refresh the dynamic class descriptor table.

**IRR52191I Incorrect [ GROUP** *group-name* **| MEMBER** *member-name* **]. This name is already used by class** *class-name***.**

**Explanation:** You entered a class name on the GROUP or MEMBER suboperand of the CDTINFO keyword that is not valid. An incorrect GROUP name indicates that the class *class-name* specifies *group-name* on the GROUP or MEMBER suboperand. An incorrect MEMBER name indicates that the class *class-name* specifies *member-name* on the GROUP or MEMBER suboperand.

**System action:** If TSO prompting is active for the session, TSO prompts you to reenter the suboperand. If TSO prompting is not active, command processing stops.

**User response:** Reenter the suboperand correctly.

#### **IRR52192I Incorrect [ MAXLENGTH | MAXLENX ] value. The valid range is 1 to 246.**

**Explanation:** You entered a value for the specified suboperand that was not a number between 1 and 246, inclusive.

**System action:** If TSO prompting is active for the session, TSO prompts you to reenter the suboperand. If TSO prompting is not active, command processing stops.

**User response:** Reenter the suboperand correctly. It must be a number in the range 1 to 246.

# **IRR52193I Incorrect DEFAULTRC value. The valid values are 0, 4, and 8.**

**Explanation:** You entered a value for the DEFAULTRC suboperand that was not 0, 4, or 8.

**System action:** If TSO prompting is active for the session, TSO prompts you to reenter the suboperand. If TSO prompting is not active, command processing stops.

**User response:** Reenter the suboperand correctly. It must be 0, 4, or 8.

#### **IRR52194I Incorrect KEYQUALIFIERS value. The valid range is 0 to 123.**

**Explanation:** You entered a value for the KEYQUALIFIERS suboperand that was not a number between 0 and 123, inclusive.

**System action:** If TSO prompting is active for the session, TSO prompts you to reenter the suboperand. If TSO prompting is not active, command processing stops.

**User response:** Reenter the suboperand correctly. It must be a number in the range 0 to 123.

**IRR52195I Incorrect profile name** *profile-name* **. A class by this name is already defined in the class descriptor table supplied by IBM.**

**Explanation:** A profile was defined in the CDT class which is a duplicate of a class name in the class descriptor table supplied by IBM (ICHRRCDX).

**System action:** Command processing continues, and the CDT profile is placed in the RACF database.

**User response:** Use the RDELETE command to delete the profile name before the SETROPTS RACLIST(CDT) command is issued to build or refresh the dynamic class descriptor table.

**IRR52196I Incorrect profile name** *profile-name***. USER, GROUP, and DATASET are reserved class names.**

**Explanation:** A profile was defined in the CDT class with the name of a reserved class (USER, GROUP, or DATASET).

**System action:** Command processing continues, and the CDT profile is placed in the RACF database.

**User response:** Use the RDELETE command to delete the profile name before the SETROPTS RACLIST(CDT) command is issued to build or refresh the dynamic class descriptor table.

# **IRR52197I Warning: Class name** *class-name* **is a duplicate of a class in the installation-defined class descriptor table (ICHRRCDE).**

**Explanation:** A profile was defined in the CDT class that is a duplicate of a class name in the installation-defined class descriptor table (ICHRRCDE). This is allowed so that the class entries in ICHRRCDE can be migrated to the dynamic class descriptor table.

**System action:** Command processing continues, and the CDT profile is placed in the RACF database.

**User response:** If the class definition was created in error, use the RDELETE command to delete the profile name before the SETROPTS RACLIST(CDT) command is issued to build or refresh the dynamic class descriptor table.

# **IRR52198I Warning: The attribute** *class-attribute* **in class** *class-name* **may be in error. The value in the static definition (ICHRRCDE) is** *value-1***. The value in the dynamic definition is** *value-2***.**

**Explanation:** A CDTINFO segment was defined for a profile in the CDT class, and a class by that name is also in the installation-defined class descriptor table (ICHRRCDE). This message is issued with IRR52197I if an attribute in the CDTINFO segment is different from the matching attribute in the existing class. If the dynamic class descriptor table is built or refreshed using the SETROPTS RACLIST(CDT) command, the dynamic definition of the class in the class descriptor table overrides the static definition of the class in ICHRRCDE. Consequently, the class attribute is changed from to *value-1* to *value-2*.

**System action:** Command processing continues.

**User response:** Evaluate whether *value-2* is the intended value of the class attribute. If it is not, use the RALTER command to change the class attribute value. When changing a class attribute, you must do careful planning to avoid unforeseen side effects. See *z/OS Security Server RACF Security Administrator's Guide* for more information on changing attributes for an existing class.

# **IRR52199I Warning: Class name** *class-name* **does not contain a national character nor a number.**

**Explanation:** A profile was defined in the CDT class with a name that does not conform to the recommended class name format. To assure IBM does not create an IBM-defined class in the future by this same name, you should choose a class name that contains at least one national character or a number.

**System action:** Command processing continues, and the CDT profile is placed in the RACF database.

**User response:** Use the RDELETE command to delete the profile name before the SETROPTS RACLIST(CDT) command is issued to build or refresh the dynamic class descriptor table.

# **IRR52200I [ GROUP | MEMBER ] name and profile name must be different. You must correct this error before the class** *profile-name* **can be added to the dynamic class descriptor table.**

**Explanation:** A profile was defined in the CDT class, but the profile name is the same as the class specified for the GROUP or MEMBER suboperand.

**System action:** Command processing continues, and the CDT profile is placed in the RACF database. If the SETROPTS RACLIST(CDT) command is issued to build or refresh the dynamic class descriptor table, the class *profile-name* is not added to the dynamic class descriptor table.

**User response:** Use the RALTER command to change the GROUP or MEMBER name in the profile before the SETROPTS RACLIST(CDT) command is issued to build or refresh the dynamic class descriptor table.

# **IRR52201I SIGNAL(YES) is not valid with RACLIST(DISALLOWED). You must correct this error before the class** *profile-name* **can be added to the dynamic class descriptor table.**

**Explanation:** A profile was defined in the CDT class, but there are 2 mutually exclusive keywords defined in the profile. SIGNAL(YES) and RACLIST(DISALLOWED) cannot both be specified in the same profile.

**System action:** Command processing continues, and the CDT profile is placed in the RACF database. If the SETROPTS RACLIST(CDT) command is issued to build or refresh the dynamic class descriptor table, the class *profile-name* is not added to the dynamic class descriptor table.

**User response:** Use the RALTER command to change one of the named keywords in the profile before the SETROPTS RACLIST(CDT) command is issued to build or refresh the dynamic class descriptor table.

# **IRR52202I MAXLENX value must be greater than or equal to the MAXLENGTH value. You must correct this error before the class** *profile-name* **can be added to the dynamic class descriptor table.**

**Explanation:** A profile was defined in the CDT class, but the value for MAXLENX is less than the value for MAXLENGTH.

**System action:** Command processing continues, and the CDT profile is placed in the RACF database. If the SETROPTS RACLIST(CDT) command is issued to build or refresh the dynamic class descriptor table, the class *profile-name* is not added to the dynamic class descriptor table.

**User response:** Use the RALTER command to change one or both of the MAXLENX and MAXLENGTH values in the profile before the SETROPTS RACLIST(CDT) command is issued to build or refresh the dynamic class descriptor table.

# **IRR52203I MEMBER and GROUP are mutually exclusive. You must correct this error before the class** *profile-name* **can be added to the dynamic class descriptor table.**

**Explanation:** A profile was defined in the CDT class, but there are 2 mutually exclusive keywords that are defined in the profile. Both MEMBER and GROUP cannot be specified in the same profile name.

**System action:** Command processing continues, and the CDT profile is placed in the RACF database. If the SETROPTS RACLIST(CDT) command is issued to build or refresh the dynamic class descriptor table, the class *profile-name* is not added to the dynamic class descriptor table.

**User response:** Use the RALTER command to change one of the named keywords in the profile before the SETROPTS RACLIST(CDT) command is issued to build or refresh the dynamic class descriptor table.

# **IRR52204I Warning:** *segment-name* **segment is only valid for the** *class-name* **class.**

**Explanation:** The named segment was specified on a profile for which the segment has no meaning. This message is issued for the CDTINFO segment and the ICTX segment. The CDTINFO segment is only meaningful for profiles in the CDT class. The ICTX segment is only meaningful for profiles in the LDAPBIND class.

**System action:** Command processing continues, and the profile is placed in the RACF database. The information in the segment is not used in RACF processing.

**User response:** Delete the segment from the profile. For example, suppose you issued the following command: RDEFINE DASDVOL VOL1 CDTINFO(POSIT(20))

You would then issue the following command to delete the segment: RALTER DASDVOL VOL1 NOCDTINFO

For more information, see *z/OS Security Server RACF Command Language Reference*

# **IRR52205I Warning: CDTINFO is required for the CDT class.**

**Explanation:** For RDEFINE, the profile was created, but the CDTINFO segment was not included in the definition. For RALTER, the segment was deleted. The CDTINFO segment is required for profiles in the CDT class because information in the segment must be present before the profile can be used to define a class in the dynamic class descriptor table.

**System action:** Command processing continues, and the profile is added to or updated in the RACF database, but the profile may not have the wanted effect.

**User response:** Use the RALTER command to add the segment to the profile.

#### **IRR52206I Unable to establish ESTAE environment. Return code from ESTAE is** *return-code*

**Explanation:** Dynamic parse was unable to establish an error recovery environment. Processing cannot continue without such an environment.

**System action:** Command processing stops. No action is taken.

**System programmer response:** See "Problem Determination".

**User response:** Notify your system programmer.

**Problem determination:** For a description of the ESTAE return code, see *z/OS MVS Programming: Authorized Assembler Services Reference EDT-IXG*.

### **IRR52207I The attribute** *class-attribute* **in class** *profile-name* **is in error. The value in the static definition (ICHRRCDE) is** *value-1***. The value in the dynamic definition is** *value-2***.**

**Explanation:** A dynamic class, profile *profile-name* in the CDT class, was defined with the RDEFINE or RALTER command and the CDTINFO keyword. A class by that name is also in the installation-defined class descriptor table (ICHRRCDE). The attribute *class-attribute* in the definition of the dynamic class is not compatible with the matching attribute in the installation-defined class (also known as the static class definition). The attribute for the dynamic class must be changed to match *value-1* in the static class definition; otherwise, the dynamic class is not added to the dynamic class descriptor table.

**System action:** Command processing continues, and the CDT profile is placed in the RACF database. If the SETROPTS RACLIST(CDT) command is issued to build or refresh the dynamic class descriptor table, the class *profile-name* is not added to the dynamic class descriptor table

**User response:** Use the RALTER command to change the class attribute in the CDT profile named *profile-name*. For example, if the MEMBER attribute is in error, you would issue the following command to correct the error: RALTER CDT profile-name CDTINFO(MEMBER(value-1))

For more information on moving an installation-defined class from ICHRRCDE to the dynamic class descriptor table, see *z/OS Security Server RACF Security Administrator's Guide*.

# **IRR52208I Incorrect { RSLKEY | TSLKEY } value. The valid range is 0 to** *maximum-value***, or you may specify 99 to indicate all { resource | transaction } security level keys.**

**Explanation:** You entered a value for the indicated keyword that was not 99 nor a number between 0 and the stated maximum number, inclusive.

**System action:** If TSO prompting is active for the session, TSO prompts you to reenter the suboperand. If TSO prompting is not active, command processing stops.

**User response:** Reenter the suboperand correctly. It must be either 99 or a number in the indicated range.

# **IRR52209I Incorrect { RSLKEY | TSLKEY } value. You cannot specify** *key-value* **in a list of keys.**

**Explanation:** You entered a value for the indicated keyword that cannot be specified along with other keys.

**System action:** Command processing stops, and all of the values specified are ignored.

**User response:** Reenter the suboperand correctly. It must be specified alone, without other key values.

#### **IRR52210I Incorrect MAPPINGTIMEOUT value. The valid range is 1 to 3600.**

**Explanation:** You entered a value for the MAPPINGTIMEOUT keyword that was not a number between 1 and 3600, inclusive.

**System action:** If TSO prompting is active for the session, TSO prompts you to reenter the suboperand. If TSO prompting is not active, command processing stops.

**User response:** Reenter the suboperand correctly. It must be a number in the range 1 to 3600.

#### **IRR52211I The IRRDPI00 LIST command encountered an error.** *parameter* **is not valid.**

**Explanation:** The value specified for *parameter* is not valid. The combination of profile type, segment name (if specified), and keyword name (if specified) was not found in the dynamic parse table. For more information about valid values for profile type, segment name, and keyword name, see the description of the IRRDPI00 command in *z/OS Security Server RACF System Programmer's Guide*.

**System action:** Command processing terminates.

**User response:** Reissue the command and specify a valid value for the LIST operand.

# **IRR52212I • IRR52215I**

# **IRR52212I Warning: GENERIC(ALLOWED) is ignored for profile** *profile-name* **because MEMBER was also specified.**

**Explanation:** A profile was defined in the CDT class to represent a grouping class (MEMBER was specified), and GENERIC(ALLOWED) was specified or defaulted. Because generic processing is not allowed for a grouping class, GENERIC(ALLOWED) is ignored if class *profile-name* is added to the dynamic class descriptor table.

**System action:** Command processing continues, and the CDT profile is placed in the RACF database. If the SETROPTS RACLIST(CDT) command is issued to build or refresh the dynamic class descriptor table and the class *profile-name* is added to the dynamic class descriptor table, the GENERIC(ALLOWED) keyword is ignored because generic processing is not allowed for a grouping class.

**User response:** Use the RALTER command to specify GENERIC(DISALLOWED) for CDT profile *profile-name* to reflect the proper setting for a grouping class.

# **IRR52213I** *keyword-1* **is not valid with** *keyword-2***. You must correct this error before the class** *profile-name* **can be added to the dynamic class descriptor table.**

**Explanation:** A profile was defined in the CDT class, but there are two mutually exclusive keywords defined in the profile. The two named options cannot both be specified in the same profile. For example, GENERIC(DISALLOWED) cannot be specified with GENLIST(ALLOWED).

**System action:** Command processing continues, and the CDT profile is placed in the RACF database. If the SETROPTS RACLIST(CDT) command is issued to build or refresh the dynamic class descriptor table, the class *profile-name* is not added to the dynamic class descriptor table.

**User response:** Use the RALTER command to change one of the named keywords in the profile before the SETROPTS RACLIST(CDT) command is issued to build or refresh the dynamic class descriptor table.

# **IRR52214I Warning: USEMAP=NO, DOMAP=NO, and MAPREQUIRED=YES is not a valid configuration.**

**Explanation:** The combination of values for USEMAP, DOMAP, and MAPREQUIRED is not valid and results in an error from the identity cache. When MAPREQUIRED is set to YES, either USEMAP or DOMAP must also be set to YES.

**System action:** Command processing continues and the profile is added to or updated in the RACF database, but it specifies a configuration that is not supported by the identity cache. This configuration causes the identity cache to reject all attempts to store identity context information.

**User response:** Use the RALTER command to specify a valid combination of values for USEMAP, DOMAP, and MAPREQUIRED. See *z/OS Integrated Security Services EIM Guide and Reference* for more information about configuring the identity cache.

# **IRR52215I The attribute** *keyword-1* **in class** *class-1* **is not compatible with the attribute** *keyword-2* **in class** *class-2* **because the classes share a POSIT number.**

**Explanation:** The profile *class-1* was defined or updated in the CDT class, and an error was found in the definition of the dynamic class because the class shares a POSIT number with another class. The specified *keyword-1* is not compatible with the corresponding keyword in the class with the shared POSIT number (*class-2*). For example, this message is issued if a profile is defined or updated in the CDT class with GENERIC(DISALLOWED) specified, and the class shares a POSIT number with an existing class that specifies GENERIC(ALLOWED).

**System action:** Command processing continues and the CDT profile is placed in the RACF database. If the SETROPTS RACLIST(CDT) command is issued to build or refresh the dynamic class descriptor table and class *class-1* is added to the dynamic class descriptor table, the value of the specified keyword may be changed to match the class with the shared POSIT number. For example, if GENERIC(DISALLOWED) is specified for *class-1*, and *class-2* specifies GENERIC(ALLOWED), then *class-1* may be changed to GENERIC(ALLOWED), and generic processing is allowed for *class-1*. For more information, see the description of *keyword-1* on the RALTER command in the *z/OS Security Server RACF Command Language Reference*.

**User response:** Use the RALTER command to change either CDT profile *class-1* or *class-2* so they specify keywords that are compatible. Alternatively, if *class-1* is a new dynamic class, you can use the RALTER command to change the POSIT number in CDT profile *class-1* to a POSIT number that is not shared with *class-2*. For more information about

creating a dynamic class that shares a POSIT number, see the *z/OS Security Server RACF Security Administrator's Guide*.

# **IRR52216I An error was detected in the definition of custom field** *profile-name***.** *error-description*

**Explanation:** This error message is issued by the RDEFINE, RALTER, or IRRDPI00 command. An error was found in the definition of the specified custom field profile in the CFIELD class. The keywords for the CFDEF segment define the attributes of a custom field, and there were conflicts detected between several keywords. The possible values of *error-description* are:

- MAXVALUE is less than MINVALUE.
- MAXVALUE has more digits than allowed by MAXLENGTH.
- MINVALUE has more digits than allowed by MAXLENGTH.
- FIRST(xxx) does not match TYPE(xxx).
- OTHER(xxx) does not match TYPE(xxx).
- MAXLENGTH is missing or incorrect for a field with TYPE(xxx).
- MAXVALUE must be specified for a field with TYPE(NUM).
- NOMAXVALUE must be specified for a field with TYPE(xxx).
- MINVALUE must be specified for a field with TYPE(NUM).
- NOMINVALUE must be specified for a field with TYPE(xxx).
- MIXED(NO) must be specified for a field with TYPE(xxx).
- TYPE(xxx) is not a valid type.

For more information on custom fields, see the *z/OS Security Server RACF Security Administrator's Guide*. For more information on each keyword in the CFDEF segment, see the RDEFINE and RALTER commands in the *z/OS Security Server RACF Command Language Reference*.

**System action:** Command processing continues. The specified custom field cannot be used as a valid keyword on RACF commands until the error is corrected and the IRRDPI00 UPDATE command is issued or reissued.

**User response:** The value of *error-description* describes the error that must be corrected. If you issued the RDEFINE or RALTER command, you must issue the RALTER command to correct the error. If you issued the IRRDPI00 command, you must correct the CFIELD profile definition with the RALTER command, or by deleting it and redefining it, before reissuing the IRRDPI00 command.

For example, if you issued an RDEFINE command and you see the following messages:

- v IRR52216I An error was detected in the definition of custom field USER.CSDATA.EMPSER. FIRST(ALPHA) does not match TYPE(NUM).
- IRR52216I An error was detected in the definition of custom field USER.CSDATA.EMPSER. OTHER(ALPHA) does not match TYPE(NUM).

You must issue the following command to correct the errors:

RALTER CFIELD USER.CSDATA.EMPSER CFDEF(FIRST(NUMERIC) OTHER(NUMERIC)).

# **IRR52217I Command failed by field validation exit.** *exit-text*

**Explanation:** The field validation exit, IRRVAF01, has requested that the command fail. The exit can provide additional information in the *exit-text*.

**System action:** Command processing stops. The command return code is set to 12.

**User response:** If the *exit-text* does not explain the cause of the failure, contact your RACF administrator or system programmer.

# **IRR52218I • IRR61004I**

#### **IRR52218I The value specified for** *keyword-name* **is not valid. The { maximum value | minimum value | maximum length } allowed is** *limit***.**

**Explanation:** The value specified for *keyword-name* in the CSDATA segment does not fall between the minimum and maximum values allowed for the keyword, or has an incorrect length. The maximum and minimum values allowed, and the maximum length of the value are set using custom field definitions in the CFDEF segment of the CFIELD class. For more information on custom fields, see the *z/OS Security Server RACF Security Administrator's Guide*.

**System action:** Command processing stops.

**User response:** You must reissue the command and specify a value that is either less than the maximum value or greater than the minimum value specified by *limit*.

**IRR52221I** *keyword-name* **is intended to be updated only by IBM MFA. Command processing terminated.** |

**Explanation:** The named keyword in the MFA segment is not allowed to be specified by RACF commands. Some fields in the MFA segment are intended to be updated only by IBM MFA. | |

**System action:** Command processing ends.

**User response:** Correct the command. |

|

# **RACF cross-reference utility (IRRUT100) messages**

#### **IRR61000I Open failed for dd** *ddn*

**Explanation:** The RACF cross-reference utility program was unable to open the data set specified by the specified ddname.

**System programmer response:** To recover from the problem, ensure that the DD statement is correct.

**Problem determination:** Check for other errors related to the disk pack on which the data set resides.

#### **IRR61001I Invalid input (80 character input record)**

**Explanation:** A name supplied as input to the cross-reference utility program has more than 8 characters. The remaining records are scanned for errors.

**System action:** The utility program stops.

#### **IRR61002I Unauthorized user**

**Explanation:** You are not defined to RACF or do not have sufficient authority to run the cross-reference utility program.

**User response:** See your RACF security administrator.

#### **IRR61003I Following names were not processed**

**Explanation:** More than 1000 names were specified to the cross-reference utility program.

**System action:** Those names over 1000 are listed and are not processed.

#### **IRR61004I No occurrences of** *name*

**Explanation:** The cross-reference utility program cannot find the indicated name in the RACF database.

**System action:** The utility program has ended successfully.

**User response:** Check that the name you entered and reissue the command.

**IRR61006I SYSIN contains no valid input. Utility terminated**

**Explanation:** The cross-reference utility program cannot find valid input in SYSIN.

**System action:** The utility program stops.

**User response:** No input was found on SYSIN statement. You must specify at least one name.

#### **IRR61007I Insufficient authority to '***name***'; name ignored**

**Explanation:** You are not authorized to list anything for the user ID or group name specified.

**System action:** The name is ignored.

**User response:** See your RACF security administrator.

# **RACF database verification (IRRUT200) messages**

### **IRR62001I Unable to open DD** *ddn* **- processing terminated**

**Explanation:** The verification utility program was not able to open the database with the specified ddname.

**System action:** Processing stops.

**System programmer response:** To recover from the problem, ensure that the DD statement is correct.

**Problem determination:** Check for other errors related to the disk pack on which the database resides.

### **IRR62002I Unable to open DD SYSUT1 - copy function bypassed**

**Explanation:** The verification utility program was not able to open the SYSUT1 data set.

**System action:** The data set associated with DD SYSRACF has opened successfully and is used by the utility program.

**Programmer response:** UT1 DD statement is used as the work data set in which IRRUT200 copies the database specified by SYSRACF DD statement for the copy function. If you want the RACF database to be used throughout processing, ignore this message. Otherwise, provide a usable work data set for SYSUT1 DD statement and rerun the utility.

### **IRR62003I Unable to open dd SYSRACF - SYSUT1 must contain RACF data set**

**Explanation:** The verification utility program cannot open the SYSRACF data set. The data set associated with DD SYSUT1 is assumed to contain a copy of the RACF database.

**System action:** Processing continues.

**Programmer response:** The database verification utility continues to process if it was unable to open the data set pointed to by SYSRACF DD statement. The utility assumes that the work data set (SYSUT1) contains a copy of the RACF database. Make sure that SYSRACF DD statement points to a RACF data set.

# **IRR62004I Insufficient storage - processing terminated**

**Explanation:** A GETMAIN failed for the buffers and work areas necessary for the verification utility program to function. The request was for storage from subpool 0.

**System action:** Processing stops.

**Programmer response:** Get the message ID, any diagnostic information generated and contact your IBM support center.

**Problem determination:** A GETMAIN was issued for internal work areas (buffers and work tables) in the IRRUT200 utility. The GETMAIN was unsuccessful. Probable cause: the storage was unavailable.

# **IRR62007I • IRR62012I**

#### **IRR62007I Invalid control statement**

**Explanation:** The verification utility program found that the control statement contains a delimiter or contents errors.

**System action:** Processing stops.

**Programmer response:** Verify that the SYSIN DD statement contains valid IRRUT200 control statements. For valid control statements, see *z/OS Security Server RACF System Programmer's Guide*.

# **IRR62008I I/O ERROR -** *jjj, sss, ddd, devtyp, ddn, oper, err, xxxx, acc*

**Explanation:** The verification utility program encountered a permanent I/O error while processing on device *ddd*. In the message text, the error analysis information provided by the SYNADAF data management macro instruction issued by the SYNAD routine was:

*jjj* Job name

- *sss* Step name
- *ddd* Unit address of the device
- *devtyp* Device type
- *ddn* Data definition name
- *oper* Operation attempted
- *err* Error description
- *xxxx* Last seek address or block count
- *acc* Access method

This message can be caused by unformatted space at the end of the RACF database. Copying the RACF database with utilities other than IRRUT400 can cause unformatted space.

**System action:** Utility processing stops.

**User response:** Copy the database with IRRUT400 to format the space.

#### **IRR62009I EOF on SYSIN - processing terminated**

**Explanation:** The verification utility program found an unexpected end-of-file condition on the SYSIN data set.

**System action:** Processing stops.

**Programmer response:** Ensure that the END control statement is included in the SYSIN DD control statements to prevent an implied end of utility processing from occurring.

#### **IRR62010I RACF data set not found - processing terminated**

**Explanation:** A failure occurred when the verification utility program made a request to dynamic allocation for information retrieval.

**System action:** Processing stops.

**Programmer response:** Make sure that SYSRACF DD statement specifies, as the data set name, the database you want to use during processing.

#### **IRR62012I Insufficient storage for map function - request terminated**

**Explanation:** A GETMAIN failed for the storage required by the verification utility program to perform the map function. The request was for storage from subpool 0.

**System action:** Processing stops.

**Programmer response:** This is an internal error. Get the message ID, any diagnostic information generated, and contact your IBM support center.

**Problem determination:** A GETMAIN request was done for storage to process the BAM/allocation verification for the MAP function of the IRRUT200 utility. The GETMAIN failed. The probable cause is unavailable storage.

### **IRR62014I RBA of top level index block is invalid - may be an empty dataset - processing terminated**

**Explanation:** The verification utility program found an error in the RBA (relative byte address) of the top-level index block (in the ICB).

**System action:** Processing stops.

**Programmer response:** See "Problem Determination" for more detail. Use the BLKUPD command to correct the RBA of the top-level index block. Also, make sure that the database is not empty.

**Problem determination:** When this error occurs, the utility dumps the ICB in hexadecimal. Any one of the following conditions can cause this error in the ICB:

- The first 2 bytes are not zero.
- The last 4 bytes are zero.
- The last 12 bits are not zero (denoting an address not on a 4K boundary).

# **IRR62015I RBA of first BAM block is invalid - map function terminated**

**Explanation:** The verification utility program found an error in the RBA (relative byte address) of the first BAM block (in the ICB).

**System action:** Processing stops.

**Programmer response:** See "Problem Determination" for more detail. Use the BLKUPD command to correct the RBA of first BAM block.

**Problem determination:** When this error occurs, the utility dumps the ICB in hexadecimal. Any one of the following conditions can cause this error in the BAM:

- The last 4 bytes are zero.
- The first 2 bytes are not zero.
- The last 12 bits are not zero (denoting an address not on a 4K boundary).

#### **IRR62017I Sequence set chain field is broken**

**Explanation:** In processing all the index blocks, the verification utility program keeps a count of level 01 blocks. This count is used while processing the sequence set. While following the chain of level 01 blocks (sequence set), the utility program found a zero sequence set RBA (relative byte address) before the count of level 01 blocks was reached.

**System action:** Utility processing stops.

**Programmer response:** The current index block is dumped in hexadecimal. Use the BLKUPD command to correct the problem. Rerun the IRRUT200 utility.

# **IRR62018I Program limit exceeded - processing of index blocks terminated**

**Explanation:** More than six levels of index blocks were found by the verification utility program.

**System action:** Index block processing stops. After six levels have been processed. Level 01 blocks are not processed.

**Programmer response:** Use the BLKUPD command to confirm that you have as many levels as reported by this message. If you do confirm this error, split the RACF database (using the range table) to correct the problem. For more information, see *z/OS Security Server RACF Diagnosis Guide*. If you cannot correct the problem, contact your IBM support center.

#### **IRR62019I Unable to open DD SYSUT1 for READ after COPY function completed - processing terminated**

**Explanation:** The RACF database verification utility program was not able to open the SYSUT1 data set for read after successfully copying the RACF database. The RACF database is defined by the SYSRACF DD statement.

**System action:** Utility processing stops.

# **IRR62021I • IRR62025I**

**Programmer response:** Check for disk pack error messages related to SYSUT1 DD allocation; verify the characteristics of the data set for SYSUT1 and make sure that they are correct. Rerun the IRRUT200 utility using the SYSUT1 data set for SYSRACF DD statement and a work data set for SYSUT1. If the problem still occurs, run the IRRUT200 utility with the original database used before the error and do not use the copy function.

# **IRR62021I Unable to load SYSUT1 - unrecoverable I/O error on DD SYSRACF - processing terminated**

**Explanation:** While reading the blocks from the RACF database defined by the SYSRACF DD statement, RACF encountered an unrecoverable error.

**System action:** Utility processing stops.

**Problem determination:** Message IRR62008I precedes this message and provides information about the I/O error.

# **IRR62022I Unable to load class descriptor table**

**Explanation:** The verification utility program was not able to load the class descriptor table.

**System action:** The verification utility program continues processing general classes by using their class ID numbers instead of their class names.

# **IRR62023I Incorrect RACF dataset format**

**Explanation:** One of the following problems occurred:

- v The database name pointed to by the new format RACF database field (ICBDSFMT) of the inventory control block (ICB) for the SYSRACF DD statement is not a valid database.
- v The inventory control block (ICB) does not have the correct information in the ICBID field.

**System action:** Processing stops.

**Programmer response:** Verify that your SYSRACF DD statement points to a database that was pre-formatted by RACF database initialization utility (IRRMIN00). Correct the problem and rerun the IRRUT200 utility.

**Problem determination:** Make sure that the database was initialized by the IRRMIN00 utility.

# **IRR62024I Segment table cannot be read**

**System action:** Processing stops.

**Programmer response:** Verify that your SYSRACF DD statement points to a database that was pre-formatted by RACF database initialization utility (IRRMIN00). Correct the problem and rerun the IRRUT200 utility.

**Problem determination:** An attempt was made by the RACF Database Verification utility to read the segment table associated with the templates for the data set specified by SYSRACF DD statement. The READ was unsuccessful because of one of the following reasons:

- v The database was not properly initialized by RACF Database Initialization utility (IRRMIN00).
- v Reading of the database resulted in an end-of-file condition before the segment table was found.
- The segment table did not exist.

Ensure that the database is initialized and contains a set of templates and the associated segment table.

#### **IRR62025I Name of segment or profile in index does not match equivalent in profile. See the following.**

**Explanation:** The name or type of the profile do not agree between the index entry and the contents of the profile read. The profile segment type might be unknown. This message includes the following information about the error:

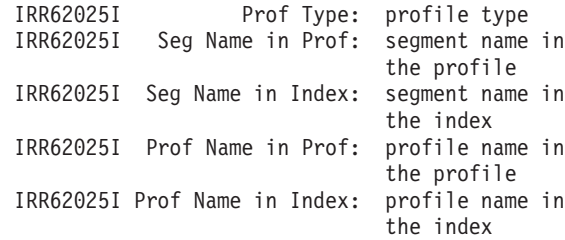

For example, in the following example, the profile names do not match:

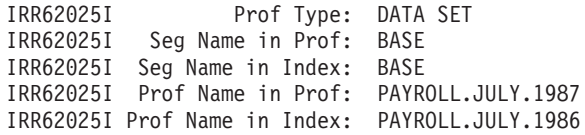

**System action:** Processing continues.

**Programmer response:** Use the BLKUPD command to correct the inconsistency. Check to make sure that the templates on the database are not downlevel. At IPL, check for message ICH579E in the system log. Run IRRMIN00 PARM=UPDATE to correct the problem.

**Problem determination:** The error message indicates the index name and profile name in which the mismatch was found. Use this information to correct the inconsistency.

#### **IRR62026I BAM block chain field is broken - map function terminated**

**Explanation:** While processing the chain of BAM blocks, IRRUT200 found a zero chain field in the BAM before all the blocks (the number contained in the ICB) were processed.

**System action:** The map function stops.

**Programmer response:** The BAM is dumped in hexadecimal when this error occurs. Use the BLKUPD command to correct the problem.

# **IRR62027I BAM block chain fields are in a loop - map function terminated**

**Explanation:** IRRUT200 was processing the BAM when the count of the number of BAMs in the ICB was exceeded. The fields might be in a loop.

**System action:** The map function stops.

**Programmer response:** Use the BLKUPD command to confirm this error. If you do confirm this error, correct the problem by using BLKUPD. For more information, see *z/OS Security Server RACF Diagnosis Guide*. If you cannot correct the problem, contact your IBM support center.

#### **IRR62028I Count of BAM blocks in ICB is zero - map function terminated**

**Explanation:** The ICB contains a count of zero for the number of BAM blocks in the RACF database.

**System action:** The map function stops.

**Programmer response:** Make sure that your database was pre-formatted by the RACF Database Initialization Utility (IRRMIN00). Also, ensure that SYSRACF DD statement points to the correct database you want to use.

#### **IRR62029I Count of number of blocks defined by a BAM is invalid - map function terminated**

**Explanation:** The count of the number of blocks defined by the BAM contained in the header is either zero or greater than 2038.

**System action:** The map function stops.

**Programmer response:** Make sure that your database was pre-formatted by the RACF Database Initialization Utility (IRRMIN00). Also, ensure that SYSRACF DD statement points to the database you want to use.

# **IRR62030I • IRR62035I**

#### **IRR62030I Data block failed validity check**

**Explanation:** The data block pointed to by a level one index block does not begin with the value X'83'.

**System action:** Processing stops.

**Programmer response:** This is an internal error. The block in error is dumped in hexadecimal. Collect the message ID, dump, and any other diagnostic materials and contact your IBM support center.

# **IRR62031I Data block key length invalid**

**Explanation:** The record name in the profile is not from 1 to 255 bytes in length.

**System action:** Processing stops.

**Programmer response:** This is an internal error. The block in error is dumped in hexadecimal. Collect the message ID, dump, and any other diagnostic material and contact your IBM support center.

# **IRR62032I Displacement to free space is incorrect**

**Explanation:** The offset (in the header of the index block) to the free space in the block is incorrect, or the end-of-block delimiter (X'0C') is not present.

**System action:** Utility processing stops.

**Programmer response:** This is an internal error. The particular index block is dumped in hexadecimal. Collect the message ID, dump, and any other diagnostic material and contact your IBM support center.

#### **IRR62033I Displacement to last key is incorrect**

**Explanation:** The offset (in the header of the index block) to the last entry is incorrect, or the entry identifier (X'21' or X'20') is not present.

**System action:** Utility processing stops.

**Programmer response:** This is an internal error. The index block is dumped in hexadecimal. Collect the message ID, dump, and any other diagnostic material and contact your IBM support center.

### **IRR62034I E(P) Byte/RBA of next block in sequence set is invalid**

**Explanation:** The sequence set pointer entry in the level one index block is not preceded by the value X'6x', or the next level one block is not valid for one of the following reasons:

- The first 2 bytes are not zero.
- v The last 4 bytes are zero and this is not the last block in the chain.
- The RBA is not a multiple of 4096.

**System action:** Utility processing stops.

**Programmer response:** The index block is dumped in hexadecimal. Use the BLKUPD command to correct the problem in the index. Rerun the IRRUT200 utility.

#### **IRR62035I E(P) Byte/RBA** *xxxxxxxxxxxx* **Failed validity check**

**Explanation:** The pointer entry of an index entry in the block is not preceded by the value X'6x', or the RBA *xxxxxxxxxxxx* of the next level index block or profile is not valid for one of the following reasons:

- The first 2 bytes are not zero.
- The last 4 bytes are zero.
- The RBA is not a multiple of 4096.
- v For level one blocks, the RBA is not a multiple of 256.

IRRUT200 does not dump the index block if only the RBA is not valid.

**System action:** Utility processing stops.

**Programmer response:** If the RBA was not valid, no dump is produced. Otherwise, a hexadecimal dump is

produced. Use the BLKUPD command to correct the problem.

#### **IRR62036I End of data flag byte possibly missing**

**Explanation:** The end-of-block delimiter at the end of the index block is not X'0C' or the displacement to this byte is incorrect. The displacement is calculated by adding the sum of the length of the last entry name in the block and the length of the pointer entry to the offset of the last entry name in the block. If the length of the entry name is incorrect, the displacement to this byte is incorrect.

**System action:** Utility processing stops.

**Programmer response:** The block in error is dumped in hexadecimal. Use the BLKUPD command to correct the problem. Rerun the IRRUT200 utility.

#### **IRR62037I Following Level 01 block is not pointed to by a Level 02 block**

**Explanation:** An index block with a level greater than X'02' points to an index block with a level of X'01' in the header. IRRUT200 processes the level one index block normally.

**System action:** Processing continues.

**Programmer response:** The level one index block was processed. You might want to run the IRRUT200 utility against your database again to check for any remaining errors.

### **IRR62038I I/O error rereading BAM block - map function terminated**

**Explanation:** IRRUT200 encountered an unrecoverable I/O error while attempting to reread a BAM block. The block is not dumped.

**System action:** MAP function stops.

**Programmer response:** An I/O error message was generated before this message (IRR62008I). Use this message to determine the cause of the I/O error.

#### **IRR62039I Index block failed validity check**

**Explanation:** The block does not begin with the value X'8A'.

**System action:** Utility processing stops.

**Programmer response:** Use the BLKUPD command to confirm this error. If you confirm this error, correct the problem using BLKUPD. For more information, see *z/OS Security Server RACF Diagnosis Guide*. If you cannot correct the problem, contact your IBM support center.

#### **IRR62040I Invalid E(K) byte in key entry at offset**

**Explanation:** An index entry name might not be preceded by a valid key byte. All entries in index blocks that are not level one must begin with the value X'21'. In level one index blocks, either X'22' or X'21' must precede each entry except for the last entry, which must be preceded by X'20'.

**System action:** Processing continues.

**Programmer response:** Use the BLKUPD command to correct the problem.

#### **IRR62041I Key entry length invalid at offset** *offset*

**Explanation:** An index entry name does not have a valid length. An entry other than the first entry in a block that is not level one, might have a zero length. If it does, it must also have a compression count other than zero. The compression count must not be greater than the length of the first entry in the block. The offset that is indicated in the message is the offset of the beginning of the incorrect entry in the index block.

**System action:** Utility processing stops.

**Programmer response:** Use the BLKUPD command to confirm this error. If you do confirm this error, correct the problem by using BLKUPD. For more information, see *z/OS Security Server RACF Diagnosis Guide*. If you cannot correct the problem, contact your IBM support center.

#### **IRR62042I Logical length of data block is invalid**

**Explanation:** The logical length of the profile is not a multiple of 256 or is greater than the allocated length as defined in the header.

**System action:** Utility processing stops.

**Programmer response:** Use the BLKUPD command to confirm this error. If you do confirm this error, correct the problem by using BLKUPD. For more information, see *z/OS Security Server RACF Diagnosis Guide*. If you cannot correct the problem, contact your IBM support center.

# **IRR62043I More than 200 BAM allocation errors found**

**Explanation:** In verifying the BAM blocks with the actual allocation of segments in the RACF database, IRRUT200 found more than 200 locations with possible conflicts.

**System action:** Utility processing stops.

**Programmer response:** Make sure that you are processing with the correct database. Also, ensure that you have a database at the right release level and properly initialized.

# **IRR62044I Non Level 01 index block is in sequence set**

**Explanation:** The index block is in the sequence set, but the level in the header is not one.

**System action:** Processing stops.

**Programmer response:** The block in error is dumped in hexadecimal. Use the BLKUPD command to correct the problem.

# **IRR62045I Possible compression count error in key entry at offset** *offset*

**Explanation:** An index entry name might not have a valid compression count. The first entry must have a zero compression count. An entry, other than the first entry, must have a compression count that is less than or equal to the length of the first entry name. The offset indicated in the message is the offset of the beginning of the incorrect entry in the index block.

**System action:** Processing continues.

**Programmer response:** At the completion of the utility processing, you can use the offset from the message and correct the problem by using BLKUPD command.

# **IRR62046I Possible loop in sequence set**

**Explanation:** The first entry name of the level one index block is not alphabetically greater than the first entry name of the previous level one index block.

**System action:** Utility processing stops.

**Programmer response:** Use the BLKUPD command to confirm this error. If you do confirm this error, correct the problem by using BLKUPD. Note that if both blocks contain X'22', they are valid duplicates. For more information, see *z/OS Security Server RACF Diagnosis Guide*. If you cannot correct the problem, contact your IBM support center.

# **IRR62048I RBA invalid for template at offset** *offset* **RBA** *rba*

**Explanation:** In the ICB, the indicated RBA for the template at the indicated offset is not valid. The RBA is not valid for one of the following reasons:

- The first 2 bytes are not zero.
- The last 4 bytes are zero.
- The RBA is not a multiple of 4096.

**System action:** Processing continues.

**Programmer response:** A dump is provided in hexadecimal. Use the BLKUPD command to correct the problem.

#### **IRR62050I RBA of first block of index sequence set is invalid**

**Explanation:** The RBA of the first block of the index sequence set (in the ICB) is not valid for one of the following reasons:

- The first 2 bytes are not zero.
- The last 4 bytes are zero.
- The RBA is not a multiple of 4096.

**System action:** Processing stops.

**Programmer response:** A dump is provided for the block in error. Use the BLKUPD command to correct the problem.

#### **IRR62051I RBA of next BAM block is invalid - map function terminated**

**Explanation:** The RBA of the next BAM block is not valid for one of the following reasons:

- The first 2 bytes are not zero.
- The RBA is not a multiple of 4096.

**System action:** Map function stops. A hexadecimal dump is provided.

**Programmer response:** Using the information from the explanation and the dump, use the BLKUPD command to correct the problem.

#### **IRR62053I Read failed for top level index block - processing terminated**

**Explanation:** A permanent I/O error occurred while attempting to read the top-level index block. The block is not dumped.

**System action:** Processing stops.

**Programmer response:** Message IRR62008I contains the specifics regarding the I/O error. Use this information to determine the cause of the problem.

#### **IRR62055I Template count in ICB is invalid**

**Explanation:** The ICB contains a count of the number of templates that is either zero or greater than the number of spaces allocated for template definitions.

**System action:** Processing stops.

**Programmer response:** Make sure that your database has been properly initialized by RACF Database Initialization Utility (IRRMIN00). Also, make sure the SYSRACF DD statement points to the correct database.

#### **IRR62056I Top level index block failed validity check - processing terminated**

**Explanation:** The top-level index block, pointed to by the ICB, does not begin with the value X'8A'.

**System action:** Processing stops.

**Programmer response:** Make sure that your database has been properly initialized by the RACF Database Initialization Utility (IRRMIN00). Also, make sure that SYSRACF DD statement points to the correct database.

# **IRR62057I Unrecoverable logic error detected during name verification**

**Explanation:** An error occurred within the utility.

**System action:** Processing stops.

**Programmer response:** Report this problem to your IBM support center.

**IRR62058I The offset table pointer for the above index block failed a validity check**

**Explanation:** This message is issued as part of the validity checking done by this utility.

**Programmer response:** Use the BLKUPD command to investigate and correct the error.

**IRR62059I The offset table entry count for the above index block failed a validity check**

**Explanation:** This message is issued as part of the validity checking done by this utility.

**Programmer response:** Use the BLKUPD command to investigate and correct the error.

**IRR62060I The count of names in the above index block statistics does not equal the offset table count of** *count*

**Explanation:** This message is issued as part of the validity checking done by this utility.

**Programmer response:** Use the BLKUPD utility to investigate and correct the error.

**IRR62061I The offset table pointer at index position** *position* **has failed a validity check for the above index block**

**Explanation:** This message is issued as part of the validity checking done by this utility.

**Programmer response:** Use the BLKUPD command to investigate and correct the error.

**IRR62062I The offset table pointer at index position** *position* **does not point to a valid entry in the above index block**

**Programmer response:** Use the BLKUPD command to investigate and correct the error.

#### **IRR62063I Zero segment count found during [MAP | INDEX] processing for entry at offset** *offset***.**

**Explanation:** A segment count of zero was detected in an index entry beginning at offset *offset*. This is an incorrect state in that all index entries should have one or more segments.

**System action:** Utility processing continues. A return code of 8 is issued. BAM allocation errors (BAM=ALLOC ACTUAL=UNALLOC) are flagged during MAP processing for valid entries in the block containing the failing entry.

For index processing, statistics are not compiled for the failing index block. Validation continues with the next index entry.

Map processing stops for the failing block. It continues with the next block.

**Programmer response:** A dump is provided for the index block in error if INDEX was requested. The offset of the index entry containing the incorrect segment count is included in this message text. (If only MAP processing was requested, running IRRUT200 another time requesting INDEX FORMAT can help identify the block in which the error occurred.) Determine whether it is easier to delete or correct this entry. In either case, see *z/OS Security Server RACF Diagnosis Guide* for index entry formats.

If it is decided that the entry should be deleted, do so by using the BLKUPD command. After deletion, MAP processing shows BAM allocation errors (BAM=ALLOC ACTUAL=UNALLOC) for the BAM associated with the deleted profile. These errors can be resolved by using the RACF database utility (IRRUT400).

If it is decided that the entry should be corrected, do so by using BLKUPD.

Upon completion of index entry correction or deletion, IRRUT200 must be run against the updated database to ensure complete validation. IRRUT200 bypasses validation for index entries containing a zero segment count. Data block verification is bypassed during map processing for all entries in the data block following the entry in error.

#### **IRR62064I Serialization is not held while verifying the database associated with DD SYSUT1**

**Explanation:** This is an informational message. It appears at the end of the DD SYSUT2 data set only when the SYSUT1 DD statement is specified and the SYSRACF DD statement is absent from your JCL.

### **Programmer response:**

v If the IRRUT200 utility ran without errors, the message is informational only; no response is needed.

v If the DD SYSUT1 data set has specified the active database, and database updates were performed while the IRRUT200 utility was running, database errors might have been reported. Database errors reported in this instance are not necessarily true database errors. Either rerun the job without making database updates while the job is running, or specify a DD SYSRACF statement to take advantage of the serialization on the data set.

# **IRR62065I IEBGENER copied SYSRACF to the work data set SYSUT1, IEBGENER RC=***return\_code*

**Explanation:** When an SYSUT1 DD statement is specified, IRRUT200 links to the MVS utility IEBGENER. IEBGENER copies the database pointed to by the SYSRACF DD statement to a work data set pointed to by the SYSUT1 DD statement. A return code of 0 or 4 indicates that IEBGENER successfully copied the database. However, a return code of 4 indicates some mismatch in the output and input data set attributes.

**System action:** With the work data set copied, the verification of the database continues.

**User response:** For a return code of 4, correct the data set pointed to by the SYSUT1 DD statement so that it has the same attributes as the database pointed to by the SYSRACF DD statement.

#### **IRR62066I IEBGENER failed to copy SYSRACF to the work data set SYSUT1, IEBGENER RC=***return\_code*

**Explanation:** When an SYSUT1 DD statement is specified, IRRUT200 links to the MVS utility IEBGENER. IEBGENER copies the database pointed to by the SYSRACF DD statement to a work data set pointed to by the SYSUT1 DD statement. IEBGENER cannot copy the database and IRRUT200 ends processing.

**System action:** IRRUT200 ends processing.

**User response:** See the appropriate MVS documentation for an explanation of the IEBGENER return codes. Correct the problem and resubmit the job.

#### **IRR62067I Database copy (SYSRACF to SYSUT1) failed due to incompatible device types.**

**Explanation:** The database (SYSRACF) and work data set (SYSUT1) have incompatible device types.

**System action:** Processing ends with a return code of 12.

**Programmer response:** Do one of the following tasks:

- v Use the RACF Database Split/Merge/Extend utility program (IRRUT400) to copy a database to or from devices with different track geometries.
- v Create a work data set (SYSUT1) on a device that is compatible with the database you are copying (SYSRACF).

Run the IRRUT200 utility again.

### **IRR62068I Base profile structure of alias entry contains an error.**

**Explanation:** An error was found in the base profile structure of an alias index entry. The structure should contain the number of base profiles that correspond to this alias name, followed by the length and name of each base profile. The count of base profiles might not match the actual number of entries in the structure, or the length of an entry might be incorrect.

**System action:** The block containing the error is printed, and utility processing continues with the next block.

**Programmer response:** Use the BLKUPD command to confirm and correct the problem. For more information, see the *z/OS Security Server RACF Diagnosis Guide*.

## **IRR62069I Database copy and activation failed. SYSUT1 does not identify the inactive backup data set for SYSRACF.**

**Explanation:** PARM=ACTIVATE has been specified, but the output data set (SYSUT1) is not the inactive backup RACF data set for the RACF data set pointed to by SYSRACF, SYSRACF does not identify the active primary RACF data set, or the SYSRACF or SYSUT1 statement was not specified

**System action:** Processing ends with a return code of 12 (X<sup>'</sup>C<sup>'</sup>).

**Programmer response:** Issue RVARY LIST on the system to determine the name and state of the primary and backup RACF data sets and their volume serial numbers. If the backup is not currently inactive, issue RVARY INACTIVE to deactivate it. Ensure that SYSUT1 and SYSRACF specify the correct data set names and volume serial

# **IRR62070I • IRR62074I**

numbers, or that they point to data sets that are correctly cataloged if the volume is not specified. Correct the SYSRACF and SYSUT1 DD statements as needed, and run the IRRUT200 utility again. If you only intended to make a copy of the RACF database, and not activate the backup data set, omit PARM=ACTIVATE from the EXEC statement.

# **IRR62070I Backup data set activated on this system only. Synchronization of primary and backup cannot be guaranteed.**

**Explanation:** This is an informational message. It appears when PARM=ACTIVATE is specified and the target of the copy is on a shared device but the system is not in RACF sysplex communications mode. The backup data set has been activated on this system, but it might not have been activated on all systems necessary to maintain synchronization of the primary and backup data sets.

**System action:** Utility processing continues.

# **Programmer response:**

- v If the backup data set is not shared by other systems, the message is informational only; no response is needed.
- v If the SYSUT1 data set is an inactive backup on other sharing systems, activate it immediately by issuing RVARY ACTIVE on the sharing systems.

# **IRR62071I SYSIN DD statement ignored. PARM=ACTIVATE has been specified.**

**Explanation:** This is an informational message. When PARM=ACTIVATE is specified on the EXEC statement, the control statements specified as SYSIN, if any, are not processed and only the copy function is executed.

**System action:** Utility processing continues.

**Programmer response:** None. Verification of the input data set specified by SYSRACF should be done before copying it into the inactive backup.

# **IRR62072I Database copy (SYSRACF to SYSUT1) failed. SYSUT1 is an active RACF data set.**

**Explanation:** A copy of the RACF data set has been requested and the output data set is an active primary or backup data set on this system.

**System action:** Processing ends with a return code of 12 (X'C').

**Programmer response:** Do one of the following tasks:

- v If you are making a copy of the RACF database for archiving or for analysis, correct your SYSUT1 DD statement to point to a work data set and run the IRRUT200 utility again.
- v If you are attempting to synchronize the primary and backup data sets, see Chapter 1 "Copying your database" in the*z/OS Security Server RACF System Programmer's Guide*.

# **IRR62073I Database copy (SYSRACF to SYSUT1) failed. Same data set specified for input and output.**

**Explanation:** A copy of the RACF data set has been requested but the SYSRACF and SYSUT1 DD statements point to the same data set. IRRUT200 does not copy a data set over itself.

**System action:** Processing ends with a return code of 12 (X'C').

**Programmer response:** Correct your DD statements to point to the correct data sets and run the IRRUT200 utility again.

## **IRR62074I RVARY ACTIVE failure against SYSUT1, RC =** *return-code*

**Explanation:** The ACTIVATE parameter was specified, requesting that the backup data set be activated after the copy has completed. An RVARY ACTIVE was attempted, but ended with the decimal return code indicated in the message.

**System action:** Utility processing ends with a return code of 8.

**Programmer response:** Check the job output for additional RVARY error messages.

**IRR62075I** *service* **on** *ddname* **failure, RC =***return-code*

**Explanation:** RACF invoked the dynamic allocation (DYNALLOC) or the catalog locate (LOCATE) service for the DDNAME SYSRACF or SYSUT1. The service returned an unexpected return code as indicated by the decimal return code in the message.

**System action:** Utility processing ends with return code 12 (X'C')

**Programmer response:** Check the information specified on the DD statement if the name in the message is SYSRACF or SYSUT1. Check that the indicated data set is cataloged correctly. For additional information about DYNALLOC return codes, see *z/OS MVS Programming: Authorized Assembler Services Guide*, Interpreting DYNALLOC Return Codes. For additional information about LOCATE return codes, see *z/OS DFSMSdfp Advanced Services*, Return Codes from LOCATE.

**IRR62076I Parameter error. Text beginning with 'text' contains an undefined keyword.**

**Explanation:** The listed text is not a parameter defined to the utility. The only parameter for IRRUT200 is ACTIVATE. Abbreviations are not accepted.

**System action:** Utility processing stops with RC12 (X'C').

**System Programmer Response:** Check the PARM field of the EXEC statement in the JCL.

# **RACF block update command (BLKUPD) messages**

# **IRR63001I Invalid command.**

**Explanation:** One of the following situations occurred:

- The command is unknown.
- v The command is a subcommand of READ and was entered without first entering the READ command.
- v The command is a subcommand of READ or DISPLAY that attempts to update the RACF database, but UPDATE was not specified on the READ command.
- v A READ (or DISPLAY) is in progress but the command entered is not a subcommand of READ (or DISPLAY).

**System action:** The command is ignored.

**Programmer response:** Enter another command.

# **IRR63002I Offset is** *offset*

**Explanation:** The search argument specified on the FIND command was located at the hexadecimal value *xxx* in the specified NEW or OLD block.

**Programmer response:** Enter another command, if you want.

#### **IRR63003I String not found.**

**Explanation:** The search argument in the FIND command was not in the specified NEW or OLD block.

**Programmer response:** Enter another command.

**Problem determination:** To view the contents of the NEW or OLD block, use the LIST or FORMAT command.

# **IRR63004I REPLACE complete.**

**Explanation:** The operation requested by the REP command is completed.

**Programmer response:** Enter another command.

# **IRR63005I • IRR63011I**

#### **IRR63005I VERIFY failed. REPLACE not done.**

**Explanation:** The string specified in the VER keyword of the REP subcommand was not found at the given offset, or the string extended beyond the end of the block.

**System action:** The string was not replaced. The command is ignored.

**Programmer response:** Enter another command.

**Problem determination:** To view the contents of the NEW block, use the LIST or FORMAT command.

# **IRR63006I READ ended. Block not saved.**

**Explanation:** The function initiated by the READ command is ended and nothing is saved in response to the END command.

**System action:** The block was not written back to the RACF database because either NOSAVE was specified, or no changes were made to the block, or UPDATE was not specified on the READ command.

**Programmer response:** Enter a READ, LOCATE, or END command.

# **IRR63007I UPDATE causes block overflow. NO changes made.**

**Explanation:** The REP, or CHANGE and INSERT (under DISPLAY) operation is ignored because the modified block would be greater than 4096 bytes.

**System action:** The command is ignored.

**Programmer response:** Enter another command.

**Problem determination:** To view the contents of the NEW block, use the LIST or FORMAT command.

#### **IRR63008I Old block recopied into new block.**

**Explanation:** The REREAD subcommand of READ is complete. The NEW block is the same as the OLD block.

**Programmer response:** Enter another command.

#### **IRR63009I DISPLAY ended. Changes saved.**

**Explanation:** The DISPLAY function is ended and the updates saved. The block may be changed further by subcommands of READ. The END SAVE subcommand of READ updates the RACF database with this block.

**Programmer response:** Enter another command.

# **IRR63010I DISPLAY ended. Changes not saved.**

**Explanation:** The DISPLAY function has ended without saving the changes made in response to the END (with NOSAVE) command, or because UPDATE was not specified on the READ command.

**Programmer response:** Enter a subcommand of READ.

# **IRR63011I Invalid data in index block. DISPLAY ended.**

**Explanation:** The entry identifier or the length in the index is not correct.

**System action:** The DISPLAY function is ended and any changes made are not saved.

**Programmer response:** To correct the entry, use the LIST and REP subcommands of READ. Enter the DISPLAY subcommand again.

**Problem determination:** Record message number and RBA of READ command. Get a dump of the area you are trying to DISPLAY and check the data of the entry that had the error. Contact your IBM support center.

#### **IRR63012I Block is not a valid index block.**

**Explanation:** The block that is the object of a FORMAT or DISPLAY command is not a valid index block. The following tests are made for a valid index block:

- v The first index block identifier (offset 00) must be X'8A'.
- v The second index block identifier (offset 03) must be X'4E'.
- v The displacement to free space must be greater than the displacement to the last entry.
- The displacement to free space must be less than 4096.
- v The last byte before free space (the end of block delimiter) must be X'0C'.
- v The entry identifier for all entries must be X'21' or X'22', except for the identifier of the last entry in a level 01 block, which must be X'20'.
- v The lengths of all entries must be correct.
- The pointer section identifier—also called the  $E(P)$  byte—of each entry must be  $X'62'$  or  $X'66'$ .

**System action:** The command is ignored.

**Programmer response:** Make sure the RBA specified on the READ command is that of an index block. Use the LIST and REP subcommands of READ to fix the index block.

**Problem determination:** Record message number and RBA of READ command. Get a dump of the area you are trying to DISPLAY or FORMAT and check the data of the index that had the error. Contact your IBM support center.

**IRR63013I READ ended. Block saved.**

**Explanation:** The function initiated by the READ command is ended.

**System action:** The modified block is saved in the RACF database.

**Programmer response:** Enter a READ, LOCATE, or END command.

# **IRR63014I Record not found.**

**Explanation:** The RBA (relative byte address) specified on a READ command is not within the extents of the RACF database.

**System action:** The command is ignored.

**Programmer response:** Enter another READ command for a block within the RACF database.

### **IRR63015I Open failed for DD SYSRACF.**

**Explanation:** The BLKUPD command cannot open the RACF database defined by the SYSRACF DD statement.

**System action:** The BLKUPD command is ended.

**Programmer response:** Allocate the RACF database to DD SYSRACF and try again.

**Problem determination:** Find out if the DD SYSRACF is already allocated to a data set.

**IRR63016I I/O error -** *jjj, sss, ddd, devtyp, ddn, oper, err, xxxx, acc*

**Explanation:** The BLKUPD command encountered a permanent I/O error while processing on device *ddd*.

**System action:** Command processing ends with a return code 12.

**Programmer response:** Examine the text of the message displayed on the terminal and match the error with codes in "Problem Determination."

**Problem determination:** In the message text, the error analysis information provided by the SYNADAF data management macro instruction issued by the SYNAD routine was:

- *jjj* Job name
- *sss* Step name
- *ddd* Unit address of the device

# **IRR63017I • IRR63019I**

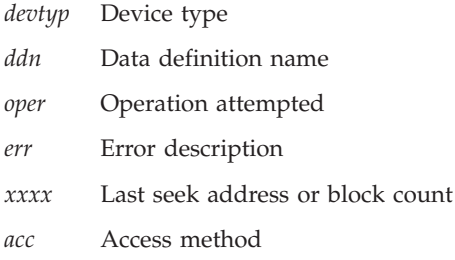

# **IRR63017I Entry not found. Logical level 1 follows.**

**Explanation:** The entry specified in a LOCATE command cannot be found. The level 1 block that ought to contain the specified entry is displayed.

**Programmer response:** Enter a READ, LOCATE, or END command. To add the entry to the block, use the DISPLAY subcommand of READ.

**Problem determination:** To view the contents of the index block, use the LIST or FORMAT command.

**IRR63018I Index block chain for entry is broken.**

**Explanation:** A block in the chain for a LOCATE command search is not a valid index block. The following tests are made for a valid index block:

- v The same tests are made as shown for message IRR63012I.
- v The RBA (relative byte address) for the next byte on the chain must be nonzero, with the two high-order bytes zero, and represent an address on a 4K boundary within the extent of the RACF database.
- v The level of the block must be below the level of the previous block on the chain.

**System action:** The block is dumped in hexadecimal.

**Programmer response:** Correct the block in error by using the READ command and its subcommands.

**Problem determination:** Run the IRRUT200 utility against the RACF database to find the troubled area.

#### **IRR63019I Error in sequence set. Index block at RBA** *rba***.**

**Explanation:** The sequence set block at the specified RBA (relative byte address) contains an error. The following tests are made for a valid block:

- The block must be in collating sequence with the previous block on the sequence set.
- v The first index block identifier (offset 00) must be X'8A'.
- v The second index block identifier (offset 03) must be X'4E'.
- v The displacement to free space must be greater than the displacement to the last entry.
- The displacement to free space must be less than 4096.
- v The last byte before free space (the end of block delimiter) must be X'0C'.
- v The entry identifier of the last entry in the block must be X'20'.
- v The entry identifier for all other entries must be X'21' or X'22'.
- v All entries must have correct lengths and pointer section identifiers of X'62' or X'66'.
- The block must be a level 01 block.
- v The RBA (relative byte address) for the next byte in the sequence set must be nonzero, with the two high-order bytes zero, represent an address on a 4K boundary within the extent of the RACF database, and be not more than 4 bytes long.

**System action:** The block is dumped in hexadecimal.

**Programmer response:** Correct the block in error by using the READ command and its subcommands.

**Problem determination:** Examine the hexadecimal dump of the index block. Run the IRRUT200 utility against the RACF database to find the index problem.
**IRR63020I Entry not found. DISPLAY ended.**

**Explanation:** The DISPLAY command specified an entry that cannot be found in the index block.

**System action:** The command is ignored.

**Programmer response:** Reenter the DISPLAY command with an existing entry.

#### **IRR63021I BLKUPD ended due to error+ Unable to establish ESTAE.**

**Explanation:** The BLKUPD command ended because of a system error. An ESTAE recovery environment cannot be established.

**System action:** Command processing ends with a return code of 12.

**Programmer response:** Enter the BLKUPD command again. If the problem persists, ensure that RACF and the operating system are properly installed. If they are, report this message (including its message ID) to your IBM support center.

**Problem determination:** Examine system abend code and return code to determine the cause of the ESTAE setup failure.

**IRR63022I Command not processed due to error+** *routine-name* **return code is** *return-code*

**Explanation:** The TSO/E service routine indicated in the message failed with a return code of *xx*.

**System action:** Command processing ends with a return code of 12.

**Programmer response:** See the documentation containing the service routine for an explanation.

**Problem determination:** For an explanation of the TSO/E service routines return codes, see *z/OS TSO/E Programming Services*. For the order number of the document you need, see *z/OS TSO/E General Information*.

#### **IRR63023I Key length error+ Compression count plus key length must be from 1 to 255 characters.**

**Explanation:** After processing a CHANGE or INSERT command, the compression count plus the key length of the new entry is less than 1 or greater than 255.

**System action:** The command is ignored.

**Programmer response:** Adjust the length or compression count so that the sum is 255 or less. Enter the command again.

**Problem determination:** To view the contents of the index block, use the LIST or FORMAT command.

#### **IRR63024I Invalid ICB. LOCATE ended.**

**Explanation:** The LOCATE command found the ICB in the RACF database contains incorrect data. The sequence set RBA or the RBA of the first index block in the ICB is zero or not on a 4K boundary.

**System action:** The LOCATE command is ignored.

**Programmer response:** Correct the ICB by using the READ command and its subcommands. Check that the database used is the correct RACF database.

**Problem determination:** Run the IRRUT200 utility against the RACF database to find the error.

## **IRR63025I Entry found.**

**Explanation:** The entry requested by the LOCATE command was found with a sequence set search.

**System action:** The index block containing the entry is displayed.

**Programmer response:** Enter another command.

# **IRR63032I • IRR63038I**

#### **IRR63032I Segment not defined in templates.**

**Explanation:** The segment name specified does not match any of the segments defined in the templates.

**System action:** Command fails.

**Programmer response:** Check the segment name that was specified as the SEGMENT parameter. Check to make sure that the templates on the database are not downlevel. At IPL, check for message ICH579E in the system log. Run IRRMIN00 PARM=UPDATE to correct the problem.

#### **IRR63033I Base segment cannot be specified.**

**Explanation:** The segment name of BASE specified on the command is incorrect. Only the RBA of the BASE segment can be updated.

**System action:** Command fails.

**Programmer response:** Check the segment name that was specified as the SEGMENT parameter.

## **IRR63034I Segment already exists.**

**Explanation:** The segment name specified on the INSERT command already is defined to the current entry.

**System action:** Command fails.

**Programmer response:** Check the segment name that was specified as the SEGMENT parameter.

## **IRR63035I Storage allocation failed.**

**Explanation:** The GETMAIN of storage for this module failed.

**System action:** Processing ends with a return code of 12.

**Programmer response:** Try the command again. If the same error occurs, check for a problem with storage Mmanagement. Should storage management be fine, record this error, and call your IBM support center.

**Problem determination:** Examine the abend and return code from GETMAIN. See the proper documentation for details about failure codes.

#### **IRR63036I The first index entry has been deleted. The rest of the index block may need to be updated.**

**Explanation:** The programmer just deleted the first index entry of an index block.

**Programmer response:** Check the rest of the index entries for front-end compression. If they were compressed they might need to be decompressed to avoid errors in the index block.

**Problem determination:** Use the FORMAT command to view the NEW block to analyze the index block that has been updated.

#### **IRR63037I The first index entry has been changed. The rest of the index block may need to be updated.**

**Explanation:** The programmer just changed the first index entry of an index block.

**Programmer response:** Check the rest of the index entries for front-end compression. If they were compressed they might need to be decompressed to avoid errors in the index block. Also check that the index entries are still in collating sequence.

**Problem determination:** Use the FORMAT command to view the NEW block to analyze the index block that has been updated.

**IRR63038I The first index entry has been inserted. The rest of the index block may need to be updated.**

**Explanation:** The programmer just inserted a new first index entry into the current index block.

**Programmer response:** Check the rest of the index entries for front-end compression. If they were compressed they might need to be decompressed to avoid errors in the index block. Also check that the index entries are still in collating sequence.

**Problem determination:** Use the FORMAT command to view the NEW block to analyze the index block that has been updated.

#### **IRR63039I Segment does not exist.**

**Explanation:** The segment name specified on the SEGMENT keyword of the CHANGE or DELETE commands is not defined to the current index entry.

**System action:** Command fails.

**Programmer response:** DISPLAY the index entry again and examine it to be sure that it is the correct entry. If the segment you want to update is not there, use the INSERT command to insert it.

**Problem determination:** Use the DISPLAY command to view the index entry and its segments.

## **IRR63040I Input data set is invalid. Processing terminated.**

**Explanation:** The data set specified on the BLKUPD command is not a valid format RACF data set.

**System action:** The BLKUPD command ends with a return code of 12.

**Programmer response:** Check the data set name. Be sure the data set block size is 4096. Call your IBM support center with this message number and a listing of the data set you are trying to use with BLKUPD.

## **IRR63041I Could not read the ICB.**

**Explanation:** The RACF data set specified on the BLKUPD command cannot be validated for its format because the ICB cannot be read.

**System action:** BLKUPD command processing ends with a return code of 12.

**Programmer response:** Check the data set name. Be sure the data set block size is 4096.

**Problem determination:** Run the IRRUT200 utility to validate the RACF data set and to point out any discrepancies. Call your IBM support center with this message number and a listing of the data set you are trying to work with.

## **IRR63042I This is not a level 1 index block, no segment information is available.**

**Explanation:** The index block that was read in by the READ command is not a level-1 index block. The SEGMENT keyword of the DISPLAY command and its subcommands is only valid for level-1 index blocks.

**System action:** The subcommand of DISPLAY (CHANGE, INSERT, or DELETE) fails, and utility processing continues.

**System programmer response:** End processing of the DISPLAY command and perform a FORMAT subcommand under READ. Determine the level of the index block being listed by the output of the FORMAT subcommand. Reassess which level-1 index block RBA you intended to work with, END the READ command, and issue the READ command with the RBA of the level-1 index block.

## **IRR63043I The ICB indicates the input data set is not a Restructured Database. The ICB may be corrupt. Processing Continues.**

**Explanation:** The ICBDSFMT field of the ICB, for the RACF database specified on the BLKUPD command, indicates that the database supplied is not a restructured RACF database.

**System action:** Utility processing continues.

**System programmer response:** Use the BLKUPD/READ/LIST ALL command to examine the ICB and assess the extent of the damage to the ICB. If the ICB is extensively damaged, call your IBM support center with this message number and a listing of the data set you are trying to update.

## **IRR63044I BLKUPD UPDATE processing is not permitted while the system is in read-only mode.**

**Explanation:** A BLKUPD command was entered requesting UPDATE of the RACF data set. The system is currently in read-only mode and updating of the RACF data set is not allowed.

**System action:** The BLKUPD command is not processed.

**System programmer response:** To make a change to the RACF data set, you can do one of the following tasks:

- v Issue BLKUPD from another system that is not in read-only mode.
- v Issue RVARY DATASHARE to change the mode of all systems to data sharing mode and reissue the BLKUPD READ UPDATE.
- Issue RVARY NODATASHARE to change the mode of all systems to non–data sharing mode and reissue the BLKUPD READ UPDATE.

## **IRR63045I A related error has occurred. BLKUPD processing has ended abnormally.**

**Explanation:** An error occurred when accessing the coupling facility.

**System action:** BLKUPD processing ends abnormally.

**System programmer response:** Check the information specified in IRRX016I, which is issued to the system console. Changes requested by BLKUPD might have taken effect. Verify these changes after the related error has been corrected. Reissue BLKUPD again, as necessary.

## **IRR63046I The BLKUPD command does not support the keyword** *keyword***.**

**Explanation:** An undefined keyword was encountered during processing of the BLKUPD command.

**System action:** The command is not processed.

**Operator response:** None.

**User response:** Check the command syntax and issue the command again.

# **RACF database split/merge utility (IRRUT400) messages**

**IRR65000I Invalid input to message writing routine attempting to write message number** *message-number***.**

**Explanation:** This is an error internal to the utility. The specified *message-number* was not found.

**System action:** System processing continues.

**Problem determination:** Record the specified message number and contact your IBM support center.

**IRR65001I Element number** *number* **of range table is out of sequence.**

**Explanation:** The indicated range table entry is out of collating sequence.

**System action:** Utility processing stops.

**System programmer response:** Ensure that the range table was assembled and link-edited correctly. Correct the order of the entries that are out of sequence. For information about using a range table, see *z/OS Security Server RACF System Programmer's Guide*.

**Problem determination:** Verify that each entry in the range table appears with its keys in ascending order.

**IRR65002I Unable to load module** *table-name* **to be used as range table.**

**Explanation:** The load module named in the TABLE keyword cannot be loaded into storage.

**System action:** Utility processing stops.

**System programmer response:** A STEPLIB DD statement might be missing.

**IRR65003I** *error-type* **on** *ddname* **attempting a** *request* **of block at RBA** *rba***.**

**Explanation:** The indicated error occurred while attempting a BDAM read (READ), BDAM write (WRITE), or BSAM write (LOAD).

**System action:** The ddname of the file on which the error occurred is listed, along with the RBA (relative byte address) of the byte being accessed.

**System programmer response:** To recover from the problem, ensure that the DD statement is correct.

**Problem determination:** Check for other errors related to the disk pack on which the database resides.

## **IRR65004I Range table contains no elements or first element string is not binary zeros.**

**Explanation:** The first fullword of the range table is binary zeros, indicating no elements in the table, or the string portion of the first element is not binary zeros, as is required.

**System action:** Utility processing stops.

**Programmer response:** Ensure that the range table was assembled and link-edited correctly. For information about using a range table, see *z/OS Security Server RACF System Programmer's Guide*.

**IRR65005I RACF data set full on** *ddname***.**

**Explanation:** Space has been exhausted on the specified output RACF database.

**System action:** Utility processing stops.

**System programmer response:** Increase the size of the output database.

**Problem determination:** This message is accompanied by message number IRR65018I, which can be used to determine how much data has already been processed.

**IRR65006I Unable to open** *dsname***,** *ddname***.**

**Explanation:** If the database is for input, the utility stops processing. If the database is for output, only processing to that database ends.

**System programmer response:** To recover from the problem, ensure that the DD statement is correct.

**Problem determination:** Check for other errors related to the disk pack on which the database resides.

**IRR65007I Information retrieval for** *ddname* **failed with error code** *code***.**

**Explanation:** RACF issued a dynamic allocation request (SVC 99) for information about the ddname indicated in the message. However, the return code from dynamic allocation was unexpected.

**System programmer response:** See "Problem Determination."

**Problem determination:** Check the return code from the SVC 99 in *z/OS MVS Programming: Authorized Assembler Services Guide*.

**IRR65008I** *dsname* **successfully opened for** *open-type* **on** *ddname***.**

**Explanation:** The named database has been successfully opened (BSAM open for INITIALIZATION or BDAM open for PROCESSING) with the given ddname.

**System action:** Utility processing continues normally.

#### **IRR65009I No input DD statements found - Processing terminated.**

**Explanation:** The utility cannot perform without at least one input RACF database.

**System programmer response:** Ensure that at least one DD statement has been allocated.

**Problem determination:** Check the JCL DD statements to verify this.

## **IRR65010I LOCK function requested,** *ddname already | now* **locked.**

**Explanation:** To prevent updates to the database indicated by ddname, the LOCK function is requested. If the database was not located previously, it is locked at this time.

**System action:** Utility processing continues.

## **IRR65011I Lock recovery** *disposition* **successful for** *ddname***.**

**Explanation:** This message reports the results of the attempt to turn the extend bit OFF in the ICB for the listed ddname. If lock recovery is not successful, the bit remains ON in that ICB. If lock recovery is successful, the bit has been turned OFF.

**System action:** Utility processing continues.

**IRR65012I** *profile-name* **in class** *class-name* **from** *ddname* **is duplicate of same name from** *ddname***.**

**Explanation:** The named profile cannot be copied to an output database because it has the same name as a profile already copied from another input database. Either the profile is in a class other than DATASET or the NODUPDATASETS option is in effect.

**System action:** Utility processing stops for the named profile.

**Problem determination:** Check the PARM field of the EXEC statement for this utility. For duplicate names, option DUPDATASETS must be in effect. Also, check to see what class the profile is actually in. The return code is the highest one found during all processing.

**IRR65013I Index entry** *entry-name* **on** *ddname* **points to a tape volume set of which it is not a member.**

**Explanation:** The index entry indicated by *entry-name* does not appear in the volume list of the profile for the tape volume set to which it points.

**System action:** The index entry is not copied to an output database. The tape volume set is copied if no other errors exist.

**System programmer response:** See "Problem Determination."

**Problem determination:** Ensure that the index entry and database specified by DD statement are both correct.

**IRR65014I A tape volume set from** *ddname* **is inconsistent with the range table, member names follow:** *member-name member-name* **...**

**Explanation:** The range table specified with the TABLE keyword does not designate all of the members of the set to be copied to the same output database. The member names listed are not prefixed by the characters TAPEVOL-, but the prefix was used when interrogating the range table.

**System action:** The tape volume set is not copied to output.

**IRR65015I A tape volume set from** *ddname1* **contains a duplicate of** *entry-name* **from** *ddname2***, member names follow:** *member-name member-name ...*

**Explanation:** Two tape volume sets contain the same name in their volume lists. Therefore, only one of the sets can be copied to the output database.

**System action:** The entire tape volume set whose members are listed is not copied to output.

**IRR65016I** *abend-code* **abend during utility processing.**

**Explanation:** The specified abnormal termination occurred during the execution of the utility.

**System action:** Utility processing stops.

**System programmer response:** See "Problem Determination."

**Problem determination:** Use the indicated abend code and any previous messages issued by this utility, to

determine the appropriate action. See your MVS system codes documentation for more information about the abend indicated in the message.

#### **IRR65017I Unable to establish recovery environment. Processing terminated.**

**Explanation:** Processing stops because adequate recovery cannot be provided.

**System action:** Utility processing stops.

**System programmer response:** Ensure that RACF and the operating system are properly installed. If they are, contact your IBM support center.

#### **IRR65018I Output processing to** *ddname* **terminated while processing entry** *entry-name***.**

**Explanation:** Because of an error identified by the message immediately preceding this message on the output, no further processing of the data set indicated by *ddname* is attempted. The data set should not be used as a RACF database.

**System action:** Utility processing stops.

**Problem determination:** Use the information given by both this and the preceding message to determine the proper corrective action.

## **IRR65019I Output processing to** *ddname* **terminated due to failure during data set initialization.**

**Explanation:** An error occurred while performing information retrieval, opening, writing a block, or using BSAM to write empty blocks. This message follows messages IRR65003, IRR65006, and IRR65007. See the previous message description for more information.

**System action:** Utility processing stops.

**System action:** Processing to the database stops.

**System programmer response:** To recover from the problem, ensure that the DD statement is correct.

#### **IRR65020I Specified options:** *parm*

**Explanation:** The parameters specified by the user on the EXEC statement are listed.

**System action:** Utility processing continues normally.

## **IRR65021I Parameter error. Text beginning with** *'text'* **contains an undefined keyword.**

**Explanation:** The listed text does not start with a keyword defined to the utility.

**System action:** Utility processing stops.

**System programmer response:** Check the PARM field of the EXEC statement in the JCL.

**Problem determination:** Ensure that any abbreviations for keywords contain enough significant characters to make the abbreviation uniquely identifiable to the utility.

**IRR65022I Parameter error. Keyword** *'keyword'* **is ambiguous.**

**Explanation:** The utility has more than one keyword with the character string indicated by *keyword*.

**System action:** Utility processing stops.

**System programmer response:** Ensure that abbreviations for keywords contain enough significant characters to make the abbreviation uniquely identifiable to the utility.

# **IRR65023I • IRR65030I**

#### **IRR65023I Parameter error. Text beginning with** *'text'* **is redundant or contradictory to a previous specification.**

**Explanation:** Either the keyword contained in the text or its opposite form was specified previously. The utility uses the first specification of the keyword.

**System action:** Utility processing stops.

**System programmer response:** Ensure that abbreviations for keywords contain enough significant characters to make the abbreviation uniquely identifiable to the utility.

**Problem determination:** For a complete description of all parameters supported by this utility, see *z/OS Security Server RACF System Programmer's Guide*.

**IRR65024I Parameter error. Keyword** *'keyword(value)'* **contains an unacceptable value.**

**Explanation:** The value specified is not acceptable when associated with the keyword listed.

**System action:** Utility processing stops.

**System programmer response:** See "Problem Determination."

**Problem determination:** For a complete description of all parameters supported by this utility, see *z/OS Security Server RACF System Programmer's Guide*.

## **IRR65025I Options in effect:** *options*

**Explanation:** All options, including default options, in effect for the execution of this utility are listed.

**System action:** Processing continues normally.

#### **IRR65026I Options in Effect: UNLOCKINPUT**

**Explanation:** UNLOCKINPUT is the only option specified for this execution of the utility.

**System action:** The utility unlocks the input databases. The utility does not copy the databases.

#### **IRR65027I UNLOCKINPUT is the only option allowed. Processing terminated.**

**Explanation:** More than one option was specified. UNLOCKINPUT must be the only option requested for execution.

**System action:** Utility processing stops.

**System programmer response:** Specify the UNLOCKINPUT parameter without any other option.

## **IRR65028I UNLOCK function requested,** *ddname* **already unlocked.**

**Explanation:** The database indicated by *ddname* was unlocked before this attempt to unlock it.

**System action:** Processing continues normally.

## **IRR65029I UNLOCK function requested,** *ddname* **now unlocked.**

**Explanation:** The database indicated by *ddname* has been unlocked and is now ready for updates.

**System action:** Processing continues normally.

## **IRR65030I UNLOCK was not successful for** *ddname*

**Explanation:** An error occurred while attempting to unlock an input database. One of the following situations has occurred:

- v The database indicated by *ddname* was not found.
- v Unable to open *ddname*.
- v Retrieval error for *ddname*.
- Permanent I/O error.

**System action:** The database indicated by *ddname* was not unlocked. Processing stops.

**System programmer response:** To recover from the problem, do the following tasks:

- v Ensure that the DD statement is specified correctly.
- Check if *ddname* is already allocated.
- v Check if there were other error messages previous to this one.

**Problem determination:** If other error messages preceded this one, refer to those message explanations to determine the cause of the problem.

#### **IRR65031I No locking parameter was specified. Processing will terminate after the following message.**

**Explanation:** Without a locking parameter, the utility cannot continue processing.

**System action:** Utility processing stops after the following message.

**System programmer response:** See the following message.

## **IRR65032I One of the following parameters is required: LOCKINPUT, NOLOCKINPUT, or UNLOCKINPUT.**

**Explanation:** Without a locking parameter, the utility cannot continue processing.

**System action:** Utility processing stops.

**System programmer response:** Specify a locking parameter and invoke the utility again.

## **IRR65033I Incorrect ICB found on** *ddname***. Processing will terminate.**

**Explanation:** The ICB related to the RACF database indicated that by the *ddname* in the message cannot be used by the utility.

**System action:** Utility processing stops.

**System programmer response:** Check that you specified the correct *ddname* and that it represents the RACF database you want to use. If it is, and the RACF database was not previously formatted using this utility with the PARM='NEW' specification, rerun the utility with PARM='NEW'.

**Problem determination:** The validity check that caused the failure can result from an incorrect ICB value for the number of templates or BAMs, or an incorrect RBA (relative byte address). List the contents of the data set defined by the SYSRACF DD statement to determine the cause of the problem.

## **IRR65034I Incorrect blocksize found on** *ddname***, IRRUT400 expects a blocksize of 4096. Processing will terminate.**

**Explanation:** The DCB for the input *ddname* data set indicates a block size other than 4096. IRRUT400 only processes a data set with LRECL and BLOCKSIZE equal to 4096.

**System action:** Utility processing stops.

**System programmer response:** Ensure that the data set name specified on the *ddname* DD statement has a block size of 4096.

## **IRR65035I Database LOCKINPUT/UNLOCKINPUT parameters are not permitted while the system is in read-only mode.**

**Explanation:** LOCKINPUT/UNLOCKINPUT attempts to update the extend bit in the ICB. However, no database updates can be made while the system is in read-only mode.

**System action:** Utility processing stops.

**System programmer response:** You can do one of the following tasks:

- Run IRRUT400 with a parameter of LOCKINPUT/UNLOCKINPUT from another system that is not in read-only mode.
- v Issue RVARY DATASHARE to change the mode of all systems to data sharing mode and rerun the job.

# **IRR65036I • IRR65039I**

• Issue RVARY NODATASHARE to change the mode of all systems to non–data sharing mode and rerun the job.

## **IRR65036I A related error occurred during database LOCKINPUT/UNLOCKINPUT processing. Utility processing has ended abnormally.**

**Explanation:** An error occurred when accessing the coupling facility.

**System action:** IRRUT400 processing ends abnormally.

**System programmer response:** Check the SYSPRINT. Also, check the information specified in message IRRX016I, which is issued to the system console.

If the error occurred during the locking of the data sets, IRRUT400 processing is not complete. If any data sets are locked, either:

- v Rerun the job from the original system if it is still in data sharing mode. Specify the UNLOCKINPUT parameter first, followed by the LOCKINPUT parameter.
- Rerun the job from another system in the RACF sysplex data sharing group, if that system is in data sharing mode. Specify the UNLOCKINPUT parameter first, followed by the LOCKINPUT parameter.

If the error occurred during the unlocking of the data sets, either:

- v Rerun the job from the original system if it is still in data sharing mode. Specify the UNLOCKINPUT parameter.
- v Rerun the job from another system in the RACF sysplex data sharing group, if that system is in data sharing mode. Specify the UNLOCKINPUT parameter.

## **IRR65037I No valid** *ddname* **statement was found. Processing continues, but ignores this output database.**

**Explanation:** This message appears for each output DD statement that was not found in your JCL.

**System action:** The IRRUT400 utility continues processing to identify inconsistencies between one or more input RACF databases. The range of profiles normally directed to the missing output DD statement are not written.

## **System programmer response:**

- v If the IRRUT400 utility ran without errors and you are running the utility to check for inconsistencies, this message is for your information only. No response is needed.
- v If you meant to redistribute or copy one or more RACF databases, you must code an output DD statement (OUTDD1, OUTDD2, and so on) for every output RACF database. For more information about allocating output databases for this utility, see *z/OS Security Server RACF System Programmer's Guide*.

## **IRR65038I ICB for an empty database found on** *ddname***. The database will be ignored.**

**Explanation:** The ICB from the RACF database identified by *ddname* was found to be valid, but the database contained no profiles.

**System action:** The database identified by *ddname* is ignored by the IRRUT400 utility and processing continues. If all databases contain valid ICBs but no profiles, a return code of 16 is returned and processing stops.

**System programmer response:** Check that you specified the correct DDNAME and that it represents the RACF database you want to use.

## **IRR65039I Database** *ddname* **must be processed with a z/OS V1R5.0 or later level of IRRUT400. Processing stops.**

**Explanation:** The templates on database *ddname* are at a z/OS V1R5.0 (FMID HRF7708) or later level and can only be processed with a version of the IRRUT400 utility that is that level or greater. The IRRUT400 version you are attempting to use is before z/OS V1R5.0.

**System action:** Utility processing stops.

**System Programmer Response:** Check that you specified the correct *ddname* and that it represents the RACF database you want to use. If it is, then run IRRUT400 from the latest level of the z/OS V1R5.0 or later systems that are sharing the RACF database.

## **IRR65040I Output processing failed.** *ddname* **specifies an active RACF database on this system.**

**Explanation:** The RACF database identified by *ddname* is an active primary or backup for this system. It cannot be overwritten while active.

**System action:** Processing ends with a return code of 16.

**System Programmer Response:** Correct the data set specified on the DD statement and run the utility again.

If you are attempting to synchronize the primary and backup data sets, see the section on copying your database in *z/OS Security Server RACF System Programmer's Guide*.

## **IRR65041I Database copy (INDDnn to OUTDDnn) failed. Same data set specified for input and output.**

**Explanation:** A copy of the RACF data set is requested, but an INDD and an OUTDD DD statement point to the same data set. IRRUT400 does not copy a data set over itself.

**System action:** Processing ends with a return code of 16 (X'10')

**System Programmer Response:** Correct your DD statements to point to the correct data sets and run the IRRUT400 utility again

# **Internal reorganization of aliases utility (IRRIRA00) messages**

**IRR66000I Invalid input to message writing routine attempting to write message number** *message-number***.**

**Explanation:** This is an error internal to the utility. The specified message number was not found.

**System action:** System processing continues. Utility processing might not continue.

**Programmer response:** Record the specified message number and contact your IBM support center.

## **IRR66001I Unable to establish recovery environment. Processing ended.**

**Explanation:** An ESTAE environment cannot be established.

**System action:** Utility processing stops.

**System programmer response:** Ensure that RACF and the operating system are properly installed. If they are, contact the IBM support center.

**Programmer response:** Report this problem to your system programmer.

**IRR66002I Unable to run IRRIRA00. RACF is not active.**

**Explanation:** RACF is not installed on the system, or it is inactive.

**System action:** Utility processing stops.

**System programmer response:** Ensure that RACF is properly installed, and is active on the system.

**Programmer response:** Report this problem to your system programmer.

#### **IRR66003I Unable to run IRRIRA00. Backup RACF database is partially inactive.**

**Explanation:** The backup RACF database contains multiple data sets. Some data sets are currently active, and some inactive. The utility cannot create a valid backup database in this state.

**System action:** Utility processing stops.

**System programmer response:** Issue RVARY to activate or inactivate all data sets in the backup RACF database and rerun the job.

**Programmer response:** Report this problem to your system programmer.

#### **IRR66004I RACF database cannot be updated. System is in read-only mode.**

**Explanation:** IRRIRA00 must update the RACF database to change the current stage. However, no database updates can be made because the system is currently in read-only mode.

**System action:** Utility processing stops.

**System programmer response:** You can do one of the following tasks:

- v Issue RVARY DATASHARE to change the mode of all systems to data sharing mode and rerun the job.
- v Issue RVARY NODATASHARE to change the mode of all systems to non-data sharing mode and rerun the job.

**Programmer response:** Run IRRIRA00 from another system that is not in read-only mode, or report the problem to your system programmer.

## **IRR66005I A coupling facility related error occurred. Utility processing has ended abnormally.**

**Explanation:** An error occurred when accessing the coupling facility.

**System action:** Utility processing stops.

**System programmer response:** Check for related console and syslog messages and perform any actions that are associated with the responses for those messages.

**Programmer response:** Check the SYSPRINT for related error messages and report them to your system programmer. Run IRRIRA00 from another system in the data sharing group.

#### **IRR66006I Stage** *stage-number* **requested. Database already at requested stage.**

**Explanation:** The RACF database was already at the stage that is specified by the stage parameter.

**System action:** Utility processing stops.

**Programmer response:** If you want to move the system to the next stage, correct the value of the stage parameter and run the job again.

#### **IRR66007I Backup RACF database not converted to stage** *stage-number***. It is not active.**

**Explanation:** The RACF primary database was converted to the stage requested, but the backup RACF database was not converted because it is not currently active.

**System action:** Utility processing continues.

**Programmer response:** Copy the primary RACF database to the backup before activating the backup database.

**IRR66008I** *abend-code* **abend during utility processing.**

**Explanation:** The specified abnormal termination occurred during the execution of the utility.

**System action:** Utility processing stops.

**Programmer response:** Use the indicated abend code and any previous messages issued to determine the appropriate action. Rerun the job after correcting the problem.

**IRR66009I Last entry processed successfully was** *entry-name* **in class** *class-name***.**

**Explanation:** Because of an error that is identified by a preceding message, no further processing of this database is attempted.

**System action:** Utility processing stops.

**Programmer response:** Correct the error indicated by any previous messages issued and rerun the job.

**IRR66010I Parameter error. Unsupported stage value specified.**

**Explanation:** The stage parameter specified a value that is not in the supported range.

**System action:** Utility processing stops.

**Programmer response:** Correct the stage parameter and run the job again.

#### **IRR66011I Parameter error. Undefined parameter specified.**

**Explanation:** A parameter was specified that is not recognized by the utility.

**System action:** Utility processing stops.

**Programmer response:** Correct the specified parameter and run the job again.

**IRR66012I Parameter error. Converting from stage** *current-stage-number* **to stage** *specified-stage-number* **is not allowed.**

**Explanation:** The utility cannot convert the database from its current stage to the stage specified by the stage parameter.

**System action:** Utility processing stops.

**Programmer response:** Correct the value specified for the stage parameter and run the job again.

#### **IRR66013I Parameter error. No closing parenthesis found.**

**Explanation:** The utility did not find a closing parenthesis in the parameter specification.

**System action:** Utility processing stops.

**Programmer response:** Correct the parameter specification and run the job again.

## **IRR66014I Parameter error. No stage value specified.**

**Explanation:** The utility did not find a value specified for the stage parameter.

**System action:** Utility processing stops.

**Programmer response:** Specify a value for the stage parameter, or omit the parameter to display the current stage, and run the job again.

#### **IRR66015I Parameter error. Extraneous text follows stage parameter.**

**Explanation:** The utility found unexpected text following the value specified for the stage parameter.

**System action:** Utility processing stops.

**Programmer response:** Correct the parameter specification and run the job again.

**IRR66016I Unexpected RACF manager return code [deleting | updating] entry** *entry-name* **in class** *class-name***. Return code** *return-code***. Reason code** *reason-code***.**

**Explanation:** While altering the RACF database, a return code was returned by the RACF manager indicating that an error was encountered.

**System action:** Utility processing stops.

**Programmer response:** Use the decimal return code and reason code to determine the cause of the problem. *z/OS Security Server RACF Macros and Interfaces* contains the ICHEINTY return and reason codes. Correct the problem and run the job again.

# **IRR66017I • IRR66022I**

**IRR66017I The system is currently operating in stage** *stage-number***.**

**Explanation:** The RACF RCVT indicates that the system is currently operating in the stage indicated. This is a status message only.

**System action:** None.

**Programmer response:** If you want to move the system to the next stage, rerun the utility with the stage parameter specified.

**IRR66018I Stage** *stage-number* **requested. Database now at requested stage.**

**Explanation:** The RACF database was successfully converted to the stage specified by the stage parameter.

**System action:** None.

**IRR66019I Unable to open** *dsname***.**

**Explanation:** The utility was unable to open the RACF data set *dsname* to process the ICB.

**System action:** Utility processing stops.

**Programmer response:** Check for other errors related to the DASD volume on which the data set resides, correct the problem and rerun the job.

**IRR66020I [Allocation | Deallocation] for** *dsname* **failed with error code** *code***.**

**Explanation:** The utility issued a dynamic allocation request (SVC 99) to allocate or deallocate the RACF data set *dsname*. However, the return code from dynamic allocation was unexpected.

**Programmer response:** Check the return code from the SVC 99 in *z/OS MVS Programming: Authorized Assembler Services Guide*. and correct the problem. If the error took place during deallocation processing, the stage value might be incremented. Rerun the job to check or increment the stage value.

**IRR66021I Unexpected RACF manager return code attempting to locate next entry after entry** *entry-name* **in class** *class-name***. Return code** *return-code***. Reason code** *reason-code***.**

**Explanation:** While reading the RACF database, a return code was returned by the RACF manager indicating that an error was encountered.

**System action:** Utility processing stops.

**Programmer response:** Use the decimal return code and reason code to determine the cause of the problem. *z/OS Security Server RACF Macros and Interfaces* contains the ICHEINTY return and reason codes. Correct the problem and run the job again.

#### **IRR66022I Unable to run IRRIRA00. Templates are downlevel and do not support alias index entry creation.**

**Explanation:** IRRIRA00 detected that the level of templates currently in use does not support the creation of alias index entries.

**System action:** Utility processing stops.

**Programmer response:** Run IRRMIN00 with PARM=UPDATE to update the templates to the correct level. Ensure that the correct RACF database is specified. After running IRRMIN00, reIPL before the template changes become effective. After you reIPL, run the job again.

# **RACF database unload utility (IRRDBU00) and RACF SMF data unload utility (IRRADU00) messages**

**IRR67000I Incorrect input to message writing routine attempting to write message number** *message-number*

**Explanation:** This is an error internal to the utility. The specified message number was not found.

**System action:** Utility processing continues.

**Problem determination:** Record the specified message number and contact your IBM support center.

#### **IRR67001I Unable to establish recovery environment. Processing terminated.**

**Explanation:** An ESTAE environment cannot be established.

**System action:** Utility processing stops.

**System programmer response:** Ensure that RACF and the operating system are properly installed. If they are, report this message (including its message ID) to your IBM support center.

**Problem determination:** See "System Programmer Response".

## **IRR67004I** *utility-name* **UNSUCCESSFUL: CANNOT OPEN SYSPRINT.**

**Explanation:** The sysprint DCB cannot be opened in order to enable messages to be printed.

**System action:** Utility processing stops.

**Problem determination:** Ensure that SYSPRINT is allocated in the JCL.

**Note:** This is a WTO with routing code 11.

**IRR67005I RACF is not active.**

**Explanation:** RACF is not installed on system or it is inactive.

**System action:** Utility processing stops.

**System programmer response:** Ensure that RACF is properly installed on system.

**Problem determination:** Contact your IBM support center if this problem recurs.

**IRR67006I RACF is not at appropriate release level.**

**Explanation:** RACF is installed, but is not at least version 1.9.0.

**System action:** Utility processing stops.

**System programmer response:** Install RACF 1.9.0 or later on your system.

**Problem determination:** Contact your IBM support center if this problem recurs.

**IRR67007I The blocksize was taken from DD** *ddname* **and the data set was closed.**

**Explanation:** The block size was successfully read from the specified database.

**System action:** Utility processing continues.

**IRR67008I The blocksize was taken from DD** *ddname* **but an error occurred while closing the data set.**

**Explanation:** The block size was successfully read from the specified data set, but this data set cannot be closed.

**System action:** Utility processing stops.

**Problem determination:** This message is accompanied by messages issued by DFP. Follow the problem determination procedure for the DFP messages. These are contained in the MVS system messages document.

# **IRR67010I • IRR67021I**

#### **IRR67010I Specified option:** *option*

**Explanation:** The parameter specified with the PARM= field in the EXEC statement is listed here. The parameters NOLOCKINPUT, LOCKINPUT, and UNLOCKINPUT can be abbreviated to a minimum of N,L, and U, respectively. If no option is specified, message IRR67021I is issued.

**System action:** Utility processing continues.

#### **IRR67011I Parameter error. Text beginning with** *'text.'* **contains an undefined keyword.**

**Explanation:** An incorrect parameter was passed to the utility.

**System action:** Utility processing stops.

**System programmer response:** Ensure that only one of the following was specified: NOLOCKINPUT, LOCKINPUT, or UNLOCKINPUT.

**Problem determination:** Check the PARM= field of the EXEC statement.

## **IRR67012I Parameter error. Text beginning with** *'text.'* **is longer than valid keywords.**

**Explanation:** An incorrect parameter was passed to the utility.

**System action:** Utility processing stops.

**System programmer response:** Ensure that only one of the following was specified: NOLOCKINPUT, LOCKINPUT, or UNLOCKINPUT.

**Problem determination:** Check the PARM= field of the EXEC statement.

#### **IRR67013I Option in effect:** *option*

**Explanation:** The full text of the option that the utility processes (based on the PARM operand of the EXEC statement) is displayed here.

**System action:** Utility processing continues.

## **IRR67016I RACF unable to build an ACEE. RACINIT return code is** *return-code***.**

**Explanation:** The accessor environment element (ACEE) cannot be built for either the input or output RACF database.

**System action:** Utility processing stops.

**System programmer response:** Be sure that RACF is properly installed on system.

**Problem determination:** Record RACINIT return code and this message ID. Contact your IBM support center.

## **IRR67020I Parameter error. Text** *'text'* **is incorrect. Only one parameter may be specified.**

**Explanation:** More than one parameter was passed to the utility on the EXEC statement.

**System action:** Utility processing stops.

**System programmer response:** Ensure that only one of the following was specified: NOLOCKINPUT, LOCKINPUT, or UNLOCKINPUT.

**Problem determination:** Check the PARM= field in the EXEC statement.

## **IRR67021I No parameter specified. One of the following is required: LOCKINPUT, NOLOCKINPUT, or UNLOCKINPUT.**

**Explanation:** No parameters were passed to the utility.

**System action:** Utility processing stops.

**System programmer response:** Ensure that one of the following is specified: NOLOCKINPUT, LOCKINPUT, or UNLOCKINPUT.

**Problem determination:** Check the PARM= field in the EXEC statement.

#### **IRR67060I \*\*\* Profile processing not started \*\*\***

**Explanation:** No database processing was attempted because of a previous failure in setting up the utility.

**System action:** Utility processing stops.

**System programmer response:** Ensure that the proper initializations were made before executing the utility. Rerun the utility after correcting errors identified in previous messages.

**Problem determination:** Use the messages displayed before this one to help determine what the specific problem is.

## **IRR67090I Unexpected RACF manager return code while reading the data base. The next message contains diagnostic information.**

**Explanation:** While attempting to read the RACF database, a return code was returned by RACF indicating an error during the READ operation.

**System action:** Utility processing stops.

**Problem determination:** The next message, IRR67092I, contains the return code, the reason code, and the entry that was being processed. Use this information and information about ICHEINTY return codes from *z/OS Security Server RACF Macros and Interfaces* to determine the proper action.

**IRR67092I Return code:** *return-code* **reason code:** *reason-code* **entry name:** *entry-name***.**

**Explanation:** This message is issued after IRR67090I. This message contains the return code, reason code, and entry name that were returned from the failing request. A blank entry name indicates that the utility was processing the first entry in the profile type.

**System action:** Utility processing stops.

**Problem determination:** Use the return code and reason code to determine the cause of the problem. *z/OS Security Server RACF Macros and Interfaces* contains these ICHEINTY return and reason codes.

**IRR67093I Processing** *profile-type* **profiles.**

**Explanation:** This is an informational message identifying the type of profiles that the utility is now processing.

**System action:** Processing continues.

**IRR67120I** *abend-code* **abend during utility processing. Reason code** *reason-code***.**

**Explanation:** A system abend occurred during utility processing.

**System action:** Utility processing continues with recovery procedures.

**Problem determination:** For more information about the indicated abend, see *z/OS MVS System Codes*.

**IRR67121I The module in control at time of abend was** *module-name***.**

**Explanation:** The internal module that was in control at the time of the abend is listed here for debugging purposes.

**System action:** Utility processing continues with recovery procedures.

**Problem determination:** This message is accompanied by message IRR67120I. If the problem recurs after following the problem determination for the above message number, then record all information provided by these two messages and contact your IBM support center.

## **IRR67122I \*\*\* Utility ESTAE error routine in control. \*\*\***

**Explanation:** The recovery procedure for the utility is now processing.

**System action:** Recovery processing begins.

## **IRR67123I Profile processing DID finish before the abend. Output should be complete.**

**Explanation:** The recovery routine determined that the abend specified in message IRR67120I occurred after all profiles were processed. The output file should be complete. The abend must have occurred during resource cleanup.

**System action:** Recovery processing continues.

**Problem determination:** Verify that the utility completed, using the IRRUT200 verification utility.

## **IRR67124I Profile processing DID NOT finish before the abend. Output is NOT complete.**

**Explanation:** The recovery routine determined that the abend specified in message IRR67120I occurred before the utility completed.

**System action:** Recovery processing continues.

**System programmer response:** The output file was too small. Allocate a bigger output file and rerun the utility.

## **IRR67125I Utility ESTAE error routine will now attempt clean-up processing.**

**Explanation:** An attempt is made to free all main storage that was used by the utility.

**Note:** If message IRR67124I was issued before this message, and you specified the LOCKINPUT parameter to lock the databases, the databases remain unlocked unless they were already locked before the utility was invoked.

## **IRR67150I Processing** *count* **RACF data set(s).**

**Explanation:** The database utility expects to process the indicated number of RACF data sets. This number is taken from the system data set name table (ICHRDSNT).

**System action:** Processing continues normally.

## **IRR67151I LOCKINPUT parameter specified. DD** *ddname* **is now locked.**

**Explanation:** The LOCKINPUT parameter was specified in the input specifications for the utility. The RACF database is locked. Others cannot write to the RACF database until the database is unlocked. To unlock the database, use the IRRUT400 or IRRDBU00 utility with the UNLOCKINPUT parameter specified.

**System action:** Processing continues normally.

## **IRR67152I LOCKINPUT parameter specified. DD** *ddname* **was already locked. Processing continues with this DDNAME.**

**Explanation:** The LOCKINPUT parameter was specified in the input specifications for the utility, but the specified RACF database was already locked. Others cannot write to the RACF database until the database is unlocked. To unlock the database, use the IRRUT400 or IRRDBU00 utility with the UNLOCKINPUT parameter specified.

**System action:** Processing continues normally.

## **IRR67153I Unexpected DD statement** *ddname* **found.**

**Explanation:** You specified more DD statements than the RACF utility expected.

**System action:** Processing stops.

**System programmer response:** Ensure that the number of INDD*x* statements is the same as indicated by message IRR67150I.

**IRR67154I Blocksize is incorrect for** *data-set-name* **on volume** *volume***.**

**Explanation:** The block size specified for the indicated data on the indicated volume is incorrect.

**System action:** Processing stops.

**System programmer response:** Omit the BLKSIZE parameter on the DD statement, or specify the correct value for the indicated RACF database.

## **IRR67155I INDD1 is neither a primary nor backup data set. No other input data set can be a primary or backup data set.**

**Explanation:** The utility is processing a database that is not being used by RACF as either a primary or backup database.

**System action:** Processing continues normally.

**System programmer response:** Make sure that any updates to the primary or backup database are incorporated in the database that is produced by the utility.

## **IRR67156I DD** *ddname* **specifies a primary or backup data set, but a non-primary or non-backup data set was expected.**

**Explanation:** The DD statement for INDD1 specifies a nonprimary or nonbackup data set. Therefore, the utility expects all data sets to be nonprimary or nonbackup data sets. However, the ddname indicated in the message specifies a primary or backup data set.

**System action:** The utility stops processing.

**System programmer response:** Correct the DD statements and rerun the job.

#### **IRR67157I DD** *ddname* **is not a primary data set. The following message shows the expected primary data set.**

**Explanation:** The DD statement for INDD1 specifies a primary data set. Therefore, the utility expects all data sets to be primary data sets. However, the ddname indicated in the message specifies a nonprimary data set.

**System action:** Processing stops.

**System programmer response:** Correct the DD statements and rerun the job.

## **IRR67158I DD** *ddname* **is not a backup data set. The following message shows the expected backup data set.**

**Explanation:** The DD statement for INDD1 specifies a backup data set. Therefore, the utility expects all data sets to be backup data sets. However, the ddname indicated in the message specifies a nonbackup data set.

**System action:** Processing stops.

**System programmer response:** Correct the DD statements and rerun the job.

## **IRR67159I The data set specified for INDD1 is primary or back up, but it is not the first entry in ICHRDSNT.**

**Explanation:** The DD statement for INDD1 specifies a data set that is either primary or backup. Therefore, INDD1 must be the first data set listed in the data set name table (ICHRDSNT). The *ddname* indicated in the message specifies a data set that is either primary or backup and not the first entry in ICHRDSNT.

**System action:** Processing stops.

**System programmer response:** Correct the DD statements, and rerun the job.

#### **IRR67160I Internal error in the utility.**

**Explanation:** An error occurred in the processing of the utility.

**System action:** Processing stops.

**System programmer response:** Report this message to your IBM support center. Include the following information: Interpreted JCL and SYSOUT.

# **IRR67161I • IRR67167I**

**IRR67161I Failed write for DD** *ddname***.**

**Explanation:** An error occurred while writing to the indicated data set.

**System action:** Processing stops.

**System programmer response:** This can be caused by a problem with the ddname indicated in the message.

**Problem determination:** This message is accompanied by messages issued by DFP. Follow the problem determination procedure for the DFP messages.

#### **IRR67162I Dataset is** *data-set-name* **on volume** *volume***.**

**Explanation:** This message identifies a RACF database described in an earlier message. If the device containing *data-set-name* is dynamically reconfigured from the system, \*NA replaces the *volume* information in the message.

**System action:** See "System Action" for the earlier message.

## **IRR67163I INDD1 is a primary data set. All input data sets must be primary data sets.**

**Explanation:** The DD statement for INDD1 specifies a primary data set. Therefore, the utility expects all data sets to be primary data sets.

**System action:** Processing continues normally.

#### **IRR67164I INDD1 is a backup data set. All input data sets must be backup data sets.**

**Explanation:** The DD statement for INDD1 specifies a backup data set. Therefore, the utility expects all data sets to be backup data sets.

**System action:** Processing continues normally.

## **IRR67165I The RACF data set name table (ICHRDSNT) indicates that there are** *nn.* **RACF data sets, but only one was specified.**

**Explanation:** The utility can process either your entire RACF database or a single data set of a multi-data set database. The utility determined that you are processing a single data set from a multi-data set database.

**System action:** Utility processing continues.

**System programmer response:** Ignore the count in IRR67150I if you are attempting to process a single data set from a multi-data set database.

## **IRR67166I Processing continues using as input the data set specified as INDD1.**

**Explanation:** The utility can process either your entire RACF database or a single data set of a multi-data set database. The utility determined that you are processing a single data set from a multi-data set database.

Be sure to examine the output of the utility for any occurrences of the IRR67092I message with a return code of X'00000012' and reason code of X'00000000', which can occur when a user profile is contained in a separate database from its connect profiles. This can happen if your range table splits the database at a boundary between user profiles and connect profiles.

**Note:** This can only occur if your range table splits the database with a value that has two consecutive null values, such as X'C10000C1'. If your range table has such a value, you must process all parts of your database in one execution of the utility.

#### **IRR67167I Multiple OUTDD statements were specified, but only one INDD was specified.**

**Explanation:** The number of INDD*x* statements must be identical to the number of OUTDD*x* statements.

**System action:** Utility processing stops.

**System programmer response:** Execute the utility specifying the same number of INDD*x* and OUTDD*x* statements.

#### **IRR67168I Multiple INDD statements were specified, but only one OUTDD was specified.**

**Explanation:** The number of INDD*x* statements must be identical to the number of OUTDD*x* statements.

**System action:** Utility processing stops.

**System programmer response:** Execute the utility specifying the same number of INDD*x* and OUTDD*x* statements.

## **IRR67169I Database LOCKINPUT/UNLOCKINPUT parameters are not permitted while the system is in read-only mode.**

**Explanation:** LOCKINPUT/UNLOCKINPUT attempts to update the extend bit in the ICB. However, no database updates can be made while the system is in read-only mode.

**System action:** Utility processing stops.

**System programmer response:** You can do one of the following tasks:

- Run IRRDBU00 with a parameter of LOCKINPUT/UNLOCKINPUT from another system that is not in read-only mode.
- v Issue RVARY DATASHARE to change the mode of all systems to data sharing mode and rerun the job.
- Issue RVARY NODATASHARE to change the mode of all systems to non–data sharing mode and rerun the job.

**IRR67180I Unable to open** *data-set-name* **associated with DD** *ddname***.**

**Explanation:** An error occurred while attempting to open the specified database.

**System action:** Processing stops.

**System programmer response:** To recover from the problem, ensure that the DD statement is correct.

**Problem determination:** Check for other errors related to the disk pack on which the data set resides.

## **IRR67181I Information retrieval for DD** *ddname* **failed with error code** *error-code***.**

**Explanation:** The utility issued a dynamic allocation request (SVC 99) for information about the ddname indicated in the message. However, the return code from dynamic allocation was unexpected.

**System action:** Processing stops.

**System programmer response:** See "Problem Determination."

**Problem determination:** Check the return code from the SVC 99 in *z/OS MVS Programming: Authorized Assembler Services Guide*.

#### **IRR67182I** *data-set-name* **associated with DD** *ddname* **has been successfully opened.**

**Explanation:** The specified data set is now open so that the utility can read from it or write to it.

**System action:** Processing continues normally.

#### **IRR67183I DD** *ddname* **not found.**

**Explanation:** The specified DD was expected, but not found. If you are processing a single data set of a multi-data set database, you can ignore this message for INDD2.

**System action:** If the ddname is INDD2, processing continues. For any other ddname, processing stops.

**System programmer response:** Ensure that the number of INDD*x* statements is the same as indicated by message IRR67150I.

**Problem determination:** Check the DD statements of the job to verify that the correct number of INDDs and OUTDDs are allocated.

## **IRR67240I DD** *ddname* **could not be unlocked because of a write failure.**

**Explanation:** An error occurred while attempting to unlock the specified input database.

**System action:** Utility processing stops.

**System programmer response:** To recover from the problem, consider doing the following tasks:

- v Ensure that the DD statement is correct.
- v If you are processing primary databases, switch to a backup RACF database (using the RVARY SWITCH command).

**Note:** For complete information about recovering from the problem, see the section on RACF database recovery in *z/OS Security Server RACF System Programmer's Guide*. Pay particular attention to the section on failures during I/O operations on the RACF database.

**Problem determination:** Other messages might be issued for this problem. An analysis of those messages might help you determine the cause of the problem. In particular, look for message ICH51011I, which reports a return code from the RACF manager.

## **IRR67241I Unlock was successful. DD** *ddname* **is now unlocked.**

**Explanation:** The RACF database indicated by the ddname can now be updated.

**System action:** Utility processing continues.

#### **IRR67242I DD** *ddname* **is already unlocked.**

**Explanation:** You asked to unlock a database that is already unlocked.

**System action:** Utility processing continues.

#### **IRR67243I DD** *ddname* **could not be unlocked because of a read failure.**

**Explanation:** An error occurred while attempting to read the specified input data sets ICB to determine its lock status.

**System action:** Utility processing stops.

**System programmer response:** To recover from the problem, consider doing the following tasks:

- v Ensure that the DD statement is correct.
- v If you are processing primary databases, switch to a backup RACF database (using the RVARY SWITCH command).

**Note:** For complete information about recovering from the problem, see the section on RACF database recovery in *z/OS Security Server RACF System Programmer's Guide*. Pay particular attention to the section on failures during I/O operations on the RACF database.

**Problem determination:** Other messages might be issued for this problem. An analysis of those messages might help you determine the cause of the problem. In particular, look for message ICH51011I, which reports a return code from the RACF manager.

#### **IRR67244I Unlock processing was attempted in read-only mode, which is not allowed. Data sets may still be locked.**

Explanation: LOCKINPUT processing began in either non–data sharing mode or data sharing mode and might lock data sets. At the start of the unlock portion of LOCKINPUT processing, it was found that the system is in read-only mode.

**System action:** Utility processing ends abnormally.

**System programmer response:** You can do one of the following tasks:

- v Run IRRDBU00 with a parameter of UNLOCKINPUT from another system that is not in read-only mode.
- v Issue RVARY DATASHARE to change the mode of all systems to data sharing mode and rerun the job.

• Issue RVARY NODATASHARE to change the mode of all systems to non– data sharing mode and rerun the job.

**IRR67270I** *error-message-text* **on** *ddname* **while attempting a** *request* **of a block at RBA** *rba*

**Explanation:** The indicated error occurred while attempting a BDAM read (READ) or BDAM write (WRITE).

**System action:** The ddname of the file on which the error occurred is listed, along with the RBA (relative byte address) of the byte being accessed.

**System programmer response:** To recover from the problem, ensure that the DD statement is correct.

**Problem determination:** Check for other errors related to the disk pack on which the database resides.

## **IRR67271I A related error occurred during database LOCKINPUT/UNLOCKINPUT processing for** *ddname***.**

**Explanation:** While writing the ICB to the coupling facility, the utility detected an error. The *ddname* of the file on which the error occurred is listed.

**System action:** Utility processing ends abnormally.

**System programmer response:** Check the SYSPRINT. Also, check the information specified in message IRRX016I, which is issued to the system console.

If the error occurred during the locking of the data sets, they are not unloaded. If any data sets are locked, either:

- v Rerun the job from the original system if it is still in data sharing mode. Specify the UNLOCKINPUT parameter first, followed by the LOCKINPUT parameter.
- Rerun the job from another system in the RACF sysplex data sharing group, if that system is in data sharing mode. Specify the UNLOCKINPUT parameter first, followed by the LOCKINPUT parameter.

If the error occurred during the unlocking of the data sets, either:

- v Rerun the job from the original system if it is still in data sharing mode. Specify the UNLOCKINPUT parameter.
- Rerun the job from another system in the RACF sysplex data sharing group, if that system is in data sharing mode. Specify the UNLOCKINPUT parameter.

**IRR67330I RACF manager load module** *module-name* **could not be loaded.**

**Explanation:** An error occurred while attempting to load the specified manager load module.

**System action:** Utility processing stops.

**Problem determination:** Ensure that RACF is properly installed on the system.

**IRR67331I Unable to obtain the number of records per track for** *dsname* **DD** *ddname***.**

**Explanation:** An error occurred in attempting to read the number of records per track for the specified RACF database.

**System action:** Utility processing stops.

**Problem determination:** Check for other errors related to the disk pack on which the database resides. Make sure that the correct ddname and data set name were specified.

**IRR67332I RACF data set** *dsname* **DD** *ddname* **cannot be used - incorrect ICB.**

**Explanation:** An error occurred while validating the ICB (inventory control block) of the specified RACF database.

**System action:** Utility processing stops.

**System programmer response:** Ensure that the specified database is properly initialized.

**Problem determination:** This error message is produced if any of the following conditions is true:

- v The initialization routine, IRRMIN00, failed to completely initialize the RACF database or was never run against it.
- No block availability masks (BAMs) exist for this database.
- The RACF templates are not at least version 1.9 or later.

v The relative byte addresses (RBAs) for this database are incorrect.

**IRR67333I RACF unable to locate** *module-name* **in LPA.**

**Explanation:** RACF searched the link pack area and cannot locate the specified module necessary for RACF processing. Processing cannot continue.

**System action:** Utility processing stops.

**System programmer response:** Ensure that the system parameters MLPA and LNK are specified correctly. Make sure that the system is installed correctly.

#### **IRR67335I I/O error occurred while trying to read the ICB for** *dsname* **DD** *ddname***.**

**Explanation:** The ICB (inventory control block) for the specified RACF database cannot be read.

**System action:** Utility processing stops.

**System programmer response:** To recover from the problem, ensure that the DD statement is correct.

**Problem determination:** Check for other errors related to the disk pack on which the database resides.

#### **IRR67336I I/O error occurred while trying to update the ICB for** *dsname* **DD** *ddname***.**

**Explanation:** The ICB cannot be written back to the specified output database after it is updated with the necessary RACF options.

**System action:** Utility processing stops.

**System programmer response:** Specify a SYSUDUMP control card on the JCL used to invoke the utility so that the register contents can be viewed. Register 15 contains the status indicators and a pointer to the error analysis routine.

#### **IRR67402I Database unload utility has successfully finished processing.**

**Explanation:** No errors were encountered while unloading the database.

**System action:** Utility processing stops. If the LOCKINPUT parameter was specified, the input databases are unlocked.

# **IRR67403I Database unload utility completed unsuccessfully.**

**Explanation:** An error was encountered during utility processing.

**System action:** If the error is an index read error, utility processing stops. If the error is a non-index read error, utility processing continues and the failing profile is flagged. The RACF manager return and reason codes are issued. If the LOCKINPUT parameter was in effect and the input databases were not locked before you invoked the unload utility, these databases are unlocked before the utility stops.

**Problem determination:** This message is accompanied by other error messages, which can be used to help pinpoint what caused the unload utility to stop.

## **IRR67417I RACF created a down level ACEE. Database unload requires at least a level 2 ACEE.**

**Explanation:** The accessor environment element (ACEE) must be at least level 2.

**System action:** Utility processing stops.

**System programmer response:** Ensure that RACF version 1.9.0 or later is properly installed on the system.

**Problem determination:** If this message recurs, contact your IBM support center.

#### **IRR67422I Incorrect blocksize specified for INDD1. The blocksize must be 4096.**

**Explanation:** The data set that is specified as INDD1 must have a blocksize of 4096. The data set specified as INDD1 had a blocksize of other than 4096.

**System action:** Utility processing stops.

**System programmer response:** Specify a valid data set as INDD1.

**Problem determination:** Check the INDD1 DD statement.

#### **IRR67423I Open failed for OUTDD.**

**Explanation:** An error occurred while attempting to open the output data set.

**System action:** Utility processing stops.

**Problem determination:** Ensure that OUTDD is specified.

#### **IRR67460I \*\*\* Profile unloading not started \*\*\***

**Explanation:** Database unloading was not attempted because of a prior failure in setting up the utility.

**System action:** Utility processing stops.

**System programmer response:** Ensure that the proper initializations were made before executing the unload utility. Rerun the utility after correcting errors identified in previous messages.

**Problem determination:** This message is displayed after an error is encountered. Use the messages before this one to help determine what the specific problem is.

#### **IRR67494I** *profile-count profile-type* **[***class-name***] profile(s) have been unloaded.**

**Explanation:** This is an informational message identifying the number and the type of the profiles that the Database Unload Utility unloaded. The *class-name* is only displayed for general resource profiles.

**System action:** Processing continues.

#### **IRR67495I \*\*\* Unloading not completed. \*\*\***

**Explanation:** The Database Unload Utility detected an error condition. Output is not complete.

**System action:** Processing halts.

**Problem determination:** Examine the previous messages.

**IRR67500I The Field Definition Table (FDT) and the ACTN area do not match. The unknown field is** *cccccccc***.**

**Explanation:** An internal error occurred.

**System action:** Utility processing stops.

**User response:** Call the IBM support center.

Error

**IRR67520I Unable to establish recovery environment. Processing terminated.**

**Explanation:** An ESTAE environment cannot be established.

**System action:** Utility processing stops.

**User response:** Ensure that RACF and the operating system are properly installed. If they are, report this message (and its message ID) to your IBM support center.

# **IRR67522I • IRR67552I**

#### **IRR67522I Open failed for** *ddname***.**

**Explanation:** An error occurred while attempting to open the specified ddname.

**System action:** Utility processing stops.

**User response:** Ensure that one of the following DD names is specified: OUTDD, XMLOUT, XMLFORM.

## **IRR67524I A pre-RACF 1.9 record was encountered in the input stream. The record is ignored.**

**Explanation:** The input contains a record created by an unsupported version of RACF. Because this utility can process only SMF records that were created by RACF Version 1.9.0 or later, the record is ignored. Message IRR67581I identifies the failing record in more detail.

**System action:** Utility processing continues.

# **IRR67534I IRRADU00 UNSUCCESSFUL: CANNOT OPEN ADUPRINT.**

**Explanation:** IRRADU00 cannot open the required sysprint file ADUPRINT. This message is issued by a write-to-operator (WTO) request.

**System action:** Utility processing stops.

**User response:** Allocate the file ADUPRINT before executing the utility.

## **IRR67540I The LRECL of the output data set allocated to** *ddname* **has been changed from** *original\_lrecl* **to** *new\_lrecl***.**

**Explanation:** The logical record length (LRECL) of the output data set was *original lrecl*, which was smaller than what is required by the utility. The utility sets the LRECL of the output data set to *new\_lrecl*.

**System action:** Utility processing continues.

## **IRR67541I The BLKSIZE of the output data set allocated to** *ddname* **has been changed from** *original\_block\_size* **to** *new\_block\_size***.**

**Explanation:** The block size of the output data set was *original\_block\_size*, which was smaller than what is required by the utility. The utility sets the BLKSIZE of the output data set to *new\_block\_size*. Note that the block size of the output data set must be at least 4 bytes larger than the logical record length.

**System action:** Utility processing continues.

## **IRR67550I** *abend\_code* **abend during utility processing. Reason code** *rsncode***.**

**Explanation:** A system abend occurred during utility processing.

**System action:** Utility processing continues with the recovery procedure.

**User response:** For more information about the indicated abend, see an MVS system codes documentation.

## **IRR67551I The module in control at time of abend was** *module\_name***.**

**Explanation:** The internal module that was in control at the time of the abend is listed here for debugging purposes.

**System action:** Utility processing continues with the recovery procedure.

**User response:** This message is accompanied by message number IRR67550I. If the problem recurs after following the problem determination for the above message number, then record all the information provided by these two messages and contact your IBM support center.

# **IRR67552I \*\*\* Utility ESTAE error routine in control. \*\*\***

**Explanation:** The recovery procedure for the utility is now running.

**System action:** Recovery processing begins.

**IRR67580I Unexpected relocate section found in type** *record\_type* **record for event code** *event\_code***/** *event\_code\_qualifier***. The relocate number is** *relocate\_number***.**

**Explanation:** This error message indicates that the SMF record being processed contained an unexpected relocate section. The type of the record is *record\_type*. The unexpected relocate section is *relocate\_number*. *Event\_code*/ *event\_code\_qualifier* are the event code and event code qualifier for the record.

Message IRR67581I identifies the failing record in more detail.

**System action:** Utility processing continues.

**User response:** Perform these steps:

- 1. Obtain a hexadecimal print of the failing record from the input supplied to the utility. You can use the MVS utilities IDCAMS or DITTO or their equivalent for this.
- 2. Compare the relocate sections that you find in the record with the relocate sections that are defined as valid for the specific event code. You can find a list of event codes, relocate sections, and the components that created the record, in *z/OS MVS System Management Facilities (SMF)* and *z/OS Security Server RACF Macros and Interfaces*.
- 3. Contact the IBM support center.

**IRR67581I The failing record,** *relative\_record***, was created on** *date* **at** *time* **for user** *userid* **in group** *groupid* **on system** *smf\_id***.**

**Explanation:** This message identifies the failing record for which message IRR67580I, IRR67524I, IRR67654I, or message IRR67655I was created.

**System action:** Utility processing continues.

**User response:** Use this information to locate the failing record so that you can find the failing profile. *Relative\_record* might be useful when using print utilities such as IDCAMS and DITTO, which allow the specification of a relative record number. See *z/OS DFSMS Access Method Services Commands* for more information about these utilities.

Note that the relative record number is the number of the record as it was passed to IRRADU00. This number might differ from the relative record number in the data set that was input to IFASMFDP if the IFASMFDP control statements suppressed the processing of some record type. See *z/OS MVS System Management Facilities (SMF)* for more information about the control statements for IFASMFDP.

**IRR67582I The data associated with the relocate section is "***relocate\_data***" and has a length of** *relocate\_data\_length***.**

**Explanation:** This message describes the data (*relocate\_data*) associated with the unexpected relocate section that was identified in message IRR67580I. The length associated with the relocate section is shown as *relocate\_data\_length*. If the length of the data exceeds 16 bytes, only the first 16 bytes are shown in the message.

**System action:** Utility processing continues.

## **IRR67650I SMF data unload utility has successfully completed.**

**Explanation:** IRRADU00 successfully finished processing.

## **IRR67651I SMF data unload utility has not successfully completed.**

**Explanation:** IRRADU00 found one or more errors during processing.

**User response:** Review the messages produced by both IRRADU00 and the system. Take the actions indicated in the messages.

**IRR67652I The utility processed** *record\_count* **SMF type** *record\_type* **records.**

**Explanation:** This informational message describes the number of records processed (*record\_count*) for each type of record (*record\_type*) that the utility processes.

**System action:** Utility processing continues.

## **IRR67653I The utility bypassed** *record\_count* **SMF records not related to IRRADU00.**

**Explanation:** This informational message tells you how many records (*record\_count*) that were bypassed by the utility. The utility processes these SMF record types:

- type 30 ("Job initiation")
- type 80 ("RACF processing")
- type 81 ("RACF initialization")
- v type 83 (subtype 1, "RACF auditing data sets") and (subtype 2 and above, "Security-related product events")

See *z/OS MVS System Management Facilities (SMF)* and *z/OS Security Server RACF Macros and Interfaces* for a complete description of these records.

**System action:** Utility processing continues.

**IRR67654I The SMF record type 83 subtype** *subtype* **for product** *product* **with FMID** *fmid* **is unknown.**

**Explanation:** This message describes an unexpected SMF type 83 record subtype.

**System action:** Utility processing continues.

**IRR67655I The utility processed** *record\_count* **SMF type 83 subtype** *record\_subtype* **records.**

**Explanation:** The informational message describes the number of records processed (*record\_count*) for each SMF type 83 subtype (*record\_subtype*) record that the utility processes.

**System action:** Utility processing continues.

# **RACF remove ID utility (IRRRID00) messages**

## **IRR68001I No IDs were found in the SYSIN data set. A search for all residual references is being performed.**

**Explanation:** Since you did not specify one or more IDs for IRRRID00 to search for, a search is being made for all residual references. Possible causes of IRRRID00 not finding any IDs are: SYSIN was not allocated correctly, SYSIN was allocated to DUMMY, or SYSIN was not specified.

**System action:** Utility processing continues.

**User response:** If you intended to search for all residual references, no action is required. Otherwise, correct the SYSIN statements and submit the job again.

# **IRR68002I IRRRID00 found** *count* **records with inconsistent IDs.**

**Explanation:** IRRRID00 found the indicated number of places in the database in which an ID value was used inconsistently. IRRRID00 verifies that in those places where only a user ID is valid, only a user ID is used. Similar verification is performed for group IDs. This message indicates the number of times IRRRID00 found an ID value that was used improperly. Each occurrence of the improper ID is flagged with messages IRR68017I and IRR68018I.

**System action:** Utility processing continues.

**IRR68003I DDNAME** *ddname* **did not open.**

**Explanation:** The required DDNAME *ddname* cannot be opened.

**System action:** Utility processing stops with a decimal return code of 16.

**User response:** Correct the JCL and submit the job again.

## **IRR68004I IRRRID00 found** *count* **references.**

**Explanation:** IRRRID00 detected the indicated number of references to the user IDs and group IDs you supplied.

**System action:** Utility processing continues.

## **IRR68005I IRRRID00 UNSUCCESSFUL: CANNOT OPEN SYSPRINT.**

**Explanation:** IRRRID00 cannot open the required SYSPRINT file. This message is issued by a write-to-programmer (WTP) request.

**System action:** Utility processing stops, with decimal return code 20.

**User response:** Allocate the SYSPRINT file before running the utility. Correct the JCL and submit the job again.

## **IRR68006I The LRECL of the output data set allocated to OUTDD has been changed from** *original\_lrecl* **to** *new\_lrecl***.**

**Explanation:** The logical record length (LRECL) of the output data set was *original\_lrecl*, which was smaller than required by the utility. The utility sets the LRECL of the output data set to *new\_lrecl*.

**System action:** Utility processing continues.

**IRR68007I The BLKSIZE of the output data set allocated to OUTDD has been changed from** *original\_block\_size* **to** *new\_block\_size***.**

**Explanation:** The block size of the output data set was *original\_block\_size*, which was smaller than required by the utility. The utility sets the BLKSIZE of the output data set to *new\_block\_size*. Note that the block size of the output data set must be at least 4 bytes larger than the logical record length.

**System action:** Utility processing continues.

**IRR68008I \*\*\* Utility ESTAE error routine in control. \*\*\***

**Explanation:** The recovery procedure for the utility is now processing. This message is accompanied by message number IRR68009I and IRR68010I.

**System action:** Recovery processing begins and utility processing stops with a decimal return code of 16.

**User response:** Follow the user responses specified in messages IRR68009I and IRR68010.

#### **IRR68009I** *abend\_code* **abend occurred during utility processing. The reason code is** *reason\_code***.**

**Explanation:** An abend occurred during utility processing. This message is accompanied by message numbers IRR68008I and IRR68010I. *abend\_code* is a six-hexadecimal-character string in which the first three hexadecimal characters are the system abend code and the last three hexadecimal characters are the user abend code. *reason\_code* is also a hexadecimal character string.

**System action:** Utility processing continues with the recovery procedure.

**User response:** For more information about the indicated abend, see *z/OS MVS System Codes* and correct the problem.

**IRR68010I The module in control at the time of the abend was** *module\_name - text***.**

**Explanation:** The internal module that was in control at the time of the abend is listed here for debugging purposes. The *text* displayed describes the last function attempted by the indicated module. This message is accompanied by message numbers IRR68008I and IRR68009I.

**System action:** Utility processing continues with recovery procedure.

**User response:** If the problem recurs after following the user response for the indicated message numbers, record all information provided by all the messages and contact your IBM support center.

#### **IRR68011I The utility has successfully completed.**

**Explanation:** IRRRID00 successfully finished processing. The decimal return code is zero.

## **IRR68012I The utility has not successfully completed.**

**Explanation:** IRRRID00 found one or more errors during processing.

**User response:** Review the messages produced by both IRRRID00 and the system. Take the actions appropriate to correct the problem.

## **IRR68013I The failing record number** *record\_number* **is "***record\_text***."**

**Explanation:** If IRRRID00 abended while processing a specific record, the first 60 bytes of the record are shown as *record\_text*. *record\_number* is the relative record number of the record. This message is accompanied by message numbers IRR68008I, IRR68009I, and IRR68010I.

## **IRR68014I** *function\_name* **has completed with a return code of** *return\_code***.**

**Explanation:** A function returned a nonzero return code. *function\_name* is the identifier of the function. If *function\_name* is "SORT", then a call to the SORT product returned a nonzero hexadecimal return code. If *function\_name* is "ESTAE ESTABLISHMENT", then the establishment of the ESTAE recovery routine failed. *return\_code* is the hexadecimal return code.

**System action:** Utility processing stops with a decimal return code of 16.

**User response:** Review the messages that are produced by the sort utility and take the actions that are indicated by those messages.

## **IRR68015I Record number** *record\_number* **in INDD was not produced by IRRDBU00.**

**Explanation:** IRRRID00 requires that valid IRRDBU00 output is to be used as input to INDD. IRRRID00 determined that the record *record\_number* was not generated by IRRDBU00.

**System action:** Utility processing stops with a decimal return code of 16.

**User response:** Be sure that INDD was allocated to a data set created by IRRDBU00 and that the data set's DCB characteristics are valid IRRDBU00 data set characteristics, specifically, that the record format is variable blocked (VB).

## **IRR68016I IRRRID00 was forced to truncate** *count* **records.**

**Explanation:** The commands created by IRRRID00 are limited to 255 character lines. *count* is the number of commands that were created in which IRRRID00 cannot fit the profile name or member data into a 255 character line. A question mark (?) in the left column shows the command lines that are truncated.

**System action:** The utility truncates the line on the right, sets the utility decimal return code to 4, and continues processing.

**User response:** Review the truncated command that IRRRID00 created and process it manually if required.

**IRR68017I The ID** *id* **in the** *class* **profile** *profile\_name* **is not correct.**

**Explanation:** IRRRID00 found a profile containing an ID value that was not of the correct class. For example, the NOTIFY field must contain a user ID. If it contained a group ID, this message would be issued. *ID* is the ID value that is in error. *class* is the class of this profile. *profile\_name* is the name of the profile, which is truncated to 20 characters.

**System action:** The utility places commands to correct the error (for example, deleting all references of the 'ID') into the OUTDD data set. Message IRR68018I follows this message. The utility continues processing.

**User response:** Review and verify that all references of the ID are deleted, and if necessary, edit the commands created by IRRRID00.

## **IRR68018I The record number is** *record\_number***. The ID value should be a** *class* **profile.**

**Explanation:** This message identifies the profile that contains an incorrect ID value. *record\_number* is the relative number of the input record that contained the ID value. *class* is the class that the ID value should be. Message IRR68017I precedes this message.

**System action:** The utility continues processing.

**User response:** Review and, if necessary, edit the commands created by IRRRID00.

## **IRR68019I IRRRID00 has searched** *s\_count* **records and processed** *l\_count* **records. (***hh:mm:ss***)**

**Explanation:** Periodically, IRRRID00 indicates the number of IRRDBU00 records that it processed. *hh:mm:ss* is the time that the message was issued. *s\_count* is the number of records searched for residual IDs. *l\_count* is the number of records processed, from which commands are generated.

This message is issued only if you did not supply any user IDs or group IDs to search for.

You can look at the messages produced by the SORT program to see the total number of records that are being processed.

**System action:** The utility continues processing.

**User response:** None. This message is for informational purposes only.

#### **IRR68020I IRRRID00 has processed** *l\_count* **records. (***hh:mm:ss***)**

**Explanation:** Periodically, IRRRID00 indicates the number of IRRDBU00 records that it processed. *hh:mm:ss* is the time that the message was issued. *l\_count* is the number of records that processed, from which commands are generated.

This message is issued only if you did not supply any user IDs or group IDs to search for.

You can look at the messages produced by the SORT program to see the total number of records that are being processed.

**System action:** The utility continues processing.

**User response:** None. This message is for informational purposes only.

## **IRR68021I IRRRID00 requires more storage to process all the IDs.** *nnnn* **Kbytes of additional storage is required.**

**Explanation:** IRRRID00 requires memory for the storage of all the user IDs and group IDs. IRRRID00 was unable to acquire sufficient storage to process all of your IDs. *nnnn* is the number of kilobytes of additional storage required.

**System action:** Utility processing stops, with a decimal return code 16.

**User response:** Allocate more storage by increasing the REGION under which the utility executes by at least *nnnn* kilobytes.

# **REXX RACVAR messages**

## **IRR71001E No arguments were specified for the function.**

**Explanation:** A variable name was not specified for the RACVAR function. A variable name is required in the form RACVAR(*variable-name*).

**System action:** EXEC processing stops.

**User response:** Correct the RACVAR function and specify a variable name.

#### **IRR71002E This system variable** *xxx* **is not supported for RACVAR processing.**

**Explanation:** The variable name specified for the RACVAR function is not valid.

**System action:** EXEC processing stops.

**User response:** Correct the RACVAR function and specify a valid variable name in the form RACVAR(*variable-name*).

**IRR71003E Multiple arguments are not allowed for the RACVAR function.**

**Explanation:** The RACVAR function was specified with multiple arguments. Only one variable name is allowed for the RACVAR function.

**System action:** EXEC processing stops.

**User response:** Correct the RACVAR function and specify one variable name in the form RACVAR(*variable-name*).

#### **IRR71004E No security information is available for the RACVAR function.**

**Explanation:** No ACEE was available from which the information can be extracted.

**System action:** EXEC processing stops.

**User response:** Log off and log on again. Reenter the request that caused this message. If this message is issued again, report the message (and the request you were making) to your system programmer.

# **RACF subsystem messages**

#### **IRRA001I UNABLE TO OBTAIN STORAGE FOR** *subsystem* **SUBSYSTEM ON INITIALIZATION.**

**Explanation:** The subsystem is not successfully initialized because of the failure of GETMAIN to obtain storage for the main subsystem control block.

**System action:** The initialization for the subsystem stops.

**Operator response:** Report the exact text of this message to your system programmer.

**System programmer response:** Make sure that sufficient storage is available in the common storage area (CSA) for this control block. For information about CSA storage estimates, see *z/OS Security Server RACF System Programmer's Guide*.

**Routing code:** 2

**Descriptor code:** 6

## **IRRA002I** *subsystem* **SUBSYSTEM HAS NOT BEEN INITIALIZED.**

**Explanation:** The indicated subsystem is not successfully initialized. One or more previous messages are issued providing specific information.

**System action:** The initialization for the subsystem stops.

**Operator response:** Report this message to your system programmer.

**System programmer response:** See the previous messages for more specific information.

**Routing code:** 2

**Descriptor code:** 6

## **IRRA003I** *subsystem* **SUBSYSTEM INITIALIZATION TERMINATED IN ABEND HANDLING.**

**Explanation:** The initialization task for the indicated subsystem detected an abend while attempting to process a previous abend.

**System action:** The task stops.

**Operator response:** Report this message to your system programmer.

**System programmer response:** Determine the cause for the abend from previous error messages.

**Routing code:** 2

**Descriptor code:** 6

## **IRRA004I UNABLE TO LOCATE MODULE** *module* **IN PROGRAM PROPERTIES TABLE.**

**Explanation:** Initialization for the RACF subsystem was not able to find the indicated module defined in the program properties table.

**System action:** The address space discontinues initialization.

**Operator response:** See the System Programmer Response or contact your system programmer.

**System programmer response:** Make sure that the correct PPT entry is defined in parmlib member SCHED*xx* for the RACF subsystem mainline module.

## **IRRA007I The command prefix** *prefix* **could not be registered for subsystem** *subsystem***. Return code X***'retcode'* **and reason code X***'rsncode'* **specify the MVS CPF error.**

**Explanation:** The attempt to register command prefix *prefix* for subsystem *subsystem* failed with MVS command prefix facility (CPF) return code *retcode* and reason code *rsncode*.

**System action:** The RACF subsystem is not available.

**System programmer response:** See the MVS documentation on the CPF to determine the problem. Use the MVS DISPLAY OPDATA command, if necessary, to see if the command prefix is already registered.

The RACF subsystem is started out of proclib, the procname, which is the subsystem name, is identified within the active IEFSSNxx member from parmlib by INITRTN(IRRSSI00) and the command prefix is also set there by the INITPARM parameter. If you restart the RACF subsystem after a failed attempt to register the command prefix, the subsystem uses the default command prefix, the subsystem name, (for example: START xxxx, SUB=MSTR).

**Routing code:** 2

**Descriptor code:** 4

## **IRRA008I The system is in XCF-local mode. Scope of the command prefix** *prefix* **for subsystem** *subsystem* **has defaulted to SYSTEM.**

**Explanation:** The requested sysplex scope defaulted to SYSTEM scope for the indicated subsystem because the system is running in XCF-local mode.

**System action:** Initialization continues.

**Operator response:** Notify the system programmer.

**System programmer response:** Correct the scope in the IEFSSNxx parmlib member parameter. If needed, IPL the system for the change to take effect.

**Routing code:** 2

**Descriptor code:** 4

## **IRRA009I Error encountered while processing the IEFSSNxx for the subsystem** *subsystem***. CPF system-wide default will be used.**

**Explanation:** An incorrect value was encountered while processing the IEFSSNxx parmlib member for the subsystem *subsystem* parameter. CPF system-wide default is used.

**System action:** Initialization continues. Subsequent subsystem commands have only a system-wide scope.

**System programmer response:** Correct the scope in the IEFSSNxx parmlib member parameter. If needed, IPL the system for the change to take effect.

**Routing code:** 2

**Descriptor code:** 4

# **IRRA010I • IRRB002I**

## **IRRA010I Error encountered while processing the IEFSSNxx for the subsystem** *subsystem***. Prefix will be truncated to eight characters.**

**Explanation:** An incorrect value was encountered while processing the IEFSSNxx parmlib member for the subsystem *subsystem* parameter. The prefix is truncated.

**System action:** Initialization continues.

**System programmer response:** Correct the length of the IEFSSNxx parmlib member parameter. If needed, IPL the system for the change to take effect.

**Routing code:** 2

**Descriptor code:** 4

## **IRRA011I OUTPUT FROM** *command-name:*

**Explanation:** A RACF command was issued from the operator console. After this message is issued, the output from command *command-name* is displayed at the operator console.

**Routing code:** 2

**Descriptor code:** 5 and 6

**IRRA080I** *subsystem* **SUBSYSTEM INITIALIZATION ENCOUNTERED AN ERROR. ABEND CODE IS** *cde-rc***.**

**Explanation:** The initialization task for the indicated subsystem encountered an abnormal condition.

**System action:** The task attempts to restart.

**Operator response:** Contact your system programmer.

**System programmer response:** The system abend dump contains more detailed information regarding the problem that is encountered by the indicated subsystem initialization task.

## **IRRB000I** *subsystem* **SUBSYSTEM NOT DEFINED TO SYSTEM, TERMINATING.**

**Explanation:** The subsystem name could not be located in the SSCT control blocks. The *subsystem* being searched for is indicated in the message.

**System action:** The subsystem stops.

**Operator response:** Report the exact text of this message to your system programmer.

**System programmer response:** Add the subsystem name to the appropriate MVS subsystem name table (see IEFSSNxx PARMLIB member).

**Routing code:** 2

**Descriptor code:** 6

**IRRB001I** *subsystem* **SUBSYSTEM** *ver.rel.mod* **IS ACTIVE.**

**Explanation:** Subsystem *subsystem* is active. The version is *ver*, the release is *rel*, and the modification is *mod*.

**System action:** None.

**Operator response:** None.

**Routing code:** 2

**Descriptor code:** 6

#### **IRRB002I INITIALIZATION COMPLETE FOR** *subsystem* **SUBSYSTEM**

**Explanation:** All of the initialization for the indicated subsystem environment completed.

**System action:** The subsystem is ready to accept operator commands.

**Operator response:** None.

**Problem determination:** None.

**Routing code:** 2

**Descriptor code:** 6

**IRRB003I** *subsystem* **SUBSYSTEM NOT RUNNING AS A STARTED TASK.**

**Explanation:** The indicated subsystem was not started as a started task.

**System action:** The subsystem stops.

**Operator response:** Report the exact text of this message to your system programmer.

**System programmer response:** Restart the indicated subsystem as a started task. (This message could reflect an error in the ICHRIN03 started task table).

**Routing code:** 2

**Descriptor code:** 6

## **IRRB004I RACF SUBSYSTEM ALREADY ACTIVE.**

**Explanation:** An attempt was made to start another RACF subsystem while the current subsystem is still active. RACF does not allow more than one RACF subsystem to be active.

**System action:** The command is terminated.

**System programmer response:** If no RACF subsystem is active, verify that the ENQ resource (major name SYSZRACF and minor name RACF) was not propagated from some other system.

**Routing code:** 2

**Descriptor code:** 6

## **IRRB005I** *subsystem* **SUBSYSTEM TERMINATION IS COMPLETE.**

**Explanation:** The indicated subsystem stops.

**System action:** None.

**Operator response:** Check accompanying message and take appropriate action.

**Routing code:** 2

**Descriptor code:** 6

## **IRRB006I** *subsystem* **SUBSYSTEM MAIN TASK ABENDED IN ABEND HANDLING.**

**Explanation:** While attempting to handle an abend the indicated subsystem task encountered another abend in abend-handling code.

**System action:** The subsystem stops.

**Operator response:** Report the exact text of this message to your system programmer.

**System programmer response:** Examine console log and system abend dumps for more detailed information. Determine the cause of the first abend and restart.

**Routing code:** 2

**Descriptor code:** 6

## **IRRB007I RESTART LIMIT** *nn* **EXCEEDED FOR TASK** *taskname* **IN** *subsystem* **SUBSYSTEM.**

**Explanation:** The task indicated by *taskname* exceeded the limit *nn* for automatic restarts by the main task in the indicated subsystem.

**System action:** Task *taskname* is not restarted.

**Operator response:** Report the exact text of this message to your system programmer.

# **IRRB008I • IRRB011I**

**System programmer response:** Examine the console log for abend messages about the particular problem.

**Routing code:** 2

**Descriptor code:** 6

## **IRRB008I** *subsystem* **IS NOT OPERATING IN AN AUTHORIZED MODE.**

**Explanation:** The job step failed APF authorization.

**System action:** The indicated subsystem stops.

**Operator response:** Report the exact text of this message to your system programmer.

**System programmer response:** Ensure that RACF subsystem modules are linked into an authorized library with  $AC(1)$ .

**Routing code:** 2

**Descriptor code:** 6

#### **IRRB009I** *subsystem* **SUBSYSTEM INTERFACE MODULE** *xxxxxxxx* **COULD NOT BE FOUND.**

**Explanation:** The named subsystem could not locate the indicated subsystem interface module.

**System action:** The subsystem stops.

**Operator response:** Report the exact text of this message to your system programmer.

**System programmer response:** Ensure that the module indicated in the message is in LNKLST*xx* library.

**Routing code:** 2

**Descriptor code:** 6

## **IRRB010I** *subsystem* **SUBSYSTEM INITIALIZATION FAILED TO BUILD THE SUBSYSTEM VECTOR TABLE.**

**Explanation:** The subsystem interface module found that the number of address vectors contained in the address vector table module exceeded the available number of entries in the SSVT table.

**System action:** The indicated subsystem stops.

**Operator response:** Report this message to your system programmer.

**System programmer response:** Make sure that the address vector table module is at the proper level regarding the size of the SSVT table.

**Routing code:** 2

**Descriptor code:** 6

#### **IRRB011I UNABLE TO OBTAIN STORAGE FOR** *subsystem* **SUBSYSTEM**

**Explanation:** Initialization for subsystem *subsystem* could not obtain storage for subsystem control blocks in common storage.

**System action:** The subsystem is not initialized.

**Operator response:** Report the text of this message to your system programmer.

**System programmer response:** Determine the cause of the storage shortage, fix the problem, and restart the address space.

**Note:** Storage for subsystem control blocks is in CSA (not ECSA).

**Routing code:** 2

**Descriptor code:** 6
#### **IRRB012I** *subsystem* **INITIALIZATION HAS RETURNED AN UNKNOWN RETURN CODE** *rc***.**

**Explanation:** Initialization for the indicated subsystem returned an unexpected return code.

**System action:** The subsystem stops.

**Operator response:** Report this message to your system programmer.

**System programmer response:** Report the exact text of this message to your IBM support along with a list of recently applied RACF maintenance.

**Routing code:** 2

**Descriptor code:** 6

#### **IRRB013I RACF IS NOT ACTIVE.** *subsystem* **SUBSYSTEM TERMINATED.**

**Explanation:** The subsystem does not operate unless RACF is active.

**System action:** The subsystem stops.

**Operator response:** Report the exact text of this message to your system programmer.

**System programmer response:** Determine cause of RACF failure, reactive RACF, and restart the subsystem.

**Routing code:** 2

**Descriptor code:** 6

## **IRRB014I** *subsystem* **SUBSYSTEM IS NOT OPERATING UNDER A RACF-DEFINED USERID.**

**Explanation:** The subsystem does not have a valid user ID associated with it. This could occur for the following reasons:

- No user ID is associated with the subsystem in either the STARTED class or the started procedures table (ICHRIN03).
- v The user ID associated with the subsystem is not defined to RACF.
- v A valid user ID was specified but is not connected to the specified group.

**System action:** The subsystem stops.

**Operator response:** Report the exact text of this message to your system programmer.

**System programmer response:** If your installation is using the started procedures table to associate user IDs with started procedures, enter a valid RACF user ID in the started procedures table entry for the subsystem named in the message and reIPL. For more information about this table, see *z/OS Security Server RACF System Programmer's Guide*. Verify with the security administrator that the user ID is defined to RACF. If your installation is using the STARTED class, report this message to the security administrator.

#### **Routing code:** 2

**Descriptor code:** 6

**RACF Security Administrator Response:** Define the user ID to be associated with the subsystem named in the message, if one is not already defined. If your installation is using the STARTED class to associate user IDs with started procedures, define a profile in the STARTED class that associates the user ID with the subsystem named in the message, if one is not already defined. For more information about the STARTED class, see *z/OS Security Server RACF Security Administrator's Guide*.

#### **IRRB015I** *taskname* **TASK IN** *subsystem* **SUBSYSTEM HAS TERMINATED ABNORMALLY.**

**Explanation:** During the shutdown process, the subtask *taskname* in the subsystem *subsystem* would not voluntarily shut down. The main task waited a sufficient interval for the subtask to end, without success. The subtask is forcefully ended.

**System action:** Subtask *taskname* ends abnormally. The subsystem continues the shutdown process.

**Operator response:** Report the exact text of this message to your system programmer.

**System programmer response:** Examine any system dumps obtained.

# **IRRB016I • IRRB021I**

**Routing code:** 2

**Descriptor code:** 6

#### **IRRB016I** *subsystem* **SUBSYSTEM NOT SUPPORTED IN THIS ENVIRONMENT**

**Explanation:** The subsystem *subsystem* is only supported on MVS systems at or above the 3.1.3 level. The subsystem detected that the current operating environment does not meet this requirement. You can also get this message when RACF initialization fails to complete successfully.

**System action:** Subsystem *subsystem* stops.

**System programmer response:** Do not attempt to exercise this function on an MVS system below the indicated level.

**User response:** Report the exact text of this message to your system programmer.

**Routing code:** 2

**Descriptor code:** 6

#### **IRRB017I** *taskname* **TASK HAS ABENDED WITH A CODE OF** *cde-rc* **IN** *subsystem* **SUBSYSTEM.**

**Explanation:** The main task detected an MVS system completion code in subtask *taskname* as indicated by completion code *cde*, reason code *rc* in subsystem *subsystem*.

**System action:** The current command is ignored. The subsystem attempts to restart the subtask.

**Operator response:** None.

**System programmer response:** Determine the cause of the subtask abend.

**Routing code:** 2

**Descriptor code:** 6

### **IRRB019I MESSAGE** *message-number* **COULD NOT BE ISSUED DUE TO A FAILURE DURING MESSAGE PROCESSING.**

**Explanation:** An error occurred while attempting to issue message *message-number*. The message is undefined or an I/O error occurred.

**System action:** Message processing for the requested message ends.

**System programmer response:** Verify service application for accuracy. If there is no problem with service application and this message persists, this indicates an I/O problem while issuing the message and requires further investigation.

**User response:** Contact the system programmer. If the message exists in *z/OS Security Server RACF Messages and Codes*, the most likely cause of this message is that an incomplete RACF service update was applied.

**Routing code:** 2

**Descriptor code:** 6

#### **IRRB020I** *task* **TASK HAS BEEN RESTARTED.**

**Explanation:** The subsystem restarted the task for which a prior RESTART command was issued.

**Operator response:** None.

#### **IRRB021I UNABLE TO LOAD SERVICE ROUTINE (***routine***).** *subsystem* **SUBSYSTEM TERMINATED.**

**Explanation:** Service routine *routine* is needed for correct execution of the indicated subsystem but could not be loaded during initialization.

**System action:** The indicated subsystem stops.

**Operator response:** Notify the system programmer of the error.

**System programmer response:** Ensure that service routine *routine* resides in the LNKLST concatenation.

**Routing code:** 2

**Descriptor code:** 6

## **IRRB022I SUB=MSTR WAS NOT SPECIFIED ON THE START** *subsystem-name* **COMMAND. COMMAND IS IGNORED.**

**Explanation:** A START command without the SUB=MSTR parameter was issued to start *subsystem-name* subsystem. *subsystem-name* is a RACF subsystem that can only be started under the master subsystem.

**System action:** The command is ignored. The specified RACF subsystem is not started.

**Operator response:** To start a RACF subsystem, issue the START command with the SUB=MSTR parameter.

**Routing code:** 2

**Descriptor code:** 6

#### **IRRB023I SYSTEM SERVICE** *service* **FAILED WITH RETURN CODE** *return-code***, REASON CODE** *reason-code***.**

**Explanation:** RACF invoked a UNIX service to dub the RACF subsystem address space as a UNIX process, but the service failed with the return and reason codes specified. RACF only invokes UNIX services during subsystem initialization if a RACF function that requires UNIX (for example, password enveloping) is enabled. The most likely cause of this failure is that the subsystem address space identity does not have an OMVS segment. If so, you might see an ICH408I message in addition to IRRB023I.

**Note:** If the RACF subsystem address space has the PRIVILEGED attribute, the ICH408I message is not displayed because audit records are not created for PRIVILEGED tasks

**System action:** The RACF subsystem continues to initialize. Functions that require z/OS UNIX System Services are not available.

**Routing code:** 2

**Descriptor code:** 6

**RACF Security Administrator Response:** If the subsystem address space identity is not defined as a UNIX user, define an OMVS segment for its USER profile and for its default group profile. See *z/OS Security Server RACF Security Administrator's Guide* for details on defining UNIX users. The RACF subsystem user ID does not require, and should not be assigned, a UID value of 0. Unless message IRRC040I was also issued, the RACF subsystem address space must be stopped and restarted after the OMVS information is defined for the UNIX functions to become available. To avoid interruptions in services that are provided by the address space, it should be restarted during a period of low activity. See *z/OS Security Server RACF System Programmer's Guide* for information about the RACF subsystem.

If the RACF subsystem address space identity is defined as a UNIX user, consult *z/OS UNIX System Services Programming: Assembler Callable Services Reference* for the meaning of the return and reason codes

#### **IRRB031I TSO STACK HAS RETURNED A RETURN CODE OF** *xx* **IN** *subsystem* **SUBSYSTEM.**

**Explanation:** The STACK macro returned a nonzero return code (xx) when an attempt was made to direct the input and output of a TSO command to specified files.

**System action:** The subsystem stops.

**Operator response:** Report the exact text of this message to your system programmer.

**System programmer response:** Using the *xx* value, determine the cause of the condition and correct it. For an explanation of the return code, see *z/OS TSO/E Programming Services*.

**Routing code:** 2

# **IRRB032I • IRRB036I**

#### **IRRB032I** *subsystem* **SUBSYSTEM UNABLE TO OBTAIN STORAGE FOR** *xxxx* **CONTROL BLOCK.**

**Explanation:** The storage that is requested by the GETMAIN for the *xxxx* control block was not available. The possible values for *xxxx* are PSCB, UPT, ECT, and LWA.

**System action:** Subsystem *subsystem* stops.

**Operator response:** Report the exact text of this message to your system programmer.

**System programmer response:** Ensure that a sufficient region size is specified on the subsystem JCL.

**Problem determination:** See message IRRB038I for more problem determination information.

**Routing code:** 2

**Descriptor code:** 6

#### **IRRB033I** *subsystem* **SUBSYSTEM UNABLE TO ALLOCATE FILE** *subsystem* **FOR TSO STACK USAGE.**

**Explanation:** The dynamic allocation request for the input or output file to be used by the TSO STACK macro failed. See message IRRB034I for more dynamic-allocation error information.

**System action:** The subsystem stops.

**Operator response:** Report the exact text of this message to your system programmer.

**System programmer response:** Ensure that the subsystem JCL permits dynamic allocation.

**Routing code:** 2

**Descriptor code:** 6

#### **IRRB034I DYNAMIC ALLOCATION INFORMATION: S99INFO IS** *xxxx***, S99ERROR IS** *yyyy***.**

**Explanation:** Dynamic allocation failed for either an input or an output file for use with the TSO STACK macro. This message follows the IRRB033I message.

**System action:** The subsystem stops.

**Operator response:** Report the exact text of this message to your system programmer.

**System programmer response:** Restart the subsystem after taking the action indicated for the dynamic-allocation error condition.

**Routing code:** 2

**Descriptor code:** 6

## **IRRB036I OPERATOR COMMAND PREFIX (***subsystem-name***) MAY NOT BE AS SPECIFIED IN IEFSSNxx FOR** *subsystem-name* **SUBSYSTEM.**

**Explanation:** The operator restarted the subsystem after one of the following conditions occurred:

- v The initialization module failed to initialize the subsystem. Message IRRA001I is also issued.
- An operator was told to restart the subsystem manually with PARM=INITIAL.
- v CPF registration was requested but failed. Message IRRA007I is also issued.

The subsystem name is used as the command prefix.

**System action:** RACF does not attempt to register the default command prefix (the subsystem name) with CPF as a result of this message. Subsystem initialization continues.

**Operator response:** Report the exact text of this message (IRRB036I) and message IRRA001I or IRRA007I, if either was issued, to your system programmer.

**System programmer response:** If message IRRA001I was issued, see the message explanation for that message.

If message IRRA007I was issued, see the return and reason codes that are given in that message for more information in determining the problem.

Fix the problem before the next IPL. Use the default command prefix (the subsystem name) for this IPL.

**Routing code:** 2

**Descriptor code:** 6

#### **IRRB037E RESTART LIMIT OF** *nn* **EXCEEDED,** *subsystem* **SUBSYSTEM TERMINATED.**

**Explanation:** The indicated subsystem mainline task exceeded the limit for automatic restarts.

**System action:** The subsystem is not restarted.

**Operator response:** Report the exact text of this message to your system programmer.

**System programmer response:** Examine the console log and any relevant system dumps to determine cause of abends. Attempt manual restart of the system by using PARM=INITIAL option.

**Routing code:** 1 and 9

**Descriptor code:** 11

## **IRRB038I STORAGE REQUESTED IS** *yyyy***; SUBPOOL IS** *zzz***.**

**Explanation:** This message is issued after IRRB032I, and indicates the storage and subpool requested by the GETMAIN.

**System action:** See message IRRB032I.

**Operator response:** See message IRRB032I.

**System programmer response:** See message IRRB032I.

**Routing code:** 2

**Descriptor code:** 6

#### **IRRB039E ABEND ENCOUNTERED BEFORE** *subsystem* **SUBSYSTEM INITIALIZED.**

**Explanation:** The indicated subsystem encountered an initialization failure and further processing for the subsystem stops.

**System action:** The subsystem stops.

**Operator response:** Report the exact text of this message to your system programmer.

**System programmer response:** Examine the console log and the system abend dump for more information.

**Routing code:** 1 and 9

**Descriptor code:** 11

#### **IRRB040I RESTART BEING ATTEMPTED FOR** *tttttttt* **TASK.**

**Explanation:** The task indicated by *tttttttt* encountered an abend and is attempting to restart.

**System action:** The subsystem attempts to restart by detaching and reattaching the *tttttttt* task.

**Operator response:** Report the exact text of the message to your system programmer.

**System programmer response:** Examine the console log for previously issued RACF messages or dumps and determine the cause of the problem.

**Routing code:** 2

**Descriptor code:** 6

#### **IRRB041I** *tttttttt* **TASK HAS ENDED WITH A CODE OF** *return-code* **IN** *subsystem* **SUBSYSTEM.**

**Explanation:** The task indicated by *tttttttt* detached with an incomplete return code as indicated in *return-code*, which is displayed in hexadecimal format. The task might end because of an abend or the unexpected failure of a system service.

**System action:** RACF restarts the task and the RACF subsystem continues normal operation. Tasks automatically

# **IRRB042I • IRRB049I**

restart up to five times between address space initializations or between uses of the RESTART command for a particular task.

**Operator response:** Report the exact text of this message to your system programmer.

**System programmer response:** See the console log or dumps, if any, to determine the problem.

**Routing code:** 2

**Descriptor code:** 6

## **IRRB042I TSO ENVIRONMENT SERVICE REASON CODE IS** *reason-code***.**

**Explanation:** IKJTSOEV returned the code *reason-code* following its invocation during subsystem initialization.

**Operator response:** Report the text of this and related messages to the system programmer.

**System programmer response:** See related message IRRB043I and appropriate TSO documentation for problem determination.

**Routing code:** 2

**Descriptor code:** 6

## **IRRB043I TSO ENVIRONMENT SERVICE DETAIL CODE IS** *code***.**

**Explanation:** IKJTSOEV returned the code *code* following its invocation during subsystem initialization.

**Operator response:** Report the text of this and related messages to the system programmer.

**System programmer response:** See the appropriate TSO documentation for problem determination.

**Routing code:** 2

**Descriptor code:** 6

## **IRRB048I** *subsystem-name* **SUBSYSTEM USING PREVIOUS JCL PARM SPECIFICATION OF:** *yy***.**

**Explanation:** The *subsystem-name* subsystem is initializing by using the value *yy* saved from a prior initialization. The RACF parameter library data set is as specified in the current JCL for the indicated subsystem.

**System action:** The *subsystem-name* subsystem attempts to initialize.

**Operator response:** None.

**Routing code:** 2

**Descriptor code:** 6

## **IRRB049I** *subsystem-name* **SUBSYSTEM IS NOT ABLE TO ESTABLISH TSO ENVIRONMENT, STATUS FOLLOWS:**

**Explanation:** The TSO service IKJTSOEV failed. It was invoked by the indicated subsystem and is necessary for proper execution of that subsystem.

**System action:** The indicated subsystem ends.

**Operator response:** Report the text of this and related messages to the system programmer.

**System programmer response:** See related messages IRRB042I, IRRB043I, IRRB050I for a determination of the problem.

**Routing code:** 2

#### **IRRB050I TSO ENVIRONMENT SERVICE RETURN CODE IS** *return-code***.**

**Explanation:** IKJTSOEV returned the code *return-code* following its invocation during subsystem initialization.

**Operator response:** Report the text of this and related messages to the system programmer.

**System programmer response:** See related message IRRB042I and appropriate TSO documentation for problem determination.

**Routing code:** 2

**Descriptor code:** 6

**IRRB064I** *subsystem-name* **JCL PARM SPECIFICATION IS:** *yyyyyyyyyy***.**

**Explanation:** The *subsystem-name* is initializing by using the member *yyyyyyyyyy* specified. If *yyyyyyyyyy* specifies a valid parameter library member, the RACF parameter library data set (as specified in the current JCL of *subsystem-name*) is searched for the appropriate member whose configuration statements are to be processed.

**System action:** The *subsystem-name* subsystem attempts to initialize.

**Operator response:** None.

**Routing code:** 2

**Descriptor code:** 6

## **IRRB065I** *subsystem-name* **PARAMETER LIBRARY MEMBER SUFFIX STRING CONTAINS INCORRECT CHARACTER(***y***). SUFFIX IS IGNORED.**

**Explanation:** A correct member suffix can contain only alphanumeric characters, and *y* is not alphanumeric.

**System action:** The indicated subsystem attempts to initialize without processing RACF parameter library configuration statements.

**Operator response:** The configuration statements that were to be processed by reference to a RACF parameter library member can be processed after subsystem initialization by using the SET INCLUDE command.

**Routing code:** 2

**Descriptor code:** 6

**IRRB066I** *subsystem-name* **PARAMETER LIBRARY MEMBER SUFFIX STRING IS NULL. 00 IS ASSUMED.**

**Explanation:** In the absence of a named suffix, 00 is used to form the name of the RACF parameter library member whose configuration statements are to be processed (IRROPT00).

**System action:** The indicated subsystem attempts to find the IRROPT00 member of the RACF parameter library and process its configuration statements.

**Operator response:** None.

**Routing code:** 2

**Descriptor code:** 6

## **IRRB067I** *subsystem-name* **PARAMETER LIBRARY MEMBER SUFFIX STRING IS LONGER THAN 2 CHARACTERS. SUFFIX IS IGNORED.**

**Explanation:** The given suffix has a length that exceeds the allowed maximum.

**System action:** The indicated subsystem attempts to initialize without processing RACF parameter library configuration statements.

**Operator response:** The configuration statements that were to be processed by reference to a RACF parameter library member can be processed after subsystem initialization by using the SET INCLUDE command.

**Routing code:** 2

## **IRRB068I • IRRB072I**

#### **IRRB068I** *subsystem-name* **SUBSYSTEM WAS UNABLE TO BUILD ITS SCREEN TABLE. INITIALIZATION CONTINUES.**

**Explanation:** An error during initialization of the *subsystem-name* subsystem prevents the successful delivery of output from directed RACF commands by way of TSO XMIT. The delivery of such output to user data sets is unaffected.

**System action:** Subsystem initialization continues.

**Operator response:** Report the text of this message to the system programmer.

**System programmer response:** Report the occurrence of the error to the IBM support center.

**Routing code:** 2

**Descriptor code:** 6

#### **IRRB069I** *subsystem-name* **SUBSYSTEM STARTING SHUTDOWN PROCESSING.**

**Explanation:** The indicated subsystem started shutdown processing in response to an operator STOP command.

**System action:** The indicated subsystem is in the process of ending all subsystem-related functions and stops.

**Operator response:** None.

**Routing code:** 2

**Descriptor code:** 6

## **IRRB070I** *subsystem-name* **SUBSYSTEM UNABLE TO PERFORM RESTART.**

**Explanation:** The indicated subsystem was not able to process the RESTART command now.

**System action:** RACF continues processing.

**Operator response:** Try the command again later. If this message continues, issue the RESTART CONNECTION command. If the RESTART CONNECTION command also fails, you must stop the affected RACF subsystem address space by issuing the STOP *subsystem-name* command and then issue the MVS START command to start the started procedure for the RACF address space.

**Routing code:** 2

**Descriptor code:** 6

**IRRB071I** *node-name* **UNDEFINED. COMMAND NOT PROCESSED.**

**Explanation:** The indicated node name is not defined to RRSF.

**System action:** RACF continues processing.

**Operator response:** Reenter the command and make sure that you type the correct node name.

**Routing code:** 2

**Descriptor code:** 6

## **IRRB072I EXTRANEOUS CHARACTERS WERE FOUND AFTER STOP COMMAND FOR** *subsystem-name* **SUBSYSTEM. COMMAND NOT PROCESSED.**

**Explanation:** Extraneous characters were found in the STOP command that is issued for subsystem *subsystem-name*.

**System action:** RACF continues processing.

**Operator response:** If you want to bring down the RACF subsystem address space, reenter the RACF STOP command without any trailing text.

**Routing code:** 2

#### **IRRB073I EXTRANEOUS TEXT DETECTED IN RESTART COMMAND. COMMAND** *function* **PROCESSED. EXTRANEOUS CHARACTERS WERE IGNORED.**

**Explanation:** Extraneous characters were found after function *function* on the RESTART command. RESTART is valid only for one function at a time. All information that is specified after the first function is ignored.

**System action:** RACF ignores the extraneous characters and continues processing.

**Operator response:** None.

**Descriptor code:** 6

#### **IRRB074I INCORRECT KEYWORD ENCOUNTERED FOR RESTART.**

**Explanation:** A RESTART command was issued with an incorrect keyword specified.

**System action:** The command is not processed but RACF continues processing.

**Operator response:** Reissue the RESTART command by using valid keywords.

**Descriptor code:** 6

#### **IRRB075I NOT AUTHORIZED TO ISSUE THE** *command* **COMMAND.**

**Explanation:** The user attempting to issue the indicated command is not authorized to the correct profile in the OPERCMDS resource class.

**System action:** The indicated command ends without further processing.

**Operator response:** Notify the security administrator.

**Descriptor code:** 6

**RACF Security Administrator Response:** Define the correct profile to the OPERCMDS class.

## **IRRB076I RESTART CONNECTION NODE IN PROGRESS FOR LOCAL NODE.**

**Explanation:** A restart connection for the local node was initiated.

**System action:** RACF restarts the connection for local node services.

**Operator response:** None.

**Routing code:** 2

**Descriptor code:** 6

## **IRRB077I SYSNAME SHOULD NOT BE SPECIFIED WHEN NODE(\*) IS SPECIFIED ON THE RESTART COMMAND.**

**Explanation:** When specifying NODE<sup>\*</sup> to restart connections to all nodes, a specific SYSNAME cannot be specified.

**System action:** The RESTART command is ignored.

**Operator response:** Correct and reissue the command. You can enter NODE(\*) SYSNAME(\*) or NODE(*node-name*) SYSNAME(*system-name*).

**Descriptor code:** 6

## **IRRB078I RRSF NODE** *node-name* **IS A SINGLE-SYSTEM NODE AND THE SYSNAME PARAMETER SHOULD NOT BE SPECIFIED.**

**Explanation:** RRSF node *node-name* is a single-system node and the SYSNAME keyword cannot be specified.

**System action:** The RESTART command is ignored.

**Operator response:** Correct and reissue the command.

# **IRRB079I • IRRC001I**

## **IRRB079I RRSF NODE** *node-name* **IS A MULTISYSTEM NODE AND THE SYSNAME PARAMETER SHOULD BE SPECIFIED.**

**Explanation:** When NODE *node-name* is specified, the SYSNAME() keyword is mandatory to RESTART the connection to a specific system in the multisystem node.

**System action:** The RESTART command is ignored.

**Operator response:** To restart connections to all systems within a multisystem node, specify NODE(node-name) SYSNAME(\*) on the RESTART command. To restart the connection to a specific system within a multisystem node, specify NODENAME(node-name) SYSNAME(system-name).

#### **Descriptor code:** 6

## **IRRB080I RRSF NODE(S) WITH CONNECTION STATUS OF {DEFINED | DORMANT} WILL NOT BE RESTARTED.**

**Explanation:** RRSF nodes in the DEFINED or DORMANT state do not have an existing conversation and does note restart.

**System action:** RESTART CONNECTION to nodes in the DEFINED or DORMANT state are ignored. The command continues processing nodes in other states.

**Operator response:** None.

**Descriptor code:** 6

## **IRRB081I INCORRECT RRSF NODE NAME ENTERED ON THE RESTART COMMAND.**

**Explanation:** An RRSF node name with an incorrect length was entered on the RESTART CONNECTION command. The node name must be 1 to 8 characters.

**System action:** The RESTART command is not processed.

**Operator response:** Reissue the RESTART command by using a valid node name.

**Descriptor code:** 6

## **IRRB082I INCORRECT SYSNAME ENTERED ON THE RESTART COMMAND.**

**Explanation:** A system name with an incorrect length was entered on the RESTART CONNECTION command. The system name must be 1 to 8 characters.

**System action:** The RESTART command is not processed.

**Operator response:** Reissue the RESTART command by using a valid system name.

**Descriptor code:** 6

## **IRRC001I MAXIMUM NUMBER** *nn* **OF COMMAND TASKS EXCEEDED FOR** *subsystem* **SUBSYSTEM. LAST COMMAND IGNORED.**

**Explanation:** The RACF subsystem allows *nn* simultaneously active command-processing modules and ignores all requests in excess of this number. This message is not issued on systems running RACF version 2 release 2 or the z/OS Security Server.

**System action:** The RACF subsystem continues operation.

**Operator response:** Reenter the command.

**Problem determination:** None.

**Routing code:** 2

**IRRC002I** *subsystem* **SUBSYSTEM COMMAND SCAN ERROR. CODE IS** *cde-rc***.**

**Explanation:** The TSO command scan service failed with return code *cde*, reason code *rc*.

**System action:** RACF subsystem *subsystem* stops.

**Operator response:** Report the complete text of this message to your system programmer.

**System programmer response:** Determine the cause of the command scan error.

**Problem determination:** None.

**Routing code:** 2

**Descriptor code:** 6

**IRRC003I COMMAND** *command-name* **IS NOT VALID.**

**Explanation:** Command *command-name* is not syntactically correct.

**System action:** The RACF subsystem ignores the request and continues operation.

**Operator response:** Reenter the command with the correct syntax.

**Problem determination:** None.

**Routing code:** 2

**Descriptor code:** 6

#### **IRRC004I COMMAND** *cccccccc* **IS NOT SUPPORTED.**

**Explanation:** The RACF subsystem does not support the entered command.

**System action:** The RACF subsystem ignores the request and continues operation.

**Operator response:** None.

**Problem determination:** None.

**Routing code:** 2

**Descriptor code:** 6

#### **IRRC005I UNABLE TO LOAD MODULE** *module-name* **FOR** *subsystem* **SUBSYSTEM. COMMAND NOT EXECUTED.**

**Explanation:** Command module *module-name* could not be loaded.

**System action:** The RACF subsystem ignores the request and continues operation.

**Operator response:** None.

**Problem determination:** None.

**Routing code:** 2

**Descriptor code:** 6

## **IRRC006I** *subsystem* **SUBSYSTEM COMMAND HANDLING TASK TERMINATED IN ABEND PROCESSING.**

**Explanation:** The indicated subsystem command-handling task experienced an abend during the handling of a previously encountered abend.

**System action:** The indicated subsystem detaches the abending command-processing task and attempts to reattach the task. If the task continues to abend, the task permanently remains detached and the address space continues operation.

**Operator response:** Report the exact text of this message to your system programmer.

**System programmer response:** Examine abend dumps and fix the problem before the next IPL.

**Routing code:** 2

**Descriptor code:** 6

## **IRRC007I ROUTE OF RACF** *command* **COMMAND TO MULTIPLE SYSTEMS IS NOT SUPPORTED. REISSUE THE COMMAND TO A SINGLE SYSTEM ONLY.**

**Explanation:** The RACF command was prefixed with the MVS ROUTE command, directing the command to multiple members of a sysplex. This is allowed only for the RACF DISPLAY, SIGNOFF, and RVARY commands and only when no RVARY keyword other than LIST is specified, either explicitly or by default. The RACF command must be reissued to a single member only.

**System action:** The RACF subsystem ignores the request and continues operation.

**Operator response:** Reissue the command to a single member.

**Problem determination:** None.

**Routing code:** 2

**Descriptor code:** 6

## **IRRC010I UNABLE TO ESTABLISH RACF ENVIRONMENT FOR COMMAND** *command.*

**Explanation:** The command running in the RACF subsystem address space did not run because the appropriate security environment was not established.

**System action:** The resources associated with running the failed command are released and the subsystem proceeds with the next command request, if any.

**Operator response:** If available, check the RACROUTE return and reason codes from the following IRRC011I, IRRC012I, or IRRC021I messages for corrective action. If RACROUTE ended abnormally, message ICH409I contains information that can be used for problem determination and corrective action.

**Descriptor code:** 6

**IRRC011I RACROUTE RETURN CODE=***SAF-return-code***, RACF RETURN CODE=***return-code***, RACF REASON CODE=** *reason-code.* **USER ID IS** *userid.*

**Explanation:** A RACROUTE REQUEST=VERIFY was used to create the security environment that is required to run one of the following in the RACF subsystem address space:

- A directed command
- An automatically directed command
- An automatically directed password
- A password synchronization request
- An automatically directed application update

#### The RACROUTE failed.

**System action:** The resources associated with running the failed command are released and the subsystem proceeds with the next command request, if any.

**Operator response:** Check the RACROUTE REQUEST=VERIFY return and reason codes in *z/OS Security Server RACROUTE Macro Reference* for an explanation of the codes.

**Note:** The reason and return codes in this message are displayed in decimal format. The codes that are presented in *z/OS Security Server RACROUTE Macro Reference* are shown in hexadecimal format. The RACROUTE return code is also called the SAF return code.

## **IRRC012I TARGET USER ID** *node.userid* **DOES NOT EXIST.**

**Explanation:** The RACF subsystem address space attempted to issue one of the following on behalf of the named user, but the user is not defined to RACF:

- v A directed command
- An automatically directed command
- An automatically directed password
- A password synchronization request
- An automatically directed application update

This message is issued with IRRC010I.

**System action:** Command processing fails to complete.

**User response:** If the command was a directed command from another node, the command issuer should correct the user name in the AT keyword. If the command was an automatically directed command from another node, contact your RACF security administrator.

**Routing code:** 2

**Descriptor code:** 6

**RACF Security Administrator Response:** Ensure that matching user IDs exist on nodes participating in automatic command direction processing.

#### **IRRC013I Password synchronized successfully for** *source-userid* **at** *source-node* **and** *target-userid* **at** *target-node***.**

**Explanation:** A password synchronization request that was originated by the source user ID is complete for the target user ID. This is an informational message. This message is appended to the user's RRSFLIST data set. If the data set is full, this message is transmitted to the user's TSO terminal.

## **IRRC014I Password synchronization request ignored for** *userid* **at** *node-name***. An approved PEER PWSYNC association was not found.**

**Explanation:** An attempt is made to process a password synchronization request. However, an approved PEER PWSYNC association was not found in the target user's RACF user profile. This message is appended to the user's RRSFLIST data set. If the data set is full, this message is transmitted to the user's TSO terminal.

**User response:** Verify the RACF association between the source and target user IDs or contact your RACF security administrator.

**IRRC015I Unable to communicate with the RACF subsystem. IEFSSREQ return code is** *return-code***.**

**Explanation:** RACF attempted to process a password or password phrase change request for a user. The change is made on this system's RACF database. However, if associations exist with another user on this or a remotely connected system, the passwords or password phrases are not synchronized. Report this message to your system programmer. This message is appended to the user's RRSFLIST data set. If the data set is full, this message is transmitted to the user's TSO terminal.

**System action:** The system continues processing.

**System programmer response:** The return code indicated in this message reflects the return code from the MVS IEFSSREQ subsystem interface. The return code might be one of these values:

#### **Code Explanation**

- **4** The subsystem does not support this function.
- **8** The subsystem exists, but is not active.
- **12** The subsystem is not defined in the IEFSSNxx parmlib member.
- **16** The function is not complete. This is a disastrous error.
- **20** The SSOB or SSIB has lengths or formats that are not valid.

# **IRRC016I • IRRC020I**

## **24** The SSI is not initialized.

A return code of 4, 16, 20 or 24 indicates a RACF code problem. Report this message to the IBM support center.

A return code of 8 or 12 indicates an installation or RACF subsystem configuration problem. See *z/OS Security Server RACF System Programmer's Guide* for configuration considerations for the RACF subsystem.

## **IRRC016I User ID** *userid* **is not defined to use a password.**

**Explanation:** RACF password synchronization attempted to process a password change request for a user. The user ID in the message is not required to enter a password, but is identified by way of an OIDCARD. RACF password synchronization is not applicable to the user ID in this message. This is an informational message. This message is appended to the user's RRSFLIST data set. If the data set is full, this message is transmitted to the user's TSO terminal.

**User response:** If you do not want to see this message every time the associated user ID changes their password, either disable password synchronization for the user who initiated the password change, or have the security administrator alter this user ID profile to require a password by using the ALTUSER command.

## **IRRC017I Unable to verify PWSYNC association with userid** *userid***.**

**Explanation:** RACF attempted to verify the RACF association with the user ID shown in the message. The verification attempt was not successful. This message is appended to the user's RRSFLIST data set. If the data set is full, this message is transmitted to the user's TSO terminal.

**User response:** Use the RACLINK LIST command to list the associations for the user ID in the message to determine the nature of the failure, or report this message to your administrator.

#### **IRRC018I Unable to set password date. Return code is** *return-code***. Reason code is** *reason-code***.**

**Explanation:** RACF attempted to propagate an update to the PASSDATE field of the RACF user profile identified in the user's RRSFLIST data set, but was unable to complete the update. This message is appended to the user's RRSFLIST data set. If the data set is full, this message is transmitted to the user's TSO terminal.

**System action:** The PASSDATE field of the user profile was not updated. The system continues processing.

**User response:** Examine the return and reason codes to determine the nature of the problem. The return and reason codes displayed in this message returned from the RACF database manager. For a description of the RACF manager return codes, see ["RACF manager return codes" on page 515.](#page-530-0)

## **IRRC019I Password synchronization request could not be performed. Return code is** *return-code***. Reason code is** *reason-code***. User** *userid* **not processed.**

**Explanation:** A password synchronization request for the user ID could not be processed. RACF encountered an error. This message is appended to the user's RRSFLIST data set. If the data set is full, this message is transmitted to the user's TSO terminal.

**System programmer response:** Examine the return and reason codes to determine the nature of the problem. The return and reason codes displayed in this message returned from the RACF database manager. For a description of the RACF manager return codes, see ["RACF manager return codes" on page 515.](#page-530-0)

**User response:** Report this message to your RACF system administrator. The password of the user ID is not changed.

**IRRC020I Passdate was set for** *userid* **at** *node-name***.**

**Explanation:** RACF successfully updated only the password change date in the specified user ID profile. This is an informational message. This message is appended to the user's RRSFLIST data set. If the data set is full, this message is transmitted to the user's TSO terminal.

**User response:** None required.

## **IRRC021I ACCESS HAS BEEN REVOKED FOR USER ID** *userid***.**

**Explanation:** The RACF subsystem address space attempted to issue one of the following on behalf of the indicated user ID, but that user ID's access is revoked:

- A directed command
- An automatically directed command
- An automatically directed password
- A password synchronization request
- An automatically directed application update

This message is issued with IRRC010I. It is appended to the user's RRSFLIST data set. If the data set is full, this message is transmitted to the user's TSO terminal.

**System action:** The command being processed is unsuccessful; processing ends.

**User response:** Verify that the user ID specified is correct. If it is, contact the RACF security administrator.

**RACF Security Administrator Response:** A command directed either manually or automatically to a user ID whose access is revoked. Take whatever action the site RACF security policy requires for requests that are made on behalf of revoked users.

## **IRRC022I RACF REMOTE SHARING CONNECTION TO NODE** *node-name* **[SYSNAME** *system-name***] HAS CHANGED FROM {OPERATIVE ACTIVE | OPERATIVE PENDING CONNECTION | OPERATIVE PENDING VERIFICATION} TO OPERATIVE ERROR. FAILURE OCCURRED WHEN APPC VERB** *verb* **WAS ISSUED. RETURN CODE = {***APPC RETURN-CODE* **| NOT RESPONDING}**

**Explanation:** The local RACF RRSF node is unable to communicate with the indicated node. The state of the connection is changed to operative error. If SYSNAME information is present in this message, the node *node-name* is a multisystem node.

**System action:** The RACF subsystem address space saves the request that was issued and when the problem is corrected, RACF sends the request to the indicated node.

**Operator response:** See *z/OS MVS Programming: Writing Transaction Programs for APPC/MVS* for information about the APPC verb and return code to determine the cause of the communication failure. Correct the problem and restart the connection by using the TARGET command.

**Routing code:** 2 and 9

**Descriptor code:** 4

## **IRRC023I RACF REMOTE SHARING SERVER COULD NOT BE REGISTERED TO APPC/MVS. FAILURE OCCURRED WHEN APPC VERB** *verb* **WAS ISSUED. RETURN CODE = {***APPC RETURN-CODE***} REASON CODE = {***APPC REASONCODE***}**

**Explanation:** The local RACF remote sharing server could not be registered to APPC/MVS using the information provided in the RACF parameter library or entered in the TARGET command. This message appears if APPC is made unavailable on a NODE that was previously registered as an APPC server. Also, this message appears if the LU that is being used to register RRSF as an APPC/MVS server was defined as SCHED instead of NOSCHED.

**System action:** The RACF subsystem address space cannot send or receive any remote sharing requests. The requests are saved and when the problem is corrected, RACF sends the requests.

**Operator response:** See *z/OS MVS Programming: Writing Transaction Programs for APPC/MVS* to determine why RACF was unable to register as an APPC/MVS server. Also, see the APPC/MVS documentation to determine if the APPC reason code indicated in this message is a meaningful field for the APPC return code that is indicated in this message. Verify that the LU that is being used to register RRSF as an APPC/MVS server is defined with the NOSCHED option in member APPCPMxx in SYS1.PARMLIB. Correct the problems and issue the TARGET command to make the local node operative.

**Routing code:** 2 and 9

## **IRRC024I RACF REMOTE SHARING CONNECTION TO NODE** *node-name* **[SYSNAME** *system-name***] DID NOT COMPLETE SUCCESSFULLY. FAILURE OCCURRED WHEN APPC VERB** *verb* **WAS ISSUED. RETURN CODE = {***APPC RETURN-CODE***}**

**Explanation:** The local RACF remote sharing connection to a remote RACF RRSF node was unable to successfully execute an APPC/MVS verb. Here are some typical causes:

- VTAM<sup>®</sup> or APPC is not active on the local or remote node.
- v VTAM or APPC is unable to connect to the server on the remote node.
- v A TARGET command is not issued to make the remote node OPERATIVE.
- The appropriate RACF security definitions are not provided.

If SYSNAME information is present in this message, the node *node-name* is a multisystem node.

**System action:** The RACF subsystem address space cannot send or receive any remote sharing requests to the remote node.

**Operator response:** Check the status of the connection by using the TARGET command on both the local and remote node. Issue the appropriate TARGET commands to place the connection into the state you want. If the two nodes are not in the required state, see *z/OS MVS Programming: Writing Transaction Programs for APPC/MVS* to determine why RACF was unable to successfully execute the APPC/MVS verb. Correct the problems and issue the TARGET command to make the local node operative.

**Routing code:** 2 and 9

**Descriptor code:** 4

## **IRRC025I RACF REMOTE SHARING SERVER COULD NOT BE REGISTERED TO APPC/MVS IN THE ALLOTTED TIME INTERVAL. FAILURE OCCURRED WHEN APPC VERB** *verb* **WAS ISSUED.**

**Explanation:** The RACF remote sharing facility (RRSF) was unable to establish itself as an APPC/MVS server. The specific APPC/MVS verb did not complete within 30 minutes.

**System action:** RRSF is unable to make any new connections to other remote RRSF nodes. Work for the remote nodes is being queued until they can be activated.

**Operator response:** See *z/OS MVS Programming: Writing Transaction Programs for APPC/MVS* on isolating the cause of the communication failure. Correct the problems and restart the connection using the TARGET command.

**Routing code:** 2 and 9

**Descriptor code:** 4

### **IRRC026I RACF REMOTE SHARING REQUEST TO NODE** *node-name* **[SYSNAME** *system-name***] COULD NOT BE COMPLETED IN THE ALLOTTED TIME INTERVAL. FAILURE OCCURRED WHEN THE APPC VERB** *verb* **WAS ISSUED.**

**Explanation:** The local RACF RRSF node is unable to complete a request to the indicated node. If SYSNAME information is present in this message, the node *node-name* is a multisystem node. This message goes to the SYSLOG and is accompanied by other messages.

**System action:** The RACF subsystem address space saves the request that was issued and when the connection is made, RACF sends the request to the indicated node.

## **IRRC028I RACF REMOTE SHARING SERVER HAS DE-REGISTERED FROM APPC/MVS.**

**Explanation:** The RACF address space registered as an APPC/MVS server when the appropriate TARGET command was issued. This registration is being ended by either a request (TARGET, RESTART CONNECTION, or STOP) sent by a person or by the RACF remote sharing facility (RRSF) because of a failure within the subsystem.

**System action:** The RACF subsystem stops processing APPC/MVS allocate requests from other RRSF nodes.

**Operator response:** When it is appropriate for RRSF to accept APPC/MVS allocate requests from another node, issue the appropriate TARGET commands.

**Routing code:** 2 and 9

## **Descriptor code:** 4

## **IRRC029I RACF REMOTE SHARING MODULE** *module-name* **HAS EXPERIENCED A FAILURE WITH THE VSAM FILE** *data-set-name***. IRRSSQ00 REQUEST =** *request***, IRRSSQ00 RETURN CODE =** *module-return-code***, GRS RETURN CODE =** *GRS-return-code***.**

**Explanation:** RACF remote sharing experienced a failure when it attempted to checkpoint a request to a specific VSAM file. The IRRSSQ00 REQUEST is either:

- v R read
- $X$  read\_next
- I insert
- v E erase

The IRRSSQ00 RETURN CODE indicates either a logic or a GRS failure:

## **Code Explanation**

- **1** ACB pointer or DSNAME not set in the node definition block.
- **2** ENQ
- **3** Unknown request type.
- **D** DEQ

The GRS RETURN CODE definitions can be found in *z/OS MVS Programming: Authorized Assembler Services Reference ALE-DYN* or *z/OS MVS Programming: Authorized Assembler Services Reference EDT-IXG*. If the IRRSSQ00 RETURN CODE is either 1 or 3, the GRS RETURN CODE is set to zero and should be ignored.

**System action:** The RACF subsystem address space is not able to send or receive remote sharing requests for the specified node.

**Operator response:** Determine why RACF remote sharing experienced the failure when checkpointing information to the VSAM file. Check for other instances of either this message, or message IRRC030I, and LOGRECs. A 'd grs,res=(syszrac3,\*)' may be issued from the MVS master console for major name SYSZRAC3 ENQ information. A 'd grs,c' issued from the MVS master console may be used to display all outstanding resource contention. If the IRRSSQ00 RETURN CODE is either 1 or 3, report this problem to the IBM support center. Correct the problems. When the problem is resolved, start the node using the TARGET command (for example, TARGET NODE(*x*) OPERATIVE ...).

**Routing code:** 2

**Descriptor code:** 6

**Explanation:** RACF remote sharing experienced a failure when it attempted to checkpoint a request to a specific VSAM file. The IRRSSQ00 REQUEST is either:

- v R read
- X read\_next
- v I insert
- v E erase

The IRRSSQ00 RETURN CODE indicates a VSAM failure:

## **Code Explanation**

- **4** MODCB RPL ACB
- **5** MODCB RPL AREA
- **6** MODCB RPL RECLEN
- **7** MODCB RPL ARG

**IRRC030I RACF REMOTE SHARING MODULE** *module-name* **HAS EXPERIENCED A FAILURE WITH THE VSAM FILE** *data-set-name***. IRRSSQ00 REQUEST =** *request***, IRRSSQ00 RC =** *module-return-code***, VSAM RC =** *vsam-return-code***, SHOWCB RC =** *showcb-return-code***, VSAM REASON CODE =** *vsam-reason-code*

# **IRRC031I • IRRC033I**

- **8** MODCB RPL OPTCD=NUP
- **9** GET
- **A** PUT
- **B** ERASE
- **C** ENDREQ
- **E** OPEN

The VSAM RETURN CODE, SHOWCB RETURN CODE, and VSAM REASON CODE definitions may be found in *z/OS DFSMS Macro Instructions for Data Sets*. If the SHOWCB RETURN CODE is nonzero, the value for the VSAM REASON CODE should be ignored.

**System action:** The RACF subsystem address space is not able to send or receive remote sharing requests for the specified node.

**Operator response:** Determine why RACF remote sharing experienced the failure when checkpointing information to the VSAM file. Typical causes of this problem are the VSAM file is full or the disk containing the VSAM file is experiencing I/O errors. Check for other instances of either this message, or message IRRC029I, and LOGRECs. Correct the problems. When the problem is resolved, start the node by using the TARGET command (for example, TARGET NODE(*x*) OPERATIVE ...).

**Routing code:** 2

**Descriptor code:** 6

**IRRC031I** *subsystem-name* **SUBSYSTEM DATA SET** *data-set-name* **IS FULL.**

**Explanation:** The indicated workspace data set on the indicated subsystem is full.

**System action:** Processing for this directed or RACLINK command stops.

**Operator response:** Contact your system programmer or data management expert.

**System programmer response:** Allocate a larger VSAM data set. See *z/OS Security Server RACF System Programmer's Guide* for information about the procedure to follow.

#### **Routing code:** 2

**Descriptor code:** 6

## **IRRC032I RACF REMOTE SHARING CONNECTION TO NODE** *node-name* **[SYSNAME** *system-name***] HAS CHANGED FROM {DORMANT LOCAL | DORMANT BY MUTUAL REQUEST } TO DORMANT ERROR.**

**Explanation:** The local RACF remote sharing facility (RRSF) node is unable to checkpoint RRSF requests for the indicated node. A VSAM file that is used to checkpoint requests is not functional. If SYSNAME information is present in this message, node *node-name* is a multisystem node.

**System action:** The RACF subsystem stops all processing for this node until the problem with the VSAM file is resolved.

**Operator response:** See the VSAM documentation on isolating the cause of the VSAM failure. RACF message IRRC029I or IRRC030I contains the return and reason codes describing the VSAM failure. Correct the problems and redefine the VSAM files by using the TARGET command.

**Routing code:** 2

**Descriptor code:** 6

## **IRRC033I RACF REMOTE SHARING CONNECTION TO NODE** *node-name* **[SYSNAME** *system-name***] HAS CHANGED FROM {OPERATIVE ACTIVE | OPERATIVE PENDING CONNECTION | OPERATIVE PENDING VERIFICATION | DORMANT REMOTE } TO OPERATIVE ERROR.**

**Explanation:** The local RACF remote sharing facility (RRSF) node is unable to send an RRSF request to the indicated node. The VSAM file that is used to checkpoint requests is the most likely cause of the problem. If SYSNAME

information is present in this message, the node *node-name* is a multisystem node.

**System action:** The RACF subsystem stops all processing for this node until the problem is resolved.

**Operator response:** Review the system log for accompanying messages. If the problem was caused by the VSAM file, see the VSAM documentation on isolating the cause of the VSAM failure. RACF message IRRC030I or IRRC031I contains the VSAM return and reason codes describing the VSAM failure. Correct the problems and redefine the VSAM files by using the TARGET command.

**Routing code:** 2 and 9

**Descriptor code:** 4

## **IRRC034I RACF IS UNABLE TO ESTABLISH A TSO I/O ENVIRONMENT FOR COMMAND** *command***. TSO STACK HAS RETURNED A RETURN CODE OF** *return-code***.**

**Explanation:** The command running in the RACF subsystem address space did not run because the appropriate TSO I/O environment could not be established.

**System action:** The resources associated with the failed command are released and the subsystem proceeds with the next command request, if any.

**Operator response:** Report the exact text of this message to your system programmer.

**System programmer response:** Use the indicated TSO STACK return code to determine the cause of the condition and correct it. For an explanation of the return code, see *z/OS TSO/E Programming Services*.

**Routing code:** 2

**Descriptor code:** 6

## **IRRC035I You have not been authorized for password synchronization.**

**Explanation:** Your RACF user profile contains approved peer user ID associations with password synchronization with other user IDs. However, your RACF security administrator did not authorize your password changes to be synchronized by RACF. This message is appended to the user's RRSFLIST data set. If the data set is full, this message is transmitted to the user's TSO terminal.

**System action:** Your RACF password is changed only in your RACF user profile.

**User response:** Report this message to your RACF security administrator. The users allowed to use password synchronization are determined by the installation.

**Problem determination:** The ability to synchronize passwords is protected by way of RACF profiles in the RRSFDATA class. Ensure that the RRSFDATA class is active, profiles are up to date (that is, RACLIST REFRESH if you have the class RACLISTed), and that you have the proper authority granted to the profile covering the PWSYNC entity. See *z/OS Security Server RACF Security Administrator's Guide* for more details.

**RACF Security Administrator Response:** If appropriate, give the user READ access to the PWSYNC profile in the RRSFDATA class.

**IRRC036I This password synchronization request was originated by** *userid* **at** *node-name***.**

**Explanation:** RACF processed a password synchronization request that was originated on your behalf by the user ID specified in the message. This message is appended to the user's RRSFLIST data set. If the data set is full, this message is transmitted to the user's TSO terminal.

**User response:** No action required. This is an informational message.

## **IRRC037I AN AUTOMATIC PASSWORD DIRECTION REQUEST COULD NOT BE PERFORMED. RACROUTE RETURN CODE IS** *saf-return-code***, RACF RETURN CODE IS** *return-code***, RACF REASON CODE IS** *reason-code***. USER** *userid* **NOT PROCESSED.**

**Explanation:** A password synchronization request could not be performed. RACF encountered an error on a RACROUTE REQUEST=VERIFY statement. This message is appended to your RRSFLIST data set.

**System programmer response:** Check the RACROUTE REQUEST=VERIFY return and reason codes (in hexadecimal)

# **IRRC038I • IRRC050I**

in *z/OS Security Server RACROUTE Macro Reference* for an explanation of the codes. The RACROUTE return is also called the SAF return code.

**User response:** Report this message to your RACF system programmer.

**IRRC038I A request to process Kerberos key information for user** *user* **failed. Processing continues.**

**Explanation:** An error occurred while attempting to generate a Kerberos key for a user password change.

**System action:** All processing except for the key update is completed.

**System programmer response:** Use the RLIST command to list the KERBDFLT profile definition of the local Kerberos realm in the REALM class and verify that the local realm name (KERBNAME) is defined. Use the LISTUSER command to list the KERB segment information for this user and verify that this information may be accessed. Correct any problems and ask the user to do another password change.

**User response:** Report this message to the system programmer and provide the exact text of the message.

## **IRRC039I A PASSWORD SYNCHRONIZATION REQUEST COULD NOT BE PERFORMED. RACROUTE RETURN CODE IS** *saf-return-code***, RACF RETURN CODE IS** *return-code***, RACF REASON CODE IS** *reason-code***. USER** *userid* **NOT PROCESSED.**

**Explanation:** The password or password phrase for the user ID was changed; however, password synchronization for the other user IDs associated with user ID could not be processed. User ID has RACLINK associations with one or more other user IDs; the other user IDs were not updated. RACF encountered an error during RACROUTE processing. This message is appended to your RRSFLIST data set.

**System programmer response:** Check the RACROUTE REQUEST=VERIFY return and reason codes in *z/OS Security Server RACROUTE Macro Reference* for an explanation of the codes. The RACROUTE return is also called the SAF return code.

**User response:** Report this message to your RACF system programmer.

## **IRRC040I RACF REMOTE SHARING CANNOT COMMUNICATE USING THE TCP PROTOCOL. THE RACF SUBSYSTEM RUNNING UNDER USER ID** *user* **IS NOT RUNNING AS A Z/OS UNIX PROCESS.**

**Explanation:** The local RACF remote sharing node could not open a socket to communicate over the TCP protocol because the RACF subsystem is not running as a z/OS UNIX process. The most likely cause of this failure is that the subsystem address space identity user does not have an OMVS segment. Message IRRB023I is issued before IRRC040I, and it contains details of the service that failed when trying to establish a z/OS UNIX environment.

**System action:** The local socket listener for TCP was not established, and remote sharing is unable to communicate with any node that requires TCP.

**System programmer response:** After the problem is resolved, use the TARGET command to make the local node OPERATIVE, and then do the same for all remote nodes that use TCP as the transport protocol. Note that the entire subsystem does not need to be stopped and restarted.

**Routing code:** 2 and 9

**Descriptor code:** 4

**RACF Security Administrator Response:** See message IRRB023I for information about how to resolve the problem.

## **IRRC050I RACF REMOTE SHARING TCP LISTENER COULD NOT BE STARTED. FAILURE OCCURRED WHEN SERVICE** *service-name* **WAS ISSUED. RETURN CODE =** *return-code* **REASON CODE =** *reason-code* **DIAGNOSTIC CODE =** *diag-code***.**

**Explanation:** RACF encountered an unexpected return code while starting one of the z/OS UNIX System Services required to establish a socket listener because a local node specifying the TCP protocol was attempting to be OPERATIVE.

**System action:** The TCP listener status remains INITIALIZING. The listener is attempting to start, but experienced a condition that prevents it from completing. The condition might not be permanent. Therefore, the listener periodically tries again until it is successful or is stopped by making the local node DORMANT. Then, the status becomes INACTIVE.

**System programmer response:** Look up the return (*errno*) and reason code (*errnojr*) in *z/OS UNIX System Services Messages and Codes*. When looking up the reason code, use only the low-order halfword of the displayed value. There is a name and a value for each return code. For more information about the identified service *service-name*, see *z/OS UNIX System Services Programming: Assembler Callable Services Reference* and look for common errors, by name, that include possible causes. Your network administrator might be able to help you. If you are not able to determine the problem, contact IBM service.

**Routing code:** 2 and 9

**Descriptor code:** 4

## **IRRC051I RACF REMOTE SHARING TCP LISTENER TASK STARTING.**

**Explanation:** This is an informational message that is written to the SYSLOG after the program that listens for connections from remote TCP nodes completed its initialization. Note that this task is always started. Message IRRC054I is issued when the listener socket is established as a result of defining TCP information for the local node and making it operative.

## **IRRC052I RACF REMOTE SHARING CONNECTION TO NODE** *node-name* **[SYSNAME** *system-name***] COULD NOT BE ESTABLISHED. FAILURE OCCURRED WHEN SERVICE** *service-name* **WAS ISSUED. RETURN CODE =** *return-code* **REASON CODE =** *reason-code* **DIAGNOSTIC CODE =** *diag-code***.**

**Explanation:** RACF encountered an unexpected return code while starting one of the z/OS UNIX System Services required to establish a connection to the socket listener on the remote node because a remote node or system specifying the TCP protocol was attempting to be OPERATIVE.

**System action:** If you can try the error again, the RRSF connection to the node goes into the OPERATIVE PENDING CONNECTION state and RRSF periodically attempts to establish the connection. If a subsequent connection attempt fails, this message is only issued if it fails for a different reason. If you cannot try the error again, the RRSF connection to the node goes into the OPERATIVE PENDING VERIFICATION state and RRSF does not attempt to establish the connection again.

**System programmer response:** Look up the return-code (*errno*) and reason-code (*errnojr*) in *z/OS UNIX System Services Messages and Codes*. When looking up the reason code, use only the low-order halfword of the displayed value. There is a name and a value for each return code. For more information about the identified service *service-name*, see *z/OS UNIX System Services Programming: Assembler Callable Services Reference* and look for common errors, by name, that include possible causes. Your network administrator might be able to help you. If you are not able to determine the problem, contact IBM service.

An error with the BPX1RCV service can indicate a problem with AT-TLS detected on the remote system. Look for error messages on the console of the remote system.

**Routing code:** 2 and 9

**Descriptor code:** 4

#### **IRRC053I RACF REMOTE SHARING TCP LISTENER TASK TERMINATING.**

**Explanation:** This message is written to the SYSLOG as the program that listens for connections from remote TCP nodes stops processing. The program stops as a result of an operator request to restart all connections or to stop the RACF subsystem address space. The program can also stop as the result of an internal error (ABEND). Earlier messages might indicate the nature of the problem.

# **IRRC054I RACF REMOTE SHARING TCP LISTENER HAS BEEN SUCCESSFULLY ESTABLISHED.**

**Explanation:** When TCP protocol information is specified for the local node, and the local node is made OPERATIVE, RRSF establishes a socket listener on the configured (or defaulted) IP address and port number. This process has successfully initialized. This is an informational message that is written to the console and to SYSLOG.

**System action:** The TCP listener status becomes ACTIVE. After this message is issued, the listener task starts the TCP connector task and then waits for incoming TCP socket connections and other RRSF and subsystem events, such as TARGET and STOP commands.

**Routing code:** 2 and 9

## **Descriptor code:** 4

## **IRRC055I RACF REMOTE SHARING TCP LISTENER IS TERMINATING.**

**Explanation:** The RACF address space established a TCP socket listener when the appropriate TARGET command was issued. This process is being ended by either a request (TARGET, RESTART CONNECTION, or STOP) sent by a person or by the RACF remote sharing facility (RRSF) because of a failure within the subsystem.

**System action:** The TCP listener status becomes INACTIVE. The RACF subsystem stops processing socket connect requests from other RRSF nodes. Existing TCP connections continue to function normally.

**Operator response:** When it is appropriate for RRSF to accept incoming TCP connect requests from another node, issue the appropriate TARGET commands.

**Routing code:** 2 and 9

**Descriptor code:** 4

## **IRRC056I RACF REMOTE SHARING CONNECTION TO NODE** *node-name* **[SYSNAME** *system-name***] HAS ENCOUNTERED AN ERROR. FAILURE OCCURRED WHEN SERVICE** *service* **WAS ISSUED. RETURN CODE =** *return-code* **REASON CODE =** *reason-code* **DIAGNOSTIC CODE =** *diag-code***.**

**Explanation:** RRSF encountered an unexpected return code while starting one of the services from z/OS UNIX System Services that was used while communicating with the remote node. If SYSNAME information is present in this message, the node *node-name* is a multisystem node.

**System action:** The RRSF connection to the node goes into the OPERATIVE PENDING CONNECTION state and RRSF periodically attempts to establish the connection. A subsequent connection message indicates whether the attempt is successful or not.

**Operator response:** If the connection is not automatically reestablished, look up the return-code (*errno*) and reason-code (*errnojr*) in *z/OS UNIX System Services Programming: Assembler Callable Services Reference*. When looking up the reason code, use only the low-order halfword of the displayed value. There is a name and a value for each return code. For more information about the identified service *service-name*, see *z/OS UNIX System Services Programming: Assembler Callable Services Reference* and look for common errors, by name, that include possible causes. Your network administrator might be able to help. If you are able to correct the problem, make the connection operative by using the TARGET command. If you are unable to determine the problem, contact IBM service.

**Routing code:** 2 and 9

**Descriptor code:** 4

## **IRRC057I RRSF PROTOCOL CONVERSION FROM** *old-protocol* **TO** *new-protocol* **FOR NODE** *node-name* **[SYSNAME** *system-name***] HAS BEEN INITIATED.**

**Explanation:** You issued a TARGET command to activate a new protocol for the specified remote connection, for which a protocol instance exists.

**System action:** RRSF attempts to establish communication under the new protocol. If successful, the old protocol is automatically disabled and deleted, and any existing requests queued in the workspace data sets of the old protocol are assumed by the new protocol.

**Operator response:** Monitor the connection to verify that the conversion process completes successfully. When the connection is established on the new protocol, see message IRRI027I (when *new-protocol* is TCP) or IRRI001I (when *new-protocol* is APPC). Then, when the workspace data sets for *old-protocol* are emptied, message IRRC058I is displayed. See the description of message IRRC058I for the action to take when it is issued. If the connection for *new-protocol* is not successfully established, see the error message that is issued for further instruction.

If you issued the TARGET command in error (perhaps you meant to define a new node instead of converting an existing one, but the node name is a typing error), then allow the conversion to complete. If it fails (perhaps because you did not specify correct protocol information, or did not complete network setup), you can then delete the *new-protocol* instance by using TARGET DELETE. If the conversion succeeds, you can then initiate the reverse conversion. No RRSF updates are lost.

See *z/OS Security Server RACF System Programmer's Guide* for information about the protocol conversion process.

**Routing code:** 2 and 9

**Descriptor code:** 4

## **IRRC058I RRSF PROTOCOL CONVERSION FROM** *old-protocol* **TO** *new-protocol* **FOR NODE** *node-name* **[SYSNAME** *system-name***] IS COMPLETE.**

**Explanation:** You might have issued a TARGET command (or set of TARGET commands) to define a new protocol for the specified remote connection, and requested for that connection to be operative. The connection is successfully established under the new protocol, and all the work that is contained within the workspace data sets belonging to the old protocol is processed. The old protocol instance, including its workspace data sets, is deleted.

**System action:** The connection continues communicating by using the *new-protocol* protocol with only the workspace data sets associated with that protocol.

**System programmer response:** When IRRC058I is issued on both systems, edit the RACF parameter library member to delete the TARGET statement or statements that defined the old protocol. It is no longer needed and causes unnecessary processing the next time the member is processed. Verify that the TARGET command or commands that define and activate the new protocol are saved in the parameter library (in case you entered them only from the console). See *z/OS Security Server RACF System Programmer's Guide*for information about the protocol conversion process.

**Routing code:** 2 and 9

**Descriptor code:** 4

#### **IRRC059I RACF REMOTE SHARING CONNECTION TO NODE** *node-name* **[SYSNAME** *system-name***] DID NOT COMPLETE SUCCESSFULLY. REMOTE NODE REPORTS ITS STATE AS** *state***.**

**Explanation:** When you attempt to establish communication with a remote node, the remote node responds to the connection request by communicating its current state. The state that it reported is not a connectable state.

**System action:** On the local system, the state of the remote node is set to DORMANT-REMOTE, and there is no subsequent attempt to reconnect.

**System programmer response:** Log on to the remote node and issue the appropriate TARGET command or commands to fix the situation and, from that system, make the connection OPERATIVE.

**Routing code:** 2 and 9

**Descriptor code:** 4

## **IRRC060I RACF REMOTE SHARING CONNECTION TO NODE** *node-name* **[SYSNAME** *system-name***] HAS ENCOUNTERED AN ERROR DUE TO AN IMPROPERLY FORMATTED MESSAGE.**

**Explanation:** While communicating with a remote node, the local node received a package of data with unexpected contents.

**System action:** The RACF subsystem address space changes the state of the connection to OPERATIVE PENDING CONNECTION and attempts to reestablish the connection. A subsequent connection message indicates whether the attempt is successful or not.

**System programmer response:** Attempt to reestablish communication by issuing the TARGET command with the OPERATIVE keyword from either side of the connection. If the problem persists, contact IBM service.

**Routing code:** 2 and 9

**Descriptor code:** 4

### **IRRC061I RACF REMOTE SHARING TCP LISTENER HAS ENCOUNTERED AN ERROR. FAILURE OCCURRED WHEN SERVICE** *service* **WAS ISSUED. RETURN CODE =** *return-code* **REASON CODE =** *reason-code* **DIAGNOSTIC CODE =** *diag-code***.**

**Explanation:** While the RACF remote sharing TCP listener was listening for incoming connections, it encountered an error.

**System action:** The TCP listener status becomes INITIALIZING, and the listener attempts to reestablish itself.

**System programmer response:** Monitor the console to ensure that the listener successfully initializes. If it does not,

# **IRRC062I • IRRC064I**

look up the return (*errno*) and reason code (*errnojr*) in *z/OS UNIX System Services Messages and Codes*. When looking up the reason code, use only the low-order halfword of the displayed value. There is a name and a value for each return code. For more information about the identified service *service-name*, see *z/OS UNIX System Services Programming: Assembler Callable Services Reference* for more information about common errors, by name, that include possible causes.

Verify that TCP/IP and z/OS UNIX System Services are still active

If the listener fails to reestablish itself, another error message is displayed. See that message for further action. If the problem persists, contact IBM service.

**Routing code:** 2 and 9

**Descriptor code:** 4

## **IRRC062I RACF REMOTE SHARING CONNECTION TO NODE** *node-name* **[SYSNAME** *system-name***] CLOSED BY REQUEST OF THE REMOTE NODE.**

**Explanation:** This informational message indicates that the RRSF connection is closed intentionally as the result of an error, or as the result of a STOP, TARGET DORMANT, or RESTART command issued on the partner system. The message is also issued if the TARGET OPERATIVE command is specified when the connection is already OPERATIVE (this has essentially the same effect as RESTART). This message is only issued for TCP connections.

**System action:** The RACF subsystem address space changes the state of the connection to DORMANT-REMOTE. If the connection closed because of an error, a STOP, or a TARGET DORMANT, RACF does not attempt to establish the connection again. If the RESTART (or TARGET OPERATIVE) command is specified, the connection is established again, and appears as though it is a new connection. That is, you can expect to see message IRRI027I if the connection is successful.

**Operator response:** None. The connection must be established again from the system that closed it. If a RESTART or TARGET OPERATIVE command was issued, the attempt to reestablish the connection is made.

**Routing code:** 2 and 9

**Descriptor code:** 4

## **IRRC063I RACF REMOTE SHARING TCP LISTENER COULD NOT BE STARTED IN THE ALLOTTED TIME INTERVAL.**

**Explanation:** The RACF remote sharing facility (RRSF) was unable to establish the TCP listener. It continually attempts to start the listener for approximately 30 minutes before ending. Message IRRC050I, which was issued before this message, contains information about the nature of the failure.

**System action:** The TCP listener status becomes INACTIVE. RRSF is unable to communicate with remote RRSF nodes that use the TCP protocol. Work for the remote nodes is being queued until they can be activated.

**Operator response:** Correct the problems that are documented in message IRRC050I and restart the listener by making the local node operative again by using the TARGET command.

**Routing code:** 2 and 9

**Descriptor code:** 4

## **IRRC064I RACF REMOTE SHARING CONNECTION TO REMOTE NODE** *node-name* **[SYSNAME** *system-name***] COULD NOT BE ESTABLISHED IN THE ALLOTTED TIME INTERVAL.**

**Explanation:** The RACF remote sharing facility (RRSF) was unable to establish a connection to remote node *node-name*. It continually attempts to connect for approximately 30 minutes before ending. If SYSNAME information is present in this message, the node *node-name* is a multisystem node. Message IRRC056I, which was issued before this message, contains information about the nature of the failure.

**System action:** The remote node is put in the DORMANT-REMOTE state. Work for the remote node is being queued until it can be activated.

**Operator response:** Correct the problems that are documented in message IRRC056I and restart the connection by making the remote node operative again by using the TARGET command.

**Routing code:** 2 and 9

## **Descriptor code:** 4

#### **IRRC065I** *subsystem-name* **SUBSYSTEM SIGNALING TASK STARTING.** |

**Explanation:** This is an informational message that is written to the SYSLOG after the program that establishes the XCF signaling server completes initialization. | |

#### $subsystem-name SUB SYSTEM SIGNALING TASK TERMINATING.$ |

**Explanation:** This message is written to the SYSLOG as the program that handles internal RRSF signaling stops processing. The program stops as a result of an operator request to restart this task or to stop the RACF subsystem address space. The program can also stop as the result of an internal error (ABEND). Earlier messages might indicate the nature of the problem. | | | |

## **IRRC067I** *subsystem-name* **SUBSYSTEM SIGNALING TASK ENCOUNTERED AN ERROR. ABEND CODE IS** *abend-code***.**

**Explanation:** Every RACF remote sharing system has a task to handle internal RRSF signaling. The signaling had an error. This message is displayed every time that an abnormal event occurs. | |

**System action:** The signaling terminates.  $\mathbf{I}$ 

When an RRSF subtask ends processing, its owning task restarts the subtask, and depending on the type of abend, the subtask should resume. For more information, see *z/OS Security Server RACF Diagnosis Guide*. | |

**Operator response:** Report the occurrence of the message to the system programmer. |

**Problem determination:** For an explanation of these codes, see *z/OS MVS System Codes* . |

- **Routing code:** 2 and 9 |
- **Descriptor code:** 4 |

| |

| |

| |

 $\mathbf{I}$ 

## **IRRC068I** *subsystem-name* **SUBSYSTEM START SERVER** *server-name* **FAILED. IXCSRVR RETURN CODE** *return-code***, REASON CODE** *reason-code***.**

**Explanation:** The IXCSRVR start service failed processing *server-name* with the indicated return and reason code. The request is not processed. | |

**User response:** Use the return and reason codes to diagnose the problem. For more information, see *z/OS MVS Programming: Sysplex Services Reference*. If the error persists, follow your local procedures for contacting IBM support. | |

**Routing code:** 2 and 9 |

**Descriptor code:** 4 |

**IRRC069I** *subsystem-name* **SUBSYSTEM STOP SERVER** *server-name* **FAILED. IXCSRVR RETURN CODE** *return-code***, REASON CODE** *reason-code***.**

**Explanation:** The IXCSRVR stop service failed processing *server-name* with the indicated return and reason code. The request is not processed. | |

**User response:** Use the return and reason codes to diagnose the problem. For more information, see *z/OS MVS Programming: Sysplex Services Reference*. If the error persists, follow your local procedures for contacting IBM support. | |

**Routing code:** 2 and 9 |

**Descriptor code:** 4 |

**IRRC070I** *subsystem-name* **SUBSYSTEM XCF SERVER ESTABLISHED AS** *xcf-application-server-name***.** | IRRC070I

**Explanation:** The RACF remote sharing subsystem identified itself as *xcf-application-server-name* and is ready to process requests by using XCF. | |

**User response:** None.  $\blacksquare$ 

**Routing code:** 2 and 9 |

# **IRRC071I • IRRC076I**

**Descriptor code:** 4  $\blacksquare$ 

| | |

| |

> | |

> | | |

> |

**IRRC071I RRSF INTERNAL ERROR OCCURRED IN MODULE** *module***. ADDITIONAL INFORMATION:** *additional-information*

- **Explanation:** An internal error occurred in RRSF or in a system service that is required by RRSF.
- **User response:** Report the exact error message to the IBM Support Center. |
- **Routing code:** 2 and 9 |
- **Descriptor code:** 4 |

## **IRRC072I** *subsystem-name* **SUBSYSTEM IXCSEND TO SERVER** *server-name* **FAILED. RETURN CODE** *return-code***, REASON CODE** *reason-code***.**

**Explanation:** The IXCSEND service failed sending a message to *server-name* with the indicated return and reason code. The request is not processed. | |

**User response:** Use the return and reason codes to diagnose the problem. For more information, see *z/OS MVS Programming: Sysplex Services Reference*. If the error persists, follow your local procedures for contacting IBM support. | |

- **Routing code:** 2 and 9 |
- **Descriptor code:** 4 |

#### **IRRC073I** *subsystem-name* **SUBSYSTEM IXCRECV FROM SERVER** *server-name* **FAILED. RETURN CODE** *return-code***, REASON CODE** *reason-code***.**

**Explanation:** The IXCRECV service failed receiving a message to *server-name* with the indicated return and reason code. The request is not processed. | |

**User response:** Use the return and reason codes to diagnose the problem. For more information, see *z/OS MVS Programming: Sysplex Services Reference*. If the error persists, follow your local procedures for contacting IBM support. | |

**Routing code:** 2 and 9 |

**Descriptor code:** 4 |

#### **IRRC074I** *subsystem-name* **SUBSYSTEM XCF MESSAGE TASK STARTING.** |

**Explanation:** This is an informational message that is written to the SYSLOG after the program that implements the remote sharing XCF server completed initialization. This subtask is started by the signaling task during subsystem initialization if the local RRSF node is defined as a multisystem node. If RRSF definitions are established after subsystem initialization, the XCF subtask is started when the local node or system is made OPERATIVE. This message is also issued during a RESTART SIGNAL command. | | | | |

#### **IRRC075I** *subsystem-name* **SUBSYSTEM XCF MESSAGE TASK TERMINATING.**  $\blacksquare$

**Explanation:** This message is written to the SYSLOG as the program that implements the remote sharing XCF server stops processing. The program stops normally during a STOP command or a RESTART SIGNAL command. The program can also stop as the result of an internal error (ABEND). Earlier messages might indicate the nature of the problem. | | | |

## **IRRC076I** *subsystem-name* **SUBSYSTEM XCF MESSAGE TASK ENCOUNTERED AN ERROR. ABEND CODE IS** *abend-code***.**

**Explanation:** The remote sharing XCF server subtask experienced an abnormal error.

**System action:** The task terminates. The PLEXNEWMAIN keyword of the TARGET command cannot be used. |

- **Operator response:** Issue a RESTART SIGNAL operator command to attempt a restart of the XCF server. Issue a |
- DISPLAY XCF,SERVER console command to determine if the server was successfully initialized. The server name |

follows the convention of IRRRACF.*nodename.sysname*. |

**Problem determination:** For an explanation of the abend code, see *z/OS MVS System Codes* .

## **Routing code:** 2 and 9 |

**Descriptor code:** 4 |

| |

# **IRRC077I** *subsystem-name* **SUBSYSTEM DID NOT RECEIVE AN EXPECTED RESPONSE FROM SYSTEM** *sysname***.**

**Explanation:** During a TARGET PLEXNEWMAIN command, an XCF request was sent to system *sysname*, but no | response was received. This might happen for any of the following reasons: |

- 1 The named system is lower than z/OS V2R2.
- **•** The RRSF XCF server is not active on the named system.
- | The named system went down.
- <sup>1</sup> The named system took too long to respond for some other reason.
- 1 A RESTART SIGNAL command interrupted PLEXNEWMAIN processing before it completed.

Other messages might accompany this message, and other messages might be issued on the named system to | | indicate a more specific problem.

**Operator response:** Ensure that the RRSF subsystem and the RRSF XCF server are active on system *sysname*. Examine other accompanying messages to determine other actions that might be required. | |

- **Routing code:** 2 and 9 |
- **Descriptor code:** 4 |

## **IRRC080I** *subsystem-name* **SUBSYSTEM COMMAND HANDLING TASK ENCOUNTERED AN ERROR. ABEND CODE IS** *abend-code.*

**Explanation:** The command handler task was scheduling the running of a RACF command. This message appears when an abnormal event occurs. It is written to the SYSLOG.

**System action:** The command handler attempts to try the current work request again.

When an RRSF subtask ends processing, its owning task restarts the subtask and, depending on the type of ABEND, the subtask resumes processing any work in its input queue. See "Actions to Recover from an RRSF Failure" in *z/OS Security Server RACF Diagnosis Guide* for more information.

**Operator response:** Report the occurrence of the message to the system programmer.

**Problem determination:** See *z/OS MVS System Codes* for an explanation of these codes.

**Routing code:** 2

**Descriptor code:** 6

## **IRRC081I** *subsystem-name* **SUBSYSTEM COMMAND HANDLING TASK ENCOUNTERED AN ERROR. ABEND CODE IS** *abend-code.* **COMMAND HANDLING TASK ENDING.**

**Explanation:** The COMMAND handler task was scheduling the running of a RACF command, a password change, or an application update in the RACF subsystem. This message appears when an abnormal event occurs.

**System action:** When an RRSF subtask ends processing, its owning task restarts the subtask and, depending on the type of ABEND, the subtask should resume processing any work in its input queue. See "Actions to Recover from an RRSF Failure" in *z/OS Security Server RACF Diagnosis Guide* for more information.

**Operator response:** Report the occurrence of the message to the system programmer.

**Problem determination:** See *z/OS MVS System Codes* for an explanation of these codes. The task that started the COMMAND handling task attempts to restart the task. Verify that message IRRB020I was issued showing that the task was successfully restarted.

**Routing code:** 2

## **IRRC110I Unable to establish RACF environment for application update request.**

**Explanation:** The application update did not run in the RACF subsystem address space because the appropriate security environment was not established.

**System action:** The resources that are associated with running the failed update request are released and the subsystem proceeds with the next request, if any.

**User response:** For corrective action, check the RACROUTE return and reason codes from the IRRC011I, IRRC012I, or IRRC021I message that follows.

## **IRRC130I SYSTEM SSL FUNCTION** *x* **RETURNED ERROR CODE** *nnn* **DURING OPERATION NUMBER** *opcode* **WHILE PROCESSING THE [PASSWORD | PASS PHRASE] ENVELOPE FOR USER** *name***.**

**Explanation:** An unexpected error was detected when using System SSL functions to create a PKCS #7 envelope that contains the new password or password phrase for user *name*.

**System action:** The system continues processing.

**System programmer response:** In Table 1, the values of *x* correspond with the System SSL services that might be called during RACF processing of password envelopes.

#### *Table 1. System SSL functions*

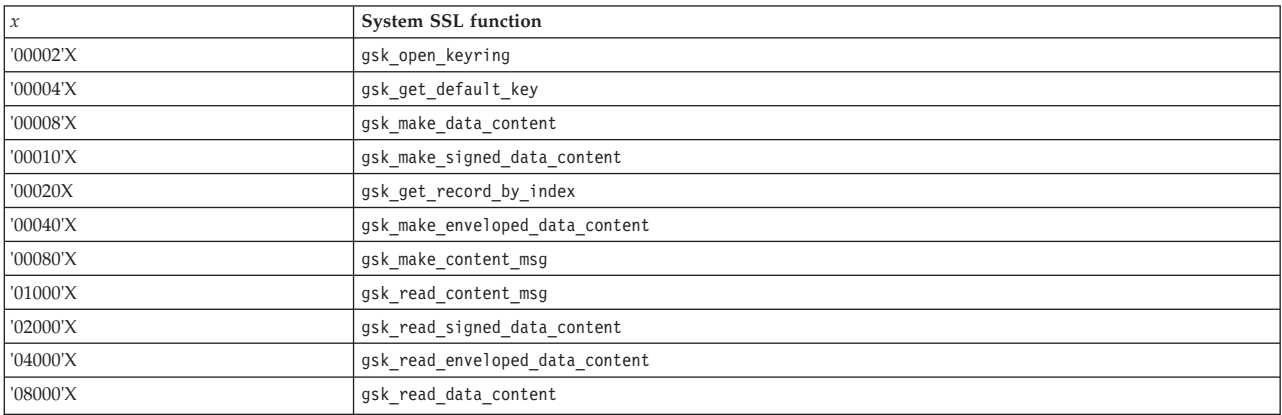

Table 2 shows information about common error conditions.

#### *Table 2. SSL error conditions*

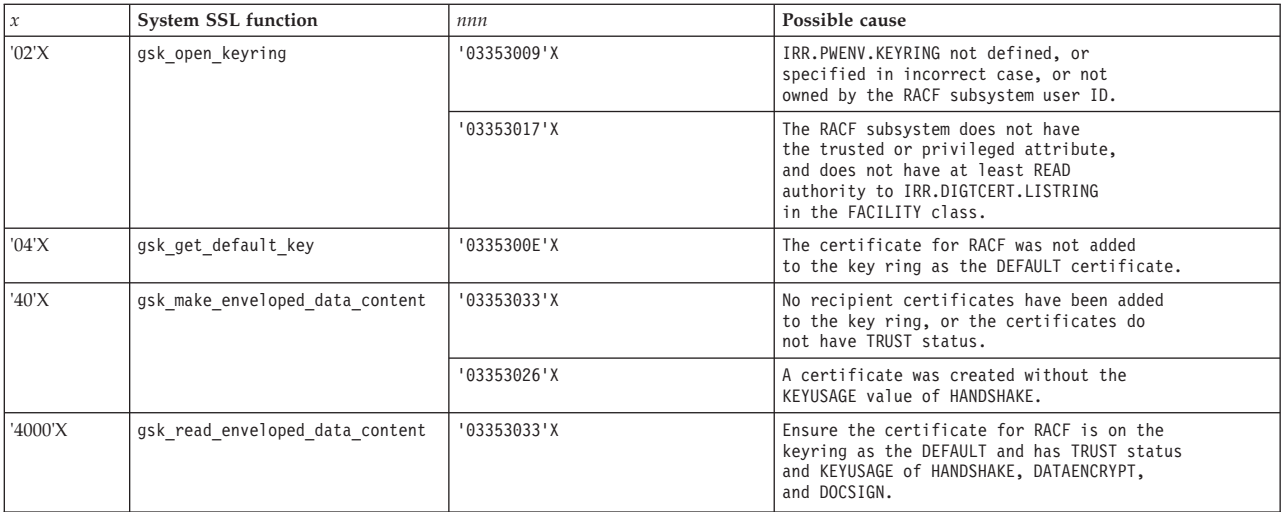

Determine the source of the problem by reading the documentation for the failing function (API) and returned error code in *z/OS Cryptographic Services System SSL Programming*. If the problem continues or if the value of *x* does not appear in Table 1, contact your system support center. The operation number *opcode* is an internal RACF value that might assist IBM support in diagnosing the problem.

If more diagnostic data is required, enable System SSL tracing by issuing the subsystem SET TRACE(SYSTEMSSL) command, then have the user attempt to change the password or password phrase again. System SSL trace records are created in a z/OS UNIX file named /tmp/gskssl.racf.*pid*.trc, where *pid* is the process identifier of the RACF task that invoked System SSL. Look for the trace record corresponding to the failing API. See *z/OS Security Server RACF Command Language Reference* for details about the SET command. See *z/OS Cryptographic Services System SSL Programming* for information about the System SSL APIs and on collecting trace records.

**Routing code:** 2

**Descriptor code:** 6

## **IRRC131I RACF ENCOUNTERED AN R\_PROXYSERV ERROR WHILE ATTEMPTING TO CREATE AN LDAP CHANGE LOG ENTRY FOR AN UPDATE TO** *class name***. SAF RETURN CODE=SAF-***returncode***, RACF RETURN CODE=***return-code***, RACF REASON CODE=***reason-code***.**

**Explanation:** RACF attempted to create an LDAP change log entry for an update to *name* in the *class* class. The class name can be USER, GROUP, or CONNECT. If the Class name is CONNECT, then *name* takes the form of the user ID and the group name, which is separated by a period (for example IBMUSER.SYS1). The R\_Proxyserv callable service (IRRSPY00) is used to communicate with LDAP. The service failed with the return codes shown. The LDAP change log entry was not created.

**System action:** The system continues processing.

**System programmer response:** Look up the return codes in *z/OS Security Server RACF Callable Services* and correct the problem.

**Routing code:** 2

**Descriptor code:** 6

## **IRRC132I RACF ENCOUNTERED AN UNEXPECTED PARSE RETURN CODE** *nn* **WHILE PROCESSING AN IRRLOG00 COMMAND.**

**Explanation:** While processing an update, RACF encountered return code *nn* from the IKJPARS service. This can happen when the RACFEVNT class is active, and RACF is either creating a PKCS #7 envelope for a user, or is attempting to create an LDAP change log entry. The IRRLOG00 command is created and sent to the RACF subsystem by the RACF database manager. The parse operation failed for this command. The profile being changed cannot be identified because the profile name is contained within the IRRLOG00 command.

**System action:** The profile was updated successfully on the RACF database, but the enveloping or change log operation did not occur. The system continues processing.

**System programmer response:** Contact the customer support center.

**Routing code:** 2

**Descriptor code:** 6

## **IRRC133I RACF ENCOUNTERED INCORRECT APPLDATA SYNTAX IN THE [PASSWORD | PASSPHRASE].ENVELOPE PROFILE WHILE PROCESSING USER** *name* **DEFAULT VALUES ARE USED.**

**Explanation:** While processing a password or password phrase update for user *name*, an error was encountered while interpreting the APPLDATA string in the RACFEVNT profile, which covers the resource identified in the message. The APPLDATA is used to specify the signing hash algorithm and encryption strength to use when building a PKCS #7 envelope for a user.

**System action:** RACF uses the default values of MD5 for the signing hash algorithm and triple DES for encryption.

**Routing code:** 2

**Descriptor code:** 6

**RACF Security Administrator Response:** Correct the APPLDATA. See *z/OS Security Server RACF Security Administrator's Guide* for details about defining the PASSWORD.ENVELOPE or PASSPHRASE.ENVELOPE resource. A generic profile might be used to cover either or both of these resources. This is indicated in the output of an RLIST command issued against the resource name.

# **IRRC134I • IRRC137I**

## **IRRC134I RACF ENCOUNTERED AN ICHEINTY ERROR WHILE ATTEMPTING TO PROCESS THE [PASSWORD | PASS PHRASE] ENVELOPE FOR USER** *name***. OPERATION=***optype***, RETURN CODE=***return-code***, REASON CODE=***reason-code***.**

**Explanation:** RACF attempted an ICHEINTY *optype* ('DELETE', 'STORE', or 'EXTRACT') on the PKCS#7 envelope for user *name*, but an unexpected error occurred. The contents of the envelope do not match the user's current password or password phrase.

**System action:** The system continues processing.

**System programmer response:** Make sure that the RACF database templates are current. If this is not the problem, contact your customer support center.

**Routing code:** 2

**Descriptor code:** 6

**IRRC135I RACF ENCOUNTERED AN EXTRACT ERROR FOR PROFILE** *profile-name* **IN CLASS** *classname* **WHILE PROCESSING** *classname2 name***. RETURN CODE=***return-code***, RACF RETURN CODE=***racf-return-code***, RACF REASON CODE=***racf-reason-code***.**

**Explanation:** A RACROUTE REQUEST=EXTRACT was attempted but an unexpected return code was encountered. RACF was processing a change log request, or an enveloping request for the password or password phrase for user *name*. None of these functions succeeded.

## **Note:**

- 1. Because of an internal method being used, *return-code* is not a SAF return code that is found in *z/OS Security Server RACROUTE Macro Reference* (though *racf-return-code* and *racf-reason-code* match a documented combination).
- 2. For RACFEVNT class resources, *profile-name* might be a resource name that is covered by a generic profile. This is indicated in the output of an RLIST command that is issued against the resource name.

**System action:** The system continues processing.

**System programmer response:** Contact the customer support center.

**Routing code:** 2

**Descriptor code:** 6

## **IRRC136I RACF ENCOUNTERED A RACROUTE REQUEST=AUTH ERROR WHILE PROCESSING USER** *name***. RETURN CODE=***return-code***, RACF RETURN CODE=***racf-return-code***, RACF REASON CODE=***racf-reason-code***.**

**Explanation:** A RACROUTE REQUEST=AUTH was attempted but an unexpected return code was encountered. RACF was attempting to check a user's eligibility for PKCS #7 password or password phrase enveloping, by checking the user's access to PASSWORD.ENVELOPE or PASSPHRASE.ENVELOPE in the RACFEVNT class. The user's password or password phrase was not enveloped.

**Note:** Because of an internal method being used, *return-code* might not be a SAF return code that is found in *z/OS Security Server RACROUTE Macro Reference* (though *racf-return-code* and *racf-reason-code* match a documented combination).

**System action:** The system continues processing.

**System programmer response:** Contact the customer support center.

**Routing code:** 2

**Descriptor code:** 6

## **IRRC137I RACF RECEIVED CEEPIPI RETURN CODE** *rc* **FROM FUNCTION** *fcn* **WHILE PROCESSING USER** *name***. CEEPIPI RESPONSE CODE** *hi-resp low-resp***, REASON CODE** *hi-reas low-reas***, FEEDBACK CODE** *hi-feed low-feed***.**

**Explanation:** An error was encountered during PKCS #7 envelope processing in the Language Environment<sup>®</sup> interface that is used to set up the environment necessary for the execution of C language code. The function *fcn* identifies the internal C language function that was being invoked. The high-order four bytes and low-order four bytes of the response, reason, and feedback codes that are returned by CEEPIPI are displayed separately in hexadecimal. The user's password or password phrase was not enveloped.

**System action:** The system continues processing.

**System programmer response:** Contact the customer support center.

**Routing code:** 2

**Descriptor code:** 6

### **IRRC138I RACF ENCOUNTERED AN UNEXPECTED PKCS#7 ENVELOPING ERROR WHILE PROCESSING USER** *name***. R15=***contents***, OPERATION CODE=***opcode***, RC1=***rc1***, RC2=***rc2***, RC3=***rc3***.**

**Explanation:** An unexpected error was encountered during PKCS #7 envelope processing for user *name*. The various diagnostic values are displayed. The user's password or password phrase was not enveloped.

**System action:** The system continues processing.

**System programmer response:** Contact the customer support center.

**Routing code:** 2

**Descriptor code:** 6

## **IRRC139I THE NUMBER OF PASSWORD RECIPIENT CERTIFICATES ON IRR.PWENV.KEYRING EXCEEDS THE MAXIMUM OF 20. THE KEY RING IS OWNED BY THE RACF SUBSYSTEM ID** *user***.**

**Explanation:** A PKCS #7 password or password phrase envelope was being processed by the RACF subsystem in response to a request to the R\_admin (IRRSEQ00) callable service. RACF only supports up to 20 recipients, each of which is identified by a certificate on the IRR.PWENV.KEYRING key ring. This key ring is owned by the identity under which the RACF subsystem is running, displayed in the message as *user*.

**System action:** The password or password phrase is enveloped for only the first 20 certificates encountered (not including RACF's certificate, which is the default certificate on the key ring). The system continues processing.

**Routing code:** 2

**Descriptor code:** 6

**RACF Security Administrator Response:** To avoid having this message displayed every time a password or password phrase envelope is requested, you can remove some certificates from the key ring by using the RACDCERT command. You can see the contents of the key ring by issuing the following command:

RACDCERT ID(*user*) LISTRING(IRR.PWENV.KEYRING)

**Note:** The key ring name is case-sensitive, and so must be typed in uppercase. Proper authority is required to issue this command. See *z/OS Security Server RACF Command Language Reference* for details about the RACDCERT command.

## **IRRC141I THE [PASSWORD | PASS PHRASE] ENVELOPING FUNCTION CANNOT BE PERFORMED FOR USER** *user1***. A PROPER UNIX SYSTEM SERVICES ENVIRONMENT DOES NOT EXIST FOR THE RACF SUBSYSTEM RUNNING UNDER USER ID** *user2***.**

**Explanation:** RACF attempted to build a PKCS #7 password or password phrase envelope for user ID *user1*, but was unsuccessful because the RACF subsystem is not running as a UNIX process. The most likely cause of this failure is one of the following causes:

- 1. The subsystem address space identity (identified in the message as *user2*) does not have an OMVS segment. In this case, message IRRB023I should have been issued during subsystem initialization.
- 2. An enveloping function was activated (by defining the PASSWORD.ENVELOPE or PASSPHRASE.ENVELOPE resource in the RACFEVNT class, and activating the class), but the RACF subsystem address space was not stopped and restarted.

**System action:** The enveloping function was not performed. The system continues processing.

**Routing code:** 2

# **IRRC143I • IRRC313I**

## **Descriptor code:** 6

**RACF Security Administrator Response:** In the case of number 1 above, define the RACF subsystem user ID as a z/OS UNIX user by defining an OMVS segment for its USER profile, and for its default group profile. See for more details about defining UNIX users. The RACF subsystem address space must be stopped and restarted after the OMVS information is defined.

In the case of number 2 above, stop and restart the RACF subsystem address space. RACF recognizes that password or password phrase enveloping is configured, and starts the proper UNIX services to dub itself as a UNIX process.

To avoid interruptions in services that are provided by the address space, it should be restarted during a period of low activity. See *z/OS Security Server RACF System Programmer's Guide* for information about the RACF subsystem.

## **IRRC143I RACF ENCOUNTERED AN EXTRACT ERROR: RETURN CODE=***return-code***, RACF RETURN CODE=***racf-return-code***, RACF REASON CODE=***racf-reason-code***, FOR PROFILE** *profile-name* **IN CLASS** *classname* **WHILE PROCESSING** *classname2 name***.**

**Explanation:** A RACROUTE REQUEST=EXTRACT was attempted but an unexpected return code was encountered. RACF was processing a change log request for the general resource profile *name* in class *classname2*.

## **Note:**

- 1. Because of an internal method being used, *return-code* is not a SAF return code that is found in *z/OS Security Server RACROUTE Macro Reference* (though *racf-return-code* and *racf-reason-code* match a documented combination).
- 2. This message ends with a period. This period is not part of the profile name.

**System action:** The system continues processing.

**Routing code:** 2

**Descriptor code:** 6

**RACF Security Administrator Response:** Contact the customer support center.

## **IRRC144I RACF ENCOUNTERED AN R\_PROXYSERV ERROR: SAF RETURN CODE=***SAF-return-code***, RACF RETURN CODE=***return-code***, RACF REASON CODE=***reason-code***, WHILE ATTEMPTING TO CREATE AN LDAP CHANGE LOG ENTRY FOR AN UPDATE TO** *class* **PROFILE** *name***.**

**Explanation:** RACF attempted to create an LDAP change log entry for an update to general resource profile *name* in the *class* class. The R\_Proxyserv callable service (IRRSPY00) is used to communicate with LDAP. The service failed with the return codes shown. The LDAP change log entry was not created.

# **Note:**

- 1. This message is like IRRC131I, which is issued for USER, GROUP, or CONNECT class profiles. In IRRC144I, the profile name starts on a separate line after the word "PROFILE". The profile name can span multiple lines depending on the profile name length.
- 2. This message ends with a period. This period is not part of the profile name.

**System action:** The system continues processing.

#### **Routing code:** 2

**Descriptor code:** 6

**RACF Security Administrator Response:** See the return codes in *z/OS Security Server RACF Callable Services* and correct the problem.

#### **IRRC313I Pass phrase synchronized successfully for** *source-userid* **at** *source-node* **and** *target-userid* **at** *target-node***.**

**Explanation:** A password synchronization request for a password phrase that was originated by the source user ID is completed for the target user ID. This is an informational message. This message is appended to the user's RRSFLIST data set. If the data set is full, this message is transmitted to the user's TSO terminal.

#### **IRRC318I Unable to set pass phrase date. Return code is** *return-code***. Reason code is** *reason-code.*

**Explanation:** RACF attempted to propagate an update to the PHRDATE field of the RACF user profile identified in the user's RRSFLIST data set, but was unable to complete the update. This message is appended to the user's RRSFLIST data set. If the data set is full, this message is transmitted to the user's TSO terminal.

**System action:** The PHRDATE field of the user profile was not updated. The system continues processing.

**User response:** Examine the return and reason codes to determine the nature of the problem. The return and reason codes displayed in this message is returned from the RACF database manager.

#### **IRRC320I Phrase date was set for userid at** *node-name***.**

**Explanation:** RACF successfully updated only the password phrase change date in the specified user ID profile. This is an informational message. This message is appended to the user's RRSFLIST data set. If the data set is full, this message is transmitted to the user's TSO terminal.

**User response:** None required.

# **DISPLAY command messages**

## **IRRD000I DISPLAY ENCOUNTERED AN ERROR WHILE USING TSO PARSE, PARSE RETURN CODE WAS** *nn*

**Explanation:** During the parse of the DISPLAY command image, the TSO parse facility returned a code that is documented in *z/OS TSO/E Programming Services* in the section containing information about IKJPARS.

**System action:** The DISPLAY command stops further processing and does not display any of the requested information.

**Operator response:** Verify that the DISPLAY command was correctly entered with the wanted keywords and associated operands. Reenter the command, and if the condition persists, notify your system programmer.

**System programmer response:** Examine the original DISPLAY command image for possible specification errors. Use the *nn* value to determine the specific cause of the TSO Parse condition.

**User response:** See operator response.

**Routing code:** None.

**Descriptor code:** 5

#### **IRRD001I UNIDENTIFIED TEXT OR KEYWORD** *text* **IN DISPLAY COMMAND**

**Explanation:** The *text* character string was present in the DISPLAY command image and was not recognized as a valid keyword.

**System action:** The DISPLAY command stops.

**Operator response:** Examine the DISPLAY command image and correct the text indicated by the *text* string. See *z/OS Security Server RACF Command Language Reference* for information about the DISPLAY command.

**System programmer response:** See operator response.

**User response:** See operator response.

**Routing code:** None.

**Descriptor code:** 5

#### **IRRD002I NOT AUTHORIZED TO ISSUE THE DISPLAY COMMAND**

**Explanation:** The user attempting to issue the DISPLAY command is not authorized to the proper profile in the **OPERCMDS** resource class.

**System action:** The DISPLAY command stops without further processing.

**Operator response:** Notify either the security administrator or the system programmer.

# **IRRD003I • IRRD004I**

**System programmer response:** Either define the correct profile to the **OPERCMDS** class or notify the security administrator.

**User response:** See the operator response.

**Routing code:** None.

**Descriptor code:** 5

## **IRRD003I DISPLAY COMMAND TERMINATED IN ABEND PROCESSING**

**Explanation:** During the recovery processing of an abend condition another abend was detected.

**System action:** The DISPLAY command stops without further processing.

**Operator response:** Notify either the system programmer or the security administrator. Note whether the DISPLAY command provided any previous messages (such as IRRD080I), and whether a system dump was taken.

**System programmer response:** Determine what keywords and operands are contained in the DISPLAY command. Examine the console log before this message for the presence of other messages that might provide further information. Also, examine the system dump data sets for the presence of a dump resulting from this condition.

**User response:** See the operator response.

**Routing code:** 2 and 9

**Descriptor code:** 1

## **IRRD004I RACF** *v***.***rr***.***m* **SUBSYSTEM**

**Explanation:** This message is for information only and indicates the current version *v*, release *rr*, and modification level *m* of the installed RACF product. Depending on the operands, one of the following groups of message lines might be displayed. "LU" in these messages is the abbreviation for "logical unit".

When the APPL keyword is specified with no other keywords:

LU NAME LU NAME ... LU NAME *applname1 applname2 ... applname7*

When the POE keyword is specified without the USER, GROUP, or SECLABEL keywords:

REMOTE LU NAME(S) ASSOCIATED WITH ACTIVE LOCAL LU NAME *applname* LU NAME LU NAME ... LU NAME *poename1 poename2 ... poename7*

When USER, GROUP, or SECLABEL keywords are specified:

LOCAL LU *applname* FOR REMOTE LU *poename* HAS THE FOLLOWING USER(S): USER = *userid* GROUP = *group* SECLABEL = *seclabel*

When the POE keyword is specified and there are no matches for a particular APPL:

NO REMOTE LU NAMES MATCHING *poename* WERE FOUND FOR LOCAL LU *applname*

When the user-group-seclabel combination cannot be located:

NO USERS MEET THE SPECIFIED CRITERIA

**System action:** The DISPLAY command continues processing any specified operands.

**Routing code:** None.

**Descriptor code:** 5, 8, and 9

#### **IRRD005I DISPLAY COMMAND UNABLE TO LOCATE APPL** *APPL-name*

**Explanation:** The *APPL-name* specified in the APPL keyword could not be found in the table of current local LU (logical unit) names. This message is produced for explicit *APPL-name*.

**System action:** The DISPLAY command stops without further processing.

**Operator response:** Check that the *APPL-name* name entered in the APPL keyword is correct. Reenter the command with the correct value. If the problem persists notify the system programmer or the security administrator.

**System programmer response:** If the *APPL-name* is known to exist in the table of current local LU-names, obtain diagnostic information such as a system dump containing the table of local LU names.

**User response:** See the operator response.

**Routing code:** None.

**Descriptor code:** 5

## **IRRD006I DISPLAY COMMAND UNABLE TO LOCATE A MATCH FOR APPL** *APPL-name*

**Explanation:** The APPL(*APPL-name*) specification was not matched by an entry in the table of local LU (logical unit) names. This message is produced when the *APPL-name* specification is of the form APPL(ABC\*) or APPL(\*).

**System action:** The DISPLAY command stops without processing.

**Operator response:** Check the *APPL-name* entered in the APPL keyword for correctness. Reenter the command with the correct value. If the problem persists notify the system programmer or the security administrator.

**System programmer response:** If the *APPL-name* is known to match at least one entry in the table of current local LU names, obtain diagnostic information such as a system dump containing the table of local LU names.

**User response:** See the Operator Response.

**Routing code:** None.

**Descriptor code:** 5

## **IRRD007I DISPLAY COMMAND FOUND THAT THERE WERE NO LOCAL LUS CURRENTLY ACTIVE**

**Explanation:** The DISPLAY command could not display any information because the table of local LU (logical unit) names was empty.

**System action:** The DISPLAY command stops without further processing.

**Operator response:** No specific response is required for this message unless it is known that the table should not be empty. In that case, notify the system programmer or the security administrator.

**System programmer response:** If this message reflects a condition that should not be present, examine the console log to determine what operations were performed on the table of local LU names.

**User response:** See the Operator Response.

**Routing code:** None.

**Descriptor code:** 5

#### **IRRD008I DISPLAY COMMAND UNABLE TO LOCATE USER INFORMATION FOR REMOTE LU NAME** *poename*

**Explanation:** The DISPLAY command could not display any information because the list of signed-on users is empty.

**System action:** The DISPLAY command stops without further processing.

**Operator response:** No specific response is required for this message unless you know that the list should not be empty. In that case, if the list is empty, notify the system programmer or the security administrator.

**System programmer response:** If this message reflects a condition that should not be present, examine the console log to determine what operations were performed on the list of signed-on users.

# **IRRD009I • IRRD080I**

**User response:** See the Operator Response.

**Routing code:** None.

**Descriptor code:** 2

## **IRRD009I DISPLAY COMMAND FOUND THAT THERE WERE NO USERS CURRENTLY SIGNED ON**

**Explanation:** There are no users in the signed-on list or lists.

**System action:** The DISPLAY command stops without further processing.

**Operator response:** No response is required unless it is known that users are currently signed on. If users are signed on, verify that the DISPLAY command was correctly entered with the wanted keywords and associated operands. If the command was entered correctly and users should be signed on, reenter the command and if the condition persists, notify your system programmer.

**System programmer response:** Examine the original DISPLAY command image for possible specification errors. Examine the console logs to determine whether users were signed off or some abnormal condition occurred.

**User response:** See the Operator Response.

**Routing code:** None.

**Descriptor code:** 5

#### **IRRD010I DISPLAY COMMAND ENCOUNTERED AN INTERNAL ERROR. RETURN CODE IS** *return-code*

**Explanation:** The DISPLAY command encountered an internal error. The return code describes the type of error that was encountered.

#### **Code Description**

**(Decimal)**

- **16** Storage problem
- **20** Storage unavailable
- **24** Incorrect length exception
- **28** Inconsistency exception
- **36** Inconsistency exception
- **40** Operation rejected exception
- **44** Incorrect control data exception
- **60** Unexpected exception
- **64** Incorrect offset exception
- **68** Incorrect key definition exception

**Operator response:** Report this message along with the return code to your system programmer.

**System programmer response:** Report this message along with the return code to your IBM Support Center.

## **IRRD080I DISPLAY COMMAND ENCOUNTERED AN ERROR. ABEND CODE IS** *abend\_code***-***reason\_code*

**Explanation:** During the normal processing of the DISPLAY request an abnormal condition was detected. The *abend\_code* and *reason\_code* are displayed. Display the system dump data sets for an accompanying diagnostic dump.

**System action:** The DISPLAY command stops processing.

**Operator response:** Notify the system programmer.

**System programmer response:** Report this message ID and its contents to your IBM support center. For a description of the abend code and reason code, see [Chapter 11, "RACF abend codes," on page 499.](#page-514-0) If the abend code
and reason code displayed in the message do not appear in this information, see the system codes information for the MVS system at your installation.

**User response:** Notify the system programmer.

# **RACDCERT command messages**

## **IRRD101I You are not authorized to issue the RACDCERT command.**

**Explanation:** One of the following conditions occurred:

- v You are not defined to RACF with sufficient authority to issue the RACDCERT command as specified.
- RACF is not active.

**System action:** RACDCERT command processing ends.

**User response:** See your RACF security administrator. *z/OS Security Server RACF Command Language Reference* describes the authority that is required to issue the RACDCERT command.

#### **IRRD102I The user ID specified is not defined to RACF.**

**Explanation:** The user ID specified on the ID keyword of the RACDCERT command is not found on the RACF database.

**System action:** RACDCERT command processing ends.

**User response:** Be sure that the user ID is specified correctly and that the user is defined to RACF. Issue the command again.

## **IRRD103I An error was encountered processing the specified input data set.**

**Explanation:** RACDCERT encountered an error related to the data set containing the digital certificate or certificate request.

**System action:** RACDCERT command processing ends.

**User response:** Check that the correct data set name was specified for the ADD, CHECKCERT, GENCERT, or MAP keywords. Check for additional error messages pertaining to the data set name.

Check that the data set attributes are variable blocked, not fixed blocked. Verify the record format of your data set with the digital certificate again.

#### **IRRD104I The input data set does not contain a valid {certificate | certificate request}.**

**Explanation:** RACDCERT encountered an error while attempting to analyze the digital certificate or certificate request contained in the data set.

**System action:** RACDCERT command processing ends.

**User response:** Check that the correct data set name was specified for the ADD, CHECKCERT, GENCERT, or MAP keywords. If you specified ADD, CHECKCERT, or MAP, check that the correct data set name containing a certificate was specified. If you specified GENCERT, check that the correct data set name containing a certificate request was specified.

#### **IRRD105I No certificate information was found for user** *userid***.**

**Explanation:** RACDCERT was unable to locate digital certificate information for the user ID indicated in the message.

**System action:** RACDCERT command processing ends.

**User response:** Check that the ID keyword was specified correctly.

## **IRRD106I Additional information is required to identify the certificate.**

**Explanation:** RACDCERT located more than one digital certificate for this user. Sufficient information was not provided to uniquely identify the certificate to be acted on.

**System action:** RACDCERT command processing ends.

**User response:** Provide additional information about the DELETE or ALTER keyword to uniquely identify the digital certificate that you want deleted or altered. You might need one of the following to identify the certificate:

- SERIALNUMBER and ISSUERSDN
- LABEL

## **IRRD107I No matching certificate was found for this user.**

**Explanation:** RACDCERT could not find a digital certificate for this user that matched the information provided.

**System action:** RACDCERT command processing ends.

**User response:** Check that the ID keyword was specified correctly. If you specified the SERIALNUMBER and ISSUERSDN keywords or the LABEL keyword, be sure that they were specified correctly. For ROLLOVER, also check the NEWLABEL keyword value. Issue the RACDCERT command with the LIST keyword to examine the user's certificate information. The ISSUERSDN and LABEL must be specified in the same case as shown in the display, and must include any blank characters shown in the display.

## **IRRD108I The certificate does not meet RACF requirements and cannot be used.**

**Explanation:** The certificate being added or checked might be valid, but, RACF cannot use it for one of the following reasons:

- v The issuers distinguished name is too long. RACF is trying to use the hash algorithm that is used in the certificate signature to create a DIGTCERT profile name that fits the maximum length of 246, but the hash algorithm is unknown to RACF.
- The certificate contains critical extensions that RACF does not recognize.
- The certificate version is greater than 3.
- The certificate contains nonstandard KeyUsage.
- v The certificate contains a key format that RACF does not recognize. For example, RACF only supports ECC certificates with the namedCurve format.
- v The certificate exists in the RACF database with a different public key.

**System action:** RACDCERT command processing ends.

**System programmer response:** Check that the certificate being used was issued by the intended certifying authority. If necessary, report the problem to the IBM support center.

**User response:** The digital certificate found in the data set cannot be used by RACF. If you have more than one certificate, be sure that the correct one was placed in the data set. Otherwise, you must obtain a new certificate containing information that meets RACF requirements. If you cannot obtain another certificate, contact your system programmer.

## **IRRD109I The certificate cannot be added. Profile** *profile-name* **is already defined.**

**Explanation:** This certificate exists in the RACF database for a different user. The profile-name is truncated after 180 characters to fit within a single line of message output.

**System action:** RACDCERT command processing ends.

**User response:** Use RACDCERT CHECKCERT to determine if the digital certificate is defined for the correct user. A certificate can only exist for one user. You can perform one of the followings actions:

- v To add the certificate to a different user perform the following steps:
	- 1. Use RACDCERT EXPORT to export the certificate and its private key, if any, to a data set.
	- 2. Use RACDCERT DELETE to delete the certificate.
	- 3. Issue the RACDCERT ADD command for the correct user.
- v To replace the existing certificate, which is typically a self-signed certificate, with a signed copy from your certificate authority, or to replace the existing certificate with a renewed version, issue the RACDCERT ADD command for the correct user.
- v To enable multiple users to use the same certificate for different applications or servers, you must use a key ring. Using a key ring prevents the need to add the same certificate again. See the chapter on RACF digital certificates in *z/OS Security Server RACF Security Administrator's Guide* for further details.

## **IRRD110I Unexpected RACROUTE REQUEST=***request-type* **error encountered during command processing. RACF RC = x'***retcode***', RACF RSN = x'***rsncode***'.**

**Explanation:** During command processing, RACDCERT issued a RACROUTE of the specified request type, and received a return code and reason code that were not expected.

**System action:** RACDCERT command processing ends.

**System programmer response:** Use the return code information in *z/OS Security Server RACROUTE Macro Reference* to determine the error condition and fix the error. If necessary, report the problem to the IBM support center.

**User response:** Report this message to the system programmer and provide the exact text of the command you issued.

## **IRRD111I The certificate cannot be {added | altered}. The label** *label-name* **is already in use.**

**Explanation:** You are attempting to add, import, or alter a certificate and assign label *label-name* to it. This label is already in use by the user specified in the RACDCERT command.

**System action:** RACDCERT command processing ends.

**User response:** Choose a different label for the certificate and reissue the command.

## **IRRD112I The {certificate | certificate request} that you are processing does not have a valid signature.**

**Explanation:** RACF is verifying the digital signature or message authentication code (MAC) on the certificate or certificate request supplied with the ADD, IMPORT, GENCERT, or CHECKCERT keyword. The signature did not verify. The certificate or certificate request might be altered since it was originally created. If you are adding, importing, or checking on a self-signed certificate, or generating a new certificate using a certificate request, the certificate or certificate request was altered and cannot be used. If you are adding or importing a non-self-signed certificate, either the certificate was altered, or the CERTAUTH certificate that RACF is using to verify the signature is not the correct CERTAUTH certificate. This means that the CERTAUTH certificate has a Subject Distinguished Name that matches the Issuers Distinguished Name in the input certificate but the key within the CERTAUTH certificate is not the one that was used to sign the input certificate. This can only happen if the given certificate authority is operating with multiple keys, which are typically a setup error. For example, it is possible that the RACDCERT GENCERT command was issued more than once specifying the same SUBJECTSDN.

**System action:** RACDCERT command processing ends.

**User response:** If the certificate or certificate request was altered, obtain an unaltered copy and reissue the command. Ensure that there is no unexpected character set translation when the certificate or certificate request is transferred to the z/OS system. An unexpected translation might cause the signature to be not valid. If you are sure that the non-self-signed certificate you are adding or importing is valid, ensure that the correct CERTAUTH certificate is installed.

## **IRRD113I The certificate that you are {adding | creating}** *error-description***. The certificate is added with {TRUST | NOTRUST | HIGHTRUST} status.**

**Explanation:** You are using RACDCERT ADD, IMPORT, GENCERT, or REKEY to define a certificate to RACF. As a part of the definition process, RACF validates the date range on the certificate. This message might indicate that RACF detected a potential date conflict. If *error-description* reads:

- v "is self-signed", the certificate you are adding cannot be verified.
- v "is expired", the last date for which the certificate is valid is passed.
- v "has an incorrect date range", the date range of the certificate being added is not within the date range established by the CA (certificate authority) certificate.

# **IRRD114I • IRRD118I**

**System action:** RACDCERT adds the certificate.

**User response:** Do one of the following tasks:

- v If you want to alter the trust status of the certificate, issue the RACDCERT ALTER command.
- v If the date range is incorrect, get either a new certificate or a new certificate authority certificate from the issuer and add the certificate or reissue the RACDCERT GENCERT or REKEY command specifying the correct date range.

#### **IRRD114I Ring** *ring-name* **does not exist.**

**Explanation:** You attempted to reference the ring *ring-name*, which does not exist. To fit within a single line of message output, *ring-name* is truncated after approximately 200 characters.

**System action:** RACDCERT command processing ends.

**User response:** Select a ring name that exists for the user ID and reissue the RACDCERT command.

## **IRRD115I User** *userid* **has no rings.**

**Explanation:** You issued a RACDCERT LISTRING command for a user who has no rings.

**System action:** RACDCERT command processing ends.

**User response:** None.

**IRRD116I Label** *label-name* **does not exist in ring** *ring-name* **for user** *userid***.**

**Explanation:** You attempted to reference a certificate by the label *label-name*, which does not exist for user *userid* in *ring-name*. *ring-name* is truncated if its length plus the length of the static message text plus the length of *userid* plus the length of *label-name* is more than is able to fit within a single line of output.

**System action:** RACDCERT command processing ends.

**User response:** Select a label name that exists and reissue the RACDCERT command.

**IRRD117I Unexpected ICSF** *service-name* **return code x***'return-code'* **and reason code x***'reason-code'***. The request is not processed.**

**Explanation:** RACDCERT received an unexpected return code *return-code* and reason code *reason-code* from ICSF service *service-name*.

**System action:** The request is not processed.

**User response:** See the appendix of *z/OS Cryptographic Services ICSF Application Programmer's Guide* to determine how to resolve the unexpected return and reason codes from the ICSF service. If you are issuing the RACDCERT DELETE command and the reason code is x'271C' or x'0BD3', the certificate's associated key could not be found in the ICSF PKDS (public key data set) or TKDS (token key data set). Reissue the command with the FORCE keyword if you want RACF to ignore this error.

## **IRRD118I Unsupported encryption algorithm. {Certificate added with TRUST status. | Certificate added with NOTRUST status. | Certificate not created. | Certificate signature not verified.}**

**Explanation:** You are trying to add or generate a certificate from a certificate request, or you are trying to check if the specified data set contains a valid chain of certificates. RACF cannot validate the signature because the algorithm that was used to generate the certificate's signature or the certificate request's signature is not supported by RACF.

**System action:** If you are adding a certificate, the certificate is added with the trust status that you specified. If you did not specify a trust status, the certificate is added with NOTRUST status. If you are generating a certificate, the certificate is not created. If you are checking a certificate chain in a data set, the signing algorithm entry of the certificate with the unsupported algorithm is displayed as 'UNKNOWN'.

**User response:** Acquire a certificate or certificate request with a signature algorithm that is supported by RACF and reissue the RACDCERT ADD or RACDCERT GENCERT command. If the certificate was added, delete the old certificate. For a list of supported algorithms, see RACDCERT ADD in *z/OS Security Server RACF Command Language Reference*.

## **IRRD119I Certificate Authority not defined to RACF. Certificate added with {TRUST | NOTRUST | HIGHTRUST} status.**

**Explanation:** You are adding or importing a certificate.

- v If you are adding a self-signed certificate, the certificate content was not verified.
- v If you are adding a non-self-signed certificate, the certificate was signed by a certificate authority that you did not define to RACF.

**System action:** The certificate is added with the trust status indicated by the message.

- v If you are adding a self-signed certificate and you did not specify a trust status, the certificate is added with TRUST status.
- v If you are adding a non-self-signed certificate and you did not specify a trust status, the certificate is added with NOTRUST status.
- v The HIGHTRUST value is used if specified, but is never a default.

**User response:** Review the certificate status and change it if necessary. If you want to change the trust status, you should use the RACDCERT ALTER command.

## **IRRD120I Incorrect use of {CERTAUTH | SITE}. A {Certificate Authority | Site Certificate} cannot own a key ring.**

**Explanation:** You attempted to create a key ring for a site certificate or a certificate authority. This is not permitted. Only users may have key rings.

**System action:** The command fails.

**User response:** Correct the error and reissue the command.

## **IRRD121I A ring name and label name must be specified.**

**Explanation:** You issued a RACDCERT CONNECT or RACDCERT REMOVE command without a ring name or a label name specified. These commands require you to specify both a ring name and a label name.

**System action:** The command fails.

**User response:** Correct the error and reissue the command.

### **IRRD122I Ring** *ring-name* **cannot be added. It already exists.**

**Explanation:** A ring may be added only once. Ring *ring-name* already exists. *ring-name* is truncated if its length plus the length of the static message text is more than is able to fit within a single line of output. This means that *ring-name* is truncated after approximately 200 characters.

**System action:** The command fails.

**User response:** Choose a different name for the ring and reissue the command.

#### **IRRD123I The certificate that you are processing is not encrypted. The certificate is not processed.**

**Explanation:** You specified the PASSWORD keyword on a RACDCERT ADD or RACDCERT CHECKCERT request. The certificate contained in the data set you specified is not encrypted with a password.

**System action:** RACDCERT does not process the certificate.

**User response:** Check the data set to determine whether to use the PASSWORD keyword and reissue the command correctly.

## **IRRD124I The certificate that you are processing cannot be decrypted with the specified PASSWORD. The certificate is not processed.**

**Explanation:** The password you specified on a RACDCERT ADD or CHECKCERT request was not correct or the data set contains a certificate in a format that RACF cannot recognize. RACDCERT could not decrypt the certificate.

**System action:** RACDCERT does not process the certificate.

# **IRRD125I • IRRD129I**

**User response:** Specify the correct password and reissue the command or acquire a certificate in a format that RACF can recognize.

#### **IRRD125I The key size that was specified or defaulted is not acceptable. The request is not processed.**

**Explanation:** The RSA or DSA key size is not acceptable. The maximum key size is determined by United States export restrictions or internal system limits based on the key type. The minimum DSA key is 512 bits. The minimum size of a clear RSA key, a secure RSA key in the PKDS (public key data set), or a DSA key is 512 bits. The minimum size of a secure RSA key in the TKDS (token key data set) is 1024 bits and it must also be a multiple of 256 bits.

Generation of a certificate with a clear RSA key with a key size greater than 1024 requires that the CP Assist for Cryptographic Functions (CPACF) (feature code 3863) is enabled and the TDES function is available.

**System action:** RACDCERT does not process the request.

**User response:** Reissue the command with a smaller key size. For more information, see *z/OS Security Server RACF Command Language Reference*.

If you specified a key size greater than 1024 for a clear RSA key, ensure that the CP Assist for Cryptographic Functions (CPACF) (feature code 3863) is enabled and the TDES function is available.

If you specified a key size for a secure RSA key on the TKDS, ensure that the size is at least 1024 bits and is a multiple of 256.

## **IRRD126I The {certificate | certificate request} contains either a key usage or basic constraint extension indicating that it may not be used as a Certificate Authority certificate. The certificate is not {added | generated}.**

**Explanation:** The certificate or certificate request extension contains information indicating that the certificate may not be used as a certificate authority certificate.

**System action:** The command terminates.

**Programmer response:** Acquire a correct certificate or certificate request and reissue the command.

## **IRRD127I The data set contains a PKCS12 encrypted certificate. The PASSWORD keyword must be specified to process the certificate. The certificate is not processed.**

**Explanation:** The input data set is a PKCS #12 certificate package, which requires that you specify a password for RACDCERT to process the certificate. You must specify the password that is associated with the data set in the PASSWORD keyword.

**System action:** RACDCERT does not add the certificate.

**User response:** Issue the command with the PASSWORD keyword specified.

#### **IRRD128I** *function-name* **requires a certificate with an associated private key. The request is not processed.**

**Explanation:** The RACDCERT function *function-name*, which can be either GENCERT, GENREQ, or REKEY, requires a private key. GENCERT requires the private key that is associated with the certificate specified with the SIGNWITH keyword. GENREQ and REKEY require the private key that is associated with the certificate identified by the LABEL and the ID, SITE, or CERTAUTH keywords.

**System action:** RACDCERT does not process the request.

**User response:** Reissue the command specifying a certificate with an associated private key. You can use the RACDCERT LIST command to see if a certificate has a private key associated with it.

## **IRRD129I Unexpected** *service-name* **return code x'***return-code***'. The request is not processed.**

**Explanation:** RACF calls non-RACF routines to perform specific operations. *service-name* returns an unexpected hexadecimal return code, *return-code*.

**System action:** RACDCERT does not process the request.

**User response:** Services beginning with CEE are Language Environment services. Consult the documentation for

those products to see additional diagnostic information. If service-name is not listed above, because the return codes displayed are internal, contact the IBM support center.

#### **IRRD130I The** *keyword-name* **keyword(s) must be specified. The request is not processed.**

**Explanation:** The command that you issued required you to specify keyword *keyword-name*. The required keyword was not specified. For example, the RACDCERT EXPORT and RACDCERT GENREQ functions require a data set name (using the DSN keyword) and a label name (using the LABEL keyword). If either of these keywords are omitted, this message is issued.

The following conditions are additional reasons for the issuance of this message:

- v Neither IDNFILTER or SDNFILTER was specified with MAP. At least one of these keywords is required.
- MULTIID was specified for MAP without criteria.
- v CRITERIA or NEWCRITERIA was specified with ID (or defaulting to ID). MULTIID is required.
- v ICSF(\*), PCICC(\*), RSA(PKDS(\*)), NISTECC(PKDS(\*)), or BPECC(PKDS(\*)) was specified without WITHLABEL.
- v A PKCS #12 certificate package data set was specified on ADD to replace an existing certificate where the public key is already stored in ICSF. The PKCS #12 certificate package must be added to ICSF. Therefore, the ICSF, PCICC, RSA(PKDS), NISTECC(PKDS), or BPECC(PKDS) keyword is required.
- FROMICSF was specified for GENCERT without SIGNWITH.

**System action:** RACDCERT does not process the request.

**User response:** Specify the required keyword and reissue the command.

## **IRRD131I The specified SUBJECTSDN exceeds the maximum allowed (***mmm* **characters) by** *nnn* **characters. The request is not processed.**

**Explanation:** The total length of the subject's distinguished name is limited to 229 characters for self-signed certificates and 255 characters for non-self-signed certificates.

**System action:** RACDCERT does not process the request.

**User response:** Reduce the total length of the distinguished name in the SUBJECTSDN keyword by at least *nnn* characters and reissue the command.

## **IRRD132I The certificate specified in the SIGNWITH keyword is not trusted. The certificate is added with NOTRUST status.**

**Explanation:** You signed a certificate with a certificate that is marked as NOTRUST. Your certificate is added with NOTRUST status.

**System action:** RACDCERT adds the certificate with NOTRUST status.

**User response:** If you want to create a trusted certificate, either reissue the RACDCERT GENCERT command or issue the RACDCERT ALTER command to make your certificate trusted.

#### **IRRD133I The NOTBEFORE value must be earlier than the NOTAFTER value. The certificate is not created.**

**Explanation:** You attempted to create a certificate with a NOTBEFORE date that was later than the NOTAFTER date. This is not allowed.

**System action:** RACDCERT stops processing the request. The certificate is not created.

**User response:** Correct the NOTBEFORE and NOTAFTER dates and reissue the RACDCERT GENCERT command.

## **IRRD134I An error was encountered processing the specified output data set.**

**Explanation:** RACDCERT encountered an error related to the data set containing the output of the RACDCERT command.

**System action:** RACDCERT command processing stops.

**User response:** Check to be sure that you entered the correct data set name. Check for additional errors pertaining to the data set name.

## **IRRD135I ICSF is not operational. The request is not processed.**

**Explanation:** The following situations might occur:

- 1. You issued a command to generate a certificate or add a certificate to the RACF database and you indicated that you want to use ICSF for key management. ICSF key management support is not available.
- 2. You issued a command to generate a certificate or certificate request for which the private key required to sign the information is stored in the PKDS (public key data set) or TKDS (token key data set). Either ICSF key management support is not available, or the master key is absent or not set up correctly.
- 3. You issued a RACDCERT ADD, RACDCERT CHECKCERT, or RACDCERT LISTCHAIN command, but RACF is unable to invoke the ICSF PKCS #11 function to verify the signature of an elliptic curve cryptography (ECC) certificate found in the data set or in the RACF database.

**System action:** The command is not processed.

**System programmer response:** Ensure that ICSF is configured for PKA support and operational and that the master key of the PKDS or TKDS is set up correctly. For more information, see *z/OS Cryptographic Services ICSF System Programmer's Guide*.

**User response:** For situation 1, if ICSF key management is not required, reissue the command without requesting the key to be stored in the PKDS or TKDS.

If ICSF key management is required for situation 1, and for situations 2 and 3, report the error to your system programmer. Reissue the command after the problem has been corrected. For more information, see the description of the command that you entered in *z/OS Security Server RACF Command Language Reference*.

## **IRRD136I MULTIID cannot be used for the function specified.**

**Explanation:** You attempted a certificate related or key ring related function for the user ID MULTIID. This user ID is associated with filtering based on additional criteria, and can only be used for the mapping functions: MAP, ALTMAP, DELMAP, and LISTMAP.

**System action:** RACDCERT command processing ends.

**User response:** Correct the error and reissue the command.

## **IRRD137I Incorrect use of [CERTAUTH | SITE]. A [Certificate Authority | Site Certificate] cannot be used for a mapping function.**

**Explanation:** You attempted to associate a mapping profile with the user ID associated with certificate authority certificates or site certificates. This is not permitted. Only users or MULTIID can be associated with a mapping profile.

**System action:** RACDCERT command processing ends.

**User response:** Correct the error and reissue the command.

## **IRRD138I The Label** *label-name* **is already in use.**

**Explanation:** You attempted to associate a user ID with a mapping profile, and assign *label-name* to that association, or you attempted to change the label of an existing mapping profile to *label-name*. The label is already in use for the user specified in the RACDCERT command.

**System action:** RACDCERT command processing ends.

**User response:** Choose a different label and reissue the command.

## **IRRD139I This filter already exists. It cannot be added.**

**Explanation:** You specified values for the IDNFILTER and SDNFILTER keywords that would create a filter that already exists in a mapping profile in the DIGTNMAP class. All filters must be unique.

**System action:** RACDCERT command processing ends.

**User response:** Choose a different filter value, or delete the existing mapping, and reissue the command.

## **IRRD140I The filter value does not begin with a valid prefix.**

**Explanation:** You specified a value for the IDNFILTER or SDNFILTER keyword that does not begin with a valid prefix. The value must begin with an X.509 identifier such as C= or OU=.

**System action:** RACDCERT command processing ends.

**User response:** Specify a valid prefix for the filter value, and reissue the command.

## **IRRD141I The starting point specified for [IDNFILTER | SDNFILTER] is not found in the certificate.**

Explanation: You specified a value for the IDNFILTER or SDNFILTER keyword that does not correspond to any value in the certificate contained in the input data set.

**System action:** RACDCERT command processing ends.

**User response:** Use the CHECKCERT keyword to display the certificate, and reissue the command with filter values that correctly correspond to the names in the certificate.

## **IRRD142I The starting point specified for [IDNFILTER | SDNFILTER] results in a filter that is too long.**

**Explanation:** You specified a value for the IDNFILTER or SDNFILTER keyword to be used as the starting point for a filter based on a certificate you supplied in a data set. The resulting filter would exceed 255 characters from the specified starting point to the end of the actual name in the certificate.

**System action:** RACDCERT command processing ends.

**User response:** Use the CHECKCERT keyword to display the certificate, and reissue the command with a starting point value that is 255 characters or less from the end of the issuer's or subject's name.

#### **IRRD143I No mapping profile with label** *label-name* **exists for this user ID.**

**Explanation:** You specified a label name that does not exist for this user.

**System action:** RACDCERT command processing ends.

**User response:** Use the LISTMAP keyword without specifying a label to determine the label names that exist for this user. If you are attempting to alter or delete a mapping, reissue the RACDCERT command with the correct label.

#### **IRRD144I No mapping profiles are associated with [user** *userid* **| MULTIID].**

**Explanation:** You issued a RACDCERT LISTMAP command for a user who is not associated with any mapping profiles in the DIGTNMAP class.

**System action:** RACDCERT command processing ends.

**User response:** None.

#### **IRRD145I A label is required to identify the mapping to be [altered | deleted].**

**Explanation:** You specified ALTMAP or DELMAP without specifying a label. This user has more than one mapping profile entry associated with it, and a label is required to identify which mapping to change or delete.

**System action:** RACDCERT command processing ends.

**User response:** Reissue the RACDCERT command with the LABEL keyword specified.

#### **IRRD146I SDNFILTER cannot be specified with a partial issuer's name filter.**

**Explanation:** You specified both SDNFILTER and IDNFILTER for the MAP function, with a certificate supplied in a data set. The value specified for IDNFILTER does not correspond to the beginning of the issuer's name in the certificate. This indicates that a partial issuer's name is to be used for the filter value. The SDNFILTER keyword cannot be used to specify a subject's name filter if IDNFILTER specifies a partial issuer's name.

**System action:** RACDCERT command processing ends.

**User response:** Reissue the RACDCERT command without the SDNFILTER keyword, or specify a value for the

# **IRRD147I • IRRD151I**

IDNFILTER keyword that results in the full issuer's name being used in the filter.

## **IRRD147I EXPORT in PKCS12 format requires a certificate with an associated non-ICSF private key. The request is not processed.**

**Explanation:** A PKCS #12 certificate package contains a certificate and private key. The certificate you are trying to export either has no associated private key or has a private key stored in ICSF. (ICSF private keys are not exportable.)

**System action:** The command stops.

**Programmer response:** Do one of the following tasks:

- Choose a certificate that has a non-ICSF private key.
- v Export in a CERT format that does not require a private key.

## **IRRD148I EXPORT in PKCS12 format requires an encryption password. The PASSWORD keyword must be specified. The request is not processed.**

**Explanation:** The data portion of a PKCS #12 certificate package is encrypted using a user specified password. The password was not specified.

**System action:** The command stops.

**Programmer response:** Reenter the command specifying the PASSWORD keyword.

## **IRRD149I PKCS12 EXPORT package created with an incomplete certificate basing chain.**

**Explanation:** RACF could not locate one of the signing certificates because either it is not installed as a CERTAUTH certificate or is expired. A PKCS #12 certificate package contains the end certificate being exported and any signing certificates needed to complete the basing chain (hierarchy) from end certificate to self-signed root certificate.

**System action:** An incomplete PKCS #12 certificate package is created.

**Programmer response:** If a complete PKCS #12 package is required, be sure that the appropriate nonexpired signing certificates are installed under CERTAUTH. Reenter the command.

## **IRRD150I Extra Certificate Authority Certificates ignored. Processing continues for the end-entity certificate only**

**Explanation:** You are attempting to add either a PKCS #7 or PKCS #12 certificate package to RACF. The package contains an end-entity certificate and one or more Certificate Authority (CERTAUTH) certificates. You are not authorized to add CERTAUTH certificates.

**System action:** The command continues. However, the CERTAUTH certificates are not added.

**User response:** If the CERTAUTH certificates are required, see your RACF security administrator. *z/OS Security Server RACF Command Language Reference* describes the authority required to issue the RACDCERT command.

## **IRRD151I PKCS7 package created with an incomplete certificate basing chain**

**Explanation:** You are attempting to export a PKCS #7 certificate package from RACF. A PKCS #7 certificate package contains the end-entity certificate being exported and any Certificate Authority (CERTAUTH) certificates needed to complete the basing chain (hierarchy) from end-entity certificate to self-signed root certificate. RACF could not locate one of the CERTAUTH certificates needed for one of the following reasons:

1. It is not installed as a CERTAUTH certificate.

2. It is expired.

3. You are not authorized to export CERTAUTH certificates.

**System action:** An incomplete PKCS #7 certificate package is created.

**User response:** If a complete PKCS #7 package is required, be sure that the appropriate non-expired Certificate Authority certificates are installed under CERTAUTH. Also, see your RACF security administrator. The *z/OS Security Server RACF Command Language Reference* describes the authority required to issue the RACDCERT command. Reenter the command.

## **IRRD152I Root Certificate Authority not currently defined to RACF. Top CERTAUTH certificate added with the {TRUST | NOTRUST | HIGHTRUST} status**

**Explanation:** You are attempting to add either a PKCS #7 or PKCS #12 certificate package to RACF. The package contains an end-entity certificate and a chain of one or more Certificate Authority (CERTAUTH) certificates. The issuer of the top CA certificate (for example, the root Certificate Authority) is not currently defined to RACF. If the top CA certificate is a self-signed certificate, the certificate content is verified using the public key contained in the certificate itself. If the top CA certificate is a non-self-signed certificate, the certificate was signed by a certificate authority that you have not defined to RACF, therefore, cannot be verified.

**System action:** The top CA certificate is added under CERTAUTH with the trust status displayed. See *z/OS Security Server RACF Command Language Reference* for information about how the trust status was determined. Processing continues for the remaining certificates in the package.

**User response:** Review the certificate status and change it if necessary. If you want to change the trust status, you should use the RACDCERT ALTER command.

## **IRRD153I Inconsistency detected for one or more Certificate Authority certificates. Processing continues for the end-entity certificate**

**Explanation:** You are attempting to add either a PKCS #7 or PKCS #12 certificate package to RACF. The package contains an end-entity certificate and one or more Certificate Authority (CERTAUTH) certificates. While adding the CERTAUTH certificates, an inconsistency was detected for one or more of these certificates. The inconsistency is one of the following tasks:

- 1. The certificate is expired.
- 2. The certificate has an incorrect date range relative to the issuing CA certificate. (The validity period is not completely contained within the validity period of the issuing CA certificate.)
- 3. The issuer of the certificate is missing from the certificate package and is not already installed under CERTAUTH.
- 4. The certificate has an unknown signature algorithm.

**System action:** The CERTAUTH certificates are added. In most cases, the trust status set for these certificates is NOTRUST. See *z/OS Security Server RACF Command Language Reference* information about how the trust status was determined. Processing continues for the end-entity certificate.

**User response:** If the CERTAUTH certificates are required, check the certificates that were added under CERTAUTH to determine which ones have the inconsistency. Contact your certificate supplier to determine if replacement certificates are available. If so, adding them replaces the inconsistent ones. Otherwise, if you want to use the certificates as is, you should change their status to TRUST. To change the trust status, you should use the RACDCERT ALTER command.

## **IRRD154I PCICC is not operational. The request is not processed.**

**Explanation:** You are attempting to add or generate a certificate and indicated that you want to use the PCI cryptographic coprocessor (PCICC) or you are attempting to generate a certificate or certificate request where the private key required to sign the information is a PCICC key. The PCI cryptographic coprocessor is either not present or not operating.

**System action:** The command is not processed.

**System programmer response:** Ensure that ICSF and the PCI cryptographic coprocessor are configured and operational. For more information, see *z/OS Cryptographic Services ICSF System Programmer's Guide*.

**User response:** If the PCI cryptographic coprocessor is not required, you can attempt to reissue the command without specifying the PCICC keyword. If the PCI cryptographic coprocessor is required, report the error to your system programmer. Reissue the command after the problem is corrected. For more information, see *z/OS Security Server RACF Command Language Reference*.

## **IRRD155I Source or target certificate ineligible for rollover. The rollover is not performed.**

**Explanation:** You are attempting to roll over one certificate to another. At least one of the following conditions is true:

1. You specified the same certificate for both the source and the target.

- 2. The target certificate has already been the target of a previous rollover operation.
- 3. The target certificate is used to sign other certificates.
- 4. The source or target certificate does not have a private key associated with it.

RACF permits such a rollover only if the FORCE keyword is also specified.

**System action:** RACDCERT command processing ends.

**User response:** Use RACDCERT LIST to determine if the certificates you specified are the ones you intended to use. Reissue the command specifying the correct certificates, or FORCE keyword, if applicable.

## **IRRD156I Keyusage is incompatible with Key algorithm.**

**Explanation:** You are attempting to generate a certificate using either the RACDCERT TSO command or the R\_PKIServ callable service. The KeyUsage value is not compatible with the key algorithm.

If you are using the RACDCERT GENCERT command, the valid KeyUsages are:

- $\cdot$  DSA
	- HANDSHAKE
	- DOCSIGN
	- CERTSIGN

If the keyEncipherment, dataEncipherment, keyAgreement, encipherOnly, or decipherOnly bit is on in the request, you must specify compatible KeyUsage or key type values to override those contradicting values in the request.

- RSA
	- HANDSHAKE
	- DOCSIGN
	- CERTSIGN
	- DATAENCRYPT
- $\cdot$  FCC
	- HANDSHAKE
	- DOCSIGN
	- CERTSIGN
	- KEYAGREE

If the keyEncipherment or dataEncipherment bit is on in the request, you must specify compatible KeyUsage or key type values to override those contradicting values in the request.

If you are using the R\_PKIServ callable service GENCERT, REQCERT, or MODIFYREQS, the valid KeyUsages are:

- $\cdot$  DSA
	- DIGITALSIGNATURE (DIGITALSIG)
	- NONREPUDIATION
	- KEYCERTSIGN
	- CRLSIGN

If the keyEncipherment, dataEncipherment, keyAgreement, encipherOnly, or decipherOnly bit is on in the request, you must specify compatible keyusage or key type values to override those contradicting values in the request.

- v RSA
	- DIGITALSIGNATURE (DIGITALSIG)
	- NONREPUDIATION
	- KEYCERTSIGN
	- CRLSIGN
	- KEYENCIPHERMENT (KEYENCRYPT, KEYENCIPH)
	- DATAENCIPHERMENT (DATAENCIPH)
- v ECC
- DIGITALSIGNATURE (DIGITALSIG)
- NONREPUDIATION
- KEYCERTSIGN
- CRLSIGN
- KEYAGREE

If the keyEncipherment or dataEncipherment bit is on in the request, you must specify compatible keyusage or key type values to override those contradicting values in the request.

**System action:** RACDCERT or R\_PKIServ processing ends. RACF prevents the request from completing.

**User response:** Select a different KeyUsage, generate a new PKCS #10 certificate, if applicable, or contact your system programmer or web page administrator.

**Application Programmer Response:** Modify the application invoking the R\_PKIServ callable service to provide different KeyUsage values.

**Web Page Administrator Response:** If R\_PKIServ is being invoked from the PKI Services CGIs, modify the certificate template definition in the pkiserv.tmpl file to provide different KeyUsage values in the <CONSTANT> section.

**IRRD157I The certificate {added | generated} with key type non-ICSF DSA. The specified keyword {ICSF | PCICC | RSA | PKDS | NISTECC | BPECC} is ignored.**

**Explanation:** You are using RACDCERT ADD, RACDCERT REKEY, or RACDCERT GENCERT with an input request to define a certificate with a DSA key to RACF and you specified RSA, NISTECC, BPECC, PKDS, ICSF, or PCICC, which is conflicting with the source certificate or certificate request.

**System action:** RACDCERT adds or generates the certificate with key type non-ICSF DSA.

**User response:** None.

## **IRRD158I ICSF is not operational. ICSF private key not deleted.**

**Explanation:** While attempting to delete a certificate with a private key stored in ICSF, it was detected that ICSF was not operational.

**System action:** The request is processed, but the ICSF private key is not deleted.

**System programmer response:** Ensure that ICSF is configured for PKA support and operational. For more information, see *z/OS Cryptographic Services ICSF System Programmer's Guide*.

**User response:** See the ICSF documentation to determine how to ensure that the ICSF service is operational and how the private key stored in ICSF can be deleted.

## **IRRD159I The key size requires the use of a PCI Cryptographic Coprocessor. The PCICC keyword must be specified. The request is not processed.**

**Explanation:** You are attempting to generate or add a certificate. The private key of the certificate is to be generated or saved as a software key. The requested private key size exceeds the limits that are set by the United States regulation and cannot be processed. However, RACF detected the presence of a PCI cryptographic coprocessor (PCICC). The requested size can be acceptable if it is processed as a PCICC key.

**System action:** The command is not processed.

**User response:** If you are generating a certificate and a software key is required, reissue the command with a smaller key size. Otherwise, if a PCICC key is acceptable, reissue the command specifying PCICC. For more information, see *z/OS Security Server RACF Command Language Reference*.

## **IRRD160I WITHLABEL value cannot be used as a PKDS label.**

**Explanation:** You are attempting to generate, add, or rekey a certificate and store its key in the ICSF PKDS. The WITHLABEL keyword was specified along with ICSF(\*), PCICC(\*), RSA(PKDS(\*)) NISTECC(PKDS(\*)), or BPECC(PKDS(\*)), indicating that the WITHLABEL value should also be used for the PKDS label. The WITHLABEL does not meet the syntax requirements for a PKDS label. The allowed characters are alphanumeric, national (@,#,\$) or

# **IRRD161I • IRRD166I**

period (.). Additionally, the first character must be alphabetic or national.

**System action:** The command is not processed.

**User response:** Reissue the command with a WITHLABEL value that meets ICSF requirements or keep the WITHLABEL value that you have and specify a different value for the PKDS label in place of the asterisk. For more information, see *z/OS Security Server RACF Command Language Reference*.

## **IRRD161I The certificate cannot be {added | generated}. The PKDS label '***pkds-label-value***' is already in use.**

**Explanation:** You are attempting to generate, add, or rekey a certificate and store its key in the ICSF PKDS. The PKDS label value specified is assigned to another PKDS entry. No two entries in the PKDS can have the same label.

**System action:** The command is not processed.

**User response:** Reissue the command with a different PKDS label value. For more information, see *z/OS Security Server RACF Command Language Reference*.

## **IRRD162I The certificate cannot be {added | generated}. The certificate's key is already stored under {PKDS label '***pkds-label-value***' | TKDS token '***tkds-token***'}.**

**Explanation:** You are attempting to renew or readd a certificate and store its key in the ICSF PKDS. The certificate's key is saved in either the PKDS with the displayed label or in ICSF TKDS with the displayed token name. If the key is in the PKDS, you cannot specify a different PKDS label. If the key is in the TKDS, you cannot specify the PKDS keyword.

**System action:** The command is not processed.

**User response:** Reissue the command without specifying a different PKDS label or if the key is in the TKDS, do not specify the PKDS keyword. For more information, see *z/OS Security Server RACF Command Language Reference*.

#### **IRRD163I Insufficient authority to access token** *token-name*

**Explanation:** You are attempting to perform an operation against the z/OS PKCS #11 token named *token-name*. ICSF determines that you do not have permission to perform the operation.

**System action:** RACDCERT command processing ends.

**User response:** Report the error to your RACF security administrator.

**RACF Security Administrator Response:** Determine if the user should have permission to perform the requested operation. If required, use PERMIT to add the user to the access list of the appropriate CRYPTOZ class profile. See *z/OS Cryptographic Services ICSF Application Programmer's Guide* for more information.

#### **IRRD165I Cryptoz processing is not operational. The request is not processed.**

**Explanation:** You are attempting to perform an operation on a z/OS PKCS #11 token. z/OS PKCS #11 processing is not active on the system.

**System action:** The command is not processed.

**System programmer response:** Ensure that ICSF is configured for z/OS PKCS #11 support and that ICSF is operational. For more information, see *z/OS Cryptographic Services ICSF System Programmer's Guide*.

**IRRD166I Token** *token-name* **does not exist.**

**Explanation:** You are attempting to refer to a z/OS PKCS #11 token with the name *token-name*, which does not exist.

**System action:** RACDCERT command processing ends.

**User response:** Select a token name that exists and reissue the RACDCERT command.

## **IRRD167I RACF certificate with label** *label-name* **for {user** *user-id* **| SITE | CERTAUTH} does not exist in token** *token-name***.**

**Explanation:** You are attempting to unbind a certificate from the z/OS PKCS #11 token named *token-name*. The certificate is found in RACF, but not in the token.

**System action:** RACDCERT command processing ends.

User response: Use RACDCERT LISTTOKEN to display the tokens contents. Ensure that you are referring to the correct token and that the token contains the required certificate. If the certificate is in the token but not defined to RACF, it might still be referred to by its sequence number. Reissue the RACDCERT command specifying the certificates sequence number and the FORCE keyword.

#### **IRRD168I Certificate with sequence number** *sequence-number* **does not exist in token** *token-name***.**

**Explanation:** You are attempting to refer to a certificate in a z/OS PKCS #11 token by the sequence number displayed in the message. Either this token does not contain such a sequence number, or the sequence number refers to an object that is not a certificate.

**System action:** RACDCERT command processing ends.

**User response:** Use RACDCERT LISTTOKEN to display the tokens contents. Select a sequence number for a certificate that exists in the token and reissue the RACDCERT command.

## **IRRD169I A token name and a label name or a sequence number must be specified.**

**Explanation:** You are attempting to unbind a certificate from a z/OS PKCS #11 token, but you did not specify enough information. This command requires you to specify the token name and either a RACF certificate label name, or the sequence number of the certificate in the token.

**System action:** The command fails.

**User response:** Correct the error and reissue the command. If you reissue the command specifying a label, you might also need to specify the owner ID (user-id  $\perp$  SITE  $\perp$  CERTAUTH).

### **IRRD170I Token** *token-name* **cannot be added. It already exists.**

**Explanation:** A token can be added only once. Token *token-name* already exists.

**System action:** The command fails.

**User response:** Choose a different name for the token and reissue the command.

## **IRRD171I Certificate has a key type not supported by Cryptoz. Bind not allowed.**

**Explanation:** You are attempting to bind a certificate to a z/OS PKCS #11 token. The certificate is found in RACF. However, the certificate has the following key type that is not supported by z/OS PKCS #11, and therefore the certificate cannot be bound:

v The key algorithm of the certificate is RSA or ECC, but the associated private key is already stored in ICSF.

As a result, the certificate cannot be bound.

**System action:** The command fails.

**User response:** Use another certificate for the bind and reissue the command. If you must re-create the certificate, do not use the options to store the key in PKDS (public key data set) or the TKDS (token key data set) when generating the certificate.

#### **IRRD172I Certificate with sequence number** *sequence-number* **in token** *token-name* **does not exist in RACF. The request is not processed.**

**Explanation:** You are attempting to unbind a certificate from a z/OS PKCS #11 token or delete the entire token. RACF determined that the certificate mentioned in the message is not defined to RACF. Completing the operation permanently deletes the certificate. RACF permits the operation only if the FORCE keyword is also specified.

**System action:** The command fails.

# **IRRD173I • IRRD177I**

**User response:** Use RACDCERT LISTTOKEN to determine if the token and certificate you specified are the ones that you want to use. Reissue the command specifying the correct token and certificate, or if applicable, the FORCE keyword.

## **IRRD173I Certificate with sequence number** *sequence-number* **in token** *token-name* **does not have a private key in RACF. The request is not processed.**

**Explanation:** You are attempting to unbind a certificate from a z/OS PKCS #11 token or delete the entire token. RACF determined that the certificate mentioned in the message has an associated private key in the token. The certificate is defined to RACF, but without the associated private key. Completing the operation permanently deletes the private key. RACF permits the operation only if the FORCE keyword is also specified.

**System action:** The command fails.

**User response:** Use RACDCERT LISTTOKEN to determine if the token and certificate you specified are the ones that you want to use. Reissue the command specifying the correct token and certificate, or if applicable, the FORCE keyword.

#### **IRRD174I Token** *token-name* **contains object(s) that are not supported by RACF. The request is not processed.**

**Explanation:** You are attempting to delete a z/OS PKCS #11 token. RACF determined that the token contains objects that RACF cannot manage. Completing the operation permanently deletes these objects. RACF permits the operation only if the FORCE keyword is also specified.

**System action:** The command fails.

**User response:** Use RACDCERT LISTTOKEN to determine if the token you specified is the one you want to delete. Optionally use the z/OS ICSF PKCS11 token browser utility panels to see the contents of the objects that are not supported by RACF. Reissue the command specifying the correct token, or if applicable, the FORCE keyword.

#### **IRRD175I The new profile for** *class-name* **will not be in effect until a SETROPTS REFRESH has been issued.**

**Explanation:** The profile created in the specified class is successfully added to the RACF database. However, the class specified is RACLISTed, therefore, the change does not take effect until a SETROPTS command is issued to refresh the RACLISTed class.

**System action:** RACF updates the profile in the RACF database, but does not update the in-storage copy of the profile.

**User response:** None

#### **IRRD176I RACLISTed profiles for** *class-name* **will not reflect the deletion(s) until a SETROPTS REFRESH is issued.**

**Explanation:** The profile in the specified class is successfully deleted from the RACF database. However, the class specified is RACLISTed, therefore, the change does not take effect until a SETROPTS command is issued to refresh the RACLISTed class.

**System action:** RACF updates the profile in the RACF database, but does not update the in-storage copy of the profile.

**User response:** None

## **IRRD177I RACLISTed profiles for** *class-name* **will not reflect the update(s) until a SETROPTS REFRESH is issued.**

**Explanation:** The profile in the specified class is successfully updated in the RACF database. However, the class specified is RACLISTed, therefore, the change does not take effect until a SETROPTS command is issued to refresh the RACLISTed class. However, if the update specified by the command does not actually change any value in the specified profile, the SETROPTS command is not necessary.

**System action:** RACF updates the profile in the RACF database, but does not update the in-storage copy of the profile.

**User response:** None

## **IRRD178I There was an error processing the DIGTRING profile <***profile-name***>. Processing has stopped.**

**Explanation:** During command processing, RACDCERT LISTRING encountered an error when trying to retrieve the DIGTRING profile. The list of displayed DIGTRING profiles might be incomplete.

**System action:** RACDCERT command processing ends.

**User response:** Try to reissue the command. If the DIGTRING profile mentioned is defined with a generic character, turn off the generic characters for the DIGTRING class and reissue the command.

## **IRRD179I A token name and a label name must be specified.**

**Explanation:** You are attempting to bind a RACF certificate to a z/OS PKCS #11 token, but you did not specify enough information. This command requires you to specify both a token name and a RACF certificate label name.

**System action:** The command fails.

**User response:** Correct the error and reissue the command. If you reissue the command specifying a label, you might also need to specify the owner ID(user-id  $\perp$  SITE  $\perp$  CERTAUTH).

### **IRRD180I A token name and a sequence number must be specified.**

**Explanation:** You are attempting to import a z/OS PKCS #11 token certificate into RACF, but you did not specify enough information. This command requires you to specify both a token name and the sequence number of the certificate in the token.

**System action:** The command fails.

**User response:** Use RACDCERT LISTTOKEN to determine the correct token name and certificate sequence number. Correct the error and reissue the command.

## **IRRD181I Certificate with sequence number** *sequence-number* **in token** *token-name* **has a private key that cannot be imported. Certificate imported without the private key.**

**Explanation:** You are attempting to import a certificate from a z/OS PKCS #11 token. RACF determined that the certificate has an associated private key in the token. The private key cannot be imported for one of the following reasons:

- It is marked sensitive.
- v It does not contain all the information required for RACF private keys.

**System action:** The command continues, but the private key is not imported.

**User response:** If you do not need a private key, do not take any remedial action. If you do need a certificate with a private key, choose another certificate to import. Use RACDCERT LISTTOKEN to determine if the token and the certificate you specified are the ones that you want to use. Reissue the command specifying the correct token and certificate.

#### **IRRD182I Unexpected character encountered.**

**Explanation:** The certificate or the certificate request specified in the RACDCERT command contains an unsupported character in the Subject Distinguished Name.

**System action:** RACDCERT command processing ends.

**User response:** Reissue the command with a request or certificate that contains supported characters only.

## **IRRD183I Certificate has a key size (***size***) not supported by ICSF for PKCS11 token. Bind incomplete.**

**Explanation:** You are attempting to bind a certificate to a z/OS PKCS #11 token. The certificate is found in RACF. However, the certificate has a key size not supported by PKCS #11. As a result, the certificate is added to the token, but not the corresponding public key or private key.

**System action:** RACDCERT BIND processing ends after the certificate is added to the token.

**User response:** You may issue the RACDCERT UNBIND command to remove the certificate. Then use another certificate with the supported key size for the bind and reissue the BIND command.

## **IRRD184I The key size exceeds the limit of ICSF.**

**Explanation:** You are attempting to generate or add a certificate. The private key of the certificate is to be generated or saved as a hardware key. The requested private key size exceeds the limits supported by the ICSF and cannot be processed. However, RACF detected that the system has no export restriction. The requested size can be acceptable if it is processed as a software key.

**System action:** RACDCERT does not process the request.

**User response:** If you are generating a certificate and a hardware key is required, reissue the command with a smaller key size. Otherwise, if a software key is acceptable, reissue the command without specifying any key type.

## **IRRD185I The key size that was specified for an Elliptic Curve Cryptography (ECC) key is not acceptable.**

**Explanation:** The specified key size is not valid. If you specify NISTECC, the acceptable key sizes are 192, 224, 256, 384, and 521. If you specify BPECC, the acceptable key sizes are 160, 192, 224, 256, 320, 384, and 512.

**System action:** RACDCERT does not process the request.

**User response:** Reissue the command specifying a valid key size. See *z/OS Security Server RACF Command Language Reference* for more information.

## **IRRD186I A Diffie-Hellman certificate can not be used to sign other certificates.**

**Explanation:** An Elliptic Curve Cryptography (ECC) certificate with only the keyAgreement keyusage set (or together with encipherOnly or decipherOnly) is an ECC Diffie-Hellman certificate. The intended usage is for key exchange, not for signing. Any RACDCERT commands that involve signing with this type of certificate fails. For example, GENREQ or REKEY on an ECC Diffie-Hellman certificate or GENCERT a self-signed or GENCERT SIGNWITH an ECC Diffie-Hellman certificate.

**System action:** RACDCERT does not process the request.

**User response:** Reissue the command using a certificate that is not an ECC Diffie-Hellman certificate, or reissue the command specifying other KeyUsage bits in addition to KEYAGREE.

## **IRRD187I The certificate is {added | generated} with RSA algorithm. The specified keyword {NISTECC | BPECC | DSA } is ignored.**

**Explanation:** You are using RACDCERT ADD, RACDCERT REKEY, or RACDCERT GENCERT with an input request to define a certificate with an RSA key to RACF and you specified NISTECC, BPECC, or DSA which is conflicting with the source certificate or certificate request.

**System action:** RACDCERT adds or generates the certificate with the original key type RSA.

**User response:** None.

## **IRRD188I The certificate is {added | generated} with key type {NISTECC | BPECC}. The specified keyword {ICSF | PCICC | RSA | DSA | NISTECC | BPECC} is ignored.**

**Explanation:** You are using RACDCERT ADD, RACDCERT REKEY to define a certificate with an ECC key to RACF and you specified DSA, RSA, ICSF, or PCICC, which is conflicting with the source certificate, or you are using RACDCERT GENCERT with an input request containing a NISTECC key and you specified BPECC, or you are using RACDCERT GENCERT with an input request containing a BPECC key and you specified NISTECC.

**System action:** RACDCERT adds or generates the certificate with the original key type NISTECC or BPECC.

**User response:** None.

## **IRRD189I The key type or the key size that was defaulted for an Elliptic Curve Cryptography (ECC) key causes a conflict.**

**Explanation:** You specified RACDCERT REKEY to renew an ECC certificate but specified only a key type or only a key size. Either the default key type does not match the specified key size, or the default key size does not match the specified key type. The valid key sizes for NISTECC certificate are 192, 224, 256, 384, and 521. The valid key sizes for BPECC certificate are 160, 192, 224, 256, 320, 384, and 512.

**System action:** RACDCERT does not process the request.

**User response:** Reissue the command specifying an appropriate key size or key type. See *z/OS Security Server RACF Command Language Reference* for more information.

#### **IRRD190I Insufficient authorization to ICSF service** *name***.**

**Explanation:** The RACDCERT request could not be performed because there is insufficient authorization to the ICSF service identified by *name*.

**System action:** RACDCERT command processing ends.

**RACF Security Administrator Response:** Grant the issuer authorization to the profile in the CSFSERV class that protects the identified service. An ICH408I message might be issued to the security console identifying the profile and level of access that is required.

#### **IRRD191I Insufficient authorization to ICSF key label.**

**Explanation:** The RACDCERT request could not be performed because there is insufficient authorization to the PKDS label name specified by the issuer.

**System action:** RACDCERT command processing ends.

**RACF Security Administrator Response:** Grant the issuer authorization to the profile in the class that protects the specified key label. The specified key label is a resource name covered by a profile in the CSFKEYS, GCSFKEYS, XCSFKEY, or GXCSFKEY class. An ICH408I message might be issued to the security console identifying the profile and level of access that is required.

#### **IRRD192I The specified key label does not exist.**

**Explanation:** The RACDCERT request could not be performed because the specified label for the required public key in the ICSF PKDS does not exist.

**System action:** RACDCERT command processing ends.

**User response:** Reissue the command specifying a valid key label.

## **IRRD193I You cannot specify a request data set with the FROMICSF keyword. The certificate was not created.**

**Explanation:** The RACDCERT GENCERT command was issued using an existing public key from the ICSF PKDS to define a certificate. A certificate cannot be defined if the RADCERT GENCERT command is issued when a request data set is specified.

**System action:** RACDCERT command processing ends.

**User response:** Reissue the command without specifying a request data set.

#### **IRRD194I The key type that corresponds to this PKDS label is not supported.**

**Explanation:** The RACDCERT GENCERT command was issued using an existing public key from the ICSF PKDS to define a certificate. However, the key type is not supported when using FROMICSF.

**System action:** RACDCERT command processing ends.

**User response:** Reissue the command specifying a valid key label.

#### **IRRD195I The certificate cannot be generated. The PKDS label is already associated with the certificate contained in the profile identified in message IRRD196I.**

**Explanation:** The PKDS label specified on the FROMICSF operand identifies a key that was created for use with an existing certificate. The certificate is identified by the profile name contained in message IRRD196I, which is displayed after this message.

**System action:** RACDCERT command processing ends.

**User response:** Reissue the command specifying a valid key label.

# **IRRD196I • IRRD301I**

#### **IRRD196I** *profile-name*

**Explanation:** This message is used to display a DIGTCERT class profile name containing a digital certificate. The message that precedes this one provides the context under which the profile name is displayed.

**System action:** See the message that precedes this one.

**User response:** See the message that precedes this one.

## **IRRD197I The certificate has a key type not supported by RACF. IMPORT failed.**

**Explanation:** You are using RACDCERT IMPORT to import a certificate from a z/OS PKCS#11 token. The certificate has a key type that is not supported by RACF. The supported key types are RSA, DSA, and ECC.

**System action:** RACDCERT does not process the request.

**User response:** Reissue the command specifying a valid key size or key type. See *z/OS Security Server RACF Command Language Reference* for more information.

#### **IRRD198I The certificate has been used for generating a request. It was not {deleted | superseded}.**

**Explanation:** You are attempting to delete or rollover a certificate which has been used to generate a request using RACDCERT GENREQ. The certificate is needed to retain the associated private key when the issued certificate is added back to RACF.

RACF allows the delete only if the FORCE keyword is also specified.

**System action:** RACDCERT command processing ends.

**User response:** Reissue the RACDCERT DELETE or ROLLOVER command with the FORCE keyword if you want RACF to ignore this error.

### **IRRD199I Certificate with label** *'label'* **is added for {user** *userid* **| CERTAUTH | SITE}.**

**Explanation:** You are adding a certificate, or a PKCS #7 or PKCS #12 certificate package that contains an end-entity certificate and its issuers certificates. The certificate (or certificates) is added with the reported label (or labels).

**System action:** None.

**User response:** Remember the labels assigned so that they can be used in the RACDCERT LIST command later if necessary.

#### **IRRD200I Certificate not bound. The private key associated with the binding certificate is not in the same token in the TKDS.**

**Explanation:** You attempted to bind a certificate with usage PERSONAL, either specified or defaulted from the owning ID of the certificate, to a token in the TKDS (token key data set) which is not the one indicated in the RACF database when the certificate was generated.

**System action:** The command is not processed.

**User response:** If you want to bind the certificate only, bind it with usage SITE or CERTAUTH. If you want to bind the certificate to the same token where its private key was generated, do not specify the TOKEN keyword in the BIND command.

## **IRRD301I Certificate is bound to a different token in the TKDS. Its associated private key was generated in token** *token-name***.**

**Explanation:** You are binding a certificate to a token in the TKDS (token key data set). The token is not the one used for the key pair when the certificate was generated.

**System action:** The command is processed as requested.

**User response:** None.

#### **IRRD302I** Processing terminated. Problem found in certificate  $n$  in the chain.

**Explanation:** You issued a RACDCERT CHECKCERT command on a data set that contains one or more certificates, or you issued a RACDCERT LISTCHAIN command. The processing started from the end-entity certificate. An error was detected in the n-th certificate indicated. The message following this has further details.

#### **System action:** None.

**User response:** Refer to the subsequent message for further details.

#### **IRRD303I Not authorized to generate certificate with clear Elliptic Curve Cryptography (ECC) key.**

**Explanation:** The RACDCERT GENCERT command to generate a certificate with a clear NISTECC or BPECC key could not be performed because there is insufficient authorization to the resource CLEARKEY.SYSTOK-SESSION-ONLY in the CRYPTOZ class.

**System action:** RACDCERT does not process the request.

**User response:** Reissue the command using the TOKEN sub keyword for a secure key. If clear key is wanted, contact the security administrator for the required access.

**RACF Security Administrator Response:** Grant the issuer authorization to the profile that prevents the generation of clear keys. An ICH408I message might have been issued to the security console identifying the profile and the level of access that is required.

# **SIGNOFF command messages**

#### **IRRE000I SIGNOFF ENCOUNTERED AN ERROR WHILE USING TSO PARSE, PARSE RETURN CODE WAS** *nn*

**Explanation:** During the parse of the SIGNOFF command image, the TSO parse facility returned return code *nn*. See *z/OS TSO/E Programming Services*, in the section for more information about IKJPARS.

**System action:** The SIGNOFF command stops processing and does not display any of the requested information.

**Operator response:** Verify that the SIGNOFF command entered was correctly entered with the wanted keywords and associated operands. Reenter the command. If the condition persists, notify your system programmer.

**System programmer response:** Examine the original SIGNOFF command image for possible specification errors. Use the *nn* value to determine the specific cause of the TSO Parse condition.

**User response:** See the Operator Response.

**Routing code:** None.

**Descriptor code:** 5

#### **IRRE001I UNIDENTIFIED TEXT OR KEYWORD** *text* **IN SIGNOFF COMMAND.**

**Explanation:** The *text* character string was present in the SIGNOFF command image and was not recognized as a valid keyword.

**System action:** The SIGNOFF command stops.

**Operator response:** Examine the SIGNOFF command image and correct the text indicated by the *text* string. For information about the SIGNOFF command, see *z/OS Security Server RACF Command Language Reference*.

**System programmer response:** See the Operator Response.

**User response:** See the Operator Response.

**Routing code:** None.

**Descriptor code:** 5

## **IRRE002I • IRRE005I**

## **IRRE002I NOT AUTHORIZED TO ISSUE THE SIGNOFF COMMAND**

**Explanation:** The user attempting to issue the SIGNOFF command is not authorized to the proper profile in the **OPERCMDS** resource class.

**System action:** The SIGNOFF command stops without further processing.

**Operator response:** Notify either the security administrator or the system programmer.

**System programmer response:** Either define the correct profile to the **OPERCMDS** class or notify the security administrator.

**User response:** See the Operator Response.

**Routing code:** None.

**Descriptor code:** 5

## **IRRE003I SIGNOFF COMMAND TERMINATED IN ABEND PROCESSING**

**Explanation:** During the recovery processing of an abend condition another abend was detected.

**System action:** The SIGNOFF command stops without further processing.

**Operator response:** Notify either the system programmer or the security administrator. Note whether the SIGNOFF command provided any previous messages and whether a system dump was taken.

**System programmer response:** Determine what keywords and operands are contained in the SIGNOFF command. Examine the console log before this message for the presence of other messages that might provide further information. Also, examine the system dump data sets for the presence of a dump resulting from this condition.

**User response:** See the Operator Response.

**Routing code:** 2 and 9

**Descriptor code:** 1

## **IRRE004I SYSTEM AUTHORIZATION FACILITY REQUEST ENDED WITH A RETURN CODE OF** *code*

**Explanation:** The attempt to issue a SIGNOFF request ended with a return code of *code*. This *code* is returned by the System Authorization Facility (SAF) router. For an explanation of the return code, see *z/OS Security Server RACROUTE Macro Reference*.

**System action:** The SIGNOFF command stops without further processing. Message IRRE006I follows this message with information about the return and reason codes from the RACF SIGNOFF request.

**Operator response:** Notify either the system programmer or the security administrator. Note whether the SIGNOFF command provided any previous messages and whether a system dump was taken.

**System programmer response:** Determine what keywords and operands are contained in the SIGNOFF command. Examine the portion of console log recorded near the time of this message for the presence of other messages that might provide further information. Also, examine the system dump data sets for the presence of a dump resulting from this condition. Message IRRE006I follows this message with information about the return and reason codes from the RACF SIGNOFF request.

**User response:** See the Operator Response.

**Routing code:** None.

**Descriptor code:** 5

## **IRRE005I THE RACF SIGNOFF REQUEST WAS UNABLE TO LOCATE USER =** *userid* **GROUP =** *group*

**Explanation:** The user ID-group combination could not be located by the RACF SIGNOFF process.

**System action:** The SIGNOFF command continues with requests for other APPL values if specified.

**Operator response:** Verify that the SIGNOFF command was correctly entered with the wanted keywords and associated operands. If the command was entered correctly and *userid* should be present, reenter the command and if the condition persists, notify your system programmer.

**System programmer response:** Examine the original SIGNOFF command image for possible specification errors. Examine the console logs to determine whether the specified user ID was previously signed off or some other type of abnormal condition occurred.

**User response:** See the "Operator Response".

**Routing code:** None.

**Descriptor code:** 5

## **IRRE006I RACROUTE TYPE=SIGNOFF REQUEST ENDED WITH A RETURN CODE OF** *return-code***, REASON CODE OF** *reason-code*

**Explanation:** This message can occur for either of the following conditions:

- v The System Authorization Facility (SAF) returned a code of zero, but the RACF SIGNOFF request received an unexpected return code.
- v The System Authorization Facility (SAF) received a nonzero return code that was previously shown in message IRRE004I.

**System action:** The SIGNOFF command stops without further processing.

**Operator response:** Notify either the system programmer or the security administrator. Note whether the SIGNOFF command provided any previous messages and whether a system dump was taken.

**System programmer response:** Determine what keywords and operands are contained in the SIGNOFF command. Examine the portion of the console log recorded before this message for the presence of other messages that might provide further information. Also, examine the system dump data sets for the presence of a dump resulting from this condition. See *z/OS Security Server RACROUTE Macro Reference* for an explanation of the return code and reason code.

**User response:** See the Operator Response.

**Routing code:** None.

**Descriptor code:** 5

## **IRRE007I SIGNOFF COMMAND REQUIRES THE** *keyword* **KEYWORD TO BE SPECIFIED**

**Explanation:** The SIGNOFF command requires that the APPL, POE, and USER keywords be specified.

**System action:** The SIGNOFF command stops without further processing.

**Operator response:** Reenter the command with the correct keywords.

**System programmer response:** See the Operator Response.

**User response:** See the Operator Response.

**Routing code:** None.

**Descriptor code:** 5

#### **IRRE008I SIGNOFF COMMAND DOES NOT ALLOW PARTIAL GENERICS FOR THE** *keyword* **KEYWORD**

**Explanation:** Partial generics (A\*) were specified for the *keyword* keyword, which only allows for full generics or non-generics.

**System action:** The SIGNOFF command stops.

**Operator response:** Reenter the command specifying a fully qualified operand for *keyword*.

**System programmer response:** None.

**User response:** See the Operator Response.

**Routing code:** None.

**Descriptor code:** 5

# **IRRE009I • IRRE012I**

#### **IRRE009I SIGNOFF COMMAND COMPLETED**

**Explanation:** This message is produced when the SIGNOFF command completed its processing without error.

**System action:** The SIGNOFF command continues to normal termination.

**Routing code:** None.

**Descriptor code:** 5

#### **IRRE010I SIGNOFF COMMAND UNABLE TO LOCATE APPL** *APPL-name*

**Explanation:** The *APPL-name* specified in the APPL keyword could not be found in the table of current local LU (logical unit) names. This message is produced for explicit *APPL-name*.

**System action:** The SIGNOFF command stops without further processing.

**Operator response:** Check the *APPL-name* entered in the APPL keyword for being correct. Reenter the command with the correct value. If the problem persists notify the system programmer or the security administrator.

**System programmer response:** If the *APPL-name* is known to exist in the table of current local LU names, obtain diagnostic information such as a system dump containing the table of local LU names.

**User response:** See the Operator Response.

**Routing code:** None.

**Descriptor code:** 5

### **IRRE011I SIGNOFF COMMAND UNABLE TO LOCATE A MATCH FOR APPL** *APPL-name*

**Explanation:** The APPL(*APPL-name*) specification was unable to find a match in the table of local LU (logical unit) names. This message is only produced when the *APPL-name* specification is of the form APPL(ABC\*) or APPL(\*).

**System action:** The SIGNOFF command stops without further processing.

**Operator response:** Check the *APPL-name* entered in the APPL keyword for being correct. Reenter the command with the correct value. If the problem persists notify the system programmer or the security administrator.

**System programmer response:** If the *APPL-name* is known to match at least one entry in the table of current local LU-names, then obtain diagnostic information such as a system dump containing the table of local LU names.

**User response:** See the operator response.

**Routing code:** None.

**Descriptor code:** 5

## **IRRE012I SIGNOFF COMMAND FOUND THAT THERE WERE NO APPLS CURRENTLY SIGNED ON**

**Explanation:** The SIGNOFF command could not successfully execute because the list of local LU (logical unit) names does not exist.

**System action:** The SIGNOFF command stops without further processing.

**Operator response:** No specific response is required for this message unless it is known that the list should not be empty. In that case, notify the system programmer or the security administrator.

**System programmer response:** If this message reflects a condition that should not be present, examine the console log to determine what operations were performed on the list of local LU names.

**User response:** See the Operator Response.

**Routing code:** None.

**Descriptor code:** 5

#### **IRRE080I SIGNOFF COMMAND ENCOUNTERED AN ERROR. ABEND CODE IS** *abend\_code***-***reason\_code* **.**

**Explanation:** During the normal processing of the SIGNOFF request, an abnormal condition was detected. The *abend\_code* and *reason\_code* are displayed. Display the system dump data sets for an accompanying diagnostic dump.

**System action:** The SIGNOFF command stops processing.

**Operator response:** Notify the system programmer.

**System programmer response:** Report this message ID and its contents to your IBM support center. For a description of the abend code and reason code, see [Chapter 11, "RACF abend codes," on page 499.](#page-514-0) If the abend code and reason code displayed in the message do not appear in this information, see the system codes information for the MVS system at your installation.

**User response:** Notify the system programmer.

# **RRSF send request handling task messages**

## **IRRF010I RACF WAS UNABLE TO LOAD COMMUNICATION ROUTINE (***load module***). REMOTE RACF PROCESSING USING APPC IS DEACTIVATED.**

**Explanation:** The RACF subsystem address space issued the MVS macro LOAD to bring the load module into the RACF subsystem address space. This load module is needed to do any of the following tasks:

- Issue the appropriate APPC/MVS verb
- v Build a connection with another node
- v Send to and receive data from a remote node
- Process requests for the local node

**System action:** No attempt is made to register as an APPC/MVS server or to activate connections to other nodes. The local node processing is not activated. Any TARGET command requests to change the state of the connection to other nodes are ignored. The RACF subsystem address space saves the request that was issued. After the connection is made, RACF sends the request to the indicated node.

**Operator response:** Determine why the requested load module could not be found and loaded into the RACF subsystem address space. When the problem is corrected, issue the RESTART CONNECTION command. This causes the RACF subsystem address space to attempt to bring the needed load modules into the RACF subsystem address space.

**Routing code:** 2 and 9

**Descriptor code:** 4

## **IRRF080I** *subsystem-name* **SUBSYSTEM SEND REQUEST HANDLING TASK ENCOUNTERED AN ERROR. ABEND CODE IS** *abend-code.*

**Explanation:** The SEND request task was routing a work request to its destination on another node. This message appears when an abnormal event occurs. This message is written to the SYSLOG.

**System action:** The SEND handler attempts to try the current work request again.

When an RRSF subtask ends processing, its owning task restarts the subtask and, depending on the type of ABEND, the subtask should resume processing any work in its input queue. See "Actions to Recover from an RRSF Failure" in *z/OS Security Server RACF Diagnosis Guide* for more information.

**Operator response:** Report the occurrence of the message to the system programmer.

**Problem determination:** See *z/OS MVS System Codes* for an explanation of these codes.

## **IRRF081I** *subsystem-name* **SUBSYSTEM SEND REQUEST HANDLING TASK ENCOUNTERED AN ERROR. ABEND CODE IS** *abend-code.* **SEND REQUEST TASK ENDING.**

**Explanation:** The SEND request task was routing a work request to its destination on another node. This message appears when an abnormal event occurs.

**System action:** The SEND handler releases system resources that it holds and ends processing.

# **IRRG001I • IRRG002I**

When an RRSF subtask ends processing, its owning task restarts the subtask and, depending on the type of ABEND, the subtask should resume processing any work in its input queue. See "Actions to Recover from an RRSF Failure" in *z/OS Security Server RACF Diagnosis Guide* for more information.

**Operator response:** Report the occurrence of the message to the system programmer.

**Problem determination:** See *z/OS MVS System Codes* for an explanation of these codes. The task that started the SEND request task attempts to restart the task. Verify that message IRRB020I was issued showing that the task restart was successful.

#### **Routing code:** 2

**Descriptor code:** 6

# **RRSF PARMLIB and initialization messages**

## **IRRG001I** *subsystem-name* **SUBSYSTEM UNABLE TO OPEN MEMBER IRROPT***yy* **IN THE RACF PARAMETER LIBRARY.**

**Explanation:** OPEN processing failed on the indicated subsystem for member IRROPT*yy* of the RACF parameter library. No configuration statements from this member of the RACF parameter library are processed.

**System action:** None.

**Operator response:** Report the text of this message to the system programmer.

**System programmer response:** If the RACF parameter library member appears to be valid, report the occurrence of the error to the IBM support center.

**Routing code:** 2

**Descriptor code:** 6

## **IRRG002I** *subsystem-name* **SUBSYSTEM COULD NOT LOCATE THE RACFPARM DD STATEMENT FOR THE RACF PARAMETER LIBRARY DATA SET.**

**Explanation:** This message is displayed for one of the following reasons:

- v You specified PARM='OPT=*xx*' on the EXEC JCL statement in the RACF procedure in SYS1.PROCLIB. However, you did not also supply the RACFPARM DD statement to identify the RACF parameter library data set containing the IRROPT*xx* member.
- v You issued a SET INCLUDE(*xx*) command when the RACFPARM DD statement does not exist.

Because RACF cannot locate this data set, the commands contained within the IRROPT*xx* member are not processed. Therefore, if this message was displayed during RACF subsystem address space initialization, the RACF remote sharing facility is not activated.

**System action:** If this message was displayed during RACF subsystem address space initialization, initialization continues without activating RRSF. Any updates that you make to the RACF database are not propagated to any other RACF database in your RRSF configuration until the problem is resolved. If the message was issued as a result of a SET INCLUDE(*xx*) command entered as an operator command, the command ends.

**Operator response:** Contact your system programmer.

**System programmer response:** The started procedure for the RACF subsystem in SYS1.PROCLIB must be updated to provide the RACFPARM DD statement, which identifies the data set that contains the IRROPT*xx* member. For information about how to update your started procedure for remote sharing, see *z/OS Security Server RACF System Programmer's Guide*.

When the necessary updates are made, the RACF subsystem can be stopped and restarted to activate your changes.

For example, if your RACF subsystem name is 'RACF' and its (optional) subsystem identifier is '@', then from the operator console you would issue

@STOP START RACF,SUB=MSTR,PARM='OPT=xx' Alternatively, you could issue the SET and TARGET commands in the IRROPTxx member manually, although this is not the recommended method.

Unless the JCL is updated, this message appears again.

**Routing code:** 2

**Descriptor code:** 6

**IRRG005I** *subsystem-name* **SUBSYSTEM UNABLE TO LOCATE IRROPT***yy* **IN RACFPARM.**

**Explanation:** The RACF parameter library data set does not contain the member IRROPT*yy* that was to be processed by the indicated subsystem.

**System action:** The intended configuration statements are not processed.

**Operator response:** If the message occurs because you issued a SET INCLUDE(*yy*) command, reissue a corrected form of the command. If the message occurs during the RACF parameter library processing portion of subsystem initialization, report the complete text of the message to the system programmer.

**System programmer response:** Check the RACF parameter library members for their existence and validity. Pay particular attention to member references made by SET INCLUDE() statements.

**Routing code:** 2

**Descriptor code:** 6

## **IRRG006I A COMMAND IN PARAMETER LIBRARY MEMBER IRROPT***yy* **HAS EXCEEDED THE MAXIMUM OF** *number* **CONTINUATION LINES.**

**Explanation:** Commands to be processed from the RACF parameter library must not exceed *number* continuation lines. A parameter library command that exceeds this limit was detected and was not processed.

**System action:** None

**Operator response:** See accompanying message IRRG007I for an indication of which command was in error.

**Routing code:** 2

**Descriptor code:** 6

## **IRRG007I THE FIRST PORTION OF THE COMMAND IS:** *xxxxxxxxxxxxxxxxx***.**

**Explanation:** *xxxxxxxxxxxxxxxxx* is the first portion of the command that was ignored because of its excessive length. See preceding message IRRG006I.

**System action:** None.

**Operator response:** Report the text of this message to the system programmer.

**System programmer response:** Shorten the command, or remove it from the RACF parameter library.

**Routing code:** 2

**Descriptor code:** 6

**IRRG008I** *subsystem-name* **SUBSYSTEM IS PROCESSING PARAMETER LIBRARY MEMBER IRROPT***yy***.**

**Explanation:** This message indicates that processing of the IRROPT*yy* member of the RACF parameter library was begun by the indicated subsystem.

**System action:** Configuration statements (commands) within the RACF parameter library member are read and processed.

**Operator response:** None.

**Routing code:** 2

**Descriptor code:** 6

# **IRRG009I • IRRG012A**

#### **IRRG009I** *subsystem-name* **SUBSYSTEM CANNOT PROCESS PARAMETER LIBRARY MEMBER IRROPT***yy* **RECURSIVELY.**

**Explanation:** One or more recursive references to RACF parameter library member IRROPT*yy* are detected during parameter library processing by the indicated subsystem. The recursive references are not processed. However, other RACF parameter library processing continues.

**System action:** None.

**Operator response:** Report the text of this message to the system programmer.

**System programmer response:** Remove all recursive references from the RACF parameter library.

**Routing code:** 2

**Descriptor code:** 6

## **IRRG010I** *subsystem-name* **SUBSYSTEM PROCESSING OF PARAMETER LIBRARY MEMBER IRROPT***yy* **IS COMPLETE.**

**Explanation:** This message indicates that processing of the IRROPT*yy* member of the RACF parameter library was completed by the indicated subsystem.

**System action:** None.

**Operator response:** None.

**Routing code:** 2

**Descriptor code:** 6

## **IRRG011I THE LAST COMMAND IN PARAMETER LIBRARY MEMBER IRROPT***yy* **WAS IGNORED BECAUSE OF INCORRECT CONTINUATION.**

**Explanation:** The last command to be processed from a RACF parameter library member must not end with a continuation character. The command is considered incomplete and is not processed.

**System action:** None.

**Operator response:** See accompanying message IRRG007I for an indication of which command was in error.

**Routing code:** 2

**Descriptor code:** 6

## **IRRG012A INCORRECT VERSION OF RACF ENABLED IN IFAPRD***xx.*

**Explanation:** The active IFAPRDxx members of SYS1.PARMLIB contains a PRODUCT entry that enables the RACF product (5695-039) but not the z/OS Security Server feature. Starting with OS/390 Release 3, the RACF function was shipped only as a part of the OS/390 Security Server feature. The RACF function can be used only when it is ordered and enabled as the z/OS Security Server feature.

**System action:** The RACF component of the z/OS Security Server initializes to provide you with a system you can use to correct the IFAPRDxx entries for RACF and the z/OS Security Server feature. During initialization, RACF registers as the z/OS Security Server, not as the RACF product.

**System programmer response:** Correct the IFAPRDxx entries according to your licensing agreements and IPL the system.

- v If the z/OS Security Server feature was ordered, change the Security Server feature's STATE value to ENABLED in the appropriate IFAPRD*xx* member.
- v If the RACF function is required but the OS/390 Security Server feature was not ordered, order the feature from IBM and change its STATE value to ENABLED.
- v If the RACF or DCE Security Server functions are required, do one of the following tasks:
	- Remove the RACF (5695-039) entry from the appropriate IFAPRD*xx* member
	- Change its STATE value to DISABLED

For additional information, see *z/OS MVS Product Management*.

**Routing code:** 1

**Descriptor code:** 2

#### **IRRG013I THE** *command* **COMMAND CANNOT BE ISSUED FROM THE RACF PARAMETER LIBRARY.** | IRRG013I

**Explanation:** The *command* command was issued from the RACF parameter library, either during subsystem initialization, or as a result of a SET INCLUDE command. This is not allowed. | |

**System action:** The command ends in error. RACF parameter library processing continues. |

**Operator response:** Remove the command from the RACF parameter library member and issue it by using a supported method. See the *z/OS Security Server RACF Command Language Reference* about how each RACF command can be issued. | | |

**Routing code:** 2 and 9 |

**Descriptor code:** 4 |

> **IRRG080I** *subsystem-name* **SUBSYSTEM PARAMETER LIBRARY HANDLING ENCOUNTERED AN ERROR. ABEND CODE IS** *returncode-reasoncode***.**

**Explanation:** RACF parameter library processing ended abnormally for the indicated subsystem, with the return and reason codes. This message is written to the SYSLOG.

**Operator response:** Report the occurrence of the message to the system programmer.

**System programmer response:** Gather appropriate diagnostic information and contact the IBM support center.

# **SET command messages**

**IRRH001I** *subsystem-name* **SUBSYSTEM SET COMMAND ENDED IN RECURSIVE ABEND.**

**Explanation:** The SET command abnormally ended in its attempt to recover from a prior abend on the indicated subsystem.

**System action:** None.

**Operator response:** Report the occurrence of the message to the system programmer.

**System programmer response:** Gather appropriate diagnostic information and contact the IBM support center.

Descriptor code is 6.

**IRRH002I** *subsystem-name* **SUBSYSTEM SET COMMAND ENDED IN ERROR.**

**Explanation:** The SET command encountered an error during processing on the indicated subsystem. See any accompanying messages for more specific error information.

**System action:** None.

**Operator response:** Report the occurrence of the message to the system programmer.

**System programmer response:** Gather appropriate diagnostic information and contact the IBM support center if the accompanying error messages do not indicate user error.

Descriptor code is 6.

#### **IRRH003I ISSUER HAS INSUFFICIENT AUTHORITY TO KEYWORD** *keyword* **ON** *subsystem-name* **SUBSYSTEM SET COMMAND.**

**Explanation:** RACF OPERCMDS class profiles currently fail to authorize the command issuer to use the named keyword with the SET command when starting its processing by the *subsystem-name* subsystem.

**System action:** The SET command ends in error.

# **IRRH004I • IRRH008I**

**Operator response:** Contact your RACF security administrator to obtain the proper authority.

Descriptor code is 6.

## **IRRH004I** *subsystem-name* **SUBSYSTEM SET COMMAND HAS COMPLETED SUCCESSFULLY.**

**Explanation:** The SET command was processed by the *subsystem-name* subsystem without any errors.

**System action:** None.

**Operator response:** None.

Descriptor code is 6.

## **IRRH005I** *subsystem-name* **SUBSYSTEM INFORMATION:**

**Explanation:** This message precedes the remainder of the output displayed by SET LIST processing.

**Operator response:** None.

Descriptor code is 6.

## **IRRH006I MORE THAN FOUR USERS WERE SPECIFIED WITH THE OUTPUT AND NOTIFY KEYWORDS ON THE SET COMMAND.**

**Explanation:** On the SET command, more than four users were specified with the OUTPUT and NOTIFY keywords. The combination of users specified on the two keywords can be a maximum of four *different* users. In other words, the cumulative total of unique users may not exceed four in both the OUTPUT and NOTIFY keywords. The same four users may be specified on each keyword. However, if four users are specified on one of the keywords, a (different) fifth user may not be specified on the other keyword. For example, if four users are specified on the OUTPUT keyword, a fifth user may not be specified on the NOTIFY keyword.

**System action:** Command processing fails to complete.

**User response:** Issue the command again, specifying no more than four different users with the OUTPUT and NOTIFY keywords.

Descriptor code is 6.

## **IRRH007I** *operand* **SPECIFIED ON THE { ALWAYS | WARN | FAIL } KEYWORD OF THE SET COMMAND IS NOT VALID.**

**Explanation:** On the indicated SET command keyword, an operand was specified with incorrect syntax. The correct syntax is any of the following:

- *node.userid*
- v *.userid*
- $\cdot$  &RACUID

**System action:** Command processing fails to complete.

**User response:** Issue the command again, correcting the operand that is in error.

Descriptor code is 6.

## **IRRH008I THE SET COMMAND HAS RESTORED THE PREVIOUS SETTINGS OF THE OUTPUT AND NOTIFY KEYWORDS.**

**Explanation:** The SET AUTODIRECT command was issued with no values specified for the OUTPUT and NOTIFY keywords. When a previous SET NOAUTODIRECT command was issued, the settings of the OUTPUT and NOTIFY keywords were saved. These settings are now restored.

**System action:** Command processing continues.

**User response:** The user can issue the SET LIST command to display the restored settings.

Descriptor code is 6.

## **IRRH009I WARNING! THE SET COMMAND HAS ACTIVATED** *rrsf\_function* **BUT NO USERS HAVE BEEN SPECIFIED ON THE OUTPUT OR NOTIFY KEYWORDS.**

**Explanation:** The *rrsf\_function* AUTODIRECT, AUTOPWD, PWSYNC, or AUTOAPPL was issued with no values specified for the OUTPUT and NOTIFY keywords. If errors occur during automatic command direction, no one is notified of the errors, and RACF profiles do not remain synchronized.

If the SET AUTODIRECT command was issued with the intent of restoring previous settings of the OUTPUT and NOTIFY keywords, no saved settings were found and, therefore, could not be restored.

**System action:** Command processing continues.

**User response:** If the intention was to have someone notified when errors occur during automatic command direction, issue the command again, specifying at least one user on the OUTPUT or NOTIFY keyword.

Descriptor code is 6.

## **IRRH080I** *subsystem-name* **SUBSYSTEM SET COMMAND ENCOUNTERED AN ERROR. ABEND CODE IS** *returncode-reasoncode***.**

**Explanation:** The SET command processed by the *subsystem-name* subsystem ended abnormally, with the return and reason codes.

**Operator response:** Report the occurrence of the message to the system programmer.

**System programmer response:** Gather appropriate diagnostic information and contact the IBM support center.

Descriptor code is 6.

## **IRRH082I THE TRACE KEYWORD REQUIRES ADDITIONAL SPECIFICATION.**

**Explanation:** The TRACE keyword requires the specification of 1 or more of its options.

**System action:** The SET command ends in error.

**Operator response:** Reissue a corrected version of the command, if necessary. See *z/OS Security Server RACF Command Language Reference* for the syntax of the SET command.

Descriptor code is 6.

#### **IRRH083I THE GENERICANCHOR KEYWORD REQUIRES ADDITIONAL SPECIFICATION.**

**Explanation:** The GENERICANCHOR keyword requires the specification of SYSTEM or JOBNAME and COUNT or RESET keywords.

**System action:** Command processing ends.

**Operator response:** Reissue the command with the additional required keywords. See *z/OS Security Server RACF Command Language Reference*for the syntax of the SET command.

Descriptor code is 6.

## **IRRH084I THE SET COMMAND HAD NO EFFECT ON THE GENERICANCHOR SETTINGS.**

**Explanation:** The SET command was issued with the GENERICANCHOR keyword and the JOBNAME subkeyword. You specified a jobname or jobnames, which is not in the list of jobnames that contain specific generic anchor settings.

**System action:** No changes are made to the generic anchor values.

**User response:** Verify that the jobnames specified on the SET GENERICANCHOR command are the intended jobnames.

Descriptor code is 6.

# **RRSF handshaking messages**

## **IRRI000I LOCAL RACF NODE** *local-node* **[SYSNAME** *system-name***] IS ATTEMPTING TO CONTACT PARTNER RACF NODE** *partner-node* **[SYSNAME** *system-name***].**

**Explanation:** This is an informational message only. One or more RACF TARGET commands were issued at the local RACF node *local-node* that caused it to attempt to establish communications with the partner node *partner-node*. The local node waits for a response from the partner (the partner should issue its own TARGET command). When the partner responds, information is exchanged and an attempt is made to open up RACF communication between these two nodes. This is known as entering the OPERATIVE ACTIVE state. This message is written to the SYSLOG. If SYSNAME information is present for one or both of the nodes in this message, the node that precedes the SYSNAME is a multisystem node.

**System programmer response:** If you receive this message and do not get a response either confirming or denying communication, ensure that the partner RACF node did issue a TARGET statement for this node (with the correct LU name, if APPC is being used, or the correct host address, if TCP is being used). A TARGET NODE (node-name) LIST command can be issued on the partner node to list the node definition as it is defined here. You should also check for communication protocol failures (that is, APPC or TCP) because that is the means RACF is using to communicate with the partner.

## **IRRI001I RACF COMMUNICATION WITH NODE** *partner-node* **[SYSNAME** *system-name***] HAS BEEN SUCCESSFULLY ESTABLISHED.**

**Explanation:** This is an informational message only. One or more RACF TARGET commands were issued that caused RACF to establish this communication link with the partner node. RACF on each node successfully exchanged information and both are agreed to allow the communication. Communication is now considered OPERATIVE ACTIVE between these two nodes. If SYSNAME information is present in this message, the partner node *partner-node* is a multisystem node.

**System programmer response:** No response is needed if you expected RACF to be communicating with RACF on the partner node. Otherwise, you might want to issue RACF TARGET commands to remove the communication path or modify the RACF parameter library commands that you currently run during RACF subsystem initialization.

## **Routing code:** 2

**Descriptor code:** 6

## **IRRI004I ATTENTION: LOCAL NODE** *local-node* **[SYSNAME** *system-name***] HAS TEMPLATE VERSION [***xxxxxx|yyyyyyyy.zzzzzzzz***]. PARTNER NODE** *partner-node* **[SYSNAME** *system-name***] HAS TEMPLATE VERSION [***xxxxxxx|yyyyyyyy.zzzzzzzz***].**

**Explanation:** This is an attention message only. You can choose whether to act immediately. RACF checks certain data between the partner node and the local node to determine whether a command could run on one node but not the other. The template level is an example of this data and a mismatch are detected. Adding a field on one node may work, but fail on the other node until the corresponding template update takes place on that node. If SYSNAME information is present for one or both of the nodes in this message, the node that precedes the SYSNAME is a multisystem node.

**System action:** If no error messages are issued with this attention message, RACF still attempts to move this node pair into the OPERATIVE ACTIVE state. Message IRRI001I indicates when the OPERATIVE ACTIVE state is reached.

**System programmer response:** Evaluate the template levels in the message. If you do not plan to add or alter a profile specifically using the fields in the more recent version of the templates, you may ignore this message until the next service upgrade causes the templates to match. If you plan to use the new fields, you must correct the template mismatch by running the IRRMIN00 utility on the downlevel node, then IPL that node. Remember to upgrade the RACF dynamic parse specification data set (IRRDPSDS) to match the template level. When the template levels match, this message does not appear when the two nodes TARGET each other.

**Routing code:** 2 and 9

**Descriptor code:** 4

### **IRRI005I ATTENTION: LOCAL NODE** *local-node* **[SYSNAME** *system-name***] HAS DYNAMIC PARSE VERSION** *xxxxxxx***. PARTNER NODE** *partner-node* **[SYSNAME** *system-name***] HAS DYNAMIC PARSE VERSION** *xxxxxxx***.**

**Explanation:** This is an attention message only. You can choose whether to act immediately. RACF checks certain data between the partner node and the local node to determine whether a command could run on one node but not the other. The dynamic parse specification data (IRRDPSDS) level is one of these types of data and a mismatch is detected. Adding a profile segment field on one node may work, but fail on the other node until the corresponding dynamic parse specification update takes place on that node. If SYSNAME information is present for one or both of the nodes in this message, the node that precedes the SYSNAME is a multisystem node.

This message also occurs if dynamic parse initialization is not complete on both nodes. The dynamic parse version displayed for a node that is not completed dynamic parse initialization is '<UNKNOWN>'.

**System action:** If no error messages are issued with this attention message, RACF still attempts to move this node pair into the OPERATIVE ACTIVE state. Message IRRI001I confirms when the OPERATIVE ACTIVE state is reached.

**System programmer response:** Evaluate the dynamic parse levels in the message. If you do not plan to add or alter a profile specifically using the segment fields that exist in the more recent version of the IRRDPSDS, you may ignore this message until the next service upgrade causes the members to match. If you plan to use the new fields, you must correct the IRRDPSDS mismatch by running the IRRDPI00 UPDATE command on the downlevel node. Remember to upgrade the RACF templates to match the dynamic parse level. When the IRRDPSDS levels match, this message does not appear when the two nodes TARGET each other.

If this message occurred because dynamic parse initialization did not complete on both nodes, dynamic parse initialization can be performed before starting the RACF address space to reduce the likelihood of this message appearing. After dynamic parse is complete on both nodes, SET LIST can be issued on each node to display the dynamic parse level. Alternatively, a command such as TARGET NODE(*local-node*) OP that causes RACF to reexamine dynamic parse levels on both nodes can be issued. If the dynamic parse levels do not match, message IRRI005I is displayed again.

**Routing code:** 2 and 9

**Descriptor code:** 4

## **IRRI006I ATTENTION: LOCAL NODE** *local-node* **HAS SETROPTS OPTION** *option***. PARTNER NODE** *partner-node* **HAS SETROPTS OPTION** *option***.**

**Explanation:** This is a warning message only. You can choose whether to act immediately. RACF checks certain data between the partner node and the local node to determine whether a command could run on one node but not the other. The indicated SETROPTS option is one of these types of data and a mismatch is detected. Adding a profile on one node may work, but fail on the other node until the corresponding SETROPTS options match.

**System action:** If no error messages are issued with this warning message, RACF still attempts to move this node pair into the OPERATIVE ACTIVE state. Message IRRI001I indicates when the OPERATIVE ACTIVE state is reached.

**System programmer response:** Evaluate the SETROPTS options in the message. These SETROPTS options must match when you want two RACF nodes to communicate with each other. You should use the SETROPTS command to change one or both nodes so that the SETROPTS options match. When the SETROPTS options match, this message does not appear when the two nodes TARGET each other.

**Routing code:** 2 and 9

**Descriptor code:** 4

## **IRRI007I ATTENTION: LOCAL NODE** *local-node* **HAS A DIFFERENT SETROPTS PASSWORD(***RULEx***) THAN PARTNER NODE** *partner-node***.**

**Explanation:** This is a warning message only. You can choose whether to act immediately. RACF checks certain data between the partner node and the local node to determine whether a command could run on one node but not the other. The SETROPTS PASSWORD(RULEx) is one of these types of data and a mismatch is detected. As a result, a change in password may be accepted on one node but rejected on the other node unless the SETROPTS password rules match.

When the password rules are the same, they do not need to be listed in the same order on both nodes.

# **IRRI011I • IRRI013I**

**System action:** If no error messages are issued with this warning message, RACF still attempts to move this node pair into the OPERATIVE ACTIVE state. Message IRRI001I indicates when the OPERATIVE ACTIVE state is reached.

**System programmer response:** Evaluate the SETROPTS password rule that is listed in the message. These SETROPTS password rules must be consistent when you want two RACF nodes to communicate with each other. You should use the SETROPTS command to change one or both nodes so that the SETROPTS password rules are consistent. If you plan to allow RACF to synchronize passwords between these nodes, the existing sets of password rules must be merged into a single set that contains the most restrictive of the original rules. Both nodes should then use this new set of rules. This prevents acceptable passwords on one node from failing on a more restrictive node. When the SETROPTS options are consistent, this message does not appear when the two nodes TARGET each other.

**Routing code:** 2 and 9

**Descriptor code:** 4

## **IRRI011I ERROR: LOCAL NODE** *local-node* **[SYSNAME** *system-name***] HAS RACF LEVEL** *xxxxx***. PARTNER NODE** *partner-node* **[SYSNAME** *system-name***] HAS RACF LEVEL** *xxxxx***.**

**Explanation:** This is an error message. The RACF levels at local node *local-node* and its partner node *partner-node* are not compatible. Each node must be at RACF 2.2 or higher in order for communication to occur between the nodes. If SYSNAME information is present for one or both of the nodes in this message, the node that precedes the SYSNAME is a multisystem node.

**System action:** Because this is an error, RACF does not move this node pair into the OPERATIVE ACTIVE state, but leaves them in an OPERATIVE PENDING VERIFICATION state. Message IRRI013I indicates that RACF is not communicating with the partner node.

**System programmer response:** Evaluate the RACF levels in the message. Upgrade your RACF level and try the request again. See *z/OS Security Server RACF System Programmer's Guide* for additional information. When the RACF levels match at RACF 2.2 or higher, this message does not appear when the two nodes TARGET each other, and communication should be allowed between the nodes.

**Routing code:** 2 and 9

**Descriptor code:** 4

**IRRI012I ERROR: LOCAL NODE** *local-node* **[SYSNAME** *system-name***] HAS PROTOCOL LEVEL** *xxxxx***. PARTNER NODE** *partner-node* **[SYSNAME** *system-name***] HAS PROTOCOL LEVEL** *xxxxx***.**

**Explanation:** RACF checks certain data between the partner node and the local node to determine if they are compatible enough to allow communication between the nodes. The transportation protocol level is a crucial condition and is found to be at incompatible levels. If SYSNAME information is present for one or both of the nodes in this message, the node that precedes the SYSNAME is a multisystem node.

**System action:** RACF does not move this node pair into the OPERATIVE ACTIVE state, but leaves them in an OPERATIVE PENDING VERIFICATION state. Message IRRI013I indicates that RACF is not communicating with the partner node.

**System programmer response:** The transportation protocol values should always match. However, it is possible that PTF service to RACF modules could introduce a condition where RACF cannot endure communication between certain different service levels. Important load modules that could affect this are IRRDDM00, IRRAPPC0, IRRAPPC2, IRRAPPC6, IRRTCP00, IRRTCP01, and IRRTCP02. If you receive this message, you should check PTFs that affect CSECTs in these load modules and see if there was hold information that recommended that the PTF is applied to all communicating systems at the same time. If so, apply the PTF on the remaining systems and TARGET the nodes operative again. If this does not correct the problem, contact the IBM support center.

**Routing code:** 2 and 9

**Descriptor code:** 4

## **IRRI013I RACF COMMUNICATION WITH NODE** *partner-node* **[SYSNAME** *system-name***] HAS BEEN REJECTED.**

**Explanation:** This message indicates that RACF denied communication with RACF on the partner node. Information was found to be incompatible, and RACF did not open up communication between this node and the partner node. If SYSNAME information is present in this message, the partner node *partner-node* is a multisystem node.

**System action:** These two nodes are left in the OPERATIVE PENDING VERIFICATION state. Communication is not allowed between these two nodes.

**System programmer response:** Refer to any preceding RACF error messages to determine what was incompatible between the two nodes. Correct the RACF differences and TARGET the nodes operative again.

**Routing code:** 2 and 9

**Descriptor code:** 4

## **IRRI014I ERROR: LOCAL NODE** *node-name* **[SYSNAME** *system-name***] AND PARTNER NODE** *node-name* **[SYSNAME** *system-name***] HAVE CONFLICTING TARGET STATEMENTS WITH {LOCAL | REMOTE} LUNAME** *luname***. REASON CODE** *reason-code***.**

**Explanation:** RACF successfully made a connection between the local node and a remote LU name. However, there is an inconsistency in the TARGET statements on the local and remote sides about which one of the LU names is referenced. The text of this message indicates the LU name in conflict and the reason code indicates the inconsistency. The reason code is one of these values:

## **Reason**

| | | | | |

**1** There is no agreement on node-name.

**2** There is no agreement if a node is a multisystem node or a single-system node.

**3** There is no agreement on system-name.

**4** There is no agreement if the system on the multisystem node is the MAIN system. Reason code 4 can also occur if you specify the NEWMAIN keyword to change the MAIN system to the local system without first issuing the command on the current MAIN system. Remote systems refuse a connection as MAIN if they already have an OPERATIVE ACTIVE MAIN system for the multisystem node. This can also happen upon reIPLing the original MAIN system (as coded in the RACF parameter library) after the MAIN is switched to another system without updating the parameter library.

**System action:** Because these are errors, RACF does not move this node pair into the OPERATIVE-ACTIVE state. Instead they remain in an OPERATIVE-PENDING-VERIFICATION state. Message IRRI013I is received indicating that RACF does not communicate with the partner node.

**Operator response:** Do the following tasks:

- v Issue the TARGET LIST command from both nodes and determine the error. If a node is multisystem, ensure that the TARGET LIST command is done from the specific system involved.
- v Issue the TARGET DELETE command for the incorrect node definitions and TARGET the correct ones. If a node is multisystem, ensure that the corrections are made on every system.
- v Ensure that corresponding updates are made to the RACF parameter library for future refreshes of the subsystem or re-IPLs.
- If reason code 4 is issued because of a MAIN switch, issue a TARGET NEWMAIN command on the local system by specifying the current MAIN system. This causes the local system to reestablish its remote connections as a non-MAIN system. If you want to reestablish the local system as MAIN, then see the *z/OS Security Server RACF* | *System Programmer's Guide* for more information about how to change the MAIN from the current system to the local system. | | | |

**Note:** The local system thinks that it is MAIN, and any remote systems before V2R2 whose TARGET commands | define it as MAIN successfully connects and treats it as their MAIN system, effectively resulting in two different MAIN systems for the local node. This does not result in any out-of-order work, and you might want to run this way in the short term. However, the local system is not connected to any V2R2 (or higher) remote single system nodes or | MAIN systems of multisystem nodes. Therefore, the local system is not able to send outbound work to those nodes until those connections are successfully reestablished. || |  $\blacksquare$ 

**Routing code:** 2

**Descriptor code:** 6

## **IRRI015I ERROR: HANDSHAKING HAS ALREADY FAILED ON PARTNER RRSF NODE** *node-name* **[SYSNAME** *system-name***].**

**Explanation:** An attempt is made to make this partner RRSF node operative and handshaking failed. Handshaking is not reattempted.

**System action:** These two nodes are left in the OPERATIVE PENDING VERIFICATION state. Communication is not allowed between these two nodes.

**System programmer response:** Refer to any preceding RACF error messages to determine what was incompatible between the two nodes. If message IRRI014I or IRRI016I was issued, correct the problem and issue RESTART CONNECTION NODE(*nodename*) for the specific node or system. If a protocol mismatch is detected, the entire set of communication tasks must be restarted to reload all handshaking modules. This can be done by issuing RESTART CONNECTION without the NODE keyword. If incompatible RACF levels are detected, an IPL is required after upgrading to a compatible RACF level to correct the problem.

**Routing code:** 2 and 9

**Descriptor code:** 4

**IRRI016I ERROR: LOCAL NODE** *node-name* **[SYSNAME** *system-name***] AND PARTNER NODE** *node-name* **[SYSNAME** *system-name***] HAVE CONFLICTING TARGET STATEMENTS WITH {LOCAL | REMOTE} SYSTEM. REASON CODE** *reason-code***.**

**Explanation:** RACF successfully made a connection between the local node and a remote RRSF node. However, there is an inconsistency in the TARGET statements on the local and remote nodes. The text of this message indicates the node and system name in conflict and the reason code indicates the inconsistency. The reason code is one of these values:

## **Reason**

| | | | | |

- **1** There is no agreement on a node name. This can occur normally when adding node that is not defined using the TARGET command on the remote system.
- **2** There is no agreement if a node is a multisystem node or a single-system node.
- **3** There is no agreement on *system-name*.
- **4** There is no agreement if the system on the multisystem node is the MAIN system. Reason code 4 can also occur if you specify the NEWMAIN keyword to change the MAIN system to the local system without first issuing the command on the current MAIN system. Remote systems refuse a connection as MAIN if they already have an OPERATIVE ACTIVE MAIN system for the multisystem node. This can also happen upon re-IPLing the original MAIN system (as coded in the RACF parameter library) after the MAIN is switched to another system without updating the parameter library
- **5** There is no agreement about the transport protocol being used for the connection.

**System action:** Because these are errors, RACF does not move this node pair into the OPERATIVE-ACTIVE state. Instead they are left in an OPERATIVE-PENDING-VERIFICATION state. Message IRRI013I is displayed and indicates that RACF does not communicate with the partner node.

## **Operator response:** Do the following tasks:

- v Issue the TARGET LIST command from both nodes and determine the error. If a node is multisystem, ensure that the TARGET LIST command is issued from the specific system involved.
- v Issue the TARGET DELETE command for the incorrect node definitions and issue TARGET commands to define the deleted nodes correctly. If a node is multisystem, ensure that the corrections are made on every system.
- Ensure that corresponding updates are made to the RACF parameter library for future refreshes of the subsystem or reIPLs.

If reason code 4 is issued because of a MAIN switch, issue a TARGET NEWMAIN command on the local system by specifying the current MAIN system. This causes the local system to reestablish its remote connections as a non-MAIN system. If you want to reestablish the local system as MAIN, then see the *z/OS Security Server RACF System Programmer's Guide* for more information about how to change the MAIN from the current system to the local system. | | |  $\blacksquare$  $\mathbf{I}$
**Note:** The local system thinks that it is MAIN, and any remote systems before V2R2 whose TARGET commands | define it as MAIN successfully connects and treats it as their MAIN system, effectively resulting in two different MAIN systems for the local node. This does not result in any out-of-order work, and you might want to run this way | in the short term. However, the local system is not connected to any V2R2 (or higher) remote single system nodes or | MAIN systems of multisystem nodes. Therefore, the local system is not able to send outbound work to those nodes until those connections are successfully reestablished. || |

**Routing code:** 2

**Descriptor code:** 6

### **IRRI020I RRSF CONNECTION {TO | FROM}** *system-identifier* **HAS BEEN REJECTED DUE TO INSUFFICIENT AT-TLS POLICY. AT-TLS IS NOT ENABLED ON THE STACK.**

**Explanation:** RACF remote sharing requires its connections, using the TCP protocol, be covered by an AT-TLS rule. It is AT-TLS that provides the authentication of RRSF nodes to one another, and encryption of traffic across the network. There is no rule covering this RRSF connection because AT-TLS was not enabled on the TCP/IP stack, or the Policy Agent, which serves the AT-TLS policy to TCP/IP, has not completed initialization when AT-TLS policy mapping was performed. The last case should not typically happen, as the listener should wait for the Policy Agent to initialize before allowing remote connection attempts to occur. However, if you incorrectly permitted the RACF subsystem user ID to the EZB.INITSTACK.*sysname.tcpname* resource in the SERVAUTH class, this message is issued for any remote connection that is attempted before the Policy Agent serves the policy to TCP/IP. See *z/OS Security Server RACF System Programmer's Guide* for more information about ATTLS.

The value for direction can be **TO**, when the message is issued by the system that initiated the connection, or **FROM**, when the message is issued by the system that received the connection request.

When the value of direction is **TO**, *system-identifier* is expressed as **NODE** *node-name*, followed by **SYSNAME** *system-name*, if the target is a multisystem node.

When the value of direction is **FROM**, the communication failed before RRSF identified the peer RRSF node and system name, or determined if the peer is a valid RRSF node. Therefore, *system-identifier* is expressed as **PEER**, followed by an IP address and a port number, which is separated by a colon. If necessary, you can use the z/OS UNIX **host** command shipped by z/OS UNIX System Services to map the IP address to a host name. See *z/OS Communications Server: IP System Administrator's Commands* for more information about the z/OS UNIX **host** command. For example, if the peer information displayed is 1.2.3.4:1026, issue the following command:

\$ host 1.2.3.4 EZZ8321I zossys1.xyz.com 1.2.3.4

**System action:** The connection is rejected. The RRSF connection is placed in the OPERATIVE-PENDING-VERIFICATION state.

**System programmer response:** After the security administrator updated the AT-TLS policy, try the connection again with the TARGET OPERATIVE command for the failed node and system. If the policy is already implemented, but the Policy Agent has not yet initialized, wait for it to initialize and then try the connection again with the TARGET OPERATIVE command for the failed node and system.

**Routing code:** 2 and 9

**Descriptor code:** 4

**RACF Security Administrator Response:** Implement AT-TLS policy for this connection, or remove the RACF subsystem's access list entry from the EZB.INITSTACK.*sysname.tcpname* profile in the SERVAUTH class. See *z/OS Security Server RACF System Programmer's Guide* for information about RACF requirements.

## **IRRI021I RRSF CONNECTION {TO | FROM}** *system-identifier* **HAS BEEN REJECTED DUE TO INSUFFICIENT AT-TLS POLICY. NO MATCHING POLICY RULE WAS FOUND.**

**Explanation:** RACF remote sharing requires its connections to be covered by an AT-TLS rule. It is AT-TLS that provides the authentication of RRSF nodes to one another, and encryption of traffic across the network. No matching policy rule was found when AT-TLS policy mapping was performed for the connection. See *z/OS Security Server RACF System Programmer's Guide* for more information about ATTLS.

The value for direction can be **TO**, when the message is issued by the system that initiated the connection, or **FROM**, when the message is issued by the system that received the connection request.

# **IRRI022I**

When the value of direction is **TO**, *system-identifier* is expressed as **NODE** *node-name*, followed by **SYSNAME** *system-name* if the target is a multisystem node.

When the value of direction is **FROM**, the communication failed before RRSF identified the peer RRSF node and system name, or determined if the peer is a valid RRSF node. Therefore, *system-identifier* is expressed as **PEER**, followed by an IP address and a port number, which is separated by a colon. If necessary, you can use the z/OS UNIX **host** command to map the IP address to a host name. See *z/OS Communications Server: IP System Administrator's Commands* for more information about the z/OS UNIX **host** command. For example, if the peer information displayed is 1.2.3.4:1026, issue the following command:

\$ host 1.2.3.4 EZZ8321I zossys1.xyz.com 1.2.3.4

**System action:** The connection is rejected. The RRSF connection is placed in the OPERATIVE-PENDING-VERIFICATION state.

**System programmer response:** After the security administrator updated the AT-TLS policy, try the connection again with the TARGET OPERATIVE command for the failed node and system.

**Routing code:** 2 and 9

**Descriptor code:** 4

**RACF Security Administrator Response:** Implement AT-TLS policy for this connection. See *z/OS Security Server RACF System Programmer's Guide* for information about RACF requirements.

## **IRRI022I RRSF CONNECTION {TO | FROM}** *system-identifier* **HAS BEEN REJECTED DUE TO INSUFFICIENT AT-TLS POLICY. THE AT-TLS RULE NAME** *rule-name* **IS DISABLED.**

**Explanation:** RACF remote sharing requires its connections to be covered by an AT-TLS rule. It is AT-TLS that provides the authentication of RRSF nodes to one another, and encryption of traffic across the network. The policy rule that matches this connection (the TTLSRule named *rule-name*) indicates that AT-TLS should not be used. See *z/OS Security Server RACF System Programmer's Guide* for more information about ATTLS.

The value for direction can be **TO**, when the message is issued by the system that initiated the connection, or **FROM**, when the message is issued by the system that received the connection request.

When the value of direction is **TO**, *system-identifier* is expressed as **NODE** *node-name*, followed by **SYSNAME** *system-name* if the target is a multisystem node.

When the value of direction is **FROM**, the communication failed before RRSF identified the peer RRSF node and system name, or determined if the peer is a valid RRSF node. Therefore, *system-identifier* is expressed as **PEER**, followed by an IP address and a port number, which is separated by a colon. If necessary, you can use the z/OS UNIX **host** command to map the IP address to a host name. See *z/OS Communications Server: IP System Administrator's Commands* for more information about the z/OS UNIX **host** command. For example, if the peer information displayed is 1.2.3.4:1026, issue the following command:

\$ host 1.2.3.4 EZZ8321I zossys1.xyz.com 1.2.3.4

**System action:** The connection is rejected. The RRSF connection is placed in the OPERATIVE-PENDING-VERIFICATION state.

**System programmer response:** After the security administrator updated the AT-TLS policy, try the connection again with the TARGET OPERATIVE command for the failed node and system.

**Routing code:** 2 and 9

**Descriptor code:** 4

**RACF Security Administrator Response:** Implement AT-TLS policy for this connection and enable the rule. Also, review the AT-TLS policy and ensure that the TTLSEnabled flag, in the TTLSGroupAction statement for the RRSF server and client, rules are set to ON. See *z/OS Security Server RACF System Programmer's Guide* for information about RACF requirements.

#### **IRRI023I RRSF CONNECTION {TO | FROM}** *system-identifier* **HAS BEEN REJECTED DUE TO INSUFFICIENT AT-TLS POLICY. THE AT-TLS RULE NAME** *rule-name* **SPECIFIES APPLICATION CONTROL.**

**Explanation:** RACF remote sharing requires its connections to be covered by an AT-TLS rule. It is AT-TLS that provides the authentication of RRSF nodes to one another, and encryption of traffic across the network. The policy rule that matches this connection (the TTLSRule named *rule-name*) indicates AT-TLS is enabled for this connection, but that the application is responsible for initiating the secure handshake. RRSF does not provide support for this. Instead, RRSF relies on TCP/IP to establish the secure connection on the behalf of RRSF. See *z/OS Security Server RACF System Programmer's Guide* for more information about ATTLS.

If the ApplicationControlled keyword is present in the AT-TLS policy information for the RRSF client or server rule, make sure that the value is set to OFF.

In the AT-TLS policy information for the RRSF server rule, make sure that the HandshakeRole keyword is set to ServerWithClientAuth and that the ClientAuthType keyword, if specified, is either Required (the default, if not specified) or SAFCheck.

The value for direction can be **TO**, when the message is issued by the system that initiated the connection, or **FROM**, when the message is issued by the system that received the connection request.

When the value of direction is **TO**, *system-identifier* is expressed as **NODE** *node-name*, followed by **SYSNAME** *system-name* if the target is a multisystem node.

When the value of direction is **FROM**, the communication failed before RRSF identified the peer RRSF node and system name, or determined if the peer is a valid RRSF node. Therefore, *system-identifier* is expressed as **PEER**, followed by an IP address and a port number, which is separated by a colon. If necessary, you can use the z/OS UNIX **host** command to map the IP address to a host name. See *z/OS Communications Server: IP System Administrator's Commands* for more information about the z/OS UNIX **host** command. For example, if the peer information displayed is 1.2.3.4:1026, issue the following command:

\$ host 1.2.3.4 EZZ8321I zossys1.xyz.com 1.2.3.4

**System action:** The connection is rejected. The RRSF connection is placed in the OPERATIVE-PENDING-VERIFICATION state.

**System programmer response:** After the security administrator updated the AT-TLS policy, try the connection again with the TARGET OPERATIVE command for the failed node and system.

**Routing code:** 2 and 9

**Descriptor code:** 4

**RACF Security Administrator Response:** Turn off the application-controlled indicator in the policy definition. See *z/OS Security Server RACF System Programmer's Guide* for information about RACF requirements.

#### **IRRI024I RRSF CONNECTION {TO | FROM}** *system-identifier* **HAS BEEN REJECTED DUE TO INSUFFICIENT AT-TLS POLICY. THE AT-TLS RULE NAME** *rule-name* **DOES NOT CORRECTLY SPECIFY CLIENT AUTHENTICATION.**

**Explanation:** RACF remote sharing requires its connections to be covered by an AT-TLS rule. It is AT-TLS that provides the authentication of RRSF nodes to one another, and encryption of traffic across the network. The policy rule that matches this connection (the TTLSRule named *rule-name*) does not require client authentication. See *z/OS Security Server RACF System Programmer's Guide* for more information about ATTLS.

In the AT-TLS policy information for the RRSF server rule, make sure that the HandshakeRole keyword is set to ServerWithClientAuth and that the ClientAuthType keyword, if specified, is either Required (the default, if not specified) or SAFCheck.

The value for direction can be **TO**, when the message is issued by the system that initiated the connection, or **FROM**, when the message is issued by the system that received the connection request.

When the value of direction is **TO**, *system-identifier* is expressed as **NODE** *node-name*, followed by **SYSNAME** *system-name* if the target is a multisystem node.

When the value of direction is **FROM**, the communication failed before RRSF identified the peer RRSF node and system name, or determined if the peer is a valid RRSF node. Therefore, *system-identifier* is expressed as **PEER**,

# **IRRI025I • IRRI026I**

followed by an IP address and a port number, which is separated by a colon. If necessary, you can use the z/OS UNIX **host** command to map the IP address to a host name. See *z/OS Communications Server: IP System Administrator's Commands* for more information about the z/OS UNIX **host** command. For example, if the peer information displayed is 1.2.3.4:1026, issue the following command:

\$ host 1.2.3.4 EZZ8321I zossys1.xyz.com 1.2.3.4

**System action:** The connection is rejected. The RRSF connection is placed in the OPERATIVE-PENDING-VERIFICATION state.

**System programmer response:** After the security administrator updated the AT-TLS policy, try the connection again with the TARGET OPERATIVE command for the failed node and system.

**Routing code:** 2 and 9

**Descriptor code:** 4

**RACF Security Administrator Response:** The client authentication level must be set to at least "required". See *z/OS Security Server RACF System Programmer's Guide* for information about RACF requirements.

#### **IRRI025I RRSF CONNECTION {TO | FROM}** *system-identifier* **HAS BEEN REJECTED DUE TO INSUFFICIENT AT-TLS POLICY. THE AT-TLS RULE NAME** *rule-name* **SPECIFIES AN INADEQUATE TLS PROTOCOL LEVEL.**

**Explanation:** RACF remote sharing requires its connections to be covered by an AT-TLS rule. It is AT-TLS that provides the authentication of RRSF nodes to one another, and encryption of traffic across the network. The policy rule that matches this connection (the TTLSRule named *rule-name*) specifies an old version of the SSL standard. See *z/OS Security Server RACF System Programmer's Guide* for more information about ATTLS.

Make sure that the TTLSConnectionAdvancedParms portion of the AT-TLS policy statements for the RRSF client and server rule does not contain an "SSLV2 On" statement.

The value for direction can be **TO**, when the message is issued by the system that initiated the connection, or **FROM**, when the message is issued by the system that received the connection request.

When the value of direction is **TO**, *system-identifier* is expressed as **NODE** *node-name*, followed by **SYSNAME** *system-name* if the target is a multisystem node.

When the value of direction is **FROM**, the communication failed before RRSF identified the peer RRSF node and system name, or determined if the peer is a valid RRSF node. Therefore, *system-identifier* is expressed as **PEER**, followed by an IP address and a port number, which is separated by a colon. If necessary, you can use the z/OS UNIX **host** command to map the IP address to a host name. See *z/OS Communications Server: IP System Administrator's Commands* for more information about the z/OS UNIX **host** command. For example, if the peer information displayed is 1.2.3.4:1026, issue the following command:

\$ host 1.2.3.4 EZZ8321I zossys1.xyz.com 1.2.3.4

**System action:** The connection is rejected. The RRSF connection is placed in the OPERATIVE-PENDING-VERIFICATION state.

**System programmer response:** After the security administrator updated the AT-TLS policy, try the connection again with the TARGET OPERATIVE command for the failed node and system.

**Routing code:** 2 and 9

**Descriptor code:** 4

**RACF Security Administrator Response:** Set the TLS version to at least SSL V3. See *z/OS Security Server RACF System Programmer's Guide* for information about RACF requirements.

### **IRRI026I RRSF CONNECTION {TO | FROM}** *system-identifier* **HAS BEEN REJECTED BECAUSE RACF COULD NOT VERIFY AT-TLS POLICY. THE** *service-name* **SERVICE COMPLETED WITH RETURN CODE** *rc***.**

**Explanation:** RACF remote sharing requires its connections to be covered by an AT-TLS rule. It is AT-TLS that provides the authentication of RRSF nodes to one another, and encryption of traffic across the network. While

attempting to verify the AT-TLS policy for this connection, RACF encountered return code *rc* on the *service-name* service.

The value for direction can be **TO**, when the message is issued by the system that initiated the connection, or **FROM**, when the message is issued by the system that received the connection request.

When the value of direction is **TO**, *system-identifier* is expressed as **NODE** *node-name*, followed by **SYSNAME** *system-name* if the target is a multisystem node.

When the value of direction is **FROM**, the communication failed before RRSF identified the peer RRSF node and system name, or determined if the peer is a valid RRSF node. Therefore, *system-identifier* is expressed as **PEER**, followed by an IP address and a port number, which is separated by a colon. If necessary, you can use the z/OS UNIX **host** command to map the IP address to a host name. See *z/OS Communications Server: IP System Administrator's Commands* for more information about the z/OS UNIX **host** command. For example, if the peer information displayed is 1.2.3.4:1026, issue the following command:

\$ host 1.2.3.4 EZZ8321I zossys1.xyz.com 1.2.3.4

**System action:** The connection is rejected. The RRSF connection is placed in the OPERATIVE-PENDING-VERIFICATION state.

**System programmer response:** After the condition is fixed, try the connection again with the TARGET OPERATIVE command for the failed node and system.

**Routing code:** 2 and 9

**Descriptor code:** 4

**RACF Security Administrator Response:** See *z/OS UNIX System Services Messages and Codes* for more information about return codes (*errnos*). Try to determine the cause and fix it. If you are unable to determine the cause, contact IBM service.

#### **IRRI027I RACF COMMUNICATION WITH TCP NODE** *partner-node* **[SYSNAME** *system-name***] HAS BEEN SUCCESSFULLY ESTABLISHED USING CIPHER ALGORITHM** *cipher***.**

**Explanation:** This informational message indicates one or more RACF TARGET commands were issued that caused RACF to establish this communication link with the partner node using the TCP protocol. On each node, RACF successfully exchanged information, and both agreed to allow the communication. Communication is now considered OPERATIVE ACTIVE between these two nodes. If SYSNAME information is present in this message, the partner node *partner-node* is a multisystem node.

The cipher (encryption) algorithm *cipher* was negotiated between the partner nodes using settings that are defined in the AT-TLS policy. The cipher is being displayed in case you want to monitor (manually or with the use of automation software) connections to double check that the intended encryption was applied, and continues to be applied, by your AT-TLS policy. This information can also be displayed by the TARGET LIST command, and by the Communication Server NETSTAT command. RACF does not enforce a minimum encryption level because some installations might choose to use IPSec for their encryption, therefore, it is important that you must verify the encryption level.

**System programmer response:** No response is needed if you expected RACF to be communicating with RACF on the partner node by using the cipher algorithm displayed. Otherwise, you might want to issue RACF TARGET commands to remove the communication path or modify the RACF parameter library commands that you currently run during RACF subsystem initialization. You might also want to update your AT-TLS policy. After updating your AT-TLS policy, restart the connection to the remote node so that it uses the new cipher algorithm.

**Routing code:** 2

**Descriptor code:** 6

### **IRRI029I RRSF CONNECTION FROM PEER** *peer-info* **HAS BEEN REJECTED BECAUSE OF AN AUTHORIZATION FAILURE DURING CLIENT AUTHENTICATION CHECKING.**

**Explanation:** The AT-TLS rule covering this RACF remote sharing connection specifies a client authentication level of SAFCheck. AT-TLS successfully mapped the digital certificate of the remote partner to a local RACF user ID, and RRSF retrieved the user ID value. This user ID cannot be successfully verified, or the user does not have at least

# **IRRI030I • IRRI031I**

READ access to the IRR.RRSF.CONNECT resource in the RRSFDATA class. An ICH408I message describing the failure is displayed on the console before this one.

The communication failed before RRSF identified the peer RRSF node and system name, or even determine if the peer is a valid RRSF system. The *peer-info* is expressed as an IP address and a port number, which is separated by a colon. If necessary, use z/OS UNIX **host** command to map the IP address to a host name. For example, if the peer information displayed is 1.2.3.4:1026, issue the following command:

\$ host 1.2.3.4 EZZ8321I zossys1.xyz.com 1.2.3.4

**System action:** The connection is rejected. The RRSF connection is placed in the OPERATIVE-PENDING-VERIFICATION state.

**System programmer response:** After the underlying problem is fixed by the security administrator, try the connection again with the TARGET OPERATIVE command for the failed node and system.

**Routing code:** 2 and 9

**Descriptor code:** 4

**RACF Security Administrator Response:** Fix the mapped user ID, or grant it access to IRR.RRSF.CONNECT.

#### **IRRI030I RRSF CONNECTION {TO | FROM}** *system-identifier* **HAS BEEN REJECTED BECAUSE RACF COULD NOT VERIFY AT-TLS POLICY. THE** *service-name* **SERVICE TIMED OUT.**

**Explanation:** RACF remote sharing requires its connections to be covered by an AT-TLS rule. It is AT-TLS that provides the authentication of RRSF nodes to one another, and encryption of traffic across the network. RRSF uses the select() service (BPX1SEL) to force the underlying TLS handshake to occur so that the AT-TLS policy for this connection can be verified. The select() service timed out.

The value for direction can be **TO**, when the message is issued by the system that initiated the connection, or **FROM**, when the message is issued by the system that received the connection request.

When the value of direction is **TO**, system-identifier is expressed as **NODE** *node-name*, followed by **SYSNAME** *system-name* if the target is a multisystem node.

When the value of direction is **FROM**, the communication failed before RRSF identified the peer RRSF node and system name, or even determine if the peer is a valid RRSF system. Therefore, *system-identifier* is expressed as **PEER** followed by an IP address and a port number, which is separated by a colon. If necessary, you can use the z/OS UNIX **host** command to map the IP address to a host name. For example, if the peer information displayed is 1.2.3.4:1026, issue the following command:

\$ host 1.2.3.4 EZZ8321I zossys1.xyz.com 1.2.3.4

**System action:** The connection is rejected. RRSF places the connection into the OPERATIVE-PENDING-VERIFICATION state.

**System programmer response:** After the condition is fixed, try the connection again with the TARGET OPERATIVE command for the failed node and system.

**Routing code:** 2 and 9

**Descriptor code:** 4

**RACF Security Administrator Response:** Look for AT-TLS trace records to see if the problem is related to AT-TLS policy setup. If so, fix the issue. If you are unable to determine the cause, contact IBM service.

#### **IRRI031I RRSF CONNECTION {TO | FROM}** *system-identifier* **HAS BEEN REJECTED BECAUSE RACF COULD NOT VERIFY AT-TLS POLICY. THE** *service-name* **SERVICE DETECTED A SOCKET EXCEPTION.**

**Explanation:** RACF remote sharing requires its connections to be covered by an AT-TLS rule. It is AT-TLS that provides the authentication of RRSF nodes to one another, and encryption of traffic across the network. RRSF uses the select() service (BPX1SEL) to force the underlying TLS handshake to occur so that the AT-TLS policy for this connection can be verified. The select() returned with a socket exception.

There might be a setup error with AT-TLS policy or with the underlying key ring and digital certificates. See the

*AT-TLS errors* section in *z/OS Security Server RACF Diagnosis Guide* for more information about what you can check. If you cannot determine the cause of the error, contact IBM service. You might find helpful information for IBM service in the AT-TLS trace records on both the local and remote systems.

The value for direction can be **TO**, when the message is issued by the system that initiated the connection, or **FROM**, when the message is issued by the system that received the connection request.

When the value of direction is **TO**, *system-identifier* is expressed as **NODE** *node-name*, followed by **SYSNAME** *system-name* if the target is a multisystem node.

When the value of direction is **FROM**, the communication failed before RRSF identified the peer RRSF node and system name, or even determine if the peer is a valid RRSF system. Therefore, *system-identifier* is expressed as **PEER** followed by an IP address and a port number, which is separated by a colon. If necessary, you can use the z/OS UNIX **host** command to map the IP address to a host name. For example, if the peer information displayed is 1.2.3.4:1026, issue the following command:

\$ host 1.2.3.4 EZZ8321I zossys1.xyz.com 1.2.3.4

**System action:** The connection is rejected. RRSF places the connection into the OPERATIVE-PENDING-VERIFICATION state.

**System programmer response:** After the condition is fixed, try the connection again with the TARGET OPERATIVE command for the failed node and system.

**Routing code:** 2 and 9

**Descriptor code:** 4

**RACF Security Administrator Response:** This message usually signifies a setup error with AT-TLS policy or with the underlying key ring and digital certificates. See *AT-TLS errors* in *z/OS Security Server RACF Diagnosis Guide* for some things to check. If you are unable to determine the cause of the error, contact IBM service. Look for AT-TLS trace records on both the local and remote systems as these may contain helpful information for IBM service.

#### **IRRI080I** *subsystem-name* **SUBSYSTEM APPC HANDSHAKING TASK HAS ENCOUNTERED AN ERROR. ABEND CODE IS** *abend-code***.**

**Explanation:** The handshaking task was processing conversation connection parameters. This message is displayed when an abnormal event occurs.

**System action:** The handshaking task attempts to try the current work request again. If that does not work, message IRRI081I is issued.

**Operator response:** Report the occurrence of the message to the system programmer.

**Problem determination:** For an explanation of these codes, see *z/OS MVS System Codes*.

**Routing code:** 2 and 9

**Descriptor code:** 1

#### **IRRI081I** *subsystem-name* **SUBSYSTEM APPC HANDSHAKING TASK HAS ENCOUNTERED AN ERROR. ABEND CODE IS** *abend-code***. HANDSHAKING TASK ENDING.**

**Explanation:** The handshaking task was processing conversation connection parameters. This message is displayed when an abnormal event occurs.

**System action:** The handshaking subtask ends and the parent task attempts to restart the handshaking subtask.

**Operator response:** Report the occurrence of the message to the system programmer.

**Problem determination:** For an explanation of these codes, see *z/OS MVS System Codes*.

**Routing code:** 2

**Descriptor code:** 6

# **IRRI082I • IRRJ081I**

#### **IRRI082I ATTENTION: PARTNER NODE IS NOT ACCEPTING INBOUND WORK FROM THIS NODE.** |

**Explanation:** This informational message is issued upon successful establishment of a remote sharing connection when the target system does not accept inbound work from the local system. | |

**System action:** If the local definitions (SET command and RRSFDATA class profiles) result in updates made locally that are being propagated to the remote system, they are discarded by the remote system. | |

**System programmer response:** If any local updates are configured to be propagated to the remote system, this results in wasted resources, since they are ignored at the target. Change local settings so that updates are not propagated. If the setting for the partner is not expected, contact the administrator of that system to resolve the issue.

**Routing code:** 2

| | | | |

**Descriptor code:** 6

# **RRSF connection local transaction program messages**

**IRRJ000I** *subsystem-name* **RACF LOCAL NODE TRANSACTION PROGRAM STARTING UNDER USER ID** *userid* **GROUP** *group-name***.**

**Explanation:** This message goes to the SYSLOG when the local node transaction program completes its initialization. The local RACF subsystem can process commands that are sent to it for processing on the local system.

#### **IRRJ001I** *subsystem-name* **RACF LOCAL NODE TRANSACTION PROGRAM COMPLETED UNDER USER ID** *userid* **GROUP** *group-name***.**

**Explanation:** This message goes to the SYSLOG when the local node transaction program stops processing. The program may be stopped as a result of an operator request to make the node dormant or as the result of an operational error. Earlier messages may indicate the nature of the problem.

**System action:** The RACF subsystem does not run any local work until the node is returned to operative active status. Additional RACF commands that are directed to the local node are held in the local OUTMSG workspace data set. Work (commands and other requests) active in the RACF address space continue to run. Work directed to other nodes continues to be processed if the target node is operative active.

**Operator response:** Review the console log for an indication of the original error.

### **IRRJ080I** *subsystem-name* **RACF LOCAL NODE TRANSACTION PROGRAM ENCOUNTERED AN ERROR. ABEND CODE IS** *abend-code***.**

**Explanation:** A local node transaction program handling work requests to run in the RACF subsystem had an error. This message is displayed every time that an abnormal event occurs. This message is written to the SYSLOG.

**System action:** The transaction program attempts to restart work requests from the local INMSG workspace data set and from the local OUTMSG workspace data set. If an abend occurs during this processing, the program discards the record and reads the next record in the data set.

When an RRSF subtask ends processing, its owning task restarts the subtask and, depending on the type of abend, the subtask should resume processing any work in its input queue. See "Actions to Recover from an RRSF Failure" in *z/OS Security Server RACF Diagnosis Guide* for more information.

**Operator response:** Report the occurrence of the message to the system programmer.

**Problem determination:** For an explanation of these codes, see *z/OS MVS System Codes*.

# **IRRJ081I** *subsystem-name* **RACF LOCAL NODE TRANSACTION PROGRAM ENCOUNTERED AN ERROR. ABEND CODE IS** *abend-code***. PROGRAM ENDING.**

**Explanation:** A local node transaction program handling work requests to run in the RACF subsystem had an error. This message is displayed when the program encounters an abnormal event that cannot be recovered from.

**System action:** The transaction program cannot recover from this abnormal error. The program releases all system resources that it holds and then ends. The node connection program attempts to restart the local transaction program. When an RRSF subtask ends processing, its owning task restarts the subtask and, depending on the type of abend, the subtask should resume processing any work in its input queue. See "Actions to Recover from an RRSF Failure" in *z/OS Security Server RACF Diagnosis Guide* for more information.

**Operator response:** Report the occurrence of the message to the system programmer.

**Problem determination:** For an explanation of these codes, see *z/OS MVS System Codes*.

**Routing code:** 2

**Descriptor code:** 6

# **RACLINK command messages**

#### **IRRK080I** *subsystem-name* **SUBSYSTEM RACLINK TASK HAS ENCOUNTERED AN ERROR. ABEND CODE IS** *abend-code***.**

**Explanation:** The RACF subsystem RACLINK task abended for the indicated subsystem. This message is written to the SYSLOG.

**System action:** The RACF subsystem continues processing without this RACLINK task.

**Operator response:** Take the steps indicated by for *z/OS MVS System Codes* the abend and reason code that was displayed when the subtask abended. When the problem is resolved, restart the RACLINK subtask by using the RESTART command.

# **RACROUTE REQUEST=LIST messages**

**IRRL0000I Error occurred while processing RACGLIST profile** *classname\_nnnnn***, error code =** *error***, RACF manager return code =** *retcode***, reason code =** *rsncode***.**

**Explanation:** While RACF was processing RACGLIST profiles, an error was encountered while processing the *classname\_nnnnn* profile. *Error* uniquely identifies where in RACF the problem was discovered.

#### **System action:**

- v If the problem occurred while RACF was building a RACLIST data space from the RACGLIST profiles, RACF reverts to standard RACLIST processing, which loads the original class profiles from the database into a data space instead of using the RACGLIST profiles. The RACGLIST *classname\_nnnnn* profiles are rebuilt.
- v If the problem occurred while saving the RACLIST data space contents on the database as RACGLIST profiles, RACLIST processing has created the data space successfully, but the contents were not saved as RACGLIST profiles. An attempt is made to delete all *classname\_nnnnn* profiles from the RACF database. If a second IRRL0000I message is not issued, the attempt was successful and all but the base classname profile were deleted.
- v If the problem occurred while deleting the RACGLIST profiles, for example, during a SETR NORACLIST or RDELETE command, all the RACGLIST profiles may not have been deleted.

In all cases, an SVC dump is taken.

**Operator response:** Notify the system programmer.

#### **System programmer response:**

- 1. Look up RACF manager return and reason codes in ["RACF manager return codes" on page 515](#page-530-0) to determine the cause.
- 2. Issue SEARCH CLASS(RACGLIST) to determine the status of the RACGLIST profiles.
- 3. Issue a SETROPTS RACLIST REFRESH for the indicated classname to rebuild RACGLIST profiles or RDELETE the offending profile(s).
- 4. If the problem persists, report the problem to the IBM support center for further problem analysis.

#### **Routing code:** 2

**Descriptor code:** 6

# **IRRL0001I • IRRL0003I**

**IRRL0001I Error occurred while processing RACGLIST profile** *classname\_nnnnn***, error code =***error***.**

**Explanation:** While RACF was building a RACLIST data space from the RACGLIST profiles, an error was encountered while processing the *classname\_nnnnn* profile. *Error* uniquely identifies where in RACF the problem was discovered.

**System action:** RACF reverts to standard RACLIST processing, which loads the original class profiles from the database into a data space instead of using the RACGLIST profiles. The RACGLIST *classname\_nnnnn* profiles are rebuilt.

**Operator response:** Notify the system programmer.

**System programmer response:** Issue a SETROPTS RACLIST REFRESH for the indicated classname to rebuild RACGLIST profiles. If the problem persists, report the problem to the IBM support center for further problem analysis.

**Routing code:** 2

**Descriptor code:** 6

**IRRL0002I RACROUTE REQUEST=LIST for** *classname* **failed to build or return a data space, error code =** *error***.**

**Explanation:** A RACROUTE REQUEST=LIST, GLOBAL=YES, for class *classname* has failed. The error code uniquely identifies where in RACF the problem was discovered.

**System action:** The RACLIST failed with SAF return code = X'8', RACF return code = X'24', RACF reason code = X'0'. Under some circumstances, an SVC dump is taken.

**Operator response:** Notify the system programmer.

**System programmer response:** Report the problem to the IBM support center for further problem analysis.

**Routing code:** 2

**Descriptor code:** 6

#### **IRRL0003I RACLIST of class** *classname* **failed. {Profile | Grouping Class Profile | Group Member}** *pname* **is too large.**

**Explanation:** While processing a SETROPTS RACLIST [REFRESH] or RACROUTE REQUEST=LIST request for a class, the in-storage profile *pname* being built from one of the following was too large to be RACLISTed:

- v A profile in class *classname*
- v A profile in the grouping class associated with *classname*
- v A member of one or more grouping class profiles associated with *classname*

If *pname* is followed by the notation '(G)', it is a generic profile.

**System action:** The RACLIST [REFRESH] request failed with SAF return code = X'08', RACF return code = X'0C', RACF reason code = X'00'.

**Operator response:** Report this message to the RACF security administrator.

**System programmer response:** See User Response.

**User response:** The in-storage profile *pname* was too large to be RACLISTed.

If the profile is defined to RACF in more than one way, for example, as a member of a grouping class profile and as a profile in the corresponding member class, RACF merges the multiple definitions to form a resulting in-storage profile. It may be the combination of the two or more definitions of the profile, not the individual definitions themselves, that caused the profile to be too large.

If *pname* is identified as a group member in the message, you can issue the RLIST *classname pname* RESGROUP command to locate all the grouping class profiles that have it as a member.

Decrease the size of the profile (or its associated profiles). The standard and conditional access lists are the most likely areas to cause the profile to grow. Other areas to consider are the installation data, the application data, or categories.

After you have made the profile smaller, reissue the SETROPTS RACLIST command or have the application reissue

the RACROUTE REQUEST=LIST request. If the profile is generic, issue the SETROPTS GENERIC(*classname*) REFRESH command.

Note: If you are not responsible for administering those profiles, you should contact the RACF security administrator.

For more information about the size restriction of an in-storage profile, see section in the *z/OS Security Server RACF Security Administrator's Guide* on "Limiting the Size of Your Access Lists".

**Routing code:** 2 and 11

**Descriptor code:** 6

# **CACHECLS profile messages**

**IRRL1000I Cache is intact. Error occurred while processing CACHECLS profile** *profile-name,* **error code =** *error***, RACF manager return code =** *retcode***, reason code =** *rsncode***.**

**Explanation:** An R\_cacheserv callable service was invoked. During the hardening of the cache contents to the RACF database as CACHECLS profiles, an error occurred while processing profile *profile-name*. *Profile-name* is in the format of either *'cachename'* or *'cachename\_ddd\_nnnnn'*, where *cachename* is the value of the Cache\_Name parameter on the R\_Cacheserv callable service. *'ddd'* and *'nnnnn'* are the dataspace number and sequential number respectively (both in decimal) of one of the profiles holding the contents of that particular dataspace. *Error* is provided to assist IBM support personnel in identifying where in RACF the problem was discovered. RACF manager return and reason codes (in hexadecimal) are also provided to further delineate the problem.

The local cache is intact, but may not have been hardened to the database correctly. The application using the cache should not be affected now, but after an IPL it may not be possible to restore the cache from information about the RACF database. In that case, the application would not have use of the cache until it was built by other means.

**System action:** RACF attempts to delete all the *cachename\_ddd\_nnnnn* profiles. If message IRRL1002I is not issued, the attempt was successful. If an IRRL1002I message is issued, then all *cachename\_ddd\_nnnnn* profiles may not have been deleted.

Additionally, a symptom record for the error is created and stored in the LOGREC data set.

**Operator response:** Notify the system programmer.

#### **System programmer response:**

- 1. Look up the RACF manager return and reason codes on page ["RACF manager return codes" on page 515](#page-530-0) to determine the cause of the problem.
- 2. Contact your Security Administrator to check the status of the *cachename\_ddd\_nnnnn* profiles.

### **Routing code:** 2

### **Descriptor code:** 6

**RACF Security Administrator Response:** If IRRL1002I is issued, then:

- v Issue SEARCH CLASS(CACHECLS) to determine the status of the CACHECLS *cachename\_ddd\_nnnnn* profiles
- v If some remain, delete those profiles with the RACF RDELETE command.
- v If the problem persists, report the problem to the IBM Support Center for further problem analysis.

#### **IRRL1001I Cache is not created. Error occurred while processing CACHECLS profile** *profile-name***, error code =** *error* **{,RACF manager return code =** *retcode***, reason code =** *rsncode***.}**

**Explanation:** An R\_cacheserv callable service was invoked. When RACF was building a cache from profiles on the RACF database in the CACHECLS class, an error was encountered while processing profile *profile-name*. *Profile-name* is in the format of either *'cachename'*, or *'cachename\_ddd\_nnnnn'*, where *cachename* is the value of the Cache\_name parameter on the R\_Cacheserv callable service *'ddd'*and *'nnnnn'* are the dataspace number and sequential number respectively (both in decimal) of one of the profiles holding the contents of that particular dataspace. *Error* is provided to assist IBM support personnel in identifying where in RACF the problem was discovered. RACF manager return and reason codes (in hexadecimal) are provided if the problem was encountered while accessing the RACF database.

**System action:** The local cache is not created, which means that applications cannot use the cache. Also, an attempt

was made to delete all *cachename\_ddd\_nnnnn* profiles from the RACF database. If an IRRL1002I message is not additionally issued, the attempt was successful and all *chacename\_ddd\_nnnnn* profiles have been deleted. If an IRRL1002I message is issued, then all *cachename\_ddd\_nnnnn* profiles may not have been deleted.

Additionally, a symptom record for the error is created and stored in the LOGREC data set.

**Operator response:** Notify the system programmer.

#### **System programmer response:**

- v Look up the RACF manager return and reason codes on page ["RACF manager return codes" on page 515](#page-530-0) to determine the cause of the problem.
- v Contact your Security Administrator to check the status of the *cachename\_ddd\_nnnnn* profiles.

#### **Routing code:** 2

### **Descriptor code:** 6

#### **RACF Security Administrator Response:**

- v Issue SEARCH CLASS(CACHECLS) to determine the status of the CACHECLS *cachename\_ddd\_nnnnn* profiles
- v If some remain, delete those profiles with the RACF RDELETE command.
- v If the problem persists, report the problem to the IBM Support Center for further problem analysis.

#### **IRRL1002I Delete request problem. Error occurred while processing CACHECLS profile** *profile-name***, scope =***[ddd***|MULTI|ALL], error code =** *error***, RACF manager return code =** *retcode***, reason code =** *rsncode*

**Explanation:** RACF was processing a request to delete CACHECLS profiles due to an RDELETE command or an R\_cacheserv callable service invocation, and encountered an error while processing profile *profile-name*. *Profile-name* is in the format of either *'cachename'*, or *'cachename\_ddd\_nnnnn'*, where *cachename* is the value of the Cache\_Name parameter on the R\_Cacheserv callable service.*'ddd'* and *'nnnnn'* are the dataspace number and sequential number (both in decimal) of one of the profiles holding the contents of that particular dataspace. The scope of the delete request is either*'ddd'* indicating that only profiles for that specific dataspace were to be deleted; MULTI indicating that profiles from multiple dataspaces from the *'ddd'* within the profile name through to the last profile for *'cachename'* were to be deleted; or 'ALL', indicating that the*\_nnnnn* profiles for all the dataspaces for *'cachename'* were to be deleted. *Error* is provided to assist IBM support personnel in identifying where in RACF the problem was discovered. RACF manager return and reason codes (in hexadecimal) are also provided.

If the problem was encountered while processing an R\_cacheserv callable service invocation, another IRRL100xI message may also have been issued indicating the status of the cache being processed.

If the problem was encountered while processing an R\_cacheserv callable service invocation and none of those messages were issued, or the request resulted from an RDELETE command, the status of the local cache is not affected by this problem.

**Operator response:** Notify the system programmer.

#### **System programmer response:**

- v Look up the RACF manager return and reason codes on page ["RACF manager return codes" on page 515](#page-530-0) to determine the cause of the problem.
- v Contact your Security Administrator to check the status of the *cachename\_ddd\_nnnnn* profiles.

#### **Routing code:** 2

#### **Descriptor code:** 6

### **RACF Security Administrator Response:**

- v Issue SEARCH CLASS(CACHECLS) to determine the status of the CACHECLS *cachename\_ddd\_nnnnn* profiles
- v If scope is in the *'ddd'* format and *'\_nnnnn'* profiles remain for that particular *'ddd'* and cachename whose name is equal to or greater than the profile named in the message, attempt to delete them with the RACF RDELETE command. If scope is 'MULTI' and any profiles remain for a dataspace equal to or greater than the *'ddd'*within the profile, attempt to delete them. If scope is 'ALL' and any *'\_ddd\_nnnnn'* profiles remain for that *cachename*, attempt to delete them all.
- v If the problem persists, report the problem to the IBM Support Center for further problem analysis.

#### **IRRL1003I Cache is not affected. Error occurred while processing CACHECLS profile profile-name, error code = error, RACF manager return code = retcode, reason code = rsncode.**

**Explanation:** An R\_cacheserv callable service was invoked to retrieve the version level of the cache. During an attempt to read the specified profile to determine if a local cache had been hardened to the database, and if so retrieve its version level, an error occurred. Profile-name is in the format of either *'cachename'*, or *'cachename\_ddd\_nnnnn'*, where *cachename* is the value of the Cache\_Name parameter on the R\_Cacheserv callable service. *'ddd'* and *'nnnnn'* are the dataspace number and sequential number respectively (both in decimal) of one of the profiles holding the contents of that particular dataspace. *Error* is provided to assist IBM support personnel in identifying where in RACF the problem was discovered. RACF manager return and reason codes (in hexadecimal) are also provided to further delineate the problem.

The status of the local cache is not affected by this error: if the cache existed before the error it remains in existence. If a hardened version of the cache had existed on the RACF database as profiles in the CACHECLS class, this error results in an attempt to delete them.

**System action:** RACF attempts to delete all the *cachename\_ddd\_nnnnn* profiles. If message IRRL1002I is not issued, the attempt was successful. If an IRRL1002I message is issued, then all *cachename\_ddd\_nnnnn* profiles may not have been deleted.

Additionally, a symptom record for the error is created and stored in the LOGREC data set.

**Operator response:** Notify the system programmer.

#### **System programmer response:**

- 1. Look up the RACF manager return and reason codes in [Chapter 12, "RACF return codes," on page 515](#page-530-0) to determine the cause of the problem.
- 2. Contact your Security Administrator to check the status of the *cachename\_ddd\_nnnnn profiles*.

#### **Routing code:** 2

#### **Descriptor code:** 6

### **RACF Security Administrator Response:**

- 1. Issue SEARCH CLASS(CACHECLS) to determine the status of the CACHECLS *cachename\_ddd\_nnnnn profiles*.
- 2. If some remain, delete those profiles with the RACF RDELETE command.
- 3. If the problem persists, report the problem to the IBM support center for further problem analysis.

# **TARGET command messages**

### **IRRM001I** *subsystem-name* **SUBSYSTEM TARGET COMMAND ENDED IN RECURSIVE ABEND.**

**Explanation:** The TARGET command abnormally ended in its attempt to recover from a prior abend on the indicated subsystem.

**System action:** None.

**Operator response:** Report the occurrence of the message to the system programmer.

**System programmer response:** Gather appropriate diagnostic information and contact the IBM support center.

**Routing code:** None.

**Descriptor code:** 6

## **IRRM002I** *subsystem-name* **SUBSYSTEM TARGET COMMAND HAS COMPLETED SUCCESSFULLY.**

#### **Explanation:** |

 $\blacksquare$ | |

- The TARGET command was processed by the *subsystem-name* subsystem without encountering any syntax errors. If
- the keywords that are specified result in asynchronous processing, errors can still be encountered with the
- asynchronous processing.

**System action:** None.

**Operator response:** None.

# **IRRM003I • IRRM006I**

**Routing code:** None.

**Descriptor code:** 6

#### **IRRM003I** *subsystem-name* **SUBSYSTEM TARGET COMMAND ENDED IN ERROR. [THE NODE WAS CREATED].**

**Explanation:** The TARGET command encountered an error during execution by the indicated subsystem. See any accompanying messages for more specific error information.

For new nodes, the node might not be created. The message indicates when a node is created.

**System action:** None.

**Operator response:** Report the occurrence of the message to the system programmer.

**System programmer response:** Gather appropriate diagnostic information and contact the IBM support center if the accompanying error messages do not indicate user error.

**Routing code:** None.

**Descriptor code:** 6

#### **IRRM004I** *subsystem-name* **SUBSYSTEM TARGET COMMAND WAS UNABLE TO OBTAIN STORAGE FOR NODE** *node-name* **SYSNAME** *system-name***.**

**Explanation:** A new node, *node-name*, cannot be defined by the TARGET command because of an unexpected storage shortage within the *subsystem-name* subsystem's address space.

**System action:** The TARGET command ends in error.

**Operator response:** Report the occurrence of the message to the system programmer.

**System programmer response:** Reissue the TARGET command to determine if the storage shortage condition is persistent.

**Problem determination:** If the storage shortage condition is persistent, obtain a dump of the *subsystem-name* subsystem's address space and contact the IBM support center.

**Routing code:** None.

**Descriptor code:** 6

### **IRRM005I** *subsystem-name* **SUBSYSTEM TARGET COMMAND WAS UNABLE TO FIND DEFINITION OF NODE** *node-name* **[SYSNAME** *system-name***][ PROTOCOL** *protocol-name***].**

**Explanation:** The intended function could not be processed for node *node-name* because the node (or its specific system name or protocol instance) does not appear to be defined by a previous TARGET command by the indicated subsystem.

**System action:** The TARGET command ends in error.

**Operator response:** This might indicate that an incorrect node name was specified on the command. Correct and reissue the command.

**Routing code:** None.

**Descriptor code:** 6

## **IRRM006I** *subsystem-name* **SUBSYSTEM TARGET COMMAND HAS FOUND THAT THE LOCAL NODE IS ALREADY DEFINED AS** *node-name***.**

**Explanation:** An attempt to specify the LOCAL keyword for a node is disallowed. The TARGET command found that a previous TARGET command by the indicated subsystem defined *node-name* to be the local node. Only one node may be designated as the local node.

**System action:** The TARGET command ends in error.

**Operator response:** If the failing TARGET command was issued during RACF parameter library processing, this

might indicate a logical error within parameter library setup, such as the redundant or accidental inclusion of a given member. Report such an error to the system programmer. If the failing TARGET command was issued manually, TARGET LIST may be issued to display the defined nodes before proceeding with any subsequent TARGET command issuances.

**System programmer response:** If a logical error within the RACF parameter library setup is suspected, determine the set of members that are processed and their constituent commands. See *z/OS Security Server RACF Command Language Reference* for a description of the SET command and the SET INCLUDE() keyword and its implications for the order of command execution (if appropriate).

**Routing code:** None.

**Descriptor code:** 6

### **IRRM007I** *subsystem-name* **SUBSYSTEM TARGET COMMAND HAS FOUND THAT NODE(\*) OR SYSNAME(\*) CONFLICTS WITH ONE OR MORE SPECIFIED KEYWORDS.**

#### **Explanation:** |

NODE(\*) is allowed when the only function that is requested is a listing or SYSNAME(\*). However, one or more |

other keywords are specified. When SYSNAME(\*) is specified, the only other keywords that are allowed are |

ALLOWINBOUND, DENYINBOUND, NODE(*node-name*), DORMANT, OPERATIVE, DELETE, PURGE, LIST, or |

RESETDENYINBOUNDCOUNT. RACF detected a keyword other than the ones allowed. |

**System action:** The TARGET command is ignored.

**Operator response:** Correct and reissue the command.

**Routing code:** None.

**Descriptor code:** 6

## **IRRM008I** *subsystem-name* **SUBSYSTEM TARGET COMMAND CANNOT DELETE LOCAL NODE** *node-name* **[SYSNAME** *system-name***] [PROTOCOL** *protocol-name***] WHILE OTHER [***protocol-name***] NODES ARE DEFINED.**

**Explanation:** The TARGET command requires that the local node is the last TARGET definition deleted. Because this is not the case, the local node definition is not deleted. The TARGET command requires that the local member whose SYSNAME matches the CVTSNAME is the last TARGET definition deleted.

If protocol information is displayed in the message, you are attempting to delete the protocol instance from the local node when there are remote nodes that are defined to use that protocol. The local node protocol instance cannot be deleted until all remote nodes using that protocol are deleted.

**System action:** The TARGET command is ignored.

**Operator response:** If the local node is a single-system node, first delete all remote nodes through appropriate TARGET commands. If the local node is a multisystem node, first delete all remote nodes and any member systems of the local node through appropriate TARGET commands, then reissue the command to delete the local node. If a protocol instance is deleted from the local node, first delete all remote nodes that use that protocol. Note that the local node and the operative remote nodes that are to be deleted must be made dormant before their deletion.

**Routing code:** None.

**Descriptor code:** 6

### **IRRM009I {LOCAL | REMOTE} RRSF NODE** *node-name* **[SYSNAME** *system-name***] [(MAIN | EX-MAIN)] [PROTOCOL** *protocol-name***] IS IN THE** *state* **STATE.**

#### **Explanation:** |

| |

This is an informational message only. The state of the named node and system at the time of the invocation of the |

TARGET command is as given. If SYSNAME information is present in this message, the node *node-name* is a |

multisystem node. If MAIN is present in this message, the SYSNAME *system-name* is the receiver of the RRSF |

network traffic that is directed to this multisystem node. If EX-MAIN is present in this message, it indicates that a dynamic MAIN switch is in progress in the multisystem node, and the SYSNAME *system-name* was the MAIN system | |

at the time the switch was initiated. When the switch is complete, a TARGET LIST indicates the new MAIN system, |

and EX-MAIN is no longer displayed. If PROTOCOL information is present, then more than one protocol is defined for the node, and this message pertains to the protocol instance displayed in the message. |

**Operator response:** None.

**Routing code:** None.

**Descriptor code:** 6

#### **IRRM010I** *subsystem-name* **SUBSYSTEM PROPERTIES OF {LOCAL | REMOTE} RRSF NODE** *node-name* **[SYSNAME** *system-name***] [(MAIN | EX-MAIN)] [ PROTOCOL** *protocol-name***]:**

#### **Explanation:** |

|

| |

This is an informational message only. This message precedes the remainder of the output that is displayed for node *node-name* by TARGET LIST processing. If SYSNAME information is present in this message, the node *node-name* is a multisystem node and the information is displayed for system *system-name* of the named node. If MAIN is present in this message, the SYSNAME *system-name* is the receiver of the RRSF network traffic that is directed to this multisystem node. If EX-MAIN is present in this message, it indicates that a dynamic MAIN switch is in progress in the multisystem node, and the SYSNAME *system-name* was the MAIN system at the time the switch was initiated. When the switch is complete, a TARGET LIST indicates the new MAIN system, and EX-MAIN is no longer displayed. If PROTOCOL information is present, the node *node-name* has multiple protocol instances, and the | | | | | | |  $\blacksquare$ 

information is displayed for the *protocol-name* protocol instance of the named node. |

**Operator response:** None.

**Routing code:** None.

**Descriptor code:** 6

### **IRRM011I** *subsystem-name* **SUBSYSTEM TARGET COMMAND CANNOT MAKE NODE** *node-name* **[SYSNAME** *system-name***] {OPERATIVE | DORMANT} BECAUSE {ITS PROTOCOL IS UNKNOWN | ITS LUNAME IS UNKNOWN | NO LOCAL NODE OR SYSTEM IS DEFINED | ONE OR MORE WORKSPACE FILES COULD NOT BE ALLOCATED | A PREFIX VALUE HAS NOT BEEN SPECIFIED | NO LOCAL LUNAME IS DEFINED | NO LOCAL MAIN IS DEFINED | NO REMOTE MAIN IS DEFINED | THE LOCAL NODE OR SYSTEM IS IN THE INITIAL STATE}.**

**Explanation:** The state of node *node-name* is not changed for the reason given. If SYSNAME information is present in this message, the node *node-name* refers to a multisystem node and sysname *system-name* is a member system of that node.

**Operator response:** Issue TARGET commands to provide the missing information along with the {OPERATIVE | DORMANT} keyword.

**Routing code:** None.

**Descriptor code:** 6

### **IRRM012I WARNING: SUBSYSTEM** *subsystem-name* **IS OPERATING UNDER A USERID THAT IS NOT PRIVILEGED OR TRUSTED.**

**Explanation:** This message is generated only when the first RACF remote sharing TARGET command is issued and the user ID associated with the RACF address space is not privileged or trusted. This user ID must be privileged or trusted, but does not require it.

**System action:** Processing continues.

**System programmer response:** The user ID associated with the RACF address space is not required to be privileged or trusted. However, if the user ID is not privileged or trusted, it must explicitly be given update access to all data sets used by RACF remote sharing facility (RRSF). Failure to do so results in access errors.

The user ID can be made privileged or trusted by activating the STARTED class and defining a profile for the user ID and specifying either privileged or trusted. The RACF address space must then be stopped and restarted. Alternatively, an entry for the user ID specifying either privileged or trusted can be made in the RACF started procedures table. However, the new entry does not take effect until the next IPL.

**Routing code:** None.

**Descriptor code:** 6

#### **IRRM013I** *subsystem-name* **SUBSYSTEM TARGET COMMAND HAS FOUND THAT THE PREFIX SPECIFIED FOR NODE** *node-name* **[SYSNAME** *system-name***] EXCEEDS THE MAXIMUM LENGTH OF** *number* **CHARACTERS.**

**Explanation:** Prefix strings cannot exceed *number* characters because of workspace file naming conventions. The TARGET command detected that the specified prefix exceeds this limit and does not update the prefix of node *node-name*. If SYSNAME information is present in this message, the node *node-name* is a multisystem node.

**System action:** The TARGET command ends in error.

**Operator response:** Correct and reissue the command.

**System programmer response:** See *z/OS Security Server RACF System Programmer's Guide* for information about workspace file naming conventions.

**Routing code:** None.

**Descriptor code:** 6

#### **IRRM014I** *subsystem-name* **SUBSYSTEM TARGET COMMAND CANNOT CHANGE THE PREFIX VALUE FOR NODE** *node-name* **[SYSNAME** *system-name***] BECAUSE ITS WORKSPACE FILES ARE ALREADY ALLOCATED.**

**Explanation:** The TARGET command detected that one or more workspace data sets for node *node-name* are currently allocated and does not update the prefix of node *node-name*. A node's prefix is used in the formation of workspace file names and is changeable until those files are allocated, which normally occurs during processing of a DORMANT/OPERATIVE keyword. After the files are allocated, it cannot be changed. If SYSNAME information is present in this message, the node *node-name* is a multisystem node.

**System action:** The TARGET command ends in error.

**Operator response:** Issue the TARGET NODE(*node-name*) LIST command to view information for node *node-name*, including its prefix. If a different prefix for node *node-name* is required, delete the node and redefine it with the new prefix. Note that a new prefix value causes a new set of workspace data sets to be created for the node after it is reactivated. See *z/OS Security Server RACF Command Language Reference* for information about the TARGET command and the disposition of workspace data sets affected by DELETE keyword processing.

**Routing code:** None.

**Descriptor code:** 6

#### **IRRM015I** *subsystem-name* **SUBSYSTEM TARGET COMMAND CANNOT CHANGE THE WORKSPACE FILE ATTRIBUTES FOR NODE** *node-name* **[SYSNAME** *system-name***] BECAUSE THE FILES ARE ALREADY ALLOCATED.**

**Explanation:** The TARGET command detected that one or more workspace data sets for node *node-name* are currently allocated and does not update the workspace data set attributes for node *node-name*. A node's workspace file attributes are changeable until the files are allocated, which normally occurs during processing of a DORMANT/OPERATIVE keyword. After the files are allocated, the file attributes may not be changed. If SYSNAME information is present in this message, the node *node-name* is a multisystem node.

**System action:** The TARGET command ends in error.

**Operator response:** Issue the TARGET NODE(*node-name*) LIST command to view information for node *node-name*, including its workspace file attributes. If different file attributes for node *node-name* are required, delete the node and redefine it with the new attributes. Note that new attributes might cause a new set of workspace files to be created for the node when it is reactivated. See *z/OS Security Server RACF Command Language Reference* for information about the TARGET command and the disposition of workspace data sets affected by DELETE keyword processing.

**Routing code:** None.

**Descriptor code:** 6

# **IRRM016I • IRRM018I**

#### **IRRM016I** *subsystem-name* **SUBSYSTEM TARGET COMMAND CANNOT CHANGE THE PROTOCOL INFORMATION FOR NODE** *nodename* **[SYSNAME** *system-name***] WHILE IT IS OPERATIVE.**

**Explanation:** The TARGET command detected an attempt to change the protocol information for a node that is in an operative state. The protocol information of a node is changeable only if the node is in the dormant state, except for LU-name that can only be modified while the node is in the INITIAL state. If SYSNAME information is present in this message, the node *node-name* is a multisystem node.

**System action:** The TARGET command ends in error.

**Operator response:** Issue the TARGET LIST command to view a summary of the nodes and their current states. If the protocol information for node *node-name* must be changed, issue the TARGET NODE(*node-name*) DORMANT command to change the state and allow a reissuance of the failed TARGET command to succeed. The reissued command may include the OPERATIVE keyword or a subsequent TARGET NODE(*node-name*) OPERATIVE command may be issued to reactivate the node when appropriate.

**Note:** If you receive this message while listing the local node, issue the TARGET command again without the PROTOCOL keyword. When listing the local node, information for all defined protocols is automatically displayed.

**Routing code:** None.

**Descriptor code:** 6

#### **IRRM017I** *subsystem-name* **SUBSYSTEM TARGET COMMAND HAS DETERMINED THAT THE** *protocol identifier* **IS ALREADY BEING USED BY NODE** *node-name* **[SYSNAME** *system-name***].**

**Explanation:** Each node must have its own unique identifier pertaining to its defined protocol. For the APPC protocol, the identifier is the LU-name. For the TCP protocol, the identifier is the host address.

The TARGET command detected an attempt to use an identifier that is associated with another node. The identifier for node *node-name* is not altered. If SYSNAME information is present in this message, the node *node-name* is a multisystem node.

**Note:** TCP host addresses are truncated at 124 characters in this message. TARGET LIST displays the entire host address value.

**System action:** The TARGET command ends in error.

**Operator response:** Correct and reissue the command. The TARGET NODE(\*) LIST command may be issued to view information for each of the nodes, including their protocols and identifiers.

**Routing code:** None.

**Descriptor code:** 6

### **IRRM018I** *subsystem-name* **SUBSYSTEM TARGET COMMAND HAS DETECTED A CONFLICT IN THE WORKSPACE FILE ATTRIBUTES FOR NODE** *node-name* **[SYSNAME** *system-name***].**

**Explanation:** Volume specification and the specification of SMS information is not permitted on the same TARGET command. The current volume specification or SMS information for node *node-name* is not altered. If SYSNAME information is present in this message, the node *node-name* is a multisystem node.

**System action:** The TARGET command ends in error.

**Operator response:** Issue the TARGET NODE(*node-name*) LIST command to view information for node *node-name*, including its volume specification or SMS information. Correct and reissue the command. Specifying VOLUME() causes any existing SMS information to be deleted. Similarly, specification of any of STORCLAS/MGMTCLAS/ DATACLAS causes any existing volume specification to be deleted.

**Routing code:** None.

**Descriptor code:** 6

#### **IRRM019I** *subsystem-name* **SUBSYSTEM TARGET COMMAND COULD NOT LOCATE VOLUME** *volume***. UCBLOOK RETURN CODE IS** *return-code***. UCBLOOK REASON CODE IS** *reason-code***.**

**Explanation:** The TARGET command's attempt to locate a UCB for volume *volume* failed. No changes are made to the node's volume specification or SMS information.

**System action:** The TARGET command ends in error.

**Operator response:** Consult *z/OS MVS Programming: Authorized Assembler Services Reference SET-WTO* for the UCBLOOK service return and reason codes to determine why volume *volume* was not located and take the appropriate action. Reissue a corrected version of the command, if necessary.

#### **Routing code:** 2

**Descriptor code:** 6

#### **IRRM020I** *subsystem-name* **SUBSYSTEM PURGE OF NODE** *node-name* **[SYSNAME** *system-name***] {INMSG | OUTMSG} FILE** *file-name* **ENDED IN ERROR.**

**Explanation:** The TARGET command was unable to erase all records from the INMSG or OUTMSG workspace file of node *node-name*. If the named node is a multisystem node, the member system's SYSNAME is displayed in the message.

**System action:** The TARGET command ends in error.

**Operator response:** Report the occurrence of the message to the system programmer.

**System programmer response:** The error reflects a nonzero return code from a VSAM operation against the named workspace file.

If the integrity of the file is suspect, it might be necessary to replace the file. This can be done by deleting the node, erasing or renaming suspect file *file-name*, and then redefining the node. Alternatively, delete the node, then redefine it with a changed prefix to arrive at file names that differ from those of the previous workspace data sets.

If the integrity of the file is not suspect, the TARGET NODE(*node-name*) LIST command may be issued to determine the number of records in the file and a reissuance of the failed TARGET command can be attempted, if appropriate.

**Routing code:** None.

**Descriptor code:** 6

**IRRM021I** *subsystem-name* **SUBSYSTEM PURGE OF NODE** *node-name* **{SYSNAME** *sysname***} {INMSG | OUTMSG} FILE** *file-name* **IS COMPLETE.**

**Explanation:** The TARGET command erased all records from the named file. If SYSNAME information is present in this message, the node *node-name* is a multisystem node.

**Note:** Commands pending to the file before its purge are processed.

**System action:** The TARGET command ends successfully.

**Operator response:** None.

**Routing code:** None.

**Descriptor code:** 6

**IRRM022I RRSF NODE** *node-name* **[SYSNAME** *system-name***] CANNOT BE DELETED BECAUSE IT IS IN THE** *state* **STATE.**

**Explanation:** An RRSF node cannot be deleted before it is first been made dormant. The indicated node was not deleted. If SYSNAME information is present in this message, the node *node-name* is a multisystem node.

**System action:** The TARGET command ends in error.

**Operator response:** To view a summary of the nodes and their current states, issue the TARGET LIST command. To delete node *node-name*, issue the TARGET NODE(*node-name*) DORMANT command, and then issue the TARGET LIST command to verify that node *node-name* is in a dormant state. Then reissue the failed TARGET NODE(*node-name*) DELETE command.

**Routing code:** None.

**Descriptor code:** 6

#### **IRRM023I INTERNAL STATE TRANSITION ERROR DETECTED. RRSF NODE** *node-name* **[SYSNAME** *system-name***] IS CURRENTLY IN THE** *state* **STATE.**

**Explanation:** Processing of the OPERATIVE/DORMANT/DELETE keyword of the TARGET command could not be completed successfully. The indicated RRSF node is left in the indicated connection state. If SYSNAME information is present in this message, the node *node-name* is a multisystem node.

**System action:** The TARGET command ends in error.

**Operator response:** Report the occurrence of this message to the system programmer.

**System programmer response:** Gather appropriate diagnostic information and contact the IBM support center.

**Routing code:** None.

**Descriptor code:** 6

#### **IRRM024I** *subsystem-name* **SUBSYSTEM TARGET COMMAND HAS FOUND THAT NO [***protocol-name***] NODES ARE CURRENTLY DEFINED.**

**Explanation:** No other information can be displayed in response to a TARGET LIST command because no nodes, or nodes with the specified *protocol-name* are defined.

**System action:** The TARGET command ends successfully.

**Operator response:** If you are expecting nodes to be defined, then it is possible that a TARGET command failed when issued from the RACF parameter library during subsystem initialization. Search the SYSLOG for instances of IRRM003I to get information about the nature of the failure.

**Routing code:** None.

**Descriptor code:** 6

| | |

## **IRRM025I** *subsystem-name* **SUBSYSTEM TARGET COMMAND DOES NOT ALLOW THE FILESIZE KEYWORD TO BE SPECIFIED WITH A VALUE OF** *filesize***.**

**Explanation:** The allowable range of values that can be specified with the FILESIZE keyword is 1 and 2147483647 (2 gigabytes minus 1).

**System action:** The TARGET command ends in error.

**Operator response:** Change the FILESIZE value and reissue the command. See *z/OS Security Server RACF System Programmer's Guide* for additional information.

**Routing code:** None.

**Descriptor code:** 6

### **IRRM026I NODE(\*) AND SYSNAME(\*) SHOULD NOT BE SPECIFIED TOGETHER. SYSNAME WILL BE IGNORED.**

**Explanation:** When NODE<sup>(\*)</sup> is specified, the SYSNAME<sup>(\*)</sup> keyword is not necessary and is ignored.

**System action:** SYSNAME(\*) is ignored and a detailed LIST of every node and sysname definition is displayed.

**Operator response:** None.

**Routing code:** None.

**Descriptor code:** 6

#### **IRRM027I RRSF NODE** *node-name* **IS A MULTISYSTEM NODE AND THE TARGET COMMAND MUST BE SPECIFIED WITH A SYSNAME FOR ALL FUNCTIONS EXCEPT LIST.**

**Explanation:** The SYSNAME() keyword is mandatory on all TARGET commands that refer to multisystem nodes, except for LIST. The SYSNAME() keyword was specified on a previous TARGET command for node *node-name*. When the keyword SYSNAME() is specified, the node is always considered a multisystem node.

**System action:** The TARGET command is not processed.

**Operator response:** Reissue the command with SYSNAME information or with SYSNAME(\*) to display all the systems that are associated with the specified node.

**Routing code:** None.

**Descriptor code:** 6

### **IRRM028I RRSF NODE** *node-name* **IS A SINGLE-SYSTEM NODE AND** *keyword* **SHOULD NOT BE SPECIFIED.**

**Explanation:** |

|

*keyword* can only be specified when referring to TARGET definitions that describe multisystem nodes. |

**System action:** The TARGET command ends in error.

**Operator response:** If the single-system node is to be changed to a multisystem node, the TARGET command must include the new SYSNAME and the node *node-name* must be in one of the dormant states. Correct and reissue the command.

**Routing code:** None.

**Descriptor code:** 6

#### **IRRM029I RRSF NODE** *node-name* **IS A SINGLE-SYSTEM NODE AND THE SYSNAME PARAMETER IS NOT ALLOWED.**

**Explanation:** The keyword SYSNAME was specified on a TARGET command that refers to an already existing TARGET definition describing a single-system node. Because the node is already considered a single-system node, SYSNAME should not be specified.

**System action:** The TARGET command is ignored.

**Operator response:** If the APPC single-system node is to be changed to a multisystem node, the TARGET command must also include the keyword MAIN and the node *node-name* must be in one of the dormant states. Correct and reissue the command.

**Note:** TCP nodes cannot be converted from single-system to multisystem. The existing node must be deleted and then defined as a multisystem node.

**Routing code:** None.

**Descriptor code:** 6

### **IRRM030I RRSF NODE** *node-name* **[SYSNAME** *system-name***] MUST BE IN SOME FORM OF THE DORMANT OR INITIAL STATE TO REDEFINE A SINGLE-SYSTEM NODE AS A MULTISYSTEM NODE.**

**Explanation:** The keywords SYSNAME and MAIN were specified on a TARGET command that refers to an already existing TARGET definition describing a single-system node. Because SYSNAME and MAIN were specified on the TARGET command, RACF assumes that the single-system node is being redefined to be a multisystem node. This message is issued if either of the following conditions occur:

- v You are redefining a remote single-system node to be a multisystem node, and the node is not in either the dormant or initial state.
- v You are redefining a local single-system node to be a multisystem node, and one of its remote nodes is in a state other than the dormant or initial state.

**System action:** The TARGET command is ignored.

**Operator response:** If the single-system node is to be changed to a multisystem node, *node-name* must be in the

# **IRRM031I • IRRM034I**

dormant or initial state. Reissue a corrected version of the command.

**Routing code:** None.

**Descriptor code:** 6

#### **IRRM031I DEFINED RRSF NODE** *node-name* **SYSNAME** *system-name* **REQUIRES A PREFIX AND LUNAME TO CONFIGURE A NEW MAIN.**

**Explanation:** A TARGET command with keyword MAIN was issued to reconfigure the local system as the new MAIN system. RACF must access the workspace data sets used by the old MAIN system. In this case, RACF searched for the PREFIX and LUNAME value that was specified on the TARGET statement for NODE *node-name* SYSNAME *system-name* and determined that one or both are missing. Because RACF cannot access the old MAIN's workspace data sets, the multisystem node is not reconfigured.

**System action:** The TARGET command ends in error and a new MAIN is not configured.

**Operator response:** Issue a TARGET command to supply node *node-name* sysname *system-name* with the missing information. Next, reissue the TARGET command to configure a new MAIN.

**Routing code:** None.

**Descriptor code:** 6

#### **IRRM032I** *subsystem-name* **SUBSYSTEM TARGET COMMAND DOES NOT ALLOW NODE(\*) AND SYSNAME TO BE SPECIFIED TOGETHER.**

**Explanation:** When specifying NODE(\*) to perform the LIST function, a specific SYSNAME cannot be specified.

**System action:** The TARGET command is ignored.

**Operator response:** Reissue the correct version of the command, if necessary. You can enter NODE(\*) SYSNAME(\*) or NODE(*node-name*) SYSNAME(*system-name*).

**Routing code:** None.

**Descriptor code:** 6

#### **IRRM033I** *subsystem-name* **SUBSYSTEM COULD NOT UPDATE STATUS OF NODE** *node-name* **SYSNAME** *system-name* **TO DEFINED.**

**Explanation:** In an attempt to update the status of node *node-name* system *system-name* to DEFINED, a resource lock could not be obtained.

**System action:** The status of node *node-name* system *system-name* is not updated to DEFINED.

**Operator response:** Reissue the same command. If the problem still exists, report the problem to the system programmer.

**System programmer response:** Gather the appropriate diagnostic information and contact the IBM support center.

**Routing code:** None.

**Descriptor code:** 6

#### **IRRM034I** *subsystem-name* **SUBSYSTEM TARGET COMMAND CANNOT CHANGE LUNAME BECAUSE RRSF NODE** *node-name* **[SYSNAME** *system-name***] IS IN THE** *state* **STATE.**

**Explanation:** LU-name cannot be modified when RRSF node *node-name* is in the *state* state. Local and remote LUNAMEs are used for the workspace data set names of remote nodes. Records are queued in the workspace data sets when a node is DORMANT or OPERATIVE. Because of this, the workspace data set names for a given remote node cannot be changed when that node is DORMANT or OPERATIVE. The LU-name of the local node cannot be changed when any remote node using APPC is DORMANT or OPERATIVE, because the local LU-name is part of the naming convention of the remote node. The LU-name of the local node can be changed (or added) if no remote APPC nodes are already using it, but only when the local node is DORMANT. If SYSNAME information is present in this message, the node *node-name* is a multisystem RRSF node.

**System action:** The TARGET command ends in error.

**Operator response:** For a remote node, issue a TARGET DELETE command to delete the node. Then, issue a TARGET command to redefine it with the new LU-name. For the local node, issue a TARGET DORMANT command, change the LU-name, and then issue a TARGET OPERATIVE command. If remote APPC nodes are already using the local LU-name, then you must delete the remote nodes, update the local node, and then define the remote nodes again. Update the RACF parameter library, if necessary.

**Routing code:** None.

**Descriptor code:** 6

#### **IRRM035I** *subsystem-name* **SUBSYSTEM TARGET COMMAND CANNOT MAKE NODE** *node-name* **SYSNAME** *system-name* **{DORMANT | OPERATIVE} BECAUSE ONLY THE DEFINED STATE IS ALLOWED.**

**Explanation:** The keyword OPERATIVE or DORMANT was specified on the TARGET command and because of the current configuration, node *node-name* system *system-name* can only be in the DEFINED state. This message is written to the SYSLOG.

**System action:** The OPERATIVE or DORMANT keyword is ignored and the TARGET command continues processing the remaining keywords.

**Operator response:** None.

#### **IRRM036I** *subsystem-name* **SUBSYSTEM TARGET COMMAND CANNOT DELETE NODE** *node-name* **MAIN SYSTEM** *system-name* **BECAUSE OTHER SYSTEMS EXIST IN NODE** *node-name***.**

**Explanation:** The TARGET command detected an attempt to delete the MAIN system *system-name* of multisystem node *node-name* before all non-MAIN systems of node *node-name* are deleted. TARGET command requires that the MAIN system is the last system that is deleted from a remote multisystem node.

**System action:** The TARGET command ends in error and the TARGET definition for node *node-name* system *system-name* is not deleted.

**Operator response:** Issue the appropriate TARGET commands to delete all non-MAIN systems of the multisystem node first, then reissue the original TARGET command to delete the MAIN system.

**Routing code:** None.

**Descriptor code:** 6

#### **IRRM037I** *subsystem-name* **SUBSYSTEM TARGET COMMAND CANNOT ALLOCATE WORKSPACE DATASETS FOR NODE** *node-name* **SYSNAME** *system-name***.**

**Explanation:** A TARGET command attempted to change the system of a multisystem node that is considered the MAIN system. When this message is issued, the TARGET command either did not attempt to allocate the {INMSG | OUTMSG} workspace files of node *node-name* system *system-name* or it received a failure while attempting to allocate.

**System action:** The TARGET command ends in error.

**Operator response:** If allocation was not attempted, associated messages indicate the information that is needed. See the operator responses in each case. After supplying the information needed through additional TARGET commands, reissue the original command. If no other TARGET messages exist, allocation was attempted and failed. Report this failure to the system programmer.

**System programmer response:** Gather appropriate diagnostic information for the failing DYNALLOC and contact the IBM support center.

**Routing code:** None.

**Descriptor code:** 6

#### **IRRM038I RRSF NODE** *node-name* **{SYSNAME** *system-name***} MUST BE IN THE DORMANT STATE TO CONFIGURE A NEW MAIN.**

**Explanation:** While configuring a new MAIN system in a multisystem node, a TARGET command located a node definition that should have a status of DORMANT, but it is in either the DEFINED, INITIAL, or one of the OPERATIVE states.

# **IRRM039I • IRRM042I**

**System action:** The TARGET command ends in error.

**Operator response:** Issue the appropriate TARGET commands to put the named node and system in the DORMANT state. Reissue the original command to configure a new MAIN system.

**Routing code:** None.

**Descriptor code:** 6

#### **IRRM039I RRSF NODE** *node-name* **{SYSNAME** *system-name***} MUST BE IN THE DEFINED OR DORMANT STATE TO CONFIGURE A NEW MAIN.**

**Explanation:** While configuring a new MAIN system in a multisystem node, a TARGET command located a node definition that should have a status of DEFINED or DORMANT, but it is in the INITIAL or one of the OPERATIVE states.

**System action:** The TARGET command ends in error.

**Operator response:** Issue the appropriate TARGET commands to put the named node and system in the DEFINED or DORMANT state. System definitions in a multisystem node may not be in the DEFINED state because a MAIN system for the multisystem node has not been defined. After issuing the appropriate TARGET commands, issue the original TARGET command to configure a new MAIN system.

**Routing code:** None.

**Descriptor code:** 6

#### **IRRM040I RRSF NODE** *node-name* **{SYSNAME** *system-name***} MUST BE IN THE DEFINED STATE TO CONFIGURE A NEW MAIN.**

**Explanation:** While configuring a new MAIN system in a multisystem node, a TARGET command located a node definition that should have a status of DEFINED, but it is in the INITIAL state or one of the OPERATIVE or DORMANT states.

**System action:** The TARGET command ends in error.

**Operator response:** Issue the appropriate TARGET commands to put the named node and system in the DEFINED state. System definitions in a multisystem node might not be in the DEFINED state because a MAIN system for the multisystem node is not defined. After issuing the appropriate TARGET commands, issue the original TARGET command to configure a new MAIN system.

**Routing code:** None.

**Descriptor code:** 6

### **IRRM041I** *subsystem-name* **SUBSYSTEM TARGET COMMAND CANNOT DELETE THE LOCAL NODE** *node-name* **MAIN SYSTEM** *system-name* **BECAUSE REMOTE RRSF NODES EXIST.**

**Explanation:** The local MAIN system cannot be deleted until all remote RRSF nodes are deleted.

**System action:** The TARGET command ends in error.

**Operator response:** Issue the appropriate TARGET commands to delete all remote RRSF nodes. Next, reissue the failed TARGET command.

**Routing code:** None.

**Descriptor code:** 6

| | |

> | |

### **IRRM042I RRSF NODE** *node-name* **{SYSNAME** *system-name***} MUST BE IN THE OPERATIVE OR DORMANT STATE FROM THE PERSPECTIVE OF SYSTEM** *system-name2* **TO CONFIGURE A NEW MAIN.**

**Explanation:** While configuring a new MAIN system in a multisystem node using the NEWMAIN or PLEXNEWMAIN keyword, a TARGET command located a node definition that should have a status of OPERATIVE or DORMANT, but it is in the INITIAL or DEFINED state. This checking is performed for both the current MAIN system, and the new MAIN system that is specified on the TARGET command. The checking failed on the *system-name2* system that is part of the local multisystem node. |  $\blacksquare$ 

**System action:** The TARGET command ends in error. |

**Operator response:** On system *system-name2*, issue the appropriate TARGET commands to put the named node and |

system in the OPERATIVE or DORMANT state. System definitions in a multisystem node may be in the DEFINED |

state because FULLRRSFCOMM has not been enabled by using the SET command. In this case, issue SET | FULLRRSFCOMM, and then make the remote connection DORMANT or OPERATIVE so that workspace files are |

created. |

| |

Alternately, if the system is in the INITIAL state (displayed as "???" in TARGET LIST), then determine if the connection was intended to be fully defined. If so, then complete its definition. Otherwise, delete it. | |

After issuing the appropriate commands, issue the original TARGET command to configure a new MAIN system. |

**Routing code:** None. |

**Descriptor code:** 6 |

#### **IRRM043I THE LOCAL NODE MUST BE IN THE OPERATIVE STATE ON SYSTEM** *system-name* **TO CONFIGURE A NEW MAIN.**

**Explanation:** A TARGET NEWMAIN or PLEXNEWMAIN command was issued, but the local node is not in the OPERATIVE state on the named system. | |

**System action:** The TARGET command terminates. |

**Operator response:** On the specified system, make the local node OPERATIVE using the TARGET command. |

#### **IRRM049I** *subsystem-name* **SUBSYSTEM REQUIRES SMS STORCLAS SPECIFICATION IN ORDER TO ALLOCATE THE {INMSG | OUTMSG} WORKSPACE FILE OF NODE** *node-name* **[SYSNAME** *system-name***].**

**Explanation:** An SMS allocation for a node's workspace data sets cannot be made without a STORCLAS specification. The TARGET command detected the absence of such a specification for node *node-name* and does not attempt to allocate the node's workspace data sets. If SYSNAME information is present in this message, the node *node-name* is a multisystem node.

**System action:** The TARGET command ends in error.

**Operator response:** Issue TARGET commands to provide the missing information along with the OPERATIVE or DORMANT keyword, as appropriate.

**Routing code:** None.

**Descriptor code:** 6

#### **IRRM050I** *subsystem-name* **SUBSYSTEM REQUIRES VOLUME SPECIFICATION IN ORDER TO ALLOCATE THE {INMSG | OUTMSG} WORKSPACE FILE OF NODE** *node-name* **[SYSNAME** *system-name***].**

**Explanation:** The absence of SMS information implies that a non-SMS allocation should be made for a node's workspace data sets. This, in turn, requires a volume specification. The TARGET command detected the absence of such a specification for node *node-name* and does not attempt to allocate the node's workspace data sets. If SYSNAME information is present in this message, the node *node-name* is a multisystem node.

**System action:** The TARGET command ends in error.

**Operator response:** Issue TARGET commands to provide the missing information along with the OPERATIVE or DORMANT keyword, as appropriate.

**Routing code:** None.

**Descriptor code:** 6

#### **IRRM052I** *subsystem-name* **SUBSYSTEM WAS UNABLE TO ALLOCATE THE {INMSG | OUTMSG} WORKSPACE FILE OF NODE** *node-name* **[SYSNAME** *system-name***].**

**Explanation:** The TARGET command either did not attempt to allocate the INMSG or OUTMSG workspace file of node *node-name* or it received a failure while attempting to allocate it. If SYSNAME information is present in this message, the node *node-name* is a multisystem node.

# **IRRM053I • IRRM055I**

**System action:** The TARGET command ends in error.

**Operator response:** If allocation was not attempted, associated messages indicate the information whose absence prevented the attempt from being made. See the operator responses in each case. If no associated messages exist, allocation was attempted and failed. Report this failure to the system programmer.

**System programmer response:** Gather appropriate diagnostic information for the failing DYNALLOC and contact the IBM support center, if necessary.

**Routing code:** None.

**Descriptor code:** 6

### **IRRM053I THE {INMSG | OUTMSG} WORKSPACE DATA SET OF (***subsystem-name***) SUBSYSTEM IS NOT ALLOCATED FOR NODE (***node-name***). THE DATA SET CANNOT BE PURGED.**

**Explanation:** The TARGET command was unable to erase all records from the indicated data set of node *node-name* because no data set is allocated. This could be because

- The data set information was never provided by the user, or
- v the RACF remote sharing facility (RRSF) marked the data set in error and deallocated it.

**System action:** The TARGET command ends in error.

**Operator response:** If this message occurred because the data set information was never provided by the user, issue the TARGET NODE(node-name) DORMANT command and supply any missing information. See message IRRM011I for an indication of the missing information. Also, see *z/OS Security Server RACF Command Language Reference* for information about the TARGET command.

If this message occurred because the RACF remote sharing facility (RRSF) marked the data set in error and deallocated it, issue:

- v The TARGET NODE(node-name) LIST command to find out if the data set is allocated by RRSF.
- v The TARGET NODE(node-name) DORMANT command to cause RRSF to attempt to allocate the data set. Next, issue the TARGET NODE(node-name) PURGE (INMSG/OUTMSG) command to purge the requested data set.

If you receive additional error messages indicating that the above commands did not work, use the standard data management commands to correct and update the data set.

**Routing code:** None.

**Descriptor code:** 6

#### **IRRM054I** *subsystem-name* **SUBSYSTEM WAS UNABLE TO ALLOCATE OUTMSG WORKSPACE FILE** *workspace-dataset-name* **OF NODE** *node-name* **[SYSNAME** *system-name***] FOR DEFINING OLD MAIN SYSNAME** *system-name***.**

**Explanation:** While configuring a new MAIN system in a multisystem node, an error was encountered while attempting to allocate a workspace data set previously used by the old MAIN system of this local node, *node-name*. Shared DASD and a shared VSAM catalog are recommended for the RRSF workspace data sets due to this operation and when they are not used, the workspace data set must be manually copied from the old MAIN system to this new MAIN system (using the same workspace file name).

**System action:** The TARGET command ends in error.

**Operator response:** Manually copy the workspace data set from the old MAIN system to this new MAIN system (using the same workspace file name) so that this operation can continue.

**Routing code:** None.

**Descriptor code:** 6

## **IRRM055I** *subsystem-name* **SUBSYSTEM TARGET COMMAND CANNOT CHANGE THE WDSQUAL VALUE FOR NODE** *node-name* **[SYSNAME** *system-name***] BECAUSE ITS WORKSPACE FILES ARE ALREADY ALLOCATED.**

**Explanation:** The TARGET command detected that one or more workspace data sets for node *node-name* are currently allocated and does not update the WDSQUAL of node *node-name*. A node's WDSQUAL is used in the formation of workspace data set names and is changeable until those data sets are allocated, which normally occurs during processing of a DORMANT/OPERATIVE keyword. After the data sets have been allocated, it cannot be changed. If SYSNAME information is present in this message, the node *node-name* is a multisystem node.

**System action:** The TARGET command ends in error.

**Operator response:** Issue the TARGET NODE(*node-name*) LIST command to view information for node *node-name*, including its WDSQUAL. If a different WDSQUAL for node *node-name* is required, delete the node and redefine it with the new WDSQUAL. Note that a new WDSQUAL value causes a new set of workspace data sets to be created for the node when it is reactivated. See *z/OS Security Server RACF Command Language Reference* for information about the TARGET command and the disposition of workspace data sets affected by DELETE keyword processing.

#### **Routing code:** None.

**Descriptor code:** 6

**IRRM080I** *subsystem-name* **SUBSYSTEM TARGET COMMAND ENCOUNTERED AN ERROR. ABEND CODE IS** *returncode-reasoncode***.**

**Explanation:** The TARGET command processed by the *subsystem-name* subsystem ended abnormally, with the given return and reason codes.

**Operator response:** Report the occurrence of this message to the system programmer.

**System programmer response:** Gather appropriate diagnostic information and contact the IBM support center.

**Routing code:** None.

**Descriptor code:** 6

#### **IRRM082I** *subsystem-name* **SUBSYSTEM TARGET COMMAND IS ALREADY IN EXECUTION.** |

**Explanation:** The issuance of a TARGET command to be processed by the *subsystem-name* subsystem before the completion of a concurrent TARGET command is detected. The processing of concurrent TARGET commands is not allowed.

**System action:** The TARGET command is ignored.

**Operator response:** The TARGET command may be reissued after the processing TARGET command signaled its completion with message IRRM002I or IRRM003I.

**Problem determination:** None.

**Routing code:** None.

**Descriptor code:** 6

#### **IRRM083I ISSUER HAS INSUFFICIENT AUTHORITY TO KEYWORD** *keyword* **ON** *subsystem-name* **SUBSYSTEM TARGET COMMAND.**

**Explanation:** RACF OPERCMDS class profiles currently fail to authorize the command issuer to use the named keyword with the TARGET command when invoking its execution by the *subsystem-name* subsystem.

**System action:** The TARGET command is ignored.

**Operator response:** See your RACF security administrator to obtain the appropriate authority.

**Routing code:** None.

**Descriptor code:** 6

#### **IRRM084I THE** *keyword* **KEYWORD REQUIRES ADDITIONAL SPECIFICATION.**

**Explanation:** The *keyword* keyword requires the specification of 1 or more of its options.

**System action:** The TARGET command is ignored.

**Operator response:** Reissue a corrected version of the command, if necessary. For the syntax of the TARGET command, see *z/OS Security Server RACF Command Language Reference*.

# **IRRM085I • IRRM087I**

**Routing code:** None.

**Descriptor code:** 6

#### **IRRM085I NODE** *node-name* **[SYSNAME** *system-name***] CANNOT BE PURGED BECAUSE IT IS NOT DORMANT.**

**Explanation:** A node's workspace data sets cannot be purged unless the node is dormant. The TARGET command detected that node *node-name* is not dormant. If SYSNAME information is included in the message, node *node-name* is a multisystem node.

**System action:** The TARGET command is ignored.

**Operator response:** This might indicate that an incorrect node name was specified on the command. A TARGET NODE(*node-name*) LIST command can be issued to determine the state of node *node-name*. Issue a TARGET NODE(*node-name*) DORMANT command to make the node dormant, and then repeat the TARGET NODE(*node-name*) PURGE command.

**Routing code:** None.

**Descriptor code:** 6

#### **IRRM086I** *subsystem-name* **SUBSYSTEM TARGET COMMAND REQUIRES THAT A NODE BE SPECIFIED.**

**Explanation:** The NODE() keyword must be specified on any TARGET command that has additional keywords. The TARGET command detected the presence of one or more such keywords along with the absence of the NODE() keyword.

**System action:** The TARGET command is ignored.

**Operator response:** Reissue a corrected version of the command, if necessary.

**Routing code:** None.

**Descriptor code:** 6

### **IRRM087I** *subsystem-name* **SUBSYSTEM TARGET COMMAND REQUIRES THAT A PROTOCOL BE SPECIFIED FOR NODE** *node-name* **[SYSNAME** *system-name***] TO IDENTIFY THE INTENDED PROTOCOL INSTANCE.**

**Explanation:** There is more than one protocol defined for node *node-name*. Each protocol instance can be separately modified, therefore, you must qualify the command by protocol to identify which instance you want to modify.

If SYSNAME *system-name* information is present in this message, the node *node-name* is a multisystem node, and the information is displayed for system *system-name* of the named node.

**System action:** The TARGET command ends in error.

**Operator response:** Specify the protocol by using the PROTOCOL keyword. Only the protocol name must be specified. For example, if you want to modify the TCP protocol instance, and the command you originally issued was:

TARGET NODE(NODEX) DESCRIPTION('THIS IS NODE X')

Then, reissue the command as: TARGET NODE(NODEX) PROTOCOL(TCP) DESCRIPTION('THIS IS NODE X')

The order of the keywords is not important.

**Routing code:** None.

**Descriptor code:** 6

#### **IRRM088I REMOTE NODE** *node-name* **[SYSNAME** *system-name***] CANNOT BE SPECIFIED AS THE LOCAL NODE BECAUSE MORE THAN ONE PROTOCOL HAS ALREADY BEEN DEFINED FOR IT.**

**Explanation:** There is more than one protocol defined for node *node-name*. While remote node definitions can contain different workspace data set information for each protocol, the local node can only contain a single set of workspace data set information. Because there is more than one protocol instance that is already defined for node *node-name*, RRSF cannot determine which workspace data set information you intend to keep. This message is issued even if no file attributes are specified for either or both of the protocols.

If SYSNAME *system-name* information is present in this message, the node *node-name* is a multisystem node, and the information is displayed for system *system-name* of the named node.

**System action:** The TARGET command ends in error.

**Operator response:** Using TARGET LIST, note that the file attributes that you want to keep. Then, delete the other protocol instance, specify LOCAL, and add the protocol instance back to the node.

**Example 1:** If you originally specified:

TARGET NODE(NODEX) PROTOCOL(APPC(LUNAME(LU01))) WORKSPACE(VOLUME(VOL01) FILESIZE(600)) TARGET NODE(NODEX) PROTOCOL(TCP(PORTNUM(12601))) WORKSPACE(VOLUME(VOL02) FILESIZE(1000)) TARGET NODE(NODEX) LOCAL

and if you want to keep the workspace attributes you associated with the TCP protocol, then issue:

TARGET NODE(NODEX) PROTOCOL(APPC) DELETE

TARGET NODE(NODEX) LOCAL TARGET NODE(NODEX) PROTOCOL(APPC(LUNAME(LU01)))

**Example 2:** If you originally specified:

TARGET NODE(NODEX) PROTOCOL(APPC(LUNAME(LU01))) WORKSPACE(VOLUME(VOL01) FILESIZE(600)) TARGET NODE(NODEX) PROTOCOL(TCP(PORTNUM(12601))) WORKSPACE(VOLUME(VOL02) FILESIZE(1000)) LOCAL

and if you want to keep the workspace attributes you associated with the TCP protocol, then split the previous command into two commands:

TARGET NODE(NODEX) WORKSPACE(VOLUME(VOL02) FILESIZE(1000)) LOCAL

TARGET NODE(NODEX) PROTOCOL(TCP(PORTNUM(12601)))

**Routing code:** None.

**Descriptor code:** 6

#### **IRRM089I NODE** *node-name* **SYSNAME** *system-name* **CANNOT BE SPECIFIED AS THE MAIN SYSTEM BECAUSE MORE THAN ONE PROTOCOL HAS BEEN SPECIFIED FOR IT.**

**Explanation:** This message can be displayed under these conditions:

- 1. Two protocols exist for node *node-name* and non-MAIN system *system-name*, and you are now specifying MAIN for one of the protocols.
- 2. One protocol exists for node *node-name* and non-MAIN system *system-name*, and you are now specifying a second protocol and MAIN.

Specifying a new MAIN system triggers special processing in TARGET that cannot occur during a protocol conversion. This message is issued even if no other system is defined as MAIN.

**System action:** The TARGET command ends in error.

**Operator response:** Delete the protocol instance that you are not using, and then reissue the command. For example:

TARGET NODE(NODEX) SYSNAME(SYSX) PROTOCOL(APPC) DELETE TARGET NODE(NODEX) SYSNAME(SYSX) MAIN

**Routing code:** None.

# **IRRM090I • IRRM093I**

#### **Descriptor code:** 6

### **IRRM090I YOU MUST SPECIFY MAIN WHEN ADDING A SECOND PROTOCOL INSTANCE TO MAIN NODE** *node-name* **SYSNAME** *system-name***.**

**Explanation:** RACF requires the definition of the MAIN system to be consistent when defining a second protocol.

**System action:** The TARGET command ends in error.

**Operator response:** Reissue the command, adding the MAIN keyword.

**Routing code:** None.

**Descriptor code:** 6

#### **IRRM091I LOCAL NODE** *protocol* **LISTENER STATUS IS [ACTIVE | INACTIVE | INITIALIZING].**

**Explanation:** This is an informational message only. The status of the listener process for the *protocol* protocol on the local node and system at the time of the invocation of the TARGET command is as given.

The definitions of the values for status are:

- v ACTIVE: The listener is established and new connections can be established with remote nodes.
- v INACTIVE: The listener is not currently available and no new connections can be established with remote nodes.
- v INITIALIZING: The listener is attempting to start but experienced a condition that prevents it from completing. The condition might not be permanent, therefore, the listener periodically tries again until it is successful or is stopped by making the local node DORMANT.

**Operator response:** None.

**Routing code:** None.

**Descriptor code:** 6

#### **IRRM092I** *subsystem-name* **SUBSYSTEM TARGET COMMAND CANNOT MAKE NODE** *node-name* **[SYSNAME** *system-name***] {OPERATIVE | DORMANT} BECAUSE NO LOCAL TCP INFORMATION IS DEFINED.**

**Explanation:** The state of node *node-name* is not changed because no TCP protocol information is defined for the local node. If SYSNAME information is present in this message, the NODE *node-name* is about a multisystem node and SYSNAME *system-name* is a member system of that node.

**Operator response:** Issue TARGET commands to define TCP protocol information for the local node and make the local node operative. Then, reissue the TARGET command for the remote node.

**Routing code:** None.

**Descriptor code:** 6

### **IRRM093I** *subsystem-name* **SUBSYSTEM TARGET COMMAND CANNOT MAKE THE** *protocol2* **PROTOCOL OF NODE** *node-name* **[SYSNAME** *system-name***] {OPERATIVE | DORMANT} BECAUSE THE** *protocol1* **PROTOCOL IS IN THE INITIAL STATE.**

**Explanation:** When two protocol instances exist for a remote node, RRSF queues new requests only to the workspace data sets of the first protocol defined. The first protocol that is defined is *protocol1*, but it is in the INITIAL state (indicated by "???" in the TARGET LIST output), therefore, no workspace data sets are allocated. RRSF refuses to make the second protocol instance (*protocol2*) OPERATIVE or DORMANT, because that results in lost updates, since they cannot be queued.

If SYSNAME information is present in this message, the NODE *node-name* is a multisystem node and SYSNAME *system-name* is a member system of that node.

**Operator response:** Make the *protocol1* protocol instance DORMANT or OPERATIVE, or delete it before making the *protocol2* protocol instance DORMANT or OPERATIVE.

**Routing code:** None.

**Descriptor code:** 6

#### **IRRM094I** *subsystem-name* **SUBSYSTEM TARGET COMMAND CANNOT MAKE THE** *protocol-name* **PROTOCOL OF NODE** *node-name* **[SYSNAME** *system-name***] {OPERATIVE | DORMANT} BECAUSE A PROTOCOL CONVERSION IS IN PROGRESS.**

**Explanation:** Creation of a new protocol instance in the DORMANT or OPERATIVE state is not allowed while a protocol conversion is in progress. When the conversion is complete, message IRRC058I is displayed on the console.

See *z/OS Security Server RACF System Programmer's Guide* for information about the protocol conversion process.

If SYSNAME information is present in this message, the node *node-name* is a multisystem node and sysname *system-name* is a member system of that node.

**Operator response:** Monitor the console for the issuance of message IRRC058I, which is issued when the workspace data sets of the old protocol are empty. While you wait for IRRC058I, you can issue TARGET LIST commands to monitor the status of the old protocol workspace data sets. After IRRC058I is issued, make a new protocol instance dormant or operative.

**Routing code:** None.

**Descriptor code:** 6

#### **IRRM095I** *subsystem-name* **SUBSYSTEM TARGET COMMAND DOES NOT ALLOW PROTOCOL TO BE SPECIFIED WITH PURGE FOR THE LOCAL NODE.**

**Explanation:** The PROTOCOL keyword is mutually exclusive with the PURGE keyword for the local node. Note that there can be only one set of workspace data sets for the local node, and it is independent of whatever protocol instances might exist for the local node.

**Operator response:** Reissue the command without PROTOCOL if you want to purge the workspace data sets of the local node. If you want to add a protocol instance to the local node, use a separate TARGET command, issuing TARGET PURGE, then TARGET PROTOCOL.

**Routing code:** None.

**Descriptor code:** 6

### **IRRM096I** *subsystem-name* **SUBSYSTEM TARGET COMMAND CANNOT CONFIGURE A NEW MAIN AT THIS TIME FOR MULTISYSTEM NODE** *node-name***.**

#### **Explanation:** |

|

|

You are attempting to change the MAIN system of a multisystem node. The TARGET command fails because you are in one of the following situations: |

- 1. You are using the NEWMAIN or PLEXNEWMAIN keyword and there is no MAIN system defined. |
- 2. You are using the PLEXNEWMAIN keyword and there is a mismatch in the view of which system is defined as | the MAIN system in the multisystem node. It is also possible that the local multisystem node is operating without | a MAIN system. This might occur because of an incomplete or inconsistent use of the NEWMAIN keyword in the  $\mathbf{I}$ | past.
- 3. You are using the MAIN keyword against a remote node, and the old or new MAIN system of the remote node has more than one protocol instance defined. | |
- 4. You are using the MAIN keyword, and the old or new MAIN system has a protocol conversion in progress (that is, it is processing two sets of workspace data sets). | |

### **Operator response:** |

For situation 1, define the system you want to be MAIN as the MAIN using the MAIN keyword. |

For situation 2, determine which system is acting as MAIN. If the view is inconsistent among the systems in the local | multisystem node, issue a TARGET LIST command on a remote node/system. If the remote system displays "EX-MAIN" for any system in the multisystem node, the node is operating without a MAIN. | |

I • If you determine there is no MAIN system, then establish one by issuing the TARGET NEWMAIN command on the intended MAIN system, and on any local system on which a TARGET LIST command does not identify the intended system as MAIN. | |

# **IRRM097I • IRRM099I**

- v Otherwise, after you identify the system that is acting as MAIN, issue a TARGET NEWMAIN command on the local system (the system on which TARGET PLEXNEWMAIN was issued) specifying the MAIN system. Then, issue the original TARGET PLEXNEWMAIN command again. | | |
- For situation 3, if the non-OPERATIVE protocol instance serves no purpose, delete it. |
- For situation 4, wait for the conversion to complete. Message IRRC058I signals completion of the conversion process. |

**Routing code:** None.

**Descriptor code:** 6

#### **IRRM097I** *subsystem-name* **SUBSYSTEM TARGET COMMAND CANNOT MAKE NODE** *node-name* **[SYSNAME** *system-name***] OPERATIVE BECAUSE ITS HOST ADDRESS IS UNKNOWN.**

**Explanation:** The node definition for *node-name* does not contain a host address specification so the TARGET command cannot establish a connection. If SYSNAME information is present in this message, the node *node-name* is a multisystem node and SYSNAME *system-name* is a member system of that node.

**Operator response:** Assign a host address to the remote node by using the TARGET command and attempt to make the node operative again.

**Routing code:** None.

**Descriptor code:** 6

| |

### **IRRM098I DRAINING SYSTEM OF INBOUND WORK. DO NOT INITIATE THE MAIN SWITCH ON THE NEW MAIN SYSTEM UNTIL MESSAGE IRRM099I IS ISSUED.**

**Explanation:** You issued the TARGET command with the NEWMAIN keyword, on the current MAIN system, to designate a new MAIN system in the local multisystem node. To ensure that no work runs out of order, the current MAIN must make all of its connections DORMANT and drain all of its work in progress before the new MAIN takes over. | |  $\blacksquare$ |

**System action:** The system proceeds to drain in progress work. When it is confirmed that all work is complete, message IRRM099I is issued. If a STOP command or RESTART SIGNAL command is issued before RRSF can confirm that all INMSG files are empty, message IRRM100I is issued instead. If all INMSG files do not drain within a reasonable amount of time, IRRM100I is issued. | | | |

**Operator response:** Wait for message IRRM099I before issuing the TARGET NEWMAIN on the new MAIN system, or accept the risk that work runs out of order. |  $\blacksquare$ 

**Routing code:** 2 and 9 |

**Descriptor code:** 4 |

#### $\mathbf{I}$ | **IRRM099I ALL INBOUND WORK HAS COMPLETED. IT IS NOW SAFE TO INITIATE THE MAIN SWITCH** | **ON THE NEW MAIN SYSTEM.**

**Explanation:** The TARGET command was issued with the NEWMAIN keyword to designate a new MAIN system in the local multisystem node. RRSF verified that all in progress work is complete on the old MAIN system, and reactivated all remote connections as a non-MAIN system. | | |

**System action:** The system resumes normal RRSF function as a non-MAIN system in the local multisystem node. Remote systems are checkpointing work for the local multisystem node and sends that work when a new MAIN system is established. | | |

**Operator response:** Complete the MAIN switch by issuing the TARGET NEWMAIN command on the new MAIN system, at your earliest convenience. | |

**Routing code:** 2 and 9 |

**Descriptor code:** 4 |

#### **IRRM100I WHILE PROCESSING A DYNAMIC MAIN SWITCH, RRSF COULD NOT CONFIRM THAT ALL INMSG FILES ARE EMPTY ON THE OLD MAIN SYSTEM** *system-name***.** |

**Explanation:** A dynamic MAIN switch was previously requested using either the NEWMAIN or PLEXNEWMAIN operand of the TARGET command. RRSF was waiting for all of the old MAIN system's INMSG files to drain off work but the draining did not complete because one of the following events occurred on the old MAIN system: | | |

| • A STOP command was issued.

|

- | A RESTART SIGNAL command was issued.
- <sup>1</sup> The draining process timed out (this would happen approximately 30 minutes after the switch was initiated).

The intended new MAIN system cannot take over as the MAIN system because RRSF cannot ensure that no work runs out of order. | |

**System action:** If a STOP command was issued, the RACF subsystem address space shuts down. INMSG files continue draining to some extent during STOP processing, but there is no guarantee that this process completes. | |

If a RESTART SIGNAL command was issued, the signal task shuts down and is automatically restarted (message IRRB020I is issued to the console in this case). The switch does not proceed. |  $\blacksquare$ 

Otherwise, the INMSG draining process timed out, and no further action occurs. |

Regardless of the reason the message is issued, there is no system acting as MAIN for the local node. Remote nodes are check pointing work in their OUTMSG file for the old MAIN system. | |

The following applies to the RESTART and timeout cases, on the previous MAIN system (the system that was MAIN before the switch was initiated).  $\blacksquare$ |

- 1. Any connection that was made DORMANT by the switch process is left in the DORMANT state if its INMSG file is not empty when IRRM100I is issued. If work in progress is able to continue, the INMSG files continue to drain. | |
- 2. The system that is specified on the switch (the intended new MAIN system) appears to be the MAIN system as displayed by TARGET LIST. | |

A TARGET LIST command issued on any other peer system, including the intended new MAIN system, displays the previous MAIN system as the MAIN system. | |

**Operator response:** To return to the original state, issue a TARGET NEWMAIN command on the previous MAIN system to make it MAIN again (even if the switch was initiated using the PLEXNEWMAIN operand): | |

TARGET NEWMAIN NODE(*node-name*) SYSNAME(*previous-MAIN*) |

This reestablishes it as the MAIN system and reestablishes any of its connections that were left DORMANT. |

Alternatively, you might want to proceed with the switch, although you do so at the risk of running work out of | order. For example, the previous MAIN system is extremely busy, which is why the draining period timed out. | Reestablishing it as MAIN results in more work being sent to it by remote systems. Use TARGET LIST to identify the |  $\mathbf{L}$ INMSG files that still contain work. Note that if anyone is browsing an RRSFLIST data set, this prevents output from | | being delivered to that user, and thus prevents the INMSG file containing the output from being emptied. You can | complete the MAIN switch by using the TARGET NEWMAIN command (even if the switch was initiated using the PLEXNEWMAIN operand) on the intended new MAIN system and the non-MAIN peer systems (including the | previous MAIN). On the previous MAIN system, issue a TARGET OPERATIVE command for any connection that | was left in the DORMANT state by the switch process. |

**Routing code:** 2 and 9 |

**Descriptor code:** 4 |

#### A MAIN SWITCH CAN ONLY BE INITIATED FOR THE LOCAL NODE. |

**Explanation:** You issued the TARGET command with the NEWMAIN or PLEXNEWMAIN keyword and specified a different multisystem node name than the one that is defined as the local node. MAIN system switches cannot be initiated remotely. | | |

**System action:** The TARGET command ends in error. |

**Operator response:** Initiate the MAIN switch on the node whose MAIN system you want to change. See *z/OS* |

*Security Server RACF System Programmer's Guide* for information about MAIN switches. |

# **IRRM102I • IRRM105I**

**Routing code:** None.  $\blacksquare$ 

**Descriptor code:** 6 |

#### **IRRM102I SYSTEM** *new-main* **IS NOW THE MAIN SYSTEM IN LOCAL NODE** *msn-main***.** |

**Explanation:** You issued a TARGET NEWMAIN command to designate the system *new-main* as the MAIN system in the local multisystem node *msn-main*. The necessary processing is complete, and all remote connections for the new main are established again as the MAIN system. | | |

If any IRRI014I or IRR016I handshake error messages are also issued with a reason code of 4, then it is possible that you specified the NEWMAIN keyword before you issued the TARGET NEWMAIN command on the current MAIN system. These handshaking errors are expected when the remote system is at a release lower than z/OS V2R2, or is a member of a multisystem node that is not prepared for MAIN switches. | | | |

**System action:** System *new-main* now considers itself the MAIN system in local multisystem node *msn-main*, regardless of any handshaking errors that occurred. For any remote connection that experienced a handshaking error, the remote system checkpoints new work in the OUTMSG file that is associated with the previous MAIN system, but does not send the work to the previous MAIN unless that system is still connected as the MAIN. | |  $\blacksquare$ |

**Operator response:** For more information about handshaking error messages, see the description of that message. See *z/OS Security Server RACF System Programmer's Guide* for information about how to perform a dynamic MAIN switch properly. | | |

**Routing code:** 2 and 9 |

**Descriptor code:** 4 |

#### **IRRM103I NO KEYWORDS OTHER THAN NODE AND SYSNAME CAN BE SPECIFIED WITH** *keyword***.** |

**Explanation:** No TARGET keywords other than NODE and SYSNAME may be specified with the displayed *keyword*. |

- **System action:** The TARGET command is ignored. |
- **Operator response:** Correct and reissue the command. |
- **Routing code:** None. |
- **Descriptor code:** 6 |

| |

> | | | |

> | | | | |

### **IRRM104I YOU MUST SPECIFY** *keyword* **WHEN ADDING A SECOND PROTOCOL INSTANCE TO NODE** *node-name* **[SYSNAME** *system-name***].**

**Explanation:** RACF requires the definition of the second protocol to be consistent with the first. It was determined that *keyword* was specified (or defaulted) for the original protocol, but not for the new one.  $\perp$ |

**System action:** The TARGET command ends in error. |

**Operator response:** Reissue the command either by specifying the keyword that is identified in the message, or omitting the conflicting keyword when *keyword* is the default. | |

- **Routing code:** None. |
- **Descriptor code:** 6 |

#### **IRRM105I SYSTEMS WERE FOUND IN THE OPERATIVE STATE WHEN THE DENYINBOUND SETTING WAS CHANGED. THE CHANGE IS EFFECTIVE IMMEDIATELY, HOWEVER THE TARGET LIST COMMAND ON THE REMOTE SYSTEM WILL NOT REFLECT THIS UNTIL COMMUNICATIONS ARE RESTARTED.**

**Explanation:** You changed the DENYINBOUND setting for one or more nodes or systems while the connection is active to those systems. Although the new DENYINBOUND setting is active immediately, operative partner systems are only notified of the change when communications are reset with those systems. The TARGET LIST command on the partner systems does not show an accurate depiction of the DENYINBOUND setting until communications are reset. |

**System action:** The new DENYINBOUND setting is made active.

**Operator response:** Optionally notify the partner system or systems of the change to the DENYINBOUND setting by using the RESTART CONNECTION command to restart all OPERATIVE ACTIVE connections. | |

**Routing code:** None. |

**Descriptor code:** 6 |

#### **IRRM106I CHANGES TO THE DENYINBOUND SETTING ARE IGNORED FOR LOCAL NODES.** |

- **Explanation:** You are either: |
- v Specifying (DENYINBOUND or ALLOWINBOUND) AND LOCAL on the same command, or |
- v specifying DENYINBOUND or ALLOWINBOUND for a system that has the LOCAL attribute. |
- The DENYINBOUND setting only has meaning for remote nodes. |
- **System action:** The DENYINBOUND setting keyword is ignored. |
- **Operator response:** Correct and reissue the command.  $\blacksquare$
- **Routing code:** None. |
- **Descriptor code:** 6 |

**IRRM107I A TARGET MAIN SWITCH IS ALREADY IN PROGRESS.** |

**Explanation:** The dynamic MAIN switch that is in progress must complete before another one can be initiated. A dynamic MAIN switch was initiated using the TARGET NEWMAIN or TARGET PLEXNEWMAIN command. If PLEXNEWMAIN was used, the command might have been issued on another system in the sysplex. | |  $\blacksquare$ 

**System action:** The TARGET command is ignored. |

**Operator response:** The TARGET command may be reissued after the switch in progress completes. |

**Routing code:** None. |

**Descriptor code:** 6 |

| |

| |

#### **IRRM108I THE SUBSYSTEM REMOTE SHARING SIGNAL TASK OR XCF SERVER IS NOT AVAILABLE. ISSUE A RESTART SIGNAL COMMAND.**

**Explanation:** An error occurred with the SIGNAL task or the XCF server that is used to process the dynamic MAIN switch. | |

**System action:** The TARGET command is ignored. |

**Operator response:** Issue a RESTART SIGNAL command to reinitialize the SIGNAL task and the XCF server. If no | error messages are received, then attempt the MAIN switch again using the NEWMAIN or PLEXNEWMAIN | keyword. If the error persists and you were using the PLEXNEWMAIN keyword, you can try to use the NEWMAIN  $\blacksquare$ | keyword to perform the switch. See *z/OS Security Server RACF System Programmer's Guide* for instructions about  $\mathbf{L}$ | switching MAIN systems by using the NEWMAIN keyword.

**Routing code:** None. |

**Descriptor code:** 6 |

#### **IRRM109I** *subsystem-name* **SUBSYSTEM COULD NOT NOTIFY SYSTEM** *system-name* **THAT SYSTEM** *new-main-sysname* **IS NOW THE MAIN SYSTEM IN LOCAL NODE** *node-name***.**

**Explanation:** A TARGET PLEXNEWMAIN command was used to switch the MAIN system in the multisystem node. The *system-name* did not respond when an attempt was made to contact that system to notify it of the main switch. | | |

**System action:** The command completes.  $\blacksquare$ 

**Operator response:** On the system that is not notified, issue the following command if the system is running z/OS V2R2 or a higher release: | |

TARGET NEWMAIN NODE(*node-name*) SYSNAME(*new-main-sysname*) |

# **IRRM110I • IRRM112I**

If the system is running a release lower than z/OS V2R2, use the MAIN keyword instead: |

- TARGET MAIN NODE(*node-name*) SYSNAME(*new-main-sysname*) |
- **Routing code:** 2 and 9 |
- **Descriptor code:** 4 |

| |

| | |

| | |

#### **IRRM110I SYSTEM** *new-main-sysname* **HAS REPLACED SYSTEM** *old-main-sysname* **AS THE MAIN SYSTEM IN LOCAL NODE** *node-name***.**

**Explanation:** This is an informational message to indicate completion of a TARGET PLEXNEWMAIN command. It is issued on each system that is notified of the MAIN switch. If a system lower than z/OS V2R2 is in the sysplex, there is no message on that system. | | |

This message is also issued during RACF subsystem initialization when the MAIN system specified in the TARGET commands in the RACF parameter library differs from the current MAIN system as obtained from another system in the sysplex. | | |

**Routing code:** 2 and 9 |

**Descriptor code:** 4 |

#### **IRRM111I** *subsystem-name* **SUBSYSTEM TARGET COMMAND ENCOUNTERED AN ERROR ON SYSTEM** *system-name***. USE THE TARGET PLEXNEWMAIN COMMAND AGAIN AFTER THE ERROR IS CORRECTED.**

**Explanation:** A TARGET PLEXNEWMAIN command was being processed, and an error occurred before the command was completed. The MAIN system was not changed on any system in the sysplex. This message is preceded by a message with more specific information about the error that occurred. Also, there might be messages that are issued on other systems in the sysplex, if errors occurred on those systems. | | | |

**System action:** The TARGET command ends in error. |

**Operator response:** Correct the errors that are indicated in any preceding messages, and then issue the TARGET PLEXNEWMAIN command again. | |

- **Routing code:** 2 and 9 |
- **Descriptor code:** 4 |

## **IRRM112I** *subsystem-name* **SUBSYSTEM TARGET COMMAND ENCOUNTERED AN ERROR ON THE { OLD | NEW } MAIN SYSTEM** *sysname***. USE THE TARGET NEWMAIN COMMAND TO COMPLETE THE MAIN SWITCH.**

**Explanation:** A TARGET PLEXNEWMAIN command was being processed, and an error occurred before the command was completed. This message is preceded by a message with more specific information about the error that occurred. Also, there might be messages that are issued on system *sysname*. | | |

**System action:** The TARGET command ends in error. |

**Operator response:** Examine error messages that are issued on system *sysname* and correct the problem indicated. |

Specifically, if IRRM112I indicates that the error occurred on the old MAIN system, see if message IRRM100I was issued on that system, and if so, read that message for the action to take. If IRRM100I was not issued on the old MAIN system, then it is unknown whether old MAIN processing completed successfully, or is still in progress. A RESTART SIGNAL command can be issued on the old MAIN, and if IRRM100I is issued, then read that message. If | | |  $\blacksquare$ 

IRRM100I is not issued, and there are no other messages that are related to the dynamic MAIN switch, then old |

MAIN processing already completed successfully. In this case, see the topic Performing a MAIN switch in a  $\blacksquare$ 

non-sysplex environment in *z/OS Security Server RACF System Programmer's Guide*, and resume that procedure starting with the new MAIN system.  $\blacksquare$  $\blacksquare$ 

If IRRM112I indicates that the error occurred on the new MAIN, then see Performing a MAIN switch in a | non-sysplex environment in *z/OS Security Server RACF System Programmer's Guide*, and resume that procedure starting with the new MAIN system.  $\blacksquare$ |

**Routing code:** 2 and 9 |
# **RRSF connection receive transaction program messages**

# **IRRN000I RACF APPC RECEIVE TRANSACTION PROGRAM STARTING FOR LU** *luname* **NODE** *node-name* **[SYSNAME** *system-name***].**

**Explanation:** This is an informational message that is written to the SYSLOG after the program that receives APPC messages completes its initialization. The program now notifies APPC that it is ready to handle any messages from the indicated node. If SYSNAME information is present in this message, the node *node-name* is a multisystem node.

# **IRRN001I RACF REMOTE SHARING TCP COMMUNICATOR TASK STARTING FOR NODE** *node-name* **[SYSNAME** *system-name***] WITH HOST ADDRESS** *address***.**

**Explanation:** This is an informational message that is written to the SYSLOG after the program that communicates between TCP nodes completed its initialization. If SYSNAME information is present in this message, the node *node-name* is a multisystem node.

**Note:** The TCP host address is truncated at 124 characters. TARGET LIST displays the entire host address value.

# **IRRN003I APPC RECEIVE TRANSACTION PROGRAM OPERATING UNDER USER ID** *userid* **GROUP** *group-name***.**

**Explanation:** This message is written to the SYSLOG after the program that receives APPC messages completes its initialization. The program now notifies APPC that it is ready to handle any messages from the indicated node. This is an informational message.

# **IRRN009I RACF APPC RECEIVE TRANSACTION PROGRAM COMPLETED FOR LU** *luname* **NODE** *node-name* **[SYSNAME** *system-name***].**

**Explanation:** This message is written to the SYSLOG after the program that receives APPC messages stops processing incoming messages. The program stops as a result of an operator request to make the node dormant or as the result of an operational error. Earlier messages might indicate the nature of the problem. If SYSNAME information is present in this message, the node *node-name* is a multisystem node.

**System action:** The indicated node cannot send new work into the local node until the local node is returned to operative active status. Work requests active in the RACF subsystem address space for the indicated node continues to run. Any output that is directed to the failing node is held in the named node's OUTMSG workspace data set.

**Operator response:** Review the console log for an indication of the original error.

# **IRRN010I RACF REMOTE SHARING TCP COMMUNICATOR TASK TERMINATING FOR NODE** *node-name* **[SYSNAME** *system-name***] WITH HOST ADDRESS** *address***.**

**Explanation:** This message is written to the SYSLOG after the program that communicates between TCP nodes stops processing incoming messages. The program stops as a result of an operator request (to restart the node's connection, to make the node dormant, or to stop the RACF address space) or as the result of an operational error. Earlier messages might indicate the cause of the problem. If SYSNAME information is present in this message, the node *node-name* is a multisystem node.

**Note:** The TCP host address is truncated at 124 characters. TARGET LIST displays the entire host address value.

**System action:** The indicated node cannot send new work to the local node until the remote connection is returned to operative active status. Work requests active in the RACF subsystem address space for the indicated node continues to run. Any output that is directed to the failing node is held in the named node's OUTMSG workspace data set.

**Operator response:** Review the console log for an indication of the original error.

# **IRRN020I APPC RECEIVE AND WAIT STARTING FOR LU** *luname* **NODE** *node name* **[SYSNAME** *system-name***].**

**Explanation:** This message is written to the SYSLOG immediately before the program notifies APPC that it received messages for the named LU name. If SYSNAME information is present in this message, the node *nodename* is a multisystem node.

**System action:** RACF continues processing.

**Problem determination:** Under normal circumstances, this message can be ignored. When diagnosing a problem with a particular node, this message can be used with its companion messages to identify the part of the process that is failing.

When the receive program starts, it issues messages IRRN000I and IRRN003I. You can use these messages to verify that the correct APPC conversation was established and that it is established under the correct authority.

After issuing the messages, the program reads the INMSG workspace data set for any work that did not complete before the node became inactive.

Following the recovery of the held work requests, message IRRN020I is issued and APPC is notified. If IRRN009I is displayed, there is a problem in passing the work requests onto the task that routes the work within the subsystem address space.

# **IRRN021I APPC RECEIVE AND WAIT ENDING FOR LU** *luname* **NODE** *node-name* **[SYSNAME** *system-name***].**

**Explanation:** This message is written to the SYSLOG when the program that receives APPC messages begins its shutdown. The program notified APPC that it does not handle any messages from the indicated node. If SYSNAME information is present in this message, the indicated node *node-name* is a multisystem node. This is an informational message.

**System action:** Any work requests for the indicated node continue to run, but any output to the remote node is held in the OUTMSG workspace data set until the node becomes operative.

**Problem determination:** This message should follow an operator command making the node dormant or follow a failure message. See the failure message for corrective actions.

# **IRRN080I** *subsystem-name* **RACF SUBSYSTEM APPC RECEIVE TRANSACTION PROGRAM ENCOUNTERED AN ERROR. ABEND CODE IS** *abend-code***.**

**Explanation:** Every RACF remote sharing system has an APPC receive program receiving messages from other nodes that are defined to RACF. The receive transaction program had an error. This message is displayed every time that an abnormal event occurs. This message is written to the SYSLOG.

**System action:** The transaction program attempts to try again during its startup processing when it is starting work from the INMSG workspace data set. If an abend occurs during this processing, the program discards the record and reads the next record in the data set. When all records are read, the subsystem notifies APPC that it is ready to receive new messages.

When an RRSF subtask ends processing, its owning task restarts the subtask and, depending on the type of abend, the subtask should resume processing any work in its input queue. For more information, see *z/OS Security Server RACF Diagnosis Guide*.

**Operator response:** Report the occurrence of the message to the system programmer.

**Problem determination:** For an explanation of these codes, see *z/OS MVS System Codes*.

# **IRRN081I** *subsystem-name* **RACF SUBSYSTEM APPC RECEIVE TRANSACTION PROGRAM ENCOUNTERED AN ERROR. ABEND CODE IS** *abend-code.* **RECEIVE TRANSACTION PROGRAM ENDING.**

**Explanation:** Every RACF remote sharing system has an APPC receive program receiving messages from other nodes that are defined to RACF. The receive transaction program had an error.

**System action:** The transaction program cannot try again from this abnormal error. The program releases all system resources that it holds and ends processing. The node connection program attempts to restart the receive transaction program.

When an RRSF subtask ends processing, its owning task restarts the subtask and, depending on the type of abend,

the subtask should resume processing any work in its input queue. For more information, see *z/OS Security Server RACF Diagnosis Guide*.

**Operator response:** Report the occurrence of the message to the system programmer.

**Problem determination:** For an explanation of these codes, see *z/OS MVS System Codes*.

**Routing code:** 2

**Descriptor code:** 6

# **RRSF connection send transaction program messages**

# **IRRO080I** *subsystem-name* **RACF SUBSYSTEM APPC SEND TRANSACTION PROGRAM ENCOUNTERED AN ERROR. ABEND CODE IS** *abend-code.*

**Explanation:** Every RACF remote sharing system has an APPC send program sending messages to other nodes defined to RACF. The send transaction program had an error. This message appears every time that an abnormal event occurs. This message is written to the SYSLOG.

**System action:** The transaction program attempts to try the current transaction again.

When an RRSF subtask ends processing, its owning task restarts the subtask and, depending on the type of abend, the subtask should resume processing any work in its input queue. For more information, see *z/OS Security Server RACF Diagnosis Guide*.

**Operator response:** Report the occurrence of the message to the system programmer.

**Problem determination:** If the abend code is ???-??, then no SDWA was provided and RACF could not determine the abend code.

For an explanation of these codes, see *z/OS MVS System Codes*.

# **IRRO081I** *subsystem-name* **RACF SUBSYSTEM APPC SEND TRANSACTION PROGRAM ENCOUNTERED AN ERROR. ABEND CODE IS** *abend-code.* **SEND TRANSACTION PROGRAM ENDING.**

**Explanation:** Every RACF remote sharing system has an APPC send program sending messages to other nodes defined to RACF. The send transaction program had an error. This message is displayed every time that an abnormal event occurs.

**System action:** The transaction program cannot retry from this abnormal error. The program releases all system resources that it holds and ends processing. The node connection program attempts to restart the send transaction program.

When an RRSF subtask ends processing, its owning task restarts the subtask and, depending on the type of abend, the subtask should resume processing any work in its input queue. For more information, see *z/OS Security Server RACF Diagnosis Guide*.

**Operator response:** Report the occurrence of the message to the system programmer.

**Problem determination:** If the abend code is ???-??, then no SDWA was provided and RACF could not determine the abend code.

For an explanation of these codes, see *z/OS MVS System Codes*.

**Routing code:** 2

**Descriptor code:** 6

# **RACF remote sharing facility (RRSF) general messages**

# **IRRP003I • IRRP010I**

# **IRRP003I** *subsystem-name* **SUBSYSTEM WAS UNABLE TO ISSUE IEFSSREQ REQUEST. RETURN CODE IS:** *return-code***.**

**Explanation:** An attempt to send a request to the MVS IEFSSREQ subsystem failed. Profiles are updated on the source-node.

**System action:** IEFSSREQ request processing ends.

**Operator response:** Report this message to your system programmer.

**System programmer response:** The return code that is indicated in this message reflects the return code from the MVS IEFSSREQ subsystem interface. The return code might be one of these values:

# **Code Description**

- **4** The subsystem does not support this function.
- **8** The subsystem exists, but is not active.
- **12** The subsystem is not defined in the IEFSSNxx parmlib member.
- **16** The function has not completed. This is a disastrous error.
- **20** The SSOB or SSIB has invalid lengths or formats.
- **24** The SSI has not been initialized.

A return code of 4, 16, 20, or 24 indicates a RACF code problem. Report this message to the IBM support center.

A return code of 8 or 12 indicates an installation or RACF subsystem configuration problem. See *z/OS Migration* for installation considerations and *z/OS Security Server RACF System Programmer's Guide* for configuration considerations for the RACF subsystem.

**Routing code:** 2 and 9

# **Descriptor code:** 4

# **IRRP004I** *subsystem-name* **SUBSYSTEM IEFSSREQ REQUEST ENDED WITH A RETURN CODE OF** *return-code***.**

**Explanation:** An attempt to send a request to the MVS IEFSSREQ subsystem interface failed. No profiles are updated.

**System action:** RACLINK command processing ends.

**Operator response:** Report this message to your system programmer.

**System programmer response:** The return code that is indicated in this message is the value of the SSOBRETN field in the subsystem's option block (SSOB). The return code might be one of these values:

## **Code Explanation**

- **8** The subsystem could not execute the command because of an internal parameter error, or the subsystem supports this request, but is not active.
- **16** The caller is not APF-authorized, or storage is unavailable for an internal data area.

Contact the IBM support center to report this problem.

**Routing code:** 2 and 9

**Descriptor code:** 4

# **IRRP010I RACF ICHEINTY RC** *return-code* **RECEIVED WHILE {DEFINING | APPROVING | DELETING | RETRIEVING} ASSOCIATION (***node-name.userid***) FOR USER** *target-userid***.**

**Explanation:** The association information for the *target-userid* cannot be defined, approved, deleted, or retrieved because of an unexpected RACF error condition.

**System action:** RACLINK command ends processing.

**User response:** Contact your RACF administrator to examine the supplied return code.

**Routing code:** 9

**Descriptor code:** 6

**RACF Security Administrator Response:** Analyze the supplied return code by reading the return code description for the ICHEINTY macro in *z/OS Security Server RACF Macros and Interfaces*. Contact the IBM support center, if necessary.

# **IRRP015I NODE** *node-name* **SPECIFIED FOR AUTOMATIC DIRECTION PROCESSING IS NOT CORRECT.**

**Explanation:** The RACF subsystem address space attempted to send command output or results from one of the following to the indicated node:

- An automatically directed command
- An automatically directed password
- A password synchronization request
- An automatically directed application update

The node name was specified on a previous SET command in either the OUTPUT or NOTIFY operand and is not correct.

**System action:** The command output or results are not returned to the intended node.

**User response:** Issue the SET LIST command to display the current OUTPUT and NOTIFY settings. Note where the incorrect node name appears. If the node name is in error, issue the SET command with the appropriate OUTPUT and NOTIFY keywords to correct the error. If the node name is valid, issue a TARGET command to define the node.

**Routing code:** 2 and 9

**Descriptor code:** 4

# **IRRP016I Undefined association (***node-name.userid***) could not be {deleted | retrieved} by userid** *userid* **at node** *node-name***.**

**Explanation:** The RACLINK APPROVE or RACLINK UNDEFINE command failed because the user ID association does not exist on the target side. The user ID association has been updated on the source user ID, but not on the target user ID. This message is sent to the TSO terminal of the RACLINK issuer or the target user.

**System action:** RACLINK command ends processing.

**User response:** If you issued the failing RACLINK APPROVE command, you need to use the RACLINK UNDEFINE(*node-name.userid*) command to delete any indicators of a user ID association between you and *node-name.userid*. Then use the RACLINK DEFINE(*node-name.userid/password*) command or both RACLINK DEFINE(*node-name.userid*) command on this node and RACLINK APPROVE command on node *node-name* to complete the definition of the user ID association.

# **IRRP017I The requested association could not be {defined | approved | deleted | retrieved | updated} because user** *userid* **is not RACF defined.**

**Explanation:** The association specified on the RACLINK LIST, DEFINE, APPROVE, or UNDEFINE command could not be located because the target user ID is not defined to RACF. The source user ID might have been updated. This message is sent to the TSO terminal of the RACLINK issuer or the target user.

**System action:** RACLINK command processing completes.

**User response:** Either add the target user ID by way of the ADDUSER command or contact your RACF administrator to do so. After the problem is corrected, try the command again.

## **IRRP018I An existing association was found for user** *userid* **on target node** *node-name***.**

**Explanation:** A RACLINK DEFINE was issued for an association that exists on the target node. The source user ID was updated, but the target user ID was not. This message is sent to the TSO terminal of the RACLINK issuer.

**System action:** RACLINK command processing completes.

# **IRRP019I • IRRP023I**

**User response:** Issue the RACLINK DELETE command to delete the existing association and then try the command again.

#### **IRRP019I Association key length** *length* **is not valid. Information cannot be retrieved for user** *userid***.**

**Explanation:** A RACLINK command failed because the user ID and node are too long. This error is due to an internal problem. This message is sent to the RACLINK issuer.

**System action:** RACLINK command processing ends. No RACLINK association is retrieved.

**User response:** Contact IBM support to correct the faulty key length.

# **IRRP020I RACF ICHEINTY rc** *return-code* **received while {defining | approving | deleting | retrieving | updating} association (***node-name.userid***) for user** *userid***.**

**Explanation:** The RACLINK command failed while attempting to define, approve, delete, retrieve, or update the association information for the specified user ID. This might have occurred on the local node or a different node. This message is sent to the TSO terminal of the RACLINK issuer or the target user.

**System action:** RACLINK command ends processing. No RACLINK association is retrieved.

**System programmer response:** To determine the meaning of these ICHEINTY return codes, see *z/OS Security Server RACF Macros and Interfaces*.

**User response:** Contact your system programmer to analyze the supplied return codes.

# **IRRP021I RACLINK could not be completed because target node** *node-name* **is undefined.**

**Explanation:** RACF is unable to locate the node name specified. This message is sent to the TSO terminal of the target user.

**System action:** RACLINK command ends processing. A RACLINK association on the source user ID might have been updated.

**System programmer response:** Issue the TARGET LIST command to determine the status of the target node. Use the TARGET command if the node must be defined.

**User response:** Verify that this is a legitimate node to be sending commands to and, if it is, contact your system programmer to have the remote node defined to RACF.

# **IRRP022I RACLINK command was unable to obtain storage for the association entry.**

**Explanation:** A failure occurred while attempting to obtain storage necessary to update an association entry in the target user's profile. This message is sent to the TSO terminal of the RACLINK issuer.

**System action:** RACLINK command processing ends. The local user profile has been updated, but the target user profile has not been updated.

**System programmer response:** Note the message number and any other diagnostic information that is generated, and contact your IBM support center.

**User response:** Notify the system programmer. When the storage problem is resolved, delete the association from the local user profile and issue the failing RACLINK command again.

**Problem determination:** The storage request was for subpool 1.

**IRRP023I RACLINK could not be completed for user** *userID* **because node** *node-name* **is not accepting inbound work.**

**Explanation:** RACLINK DEFINE or UNDEFINE was sent from one system to a remote node, which was denying inbound work from it. The DEFINE or UNDEFINE fails because this type of request is rejected from nodes that are denying work. |

**System action:** The part of the RACLINK DEFINE or UNDEFINE, which is performed on the system that initiated the RACLINK command, was successful. The part of the RACLINK DEFINE or UNDEFINE, which was supposed to be done on the remote node, was not performed.  $\blacksquare$ 

| | | |

| |

**User response:** For DEFINE, you use RACLINK UNDEFINE to delete the partially created association on your system. The association must be defined from the remote node. | |

For UNDEFINE, log on to the remote system to perform the rest of the UNDEFINE operation, if you are authorized | to do so. If not, contact a security administrator on that system to complete the UNDEFINE. |

# **IRRP080I** *subsystem-name* **SUBSYSTEM MESSAGE TASK HAS ENCOUNTERED AN ERROR. ABEND CODE IS** *abend-code***.**

**Explanation:** The MESSAGE handler task was processing a command or returned output. This message appears when an abnormal event occurs.

**System action:** The MESSAGE handler attempts to retry the current work request. If the retry does not work, message IRRP081I is issued.

**Operator response:** Report the occurrence of the message to the system programmer.

**Problem determination:** For an explanation of these codes, see *z/OS MVS System Codes*.

**Routing code:** 2 and 9

**Descriptor code:** 1

# **IRRP081I** *subsystem-name* **SUBSYSTEM MESSAGE TASK HAS ENCOUNTERED AN ERROR. ABEND CODE IS** *abend-code***. MESSAGE HANDLING TASK ENDING.**

**Explanation:** The message handler subtask was processing a command or returned output. This message appears when an abnormal event occurs.

**System action:** The message handler subtask ends and the parent process attempts to restart the message handler subtask.

**Operator response:** Report the occurrence of the message to the system programmer.

**Problem determination:** For an explanation of these codes, see *z/OS MVS System Codes*. The task that started the message handler task attempts to restart the task. Verify that message IRRB020I was issued showing that the task restart was successful.

**Routing code:** 2

**Descriptor code:** 6

**IRRP092I {Peer | Managed} association with** *target-userid* **at node** *node-name* **established for you by user ID** *userid***.**

**Explanation:** An association with *target-userid* has been established for you by *userid*. This message is sent to the TSO terminal of the target user.

**System action:** The RACLINK command completes successfully.

**User response:** None.

**IRRP093I {Peer | Managed} association with** *userid* **at** *node-name* **issued by** *command-issuer* **pending due to an {expired | incorrect} password.**

**Explanation:** A RACLINK DEFINE command was issued by *command-issuer* to associate your user ID with *userid*. The association is pending approval since the password provided was expired or incorrect. This message is sent to the TSO terminal of the RACLINK issuer or the target user.

**System action:** The RACLINK command processing completes. The association is pending approval.

**User response:** If the association is wanted, you can approve the association with the RACLINK APPROVE command.

# **IRRP094I • IRRP108I**

**IRRP094I {Peer | Managed} association with** *userid* **at node** *node-name* **issued by** *command-issuer* **waiting for your approval.**

**Explanation:** A RACLINK DEFINE specifying you as the target user ID was issued by the *command-issuer*. The association is not active until you approve it. This message is sent to the TSO terminal of the target user.

**System action:** The RACLINK command has completed processing. The association is pending approval.

**User response:** If the association is wanted, approve the association with the RACLINK APPROVE command.

**IRRP095I {Peer | Managed} association with** *userid1* **at** *node-name* **by** *userid2* **failed because user access has been revoked.**

**Explanation:** The indicated association for *userid2* could not be defined because *userid1*'s access has been revoked. This message is sent to the TSO terminal of the RACLINK issuer.

**System action:** The RACLINK command stops processing.

**User response:** Contact your RACF security administrator to find out why *userid1* has been revoked, and to possibly have it resumed.

# **IRRP096I {Peer | Managed} association with** *userid* **at node** *node-name* **by** *command-issuer* **failed. RACROUTE VERIFY RACF rc is** *return-code***.**

**Explanation:** A RACLINK DEFINE command was issued and the validity checking for the remote user ID failed. This message is sent to the TSO terminal of the RACLINK issuer.

**System action:** The RACLINK command stops processing.

**User response:** To determine the exact cause of the failure, see the information about RACROUTE REQUEST=VERIFY in *z/OS Security Server RACROUTE Macro Reference*.

#### **IRRP097I {Peer | Managed} association with** *userid* **at node** *node-name* **has been approved.**

**Explanation:** The indicated association has been approved. Remote sharing requests to the target user ID are processed. This message is sent to the TSO terminal of the RACLINK issuer or the target user.

**System action:** The RACLINK command completes processing.

**User response:** None.

# **IRRP104I Association (***node-name.userid***) has been deleted by** *userid* **at node** *node-name***.**

**Explanation:** The specified association has been deleted from your user ID profile by the specified user ID. This message is sent to the TSO terminal of the target user.

**System action:** The RACLINK command completes processing.

**User response:** None.

# **IRRP107I A duplicate approval received and ignored from userid** *userid* **at node** *node-name*

**Explanation:** Either a RACLINK DEFINE or a RACLINK APPROVE command was issued specifying your user ID as the target of the command. However, this user ID association is already created and approved in your user ID profile. No update has been made to your user ID profile. This message is sent to the TSO terminal of the target user.

**System action:** The RACLINK command ends.

**User response:** None.

#### **IRRP108I RACLINK issued at** *node-name* **to associate you with** *userid* **has failed. Entry already exists.**

**Explanation:** The RACLINK entry could not be defined because of a mismatch. This might have occurred because:

v The association exists in your user ID profile, but the association is waiting for approval from *userid*.

v The association exists in your user ID profile, but the association type is different. For example, the existing association is of type PEER and an attempt was made to create of association of type MANAGED.

This message is sent to the TSO terminal of the target user.

**System action:** The RACLINK command ends processing. A pending association has been created in the source user ID profile, and the association in the target user ID profile remains unchanged.

**User response:** If the association must be modified, delete it using the UNDEFINE operand of the RACLINK command. Follow this by issuing a RACLINK DEFINE command.

# **IRRP109I RACLINK from user ID** *userid* **to associate your user ID with** *node-name.userid* **is pending.**

**Explanation:** The user ID association is pending approval from the specified user ID. This message is sent to the TSO terminal of the RACLINK issuer.

**System action:** The RACLINK command processing completes. The user ID association is pending approval by the indicated user ID.

**User response:** Wait until the user ID association is approved by the approving user ID, or contact the owner of the approving user ID to request approval of the user ID association.

**Problem determination:** For information about the pending association waiting for your approval, use the RACLINK LIST command.

# **RRSF connection task messages**

# **IRRQ001I RACF REMOTE SHARING TCP CONNECTOR TASK STARTING FOR NODE** *node-name* **[SYSNAME** *system-name***] WITH HOST ADDRESS** *address***.**

**Explanation:** This is an informational message that is written to the SYSLOG after the program that establishes a connection to a remote TCP node completed its initialization. The connector task is started by the local listener task when a request is made to establish an operative connection with a remote node.

**Note:** The TCP host address truncates at 124 characters. TARGET LIST displays the entire host address value.

# **IRRQ010I RACF REMOTE SHARING TCP CONNECTOR TASK TERMINATING FOR NODE** *node-name* **[SYSNAME** *system-name***] WITH HOST ADDRESS** *address***.**

**Explanation:** This message is written to the SYSLOG as the program that establishes a connection to a remote TCP node stops processing. The program stops normally when the outbound connection request is successful. The program can also stop as the result of an internal error (ABEND). Earlier messages might indicate the nature of the problem.

## **IRRQ015I** *task-name* **TASK IN** *subsystem-name* **SUBSYSTEM HAS ENDED ABNORMALLY.**

**Explanation:** During the shutdown process, the task *task-name* in the subsystem *subsystem-name* would not voluntarily shut down. The CONNECTION program waited a sufficient interval for the task to end, without success. The task is forcibly ended. This message is written to the SYSLOG.

**System action:** Task *task-name* is ended abnormally. The CONNECTION program continues the shutdown process.

**Operator response:** Report the exact text of this message to your system programmer.

**System programmer response:** Examine any system dumps obtained.

# **IRRQ080I** *subsystem-name* **SUBSYSTEM APPC CONNECTION TASK HAS ENCOUNTERED AN ERROR. ABEND CODE IS** *abend-code.*

**Explanation:** The CONNECTION task was changing the status of an APPC conversation and the related transaction programs because of a TARGET command request. This message is displayed when an abnormal event occurs. This message is written to the SYSLOG.

**System action:** The CONNECTION task attempts to try the status change request again.

# **IRRQ081I • IRRQ181I**

When an RRSF subtask ends processing, its owning task restarts the subtask and, depending on the type of abend, the subtask should resume processing any work in its input queue. For more information, see *z/OS Security Server RACF Diagnosis Guide*.

**Operator response:** Report the occurrence of the message to the system programmer.

**Problem determination:** For an explanation of these codes, see *z/OS MVS System Codes*.

# **IRRQ081I** *subsystem-name* **SUBSYSTEM APPC CONNECTION TASK HAS ENCOUNTERED AN ERROR. ABEND CODE IS** *abend-code.* **CONNECTION TASK ENDING.**

**Explanation:** The CONNECTION task was changing the status of an APPC conversation and the related transaction programs because of a TARGET command request. This message is displayed when an abnormal event occurs during a task you cannot try again.

**System action:** The CONNECTION task releases system resources that it holds and ends processing.

When an RRSF subtask ends processing, its owning task restarts the subtask and, depending on the type of abend, the subtask should resume processing any work in its input queue. For more information, see *z/OS Security Server RACF Diagnosis Guide*.

**Operator response:** Report the occurrence of the message to the system programmer.

**Problem determination:** For an explanation of these codes, see *z/OS MVS System Codes*. The task that started the CONNECTION task attempts to restart the task. Verify that message IRRB020I was issued showing that the task restart was successful.

**Routing code:** 2

**Descriptor code:** 6

**IRRQ180I** *subsystem-name* **SUBSYSTEM** *protocol-name task-name* **TASK HAS ENCOUNTERED AN ERROR. ABEND CODE IS** *abend-code***.**

**Explanation:** The remote sharing *task-name* task for the *protocol-name* protocol experienced an abnormal error. This message is written to the SYSLOG.

See ["TCP protocol task-name values" on page 427](#page-442-0) for *task-name* values that might appear for the TCP protocol.

**System action:** The task attempts to continue.

When an RRSF subtask ends processing, its owning task restarts the subtask and, depending on the type of abend, the subtask should resume processing any work in its input queue. For more information, see *z/OS Security Server RACF Diagnosis Guide*.

**Operator response:** Report the occurrence of the message to the system programmer.

**Problem determination:** For an explanation of these codes, see *z/OS MVS System Codes*.

**IRRQ181I** *subsystem-name* **SUBSYSTEM** *protocol-name task-name* **TASK HAS ENCOUNTERED AN ERROR. ABEND CODE IS** *abend-code***.** *task-name* **TASK ENDING.**

**Explanation:** The remote sharing *task-name* task for the *protocol-name* protocol experienced an abnormal error from which no attempt is made to recover.

See ["TCP protocol task-name values" on page 427](#page-442-0) for *task-name* values that might appear for the TCP protocol.

**System action:** The *task-name* task releases system resources it holds and ends processing.

When an RRSF subtask ends processing, its owning task restarts the subtask and, depending on the type of abend, the subtask resumes processing any work in its input queue. For more information, see *z/OS Security Server RACF Diagnosis Guide*.

**Operator response:** Report the occurrence of the message to the system programmer.

**Problem determination:** For an explanation of these codes, see *z/OS MVS System Codes*. The task that started the *task-name* task attempts to restart the task.

**Routing code:** 2

# <span id="page-442-0"></span>**TCP protocol task-name values**

For the TCP protocol, the following values for *task-name* might appear (for messages IRRQ180I and IRRQ181I):

*Table 3. TCP protocol task-name values*

| Task name           | Module name     | Function                                                                                              |
|---------------------|-----------------|----------------------------------------------------------------------------------------------------|
| <b>LISTENER</b>     | <b>IRRTCP00</b> | Listens for connection requests initiated by<br>remote nodes, and manages the subsequent<br>subtasks. |
| <b>CONNECTOR</b>    | IRRTCP01        | Establishes a connection with a given remote<br>node.                                                 |
| <b>COMMUNICATOR</b> | IRRTCP02        | Sends and receives remote sharing requests<br>for a given remote node.                                |

# **RRSF output handling task messages**

# **IRRR001I RACF command output transmitted because user data set** *data-set-name* **is full.**

**Explanation:** Output was returned from one of the following to the issuer by way of TSO TRANSMIT because the output data set of the user is full:

- A directed command
- An automatically directed command
- An automatically directed password
- A password synchronization request
- An automatically directed application update

This message is sent to the TSO terminal of the user.

**System action:** None.

**User response:** Allocate a larger data set or delete lines from the existing data set.

# **IRRR002I RACF command output transmitted because user data set** *data-set-name* **could not be allocated. Allocation return code was** *return-code***.**

**Explanation:** Output was returned from one of the following to the issuer by way of TSO TRANSMIT because allocation of the output data set of the user failed with the indicated return code.

- A directed command
- An automatically directed command
- An automatically directed password
- A password synchronization request
- An automatically directed application update

During returned output processing, RACF performs dynamic allocation for the RRSFLIST data set. If this fails, RACF returns the return code. This message is sent to the TSO terminal of the user.

# **System action:** None.

**System programmer response:** The MVS service that gave the indicated return code is DYNALLOC. To determine the meaning of the return code, see *z/OS MVS Programming: Authorized Assembler Services Guide*. Look up the section on dynamic allocation return and reason codes. Dynamic allocation is also known as SVC 99, and may be documented that way. If the problem persists, gather appropriate diagnostic information and contact the IBM support center.

**User response:** Report the complete text of this message to the system programmer.

# **IRRR003I RACF command output transmitted because user data set** *data-set-name* **format is not correct.**

**Explanation:** Output was returned from one of the following to the issuer by way of TSO TRANSMIT because the output data set of the user does not have the required format.

- A directed command
- An automatically directed command
- An automatically directed password
- A password synchronization request
- An automatically directed application update

Output data sets must have DSORG=PS, LRECL=80. This message is sent to the TSO terminal of the user.

# **System action:** None.

**User response:** If you want directed command output to be written to a data set, replace your erroneous *xxxxxxx*.RRSFLIST data set with one that has the required DSORG and LRECL.

# **IRRR004I RACF command output transmitted because user data set** *data-set-name* **could not be opened. Abend code is** *abend-code***.**

**Explanation:** Output was returned from one of the following to the issuer by way of TSO TRANSMIT:

- A directed command
- An automatically directed command
- An automatically directed password
- A password synchronization request
- An automatically directed application update

Allocation of the output data set of the user failed because the output data set could not be opened for write access.

#### **System action:** None.

**System programmer response:** Gather appropriate diagnostic information and contact the IBM support center.

**User response:** See *z/OS MVS System Codes* to determine the specific cause of the open failure. If you have authorization to the data set, report the complete text of this message to the system programmer. If you do not have authorization to the data set, contact the RACF security administrator to address the problem of authorization. Returned output continues by way of TSO TRANSMIT, if you cannot open the data set.

#### **IRRR005I The initial portion of the command output is unavailable.**

**Explanation:** The first portion of the returned output from a directed RACF command was lost. This message is appended to the RRSFLIST data set of the user. If the data set is full, this message is transmitted to the TSO terminal of the user.

**System action:** None.

**System programmer response:** One or more records containing the returned output from the command could not be located within the appropriate INMSG workspace file. Gather appropriate diagnostic information and contact the IBM support center.

**User response:** Report the complete text of this message to the system programmer or RACF security administrator.

#### **IRRR006I Command output was truncated at this point.**

**Explanation:** A portion of the returned output from a directed RACF command was lost. This message marks the end of output that was retained. This message is appended to the RRSFLIST data set of the user. If the data set is full, this message is transmitted to the user's TSO terminal.

#### **System action:** None.

**System programmer response:** One or more records containing the returned output from the command could not be located within the appropriate INMSG workspace file. Gather appropriate diagnostic information and contact the IBM support center.

**User response:** Report the complete text of this message to your system programmer or RACF security administrator.

#### **IRRR007I Command output was resumed at this point.**

**Explanation:** A portion of the returned output from a directed RACF command was lost. This message marks the beginning of output that was retained. This message is appended to the RRSFLIST data set of the user. If the data set is full, this message is transmitted to the TSO terminal of the user.

**System action:** None.

**User response:** None.

## **IRRR008I Command succeeded. There are no messages.**

**Explanation:** The directed RACF command processed successfully at the execution node and generated no output. This message is appended to the RRSFLIST data set of the user. If the data set is full, this message is transmitted to the TSO terminal of the user.

**System action:** None.

**User response:** None.

# **IRRR009I Command ended with return code** *return-code***. There are no messages.**

**Explanation:** There was no output from a directed RACF command that failed at the execution node. This message is appended to the RRSFLIST data set of the user. If the data set is full, this message is transmitted to the TSO terminal of the user.

# **System action:** None.

**User response:** If you suspect that the command failed because of user error, consider reissuing the RACF command. Otherwise, report the complete text of this message to your system programmer or RACF security administrator.

# **IRRR010I Command was not executed. Processing code** *code* **was returned by the executing node.**

**Explanation:** A directed RACF command could not be processed because of an error at the execution node. This message is appended to the RRSFLIST data set of the user. If the data set is full, this message is transmitted to the TSO terminal of the user.

**System action:** None.

**User response:** If this message indicates a code other than 507, report the complete text of this message to your system programmer or RACF security administrator. If this message indicates a code of 507, try the command again.

**Code Function**

- **500** Internal error while trying to execute the command.
- **507** Task being restarted concurrently.
- **508** Error while parsing the command.
- **509** Command not a supported RACF command.
- **510** Command not supported with the sysplex ROUTE command.
- **511** Failure in the TSO IKJSCAN service.

Port the processing code from this message to the IBM service center.

# **IRRR011I** *command* **was successful at node** *node-name***. Output {written to** *data-set-name* **| was sent via TSO TRANSMIT | was lost | was not requested}**

**Explanation:** The output from a directed or automatically directed RACF command was received from the execution node. The output was returned to the user in the described manner or cannot be returned to the user because of error. If the output was "not requested", the command was automatically directed, the SET AUTODIRECT OUTPUT setting for this user was NOOUTPUT, and the SET AUTODIRECT NOTIFY setting was ALWAYS, WARN, or FAIL. If the output was "lost", an error occurred while attempting to return the output to the user, such as a workspace data set was damaged or a TRANSMIT was attempted to an incorrect node (as specified in the SET JESNODE command). This message is sent to the TSO terminal of the user.

## **System action:** None.

**User response:** Examine your RRSFLIST data set or invoke TSO RECEIVE to view the returned output from the directed command. If the command output could not be returned, a TSO TRANSMIT attempt failed and you should contact your system programmer to report the failure.

# **IRRR012I** *command* **was unsuccessful at node** *node-name***. Output {written to** *data-set-name* **| was sent via TSO TRANSMIT | was lost | was not requested}**

**Explanation:** The output from a directed or automatically directed RACF command was received from the execution node. The output was returned to the user in the described manner or cannot be returned to the user because of error. If the output was "not requested", the command was automatically directed, the SET AUTODIRECT OUTPUT setting for this user was NOOUTPUT, and the SET AUTODIRECT NOTIFY setting was ALWAYS, WARN, or FAIL. If the output was "lost", an error occurred while attempting to return the output to the user, such as a workspace data set was damaged or a TRANSMIT was attempted to an incorrect node (as specified in the SET JESNODE command). This message is sent to the TSO terminal of the user.

# **System action:** None.

**User response:** Examine your RRSFLIST data set or invoke TSO RECEIVE to view the returned output from the directed command. If the command output could not be returned, a TSO TRANSMIT attempt failed and you should contact your system programmer to report the failure.

# **IRRR013I User RRSFLIST data set full. Command output will be sent via TRANSMIT.**

**Explanation:** The output from a directed RACF command could not be fully written to the RRSFLIST data set of the user. The full set of command output is sent to the user as a message by way of the TSO TRANSMIT command. This message is appended to the RRSFLIST data set of the user. If the data set is full, this message is transmitted to the TSO terminal of the user.

# **System action:** None.

**User response:** Invoke the TSO RECEIVE command to view the returned output from the directed RACF command. Take the appropriate actions against your RRSFLIST data set, such as allocating a larger data set or deleting lines from the existing data set.

# **IRRR014I Command output truncated at execution node maximum of** *number* **lines.**

**Explanation:** The first *number* lines of output that is generated by the directed RACF command were returned by the execution node. Other lines of generated output were not saved during command processing and are unavailable. This message is appended to the RRSFLIST data set of the user. If the data set is full, this message is transmitted to the TSO terminal of the user.

**System action:** None.

**User response:** None.

# **IRRR015I** *subsystem-name* **SUBSYSTEM COULD NOT TRANSMIT RETURNED OUTPUT BECAUSE {JESNODE NAME IS NOT KNOWN | JOBID HAS NOT BEEN OBTAINED | SVC SCREENING IS NOT IN EFFECT}. RETURNED OUTPUT IS BEING HELD.**

**Explanation:** RACF normally tries to return directed command output to a RRSFLIST data set of the user. If the data set is full or inaccessible, RACF attempts to TRANSMIT the output directly to the user. In this case, RACF must TRANSMIT the output to the user, but was not successful for the reason listed in the message. RACF holds this returned output in the appropriate INMSG workspace file indefinitely until it is able to return it by way of the RRSFLIST data set of the user or by way of TSO TRANSMIT. This message might be seen during RACF subsystem initialization if RACF must return output by way of TSO TRANSMIT and the JESNODE name has not been obtained yet.

## **System action:** None.

**Operator response:** Report the complete text of this message to the system programmer.

**System programmer response:** If the JOBID has not been obtained and the *subsystem-name* subsystem address space was halted and restarted, ensure that "SUB=MSTR" was specified on the start command so that the necessary JOBID might be obtained by the subsystem.

If the JESNODE name is not known, the SET LIST command may be used to determine if the JESNODE name is known to the subsystem. If it is not known, its value may be supplied by way of the SET command.

In all other cases, report the issuance of this message to the IBM support center.

# **IRRR016I • IRRR018I**

**Routing code:** 2

**Descriptor code:** 6

**Code Explanation**

|

# **IRRR016I Command was not sent. Processing code is** *code***.**

**Explanation:** An error occurred during the propagation of a directed or automatically directed command. The command could not be sent to the intended node. This message is appended to the RRSFLIST data set of the user. If the data set is full, this message is transmitted to the TSO terminal of the user.

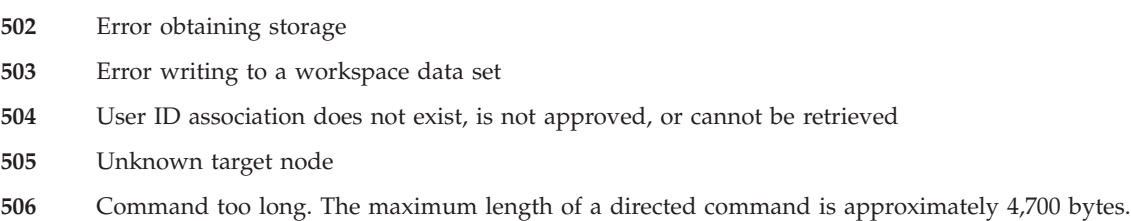

**System action:** The command is not sent to the target node.

**System programmer response:** The processing code in the error message indicates what type of error occurred. Check the list of codes in the explanation of this message.

**User response:** Contact your system programmer.

# **IRRR017I** *command* **could not be sent to node** *node-name***. Output {written to** *data-set-name* **| was sent via TSO TRANSMIT | was lost | was not requested}**

**Explanation:** This message is sent to a user through the TSO SEND command. It is notification of the results of a directed or automatically directed command. The command was intended to be sent to a target node, but an error occurred before the command could be sent. For example, the problem may have occurred while obtaining storage or performing I/O to a workspace data set. If the output was "not requested", the command was automatically directed, the SET AUTODIRECT OUTPUT setting for this user was NOOUTPUT, and the SET AUTODIRECT NOTIFY setting was ALWAYS, WARN, or FAIL. If the output was "lost", an error occurred while attempting to return the output to the user, such as a workspace data set was damaged or a TRANSMIT was attempted to an incorrect node (as specified in the SET JESNODE command). This message is displayed by way of TSO SEND to the user's terminal.

**User response:** If the command output was returned, check its contents for additional error messages, such as error message IRRR016I. Additional error messages may have been sent to the operator console or records written to SYS1.LOGREC.

# **IRRR018I** *command* **not processed at node** *node-name***. Output {written to** *data-set-name* **| was sent via TSO TRANSMIT | was lost | was not requested}**

**Explanation:** This message is sent to a user through the TSO SEND command. It is notification of the results of a directed or automatically directed command. The command was sent to a target node, but an error occurred before or during the processing of the command on that node. For example, the target user ID may not exist or is revoked. If the output was "not requested", the command was automatically directed, the SET AUTODIRECT OUTPUT setting for this user was NOOUTPUT, and the SET AUTODIRECT NOTIFY setting was ALWAYS, WARN, or FAIL. If the output was "lost", an error occurred while attempting to return the output to the user, such as a workspace data set was damaged or a TRANSMIT was attempted to an incorrect node (as specified in the SET JESNODE command). This message is displayed by way of TSO SEND to the terminal of the user.

**User response:** If the command output was returned, check its contents for additional error messages, such as error message IRRC010I, IRRC011I, IRRC012I, or IRRR010I. Additional error messages may have been sent to the operator console.

# **IRRR019I UNABLE TO ESTABLISH RACF ENVIRONMENT TO PROCESS OUTPUT RECEIVED FROM NODE** *node-name***.**

**Explanation:** The RACF subsystem address space attempted to send command output or results from one of the following on the indicated node to a user on the local node.

- v A directed command
- An automatically directed command
- An automatically directed password
- A password synchronization request
- An automatically directed application update

When establishing the RACF environment for the user, the RACROUTE REQUEST=VERIFY failed, possibly because the user does not exist. This message is accompanied by message IRRC011I, which names the user ID and contains the RACROUTE REQUEST=VERIFY return codes.

**System action:** The command output or results are not returned to the intended user.

**User response:** Determine why the RACROUTE REQUEST=VERIFY failed, based on the return and reason codes in accompanying message IRRC011I.

If the user ID does not exist (RACROUTE return code is 4 and RACF return code is 4 in message IRRC011I), an incorrect user ID was specified on the SET command on the indicated node. Issue the SET LIST command on the indicated node to display the current OUTPUT and NOTIFY settings for automatic command direction. Note where the incorrect user ID appears and issue the SET command with the appropriate OUTPUT and NOTIFY keywords to correct the error.

If there is some other problem with the user ID (the return codes are different than stated above), report the exact text of this message and accompanying message IRRC011I to your RACF security administrator.

**Routing code:** 2 and 9

#### **Descriptor code:** 4

**RACF Security Administrator Response:** The return and reason codes from RACROUTE REQUEST=VERIFY are documented in *z/OS Security Server RACROUTE Macro Reference*. Based on what the codes indicate (for example, the user ID is revoked), correct the error appropriately (for example, resume the user ID).

# **IRRR020I Password synchronization unsuccessful at node** *node-name***. {Output was sent via TSO TRANSMIT. | Output written to** *data-set-name***.}**

**Explanation:** RACF has encountered an error during the processing of a password synchronization request. Output from the password synchronization request has been sent by way of the TSO TRANSMIT command or written to your RRSFLIST data set. This message is displayed by way of TSO SEND to the terminal of the user.

**System action:** The system continues processing.

**User response:** Examine the output from the password synchronization request to determine the nature of the error.

# **IRRR021I Password synchronization successful at node** *node-name***. {Output written to** *data-set-name***. | Output was sent via TSO TRANSMIT.}**

**Explanation:** RACF has successfully processed a password synchronization request at the node specified in the message. Output from the password synchronization request has been written to your RRSFLIST data set. This message is displayed by way of TSO SEND to the terminal of the user. This is an informational message.

**System action:** The system continues processing.

# **IRRR080I** *subsystem-name* **SUBSYSTEM OUTPUT HANDLING TASK HAS ENCOUNTERED AN ERROR. ABEND CODE IS** *returncode-reasoncode***.**

**Explanation:** In attempting to return the output from a directed RACF request, a task within the *subsystem-name* subsystem ended abnormally, with the given return and reason codes.

**Operator response:** Report the occurrence of the message to the system programmer.

# **IRRR101I • IRRR104I**

**System programmer response:** Gather appropriate diagnostic information and contact the IBM support center.

**Routing code:** 2

**Descriptor code:** 6

**IRRR101I Application update request completed successfully for class** *class-name***, profile name** *profile-name***.**

**Explanation:** Profile *profile-name* in class *class-name* has been updated successfully.

**System action:** The RACF database has been changed on both the source node and on the target node.

**User response:** The RACF database has been changed on both the source node and on the target node.

**IRRR102I** *request-type* **request unsuccessful, return code** *return-code***, reason code** *reason-code***, for class** *class-name***, profile name** *profile-name***.**

**Explanation:** Profile *profile-name* in class *class-name* has not been updated, or was not completely updated. The *request-type* is ICHEINTY, RACDEF, or RACXTRT, depending on the request that was propagated. The failing request's return code is *return-code* and the reason code is *reason-code*. The return code and reason code are hexadecimal values.

**System action:** The RACF database is changed on the source node, but is not changed, or is not completely changed, on the target node.

**User response:** Check the RRSFLIST output for additional information, such as the node where the failure occurred, the type of request, and, for ICHEINTY requests, additional ICH51nnnI messages. The failing request's parameter list is also dumped with message IRRR105I. For RACDEF and RACXTRT requests, the parameter list being dumped is the RACROUTE parameter list generated by RRSF to transport the request to the target node.

# **IRRR103I RACROUTE request unsuccessful, RACROUTE return code** *racroute-return-code***, RACF return code** *racf-return-code***, RACF reason code** *racf-reason-code***, for class** *class-name***, profile name** *profile-name***.**

**Explanation:** Profile *profile-name* in class *class-name* was not updated, or has not been completely updated. The failing RACROUTE return code is *racroute-return-code*, the RACF return code is *racf-return-code*, and the RACF reason code is *racf-reason-code*. The return codes and reason code are hexadecimal values.

**System action:** The RACF database is changed on the source node, but it is not changed, or is not completely changed, on the target node.

**User response:** Check the RRSFLIST output for additional information, such as the node where the failure occurred, and the type of RACROUTE request. It is also possible that the databases are not synchronized. You can determine this by comparing a list of profiles on each system. The failing RACROUTE parameter list is also dumped with message IRRR105I.

**IRRR104I** *abend-code***[-***yyy***] abend during** *request-type* **processing for class** *class-name***, profile name** *profile-name***.**

**Explanation:** An abend occurred while processing an application update for profile *profile-name* in class *class-name*. The *request-type* is ICHEINTY, RACROUTE, RACDEF, or RACXTRT, depending on the request that was propagated. The failing request abended with a system or user abend as indicated by the *abend-code*, for example S0C4. If a reason code was specified with the abend code, it is displayed as *yyy*.

**System action:** The RACF database was changed on the source node, but it might or might not have been changed on the target node.

**System programmer response:** For an explanation of the abend code, see *z/OS MVS System Codes* .

**User response:** Check the RRSFLIST output for additional information, such as the node where the failure occurred. The failing request's parameter list is also dumped with message IRRR105I. For RACDEF and RACXTRT requests, the parameter list being dumped is the RACROUTE parameter list generated by RRSF to transport the request to the target node. A dump might have been produced on the node where the failure occurred. Notify the system programmer for that node.

# **IRRR105I Failing parameter list follows:**

**Explanation:** An error occurred while performing an application update. This message is preceded by IRRR102I, IRRR103I, or IRRR104I, which provide additional information about the error. This message starts a display of a RACROUTE or ICHEINTY macro parameter list. If the error occurs for a RACXTRT or RACDEF, a RACROUTE parameter list is displayed.

**System action:** See the system action for the message that precedes this one.

**User response:** Examine the request type, return codes, and parameter list that is provided in the RRSFLIST output. For mappings of the parameter lists to help you determine the cause of the error, see *z/OS Security Server RACF Diagnosis Guide*.

# **IRRR111I Application update has completed successfully at node** *node-name***. Output {written to** *data-set-name* **| was sent via TSO TRANSMIT | was lost | was not requested}**

**Explanation:** The output from an automatically directed application update was received from the execution node. The output was returned in the described manner or could not be returned because of an error.

- v The update to the RACF database on the target system was made successfully.
- v If the output was "lost," an error occurred while attempting to return the output. For example, a workspace data set was damaged or a TRANSMIT was attempted to the JES *node name*.
- v If the output was "not requested," the OUTPUT setting of the SET command did not specify that output should be returned.

**User response:** Examine the RRSFLIST data set, *data-set-name*, or invoke TSO RECEIVE to view the returned output. If the output was lost, contact your system programmer and report the failure. If a TRANSMIT was attempted to the JES *node name, use the SET JESNODE command.*

# **IRRR112I Application update has completed unsuccessfully at node** *node-name***. Output {written to** *data-set-name* **| was sent via TSO TRANSMIT | was lost | was not requested}.**

**Explanation:** The output from an automatically directed application update was received from the execution node. The output was returned in the described manner or could not be returned because of an error.

- v The update to the RACF database on the target system was not made successfully. It failed either partially or completely.
- v If the output was "lost," an error occurred while attempting to return the output. For example, a workspace data set was damaged or a TRANSMIT was attempted to the JES *node name*.
- v If the output was "not requested," the OUTPUT setting of the SET command did not specify that output should be returned.

**User response:** Examine the RRSFLIST data set, *data-set-name*, or invoke TSO RECEIVE to view the returned output. If the output was lost, contact your system programmer and report the failure. If output is available, examine the output for additional diagnostic information, such as the node affected and messages such as IRRR102I or IRRR103I. If a TRANSMIT was attempted to the JES *node name*, use the SET JESNODE command.

# **IRRR116I Application update request was not sent for class** *class-name***, profile name** *profile-name***. Processing code is** *code***.**

**Explanation:** An error occurred during the propagation of an automatically directed application update. The update for profile *profile-name* in class *class-name* could not be sent to the intended node. This message appears in the RRSFLIST output based on the OUTPUT setting of the SET command, or is transmitted if the RRSFLIST data set is full.

**System action:** The RACF database is changed on the source node, but is not changed on the target node.

**System programmer response:** The processing code in the error message indicates what type of error occurred. They are as follows:

- **Code Explanation**
- **502** Error obtaining storage
- **503** Error writing to a workspace data set

# **IRRR117I • IRRR119I**

| | **506** Update parameter list is too long. The maximum length of an update parameter list is approximately 4,700 bytes.

**User response:** Contact your system programmer.

**IRRR117I Application update could not be sent to node** *node-name***. Output {written to** *data-set-name* **| was sent via TSO TRANSMIT | was lost | was not requested}.**

**Explanation:** This message is sent to a user through the TSO SEND command. It is notification of the results of an automatically directed application update. The update was intended to be sent to a target node, but an error occurred before the update could be sent. For example, the problem might have occurred while obtaining storage or performing I/O to a workspace data set.

- v If the output was "lost," an error occurred while attempting to return the output. For example, a workspace data set was damaged or a TRANSMIT was attempted to the JES node name.
- v If the output was "not requested," the OUTPUT setting of the SET command did not specify that output should be returned.

**User response:** If output was returned, check its contents for additional error messages, such as error message IRRR116I. There might also be additional error messages sent to the operator console or records written to the LOGREC data set. If a TRANSMIT was attempted to the JES node name, use the SET JESNODE command.

# **IRRR118I Application update could not be executed at node** *node-name***. Output {written to** *data-set-name* **| was sent via TSO TRANSMIT | was lost | was not requested}.**

**Explanation:** This message is sent to a user through the TSO SEND command. It is a notification of the results of an automatically directed application update. The update was sent to a target node, but an error occurred before the processing of the update on that node. For example, the target user ID might not exist or is revoked.

- v If the output was "lost," an error occurred while attempting to return the output. For example, a workspace data set was damaged or a TRANSMIT was attempted to the JES *node name*.
- v If the output was "not requested," the OUTPUT setting of the SET command did not specify that output should be returned.

**User response:** If output was returned, check its contents for additional error messages, such as error message IRRC110I, IRRC011I, or IRRC012I. There might also be additional error messages sent to the operator console or the syslog. If a TRANSMIT was attempted to the JES *node name*, use the SET JESNODE command.

# **IRRR119I APPLICATION UPDATE** *type* **CANNOT BE SENT TO PARTNER NODE** *node-name* **[SYSNAME** *system-name***]. THIS PARTNER NODE HAS RACF LEVEL** *level* **WHICH DOES NOT SUPPORT AUTOMATIC DIRECTION OF APPLICATION UPDATES.**

**Explanation:** An attempt was made to propagate an application update, or to return output from an application update to a downlevel remote node.

If *type* is REQUEST, the application update could not be sent to the remote partner node indicated by the RRSFDATA profiles.

If *type* is OUTPUT, the output produced by an application update could not be sent to the remote partner node specified by the SET command. On the last handshake with this node, the level of RACF was not high enough to accept application update requests or output. The level must at least correspond to FMID HRF2230, which is available with the OS/390 Release 3 Security Server. If SYSNAME information is present for the node name in this message, the node that precedes the SYSNAME is a multisystem node.

**System action:** If *type* is REQUEST, the RACF database is changed on the source node, but the request is not sent to the target node.

If *type* is OUTPUT, the output produced by an application update attempted on this node is not sent to the node specified by the SET command. The application update may or may not have been successfully made on this node. Additional requests and output directed to this remote partner node are discarded without any additional error messages.

If handshaking occurs again between these nodes, another error message is issued if the remote node is still at a lower level and has requests or output being directed to it.

**System programmer response:** If *type* is REQUEST, you should change the RRSFDATA profiles to prevent automatic

direction of application updates to this remote node until it has been updated to a level of RACF that supports these requests. For additional information about RRSFDATA profiles, see *z/OS Security Server RACF Security Administrator's Guide*.

If *type* is OUTPUT, use the SET command to prevent additional output from being sent to this remote node. For additional information about the SET command, see *z/OS Security Server RACF Command Language Reference*.

After the remote system is updated, you must reestablish the connection with it by issuing a RESTART or TARGET command to pick up the new level.

**Routing code:** 2 and 9

**Descriptor code:** 6

# **RACLINK command messages**

**IRRS001I RACF subsystem return code is** *return-code***, reason code is** *reason-code***.**

**Explanation:** A problem occurred with the RACF subsystem while processing a RACLINK request. This message is preceded by a message indicating what problem occurred. This message is sent to the TSO terminal of the RACLINK issuer.

**System action:** Processing for this RACLINK command stops.

**User response:** Refer to the documentation for the error message that was issued before this message.

# **IRRS002I RACF subsystem is not active, your request cannot be processed.**

**Explanation:** The RACF subsystem must be active for a RACLINK command to be processed. This message is sent to the TSO terminal of the RACLINK issuer.

**System action:** Processing for this RACLINK command stops.

**Operator response:** Start the RACF subsystem by issuing START *subsystem-name*,SUB=MSTR from the operator's console, where *subsystem-name* is the RACF subsystem that you want to become active.

**User response:** Contact the system operator to start the RACF subsystem.

**IRRS003I Unable to communicate with the RACF subsystem. IEFSSREQ return code is** *return code***.**

**Explanation:** The RACLINK command attempted to send a request to the RACF subsystem, but the request failed. No profiles have been updated. This message is sent to the TSO terminal of the RACLINK issuer.

**System action:** RACLINK command processing ends.

**System programmer response:** The return code indicated in this message reflects the return code from the MVS IEFSSREQ subsystem interface. The return code may be one of these values:

## **Code Explanation**

- **4** The subsystem does not support this function.
- **8** The subsystem exists, but is not active.
- **12** The subsystem is not defined in the IEFSSNxx parmlib member.
- **16** The function has not completed. This is a disastrous error.
- **20** The SSOB or SSIB has invalid lengths or formats.
- **24** The SSI has not been initialized.

A return code of 4, 16, 20, or 24 indicates of a RACF code problem. Report this message to IBM support.

A return code of 8 or 12 indicates an installation or RACF subsystem configuration problem. See *z/OS Security Server RACF System Programmer's Guide* for information about configuring the RACF subsystem.

**User response:** Report this message to your system programmer.

# **IRRS004I • IRRS008I**

# **IRRS004I You are not authorized to use the {DEFINE | PWSYNC} keyword for node** *node-name***. The association for userid** *userid* **with** *node.userid* **was not defined.**

**Explanation:** The RACLINK command issuer is not authorized to use the indicated keyword. The command issuer either has not been permitted to the RACLINK resource's DEFINE or PWSYNC profile, or the RRSFDATA class is not currently active. This message is sent to the TSO terminal of the RACLINK issuer.

**System action:** Processing for this RACLINK command stops. No user ID association is defined.

**User response:** Contact the RACF security administrator to permit you to the RACLINK.DEFINE.*node-name* profile or the RACLINK.PWSYNC.*node-name* profile in the RRSFDATA class and to ensure that the RRSFDATA class is active.

**RACF Security Administrator Response:** Permit the command issuer to the RACLINK.DEFINE.*node-name* profile or the RACLINK.PWSYNC.*node-name* profile in the RRSFDATA class and issue a SETROPTS command to activate the RRSFDATA class.

# **IRRS005I RACLINK to associate userid** *userid* **with** *node.userid* **failed. Associations to the same userid on the same node are not permitted.**

**Explanation:** A RACLINK DEFINE command was issued to define an association with the same user ID on the same node. This message is sent to the TSO terminal of the RACLINK issuer.

**System action:** Processing for this RACLINK command stops. No user ID association is defined.

# **IRRS006I The local node is not defined. RACLINK command cannot be processed.**

**Explanation:** RACF is unable to locate the local node. The local node is required for one of the following reasons:

- 1. To validate the use of the DEFINE keyword and the PWSYNC operand
- 2. As the command default, because the RACLINK command did not specify a target node.

This message is sent to the TSO terminal of the RACLINK issuer.

**System action:** Processing for this RACLINK command stops. No user ID association is defined.

**User response:** Contact your RACF security administrator to have the local node defined to the RACF remote sharing facility.

**RACF Security Administrator Response:** Call the system operator to issue the TARGET command to identify the local node.

# **IRRS007I The RACLINK command must be authorized.**

**Explanation:** An attempt was made to issue the RACLINK command, but RACLINK is not recognized as an authorized command. This message is sent to the TSO terminal of the RACLINK issuer.

**System action:** The RACLINK command being processed is unsuccessful; processing ends.

**System programmer response:** The most likely cause of this problem is that RACLINK is not present in the list of authorized commands in the IKJTSOxx parmlib member currently in effect. Another possibility is that RACLINK is not in an APF-authorized library.

**User response:** Contact the system programmer.

# **IRRS008I YOU ARE NOT ALLOWED TO ISSUE THE RACLINK COMMAND AS AN OPERATOR COMMAND.**

**Explanation:** You issued a RACLINK command as an operator command, but did not have authority for one of the following reasons:

- v There is no RACF-defined user ID associated with the operator.
- v A profile in the OPERCMDS class is preventing the RACLINK command from being issued by the user ID.

**System action:** Processing for this RACLINK command stops.

**User response:** If the RACLINK command was issued from an operator console, make sure that the console is

logged on. If the RACLINK command was issued through some other means, make sure that the command is issued from a RACF-defined user ID.

If you received an ICH408I message before this message, an OPERCMDS profile is preventing access. Contact your RACF security administrator to get access to the OPERCMDS profile.

**Routing code:** 2

**Descriptor code:** 6

**RACF Security Administrator Response:** If appropriate, permit the user ID to the OPERCMDS profile that is protecting the RACLINK command.

**IRRS080I RACF RACLINK command encountered an error. Abend code is** *abend-code* **-** *reason-code***.**

**Explanation:** The RACLINK command abended during RACLINK processing. This message is sent to the TSO terminal of the RACLINK issuer.

**System action:** Processing for this RACLINK command stops.

**System programmer response:** Check the RACLINK abend code supplied with the message and analyze the system dump.

**User response:** Contact your system programmer.

# **IRRS081I RACF RACLINK command terminated in abend processing.**

**Explanation:** The RACLINK command abended and during abend processing, the abend handler abended. This message is sent to the TSO terminal of the RACLINK issuer.

**System action:** Processing for this RACLINK command stops.

**System programmer response:** Check the system dump to diagnose the problem.

**User response:** Contact your system programmer.

# **RACLINK command or RRSF output handling task messages**

## **IRRT003I The (***node***.***userid1***) association could not be located in the** *userid2* **user profile.**

**Explanation:** A command was issued to retrieve user ID association information for *node*.*userid1*, but no user ID association for *node*.*userid1* is in the profile for *userid2*. This message is sent to the command issuer or the RRSFLIST data set of the user. If the data set is full, this message is transmitted to the TSO terminal of the user.

**System action:** The command being processed is unsuccessful; processing ends.

**User response:** Verify that the correct node and user ID were entered on the command. If they are incorrect, issue the command again with the correct node and user ID. If the node and user ID are correct and you receive this message, the user ID association must be defined before the command is successful.

# **IRRT004I The requested association could not be {located | defined | deleted} because user** *userid* **is not RACF defined.**

**Explanation:** A command was issued to retrieve user ID association information for *userid*, but the *userid* profile does not exist in the RACF database. This message is sent to the command issuer or the RRSFLIST data set of the user. If the data set is full, this message is transmitted to the TSO terminal of the user.

**System action:** The command that is being processed is unsuccessful; processing ends.

**User response:** Verify that the correct *userid* was specified on the command. If incorrect, issue the command again with the correct user ID. If the *userid* is correct, contact the security administrator to add the user ID to the database, if needed.

# **IRRT005I • IRRT010I**

# **IRRT005I RACF ICHEINTY return code** *return-code* **received while attempting to {retrieve | define | delete | approve} association (***node***.***userid***) for user** *userid***.**

**Explanation:** A command was issued to update or retrieve user ID association information for *node*.*userid*, and an ICHEINTY failure occurred. This message is sent to the command issuer or the RRSFLIST data set of the user. If the data set is full, this message is transmitted to the TSO terminal of the user.

**System action:** The command that is being processed is unsuccessful; processing ends.

**System programmer response:** See *z/OS Security Server RACF Macros and Interfaces* to analyze the ICHEINTY return code.

**User response:** Verify that the correct command was entered. If incorrect, issue the command again with the correct user ID association information. If the correct command was entered, contact the system programmer.

# **IRRT006I Association key length** *length* **is not valid. Information cannot be retrieved for user** *userid***.**

**Explanation:** In the command to retrieve user ID association information for user *userid*, the specified target node or target user ID exceeded the maximum length of 8 characters. This message is sent to the command issuer or the RRSFLIST data set of the user. If the data set is full, this message is transmitted to the TSO terminal of the user.

**System action:** The command that is being processed is unsuccessful; processing ends.

**User response:** Reissue the command with the correct target node and user ID.

# **IRRT007I No associations could be located in the** *userid* **user ID profile.**

**Explanation:** There are no target user ID entries in the indicated user ID profile. This message is sent to the TSO terminal of the RACLINK issuer.

**System action:** RACLINK command processing ends and no retrieval is performed.

**User response:** Create the required associations with the RACLINK DEFINE command.

**IRRT008I Unable to find association(s) which matched (***node.userid1***) for user ID** *userid2***.**

**Explanation:** No target user ID entries match the selection criteria in *userid2*'s profile. This message is sent to the TSO terminal of the RACLINK issuer.

**System action:** RACLINK command processing ends and no retrieval is performed.

**User response:** Create the required associations with the RACLINK DEFINE command.

**IRRT009I RACLINK could not be completed because target node** *node-name* **is undefined.**

**Explanation:** RACF is unable to locate the node name specified. This message is sent to the TSO terminal of the RACLINK issuer.

**System action:** The RACLINK command stops processing.

**System programmer response:** Issue the TARGET command to identify the remote node.

**User response:** Issue a RACLINK LIST command to determine if the association is defined or updated. Also, ensure that you spelled the node name correctly. If the node name and its associations are correct, contact your system programmer to have the remote node that is defined to RACF.

**IRRT010I The definition for association (***node-name.userid***) in user** *userid* **profile already exists.**

**Explanation:** The user ID association that you are trying to define exists in the RACF database. This message is sent to the TSO terminal of the RACLINK issuer.

**System action:** Processing for this RACLINK command stops.

**User response:** Verify that the correct RACLINK command was entered.

# **IRRT011I {***command-name* **| Password synchronization} was not performed by** *userid* **at node** *node-name***.**

**Explanation:** RACF processing has determined that the indicated function could not be performed at target node *node-name* for target user *userid*. This message is accompanied by messages IRRT003I, IRRT004I, IRRT005I, IRRT006I IRRT012I, or IRRT013I, which provide a more detailed analysis of the error. Refer to these messages for further details. This message is appended to the RRSFLIST data set of the user. If the data set is full, this message is transmitted to the TSO terminal of the user.

**System action:** The command that is being processed is unsuccessful; processing ends.

**User response:** Verify that the correct command was entered. If it is correct, see the accompanying messages for more information.

## **IRRT012I Association (***node***.***userid***) has not been approved.**

**Explanation:** RACF processing has determined that a directed command could not be performed because the user ID association between the command issuer and target user *userid* on target node *node* has not been approved. This error occurs only when user ID association approval processing could not complete as the result of a communication failure between the participating systems. This message is appended to the RRSFLIST data set of the user. If the data set is full, this message is transmitted to the TSO terminal of the user.

**System action:** The command being processed is unsuccessful; processing ends.

**System programmer response:** Communication from the target node to the source node for a directed command has been disrupted. Determine the status of the communication links from the target to the source node by issuing the TARGET LIST command on the target node. If either node is not in the OPERATIVE ACTIVE state, try to put the affected node into the operative state by issuing the TARGET command. The specific command operands depend on the state of the node. See *z/OS Security Server RACF Command Language Reference* for details of the TARGET command.

If communication cannot be reestablished, there is most likely a problem with the physical linkage between the systems.

**User response:** Reestablish a user ID association between the user IDs by deleting and then redefining the association. If the user ID association cannot be reestablished, contact the system programmer. The source of the communication failure must be determined. If the association was reestablished successfully, try the command again.

# **IRRT013I The ONLYAT keyword was specified but user ID** *userid* **at node** *node-name* **does not have the SPECIAL attribute.**

**Explanation:** RACF processing determined that a directed command could not be performed because the ONLYAT keyword was specified and target user *userid* at node *node-name* does not have the SPECIAL attribute. If the ONLYAT keyword is specified, the command can be directed only to a user who has the SPECIAL attribute. This message is appended to the RRSFLIST data set of the user. If the data set is full, this message is transmitted to the TSO terminal of the user.

**System action:** The command being processed is unsuccessful; processing ends.

**User response:** Only communication between two user IDs with the SPECIAL attribute is permitted with the ONLYAT keyword. Contact the security administrator on the indicated node *node-name* to determine whether *userid* should be given the SPECIAL attribute.

## **IRRT014I RACLINK command was unable to obtain storage for the association entry.**

**Explanation:** A failure occurred while attempting to obtain storage necessary to update an association entry in the local profile of the user. This message is sent to the RACLINK issuer.

**System action:** RACLINK command processing ends. The local user profile or the remote user profile has been updated.

**System programmer response:** Note the message ID and any other diagnostic information generated, and contact your IBM support center.

**User response:** Notify the system programmer.

**Problem determination:** The storage request was for subpool 1.

# **IRRT015I {Peer | Managed} association with** *userid* **at node** *node-name* **has been approved.**

**Explanation:** The indicated association with the target user ID was approved. Remote sharing requests to the target user ID can now be processed. This message is sent to the TSO terminal of the RACLINK issuer.

**System action:** The RACLINK command completes processing.

**User response:** None.

# **IRRT016I The ONLYAT keyword was specified but user ID** *userid* **at node** *node-name* **is not RACF defined.**

**Explanation:** RACF ONLYAT keyword processing determined that a command cannot be directed to *userid* at node *node-name* because *userid* is not defined to RACF. This message is appended to the RRSFLIST data set of the user. If the data set is full, this message is transmitted to the TSO terminal of the user.

**System action:** The command being processed is unsuccessful; processing ends.

**User response:** Verify that the correct user ID was specified on the command. If incorrect, issue the command again with the correct user ID. If *userid* is correct, then contact the security administrator to add the user ID to the database.

# **IRRT017I** *userid* **ATTEMPTED TO ACCESS ASSOCIATION INFORMATION FOR** *for-user***. ACCESS IS DENIED.**

**Explanation:** The user *userid* entered a RACLINK command, specifying *for-user* for the ID keyword. User *userid* is not authorized to access the *for-user* profile.

**System action:** RACLINK command processing ends. No profiles are updated.

**Operator response:** Notify the security administrator.

**Routing code:** 9

**Descriptor code:** 4

**RACF Security Administrator Response:** If *userid* should have the authority to access the *for-user* profile, *userid* must have one of the following authorities:

- System SPECIAL
- v SPECIAL in the group that the *for-user* belongs to
- OWNER of the *for-user* profile

**IRRT018I Association** *node.userid* **cannot be approved. It is not pending approval by** *source-userid* **on node** *source-node-name***.**

**Explanation:** The user *source-userid* on node *source-node-name* entered a RACLINK APPROVE command, specifying *node.userid* as the target of the command. This association is not waiting approval by user ID *source-userid* on node *source-node-name*. The association is either already established or is waiting approval from *node.userid*. This message is sent to the TSO terminal of the RACLINK issuer.

**System action:** RACLINK command processing ends. No profiles are updated.

**User response:** Use the RACLINK LIST command to list the association. From the output, determine if the association is already approved or waiting approval from the target. If it is already approved, no action is required. If it is awaiting approval from the target, contact the target user and request approval for the association.

# **IRRT021I Association (***node-name.userid***) deleted from** *userid* **user ID profile.**

**Explanation:** The RACLINK association for the specified node and user ID has been deleted from the RACF database. This message is sent to the TSO terminal of the RACLINK issuer.

**System action:** The RACLINK association entry is deleted from the RACF database.

#### **IRRT024I Your userid** *userid* **does not have sufficient authority to access the association information of** *userid***.**

**Explanation:** The RACLINK command failed because the user did not have system SPECIAL, group SPECIAL for the group that owns the user ID specified on the ID keyword, and is not the owner of the user ID specified on the ID keyword. This message is sent to the RACLINK issuer.

**System action:** RACLINK command processing ends.

**User response:** If you need authority to issue the RACLINK command with the ID keyword or to access the association information for user *userid*, contact your RACF security administrator.

# **IRRT026I RACLINK command failure. Unexpected request** *request* **was received. Reason code is** *reason-code***.**

**Explanation:** An internal error occurred while processing a RACLINK request. This message is sent to the RACLINK issuer.

**System action:** RACLINK command stops processing.

**User response:** Contact the IBM support center to report the problem.

#### **Code Explanation**

- **1** Define processing received an unknown request.
- **2** General RACLINK processing received an unknown request.

# **IRRT030I RACLINK PROCESSING ERROR. {INPUT IS NOT CORRECT | REQUEST TYPE IS NOT CORRECT }**

**Explanation:** The input to the RACLINK task handler is not correct. Typical causes are:

- v Input specified on the RACLINK command was incorrect.
- The request type received was not RACLINK-related.

There might be an internal problem.

**System action:** Processing for this RACLINK command stops.

**System programmer response:** Contact the IBM service center to report this problem.

**User response:** Contact your system programmer.

**Routing code:** 2 and 9

**Descriptor code:** 4

### **IRRT031I RACLINK command awaiting approval from** *userid* **at this node. Association requested by** *node-name.userid***.**

**Explanation:** The RACLINK association is pending approval from the specified user ID. This message is sent to the RACLINK issuer.

**System action:** The RACLINK command is on hold until approval.

**User response:** Wait until the RACLINK association is approved or contact the owner of the user ID to issue the approval.

**Problem determination:** For information about the pending association waiting for your approval, use the RACLINK LIST function.

#### **IRRT032I RACLINK command to associate user ID** *userid* **with** *node-name***.** *userid* **is pending approval.**

**Explanation:** The RACLINK association is pending approval from the specified user ID. The association could be pending for one of the following reasons:

- The association is waiting approval from the target.
- The conversation between the local and target nodes is not active.
- The RACLINK command is pending for some other reason. A message follows.

# **IRRT033I • IRRT042I**

| | | | | This message is sent to the RACLINK issuer.

**System action:** The RACLINK command continues processing. If the target node is not active, the RACLINK request is held in the OUTMSG file until the node is made OPERATIVE. After the node becomes OPERATIVE, the RACLINK command continues processing.

**System programmer response:** Query the status of the communication link between the two nodes by issuing the TARGET LIST command. The node must be made OPERATIVE in order for the RACLINK request to be processed.

**User response:** Other messages usually follow this one indicating the status of the RACLINK request. If no other messages follow, contact the owner of the target user ID to determine if the RACLINK request reached the target user ID. If the RACLINK request reached the target user ID, the target user ID can approve the association using the RACLINK APPROVE command. If the RACLINK request did not reach the target user ID, then the request is most likely queued until the target node is made active. To determine the status of the target node, contact the system programmer.

# **IRRT033I The local node is not defined. RACLINK command cannot be processed.**

**Explanation:** RACF is unable to locate the local node. This message is sent to the RACLINK issuer.

**System action:** The RACLINK command stops processing. No user ID association is defined.

**System programmer response:** Issue the TARGET command to identify the local node.

**User response:** Verify that this is the correct node to be sending commands to. If it is, contact your system programmer to have the local node defined to RACF.

**Note:** If RRSF is no longer in use on this system or if the RACF database was copied from a different system, you

may see this message. If you intend to issue RACLINK UNDEFINE to clean up broken RACLINKs, you must define

the local node name temporarily by running a command such as %TARGET NODE(TEMP) LOCAL. This will allow you to issue the RACLINK UNDEFINE successfully and then you can delete the temporary name with a command such as TARGET NODE(TEMP) DELETE.

## **IRRT034I All associations of RACLINK command issuer not sent to target node** *node-name***.** *Number* **associations were sent.**

**Explanation:** There is a limit to the number of user IDs that may be sent to the target node at one time. That limit is indicated by *number* in the message. This message is sent to the RACLINK issuer.

**User response:** To determine what user IDs were sent to the target node, issue the RACLINK LIST command to display the user ID associations of the user ID. The display shows the user ID and node of each association. The first *number* user IDs on the indicated *node-name* were sent to the target node. If the association did not get approved, the target user must issue a RACLINK APPROVE command.

#### **IRRT035I RACF remote sharing node** *node1* **is not accepting work from node** *node2***.** |

**Explanation:** Work was sent by node *node2* to node *node1* but *node1* is not accepting inbound work from *node2*. This message appears in the RRSFLIST data set including other messages that contain information that the work failed. | |

**System action:** The work is not executed. |

**User response:** Do not direct commands to the node that is denying the work. If you did not direct any commands, the work might have been initiated by a remote sharing automatic direction function. If so, notify your security administrator. |  $\blacksquare$  $\blacksquare$ 

**RACF Security Administrator Response:** Change your RRSF configuration so that updates are not automatically directed to the node that is denying the work. If you get this notification because of a directed command issued by another user, inform the user that *node1* is configured to not accept work from *node2*. |  $\blacksquare$ |

# **IRRT042I** *subsystem-name* **SUBSYSTEM WAS UNABLE TO ISSUE IEFSSREQ REQUEST. RETURN CODE IS:** *return-code***.**

**Explanation:** The RACLINK command attempted to send a request to the MVS IEFSSREQ subsystem and the request failed. No profiles have been updated.

**System action:** RACLINK command processing ends.

**System programmer response:** The return code indicated in this message reflects the return code from the MVS IEFSSREQ subsystem interface. The return code may be one of these values:

# **Code Function**

- **4** The subsystem does not support this function.
- **8** The subsystem exists, but is not active.
- **12** The subsystem is not defined in the IEFSSNxx parmlib member.
- **16** The function has not completed. This is a disastrous error.
- **20** The SSOB or SSIB has incorrect lengths or formats.
- **24** The SSI has not been initialized.

A return code of 4, 16, 20 or 24 indicates a RACF code problem. Report this message to the IBM support center.

A return code of 8 or 12 indicates an installation or RACF subsystem configuration problem. See *z/OS Migration* for installation considerations and *z/OS Security Server RACF System Programmer's Guide* for configuration considerations for the RACF subsystem.

**User response:** Report this message to your system programmer.

**Routing code:** 2 and 9

**Descriptor code:** 4

# **IRRT043I** *subsystem-name* **SUBSYSTEM IEFSSREQ REQUEST ENDED WITH A RETURN CODE OF** *return-code***.**

**Explanation:** An attempt to send a request to the MVS IEFSSREQ subsystem interface failed. No profiles have been updated.

**System action:** RACLINK command processing ends.

**Operator response:** Report this message to your system programmer.

**System programmer response:** The return code indicated in this message is the value of the SSOBRETN field in the option block (SSOB) of the subsystem. The return code may be one of these values:

#### **Code Explanation**

- **8** The subsystem could not execute the command because of an internal parameter error, or the subsystem supports this request, but is not active.
- **16** The caller is not APF-authorized, or storage is unavailable for an internal data area.

Contact the IBM support center to report this problem.

**Routing code:** 2 and 9

**Descriptor code:** 4

# **IRRT080I** *subsystem-name* **SUBSYSTEM RECEIVE REQUEST HANDLING TASK ENCOUNTERED AN ERROR. ABEND CODE IS** *abend-code* **-** *reason-code***.**

**Explanation:** An abend occurred during the receipt of a RACF remote sharing facility request from another address space. This message is written to the SYSLOG.

**System action:** The receive request handler attempts to try the current work request again.

**Operator response:** Report this message to your system programmer.

**System programmer response:** The message contains the abend code, for example 0C1, and a reason code. See *z/OS MVS System Codes* for an explanation of these codes.

# **File allocation messages**

# **IRRU080I** *subsystem-name* **RACF VSAM FILE OPEN AND CLOSE PROGRAM ENCOUNTERED AN ERROR. ABEND CODE IS** *abend-code***.**

**Explanation:** The subsystem task that holds all the VSAM OPENs for the subsystem encountered an error. This message is written to the SYSLOG.

**System action:** The task attempts to restore an operational state by ignoring the current request and moving to the next request.

When an RRSF subtask ends processing, its owning task restarts the subtask and, depending on the type of abend, the subtask should resume processing any work in its input queue. For more information, see *z/OS Security Server RACF Diagnosis Guide*.

**Operator response:** Report this message to your system programmer.

**Problem determination:** If the abend code is ???-??, then no SDWA was provided and RACF could not determine the abend code.

For an explanation of these codes, see *z/OS MVS System Codes*.

# **IRRU081I** *subsystem-name* **RACF VSAM FILE OPEN AND CLOSE PROGRAM ENCOUNTERED AN ERROR. ABEND CODE IS** *abend-code***. PROGRAM ENDING.**

**Explanation:** The subsystem task that holds all the VSAM OPENs for the subsystem had an error.

This message appears when an abnormal situation that cannot be recovered from occurs.

**System action:** The program releases all system resources that it holds, this includes closing all VSAM files, posting all tasks waiting on this program and then ends. The subsystem attempts to restart the file program.

When an RRSF subtask ends processing, its owning task restarts the subtask and, depending on the type of abend, the subtask should resume processing any work in its input queue. For more information, see *z/OS Security Server RACF Diagnosis Guide*.

**Operator response:** Report the occurrence of the message to the system programmer.

**Problem determination:** If the abend code is ???-??, then no SDWA was provided and RACF could not determine the abend code.

For an explanation of these codes, see *z/OS MVS System Codes*.

**Routing code:** 2

**Descriptor code:** 6

# **RRSF enveloping messages**

# **IRRV001I RACF command envelope ended in abend processing.**

**Explanation:** An internal error occurred. RACF experienced an abend while handling a prior abend. The initial abend code should be listed in message IRRV080, which was issued before this one. This message is sent to the user's TSO terminal or the operator console, depending on where the command was issued, or this message is appended to the user's RRSFLIST data set. If the data set is full, this message is transmitted to the user's TSO terminal.

**System action:** Processing is halted at the time of the abend.

**User response:** If you were performing an update type command (for example, ALTUSER), you can use the appropriate list command (for example, LISTUSER) to determine if the update occurred before the abend. If the problem persists, contact your RACF support personnel and report the abends to the IBM support center. Be sure to indicate the abend code and reason code that were reported in the message.

**Problem determination:** Examine the console log and the system abend dump for more information pertaining to the abends.

#### **IRRV002I Node** *nodename* **is not defined to RACF or is not available.**

**Explanation:** An attempt was made to direct a RACF command to a node that has not been defined or that is unavailable. *nodename* might appear as an asterisk (\*) if you used shorthand notation to direct a command to the local node (for example, AT(.*userid*)) and had not defined a local node. This message is sent to the user's TSO terminal.

**System action:** This message is followed by message IRRV005I, which indicates that the command is not sent to node *nodename*. If the AT (or ONLYAT) keyword specified other nodes that are defined and available, the command is still processed on those nodes.

**User response:** If you made an error while entering the node name, reissue the command with the correct node name. Otherwise, contact your RACF security administrator to determine whether the node is defined and, if so, why it is unavailable.

**Problem determination:** If you are authorized to issue RACF operator commands, you can issue the TARGET LIST command to determine which nodes are defined to your system.

# **IRRV003I YOU ARE NOT ALLOWED TO ISSUE THE** *command* **COMMAND AS AN OPERATOR COMMAND.**

**Explanation:** You issued a RACF command as an operator command, but did not have authority for one of the following reasons:

- There is no RACF-defined user ID associated with the operator.
- v A profile in the OPERCMDS class is preventing the command from being issued by the user ID.

**Note:** If the command you entered was a SETROPTS command, you may have READ access, which only allows you to issue SETROPTS LIST. You must have UPDATE access to issue the SETROPTS command with keywords other than LIST.

**System action:** Processing for this command stops.

**User response:** If the command was issued from an operator console, make sure that the console is logged on. If the command was issued through some other means, make sure that the command is issued from a RACF-defined user ID.

If you received an ICH408I message before this message, an OPERCMDS profile is preventing access. Contact your RACF security administrator to get access to the OPERCMDS profile.

**Routing code:** 2

**Descriptor code:** 6

**RACF Security Administrator Response:** If appropriate, permit the user ID to the OPERCMDS profile that is protecting the command in question.

#### **IRRV004I Unexpected return code** *return-code* **received from node name and user ID verification.**

**Explanation:** Because of an internal error, RACF was unable to properly verify the node name and user ID being processed. This message is issued from the IRRENV04 CSECT when an unknown return code is returned from the node name and user ID verification service. This message is sent to the user's TSO terminal.

**System action:** This message is followed by message IRRV005, which indicates that the command is not sent to the specified node. If the AT (or ONLYAT) keyword specified other nodes to direct the command to, those other nodes are still processed.

**User response:** Try directing the command again to the node and user ID. If it fails, contact your RACF support personnel and report the problem to the IBM support center. Be sure to indicate the return code from this message.

# **IRRV005I Command** *RACF-command* **will not be sent to node** *nodename***.**

**Explanation:** An error prevented RACF from directing the command to the specified node. This message follows another message that describes in more detail why the command is not sent. *nodename* might appear as an asterisk (\*) if you used shorthand notation to direct a command to the local node (for example, AT(.*userid*)) and had not defined a local node. This message is sent to the user's TSO terminal.

**System action:** The command is not sent to the specified node. If the AT (or ONLYAT) keyword specified that the

# **IRRV006I • IRRV009I**

command be directed to other nodes, those other nodes are still processed.

**User response:** See the message that was issued before message IRRV005I. It should describe why the command was not sent.

#### **IRRV006I Unexpected return code** *return-code* **received from the parse of command** *RACF-command***.**

**Explanation:** RACF was not able to properly parse the command because of an internal logic error. This message is sent to the user's TSO terminal or the operator console, depending on where the command was issued, or this message is appended to the user's RRSFLIST data set. If the data set is full, this message is transmitted to the user's TSO terminal.

It is possible that while altering the CSDATA segment, a custom field, which existed when the command was initiated, has now been deleted. In this case, issue the IRRDPI00 LIST command to check which custom fields are currently being used, and then reissue the command or contact your security administrator.

**System action:** The command ends processing.

**User response:** Contact your RACF support personnel and report the problem to the IBM support center. Be sure to indicate the return code from this message and any other associated messages.

# **IRRV007I Node** *nodename* **is not active.**

**Explanation:** An attempt was made to direct a RACF command to a node that is not currently active. This message is for your information only to warn you that there may be a delay before the command actually runs at the target node. This message is sent to the user's TSO terminal.

**System action:** RACF sends the command request to the RACF subsystem where it is saved. Message IRRV008I follows this message to indicate that the command is saved. Once the target node is made operative, the saved commands are processed. Your commands are processed in the same order as you issued them.

**User response:** None required. However, if you need the RACF command change to take effect immediately, do one of the following:

- Contact the system programmer to activate the node.
- v Issue the command directly on the target system. This requires you to log on to the target node and issue the command without the AT (or ONLYAT) keyword.

#### **IRRV008I Command** *RACF-command* **will be queued for later transmission to node** *nodename***.**

**Explanation:** This message is for your information only to warn you that there may be a delay before the command actually runs at the target node. Message IRRV007I, which was issued before this message, should explain why the command is being queued. This message is sent to the user's TSO terminal.

**System action:** RACF sends the command request to the RACF subsystem where it is saved.

**User response:** None required. However, if you need the RACF command change to take effect immediately, do one of the following:

- v Have your RACF personnel make the target node operative so the command runs.
- v Issue the command directly on the target system. This requires you to log on to the target node and issue the command without the AT (or ONLYAT) keyword.

# **IRRV009I Authorization failed for the ONLYAT keyword.**

**Explanation:** The ONLYAT keyword was specified, but you are not authorized to use it. The following requirements must be met for you to specify the ONLYAT keyword:

- You must have RACF system SPECIAL authority.
- The target user ID must have RACF system SPECIAL authority.
- v If the target user ID is different from your user ID, a user ID association between your user ID and the target user ID is required.

This message is sent to the user's TSO terminal.

**System action:** Command processing fails to complete.

**User response:** Ensure all of the above requirements are met and reissue the command.

# **IRRV012I Association exists, but has not been approved.**

**Explanation:** An attempt was made to direct a RACF command to a remote node. To direct such a command, you must have an approved association between the issuing user ID on the source node and the target user ID on the remote node. In this case, an association does exist between the user IDs, but the association has not been approved. This message is sent to the user's TSO terminal.

**System action:** This message is followed by message IRRV005, which indicates that the command is not sent to the specified node. If the AT (or ONLYAT) keyword specified other nodes to direct the command to, those other nodes are still processed.

**User response:** If you made a typographical error while entering the node name or target user ID, reissue the command and enter the correct node name and target user ID. Otherwise, if the association is valid (that is, both parties agree it should be allowed), you must have the association approved. If you have the authority, use the RACLINK LIST command to determine who must approve the association. If you must approve the association, use the RACLINK command to APPROVE the association. If you do not have the authority, contact your administrator or the target user and have them use the RACLINK command to APPROVE the association.

If you need more information about the authorization requirements for using the ONLYAT keyword, see *z/OS Security Server RACF Security Administrator's Guide*.

**Problem determination:** Use the RACLINK command to LIST the associations for the user ID. This can be done on each system to see what state each system thinks the relationship is in. Remember to use the ID() keyword to LIST the association if the association is for a user ID other than your own. If you try the RACLINK command with the APPROVE keyword, and the RACLINK LIST command still shows the association as PENDING APPROVAL, you should contact your RACF support personnel and report the problem to the IBM support center.

# **IRRV013I** *subsystem-name* **SUBSYSTEM** *RACF-command* **COMMAND FROM THE {RACF PARAMETER LIBRARY | OPERATOR CONSOLE | IRRSEQ00 CALLABLE SERVICE} WAS NOT PROCESSED.**

**Explanation:** An attempt was made to run a command containing the AT or the ONLYAT keyword in the RACF parameter library, from the operator console, or from the IRRSEQ00 callable service. These keywords cannot be used to direct commands that run in the RACF parameter library or are entered from the operator console or the IRRSEQ00 callable service.

**System action:** The command is ignored. Message IRRV014I is also issued to provide more information.

**User response:** If the command is in the RACF parameter library, remove the command from the RACF parameter library. If you want the command to run automatically, you must remove the AT or ONLYAT keyword and place the command in the RACF parameter library of the system you would like it to execute on.

If the command was entered from the operator console, issue the command from TSO, or issue the command without the AT or ONLYAT keyword from an operator console attached to the system where it is supposed to execute.

If the command was entered from the IRRSEQ00 callable service, issue the command from the callable service without the AT or ONLYAT keyword.

#### **Routing code:** 2

**Descriptor code:** 6

# **IRRV014I** *subsystem-name* **SUBSYSTEM AT() OR ONLYAT() KEYWORDS MAY NOT BE SPECIFIED WITH COMMANDS FROM THE {RACF PARAMETER LIBRARY | OPERATOR CONSOLE | IRRSEQ00 CALLABLE SERVICE}.**

**Explanation:** An attempt was made to run a command containing the AT or the ONLYAT keyword in the RACF parameter library, from the operator console, or from the IRRSEQ00 callable service. These keywords cannot be used to direct commands that run in the RACF parameter library or are entered from the operator console or the IRRSEQ00 callable service.

**System action:** The command is ignored. Message IRRV013I is also issued to provide more information.

**User response:** If the command is in the RACF parameter library, remove the command from the RACF parameter library. If you want the command to run automatically, you must remove the AT or ONLYAT keyword and place the

# **IRRV015I • IRRV016I**

command in the RACF parameter library of the system you would like it to execute on.

If the command was issued from the operator console, issue the command from TSO, or issue the command without the AT or ONLYAT keyword from an operator console attached to the system where it is supposed to execute.

If the command was issued from the IRRSEQ00 callable service, issue the command from the callable service without the AT or ONLYAT keyword.

**Routing code:** 2

**Descriptor code:** 6

# **IRRV015I You are not authorized to direct commands to the** *nodename* **node with the AT() keyword.**

**Explanation:** You attempted to direct a RACF command to a RACF node by way of the AT() keyword, but are not authorized to do so. This message is sent to the user's TSO terminal.

**System action:** The command is not to be sent to the specified node. If the AT keyword specified other nodes to direct the command to, those other nodes are still processed.

**User response:** Contact your RACF security administrator. The users that are allowed to use the AT keyword are determined by the installation.

**Problem determination:** The ability to direct commands with the AT keyword is protected by way of RACF profiles in the RRSFDATA class. Ensure that the RRSFDATA class is active, profiles are up to date (that is, RACLIST REFRESHed if you have the class RACLISTed), and that you have the proper authority granted to the profile covering the "DIRECT.nodename" entity. For more details, see *z/OS Security Server RACF Security Administrator's Guide*.

# **IRRV016I Unable to communicate with the RACF subsystem. IEFSSREQ return code is** *return-code***.**

**Explanation:** An internal error occurred. RACF received an unexpected return code while attempting to communicate with the RACF subsystem. The communication is by way of the JES subsystem interface service provided by the IEFSSREQ macro. This message is sent to the user's TSO terminal.

**System action:** Processing is halted after the unexpected return code is received. Message IRRV017I follows and informs the issuer that the command cannot be sent to the target node.

**System programmer response:** The return code indicated in this message reflects the return code from the MVS IEFSSREQ subsystem interface. The return code may be one of these values:

## **Code Explanation**

- **4** The subsystem does not support this function.
- **8** The subsystem exists, but is not active.
- **12** The subsystem is not defined in the IEFSSNxx parmlib member.
- **16** The function has not completed. This is a disastrous error.
- **20** The SSOB or SSIB has invalid lengths or formats.
- **24** The SSI has not been initialized.

A return code of 4, 16, 20 or 24 indicates a RACF code problem. Report this message to the IBM support center.

A return code of 8 or 12 indicates an installation or RACF subsystem configuration problem. See *z/OS Migration* for installation considerations and *z/OS Security Server RACF System Programmer's Guide* for configuration considerations for the RACF subsystem.

**User response:** In most cases the command is not directed to the target nodes. If you were directing the command to multiple nodes, it is possible for you to get stuck in a timing situation where the first target was processed, and the second one was not. In this case, you may use the appropriate list command (for example, LISTUSER) to determine if the update occurred on any specific node. Reissue the command. If the problem persists, notify the system programmer.

# **IRRV017I Command** *RACF-command* **will not be sent to the requested node(s).**

**Explanation:** An internal error occurred. RACF received an unexpected return code while attempting to communicate with the RACF subsystem. The communication is by way of the JES subsystem interface service provided by the IEFSSREQ macro. This message is sent to the user's TSO terminal.

**System action:** Processing is halted after the unexpected return code is received. Message IRRV016I should precede this message and indicate the IEFSSREQ return code received.

**User response:** In most cases, the command is not directed to the target nodes. If you were directing the command to multiple nodes, it is possible for you to get stuck in a timing situation where the first target was processed, and the second one was not. In this case, you may use the appropriate list command (for example, LISTUSER) to determine if the update occurred on any specific node. Reissue the command. If the problem persists, contact your RACF support personnel and report the return code.

**Problem determination:** If you are receiving return code 4, it is likely that someone at your installation has shut down the RACF subsystem. Contact your RACF support personnel and report the return code. If you are receiving another return code, look it up in *z/OS MVS Using the Subsystem Interface*. If you have never had the RACF subsystem successfully running, this may help you determine the problem. If you have had it running and this problem just surfaced, report it to the IBM support center. Be sure to indicate the return code that was reported in the message.

## **IRRV018I Commands cannot be directed to the manager of a user ID association.**

**Explanation:** The target user ID of a directed command is the manager of the user ID association between the command issuer and the target user ID. The managed user ID cannot direct a command to the manager of the user ID association. This message is sent to the user's TSO terminal.

**System action:** The command being processed is unsuccessful; processing ends.

**User response:** If command direction between the two user IDs is wanted, redefine the association as peer if you have sufficient authority, or contact the security administrator.

# **IRRV019I CLIST keyword is incorrect when SEARCH command operates in RACF subsystem.**

**Explanation:** AT or ONLYAT was specified along with the CLIST keyword on the SEARCH command. This is not allowed. This message is sent to the user's TSO terminal or the operator console, depending on where the command was issued.

**System action:** RACF rejects the command.

**User response:** Reissue the SEARCH command, either without the CLIST keyword or without either of the following: AT or ONLYAT.

## **IRRV020I User ID association retrieval failed during command direction processing.**

**Explanation:** RACF processing has determined that a command cannot be directed to the requested user and node because an error occurred while attempting to retrieve user ID association information for the command issuer. This message is accompanied by messages IRRT003I, IRRT004I, IRRT005I, or IRRT006I, which provide a more detailed analysis of the error. Refer to these messages for further details. This message is sent to the user's TSO terminal.

**System action:** The command being processed is unsuccessful; processing ends.

**User response:** Verify that the correct command was entered. If it is correct, refer to the message accompanying IRRV020I for more information.

## **IRRV021I Command name changed by RACF installation exit IRREVX01. Command will not be processed.**

**Explanation:** The installation command exit, IRREVX01, changed the name of the command issued in the command buffer. This is not allowed.

**System action:** Command processing stops. The command return code is set to 12 and the installation exit is called again with a post-processing call to allow processing cleanup to occur.

**User response:** Contact your system programmer to report this message.

# **IRRV022I • IRRV099I**

#### **IRRV022I Command failed by exit.** *exit-text*

**Explanation:** The installation command exit, IRREVX01, has requested that the command fail. The exit can provide additional information in the *exit-text*.

**System action:** Command processing stops. The command return code is set to 8 and the installation exit is called again with a post-processing call to allow clean up processing to occur.

**User response:** If the *exit-text* does not explain the cause of the failure, contact your RACF administrator or system programmer.

# **IRRV080I RACF command envelope encountered an error. Abend code is** *abend-code***-***abend-reason-code***.**

**Explanation:** An abend was encountered while attempting to run a RACF command. The command may or may not have run before the abend was encountered. This message is sent to the user's TSO terminal or the operator console, depending on where the command was issued, or this message is appended to the user's RRSFLIST data set. If the data set is full, this message is transmitted to the user's TSO terminal.

**System action:** Processing is halted at the time of the abend.

**User response:** If you were performing an update command (for example, ALTUSER), you may use the appropriate list command (for example, LISTUSER) to determine if the update occurred before the abend. If the problem persists, contact your RACF support personnel and report the problem to the IBM support center. Be sure to indicate the abend code and reason code that were reported in the message.

**Problem determination:** Examine the console log and the system abend dump for more information pertaining to the abend.

#### **IRRV098I <***internal command buffer***>**

**Explanation:** The entire text of this message is an insert. This message is for diagnostic purposes only. It may look different each time it is issued.

The message is issued each time an internal command buffer gets rebuilt. This can be useful when diagnosing command errors. It provides a step-by-step history of how the command text is assembled. These messages are issued only when the RACF subsystem SET command is used to activate the TRACE(IMAGE) option, and a user issues a RACF command that ends in the three characters " -c". This message is sent to the user's TSO terminal or the operator console, depending on where the command was issued.

**System action:** The command processes normally even though the command trace was requested.

**Problem determination:** You should receive these messages only when IBM requested you to turn on the trace options described above in the "Explanation" section. Save the messages and report them to the IBM support center. Remember to turn off the trace option by using the SET command with the TRACE(NOIMAGE) keyword.

# **IRRV099I <***internal command buffer***>**

**Explanation:** The entire text of this message is an insert. This message is for diagnostic purposes only. It may look different each time it is issued.

The message is issued each time an internal command buffer gets rebuilt. This can be useful when diagnosing command errors. It provides a step-by-step history of how the command text is assembled. In addition, this message is used to trace which TSO macros are being used during the parsing of the RACF command. These messages are issued only when the RACF subsystem SET command is used to activate the TRACE(IMAGE) option, and a user issues a RACF command that ends in the three characters " -t". This message is sent to the user's TSO terminal or the operator console, depending on where the command was issued.

**System action:** The command processes normally even though the command trace was requested.

**Problem determination:** You should get these messages only when IBM requested you to turn on the trace options described above in the "Explanation" section. Save the messages and report them to the IBM support center. Remember to turn off the trace option by using the SET command with the TRACE(NOIMAGE) keyword.
# **RACPRIV command messages**

## **IRRW001I The functions of the RACPRIV command are not available.**

**Explanation:** One of the following occurred:

- RACF is not active
- v The write-down by user option is not active

**System action:** RACPRIV command processing ends.

**User response:** See your RACF security administrator. The functions of the RACPRIV command are only available if the SETROPTS MLS option is in effect, the profile IRR.WRITEDOWN.BYUSER exists in the FACILITY class, and the FACILITY class is active and RACLISTed.

### **IRRW002I You are not authorized to issue the RACPRIV command.**

**Explanation:** You are not defined to RACF with sufficient authority and cannot issue the RACPRIV command.

**System action:** RACPRIV command processing ends

**User response:** See your RACF security administrator. *z/OS Security Server RACF Command Language Reference*describes the authority required to issue the RACPRIV command.

### **IRRW003I Unexpected R\_writepriv return code encountered during command processing. RACF RC = x** *'retcode'***, RACF RSN = x** *'rsncode'***.**

**Explanation:** During command processing, RACPRIV called the R\_writepriv callable service, and received a return code and reason code that were not expected.

**System action:** RACPRIV command processing ends.

**System programmer response:** Use the return and reason code information in *z/OS Security Server RACF Callable Services* to determine the error condition and fix the error. If necessary, report the problem to the IBM Support Center.

**User response:** Report this error to the system programmer and provide the exact text of the command you issued.

# **RACMAP command messages**

## **IRRW201I You are not authorized to issue the RACMAP command.**

**Explanation:** One of the following conditions occurred:

- RACF is not active.
- You do not have the required authority to issue the RACMAP command.

**System action:** RACMAP command processing ends.

**User response:** Contact the RACF security administrator. See *z/OS Security Server RACF Command Language Reference* for more information about the authority required to issue the command.

### **IRRW202I The user ID specified is not defined to RACF.**

**Explanation:** The user ID specified on the ID keyword of the RACMAP command could not be found in the RACF database.

**System action:** RACMAP command processing ends.

**User response:** Ensure that the user ID is specified correctly and that the user is defined to RACF. Issue the command again.

## **IRRW203I • IRRW208I**

### **IRRW203I Unexpected ICHEINTY error encountered during command processing. ICHEINTY RC = x***'retcode***, ICHEINTY RSN = x***'rsncode'***.**

**Explanation:** During command processing RACMAP issued an ICHEINTY and received a return code and reason code that were not expected.

**System action:** RACMAP command processing ends.

**System programmer response:** Use the return code information in *z/OS Security Server RACF Macros and Interfaces* to determine the error condition and fix the error.

**User response:** Report this message to the system programmer and provide the exact text of the command you issued.

**IRRW204I No information was found for user** *userid***.**

**Explanation:** RACMAP was unable to find distributed identity information for the user ID that is indicated in the message.

**System action:** RACMAP command processing ends.

**User response:** Ensure that the ID keyword is specified correctly.

### **IRRW205I Additional information is required to identify the identity mapping.**

**Explanation:** RACMAP found more than one distributed identity mapping for this user. The information required to uniquely identify the mapping was not provided.

**System action:** RACMAP command processing ends.

**User response:** Provide the label of the mapping to be deleted. You can issue the RACMAP LISTMAP to determine the mapping label.

### **IRRW206I No matching identity mapping was found for this user.**

**Explanation:** RACMAP could not find a mapping profile for the specified user that matched the label provided.

**System action:** RACMAP command processing ends.

**User response:** Ensure that the ID keyword and LABEL keyword are specified correctly. The value for the LABEL keyword must be specified in the same case and include any blank characters as shown by the RACMAP LISTMAP command.

### **IRRW207I Unexpected RACROUTE REQUEST=***request-type* **error encountered during command processing. SAF RC = x***'retcode***, RACF RC = x***'retcode'***, RACF RSN = x***'rsncode'***.**

**Explanation:** During command processing RACMAP issued a RACROUTE request of the specified type but received an unexpected return code and reason code.

**System action:** RACMAP command processing ends.

**System programmer response:** Use the return code information in *z/OS Security Server RACROUTE Macro Reference* to determine the error condition and fix the error.

**User response:** Report this message to the system programmer and provide the exact text of the command you issued.

**IRRW208I The label** *label-name* **is already in use.**

**Explanation:** You attempted to associate a user ID with a mapping profile and assign *label-name* to that association. This label is already in use for this user ID.

**System action:** RACMAP command processing ends.

**User response:** Specify a different label and reissue the command.

### **IRRW209I This filter already exists. It cannot be added.**

**Explanation:** You attempted to add a filter that already exists in a mapping profile in the IDIDMAP class. Filters must be unique.

**System action:** RACMAP command processing ends.

**User response:** Specify a different filter value, or delete the existing mapping profile, and reissue the command.

### **IRRW210I RACLISTed profiles for the IDIDMAP class will not reflect changes until a SETROPTS RACLIST REFRESH is issued.**

**Explanation:** RACF uses copies of the IDIDMAP profiles that exist in a dataspace. Updates made to IDIDMAP profiles become effective only when the SETROPTS command is issued with the REFRESH operand. Until then, any updates are not used by RACF.

**System action:** RACMAP command processing continues.

**User response:** Issue the following command to update the dataspace copies of the profiles:

SETR RACLIST(IDIDMAP)REFRESH

If issuing this RACMAP command does not change anything, it is not necessary to use the SETROPTS REFRESH command to update profiles that have been processed with the RACLIST command.

### **IRRW211I Registry information is required.**

**Explanation:** You specified a MAP request, but did not specify the registry name.

**System action:** RACMAP command processing ends.

**User response:** Reissue the command with the REGISTRY keyword specifying the registry name.

### **IRRW212I Distributed user identity information is required.**

**Explanation:** You specified a MAP request, but did not specify the distributed user identity information.

**System action:** RACMAP command processing ends.

**User response:** Reissue the command with the USERDIDFILTER keyword specifying the distributed user identity information.

## **IRRW213I An error occurred while converting the data for the keyword-name keyword from EBCDIC to UTF-8.**

**Explanation:** While converting the value specified for the USERDIDFILTER or REGISTRY keyword, from EBCDIC format to UTF-8 format, the UNICODE services returned an unexpected return code. The value specified might contain multibyte characters causing the value to exceed the byte limit. After conversion, the USERDIDFILTER value cannot exceed 246 bytes and the REGISTRY value cannot exceed 255 bytes.

**System action:** RACMAP command processing ends.

**User response:** Check the characters in the specified keyword to see if they require more than one byte when converted to UTF-8 format.

If the characters in the specified keyword require more than one byte, you can remove the qualifiers from the USERDIDFILTER keyword. You can also reduce the number of bytes used by changing the naming conventions used for X.500 distinguished names or registry names.

**IRRW214I The** *KeyWord-Name* **keyword is ignored when specified with the** *Function-Name* **function.**

**Explanation:** You specified a keyword that is not needed by the function.

**System action:** Command processing continues.

**User response:** Do not do anything now, however, the next time you issue the command you can avoid specifying this keyword.

### **IRRW215I No user ID found associated with the specified USERDIDFILTER and REGISTRY name.**

**Explanation:** The information you provided with the USERDIDFILTER and REGISTRY names is not associated with any RACF user ID.

**System action:** Command processing ends.

**User response:** If you want to define a distributed identity filter that is associated with this USERDIDFILTER and REGISTRY name, use the RACMAP MAP function.

**IRRW216I Unexpected** *Callable-Service-Name* **callable service error encountered during command processing. SAF RC = x'***RetCode***', RACF RC = x'***RetCode***', RACF RSN = x'***RsnCode***'.**

**Explanation:** During command processing, RACMAP issued a call to this callable service and received a return code and reason code that were not expected.

**System action:** Command processing ends.

**System programmer response:** Use the return code information in *z/OS Security Server RACF Callable Services* to determine the error condition and fix the error. If necessary, report the problem to the IBM support center.

**User response:** Report this message to the system programmer, and provide the exact text of the command you issued.

### **IRRW217I The code page CCSID** *nnnnn* **is used.**

**Explanation:** There is an IRR.IDIDMAP.PROFILE.CODEPAGE profile in the FACILITY class which specified *nnnnn* as the code page, where *nnnnn* is a supported code page. | |

**System action:** The command completes using the specified code page. |

**User response:** None. |

|

### **IRRW218I The code page CCSID** *nnnnn* **is not supported.**  $\blacksquare$

**Explanation:** The APPLDATA field in the IRR.IDIDMAP.PROFILE.CODEPAGE profile in the FACILITY class specifies an unsupported CCSID code page. | |

This message is followed by message IRRW220I. |

**System action:** The command completes using the IBM-1047 code page. |

**User response:** Correct the IRR.IDIDMAP.PROFILE.CODEPAGE APPLDATA specification. |

### **IRRW219I The APPLDATA value** *cccccccccccccccccccccccccccccccc* **in the FACILITY class profile IRR.IDIDMAP.PROFILE.CODEPAGE is not a valid code page CCSID.** | |

**Explanation:** The APPLDATA field does not contain a valid code page specification. |

This message is followed by message IRRW220I. |

**System action:** The command completes using the IBM-1047 code page. |

**User response:** Correct the IRR.IDIDMAP.PROFILE.CODEPAGE APPLDATA specification. |

### The default code page CCSID 01047 is used. |

**Explanation:** One of the following has happened: |

- v There is an IRR.IDIDMAP.PROFILE.CODEPAGE profile which has an APPLDATA specification which contains a CCSID that is not supported. | |
- v The APPLDATA field does not contain the string CCSID(*nnnnn*). |
- **User response:** Correct the IRR.IDIDMAP.PROFILE.CODEPAGE APPLDATA specification. |

# **RRSF operational modes and coupling facility messages**

### **IRRX000I MEMBER** *memname* **IS IN DATA SHARING MODE.**

**Explanation:** The indicated member is in data sharing mode. RACF uses the coupling facility and operates in an optimized mode when performing I/O.

**System action:** RACF operates in data sharing mode.

**Operator response:** None

**System programmer response:** None.

**Routing code:** 2

**Descriptor code:** 4

## **IRRX001I IXLREBLD {START | COMPLETE} SERVICE FAILED ON MEMBER** *member-name* **FOR STRUCTURE** *structure-name* **CORRESPONDING TO RACF DATABASE** *database-name***. IXLREBLD RETURN CODE IS** *return-code* **AND REASON CODE IS** *reason-code***.**

**Explanation:** Member *member-name* was unsuccessful in issuing the IXLREBLD service for the coupling facility structure with return code *return-code* and reason code *reason-code*. Processing may still be successful if another member of the sysplex data sharing group is successful in issuing the IXLREBLD START service.

**System action:** A rebuild may still occur for this structure, but not on this system. This system disconnects and enters Read-Only mode.

**Operator response:** Save the system console log and notify your system programmer. See the system console for additional messages.

**System programmer response:** See the MVS documentation for further information about IXLREBLD return and reason codes and problem determination.

**Routing code:** 2

**Descriptor code:** 4

**IRRX002I IXLEERSP service failed on member** *memname* **for structure** *strname* **corresponding to RACF database** *dbname***. IXLEERSP return code is** *retcode* **and reason code is** *rsncode***.**

**Explanation:** Member *memname* was unsuccessful in issuing the IXLEERSP service for the coupling facility structure with return code *retcode* and reason code *rsncode*.

**System action:** The member that experienced this error enters or remains in read-only mode and disconnects from the structure *strname*.

**Operator response:** Save the system console log and notify your system programmer. See the system console for additional messages.

**System programmer response:** See the MVS documentation for further information about IXLEERSP return and reason codes and problem determination.

**Routing code:** 2

**Descriptor code:** 4

## **IRRX003A IXLCONN [REBUILD] SERVICE FAILED TO CONNECT MEMBER** *member-name* **TO STRUCTURE** *structure-name* **FOR RACF DATABASE** *database-name***. IXLCONN RETURN CODE IS** *return-code* **AND REASON CODE IS** *reason-code***. { REBUILD IS IN PROGRESS }.**

**Explanation:** Member *member-name* was not able to connect to the specified coupling facility structure for the database *database-name*. IXLCONN service failed with the return code *return-code* and reason code *reason-code*.

**System action:** The RACF member *member-name* enters or remains in read-only mode. If you receive the message REBUILD IS IN PROGRESS, the connection was conditionally successful but this system disconnects because the structure is being rebuilt by other systems of the sysplex. This allows the rebuild to finish first.

# **IRRX004A • IRRX008I**

**Operator response:** Save the system console log and notify your system programmer. See the system console for additional messages.

Check the status of the RACF structures in the coupling facility by issuing:

'D XCF,STRUCTURE,STRNAME=IRRXCF\*'

If the RACF structures are not allocated, you should create or consult your RACF CFRM policies. For more information, see *z/OS Security Server RACF System Programmer's Guide*.

**System programmer response:** See *z/OS MVS Programming: Sysplex Services Reference* for further information about IXLCONN return and reason codes and problem determination.

### **Routing code:** 2

**Descriptor code:** 4

### **IRRX004A MEMBER** *memname* **IS IN READ-ONLY MODE.**

**Explanation:** The RACF member *memname* experienced a problem that prevented it from participating in data sharing. The member has automatically entered read-only mode to prevent destroying cache and data coherency of the data sharing group.

**System action:** RACF enters read-only mode. Updates to the RACF databases are not allowed from this system.

**Operator response:** Notify your system programmer.

**System programmer response:** See the system console for additional error messages and determine the cause of the problem and correct it. For details on CF recovery, see *z/OS Security Server RACF System Programmer's Guide*.

**Routing code:** 2

**Descriptor code:** 2

### **IRRX005I MEMBER** *memname* **IS IN NON-DATA SHARING MODE.**

**Explanation:** The indicated member is in non–data sharing mode. RACF does not use the coupling facility. It uses RESERVE/RELEASE serialization. However, RACF is installed for data sharing and propagates RVARY and SETROPTS commands.

**System action:** RACF operates in non-data sharing mode.

**Routing code:** 2

**Descriptor code:** 4

### **IRRX006I MEMBER** *memname* **EXPERIENCED AN ERROR WHILE PROCESSING THE** *command* **COMMAND.**

**Explanation:** An error occurred during processing of command *command* for member *memname*. The result of the command on the member *memname* may be unpredictable.

**System action:** RACF continues operation.

**Operator response:** Save the system console log and notify your system programmer.

**System programmer response:** Examine the console log for the exact nature of the problem and take appropriate action.

**Routing code:** 2

**Descriptor code:** 4

### **IRRX008I Rebuild for structure** *strname* **has been completed.**

**Explanation:** The XES rebuild for structure *strname* has completed across the sysplex.

**System action:** This message is presented at the completion of the rebuild regardless of the success of the rebuild on the various members in the sysplex. Those members that process the rebuild successfully enter or remain in data sharing mode. If any other error messages are issued in association with this rebuild, those members enter or remain in read-only mode.

**Operator response:** If the XES rebuild was not initiated from the console, save the system console log and notify your system programmer. See the system console for additional messages.

**System programmer response:** See the RACF documentation on the related error messages.

**Routing code:** 2

**Descriptor code:** 4

### **IRRX009I MEMBER** *memname* **FAILED {OPEN | READ} FOR RACF DATABASE** *dbname***.**

**Explanation:** I/O problems to the RACF database *dbname* have prevented the member *memname* from operating in data sharing mode.

**System action:** The system enters or remains in read-only mode.

**Operator response:** Notify your system programmer.

**System programmer response:** To recover from this problem, consider switching to a backup RACF database (using the RVARY SWITCH command). For complete information about recovering from this problem, see *z/OS Security Server RACF System Programmer's Guide*. Pay particular attention to the information about failures during I/O operations on the RACF database.

**Routing code:** 2

**Descriptor code:** 4

### **IRRX010I MEMBER** *memname* **COULD NOT ALLOCATE SUFFICIENT STORAGE FOR THE VECTOR TOKEN DURING IXLCONN [REBUILD] OF STRUCTURE** *strname***.**

**Explanation:** A severe storage problem, not related to the coupling facility, exists on the system itself. Although the member is connected to the structure, it cannot use the structure, because sufficient storage for the vector token could not be obtained.

**System action:** The system enters or remains in read-only mode.

**Operator response:** Notify your system programmer.

**System programmer response:** If the lack of storage cannot be explained or alleviated, contact your z/OS support center. After the storage problem is corrected, either re-IPL the one system or rebuild the structure.

**Routing code:** 2

**Descriptor code:** 4

### **IRRX011A STORAGE DEFINED IN POLICY FOR STRUCTURE** *strname* **IS LESS THAN THE MINIMUM SIZE REQUIRED BY MEMBER** *memname* **FOR DATABASE** *dbname***.**

**Explanation:** The RACF member *memname* is connected to the structure *strname*, but determined that the structure size allocated is less than the minimum storage size required for the database *dbname*.

**System action:** The RACF member *memname* enters or remains in read-only mode. RACF remains connected to the structure *strname* in order to allow operator initiated rebuild requests once the policy has been updated.

**Operator response:** Notify the system programmer.

**System programmer response:** Correct the policy with sufficient storage for structure *strname*. See *z/OS Security Server RACF System Programmer's Guide* for recommended cache structure sizes and the MVS documentation on managing the coupling facility resource policy. When this is completed, issue a rebuild for the structures to be affected by the policy change.

**Routing code:** 2

**Descriptor code:** 4

# **IRRX012I • IRRX016I**

### **IRRX012I STORAGE ALLOCATED FOR STRUCTURE** *strname* **IS LESS THAN THE SPECIFIED POLICY SIZE DUE TO COUPLING FACILITY STORAGE CONSTRAINTS.**

**Explanation:** RACF is connected to the indicated structure, but the structure size allocated was less than the size specified by the installation's policy.

**Note:** This message is always issued if INITSIZE was specified in the STRUCTURE statement.

**System action:** RACF remains connected. At least the minimum size required.

- v If this message is followed by IRRX013A, the size does not meet the minimum size required. The system enters read-only mode.
- v If no other message follows, the size meets the minimum requirements. The system enters data sharing mode.

**Operator response:** Notify the system programmer.

**System programmer response:** Reassess and update the coupling facility policy based on available resources. See *z/OS Security Server RACF System Programmer's Guide* for recommended cache structure sizes and MVS documentation on managing the coupling facility resource policy.

**Routing code:** 2

**Descriptor code:** 4

## **IRRX013A STORAGE ALLOCATED FOR STRUCTURE** *strname* **IS LESS THAN THE MINIMUM SIZE REQUIRED BY MEMBER** *memname* **FOR DATABASE** *dbname***.**

**Explanation:** The RACF member *memname* is connected to the indicated structure, but the structure size allocated was less than the minimum size required for the database *dbname*. This was due to coupling facility storage constraints.

**System action:** RACF remains connected to the structure. The system enters or remains in read-only mode.

**Operator response:** Notify the system programmer.

**System programmer response:** Reassess and update the coupling facility policy based on available resources. See *z/OS Security Server RACF System Programmer's Guide* for recommended cache structure sizes and MVS documentation on managing the coupling facility resource policy. When this is completed, issue a rebuild for the structures to be affected by the policy change.

If INITSIZE was specified in the STRUCTURE statement, delete it. It causes the size of the structure to be limited to the INITSIZE value instead of the SIZE value.

**Routing code:** 2

**Descriptor code:** 4

### **IRRX015A A LINK FAILURE WAS DETECTED BY MEMBER** *memname* **FOR STRUCTURE** *strname* **CORRESPONDING TO RACF DATABASE** *dbname***.**

**Explanation:** The RACF member *memname* detected a link failure to structure *strname*. The link failure makes this structure inaccessible by this particular member. The database associated with this structure is indicated by *dbname*.

**System action:** The member disconnects from the structure and enters or remains in read-only mode.

**Operator response:** See the MVS system console for related messages to this link failure. Determine the cause of the link failure and correct the problem. If necessary, contact the IBM support center.

**Routing code:** 2

**Descriptor code:** 4

### **IRRX016I RACF MEMBER** *memname* **DETECTED A COUPLING FACILITY ERROR DURING** *function* **DATABASE NAME =** *dbname* **XES STRUCTURE NAME =** *strname* **XES TOKEN = X'aaaa' XES LOCAL CACHE INDEX = X'cccc' RACF RBA =** *xxxxxxxx* **XES ERROR CODE =** *reason*

**Explanation:** A coupling facility error was encountered during the processing of either the IXLCACHE or the IXLVECTR service on the indicated member. The function specified is either IXLVECTR or one of the following IXLCACHE operations: READ, READ OLDNAME, WRITE, WRITE OLDNAME, WRITE ICB, CROSS INVALIDATE, DELETE, DELETE ALL, READ STATS, WRITE WHENREG, or READ NO BUFFER. If there is an IXLVECTR service failure, the indicated XES Token represents the vector token and the indicated XES Error Code represents the IXLVECTR TESTLOCALCACHE return code. If there is an IXLCACHE service failure, the indicated XES Token represents the connection token and the indicated XES Error Code represents the IXLCACHE reason code. This information can be used for error analysis by IBM support personnel.

This message is issued for the first occurrence of an IXLCACHE or IXLVECTR error on the indicated structure. Subsequent errors for the same service on the same structure do not result in this message being issued. Occurrences of the message for that structure are suppressed until RACF is able to issue a successful invocation of the service. If an error recurs after the service is successfully invoked, the message is issued again.

**System action:** RACF processing continues.

**Operator response:** Notify the system programmer.

**System programmer response:** Check for other associated messages. See the MVS documentation for the XES IXLVECTR TESTLOCALCACHE return codes or the IXLCACHE reason codes, which were mentioned in the message.

**Routing code:** 2

**Descriptor code:** 4

### **IRRX017I NO RESPONSE RECEIVED FROM MEMBER** *memname* **WHILE PROCESSING** *function***.**

**Explanation:** During processing of the indicated function, a response was not received from the member *memname*.

**System action:** RACF continues to wait for a response from the indicated member. Once a response is received, RACF deletes this message.

**Operator response:** This message might be received if a member is running slower than the coordinator. If this occurs infrequently and this message is deleted, no action is required. If this message occurs frequently, but is always deleted eventually, contact the IBM support center. If this message is not deleted after a reasonable period of time, notify the system programmer.

**System programmer response:** Examine the console for the exact nature of the problem on member *memname* and correct it. If the problem cannot be corrected, member *memname* must be removed from the sysplex. An IPL is required.

**Routing code:** 1

**Descriptor code:** 2

## **IRRX018I A COMMUNICATION FAILURE OCCURRED DURING RVARY COMMAND PROPAGATION. MEMBER** *memname* **CAN NO LONGER USE THE RACF DATABASE.**

**Explanation:** An XCF communication failure occurred during propagation of an RVARY command. Member *memname* has quiesced activity against the RACF database to process the propagated RVARY command, but is unable to complete processing because of the communication failure. Member *memname* can no longer use the RACF database.

**System action:** RACF continues operation, but member *memname* can no longer use the RACF database.

**Operator response:** Save the system console log and notify your system programmer.

**System programmer response:** Examine the console log for the exact nature of the XCF failure. Correct the problem and reissue the RVARY command. After member *memname* processes the command, it can use the RACF database again.

**Routing code:** 2

**Descriptor code:** 4

### **IRRX020I REBUILD FOR STRUCTURE** *strname* **ON MEMBER** *memname* **HAS BEEN INITIATED.**

**Explanation:** A rebuild was initiated for a RACF cache structure. This can be caused by one of the following:

- A SETXCF operator command
- v A structure failure
- The use of IXLREBLD START by an authorized program
- v A loss of connectivity where the coupling facility resource management policy's REBUILDPERCENT *systemweight* value for that structure has been reached.

**System action:** RACF participates in the rebuild process. RACF protection remains in effect but the database is unavailable. Processing is suspended for the duration of the rebuild. Message IRRX008I is issued for the same structure name when the rebuild completes.

**Operator response:** If the rebuild was not initiated manually by way of the SETXCF operator command, save the system console log and notify your system programmer. Refer to the system console for additional messages.

Do not issue SETXCF to force the rebuild of a structure into a coupling facility that is not available to the system because the result is read-only mode. If SETXCF was issued, you must exit out of read-only mode by issuing RVARY DATASHARE. Therefore, RACF returns to the original coupling facility.

### **Routing code:** 2

**Descriptor code:** 4

### **IRRX021I REBUILD FOR STRUCTURE** *strname* **ON MEMBER** *memname* **HAS BEEN STOPPED.**

**Explanation:** During the XES rebuild, RACF received a rebuild stop signal. This can be caused by one of the following:

- A SETXCF operator command
- The use of IXLREBLD STOP by an authorized program

**System action:** RACF disconnects the system from this structure and enters read-only mode.

**Operator response:** Save the system console log and notify your system programmer if the stop was not initiated from the console. See the system console for additional messages.

If the system remains in read-only mode, you can use the RVARY DATASHARE command to get RACF to attempt the connections it must return to data sharing mode.

**Routing code:** 2

**Descriptor code:** 4

# **Chapter 7. IRR messages for callable services**

# **R\_PKIServ callable service messages**

### **IRRD201I Subject name missing from certificate request.**

**Explanation:** Either you attempted to request a PKI Services digital certificate using the R\_PKIServ callable service GENCERT or REQCERT functions or you attempted to modify an existing certificate request using the R\_PKIServ callable service MODIFYREQS function but did not provide a subject's name.

**System action:** R\_PKIServ processing ends. RACF prevents the request from completing.

**User response:** Check that you have provided some name information for the request, for example common name or title, or contact your system programmer or web page administrator.

**Application Programmer Response:** Check that the application invoking the R\_PKIServ callable service is providing name information. (At least one of CommonName, Title, OrgUnit, Org, Locality, StateProv, or Country.)

**Web Page Administrator Response:** If R\_PKIServ is being invoked from the PKI Services CGIs, make sure the certificate template definition in the pkiserv.tmpl file either permits the user to enter name information or the name information is present in the <CONSTANT> section.

### **IRRD202I Hostid mapping information is too large.**

**Explanation:** Either you attempted to request a PKI Services digital certificate using the R\_PKIServ callable service GENCERT or REQCERT functions or you attempted to modify a PKI Services certificate request using the R\_PKIServ callable service MODIFYREQS function but provided more than 1024 characters worth of Hostid mapping information. The total that is compared against the 1024 character limit is calculated by the following formula:

Total=Sum of (length of each subject-id@host-name specification  $+1$ )  $-1$ 

**System action:** R\_PKIServ processing ends. RACF prevents the request from completing.

**User and Administrator Response:** Check that the values you have provided for the Hostid mapping fields do not total more than 1024 characters.

### **IRRD203I Subject's name exceeds the maximum allowed (1024 characters).**

**Explanation:** A user is attempting to perform one of the following tasks:

- 1. Request a PKI Services digital certificate using the R\_PKIServ callable service GENCERT or REQCERT functions.
- 2. Preregister a client for a PKI Services digital certificate using the R\_PKIServ callable service PREREGISTER.
- 3. Modify an existing certificate request using the R\_PKIServ callable service MODIFYREQS function.

However, the subject's name value provided is too long.

**System action:** R\_PKIServ processing ends. RACF prevents the request from completing.

**User response:** Reduce the length of the name information for the request such as common name, title, and so on, or contact your system programmer or web page administrator.

**Application Programmer Response:** Modify the application invoking the R\_PKIServ callable service to provide less name information.

**Web Page Administrator Response:** If R\_PKIServ is being invoked from the PKI Services CGIs, modify the certificate template definition in the pkiserv.tmpl file to provide less name information in the <CONSTANT> section.

# **IRRD204I • IRRD207I**

### **IRRD204I "PublicKey" encoding is not valid.**

**Explanation:** You attempted to request a PKI Services digital certificate using the R\_PKIServ callable service GENCERT or REQCERT functions. The certificate request containing the public key to be certified contains an unsupported character in the Subject Distinguished Name or it does not have a valid format. It must be a base64 encoded PKCS #10 certificate request or one generated internally by your web browser.

**System action:** R\_PKIServ processing ends. RACF prevents the request from completing.

User response: If you are requesting a server certificate, make sure that the request was generated in the correct format and it does not contain unsupported characters. If you are requesting a browser certificate, make sure that you are using a supported web browser. For more information, see *z/OS Cryptographic Services PKI Services Guide and Reference*.

### **IRRD205I "PublicKey" encoding does not have a valid signature.**

**Explanation:** You attempted to request a PKI Services digital certificate using the R\_PKIServ callable service GENCERT or REQCERT functions. The certificate request containing the public key to be certified does not have a valid signature. The certificate request might have been altered.

**System action:** R\_PKIServ processing ends. RACF prevents the request from completing.

**User response:** If the certificate has been altered , obtain an unaltered copy and try the request again.

### **IRRD206I "PublicKey" encoding contains an unsupported encryption algorithm.**

**Explanation:** You attempted to request a PKI Services digital certificate using the R\_PKIServ callable service GENCERT or REQCERT functions. The certificate request containing the public key to be certified was signed using an unsupported encryption algorithm.

**System action:** R\_PKIServ processing ends. RACF prevents the request from completing.

**User response:** If you are requesting a server certificate, make sure that the request was generated using a supported algorithm. If you are requesting a browser certificate, make sure that you are using a supported web browser. For more information, see *z/OS Cryptographic Services PKI Services Guide and Reference*.

### **IRRD207I Incorrect KeyUsage specified.**

**Explanation:** Either you attempted to request a PKI Services digital certificate using the R\_PKIServ callable service GENCERT or REQCERT functions or you attempted to modify an existing certificate request using the R\_PKIServ callable service MODIFYREQS function but provided an incorrect combination of KeyUsage values.

For RSA key types, if you specify the KeyUsage through keywords or PKI Services web page dialogs, the KeyUsages CERTSIGN, KEYCERTSIGN, or CRLSIGN cannot be specified in combination with either HANDSHAKE, KEYENCIPHERMENT, KEYENCIPH, KEYENCRYPT, DATAENCIPHERMENT, DATAENCIPH, or DATAENCRYPT. If you specify the KeyUsage through KeyUsage flags in a PKCS #10 certificate request, KEYCERTSIGN or CRLSIGN cannot be specified in combination with either KEYENCIPHERMENT or DATAENCIPHERMENT.

For ECC key types, if you specify the KeyUsage through keywords or PKI Services web page dialogs, the KeyUsages KEYENCIPHERMENT, KEYENCIPH, KEYENCRYPT, DATAENCIPHERMENT, DATAENCIPH, or DATAENCRYPT cannot be specified. The KeyUsages CERTSIGN, KEYCERTSIGN, or CRLSIGN cannot be specified in combination with KEYAGREE. If you specify the KeyUsage through KeyUsage flags in a PKCS #10 certificate request, KEYCERTSIGN or CRLSIGN cannot be specified in combination with KEYAGREEMENT.

**System action:** R\_PKIServ processing ends. RACF prevents the request from completing.

**User response:** Select a different KeyUsage, generate a new PKCS #10 certificate, if applicable, or contact your system programmer or web page administrator.

**Application Programmer Response:** Modify the application invoking the R\_PKIServ callable service to provide different KeyUsage values.

**Web Page Administrator Response:** If R\_PKIServ is being invoked from the PKI Services CGIs, modify the certificate template definition in the pkiserv.tmpl file to provide different KeyUsage values in the <CONSTANT> section in the PKI templates.

### **IRRD208I AuthorityInfoAccess extension information is too large.**

**Explanation:** Either you attempted to request a PKI Services digital certificate using the R\_PKIServ callable service GENCERT or REQCERT functions or you attempted to modify a PKI Services certificate request using the R\_PKIServ callable service MODIFYREQS function but provided more than 1024 characters worth of AuthorityInfoAccess (AuthInfoAcc) extension information. The total that is compared against the 1024 character limit is calculated by the following formula:

Total = Sum of (length of each AuthInfoAcc specification  $+ 1$ ) - 1

**System action:** R\_PKIServ processing ends. RACF prevents the request from completing

**User response:** Contact your system programmer or web page administrator

**Application Programmer Response:** Modify the application invoking the R\_PKIServ callable service to provide less AuthInfoAcc information.

**Web Page Administrator Response:** If R\_PKIServ is being invoked from the PKI Services CGIs, modify the <CONSTANT> section of the certificate template definition in the pkiserv.tmpl file to provide less AuthInfoAcc information.

### **IRRD209I Autorenew specified without NotifyEmail**

**Explanation:** You attempted to use the MODIFYREQS function of the R\_PKIServ callable service to modify a PKI Services certificate request to have automatic renewal capability. However, the request has no NotifyEmail setup.

**System action:** R\_PKIServ processing ends.

**User response:** None

### **IRRD210I Key generation incompatible with critical custom extension.**

**Explanation:** You specified a custom extension with the critical flag set to C (critical) while attempting one of the following actions that involve key generation by PKI Services:

v to request a digital certificate using the GENCERT or REQCERT functions of the R\_PKIServ callable service

v to modify an existing certificate request using the MODIFYREQS function of the R\_PKIServ callable service

**System action:** R\_PKIServ processing ends. RACF prevents the request from completing.

**User response:** Respecify the custom extension with the critical flag set to N (noncritical).

# **R\_Auditx callable service messages**

**IRRY000I A SECURITY RELATED EVENT HAS BEEN LOGGED. COMPONENT(***component\_name***) EVENT(AUTHENTICATION | AUTHORIZATION | UNSPECIFIED) TYPE(FAILURE | WARNING) MESSAGE(***message\_ID***) USER(***user\_ID***) GROUP(***group\_name***) [NAME(***user\_name***)] [CLASS(***class\_name***) [PROFILE(***profile\_name***)]]**

**Explanation:** The R\_auditx callable service has logged an event to SMF on behalf of calling component *component\_name*. The service also issued message *message\_ID* for that component. *User\_ID, group\_name*, and *user\_name* describe the user associated with the event. *Class\_name* and *profile\_name* indicate the class and profile checked to make the logging decision.

**System action:** The event is logged to SMF.

**Operator response:** See the related component message identified by *message\_ID* for additional information.

**Routing code:** 9 and 11

**Descriptor code:** 6

# **Chapter 8. IBM health checker for z/OS and sysplex messages**

Health checker messages are messages that are issued by RACF as it manages the RACF Health Checks, such as when the RACF Health Checks are registered with the Health Check infrastructure, and that are issued by the RACF Health Checks.

For more information about Health check messages, see *IBM Health Checker for z/OS User's Guide*.

**IRRH201I The RACF\_GRS\_RNL check cannot be executed in a GRS=NONE environment.**

**Explanation:** The RACF check RACF\_GRS\_RNL is not applicable to a GRS=NONE environment.

**System action:** The check stops processing. There is no effect on the system.

**Operator response:** Report this problem to the system programmer.

**System programmer response:** Disable the RACF\_GRS\_RNL RACF check.

**Problem determination:**

**Source:** See *z/OS Security Server RACF System Programmer's Guide*.

**Module:** IRRHCR00

**Routing code:** N/A

**Descriptor code:** N/A

**Automation:** N/A

**Reference Documentation:** See *z/OS Security Server RACF System Programmer's Guide*.

See *z/OS MVS Planning: Global Resource Serialization*.

### **IRRH202E One or more RACF ENQ names were found in a GRS Resource Name List.**

**Explanation:** The RACF RACF\_GRS\_RNL check has detected that a RACF resource is covered by an entry in the specified GRS Resource Name List (RNL). RACF resource names should not be in either the system inclusion RNL (SIRNL) or the system exclusion RNL (SERNL).

**System action:** The check continues processing. There is no effect on the system.

**Operator response:** Report this problem to the system programmer.

**System programmer response:** Ensure that the RACF resource names are removed from the specified resource name list (RNL).

**Problem determination:** See *z/OS MVS Planning: Global Resource Serialization* for details on resource name lists (RNLs). Ensure that the RACF ENQ names do not match any of your resource name list entries. A list of the RACF ENQ names might be found in *z/OS Security Server RACF System Programmer's Guide*.

**Source:** See *z/OS Security Server RACF System Programmer's Guide*.

**Module:** IRRHCR00

**Routing code:** N/A

**Descriptor code:** N/A

**Automation:** N/A

**Reference Documentation:** See *z/OS Security Server RACF System Programmer's Guide*.

See *z/OS MVS Planning: Global Resource Serialization*.

### **IRRH203I No RACF ENQ names were found in the GRS Resource Name List.**

**Explanation:** The RACF RACF\_GRS\_RNL check has not detected a conflict between the GRS Resource Name Lists (RNLs) and the RACF ENQ names.

**System action:** The check continues processing. There is no effect on the system.

**Operator response:** None.

**System programmer response:** None.

**Problem determination:** None.

**Source:** See *z/OS Security Server RACF System Programmer's Guide*.

**Module:** IRRHCR00

**Routing code:** N/A

**Descriptor code:** N/A

**Automation:** N/A

**Reference Documentation:** See *z/OS Security Server RACF System Programmer's Guide*.

See *z/OS MVS Planning: Global Resource Serialization*.

# **IRRH204E The** *check-name* **check has found one or more potential errors in the security controls on this system.**

### **Explanation:** |

| |  $\blacksquare$ 

The RACF security configuration check, *check-name*, found one or more potential errors with the system protection mechanisms. | |

If you are using the RACF\_SENSITIVE\_RESOURCES check, you can use the CSV\_APF\_EXISTS check for additional analysis of the non-RACF aspects of your APF list. | |

**System action:** The check continues processing. There is no effect on the system.

**Operator response:** Report this problem to the system security administrator and the system auditor.

**System programmer response:** Examine the report that was produced by the RACF check. Any resource that has an "E" in the "S" (Status) column has excessive authority that is allowed to the resource. This authority might come from a universal access (UACC) or ID(\*) access list entry that is too permissive, or the profile is in WARNING mode. If there is no profile, PROTECTALL(FAIL) is not in effect. If the resource is a data set and there is a "V" in the "S" (Status) field, the data set is not on the indicated volume. If this data set is not an SMS data set, it might have been migrated. Remove these data sets from the list or allocate the data sets on the volume. Any data set that has an "M" in the "S" (Status) field has been migrated. Any data set that has a "U" in the "S" (Status) field has not been checked, because the data set was in use by another user.

The CSV\_APF\_EXISTS check provides additional analysis of the non-RACF aspects of your APF list.

If the "S" field contains an "E" or is blank, blanks in the UACC, WARN, and ID(\*) columns indicate that there is no RACF profile protecting the data set. Data sets that do not have a RACF profile are flagged as exceptions, unless SETROPTS PROTECTALL(FAIL) is in effect for the system.

If a valid user ID was specified as a parameter to the check, the user's authority to the resource is checked. If the user has an excessive authority to the resource, this authority is indicated in the USER column. For example, if the user has ALTER authority to an APF-authorized data set, the USER column contains ">Read" to indicate that the user has more than READ authority to the data set.

Modules that are flagged in the RACF\_SENSITIVE\_RESOURCES ICHAUTAB report as exceptions must be either | removed from ICHAUTAB or the module must be moved to a non-LPA location and the module that is protected by using Program Control. The users of this module should be limited to only those who are trusted to execute the program in the expected manner.

**Note:** A volume serial of '\*\*\*\*\*\*' for any data set indicates a possible problem with the volume. Run the check in DEBUG mode, which causes HZSDSINF to report any of its exception messages.

**Problem determination:** See *z/OS Security Server RACF System Programmer's Guide* and *z/OS Security Server RACF*

*Auditor's Guide* for information about the proper controls for your system.

**Source:** See *z/OS Security Server RACF Auditor's Guide*.

**Module:** IRRHCR00

**Routing code:** N/A

**Descriptor code:** N/A

**Automation:** N/A

**Reference Documentation:** See *z/OS Security Server RACF System Programmer's Guide* and *z/OS Security Server RACF Auditor's Guide*.

The *check-name* **check has not found any errors in the security controls on this system.** |

- **Explanation:** |
- The check, *check-name*, has not found any errors in the security controls on this system. |

**System action:** The check continues processing. There is no effect on the system.

**Operator response:** None.

**System programmer response:** None.

**Problem determination:**

**Source:**

**Module:** IRRHCR00

**Routing code:** N/A

**Descriptor code:** N/A

**Automation:** N/A

**Reference Documentation:** None.

### **IRRH220I The RACF\_GRS\_RNL check does not expect any parameters.**

**Explanation:** The installation has defined a parameter for this check. The check expects no parameters.

**System action:** The check continues processing. There is no effect on the system.

**Operator response:** None.

**System programmer response:** Remove the parameter.

**Problem determination:**

**Source:**

|

**Module:** IRRHCR00

**Routing code:** N/A

**Descriptor code:** N/A

**Automation:** N/A

**Reference Documentation:** None.

**IRRH221I The** *check-name* **check expects only a 1 to 8 character user ID.**

**Explanation:** The installation has defined a parameter for this check. The specified parameter must be a valid user ID.

**System action:** The check continues processing. There is no effect on the system.

**Operator response:** None.

## **IRRH222I • IRRH223I**

**System programmer response:** Correct the parameter.

**Problem determination:**

**Source:**

| |

**Module:** IRRHCR00

**Routing code:** N/A

**Descriptor code:** N/A

**Automation:** N/A

**Reference Documentation:** None.

**IRRH222I The user ID "***userId***", which was specified as a parameter to the** *check-name* **check check, does not exist.**

**Explanation:** The installation has defined a parameter for this check. The user ID that was specified as the parameter does not exist.

**System action:** The check continues processing. There is no effect on the system.

**Operator response:** None.

**System programmer response:** Correct the parameter.

**Problem determination:**

**Source:**

**Module:** IRRHCR00

**Routing code:** N/A

**Descriptor code:** N/A

**Automation:** N/A

**Reference Documentation:** None.

### **IRRH223I The user ID "***userId***", which was specified as a parameter to the RACF\_SENSITIVE\_RESOURCES check, is revoked.**

**Explanation:** The installation has defined a parameter for the check. The user ID, which was specified as the parameter, is revoked.

**System action:** The check continues processing. There is no effect on the system.

**Operator response:** None.

**System programmer response:** Correct the parameter.

**Problem determination:**

**Source:**

**Module:** IRRHCR00

**Routing code:** N/A

**Descriptor code:** N/A

**Automation:** N/A

**Reference Documentation:** None.

**IRRH224I The user ID** *IBMUSER* **is revoked. Explanation:** The user ID *IBMUSER* is revoked. This is the recommended state of *IBMUSER*. **System action:** The check continues processing. There is no effect on the system. **Operator response:** None. **System programmer response:** None. **Problem determination: Source: Module:** IRRHCR00 **Routing code:** N/A **Descriptor code:** N/A **Automation:** N/A

**Reference Documentation:** None.

### **IRRH225E The user ID** *IBMUSER* **is not revoked.**

**Explanation:** The user ID *IBMUSER* has not been revoked. IBM recommends revoking *IBMUSER*.

**System action:** The check continues processing. There is no effect on the system.

**Operator response:** Report this problem to the system security administrator and the system auditor.

**System programmer response:** Revoke *IBMUSER*.

**Problem determination:** See *z/OS Security Server RACF Auditor's Guide* and *z/OS Security Server RACF System Programmer's Guide*.

**Source:** See *z/OS Security Server RACF Auditor's Guide* and *z/OS Security Server RACF System Programmer's Guide*.

**Module:** IRRHCR00

**Routing code:** N/A

**Descriptor code:** N/A

**Automation:** N/A

**Reference Documentation:** See *z/OS Security Server RACF Auditor's Guide* and *z/OS Security Server RACF System Programmer's Guide*.

### **IRRH226I Unexpected error in the RACF\_IBMUSER\_REVOKED check.**

**Explanation:** The RACF\_IBMUSER\_REVOKED check encountered an unexpected error.

**System action:** The check continues processing. There is no effect on the system.

**Operator response:** None.

**System programmer response:** None.

**Problem determination:**

**Source:**

**Module:** IRRHCR00

**Routing code:** N/A

**Descriptor code:** N/A

**Automation:** N/A

**Reference Documentation:** None.

### **IRRH227I • IRRH229E**

**IRRH227I The** *check-name* **check expects only a 1 to 8 character class name.**

**Explanation:** The installation has defined a parameter for this check. The specified parameter must be a valid class name.

**System action:** The check stops processing. There is no effect on the system.

**Operator response:** None.

**System programmer response:** Correct the parameter.

**Problem determination:**

**Source:**

**Module:** IRRHCR00

**Routing code:** N/A

**Descriptor code:** N/A

**Automation:** N/A

**Reference Documentation:** None.

**IRRH228I The class** *class-name* **is active.**

**Explanation:** The class is active. This is the recommended state of this class.

**System action:** The check continues processing. There is no effect on the system.

**Operator response:** None.

**System programmer response:** None.

**Problem determination:**

**Source:**

**Module:** IRRHCR00

**Routing code:** N/A

**Descriptor code:** N/A

**Automation:** N/A

**Reference Documentation:** None.

**IRRH229E The class** *class-name* **is not active.**

**Explanation:** The class is not active. IBM recommends that the security administrator at your installation activate this class and define in it the profiles to properly protect your system.

**System action:** The check continues processing. There is no effect on the system.

**Operator response:** Report this problem to the system security administrator and the system auditor.

**System programmer response:** None.

**Problem determination:** See *z/OS Security Server RACF Security Administrator's Guide*, *z/OS Security Server RACF Auditor's Guide*, and *z/OS Security Server RACF System Programmer's Guide*.

**Source:** See *z/OS Security Server RACF Security Administrator's Guide*, *z/OS Security Server RACF Auditor's Guide*, and *z/OS Security Server RACF System Programmer's Guide*.

**Module:** IRRHCR00

**Routing code:** N/A

**Descriptor code:** N/A

**Automation:** N/A

**Reference Documentation:** See *z/OS Security Server RACF Security Administrator's Guide*, *z/OS Security Server RACF*

*Auditor's Guide*, and *z/OS Security Server RACF System Programmer's Guide*.

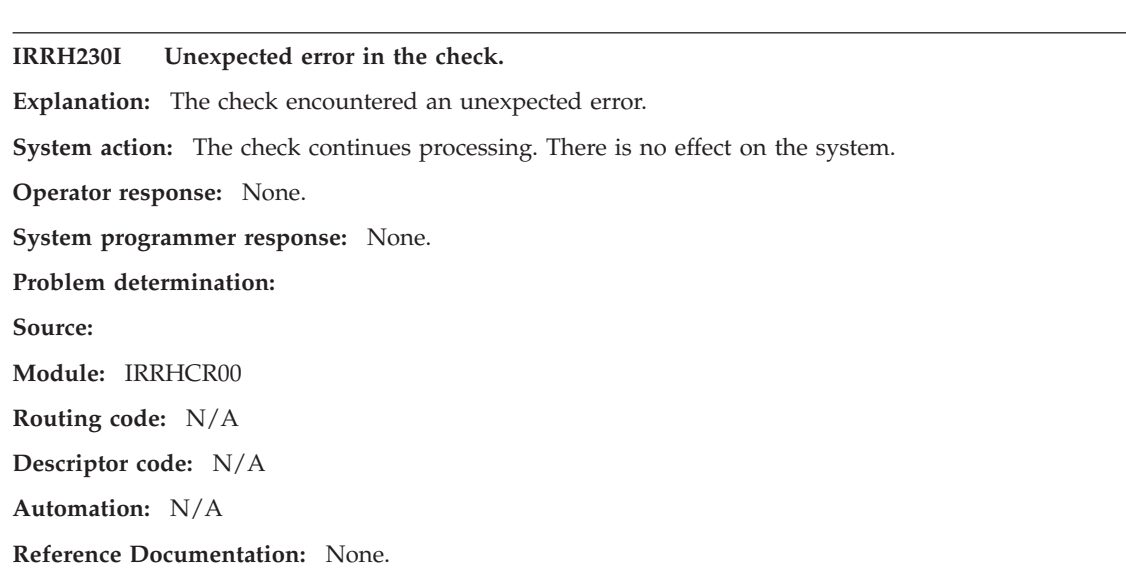

## **IRRH231I The profile** *profile-name* **contains an incorrect number of separators in member** *member-value* **of the member list. The correct number of separators is 3.**

**Explanation:** The *check-name* check expects a parameter that is the name of a profile in the RACFHC class that contains the list of resources that the check is to examine. The profile name that was specified in the check has a member list, but that member list is in error. The format of the member list entry is: ADDMEM(class/ resource\_name/volume/NONE|READ|UPDATE|CONTROL). One of the following errors occurred:

- The class does not exist.
- v The length of the resource name does not match the maximum value allowed for the class.
- v A volume serial was specified for a class other than data set.
- v The maximum "general user" access level specified a value other than 'NONE', 'READ', 'UPDATE', or 'CONTROL'.
- v A special resource list name of other than 'IRR\_APFLIST', 'IRR\_LINKLIST', 'IRR\_PARMLIB', 'IRR\_RACFDB', 'IRR\_ICHAUTAB', or 'IRR\_SYSREXX' was specified. If one of these special resource names was specified no other value may be specified in the member list entry.

**System action:** The check scans the remaining ADDMEM entries and raises the parameter error condition. There is no effect on the system.

**Operator response:** None.

**System programmer response:** None.

**Problem determination: Source: Module:** IRRHCR00 **Routing code:** N/A **Descriptor code:** N/A **Automation:** None. **Reference Documentation:** None.

### **IRRH232I The profile** *profile-name* **does not exist in the RACFHC class.**

**Explanation:** The *check-name* check expects a parameter that is the name of a profile in the RACFHC class that contains the list of resources that the check is to examine. The profile name that was specified in the check parameter does not exist in the RACFHC class.

## **IRRH233I • IRRH234I**

**System action:** The check stops processing and raises the parameter error condition. There is no effect on the system.

**Operator response:** None.

**System programmer response:** Change the parameter to an existing profile name in the RACFHC class that contains the list of resources that the check is to examine and rerun the check.

**Problem determination:**

**Source:**

**Module:** IRRHCR00

**Routing code:** N/A

**Descriptor code:** N/A

**Automation:** None.

**Reference Documentation:** See *IBM Health Checker for z/OS User's Guide* and *z/OS Security Server RACF Security Administrator's Guide*.

**IRRH233I The profile** *profile-name* **does not have any resources in the member list.**

**Explanation:** The *check-name* check expects a parameter that is the name of a profile in the RACFHC class that contains the list of resources that the check is to examine. The profile name that was specified in the check does not contain a list of resources.

**System action:** The check stops processing and raises the parameter error condition. There is no effect on the system.

**Operator response:** None.

**System programmer response:** Change the parameter to an existing profile name in the RACFHC class that contains the list of resources that the check or alter the specified profile by using RALTER RACFHC *profile-name* ADDMEM(list-of-resources) to add the resources that are to be checked and rerun the check.

**Problem determination:**

**Source:**

**Module:** IRRHCR00

**Routing code:** N/A

**Descriptor code:** N/A

**Automation:** None.

**Reference Documentation:** See *IBM Health Checker for z/OS User's Guide* and *z/OS Security Server RACF Security Administrator's Guide*.

**IRRH234I The profile** *profile-name* **has an error in member** *member-number* **of the member list.**

**Explanation:** The *check-name* check expects a parameter that is the name of a profile in the RACFHC class that contains the list of resources that the check is to examine. The profile name that was specified in the check has a member list, but that member list is in error. The format of the member list entry is: ADDMEM(class/ resource\_name/volume/NONE|READ|UPDATE|ALTER). One of the following errors occurred:

- The class does not exist.
- v The length of the resource name does not match the maximum value that is allowed for the class.
- v A volume serial was specified for a class other than data set.
- v The maximum "general user" access level specified a value other than: 'NONE', 'READ', 'UPDATE', or 'ALTER'.
- v A special resource list name specified a value other than 'IRR\_APFLIST','IRR\_LINKLIST', 'IRR\_PARMLIB', 'IRR\_RACFDB', 'IRR\_ICHAUTAB', or 'IRR\_SYSREXX' was specified.

**System action:** The check stops processing and raises the parameter error condition. There is no effect on the system.

### **Operator response:** None.

**System programmer response:** Change the parameter to an existing profile name in the RACFHC class that contains the list of resources that the check or alter the specified profile by using RALTER RACFHC *profile-name* command to delete the erroneous entry or entries and rerun the check.

**Problem determination:**

**Source:**

**Module:** IRRHCR00

**Routing code:** N/A

**Descriptor code:** N/A

**Automation:** None.

**Reference Documentation:** See *IBM Health Checker for z/OS User's Guide* and *z/OS Security Server RACF Security Administrator's Guide*.

### **IRRH235I RACF is temporarily inactive.**

**Explanation:** The *check-name* check has determined that RACF is temporarily inactive.

**System action:** The check stops processing. The check is eligible to run at the next interval. There is no effect on the system.

**Operator response:** None.

**System programmer response:** Determine why RACF is inactive. When RACF is made active again, the check can be run again.

**Problem determination:**

**Source:**

**Module:** IRRHCR00

**Routing code:** N/A

**Descriptor code:** N/A

**Automation:** None.

**Reference Documentation:** See *IBM Health Checker for z/OS User's Guide* and *z/OS Security Server RACF Security Administrator's Guide*.

### **IRRH237E The** *check-name* **check has found one or more potential errors in the security controls for the resources specified in this check.**

**Explanation:** The RACF security configuration check has found one or more potential errors with the protection mechanisms for the resources that are specified for this check.

**System action:** The check continues processing. There is no effect on the system.

**Operator response:** Report this problem to your system security administrator and your system auditor.

**System programmer response:** Examine the report that was produced by the check. Any resource that has an "E" in the "S" (Status) column has excessive authority that is allowed to the resource. That authority may come from a universal access (UACC) or ID(\*) access list entry that is too permissive, or if the profile is in WARNING mode. If the resource is a data set and there is no profile, then PROTECTALL(FAIL) is not in effect. Any data set that has a "V" in the "S" (Status) field is not on the indicated volume. Remove these data sets from the list or allocate the data sets on the volume. Any data set that has an "M" in the "S" (Status) field has been migrated. If the "S" field contains an "E" or is blank, then blanks in the UACC, WARN, and ID(\*) columns indicate that there is no RACF profile protecting the resource. Resources that do not have a RACF profile are flagged as exceptions, unless the resource is a data set and SETROPTS PROTECTALL(FAIL) is in effect for the system.

If a valid user ID was specified as a parameter to the check, that user's authority to the resource is checked. If the user has an excessive authority to the resource, that is indicated in the USER column.

## **IRRH238I • IRRH239I**

Modules that are flagged in the ICHAUTAB report as exceptions must be either removed from ICHAUTAB or the module must be moved to a non-LPA location and the module protected by using Program Control. The users of this module should be limited to only those who are trusted to execute the program in the expected manner.

**Problem determination:** None.

**Source:**

**Module:** IRRHCR00

**Routing code:** N/A

**Descriptor code:** N/A

**Automation:** None.

**Reference Documentation:** None.

**IRRH238I The** *check-name* **check has not found any errors in the security controls for the installation-specified resources.**

**Explanation:** The *check-name* check has not found any errors in the security controls for the installation-specified resources that are specified for review by this check.

**System action:** The check continues processing. There is no effect on the system.

**Operator response:** None.

**System programmer response:** None.

**Problem determination:** None.

**Source:**

**Module:** IRRHCR00

**Routing code:** N/A

**Descriptor code:** N/A

**Automation:** None.

**Reference Documentation:** None.

## **IRRH239I There are no ICHAUTAB programs on this system.**

**Explanation:** The *check-name* check has determined that there are no ICHAUTAB programs on this system.

**System action:** The check continues processing. There is no effect on the system.

**Operator response:** None.

**System programmer response:** None.

**Problem determination:**

**Source:**

**Module:** IRRHCR00

**Routing code:** N/A

**Descriptor code:** N/A

**Automation:** None.

**Reference Documentation:** See *IBM Health Checker for z/OS User's Guide* and *z/OS Security Server RACF System Programmer's Guide*.

### **IRRH240E The** *check-name* **check has found one or more non-LPA ICHAUTAB entries.**

**Explanation:** The *check-name* check has found one or more non-LPA ICHAUTAB entries. IBM recommends that ICHAUTAB contain no entries. An entry in ICHAUTAB represents a program whose access should be controlled by using PROGRAM CONTROL and restricted to a known set of trusted users or trusted started tasks. LPA-resident ICHAUTAB entries are listed in the RACF\_SENSITIVE\_RESOURCES check.

**System action:** The check continues processing. There is no effect on the system.

### **Operator response:** None.

**System programmer response:** If the modules in ICHAUTAB are no longer in use, they should be deleted from ICHAUTAB. If the modules are still in use and the privileges that are granted by ICHAUTAB are still required, the modules should be protected by using PROGRAM CONTROL and their use should be restricted to a known set of trusted users or trusted started tasks.

### **Problem determination:**

**Source:**

**Module:** IRRHCR00

**Routing code:** N/A

**Descriptor code:** N/A

**Automation:** None.

**Reference Documentation:** See *IBM Health Checker for z/OS User's Guide* and *z/OS Security Server RACF Security Administrator's Guide*.

ICSF has not been started on this system. |

**Explanation:** ICSF has not been started on this system. RACF\_SENSITIVE\_RESOURCES cannot check the ICSF data sets. |  $\mathbf{I}$ 

- **System action:** The check continues processing. There is no effect on the system. |
- **Operator response:** None. |
- **System programmer response:** None. |
- **Problem determination:** |
- **Source:** |
- **Module:** IRRHCR00 |
- **Routing code:** N/A |
- **Descriptor code:** N/A |
- **Automation:** None. |
- **Reference Documentation:** See *IBM Health Checker for z/OS User's Guide*. |

### **IRRH276E One or more certificates expired or are expiring within the warning period.**

**Explanation:** The RACF\_CERTIFICATE\_EXPIRATION check found one or more certificates that expired or are expiring within the warning period.

The RACF\_CERTIFICATE\_EXPIRATION check lists each certificate that has an ending date before the current date or that has an ending date that is before the current date adjusted by the warning period that the installation specified as a parameter to the RACF\_CERTIFICATE\_EXPIRATION check. If a parameter is not specified, a default warning period of 60 days is used.

Only certificates that are marked as trusted result in exceptions. Exceptions are indicated by an "E" or an "M" in the | "S" (Status) column. An "E" indicates that the certificate has expired within the time period examined by the check. An "M" indicates that the certificate has no end date in the certificate profile. The trust status of the certificate is | |

shown in the "Trust" column. The number of key rings to which the certificate is connected (other than the virtual |

# **IRRH277I**

|

key ring) is shown in the "Rings" column. A value of 99999 in the "Rings" column indicates that the certificate is connected to 99999 or more rings. |

Use the RACDCERT LIST command to list complete information about any certificate. The RACDCERT command syntax is:

RACDCERT CERTAUTH LIST(LABEL(*'label-name'*)) or RACDCERT SITE LIST(LABEL(*'label-name'*)) or RACDCERT ID(*user-id*) LIST(LABEL(*'label-name'*))

See *z/OS Security Server RACF Security Administrator's Guide* and *z/OS Security Server RACF Command Language Reference* for more information about digital certificates.

**System action:** The check continues processing. There is no effect on the system.

**Operator response:** Report this problem to the system security administrator. Certificates which have a status of "M" should be re-added to re-establish the certificate begin date, the certificate end date, and the ring count. | |

**System programmer response:** None.

**Problem determination:** None.

**Source:**

**Module:** IRRHCR00

**Routing code:** N/A

**Descriptor code:** N/A

**Automation:** None.

**Reference Documentation:** See *z/OS Security Server RACF Security Administrator's Guide*.

See *z/OS Security Server RACF Command Language Reference*.

## **IRRH277I No exceptions are detected. Expired certificates that are not trusted or are associated with only a virtual key ring are not exceptions**

**Explanation:** The RACF\_CERTIFICATE\_EXPIRATION check lists each certificate that has an ending date before the current date or that has an ending date that is before the current date adjusted by the warning period that the installation specified as a parameter to the RACF\_CERTIFICATE\_EXPIRATION check. If a parameter is not specified, a default warning period of 60 days is used.

Only certificates that are marked as trusted result in exceptions. These certificates have an "E" in the "S" (Status) column. The trust status of the certificate is shown in the "Trust" column. The number of key rings to which the certificate is connected (other than the virtual key ring) is shown in the "Rings" column.

Use the RACDCERT LIST command to list complete information about any certificate. The RACDCERT command syntax is:

RACDCERT CERTAUTH LIST(LABEL(*'label-name'*)) or RACDCERT SITE LIST(LABEL(*'label-name'*)) or RACDCERT ID(*user-id*) LIST(LABEL(*'label-name'*))

See *z/OS Security Server RACF Security Administrator's Guide* and *z/OS Security Server RACF Command Language Reference* for more information about digital certificates.

**System action:** The check continues processing. There is no effect on the system.

**Operator response:** None.

**System programmer response:** None.

**Problem determination:** None.

**Source:**

| |

**Module:** IRRHCR10

**Routing code:** N/A

**Descriptor code:** N/A

**Automation:** None.

**Reference Documentation:** See *z/OS Security Server RACF Security Administrator's Guide*.

See *z/OS Security Server RACF Command Language Reference*.

### **IRRH283E The RACF\_PASSWORD\_CONTROLS check found an exception with one or more password control settings.**

**Explanation:** The RACF\_PASSWORD\_CONTROLS check lists each password control setting that is checked. Only those password control settings that do not meet the specified target result in an exception. The password control checks the result in an exception that has an "E" (Exception) in the "S" (Status) column. | | |

Use the SETROPTS LIST command to list the password control settings that are in effect. The SETROPTS command syntax is: | |

SETROPTS LIST |

Use the SETROPTS command to correct password control settings specifying the suboperands that need to be |

modified. For example, the syntax to specify the MIXEDCASE and REVOKE suboperands is: |

SETROPTS PASSWORD(MIXEDCASE REVOKE(3)) |

See the *z/OS Security Server RACF Security Administrator's Guide* and the *z/OS Security Server RACF Command Language Reference* for more information about using the SETROPTS command to alter RACF password controls. | |

**System action:** The check continues processing. There is no effect on the system. |

**Operator response:** Report this problem to the system security administrator and the system auditor. |

**System programmer response:** None. |

**Problem determination:** |

**Source:** |

**Module:** IRRHCR30 |

**Routing code:** N/A |

**Descriptor code:** N/A |

**Automation:** None. |

**Reference Documentation:** See *z/OS Security Server RACF Security Administrator's Guide* and *z/OS Security Server RACF Command Language Reference* . | |

#### No exceptions are detected. |

**Explanation:** The RACF\_PASSWORD\_CONTROLS check lists each password control setting that is checked. Only those password control settings that do not meet the specified target result in an exception. The password control checks the result in an exception that has an "E" (Exception) in the "S" (Status) column. | | |

Use the SETROPTS LIST command to list the password control settings that are in effect. The SETROPTS command syntax is: | |

SETROPTS LIST |

Use the SETROPTS command to correct password control settings specifying the suboperands that need to be | modified. For example, the syntax to specify the MIXEDCASE and REVOKE suboperands is: |

SETROPTS PASSWORD(MIXEDCASE REVOKE(3)) |

## **IRRH293E • IRRH294I**

See the *z/OS Security Server RACF Security Administrator's Guide* and the *z/OS Security Server RACF Command Language Reference* for more information about using the SETROPTS command to alter RACF password controls. | |

- **System action:** The check continues processing. There is no effect on the system. |
- **Operator response:** None. |
- **System programmer response:** None. |
- **Problem determination:** |
- **Source:** |
- **Module:** IRRHCR30 |
- **Routing code:** N/A |
- **Descriptor code:** N/A |
- **Automation:** None. |

**Reference Documentation:** See *z/OS Security Server RACF Security Administrator's Guide* and *z/OS Security Server RACF Command Language Reference* . | |

#### **IRRH293E KDFAES encryption is not enabled on this system.** |

**Explanation:** The RACF\_ENCRYPTION\_ALGORITHM check verifies that the KDFAES encryption algorithm is used for password protection. When KDFAES encryption is not enabled, an exception is raised. | |

**System action:** The check continues processing. There is no effect on the system. |

- **Operator response:** Report this problem to the system security administrator. |
- **System programmer response:** None. |
- **Problem determination:**  $\perp$
- **Source:** |
- **Module:** IRRHCR30 |
- **Routing code:** N/A |
- **Descriptor code:** N/A |
- **Automation:** None. |

**Reference Documentation:** See *z/OS Security Server RACF System Programmer's Guide* . |

### **IRRH294I KDFAES encryption is enabled on this system. If present, ICHDEX01 is used only for password history.** | |

**Explanation:** The RACF\_ENCRYPTION\_ALGORITHM check verifies that the KDFAES encryption algorithm is used for password protection. When KDFAES encryption is enabled, the ICHDEX01 exit is used only for password history and message IRRH296I is issued.  $\blacksquare$  $\blacksquare$ |

See *z/OS Security Server RACF System Programmer's Guide* for more information about the ICHDEX01 exit. |

**System action:** The check continues processing. There is no effect on the system. |

- **Operator response:** None. |
- **System programmer response:** None. |
- **Problem determination:**  $\blacksquare$
- **Source:** |
- **Module:** IRRHCR30  $\blacksquare$
- **Routing code:** N/A |
- **Descriptor code:** N/A |
- **Automation:** None. |
	- **480** z/OS Security Server RACF Messages and Codes

**Reference Documentation:** See *z/OS Security Server RACF System Programmer's Guide* . |

#### ICHDEX01 is in use on this system. |

**Explanation:** The RACF\_ENCRYPTION\_ALGORITHM check verifies that the KDFAES encryption algorithm is used for password protection. The ICHDEX01 exit indicates the algorithm to use for password protection when KDFAES is not enabled. | | |

- See *z/OS Security Server RACF System Programmer's Guide* for more information about the ICHDEX01 exit. |
- **System action:** The check continues processing. There is no effect on the system. |
- **Operator response:** None. |
- **System programmer response:** None. |
- **Problem determination:** |
- **Source:** |
- **Module:** IRRHCR30 |
- **Routing code:** N/A |
- **Descriptor code:** N/A |
- **Automation:** None. |
- **Reference Documentation:** See *z/OS Security Server RACF System Programmer's Guide* . |

#### **IRRH297I ICHDEX01 indicates that only DES encryption is in use.** |

**Explanation:** The RACF\_ENCRYPTION\_ALGORITHM check verifies that the KDFAES encryption algorithm is used for password protection. The ICHDEX01 exit indicates the algorithm to use for password protection when KDFAES is not enabled. ICHDEX01 set a return code that indicates the DES algorithm is always used. | | |

See *z/OS Security Server RACF System Programmer's Guide* for more information about the ICHDEX01 exit. |

**System action:** The check continues processing. There is no effect on the system. |

**Operator response:** None. |

- **System programmer response:** None. |
- **Problem determination:** |
- **Source:** |
- **Module:** IRRHCR30 |
- **Routing code:** N/A |
- **Descriptor code:** N/A |
- **Automation:** None. |
- **Reference Documentation:** See *z/OS Security Server RACF System Programmer's Guide* . |

#### ICHDEX01 indicates that an algorithm other than DES encryption is in use. |

**Explanation:** The RACF\_ENCRYPTION\_ALGORITHM check verifies that the KDFAES encryption algorithm is used for password protection. The ICHDEX01 exit indicates the algorithm to use for password protection when KDFAES is not enabled. ICHDEX01 set a return code that indicates to use an algorithm other than DES that raises an exception. |  $\blacksquare$ |

See *z/OS Security Server RACF System Programmer's Guide* for more information about the ICHDEX01 exit. |

- System action: The check continues processing. There is no effect on the system. |
- **Operator response:** Report this problem to the system security administrator. |
- **System programmer response:** None. |
- **Problem determination:** |

# **IRRH299I • IRRH320I**

### **Source:** |

- **Module:** IRRHCR30 |
- **Routing code:** N/A |
- **Descriptor code:** N/A |
- **Automation:** None. |

**Reference Documentation:** See *z/OS Security Server RACF System Programmer's Guide* . |

### **IRRH299I No exceptions are detected.**  $\blacksquare$

**Explanation:** The RACF\_ENCRYPTION\_ALGORITHM check verifies that the KDFAES encryption algorithm is used for password protection. The ICHDEX01 exit indicates the algorithm to use for password protection when KDFAES is not enabled. Either ICHDEX01 is not installed or ICHDEX01 set a return code that indicates that only DES is in use for password protection. | | | |

See *z/OS Security Server RACF System Programmer's Guide* for more information about the ICHDEX01 exit. |

- **System action:** The check continues processing. There is no effect on the system. |
- **Operator response:** None. |
- **System programmer response:** None. |
- **Problem determination:** |
- **Source:** |
- **Module:** IRRHCR30 |
- **Routing code:** N/A |
- **Descriptor code:** N/A |
- **Automation:** None. |
- **Reference Documentation:** See *z/OS Security Server RACF System Programmer's Guide* . |

### **IRRH320I The health checker address space is not authorized to use the RACF R\_admin callable service. SAF Return code = 8, RACF Return code = 8, RACF Reason code = 24.** | |

**Explanation:** The RACF\_RRSF\_RESOURCES check cannot verify the protection status of the RACF remote sharing facility (RRSF) INMSG and OUTMSG workspace data sets. The health checker address space is not authorized to use the RACF R\_admin callable service. Therefore, the RACF\_RRSF\_RESOURCES check is not able to retrieve the data set names of the RRSF INMSG and OUTMSG workspace data sets. | | | |

**System action:** The health check is disabled. RRSF continues processing normally. |

**Operator response:** None. |

**System programmer response:** Determine the user ID that is assigned to the health checker address space. Inform the RACF Administrator that the user ID must have READ access to the profile protecting the | |

IRR.RADMIN.EXTRACT.RRSF resource. For more information, see *z/OS Security Server RACF Callable Services* for the RACF authorization that is required to use the ADMN\_XTR\_RRSF function of the R\_admin interface. | |

- **Problem determination:** |
- **Source:** |
- **Module:** IRRHCR00 |
- **Routing code:** N/A |
- **Descriptor code:** N/A |
- **Automation:** None. |

**Reference Documentation:** See *z/OS Security Server RACF Callable Services* . |

#### There are no RRSF INMSG/OUTMSG data sets in use on this system. |

- **Explanation:** The RACF\_RRSF\_RESOURCES health check determined that no RRSF resources require security |
- characteristic checking. |
- **System action:** The check continues processing. There is no effect on the system. |
- **Operator response:** None. |
- **System programmer response:** None. |
- **Problem determination:** |
- **Source:** |

| |

- **Module:** IRRHCR00 |
- **Routing code:** N/A |
- **Descriptor code:** N/A |
- **Automation:** None. |
- **Reference Documentation:** None. |

### **IRRH322I The health checker address space is not authorized to receive RRSF TARGET LIST data from the RACF R\_admin callable service request.**

**Explanation:** The RACF\_RRSF\_RESOURCES check cannot verify the protection status of the RACF remote sharing | (RRSF) INMSG and OUTMSG workspace data sets. The health checker address space is not authorized to the RRSF TARGET LIST that is output from the RACF R\_admin callable service. Therefore, the RACF\_RRSF\_RESOURCES check is unable to retrieve the data set names of the RRSF INMSG and OUTMSG workspace data sets. |  $\blacksquare$ |

**System action:** The check is disabled. RRSF continues processing normally. |

**Operator response:** None. |

**System programmer response:** If the resource *subsystem*.TARGET.LIST in the OPERCMDS class is protected, the health checker address space must have READ authority to that resource. Determine the subsystem name of the RACF address space and the user ID that is assigned to the health checker address space and inform the RACF administrator. For more information, see *z/OS Security Server RACF Callable Services* for the RACF authorization that is required to use the ADMN\_XTR\_RRSF function of the R\_admin callable service. | | | | |

- **Problem determination:** |
- **Source:** |
- **Module:** IRRHCR00 |
- **Routing code:** N/A |
- | **Descriptor code:** N/A L
- **Automation:** None. |
- **Reference Documentation:** See *z/OS Security Server RACF Callable Services* . |

### **IRRH500I The RACF database is at the suggested stage of application identity mapping (AIM). The database is at AIM stage 03.**

**Explanation:** The *RACF\_AIM\_STAGE* check has determined that the RACF database is at the suggested stage of application identity mapping (AIM).

**System action:** The check continues processing. There is no effect on the system.

**Operator response:** None.

**System programmer response:** None.

**Problem determination:** None.

**Source:**

# **IRRH501E • IRRH502I**

**Module:** IRRHCR00 **Routing code:** N/A **Descriptor code:** N/A **Automation:** None. **Reference Documentation:** None.

### **IRRH501E The RACF database is not at the suggested stage of application identity mapping (AIM). The database is at AIM stage** *AIM-stage***.**

**Explanation:** The *RACF\_AIM\_STAGE* check has determined that the RACF database is not at the suggested stage of application identity mapping (AIM). Your system programmer can convert your RACF database using the IRRIRA00 conversion utility. See *z/OS Security Server RACF System Programmer's Guide* for information about running the IRRIRA00 conversion utility.

Stage 3 of application identity mapping allows RACF to more efficiently handle authentication and authorization requests from applications such as z/OS UNIX and is required to use some RACF function. You should assign a unique UNIX UID for each user and a unique GID for each group that needs access to z/OS UNIX functions and resources. Assigning unique IDs rather than shared IDs improves overall security and increases user accountability. However, if you have many users without OMVS segments who need access to z/OS UNIX services, such as FTP, you might choose not to assign UNIX identities in advance of their need to use the services. In these cases, when your RACF database has been converted to AIM stage 3, you can enable RACF to automatically assign unique UNIX UIDs and GIDs at the time they are needed. See *z/OS Security Server RACF Security Administrator's Guide* for information about enabling RACF for automatic assignment of unique UNIX identities.

**System action:** The check continues processing. There is no effect on the system.

**Operator response:** Report this problem to the system security administrator.

**System programmer response:** If you want to use RACF function such as support for automatically assigning unique UNIX UIDs and GIDs at the time that they are needed, run the IRRIRA00 utility to advance the RACF database to application identity mapping stage 3. For details about using the IRRIRA00 utility, see *z/OS Security Server RACF System Programmer's Guide*.

### **Problem determination:**

**Source:**

**Module:** IRRHCR10

**Routing code:** N/A

**Descriptor code:** N/A

**Automation:** None.

**Reference Documentation:** See *z/OS Security Server RACF System Programmer's Guide* and *z/OS Security Server RACF Security Administrator's Guide*.

## **IRRH502I RACF attempts to assign unique UNIX IDs when users or groups that do not have OMVS segments use certain z/OS UNIX services.**

**Explanation:** The *RACF UNIX identity* check has determined that you want RACF to assign unique UNIX IDs when users or groups without OMVS segments use certain z/OS UNIX services. Assigning unique UNIX identities rather than shared identities improves overall security and increases user accountability.

RACF automatically assigns unique UNIX identities for  $z/OS$  UNIX services when all of the following requirements are satisfied:

1. The RACF database is enabled for application identity mapping (AIM) stage 3.

2. The UNIXPRIV class profile SHARED.IDS is defined and the UNIXPRIV class is active and RACLISTed.

- 3. The FACILITY class profile BPX.NEXT.USER is defined and its APPLDATA field has valid ID values or ranges.
- 4. The FACILITY class profile BPX.UNIQUE.USER is defined.

See *z/OS Security Server RACF Security Administrator's Guide* for more information about enabling RACF for automatic assignment of unique UNIX identities.

The check produces a report listing the requirements for this support. An "E" in the "S" (Status) column indicates that a requirement is not satisfied. For example, if the RACF database has not been enabled for AIM stage 3, this requirement is flagged as an exception. If the "S" field is blank, the requirement is satisfied. If there are no exceptions indicated in the Status column, all requirements are satisfied.

**Note:** The check validates that the FACILITY class profile BPX.NEXT.USER APPLDATA field is present, not that it has valid ID values or ranges.

**System action:** The check continues processing. There is no effect on the system.

**Operator response:** None.

**System programmer response:** None.

**Problem determination:**

**Source:**

**Module:** IRRHCR10

**Routing code:** N/A

**Descriptor code:** N/A

**Automation:** None.

**Reference Documentation:** See *z/OS Security Server RACF Security Administrator's Guide*.

### **IRRH503E RACF cannot assign unique UNIX IDs when users or groups that do not have OMVS segments use certain z/OS UNIX services. One or more requirements are not satisfied.**

**Explanation:** The *RACF UNIX identity* check has determined that you want RACF to assign unique UNIX IDs when users or groups without OMVS segments use certain z/OS UNIX services. However, RACF is not able to assign unique UNIX identities for z/OS UNIX services because one or more of the following requirements are not satisfied:

- 1. The RACF database is enabled for application identity mapping (AIM) stage 3.
- 2. The UNIXPRIV class profile SHARED.IDS is defined and the UNIXPRIV class is active and RACLISTed.
- 3. The FACILITY class profile BPX.NEXT.USER is defined and its APPLDATA field has valid ID values or ranges.
- 4. The FACILITY class profile BPX.UNIQUE.USER is defined.

See *z/OS Security Server RACF Security Administrator's Guide* for more information about enabling RACF for automatic assignment of unique UNIX identities.

**System action:** The check continues processing. There is no effect on the system.

**Operator response:** Report this problem to the system security administrator.

**System programmer response:** None.

**Problem determination:** The check produces a report listing the requirements. An "E" in the "S" (Status) column indicates that a requirement is not satisfied. For example, if the RACF database has not been enabled for AIM stage 3, this requirement is flagged as an exception. If the "S" field is blank, the requirement is satisfied. One or more requirements are not satisfied and have been flagged as an exception in the Status column.

**Source:**

**Module:** IRRHCR10

**Routing code:** N/A

**Descriptor code:** N/A

**Automation:** None.

**Reference Documentation:** See *z/OS Security Server RACF Security Administrator's Guide*.

# **IRRH504I • IRRH505E**

### **IRRH504I RACF is not enabled to assign UNIX IDs when users or groups that do not have OMVS segments use certain z/OS UNIX services. If you choose not to define UNIX IDs for each user of UNIX functions, you can enable RACF to automatically generate unique UNIX UIDs and GIDs for you.**

**Explanation:** The *RACF UNIX identity* check has determined that RACF is not enabled to assign UNIX IDs when users or groups that do not have OMVS segments use certain z/OS UNIX services. Users and groups that need to access z/OS UNIX functions and resources should be assigned unique UNIX UIDs and unique GIDs in advance of their need to access these services.

However, if you have many users without OMVS segments that need access to z/OS UNIX services, such as FTP, you might choose not to assign UNIX identities in advance. In these cases, you can enable RACF to automatically assign unique UIDs and GIDs at the time they are needed-when users without OMVS segments access certain z/OS UNIX services.

RACF automatically assigns unique identities for z/OS UNIX services when all of the following requirements are satisfied:

- 1. The RACF database is enabled for application identity mapping (AIM) stage 3.
- 2. The UNIXPRIV class profile SHARED.IDS is defined and the UNIXPRIV class is active and RACLISTed.
- 3. The FACILITY class profile BPX.NEXT.USER is defined and its APPLDATA field has valid ID values or ranges.
- 4. The FACILITY class profile BPX.UNIQUE.USER is defined.

However, the FACILITY class profile BPX.UNIQUE.USER is not defined, so RACF is not enabled to automatically assign unique UNIX identities for z/OS UNIX services. If you would like to use this support, see *z/OS Security Server RACF Security Administrator's Guide* for more information.

**System action:** The check continues processing. There is no effect on the system.

**Operator response:** None.

**System programmer response:** None.

**Problem determination:**

**Source:**

**Module:** IRRHCR10

**Routing code:** N/A

**Descriptor code:** N/A

**Automation:** None.

**Reference Documentation:** See *z/OS Security Server RACF Security Administrator's Guide*.

### **IRRH505E The BPX.DEFAULT.USER profile in the FACILITY class indicates that you want RACF to assign shared default UNIX IDs when users or groups that do not have OMVS segments use certain z/OS UNIX services.**

**Explanation:** The *RACF UNIX identity* check has found the BPX.DEFAULT.USER profile in the FACILITY class. The presence of this profile indicates an intent to have RACF assign shared default UNIX UIDs and GIDs when users without OMVS segments access the system to use certain UNIX services.

On z/OS V1R13 and below, you have the option of enabling RACF to assign default z/OS UNIX identities, however it is not suggested. You should either define OMVS segments for user and group profiles, with unique UIDs and GIDs, or you should enable RACF to automatically assign unique z/OS UNIX identities when users without OMVS segments access the system to use certain UNIX services. Assigning unique identities rather than shared identities improves overall security and increases user accountability.

See *z/OS Security Server RACF Security Administrator's Guide* for more information about how to assign a user identifier (UID) to a RACF user and how to assign a group identifier (GID) to a RACF group. *z/OS Security Server RACF Security Administrator's Guide* also contains information about how to enable RACF to automatically assign unique UNIX identities.

**Note:** z/OS V1R13 is the last release that supports default UNIX identities. After z/OS V1R13, users and groups that need to access z/OS UNIX functions and resources must be assigned unique UNIX UIDs and unique GIDs in advance of their need to access these services, or you must enable RACF to automatically assign unique z/OS UNIX identities when users without OMVS segments access the system to use certain UNIX services. The FACILITY class BPX.DEFAULT.USER profile is no longer used and can be deleted.

**System action:** The check continues processing. There is no effect on the system.

**Operator response:** Report this problem to the system security administrator.

**System programmer response:** None.

**Problem determination:**

**Source:**

**Module:** IRRHCR10

**Routing code:** N/A

**Descriptor code:** N/A

**Automation:** None.

**Reference Documentation:** See *z/OS Security Server RACF Security Administrator's Guide*.

### **IRRH506I The RACF UNIX identity check has detected no exceptions.**

**Explanation:** The *RACF UNIX identity* check has examined the requirements for enabling RACF to assign unique UNIX IDs when users or groups without OMVS segments use certain z/OS UNIX services. No exceptions have been detected.

**System action:** The check continues processing. There is no effect on the system.

**Operator response:** None.

**System programmer response:** None.

**Problem determination:**

**Source:**

**Module:** IRRHCR10

**Routing code:** N/A

**Descriptor code:** N/A

**Automation:** None.

**Reference Documentation:** None.

### **IRRH507I RACF cannot assign unique UNIX IDs when users or groups that do not have OMVS segments use certain z/OS UNIX services. One or more requirements are not satisfied.**

**Explanation:** The RACF UNIX identity migration check has determined that you want RACF to assign unique UNIX IDs when users or groups without OMVS segments use certain z/OS UNIX services. However, RACF is not able to do this because one or more requirements are not satisfied.

No migration actions are required because enabling RACF to automatically assign unique z/OS UNIX identities is the recommended alternative to assigning unique UNIX UIDs and unique GIDs to users and groups in advance of their need to access z/OS UNIX functions. However, if you want to use this support, you should examine the list of requirements and ensure that they are satisfied:

- 1. The RACF database is enabled for application identity mapping (AIM) stage 3.
- 2. The UNIXPRIV class profile SHARED.IDS is defined and the UNIXPRIV class is active and RACLISTed.
- 3. The FACILITY class profile BPX.NEXT.USER is defined and its APPLDATA field has valid ID values or ranges.
- 4. The FACILITY class profile BPX.UNIQUE.USER is defined.

See *z/OS Security Server RACF Security Administrator's Guide* or more information about enabling RACF for automatic assignment of unique UNIX identities.

The check produces a report listing the requirements. An "E" in the "S" (Status) column indicates that a requirement is not satisfied. For example, if the RACF database has not been enabled for AIM stage 3, this requirement is flagged as an exception. If the "S" field is blank, the requirement is satisfied. One or more requirements are not satisfied and have been flagged as an exception in the Status column.

**System action:** The check continues processing. There is no effect on the system.

**Operator response:** Report this problem to the system security administrator.

**System programmer response:** None.

**Problem determination:** None.

**Source:**

**Module:** IRRHCR10

**Routing code:** N/A

**Descriptor code:** N/A

**Automation:** None.

**Reference Documentation:** See *z/OS Security Server RACF Security Administrator's Guide*.
# **Chapter 9. SAF user mapping plug-in related messages**

This chapter lists messages that are C error strings returned to the calling application. The calling application can choose to display the messages on the console or log them elsewhere. All strings are NULL terminated. The format of these error strings is:

IRRPI*nnn*I text

where:

- **IRR** identifies the message as a RACF message.
- **PI** identifies the message as a message from the SAF plug-in.
- *nnn* is the serial number of the message. Message ids in the range 000 099 are returned by the SAF user mapping plug-in dll, irrspim. Message ids in the range 100 - 199 are returned by the default implementation of the SAF user mapping plug-in (irrspime).
- *text* is the text of the message.

**IRRPI000I SAF user mapping plug-in service is successful.**

**Explanation:** The SAF user mapping plug-in function worked normally.

**System action:** None.

# **IRRPI002I Parameter SafmapHandle in function safMappingInit() is missing or incorrect.**

**Explanation:** The safMappingInit() function requires a parameter of type SafmapHandle. The parameter was not specified (that is, NULL), or it was not initialized to X'00'.

**System action:** The SAF user mapping plug-in function processing ends. The request is not completed.

**Application Programmer Response:** Update the SafmapHandle parameter on the call to the safMappingInit() function, then try the request again.

#### **IRRPI003I safMappingInit() is unable to open dll** *dllName*

**Explanation:** The safMappingInit() function attempted to open the dll irrspime or the specified dll using the dlopen() service and it failed.

**System action:** The SAF user mapping plug-in function processing ends. The request is not completed.

**System Programmer Response:** Determine if the dll name is correct and in an appropriate path or data set, as required by the dlopen() service documented in *z/OS XL C/C++ Runtime Library Reference*. Make the necessary corrections and try the request again.

#### **IRRPI004I safMappingInit() is unable to find the RMAPINIT symbol in dll** *dllName*

**Explanation:** The dll that was loaded does not contain the RMAPINIT entry point.

**System action:** The SAF user mapping plug-in function processing ends. The request is not completed.

**Application Programmer Response:** Ensure that the plug-in implementation has exported the RMAPINIT symbol.

**System Programmer Response:** Determine if the correct dll is being loaded. Make the necessary corrections and try the request again.

# **IRRPI005I • IRRPI010I**

#### **IRRPI005I safMappingInit() is unable to find the RMAPLOOK symbol in dll** *dllName*

**Explanation:** The dll that was loaded does not contain the RMAPLOOK entry point.

**System action:** The SAF user mapping plug-in function processing ends. The request is not completed.

**Application Programmer Response:** Ensure that the plug-in implementation has exported the RMAPLOOK symbol.

**EIM Administrator Response:** None.

**System Programmer Response:** Determine if the correct dll is being loaded. Make the necessary corrections and try the request again.

#### **IRRPI006I safMappingInit() is unable to find the RMAPTERM symbol in dll** *dllName*

**Explanation:** The dll that was loaded does not contain the RMAPTERM entry point.

**System action:** The SAF user mapping plug-in function processing ends. The request is not completed.

**Application Programmer Response:** Ensure that the plug-in implementation has exported the RMAPTERM symbol.

**EIM Administrator Response:** None.

**RACF Security Administrator Response:** None.

**System Programmer Response:** Determine if the correct dll is being loaded. Make the necessary corrections and try the request again.

#### **IRRPI007I Parameter SafmapHandle for function safMappingTerm() is missing or incorrect.**

**Explanation:** The safMappingTerm() function requires a parameter of type SafmapHandle. The parameter was not specified (that is, NULL). This message is written to stderr.

**System action:** The SAF user mapping plug-in function processing ends. The request is not completed.

**Application Programmer Response:** Add the SafmapHandle parameter to the safMappingTerm() function, then try the request again.

#### **IRRPI008I Parameter SafmapHandle in function safMappingLookup() is missing or incorrect.**

**Explanation:** The safMappingLookup() function requires a parameter of type SafmapHandle. The parameter was not specified (that is, NULL), or it was all X'00'.

**System action:** The SAF user mapping plug-in function processing ends. The request is not completed.

**Application Programmer Response:** Update the SafmapHandle parameter on the call to the safMappingLookup() function, then try the request again. The SafmapHandle parameter used by safMappingLookup() is initialized by the safMappingInit() function.

#### **IRRPI009I Parameter SafmapCreds in function safMappingLookup() is missing or incorrect.**

**Explanation:** The safMappingLookup() function requires a parameter of type SafmapCreds. The parameter was not specified (that is, NULL), or there is an error in the SAFMAP\_REGISTRY\_USER credentials or the SAFMAP\_USER\_ONLY credentials.

**System action:** The SAF user mapping plug-in function processing ends. The request is not completed.

**Application Programmer Response:** Update the SafmapCreds parameter on the call to the safMappingLookup() function, then try the request again.

#### **IRRPI010I Parameter SafmapResult in function safMappingLookup() is missing or incorrect.**

**Explanation:** The safMappingLookup() function requires a parameter of type SafmapResult. The parameter was not specified (that is, NULL).

**System action:** The SAF user mapping plug-in function processing ends. The request is not completed.

**Application Programmer Response:** Update the SafmapResult parameter on the call to the safMappingLookup() function, then try the request again.

#### **IRRPI013I The SAF user mapping plug-in implementation DLL could not be closed by dlclose().**

**Explanation:** An error occurred during the processing of the safMappingTerm() function when it attempted to close the dll that the safMappingInit() function opened.

**System action:** The SAF user mapping plug-in function processing ends. The request is completed.

**RACF Security Administrator Response:** Verify that the user mapping plug-in implementation is still in the system search order or the LIBPATH of the z/OS UNIX System Services. Restore the plug-in dll to its library or directory, then try the request again.

**System Programmer Response:** Verify that the dll setup has not changed since the dll was opened, then try the request again.

### **IRRPI014I No mapping to a SAF user ID is returned.**

**Explanation:** The safMappingLookup() function used the SAF user mapping plug-in implementation to find a mapping from the source user credentials (SafmapCreds parameter) and optional application data (aData parameter) to a z/OS user ID stored in a user mapping repository. During the mapping lookup, either a z/OS user ID was not found, or the length of the user ID was longer than 8 characters.

**System action:** The SAF user mapping plug-in function processing ends. The request is completed.

**Application Programmer Response:** None.

**Calling Application Administrator Response:** Verify that the source user credentials are the required credentials, then try the request again.

**EIM Administrator Response:** If the default plug-in implementation is being used (irrspime), the administrator should verify that there is a mapping or policy that will return a z/OS user ID given the source user credentials. Check that the application data required by the calling application is specified with the target EIM user ID. If another plug-in implementation is being used, consult the administrator for that plug-in's repository. ymca

# **IRRPI015I One SAF user ID is returned.**

**Explanation:** The safMappingLoookup() function was able to find a z/OS user ID from the source user credentials (SafmapCreds parameter) and optional application data (aData parameter).

**System action:** The SAF user mapping plug-in function processing ends. The request is completed.

# **IRRPI016I Many SAF user IDs found. None are returned.**

**Explanation:** The safMappingLookup() function used the SAF user mapping plug-in implementation to find a mapping from the source user credentials (SafmapCreds parameter) and optional application data (aData parameter) to a z/OS user ID stored in a user mapping repository. More than one z/OS user ID was found that has a mapping from the source user credentials.

**System action:** The SAF user mapping plug-in function processing ends. The completed request found more than one user credential mapping.

**Calling Application Administrator Response:** Verify that the source user credentials are the required credentials and the optional application data (aData parameter) is correct. Try the request again.

#### **IRRPI017I The plug-in implementation detected a dropped connection.**

**Explanation:** The lookup function in the SAF user mapping plug-in implementation lost the connection with its store of mappings between user IDs.

**System action:** The SAF user mapping plug-in function processing ends. The request is not completed.

**Application Programmer Response:** Re-initialize the plug-in and try the lookup again. If that does not resolve the problem, check the availability of the network and the data store.

**EIM Administrator Response:** Verify that the LDAP server hosting the EIM domain is still active.

### **IRRPI018I A SAF user mapping plug-in service returned a warning.**

**Explanation:** The SAF user mapping plug-in returned a nonzero SAF reason code that does not require the connection to the plug-in to be re-initialized. The safMappingLookup() service might return a warning code in any of the following situations:

- No user mapping is found for the source user credentials.
- v A user ID is found, but it is too long for a z/OS user ID.
- Too many user IDs are found.

**System action:** The SAF user mapping plug-in function processing ends. The request is completed.

**EIM Administrator Response:** If the default user mapping plug-in implementation is used, verify that the mapping information for the source user credentials is correct. If another plug-in implementation is used, consult the documentation for the plug-in for the appropriate response.

### **IRRPI019I A SAF user mapping plug-in service returned an error.**

**Explanation:** The SAF user mapping plug-in returned a nonzero SAF reason code that requires the connection to the plug-in to be re-initialized; for example, the plug-in implementation detected that it lost its connection with its data source.

**System action:** The SAF user mapping plug-in function processing ends. The request is not completed.

**Application Programmer Response:** The application should try to reestablish the connection.

# **IRRPI020I A SAF user mapping plug-in service returned a severe error.**

**Explanation:** The SAF user mapping plug-in returned a nonzero SAF reason code that requires corrections to the configuration of the plug-in interface, a setup problem, a parameter list error, or an internal error.

**System action:** The SAF user mapping plug-in function processing ends. The request is not completed.

**RACF Security Administrator Response:** Review the return values and messages from the SafmapErr structure, which is defined in the irrspim.h header file. Then correct the problem, and try the service again.

### **IRRPI100I Parameter SafmapHandle in function safMappingLookup() is corrupted.**

**Explanation:** The plug-in implementation detected a problem with the plug-in specific data that it received as part of the SafmapHandle.

**System action:** The SAF user mapping plug-in function processing ends. The request is not completed.

**Application Programmer Response:** Isolate the problem that caused the changes to the SafmapHandle parameter. Try the request again.

#### **IRRPI101I Parameter SafmapHandle in function safMappingTerm() is corrupted.**

**Explanation:** The plug-in implementation detected a problem with the plug-in specific data that it received as part of the SafmapHandle.

**System action:** The SAF user mapping plug-in function processing ends. The request is not completed.

**Application Programmer Response:** Isolate the problem that caused the changes to the SafmapHandle parameter. Try the request again.

#### **IRRPI102I eimRetrieveConfiguration() returned an error.**

**Explanation:** The default SAF user mapping plug-in implementation searches the EIM domain for its user mappings. One of the EIM services returned an error. The error string follows this message.

**System action:** The SAF user mapping plug-in function processing ends. The request is not completed.

**Application Programmer Response:** Review the EIM error message, correct the problem, and try the request again.

### **IRRPI103I The mapped user ID retrieved from the EIM domain is longer than 8 characters. The user ID is** *userid*

**Explanation:** The SAF user ID returned by the eimGetTargetFromSource() function is longer than 8 characters.

**System action:** The SAF user mapping plug-in function processing ends. The request is completed.

**EIM Administrator Response:** Correct the source user mapping in the EIM domain and try the request again. The user ID portion of the mapped credential must be 8 characters or less.

### **IRRPI104I The default SAF user mapping plug-in implementation is unable to obtain storage.**

**Explanation:** The default plug-in implementation cannot obtain more storage.

**System action:** The SAF user mapping plug-in function processing ends. The request is not completed.

**System Programmer Response:** Increase the size of the address space used by the application and try the request again.

### **IRRPI105I No mapped user ID is found in the EIM domain.**

**Explanation:** The eimGetTargetFromSource() function did not find a mapping from the source user credentials to a z/OS user ID.

**System action:** The SAF user mapping plug-in function processing ends. The request is completed.

**EIM Administrator Response:** Update the EIM domain with the intended user mapping if appropriate. Try the request again.

### **IRRPI106I One mapped user ID is returned from the EIM domain. The user ID is** *userid*

**Explanation:** The eimGetTargetFromSource() function returned one mapping from the source user credentials to a z/OS user ID.

**System action:** The SAF user mapping plug-in function processing ends. The request is successfully completed.

# **IRRPI107I More than one mapped user ID are found in the EIM domain. The first user ID is** *userid*

**Explanation:** The eimGetTargetFromSource() function found more than one mapping to a z/OS user ID from the source user credentials.

**System action:** The SAF user mapping plug-in function processing ends. The request is completed.

**EIM Administrator Response:** Correct the mappings stored in the EIM domain if appropriate. Try the request again.

### **IRRPI108I The credential type in the SafmapCreds parameter is not supported by the default plug-in implementation.**

**Explanation:** The credential type in the source user credential is not supported by the default SAF user mapping plug-in implementation.

**System action:** The SAF user mapping plug-in function processing ends. The request is not completed.

### **IRRPI109I The credential type in the SafmapResult parameter is not supported by the default plug-in implementation.**

**Explanation:** The credential type in the mapping result is not supported by the default SAF user mapping plug-in implementation.

**System action:** The SAF user mapping plug-in function processing ends. The request is not completed.

**Application Programmer Response:** Change the mapping result credential to a supported type.

# **IRRPI110I • IRRPI116I**

#### **IRRPI110I eimCreateHandle() returned an error.**

**Explanation:** The eimCreateHandle() API used by the default plug-in implementation returned an error.

**System action:** The SAF user mapping plug-in function processing ends. The request is not completed.

**EIM Administrator Response:** Review the values, return codes, and messages returned in the SafmapErr structure, which is defined in the irrspim.h header file. Then correct the setup, and try the request again.

### **IRRPI111I eimConnect() returned an error.**

**Explanation:** The eimConnect() API used by the default plug-in implementation returned an error.

**System action:** The SAF user mapping plug-in function processing ends. The request is not completed.

**EIM Administrator Response:** Review the values, return codes, and messages returned in the SafmapErr structure, which is defined in the irrspim.h header file. Then correct the setup, and try the request again.

#### **IRRPI112I eimGetTargetFromSource() returned an error.**

**Explanation:** The eimGetTargetFromSource() API used by the default plug-in implementation returned an error.

**System action:** The SAF user mapping plug-in function processing ends. The request is not completed.

**EIM Administrator Response:** Review the values, return codes, and messages returned in the SafmapErr structure, which is defined in the irrspim.h header file. Then correct the setup, and try the request again.

### **IRRPI113I eimDestroyHandle() returned an error.**

**Explanation:** The eimDestroyHandle() API used by the default plug-in implementation returned an error.

**System action:** The SAF user mapping plug-in function processing ends. The request is not completed.

**EIM Administrator Response:** Review the values, return codes and messages from the SafmapErr structure, which is defined in the irrspim.h header file. Then correct the setup, and try the request again.

#### **IRRPI114I The SAF user mapping plug-in service was successful.**

**Explanation:** The default user mapping plug-in implementation successfully completed the request.

**System action:** The SAF user mapping plug-in function processing ends. The request is completed normally.

#### **IRRPI115I The bytesAvailable field value in the SafmapResult parameter is not large enough to contain user ID** *userid*

**Explanation:** The length of the user ID returned by the mapping service is too long to fit in the SafmapResult parameter.

**System action:** The SAF user mapping plug-in function processing ends. The request is completed normally. No user ID is returned. The user ID in the error message might be truncated if it is too long for the SafmapError message array.

**Application Programmer Response:** Increase the value in the bytes available field in the SafmapResult parameter.

### **IRRPI116I The credential CCSID field in the SafmapCreds parameter is not supported by the default plug-in implementation.**

**Explanation:** The default plug-in implementation only supports a CCSID of IBM-1047. The credential CCSID field in the SafmapCreds parameter contains another value.

**System action:** The SAF user mapping plug-in function processing ends. No user ID is returned.

**Application Programmer Response:** Convert the credential to IBM-1047 before calling the safMappingLookup() function, when the safMappingLookup() function is configured to use the default plug-in implementation

### **IRRPI117I The credential CCSID field in the SafmapResult parameter is not supported by the default plug-in implementation.**

**Explanation:** The default plug-in implementation only supports a CCSID of IBM-1047. The credential CCSID field in the SafmapResult parameter contains another value.

**System action:** The SAF user mapping plug-in function processing ends. No user ID is returned.

**Application Programmer Response:** Convert the credential from IBM-1047 to the application CCSID after calling the safMappingLookup() function, when the safMappingLookup() function is configured to use the default plug-in implementation.

# **Chapter 10. IKJ messages**

RACF commands were originally TSO commands. (TSO, or Time Sharing Option, is the means by which interactive users gain access to MVS systems.) The RACF commands are treated as TSO commands.

TSO messages (which have a prefix of IKJ) can result from syntax errors made while issuing a RACF command.

For more information on TSO IJK messages, see *z/OS TSO/E Messages*.

# **Chapter 11. RACF abend codes**

This topic lists and explains the RACF-related abend codes that the system issues to indicate the abnormal completion of a task. Completion codes appear in hexadecimal.

# **182**

**Explanation:** RACF cannot successfully establish an ESTAE recovery environment when processing a RACHECK request.

**System action:** The task ends.

**Problem determination:** Register 15 contains the nonzero return code passed back from the ESTAE macro. For a description of the ESTAE return code, see *z/OS MVS Programming: Authorized Assembler Services Reference EDT-IXG* .

See *z/OS Security Server RACF Diagnosis Guide* for information about diagnosing abends and reporting abend problems to IBM.

**Note:** For batch jobs, if you need to do dump analysis but do not have a dump, run the job again. For batch jobs using DSMON, a RACF command, or the RACF report writer, specify a SYSABEND DD statement in the job. This ensures that a dump is taken.

# **183**

**Explanation:** RACF cannot successfully establish an ESTAE recovery environment when processing a RACINIT request.

**System action:** The task ends.

**Problem determination:** Register 15 contains the nonzero return code passed back from the ESTAE macro. For a description of the ESTAE return code, see *z/OS MVS Programming: Authorized Assembler Services Reference EDT-IXG* .

See *z/OS Security Server RACF Diagnosis Guide* for information about diagnosing abends and reporting abend problems to IBM.

**Note:** For batch jobs, if you need to do dump analysis but do not have a dump, run the job again. For batch jobs using DSMON, a RACF command, or the RACF report writer, specify a SYSABEND DD statement in the job. This ensures that a dump is taken.

# **185**

**Explanation:** RACF cannot successfully establish an ESTAE recovery environment when processing a RACDEF request.

**System action:** The task ends.

**Problem determination:** Register 15 contains the nonzero return code passed back from the ESTAE macro. For a description of the ESTAE return code, see the MVS macros and interfaces reference for your system.

See *z/OS Security Server RACF Diagnosis Guide* for information about diagnosing abends and reporting abend problems to IBM.

**Note:** For batch jobs, if you need to do dump analysis but do not have a dump, run the job again. For batch jobs using DSMON, a RACF command, or the RACF report writer, specify a SYSABEND DD statement in the job. This ensures that the system produces a dump.

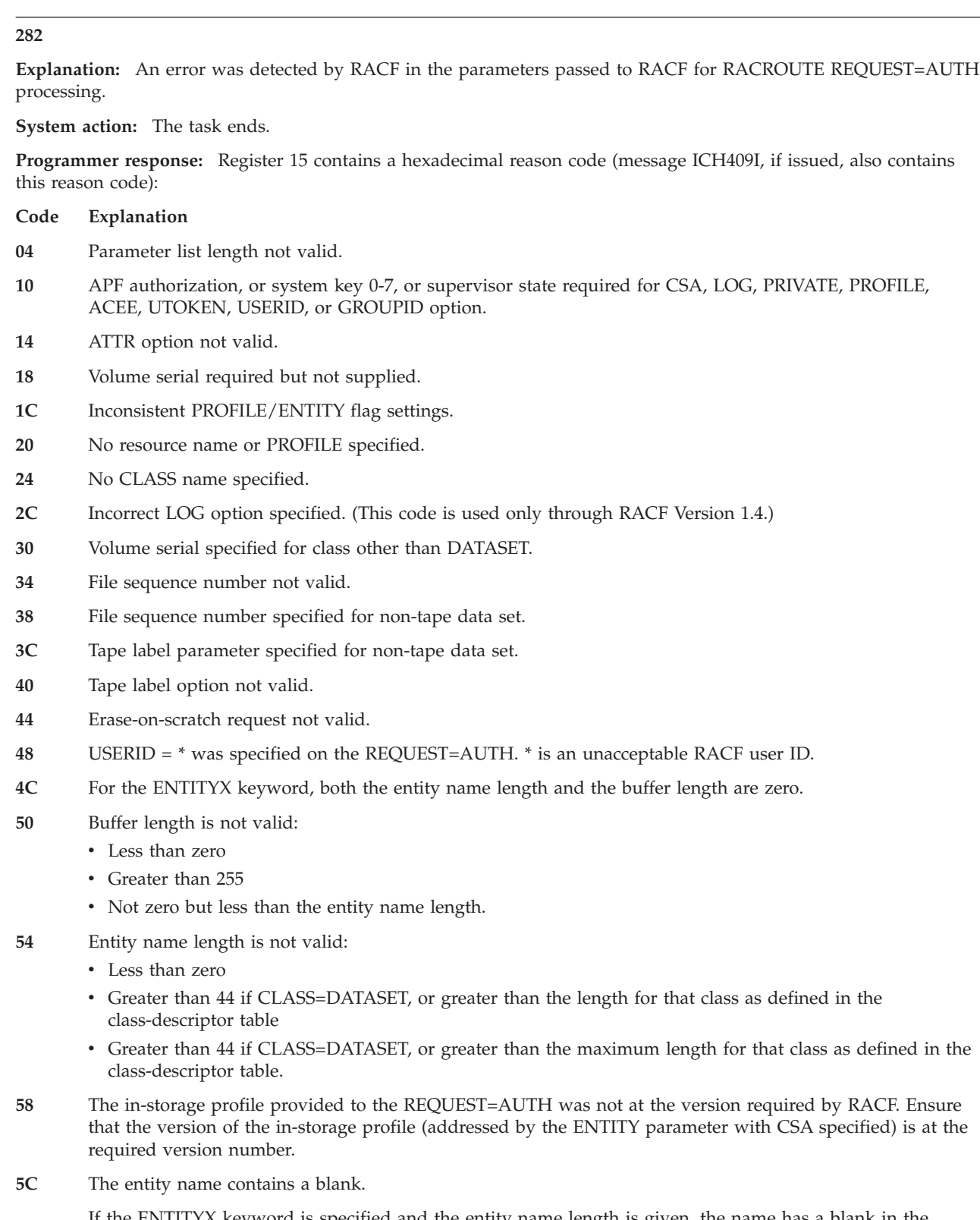

If the ENTITYX keyword is specified and the entity name length is given, the name has a blank in the beginning, in the middle, or at the end.

- **60** RTOKEN keyword is mutually exclusive with the CSA and PRIVATE parameters of the ENTITY keyword.
- **64** ACEE not valid.
- **68** Unauthorized caller specified subpool greater than 127 on RACROUTE MSGSP parameter.

**6C** The message chain pointed to by SAFPMSAD for an unauthorized caller contains too many elements, indicating a chaining problem.

Identify and correct the indicated error.

**Problem determination:** Use the reason code in Register 15 to identify the error. If the issuer of the RACF macro is a user routine (such as an installation exit), correct the parameter list specified for the RACF macro in the installation exit. If the issuer of the RACF macro is an IBM routine, see *z/OS Security Server RACF Diagnosis Guide* for more information about diagnosing abends and reporting abend problems to IBM.

**Note:** For batch jobs, if you need to do dump analysis but do not have a dump, run the job again. For batch jobs using DSMON, a RACF command, or the RACF report writer, specify a SYSABEND DD statement in the job. This ensures that a dump is taken.

#### **283**

**Explanation:** An error was detected by RACF in the parameters passed to RACF for RACROUTE REQUEST=VERIFY processing.

#### **System action:** The task ends.

**Programmer response:** Register 15 contains a hexadecimal reason code. (Message ICH409I, if issued, also contains this reason code.)

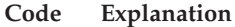

- **04** Incorrect parameter list length.
- **14** ENVIR data specified was not valid.
- **18** USERID specified did not conform to length requirements.
- **1C** PASSWRD or PHRASE specified did not conform to length requirements.
- **20** GROUP specified did not conform to length requirements.
- **24** NEWPASS or NEWPHRASE specified did not conform to length requirements.
- **28** OIDCARD specified had length field=0.
- **30** One of the following conditions caused this error:
	- v Incorrect combination of ENVIR keyword data and USERID, PASSWRD, NESTED, NEWPASS, START, OIDCARD, TERMID, APPL, SESSION, TRUSTED, REMOTE, SECLABEL, EXENODE, SERVAUTH, SUSERID, SNODE, SGROUP, POE, POENET, TOKNIN, and STOKEN specified.
	- PHRASE or NEWPHRASE is specified with ENVIR other than CREATE.
- **34** Incorrect combination of ENVIR keyword data and GROUP specified.
- **38** ENVIR = CHANGE specified but no ACEE exits.
- **3C** One of the following conditions caused this error:
	- User ID specified is \*NONE\* and REQUEST=VERIFY is not branch entered.
	- User ID specified is \*BYPASS\* and PASSCHK=NO is not specified.
	- v ENVIR=CREATE, \*BYPASS\*, PASSCHK=YES and no password or password phrase is specified
- **40** Reserved
- **44** One of the following conditions caused this error:
	- v ENVIR=CREATE and SESSION=APPCTP were specified but POE was not specified and is required in this case.
	- v UTOKEN is a default token and no password or password phrase is specified.
- **48** ENVIR=CREATE and SESSION=APPCTP were specified but APPL was not specified and is required in this case.
- **4C** The ACEE specified does not appear to be a valid ACEE.
- **50** The ENVRIN keyword was specified and the ENVR object storage area address was zero, or, either the ENVRIN or ENVROUT keyword was specified and the ENVR object storage area was not on a doubleword boundary.
- **54** The ENVRIN keyword was specified and the ENVR object contained in the ENVR object storage area was larger than the ENVR object storage area specified.

This can be caused by using an ENVR object from another external security manager. For example, MCS console services routes commands from other systems with ENVRIN data.

- **58** The X500NAME keyword supplied an X500 name pair data structure as indicated by a nonzero structure length, but either the length of the issuer's name or the length of the subject's name is not in the correct range (1 to 255).
- **5C** The POE keyword was specified with a session type of IP.
- **60** SERVAUTH length is less than 1 or greater than 64.
- **64** NESTED=YES is specified, but the address space ACEE is already nested.
- **68** ICTX block is not valid.
- **6C** ICRX block is not valid. Either the ID value or length values are not valid, or the ICRX parameter was specified with the IDID, ICTX, NESTED=COPY, or NESTED=YES parameter.
- **70** IDID block is not valid. Either the ID value, subpool or length values are not valid, or the IDID parameter was specified with the ICTX, NESTED=COPY, or NESTED=YES parameter.

Identify and correct the indicated error.

**Problem determination:** Use the reason code in Register 15 to identify the error. If the issuer of the RACF macro is a user routine (such as an installation exit), correct the parameter list specified for the RACF macro in the installation exit. If the issuer of the RACF macro is an IBM routine, see *z/OS Security Server RACF Diagnosis Guide* for information about diagnosing abends and reporting abend problems to IBM.

**Note:** For batch jobs, if you need to do dump analysis but do not have a dump, run the job again. For batch jobs using DSMON, a RACF command, or the RACF report writer, specify a SYSABEND DD statement in the job. This ensures that a dump is taken.

#### **285**

**Explanation:** RACF detected an error in the parameters passed to it for RACDEF request processing.

**System action:** The task ends.

**Programmer response:** Register 15 contains a hexadecimal reason code. (Message ICH409I, if issued, also contains this reason code.)

**Code Explanation**

- **04** Parameter list length is not valid.
- **08** Level number is not valid.
- **0C** TYPE option is not valid.
- **10** Resource name required. *Entity-name* (and *newname* keywords, if specified) must point to valid, non-blank resource names.
- **14** New data set name or old volume serial specified but address is zero.
- **18** Volume serial required but not specified.
- **1C** New data set name and old volume serial flags both set.
- **24** Parameters supplied that are inconsistent for a general resource class other than DATASET. These incorrect parameters might be model name, model volume serial, VSAM data set bit on, old volume serial, or new data set name.
- **28** Model resource information supplied with type other than DEFINE for DATASET class.

# **285**

- **2C** Model name supplied but model volume serial not supplied.
- **30** Unqualified data set name specified. This return code is not issued if RACFIND=NO was specified.
- **34** Old volume serial number is absent for CHGVOL request.
- **38** Length of the unit field is not valid.
- **3C** AUDIT value is not valid.
- **40** Specified OWNER is not valid. This reason code can occur for several reasons. Possible reasons are:
	- v The OWNER is not a RACF-defined user ID or group ID.
	- v The OWNER is a RACF-defined user ID but that user ID is revoked.
- **44** UACC value is not valid.
- **48** Rename request is not valid. Either ENTITY name or NEWNAME name, but not both, is a generic name. This reason code can occur because of the attempt to create a data set profile with a single-qualifier name, when RACF protection for single-qualifier names has not been activated (SETROPTS command with PREFIX specified). Note that there are several cases in which data set profiles can be created automatically: when users with the ADSP attribute create data sets, when PROTECT=YES is specified in JCL, and when a user issues the ADDSD command.
- **4C** Type=CHGVOL specified for TAPE.
- **50** Parameters specified for TAPE are not valid.
- **54** FILESEQ omitted when required for TAPE.
- **58** Operands specified for DASD are not valid.
- **5A** The in-storage profile provided to the RACHECK request was not at the version required by RACF. Ensure that the version of the in-storage profile (addressed by the ENTITY parameter with CSA specified) is at the required version number.
- **5C** FILESEQ value is not valid.
- **60** TAPELBL value is not valid.
- **64** EXPDT/RETPD value is not valid.
- **68** NOTIFY user ID is not valid.
- **6C** RESOWNER specified for other than TYPE=DEFINE.
- **70** Specified RESOWNER is not valid.
- **74** MGMTCLAS and STORCLAS, or STORCLAS specified without RESOWNER.
- **78** Length for MGMTCLAS is not valid.
- **7C** Length for STORCLAS is not valid.
- **80** Length for RESOWNER is not valid.
- **84** Specified SECLABEL is not valid.
- **88** Buffer length specified with ENTITYX keyword is not valid:
	- Less than zero
	- Greater than 255
	- Not zero but less than the entity name length
- **8C** Name length specified with ENTITYX keyword is not valid.
	- The specified length is less than zero.
	- The specified length is greater than 44 if CLASS=DATASET or greater than the maximum length for that class as defined in the class-descriptor table.
	- The name that was supplied is longer than 44 if CLASS=DATASET or longer than the maximum length for that class as defined in the class-descriptor table.
- **90** For the ENTITYX format, both the entity name length and the buffer length are zero.
- **94** Buffer length specified with MENTX keyword is not valid:
	- Less than zero
	- Greater than 255
	- Not zero but less than the entity name length
- **98** Name length specified with MENTX keyword is not valid:
	- The specified length is less than zero.
	- v The specified length is greater than 44 if CLASS=DATASET or greater than the maximum length for that class as defined in the class-descriptor table.
- **9C** For the MENTX keyword, both the entity name length and the buffer lengths are zero.
- **A0** Buffer length specified with NEWNAMX keyword is not valid:
	- Less than zero
	- Greater than 255
	- Not zero but less than the entity name length.
- **A4** Name length specified with NEWNAMX keyword is not valid:
	- The specified length is less than zero.
	- v The specified length is greater than 44 if CLASS=DATASET or greater than the maximum length for that class as defined in the class-descriptor table.
	- The name that was supplied is longer than 44 if CLASS=DATASET or longer than the maximum length for that class as defined in the class-descriptor table.
- **A8** For the NEWNAMX keyword, both the entity name length and the buffer lengths are zero.
- **AC** The profile name for the FILE and DIRECTRY class does not contain at least two valid qualifiers for keyword ENTITY or ENTITYX.
	- The profile name contains only one qualifier.
	- The profile name begins with a period.
	- The second qualifier is longer than 8 characters.
- **B0** The profile name for the FILE and DIRECTRY class does not contain at least two valid qualifiers for keyword MENTITY or MENTX.
	- The profile name contains only one qualifier.
	- The profile name begins with a period.
	- The second qualifier is longer than 8 characters.
- **B4** The profile name for the FILE and DIRECTRY class does not contain at least two valid qualifiers for keyword NEWNAME or NEWNAMX.
	- The profile name contains only one qualifier.
	- The profile name begins with a period.
	- The second qualifier is longer than 8 characters.
- **B8** The entity name contains a blank:

If the ENTITYX keyword is specified and the entity name length is given, the name has a blank in the beginning, in the middle, or at the end.

**BC** The model profile name contains a blank.

If the MENTX keyword is specified and the name length is given, the name has a blank in the beginning, in the middle, or at the end.

**C0** The new profile name contains a blank.

If the NEWNAME keyword is specified and the new name length is given, the name has a blank in the beginning, in the middle, or at the end.

- **C8** Specified SECLVL is not valid:
	- v The number of data fields is not zero or one.
	- The value of the data fields is not within the range of 1 254.

### Identify and correct the indicated error.

**Problem determination:** Use the reason code in Register 15 to identify the error. If the issuer of the RACF macro is a user routine (such as an installation exit), correct the parameter list specified for the RACF macro in the installation exit. If the issuer of the RACF macro is an IBM routine, see *z/OS Security Server RACF Diagnosis Guide* for information about diagnosing abends and reporting abend problems to IBM.

**Note:** For batch jobs, if you need to do dump analysis but do not have a dump, run the job again. For batch jobs using DSMON, a RACF command, or the RACF report writer, specify a SYSABEND DD statement in the job. This ensures that a dump is taken.

#### **382**

**Explanation:** The RACROUTE REQUEST=AUTH preprocessing or postprocessing exit routine passed an incorrect return code to RACF. The return code was not part of the defined interface.

#### **System action:** The task ends.

**Programmer response:** Possible user error. Register 15 contains the return code from the exit routine. Verify that the exit routine is issuing valid return codes. See *z/OS Security Server RACROUTE Macro Reference* for the correct return codes.

**Problem determination:** If the installation exit is issuing a correct return code and RACF still issues this abend, call your IBM support center for advice about whether this is a documentation error or an incorrect output error. See *z/OS Security Server RACF Diagnosis Guide* for information about reporting documentation errors or incorrect output to IBM.

**Note:** Before calling IBM, make sure the return code passed by the installation exit is correct.

#### **383**

**Explanation:** The RACROUTE REQUEST=VERIFY preprocessing or postprocessing exit routine passed an incorrect return code to RACF. The return code was not part of the defined interface.

This abend occurs for an incorrect return code from the new password and new password phrase exits including the preprocessing and postprocessing exits.

**System action:** The task ends.

**Programmer response:** Possible user error. Register 15 contains the return code from the exit routine. Verify that the exit routine is issuing valid return codes. See *z/OS Security Server RACROUTE Macro Reference* for the correct return codes.

**Problem determination:** If the installation exit is issuing a correct return code and RACF still issues this abend, call your IBM support center for advice about whether this is a documentation error or an incorrect output error. See *z/OS Security Server RACF Diagnosis Guide* for information about reporting documentation errors or incorrect output to IBM.

**Note:** Before calling IBM, make sure the return code passed by the installation exit is correct.

#### **385**

**Explanation:** The RACROUTE REQUEST=VERIFY preprocessing or postprocessing exit routine passed an incorrect return code to RACF. The return code was not part of the defined interface.

#### **System action:** The task ends.

**Programmer response:** Possible user error. Register 15 contains the return code from the exit routine. Verify that the exit routine is issuing using valid return codes. See *z/OS Security Server RACROUTE Macro Reference* for the correct return codes.

**Problem determination:** If the installation exit is issuing a correct return code and RACF still issues this abend, call your IBM support center for advice about whether this is a documentation error or an incorrect output error. See *z/OS Security Server RACF Diagnosis Guide* for information about reporting documentation errors or incorrect output to IBM.

**Note:** Before calling IBM, make sure the return code passed by the installation exit is correct.

#### **3C7**

**Explanation:** While RACF was processing a non-SVC request, an error occurred in the RACF storage manager.

**System action:** The system terminates the service request.

**Programmer response:** Register 15 contains a hexadecimal reason code. (Message ICH409I, if issued, also contains this reason code.)

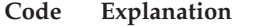

- **04** BAD LENGTH: The length of the area to get or free is not greater than zero.
- **08** BAD ALIGNMENT: The pointer to the area to free is not on a doubleword boundary.
- **0C** DUPLICATE FREEMAIN: The area to free has already been freed.
- **10** INCORRECT SUBPOOL: The subpool for the area to free is not the subpool in which the area is allocated.
- **14** INVALID OVERLAP: Part of the area to free equals part of the area allocated, but the match is not correct for either a full or partial FREEMAIN.
- **18** NOT FOUND: The area to free does not have a corresponding GETMAIN entry in the tracking table, and the caller did not specify that it should not have.
- **1C** FOUND: The area to free has a corresponding GETMAIN entry in the tracking table, and the caller specified that it should not have.
- **20** NOT FREED: There is a temporary area still allocated at the end of processing.
- **A0** A RACF module issued a get-space request. However, register 1 is not equal to zero and does not point to a buffer previously created by the program.
- **A4** A RACF module issued a get-space request. However, the subpool in register 0 is not the subpool in which the previously created buffer is allocated.
- **A8** A RACF module issued a free-space request. However, register 1 is equal to zero.
- **AC** A RACF module issued a free-space request. However, register 1 does not point to the buffer previously created by the program.

Identify and correct the indicated error.

**Problem determination:** Using IPCS, format the dump taken for this abend. For an explanation of the dump title, see *z/OS Security Server RACF Diagnosis Guide*.

#### **482**

**Explanation:** While RACF was processing a RACHECK request, the RACF manager returned a return code that was not valid.

**System action:** The system stops the task.

**Programmer response:** Register 15 contains the hexadecimal return code from the RACF manager, but Register 0 does not contain the RACF manager reason code. (Message ICH409I, if issued, contains this reason code.) See ["RACF](#page-530-0) [manager return codes" on page 515](#page-530-0) for an explanation of RACF-manager return codes.

**Problem determination:** Using IPCS, format the dump taken for this abend. For an explanation of the dump title, see *z/OS Security Server RACF Diagnosis Guide*.

#### **483**

**Explanation:** While RACF was processing a RACINIT request, the RACF manager returned an incorrect return code.

**System action:** The task ends.

**Programmer response:** Register 15 contains the return code from the RACF manager, but Register 0 does not

contain the RACF manager reason code. See ["RACF manager return codes" on page 515](#page-530-0) for an explanation of RACF-manager return codes.

**Problem determination:** If a dump was taken for this abend, use IPCS, to format the dump. For an explanation of the dump title, see the dump title beginning **ICHRST00-RACF SVCS** in *z/OS Security Server RACF Diagnosis Guide*.

#### **485**

**Explanation:** While RACF was processing a RACROUTE REQUEST=DEFINE request, the RACF manager returned an incorrect return code.

**System action:** The task ends.

**Programmer response:** Register 15 contains the return code from the RACF manager, but Register 0 does not contain the RACF manager reason code. See ["RACF manager return codes" on page 515](#page-530-0) for an explanation for RACF-manager return codes.

**Problem determination:** If a dump was taken for this abend, use IPCS, to format the dump. For an explanation of the dump title, see the dump title beginning **ICHRST00-RACF SVCS** in *z/OS Security Server RACF Diagnosis Guide*.

#### **4C6**

**Explanation:** An error occurred because the required control blocks were not present when a callable security service was processed. A hexadecimal reason code in register 15 describes the error. See the reason code for a description of the error.

**System action:** The system abnormally ends the task.

**System programmer response:** Run the job again or have the user log on again while RACF is active. If the abend occurs again, see *z/OS Security Server RACF Diagnosis Guide* for information about diagnosing abends and reporting abend problems to IBM.

**Programmer response:** RACF input/output parameter list IRRPCOMP contains a SAF return code, RACF return code, and RACF reason code that describes an internal RACF error. For additional information about the parameter list IRRPCOMP, see *z/OS Security Server RACF Callable Services*.

### **Code (hex)**

#### **Explanation**

- **04** A service call to a RACF module was not completed. No accessor environment element (ACEE) was available to describe the error.
- **08** A service call to a RACF module was not completed. No accessor environment element extension (ACEX) was available to describe the user.
- **0C** A service call to a RACF module was not completed. No user security packet (USP) was available to describe the user.

#### **4C7**

**Explanation:** While RACF was processing a non-SVC request, an error occurred in the RACF storage manager.

**System action:** The task ends.

**Programmer response:** Register 15 contains a hexadecimal reason code. (Message ICH409I, if issued, also contains this reason code.)

- **04** BAD LENGTH: The length of the area to get or free is not greater than zero.
- **08** BAD ALIGNMENT: The pointer to the area to free is not on a doubleword boundary.
- **0C** DUPLICATE FREEMAIN: The area to free has already been freed.
- **10** INCORRECT SUBPOOL: The subpool for the area to free is not the subpool in which the area is allocated.
- **14** INVALID OVERLAP: Part of the area to free equals part of the area allocated, but the match is not correct for either a full or partial FREEMAIN.
- **18** NOT FOUND: The area to free does not have a corresponding GETMAIN entry in the tracking table, and the caller did not specify that it should not have.
- **1C** FOUND: The area to free has a corresponding GETMAIN entry in the tracking table, and the caller specified that it should not have.
- **20** NOT FREED: There is a temporary area still allocated at the end of processing.
- **A0** A RACF module issued a get-space request. However, register 1 is not equal to zero and does not point to a buffer previously created by the program.
- **A4** A RACF module issued a get-space request. However, the subpool in register 0 is not the subpool in which the previously created buffer is allocated.
- **A8** A RACF module issued a free-space request. However, register 1 is equal to zero.
- **AC** A RACF module issued a free-space request. However, register 1 does not point to the buffer previously created by the program.

**Problem determination:** Using IPCS, format the dump taken for this abend. For an explanation of the dump title, see *z/OS Security Server RACF Diagnosis Guide*. Look at the messages in the job log for the name of the module calling RACF. For modules supplied by IBM, search problem reporting databases for a fix for the problem. If no fix exists, contact the IBM support center.

### **582**

**Explanation:** While processing a RACROUTE REQUEST=AUTH request, RACF was unable to verify a user.

**System action:** The task ends.

**Programmer response:** Register 15 contains a hexadecimal reason code. Message ICH409I, if issued, also contains this return code.

#### **Code Explanation**

**00** No accessor control environment (ACEE) was available to describe the user.

**Note:** This is normal if a job started or a user logged on while RACF was inactive but has since been reactivated.

**04** Reserved.

Identify and correct the indicated error.

**Problem determination:** Run the job again, or have the user log on again while RACF is active. If the abend occurs again, see *z/OS Security Server RACF Diagnosis Guide* for information about diagnosing abends and reporting abend problems to IBM.

#### **585**

**Explanation:** While processing a RACROUTE REQUEST=DEFINE request, RACF encountered an error.

**System action:** The task ends.

**Programmer response:** Register 15 contains a hexadecimal reason code. (Message ICH409I, if issued, also contains this return code.)

#### **Code Explanation**

**00** No accessor environment element (ACEE) was available to describe the user.

**Note:** This is normal if a job started or a user logged on while RACF was inactive but has since been reactivated.

- **04** No UCB was found to contain a volume serial that matched the volume serial passed to RACF in the REQUEST=DEFINE macro instruction for a TYPE=DEFINE operation.
- **08** The ADDVOL or CHGVOL function was requested but the user did not have at least UPDATE authority to the data set.

**0C** The ADDVOL function was requested and (1) the volume serial number is already defined (for DATASET class), or (2) the new tape volume is already defined (for TAPEVOL class).

The CHGVOL function was requested and a data set profile with ENTITY name and a new volume serial number is already defined.

Identify and correct the indicated error.

**Problem determination:** For reason code 00, run the job again, or have the user log on again while RACF is active. If the abend occurs again, see *z/OS Security Server RACF Diagnosis Guide* for information about diagnosing abends and reporting abend problems to IBM. For the other reason codes, correct the problem indicated by the reason code. For assistance in gathering additional information about the request that caused this abend (such as obtaining a dump or identifying the caller of RACF), see *z/OS Security Server RACF Diagnosis Guide* for information about diagnosing abends. If an IBM program issued the REQUEST=DEFINE macro, see *z/OS Security Server RACF Diagnosis Guide* for information about reporting abend problems to IBM.

#### **683**

**Explanation:** The module calling RACROUTE REQUEST=VERIFY is not authorized (is not APF-authorized, in system key 0-7, or in supervisor state).

**Note:** If certain keywords are not specified on the REQUEST=VERIFY, you can authorize the calling module by entering it in the RACF-authorized caller table. See *z/OS Security Server RACROUTE Macro Reference* for the keywords that cannot be specified. However, you should not place entries in the RACF-authorized caller table.

**System action:** The task is terminated.

**Programmer response:** Possible user error. Verify that the module is an authorized caller.

**Problem determination:** If the request originated as a RACF command (that in turn resulted in the issuing of the REQUEST=VERIFY), check to make sure the RACF command is in the list of APF-authorized commands for your system.

If the module making the request is an IBM routine, see *z/OS Security Server RACF Diagnosis Guide* for information about diagnosing abends and reporting abend problems to IBM.

# **684**

**Explanation:** The module calling the RACF manager or the RACROUTE REQUEST=LIST or RACROUTE REQUEST=EXTRACT function is not authorized (is not APF-authorized, in system key 0-7, or in supervisor state).

**Note:** If the NEWPASS keyword is not specified on the REQUEST=VERIFY, you can authorize the calling module by entering it in the RACF-authorized caller table. However, you should not place entries in the RACF-authorized caller table.

**System action:** The task ends.

**Programmer response:** Possible user error. Verify that the module is an authorized caller.

**Problem determination:** If the request originated as a RACF command (that in turn resulted in a call to the RACF manager or the REQUEST=LIST), check to make sure the RACF command is in the list of APF-authorized commands for your system. Also, ensure if the request was from a RACF command, the command is registered in TSO as an authorized command (in PARMLIB member IKJTSOxx under the AUTHCMD section).

If the module making the request is an IBM routine, see *z/OS Security Server RACF Diagnosis Guide* for information about diagnosing abends and reporting abend problems to IBM.

#### **685**

**Explanation:** The module calling RACROUTE REQUEST=DEFINE is not authorized (is not APF-authorized, in system key 0-7, or in supervisor state). To issue a REQUEST=DEFINE, the calling module must be authorized (APF-authorized, in system key 0-7, or in supervisor state).

**System action:** The task ends.

**Programmer response:** Possible user error. Verify that the calling module was executing in an authorized state.

# **9C7 • AC5**

**Problem determination:** If the request originated as a RACF command (that in turn resulted in the issuing of the REQUEST=DEFINE), check to make sure the RACF command is in the list of APF-authorized commands for your system.

If the module making the request is an IBM routine, see *z/OS Security Server RACF Diagnosis Guide* for information about diagnosing abends and reporting abend problems to IBM.

#### **9C7**

Explanation: RACROUTE functions dealing with tokens (such as VERIFY, VERIFYX, TOKENBLD, and TOKENMAP) issues an abend 9C7 when an incorrect parameter or token is detected.

**System action:** The task ends.

**Programmer response:** This is possibly a user error. Verify that the token interface is correct.

**Problem determination:** Check the reason code and make sure that you pass the correct token in the request.

The following reason codes are issued with abend 9C7.

**Code Explanation**

- **01** STOKEN area is too small.
- **02** TOKNIN area is too small.
- **04** The request is TOKENMAP. TOKNIN is a required parameter. Either it was not specified or both its length and version fields are 0.
- **08** The request is VERIFYX, TOKENBLD, TOKENMAP, or TOKENXTR. TOKNOUT is a required parameter. Either it was not specified or both its length and version fields are 0.
- **0C** Version of 0 can only be used with a length of 0, as an alternate method of *not* specifying a token parameter. This token is not valid because the token's version is 0 but its length is not.
- **10** VERSION=0.
- **14** USERID has length greater than 8 characters.
- **18** PASSWRD or PHRASE is greater than its allowed maximum.
- **1C** GROUPID has length greater than 8 characters.
- **20** NEWPASS or NEWPHRASE is greater than its allowed maximum.
- **24** EXENODE has length greater than 8 characters.
- **28** SUSERID has length greater than 8 characters.
- **2C** SNODE has length greater than 8 characters.
- **30** SGROUP has length greater than 8 characters.
- **34** TOKNOUT version is greater than the current maximum.
- **3C** User ID specified is \*BYPASS\* and PASSCHK=YES, if no password or password phrase is specified.

# **AC5**

**Explanation:** An unexpected error was encountered during internal RACF processing for data sharing or sysplex communication functions. A hexadecimal reason code is given in register 15.

**System action:** A dump is taken in all cases. If the abend occurs in the RACF data sharing address space, the address space is restarted. If the abend occurs in the master address space, the system enters failsoft mode.

**Programmer response:** The abend occurred in the master address space, the system needs to be re-IPLed in order for RACF to be made active again. If necessary, contact your programming support personnel.

- **03** An error occurred when attempting to obtain storage.
- **05** An error occurred when attempting to free storage.
- **07** After IXCJOIN, all other members left the data sharing group before the group data set name and range table were received. One reason this can happen is that you are IPLing a system and all other systems in the group were simultaneously re-IPLed. If so, re-IPL your system. Otherwise, contact the IBM support center.
- **08** An XCF service failed during sysplex communication.
- **0F** XCF services failed. RACF tries to restart the RACF data sharing address space.
- **10** This abend occurs when a system in data sharing mode is put into failsoft mode because of the occurrence of some other error.
- **nn** An internal RACF error has occurred. Contact the IBM support center.

#### **D82**

**Explanation:** While RACF was processing a RACROUTE REQUEST=AUTH, an error occurred in the RACF storage manager.

**System action:** The task ends.

**Programmer response:** Register 15 contains a hexadecimal reason code. (Message ICH409I, if issued, also contains this reason code.)

# **Code Explanation**

- **04** BAD LENGTH: The length of the area to get or free is not greater than zero.
- **08** BAD ALIGNMENT: The pointer to the area to free is not on a doubleword boundary.
- **0C** DUPLICATE FREEMAIN: The area to free has already been freed.
- **10** INCORRECT SUBPOOL: The subpool for the area to free is not the subpool in which the area is allocated.
- **14** INVALID OVERLAP: Part of the area to free equals part of the area allocated, but the match is not correct for either a full or partial FREEMAIN.
- **18** NOT FOUND: The area to free does not have a corresponding GETMAIN entry in the tracking table, and the caller did not specify that it should not have.
- **1C** FOUND: The area to free has a corresponding GETMAIN entry in the tracking table, and the caller specified that it should not have.
- **20** NOT FREED: There is a temporary area still allocated at the end of SVC processing.
- **A0** A RACF module issued a get-space request. However, register 1 is not equal to zero and does not point to a buffer previously created by the program.
- **A4** A RACF module issued a get-space request. However, the subpool in register 0 is not the subpool in which the previously created buffer is allocated.
- **A8** A RACF module issued a free-space request. However, register 1 is equal to zero.
- **AC** A RACF module issued a free-space request. However, register 1 does not point to the buffer previously created by the program.

Identify and correct the indicated error.

**Problem determination:** Using IPCS, format the dump taken for this abend. For an explanation of the dump title, see *z/OS Security Server RACF Diagnosis Guide*.

#### **D83**

**Explanation:** While RACF was processing a RACROUTE REQUEST=VERIFY, an error occurred in the RACF storage manager.

**System action:** The task ends.

**Programmer response:** Register 15 contains a hexadecimal reason code. (Message ICH409I, if issued, also contains this reason code.)

# **D84**

- **04** BAD LENGTH: The length of the area to get or free is not greater than zero.
- **08** BAD ALIGNMENT: The pointer to the area to free is not on a doubleword boundary.
- **0C** DUPLICATE FREEMAIN: The area to free has already been freed.
- **10** INCORRECT SUBPOOL: The subpool for the area to free is not the subpool in which the area is allocated.
- **14** INVALID OVERLAP: Part of the area to free equals part of the area allocated, but the match is not correct for either a full or partial FREEMAIN.
- **18** NOT FOUND: The area to free does not have a corresponding GETMAIN entry in the tracking table, and the caller did not specify that it should not have.
- **1C** FOUND: The area to free has a corresponding GETMAIN entry in the tracking table, and the caller specified that it should not have.
- **20** NOT FREED: There is a temporary area still allocated at the end of SVC processing.
- **A0** A RACF module issued a get-space request. However, register 1 is not equal to zero and does not point to a buffer previously created by the program.
- **A4** A RACF module issued a get-space request. However, the subpool in register 0 is not the subpool in which the previously created buffer is allocated.
- **A8** A RACF module issued a free-space request. However, register 1 is equal to zero.
- **AC** A RACF module issued a free-space request. However, register 1 does not point to the buffer previously created by the program.

Identify and correct the indicated error.

**Problem determination:** Using IPCS, format the dump taken for this abend. For an explanation of the dump title, see *z/OS Security Server RACF Diagnosis Guide*.

#### **D84**

**Explanation:** While RACF was processing a RACROUTE REQUEST=LIST, an error occurred in the RACF storage manager.

**System action:** The task ends.

**Programmer response:** Register 15 contains a hexadecimal reason code. (Message ICH409I, if issued, also contains this reason code.)

- **04** BAD LENGTH: The length of the area to get or free is not greater than zero.
- **08** BAD ALIGNMENT: The pointer to the area to free is not on a doubleword boundary.
- **0C** DUPLICATE FREEMAIN: The area to free has already been freed.
- **10** INCORRECT SUBPOOL: The subpool for the area to free is not the subpool in which the area is allocated.
- **14** INVALID OVERLAP: Part of the area to free equals part of the area allocated, but the match is not correct for either a full or partial FREEMAIN.
- **18** NOT FOUND: The area to free does not have a corresponding GETMAIN entry in the tracking table, and the caller did not specify that it should not have.
- **1C** FOUND: The area to free has a corresponding GETMAIN entry in the tracking table, and the caller specified that it should not have.
- **20** NOT FREED: There is a temporary area still allocated at the end of SVC processing.
- **44** Too many actions specified on ICHEINTY macro.
- **A0** A RACF module issued a get-space request. However, register 1 is not equal to zero and does not point to a buffer previously created by the program.
- **A4** A RACF module issued a get-space request. However, the subpool in register 0 is not the subpool in which the previously created buffer is allocated.
- **512** z/OS Security Server RACF Messages and Codes
- **A8** A RACF module issued a free-space request. However, register 1 is equal to zero.
- **AC** A RACF module issued a free-space request. However, register 1 does not point to the buffer previously created by the program.

Identify and correct the indicated error.

**Problem determination:** Using IPCS, format the dump taken for this abend. For an explanation of the dump title, see *z/OS Security Server RACF Diagnosis Guide*.

#### **D85**

**Explanation:** While RACF was processing a RACROUTE REQUEST=DEFINE, an error occurred in the RACF storage manager.

**System action:** The task ends.

**Programmer response:** Register 15 contains a hexadecimal reason code. (Message ICH409I, if issued, also contains this reason code.)

#### **Code Explanation**

- **04** BAD LENGTH: The length of the area to get or free is not greater than zero.
- **08** BAD ALIGNMENT: The pointer to the area to free is not on a doubleword boundary.
- **0C** DUPLICATE FREEMAIN: The area to free has already been freed.
- **10** INCORRECT SUBPOOL: The subpool for the area to free is not the subpool in which the area is allocated.
- **14** INVALID OVERLAP: Part of the area to free equals part of the area allocated, but the match is not correct for either a full or partial FREEMAIN.
- **18** NOT FOUND: The area to free does not have a corresponding GETMAIN entry in the tracking table, and the caller did not specify that it should not have.
- **1C** FOUND: The area to free has a corresponding GETMAIN entry in the tracking table, and the caller specified that it should not have.
- **20** NOT FREED: There is a temporary area still allocated at the end of SVC processing.
- **A0** A RACF module issued a get-space request. However, register 1 is not equal to zero and does not point to a buffer previously created by the program.
- **A4** A RACF module issued a get-space request. However, the subpool in register 0 is not the subpool in which the previously created buffer is allocated.
- **A8** A RACF module issued a free-space request. However, register 1 is equal to zero.
- **AC** A RACF module issued a free-space request. However, register 1 does not point to the buffer previously created by the program.

Identify and correct the indicated error.

**Problem determination:** Using IPCS, format the dump taken for this abend. For an explanation of the dump title, see *z/OS Security Server RACF Diagnosis Guide*.

#### **E82**

**Explanation:** SVC 130 (RACROUTE REQUEST=AUTH macro) was invoked; however, SVC 130 is inactive because RACF is not properly installed on the system.

**System action:** The task stops.

**Programmer response:** See "Problem Determination."

**Problem determination:** If you have installed RACF on your system, make sure that RACF is properly enabled on your system. For z/OS systems version 1 release 2 or above, the problem may be with your IFAPRDxx member statement in SYS1.PARMLIB used in enabling the product. For details, see the program directory for your system.

If you have not installed RACF on your system, this abend can be issued when a data set has the RACF indicator bit

on. This might occur if the data set came from a system with RACF installed.

#### **E83**

**Explanation:** SVC 131 (RACROUTE REQUEST=VERIFY macro) was invoked; however, SVC 131 is inactive because RACF is not properly installed on the system.

**System action:** The task stops.

**Programmer response:** See "Problem Determination."

**Problem determination:** If you have installed RACF on your system, make sure that RACF is properly enabled on your system. For z/OS systems version 1 release 2 or above, the problem may be with your IFAPRDxx member statement in SYS1.PARMLIB used in enabling the product. For details, see the program directory for your system.

**E84**

**Explanation:** SVC 132 (RACROUTE REQUEST=LIST macro) was invoked, however, SVC 132 is inactive because RACF is not properly installed on the system.

**System action:** The task stops.

**Programmer response:** See "Problem Determination."

**Problem determination:** If you have installed RACF on your system, make sure that RACF is properly enabled on your system. For z/OS systems version 1 release 2 or above, the problem may be with your IFAPRDxx member statement in SYS1.PARMLIB used in enabling the product. For details, see the program directory for your system.

**E85**

**Explanation:** SVC 133 (RACROUTE REQUEST=DEFINE macro) was invoked, however, SVC 133 is inactive because RACF is not properly installed on the system.

**System action:** The task stops.

**Programmer response:** See "Problem Determination."

**Problem determination:** If you have installed RACF on your system, make sure that RACF is properly enabled on your system. For z/OS systems version 1 release 2 or above, the problem may be with your IFAPRDxx member statement in SYS1.PARMLIB used in enabling the product. For details, see the program directory for your system.

# <span id="page-530-0"></span>**Chapter 12. RACF return codes**

This topic lists and explains return codes for:

- RACF manager
- RACF utilities

# **RACF manager return codes**

This topic lists and explains the RACF manager return codes. It contains Programming Interfaces that allow you to write programs to obtain the services of the z/OS Security Server.

The RACF manager returns the codes to the caller (a RACF SVC, a command processor, or a user-written program) in hexadecimal in Register 15.

# **Code Explanation**

### **Hex (Decimal)**

- **0 (0)** The requested operation was successful.
- **4 (4)** A recovery environment could not be established.
- **8 (8)** An attempt was made to add an entry (a profile) to the RACF database but an identical entry already exists.

**Note:** Identical entries have the same name, type, and (if specified) volume.

**C (12)** For requests other than NEXT or NEXTC, the specified entry (RACF profile) did not exist.

> For NEXT or NEXTC requests, no subsequent entries (RACF profiles) satisfied the request.

- **10 (16)** Reserved.
- **14 (20)** The RACF database did not contain enough space to satisfy the request.
- **18 (24)** An I/O error occurred while accessing the RACF database. The RACF manager uses the EXCP macro to access the RACF database. This error might be caused by a problem with the DASD on which the RACF database is stored.
- **1C (28)**

RACF was not active at the time of the request; or, in an environment with multiple RACF data sets, the RACF data set containing the requested profile is inactive.

- **19 (25)** The number of actual tests for the ICHEINTY request for the CONNECT type profile is more than 254.
- **20 (32)** One of the following occurred:
	- 1. The request type requires a user work area but the area was not provided (the address in the parameter list was 0).
	- 2. For a RENAME, NEWNAME and NEWNAMEX were supplied.
- **24 (36)** The input parameter list or the associated ACTION and TEST blocks

contain an error. For abend 482, 483, or 485, this RACF manager return code usually indicates that down-level templates are being used for the RACF database. Template conversion is done with IRRMIN00. Do the following:

- 1. Check the output of IRRMIN00 to be sure higher-level templates were used.
- 2. Check that the higher level of IRRMIN00 was run.
- 3. Check that IRRMIN00 was run against the correct RACF database. RACF uses the templates from the first primary RACF database activated.
- 4. Check that a database with lower level templates was not copied over the database that had IRRMIN00 run against it.

When this code is returned, register 0 contains one of the following reason codes:

# **Code Explanation**

# **Hex (Decimal)**

- **1 (1)** Entry name (profile name) or NEWNAME is not valid.
- **2 (2)** Actions specified with DELETE or DELETEA.
- **3 (3)** An action specified for an undefined field.
- **4 (4)** Tests specified with RENAME.
- **5 (5)** Reserved.
- **6 (6)** Reserved.
- **7 (7)** Incorrect entry type (profile type).
- **8 (8)** DATAMAP(OLD) was coded on the ICHEINTY macro, and GROUP=YES was coded on the ICHEACTN macro, but the given data length was too long for the repeat group.
- **9 (9)** DATAMAP(OLD) was coded on the ICHEINTY macro, and GROUP=YES was coded on the ICHEACTN macro, but the given data length was too short for the repeat group.
- **A (10)** Consistency error between multiple input parameter lists. This error occurs if chaining is being used and all input parameter lists are not using the same options or the same values for: TYPE, RBA, CLASS, VOLID, ENTRY, SMC, GENERIC, or INDEX.
- **B (11)** Input parameter list chaining/request type combination error. This error occurs when the rules for types of input parameter list requests that might be chained are violated. For example, the first input parameter list can only be a NEXT or NEXTC, LOCATE, ALTER or ALTERI, DELETE with SEGMENT or ADD. The following input parameter lists can only be LOCATE (after LOCATE), NEXT/NEXTC (after NEXT/NEXTC), ALTERI (after ALTERI), ALTER (after ALTER, DELETE or ADD), and DELETE with SEGMENT (after ALTER or DELETE).
- **C (12)** All input parameter lists specify RUN=NO.
- **D (13)** Request type/segmentation combination error. This error occurs if a segment name is specified with ADD, DELETEA, or RENAME.
- **E (14)** Invalid field for GROUP=YES. This error occurs if GROUP=YES was coded but the field is not a repeat group.
- **F (15)** Input parameter list limit exceeded. More than 1000 input parameter lists were chained.
- **10(16)** Segment not allowed. Specified SEGMENT name not allowed for the specified profile TYPE.
- **11(17)** Inconsistency between ACTION data length and repeat group FIELDS, GROUP=YES. This is similar to return code 8, but DATAMAP(NEW) was coded on the ICHEINTY macro.
- **12 (18)** Data length specified on ICHEACTN macro exceeded the length of the specified fixed-length field.
- **13 (19)** Inconsistency between action data length and repeat group fields. GROUP=YES data is too short.
- **14 (20)** Invalid ENTRYX. Current length is greater than 44 and either the primary or the backup database is not in the restructured (RDS) format.
- **15 (21)** Invalid NEWNAMX. Current length is greater than 44 and either the primary or the backup database is not in the restructured (RDS) format.
- **16 (22)** Data length specified on the ICHEACTN macro was less than zero and FLDATA='DEL' and FLDATA='COUNT' was specified.
- **17 (23)** The generic entity name exceeds the maximum length after it has been encoded.
- **18 (24)** Limit has been reached for the concurrent source request.
- **19 (25)** Number of tests is greater than 254.
- **1A (26)**

Invalid date supplied on an ICHEACTN when DATEFMT=YYYYDDDF is specified.

**1B (27)**

Repeat count cannot be updated when GROUP=NO is specified.

**1C (28)**

Alias locates requested but database is stage 0 or 1.

**1D (29)**

Alias processing not supported for request type.

**1E (30)**

Alias locates requested for a non-alias field.

**1F (31)**

Base pointer for test is 0 on an alias locate request.

- **20 (32)** Alias name length is 0 or greater than 252.
- **28 (40)** The maximum profile size (65,535 bytes) has been reached; the profile cannot be expanded.
- **2C (44)**

The user-supplied work area was not large enough to hold all the data returned. The work area is filled with data up to, but not including, the first field that did not fit.

- **30 (48)** The user-supplied work area was smaller than the minimum amount required (30 bytes).
- **34 (52)** A test condition specified in the TESTS keyword of the ICHEINTY macro was not met; RACF stopped processing.
- **38 (56)** You requested an operation on an entry (profile) in class DATASET that has multiple RACF definitions, but you did not specify a VOLUME to single out a specific entry.
- **3C (60)**

For DATASET class entries, you specified a VOLUME that did not exist in the volume list of any entry with the specified name. For TAPEVOL class entries, a request tried to add a new TAPEVOL to a nonexistent tape volume set.

- **40 (64)** You attempted to delete one of the IBM-defined entries (such as SYS1 or IBMUSER) from the RACF database.
- **44 (68)** An ALTERI request attempted to increase the size of the profile being updated.
- **48 (72)** A request to add an entry to the RACF database would have caused the RACF index to increase to a depth that RACF does not support (the maximum depth is 10 levels).
- **4C (76)**

ICHEINTY encountered an invalid index block or read a non-index block when it expected an index block.

- **50 (80)** An attempt was made to update one of the following (by a request other than ALTERI):
	- The RACF database that has been locked by a RACF utility
	- The RACF database from a system that is in read-only mode (in a RACF sysplex data sharing environment)
- **54 (84)** Reserved (used internal to RACF).
- **58 (88)** Some field-level access checks failed for data retrieval.
- **5C (92)**

All field-level access checks failed for data retrieval.

- **60 (96)** Field-level access checks failed for data update.
- **64 (100)**

Reserved for use by the ICHEINTY macro for RELEASE=(*xx*,CHECK).

**68 (104)**

Invalid data in a RACF profile. Detail code is in the reason code:

**Code Explanation**

# **Hex (Decimal)**

**1 (1)** Profile too short

### **6C (108)**

The RACF manager has been invoked recursively, and an exclusive reserve/enqueue is required. However, a shared reserve/enqueue is already held.

# **70 (112)**

The RACF manager received an unexpected return code from a reserve/enqueue. The reserve/enqueue return code is passed back in register 0.

# **78 (120)**

Reserved (used internal to RACF).

# **7C (124)**

Reserved (used internal to RACF).

#### **80 (128)**

This is a data sharing mode return code. A coupling facility function had a problem when dealing with the ICB.

#### **84 (132)**

Maximum alias index entry size has been reached.

**88 (136)**

Internal error during encryption of a field.

# **RACF utility return codes**

| |

This topic describes the return codes for the following RACF utilities:

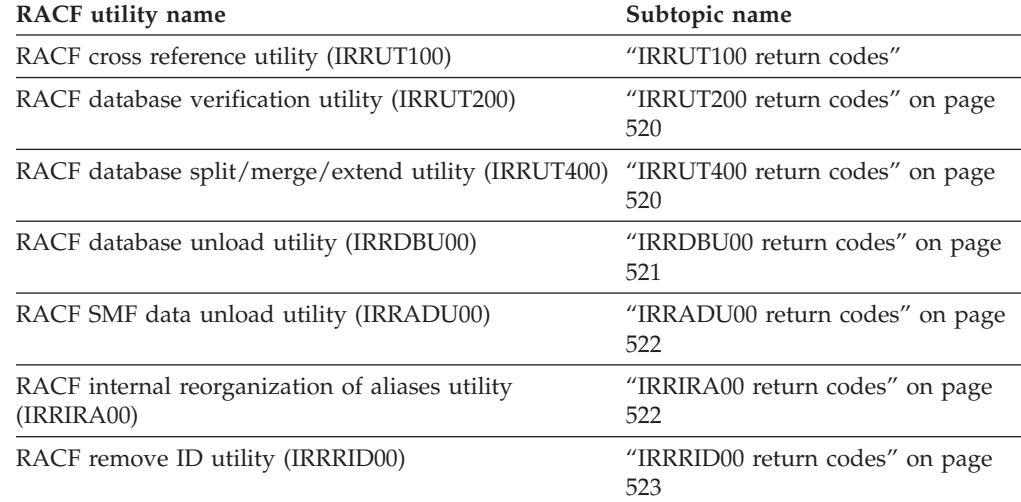

For utility message explanations, see [Chapter 6, "IRR messages for commands,](#page-238-0) [utilities, and other tasks," on page 223.](#page-238-0)

# **IRRUT100 return codes**

For the description and usage details of the IRRUT100 utility, see "RACF cross reference utility program (IRRUT100)" in *z/OS Security Server RACF System Programmer's Guide*.

For message explanations, see ["RACF cross-reference utility \(IRRUT100\) messages"](#page-271-0) [on page 256.](#page-271-0)

*Table 4. Return codes for the RACF cross-reference utility (IRRUT100)*

| Hex (decimal) Explanation |                                                               |
|---------------------------|---------------------------------------------------------------|
| 0(0)                      | Function successful. Report printed.                          |
| 4 (4)                     | Insufficient authority. See your RACF security administrator. |

<span id="page-535-0"></span>*Table 4. Return codes for the RACF cross-reference utility (IRRUT100) (continued)*

| Hex (decimal) Explanation |                                            |
|---------------------------|--------------------------------------------|
| 8 (8)                     | Error. Report not printed.                 |
| 10(16)                    | Open of SYSPRINT DCB failed. Process ends. |
| 20(32)                    | RACF is not enabled. Process ends.         |

# **IRRUT200 return codes**

For the description and usage details of the IRRUT200 utility, see "RACF database verification utility program (IRRUT200)" in *z/OS Security Server RACF System Programmer's Guide*.

For message explanations, see ["RACF database verification \(IRRUT200\) messages"](#page-272-0) [on page 257.](#page-272-0)

*Table 5. Return codes for the database verification utility (IRRUT200)*

| Hex (decimal) | Explanation                                                                                                    |
|---------------|----------------------------------------------------------------------------------------------------|
| 0(0)          | Function successful. Report printed.                                                                               |
| 4(4)          | A noncritical error was detected. Report printed.                                                                  |
| 8(8)          | A critical error was detected. Utility processing might be incomplete. Any<br>printed report might be incomplete.  |
| C(12)         | Utility terminated because:                                                                                        |
|               | • A request for storage failed.                                                                                    |
|               | The inventory control block (ICB) or top-level index block could not be<br>٠<br>read or was not valid.             |
|               | • The utility was unable to open a required data set.                                                              |
|               | The database (SYSRACF) and work data set (SYSUT1) device types have<br>$\bullet$<br>incompatible track geometries. |
|               | • The same data set was specified for input and output.                                                            |
|               | • The output data set is an active RACF data set on this system.                                                   |
|               | DYNALLOC or LOCATE returned an unexpected return code.<br>٠                                                        |
|               | • An error was found in parameter specification.                                                                   |
| 20 (32)       | RACF is not enabled. Process ends.                                                                                 |

# **IRRUT400 return codes**

For the description and usage details of the IRRUT400 utility, see "RACF database split/merge/extend utility program (IRRUT400)" in *z/OS Security Server RACF System Programmer's Guide*.

For message explanations, see ["RACF database split/merge utility \(IRRUT400\)](#page-291-0) [messages" on page 276.](#page-291-0)

*Table 6. Return codes for the RACF database split/merge utility (IRRUT400)*

| Hex (decimal) Explanation |                                                                    |
|---------------------------|--------------------------------------------------------------------|
| 0(0)                      | Successful completion without error.                               |
| 4(4)                      | Duplicate IBM-defined names caused one or more warning conditions. |

| 8(8)    | One or more error conditions occurred because of one of the following<br>reasons:    |
|---------|--------------------------------------------------------------------------------------|
|         | • Duplicate non-IBM-defined names.                                                   |
|         | • A defective tape volume set.                                                       |
| C(12)   | One or more severe error conditions resulted from an error on an output<br>database. |
| 10(16)  | A terminating error condition occurred because of one of the following<br>reasons:   |
|         | • A recovery environment could not be established.                                   |
|         | • The SYSPRINT file could not be opened.                                             |
|         | • An error was found in a parameter specification.                                   |
|         | A range table was requested but could not be loaded.<br>٠                            |
|         | An error was detected in the specified range table.<br>٠                             |
|         | An error occurred on an input database.<br>٠                                         |
|         | • The same data set was specified for input and output.                              |
|         | The output data set is an active RACF data set on this system.                       |
| 20 (32) | RACF is not enabled. Process ends.                                                   |

<span id="page-536-0"></span>*Table 6. Return codes for the RACF database split/merge utility (IRRUT400) (continued)* **Hex (decimal) Explanation**

# **IRRDBU00 return codes**

For the description and usage details of the IRRDBU00 utility, see "Using the RACF database unload utility (IRRDBU00)" in *z/OS Security Server RACF Security Administrator's Guide*.

For message explanations, see ["RACF database unload utility \(IRRDBU00\) and](#page-301-0) [RACF SMF data unload utility \(IRRADU00\) messages" on page 286.](#page-301-0)

*Table 7. Return codes for the RACF database unload utility (IRRDBU00)*

| Hex (decimal) | Explanation                                                                                            |
|---------------|----------------------------------------------------------------------------------------------------|
| 0(0)          | Successful completion without error.                                                                   |
| 4 (4)         | Error locking or unlocking a data set.                                                                 |
| 8(8)          | Failed profile. Conversion is incomplete.                                                              |
| 10(16)        | Terminating error. Conversion incomplete or not started.                                               |
|               | RACF is not active.                                                                                    |
|               | Cannot establish recovery.<br>٠                                                                        |
|               | Unexpected or incorrect DD statement found.                                                            |
|               | Incorrect primary or backup data set specified on INDD1.<br>٠                                          |
|               | The utility was unable to open or close a required data set.                                           |
|               | Specified database could not be unlocked.                                                              |
|               | An error was found in a parameter specification.                                                       |
|               | • No parameters were specified.                                                                        |
|               | The inventory control block (ICB) or top-level index block could not be<br>٠<br>read or was not valid. |
| 14 (20)       | Open of SYSPRINT DCB failed. Process ends.                                                             |
| 20(32)        | RACF is not enabled. Process ends.                                                                     |

# <span id="page-537-0"></span>**IRRADU00 return codes**

For the description and usage details of the IRRADU00 utility, see "The RACF SMF data unload utility" in *z/OS Security Server RACF Auditor's Guide*.

**Important:** The following return codes are returned by the SMF dump utility (programs IFASMFDP and IFASMFDL), not by the IRRADU00 utility, because IRRADU00 is executed by the SMF dump utility and cannot pass return codes. Therefore, be sure to review the messages produced by IRRADU00 to determine if any problems were encountered.

For message explanations, see ["RACF database unload utility \(IRRDBU00\) and](#page-301-0) [RACF SMF data unload utility \(IRRADU00\) messages" on page 286.](#page-301-0)

| Hex (decimal) | Explanation                                                                                                    |
|---------------|----------------------------------------------------------------------------------------------------|
| 0(0)          | The SMF dump was successful; no errors were encountered. However,<br>IRRADU00 might not unload some records for one or more of the following<br>reasons:                          |
|               | • Unexpected event code. The numeric value of the event code is unloaded<br>when the event code is unknown. No message is issued.                                                 |
|               | • Unexpected relocate section in record.                                                                                                    |
|               | • Inability to convert data due to unexpected values.                                                                                                    |
|               | • A pre-RACF 1.9 record was encountered.                                                                                                    |
|               | The SMF record type 83 subtype is unknown.<br>$\bullet$                                                                                                    |
| 4(4)          | The SMF dump was successful; one or more errors were encountered but<br>processing continues. IRRADU00 might not unload some records for one or<br>more of the following reasons: |
|               | • Cannot open ADUPRINT.                                                                                                    |
|               | • Open failed for specified DDNAME.                                                                                                    |
|               | • ABEND during utility processing.                                                                                                    |
|               | • Unable to establish recovery environment.                                                                                                    |
|               | RACF is not enabled.<br>$\bullet$                                                                                                    |
| 8 (8)         | The SMF dump was not successful; an error terminated processing.                                                                                                    |

*Table 8. Return codes for the SMF data unload utility (IRRADU00)*

# **IRRIRA00 return codes**

For the description and usage details of the IRRIRA00 utility, see "RACF internal reorganization of aliases utility program (IRRIRA00)" in *z/OS Security Server RACF System Programmer's Guide*.

For message explanations, see ["Internal reorganization of aliases utility \(IRRIRA00\)](#page-298-0) [messages" on page 283.](#page-298-0)

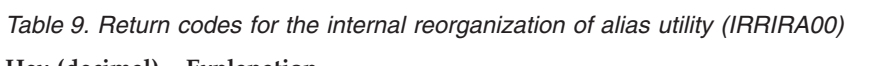

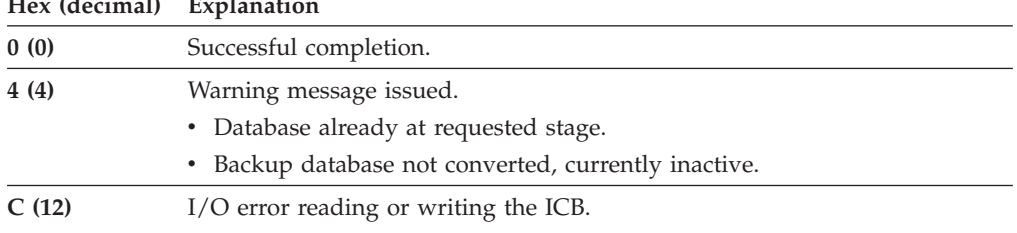

| $\text{max}$ (accumul) Explaination |                                                                                              |
|-------------------------------------|----------------------------------------------------------------------------------------------|
| 10(16)                              | Terminating error. One of the following occurred:                                            |
|                                     | • RACF is not active.                                                                        |
|                                     | • Cannot establish recovery.                                                                 |
|                                     | • Parameter error - unsupported stage value.                                                 |
|                                     | • Parameter error - unrecognized keyword.                                                    |
|                                     | • Parameter error - not permitted to convert from current stage to stage<br>value specified. |
|                                     | • Failure reading/ updating profile.                                                         |
|                                     | • Conversion cannot be performed because system is in read-only mode.                        |
|                                     | • Failure writing to CF.                                                                     |
|                                     | • Conversion cannot be performed because templates are downlevel.                            |
| 14 (20)                             | Open of SYSPRINT DCB failed. Process ends.                                                   |
| 20(32)                              | RACF is not enabled. Process ends.                                                           |

<span id="page-538-0"></span>*Table 9. Return codes for the internal reorganization of alias utility (IRRIRA00) (continued)* **Hex (decimal) Explanation**

# **IRRRID00 return codes**

For the description and usage details of the IRRRID00 utility, see "Using the RACF remove ID (IRRRID00) utility" in *z/OS Security Server RACF Security Administrator's Guide*.

For message explanations, see ["RACF remove ID utility \(IRRRID00\) messages" on](#page-315-0) [page 300.](#page-315-0)

*Table 10. Return codes for the remove ID utility (IRRRID00)*

| Hex (decimal) | Explanation                                                                                   |
|---------------|-----------------------------------------------------------------------------------------------|
| 0(0)          | Function successful. Output generated.                                                        |
| 4(4)          | Function completed. Output is truncated. (See Note.)                                          |
| 10(16)        | Terminating error. Contact IBM service. One of the following occurred:<br>$\cdot$ ESTAE error |
|               | • DBU record error                                                                            |
|               | • OPEN error                                                                                  |
|               | • SORT error                                                                                  |
|               | • Internal name index error                                                                   |
|               | • Internal message error                                                                      |
| 14 (20)       | Open of SYSPRINT DCB failed. Process ends.                                                    |
| 20 (32)       | RACF is not enabled. Process ends.                                                            |

**Note:** For information about truncated output with the IRRRID00 utility, see "Using IRRRID00 output: Lengthy commands" in *z/OS Security Server RACF Security Administrator's Guide*.
## <span id="page-540-0"></span>**Appendix. Accessibility**

Accessible publications for this product are offered through [IBM Knowledge](http://www.ibm.com/support/knowledgecenter/SSLTBW/welcome) [Center \(http://www.ibm.com/support/knowledgecenter/SSLTBW/welcome\).](http://www.ibm.com/support/knowledgecenter/SSLTBW/welcome)

If you experience difficulty with the accessibility of any z/OS information, send a detailed message to the ["Contact us" web page for z/OS \(http://www.ibm.com/](http://www.ibm.com/systems/z/os/zos/webqs.html) [systems/z/os/zos/webqs.html\)](http://www.ibm.com/systems/z/os/zos/webqs.html) or use the following mailing address.

IBM Corporation Attention: MHVRCFS Reader Comments Department H6MA, Building 707 2455 South Road Poughkeepsie, NY 12601-5400 United States

#### **Accessibility features**

Accessibility features help users who have physical disabilities such as restricted mobility or limited vision use software products successfully. The accessibility features in z/OS can help users do the following tasks:

- v Run assistive technology such as screen readers and screen magnifier software.
- Operate specific or equivalent features by using the keyboard.
- v Customize display attributes such as color, contrast, and font size.

#### **Consult assistive technologies**

Assistive technology products such as screen readers function with the user interfaces found in z/OS. Consult the product information for the specific assistive technology product that is used to access z/OS interfaces.

#### **Keyboard navigation of the user interface**

You can access z/OS user interfaces with TSO/E or ISPF. The following information describes how to use TSO/E and ISPF, including the use of keyboard shortcuts and function keys (PF keys). Each guide includes the default settings for the PF keys.

- v *z/OS TSO/E Primer*
- v *z/OS TSO/E User's Guide*
- v *z/OS V2R2 ISPF User's Guide Vol I*

### **Dotted decimal syntax diagrams**

Syntax diagrams are provided in dotted decimal format for users who access IBM Knowledge Center with a screen reader. In dotted decimal format, each syntax element is written on a separate line. If two or more syntax elements are always present together (or always absent together), they can appear on the same line because they are considered a single compound syntax element.

Each line starts with a dotted decimal number; for example, 3 or 3.1 or 3.1.1. To hear these numbers correctly, make sure that the screen reader is set to read out

punctuation. All the syntax elements that have the same dotted decimal number (for example, all the syntax elements that have the number 3.1) are mutually exclusive alternatives. If you hear the lines 3.1 USERID and 3.1 SYSTEMID, your syntax can include either USERID or SYSTEMID, but not both.

The dotted decimal numbering level denotes the level of nesting. For example, if a syntax element with dotted decimal number 3 is followed by a series of syntax elements with dotted decimal number 3.1, all the syntax elements numbered 3.1 are subordinate to the syntax element numbered 3.

Certain words and symbols are used next to the dotted decimal numbers to add information about the syntax elements. Occasionally, these words and symbols might occur at the beginning of the element itself. For ease of identification, if the word or symbol is a part of the syntax element, it is preceded by the backslash  $(\mathcal{N})$ character. The  $*$  symbol is placed next to a dotted decimal number to indicate that the syntax element repeats. For example, syntax element \*FILE with dotted decimal number 3 is given the format  $3 \times$  FILE. Format  $3 \times$  FILE indicates that syntax element FILE repeats. Format  $3* \$  FILE indicates that syntax element  $*$  FILE repeats.

Characters such as commas, which are used to separate a string of syntax elements, are shown in the syntax just before the items they separate. These characters can appear on the same line as each item, or on a separate line with the same dotted decimal number as the relevant items. The line can also show another symbol to provide information about the syntax elements. For example, the lines 5.1\*, 5.1 LASTRUN, and 5.1 DELETE mean that if you use more than one of the LASTRUN and DELETE syntax elements, the elements must be separated by a comma. If no separator is given, assume that you use a blank to separate each syntax element.

If a syntax element is preceded by the % symbol, it indicates a reference that is defined elsewhere. The string that follows the % symbol is the name of a syntax fragment rather than a literal. For example, the line 2.1 %OP1 means that you must refer to separate syntax fragment OP1.

The following symbols are used next to the dotted decimal numbers.

#### **? indicates an optional syntax element**

The question mark (?) symbol indicates an optional syntax element. A dotted decimal number followed by the question mark symbol (?) indicates that all the syntax elements with a corresponding dotted decimal number, and any subordinate syntax elements, are optional. If there is only one syntax element with a dotted decimal number, the ? symbol is displayed on the same line as the syntax element, (for example 5? NOTIFY). If there is more than one syntax element with a dotted decimal number, the ? symbol is displayed on a line by itself, followed by the syntax elements that are optional. For example, if you hear the lines 5 ?, 5 NOTIFY, and 5 UPDATE, you know that the syntax elements NOTIFY and UPDATE are optional. That is, you can choose one or none of them. The ? symbol is equivalent to a bypass line in a railroad diagram.

#### **! indicates a default syntax element**

The exclamation mark (!) symbol indicates a default syntax element. A dotted decimal number followed by the ! symbol and a syntax element indicate that the syntax element is the default option for all syntax elements that share the same dotted decimal number. Only one of the syntax elements that share the dotted decimal number can specify the ! symbol. For example, if you hear the lines 2? FILE, 2.1! (KEEP), and 2.1 (DELETE), you know that (KEEP) is the

default option for the FILE keyword. In the example, if you include the FILE keyword, but do not specify an option, the default option KEEP is applied. A default option also applies to the next higher dotted decimal number. In this example, if the FILE keyword is omitted, the default FILE(KEEP) is used. However, if you hear the lines 2? FILE, 2.1, 2.1.1! (KEEP), and 2.1.1 (DELETE), the default option KEEP applies only to the next higher dotted decimal number, 2.1 (which does not have an associated keyword), and does not apply to 2? FILE. Nothing is used if the keyword FILE is omitted.

#### **\* indicates an optional syntax element that is repeatable**

The asterisk or glyph (\*) symbol indicates a syntax element that can be repeated zero or more times. A dotted decimal number followed by the \* symbol indicates that this syntax element can be used zero or more times; that is, it is optional and can be repeated. For example, if you hear the line  $5.1*$ data area, you know that you can include one data area, more than one data area, or no data area. If you hear the lines 3\* , 3 HOST, 3 STATE, you know that you can include HOST, STATE, both together, or nothing.

#### **Notes:**

- 1. If a dotted decimal number has an asterisk (\*) next to it and there is only one item with that dotted decimal number, you can repeat that same item more than once.
- 2. If a dotted decimal number has an asterisk next to it and several items have that dotted decimal number, you can use more than one item from the list, but you cannot use the items more than once each. In the previous example, you can write HOST STATE, but you cannot write HOST HOST.
- 3. The  $*$  symbol is equivalent to a loopback line in a railroad syntax diagram.

#### **+ indicates a syntax element that must be included**

The plus (+) symbol indicates a syntax element that must be included at least once. A dotted decimal number followed by the + symbol indicates that the syntax element must be included one or more times. That is, it must be included at least once and can be repeated. For example, if you hear the line 6.1+ data area, you must include at least one data area. If you hear the lines 2+, 2 HOST, and 2 STATE, you know that you must include HOST, STATE, or both. Similar to the  $*$  symbol, the  $+$  symbol can repeat a particular item if it is the only item with that dotted decimal number. The + symbol, like the \* symbol, is equivalent to a loopback line in a railroad syntax diagram.

### <span id="page-544-0"></span>**Notices**

This information was developed for products and services offered in the U.S.A. or elsewhere.

IBM may not offer the products, services, or features discussed in this document in other countries. Consult your local IBM representative for information on the products and services currently available in your area. Any reference to an IBM product, program, or service is not intended to state or imply that only that IBM product, program, or service may be used. Any functionally equivalent product, program, or service that does not infringe any IBM intellectual property right may be used instead. However, it is the user's responsibility to evaluate and verify the operation of any non-IBM product, program, or service.

IBM may have patents or pending patent applications covering subject matter described in this document. The furnishing of this document does not give you any license to these patents. You can send license inquiries, in writing, to:

IBM Director of Licensing IBM Corporation North Castle Drive Armonk, NY 10504-1785 U.S.A

For license inquiries regarding double-byte character set (DBCS) information, contact the IBM Intellectual Property Department in your country or send inquiries, in writing, to:

Intellectual Property Licensing Legal and Intellectual Property Law IBM Japan, Ltd. 19-21, Nihonbashi-Hakozakicho, Chuo-ku Tokyo 103-8510, Japan

The following paragraph does not apply to the United Kingdom or any other country where such provisions are inconsistent with local law: INTERNATIONAL BUSINESS MACHINES CORPORATION PROVIDES THIS PUBLICATION "AS IS" WITHOUT WARRANTY OF ANY KIND, EITHER EXPRESS OR IMPLIED, INCLUDING, BUT NOT LIMITED TO, THE IMPLIED WARRANTIES OF NON-INFRINGEMENT, MERCHANTABILITY OR FITNESS FOR A PARTICULAR PURPOSE. Some states do not allow disclaimer of express or implied warranties in certain transactions, therefore, this statement may not apply to you.

This information could include technical inaccuracies or typographical errors. Changes are periodically made to the information herein; these changes will be incorporated in new editions of the publication. IBM may make improvements and/or changes in the product(s) and/or the program(s) described in this publication at any time without notice.

Any references in this information to non-IBM Web sites are provided for convenience only and do not in any manner serve as an endorsement of those Web sites. The materials at those Web sites are not part of the materials for this IBM product and use of those Web sites is at your own risk.

#### **Notices**

IBM may use or distribute any of the information you supply in any way it believes appropriate without incurring any obligation to you.

Licensees of this program who wish to have information about it for the purpose of enabling: (i) the exchange of information between independently created programs and other programs (including this one) and (ii) the mutual use of the information which has been exchanged, should contact:

Site Counsel IBM Corporation 2455 South Road Poughkeepsie, NY 12601-5400 USA

Such information may be available, subject to appropriate terms and conditions, including in some cases, payment of a fee.

The licensed program described in this information and all licensed material available for it are provided by IBM under terms of the IBM Customer Agreement, IBM International Program License Agreement, or any equivalent agreement between us.

Information concerning non-IBM products was obtained from the suppliers of those products, their published announcements or other publicly available sources. IBM has not tested those products and cannot confirm the accuracy of performance, compatibility or any other claims related to non-IBM products. Questions on the capabilities of non-IBM products should be addressed to the suppliers of those products.

All statements regarding IBM's future direction or intent are subject to change or withdrawal without notice, and represent goals and objectives only.

If you are viewing this information softcopy, the photographs and color illustrations may not appear.

#### COPYRIGHT LICENSE:

This information might contain sample application programs in source language, which illustrate programming techniques on various operating platforms. You may copy, modify, and distribute these sample programs in any form without payment to IBM, for the purposes of developing, using, marketing or distributing application programs conforming to the application programming interface for the operating platform for which the sample programs are written. These examples have not been thoroughly tested under all conditions. IBM, therefore, cannot guarantee or imply reliability, serviceability, or function of these programs. The sample programs are provided "AS IS", without warranty of any kind. IBM shall not be liable for any damages arising out of your use of the sample programs.

#### **Policy for unsupported hardware**

Various z/OS elements, such as DFSMS, HCD, JES2, JES3, and MVS, contain code that supports specific hardware servers or devices. In some cases, this device-related element support remains in the product even after the hardware devices pass their announced End of Service date. z/OS may continue to service element code; however, it will not provide service related to unsupported hardware devices. Software problems related to these devices will not be accepted for service, and current service activity will cease if a problem is determined to be associated with out-of-support devices. In such cases, fixes will not be issued.

### <span id="page-546-0"></span>**Minimum supported hardware**

The minimum supported hardware for z/OS releases identified in z/OS announcements can subsequently change when service for particular servers or devices is withdrawn. Likewise, the levels of other software products supported on a particular release of z/OS are subject to the service support lifecycle of those products. Therefore, z/OS and its product publications (for example, panels, samples, messages, and product documentation) can include references to hardware and software that is no longer supported.

- v For information about software support lifecycle, see: [IBM Lifecycle Support for](http://www.ibm.com/software/support/systemsz/lifecycle/) [z/OS \(http://www.ibm.com/software/support/systemsz/lifecycle/\)](http://www.ibm.com/software/support/systemsz/lifecycle/)
- For information about currently-supported IBM hardware, contact your IBM representative.

### **Programming interface information**

This publication primarily documents intended Programming Interfaces that allow the customer to write programs to obtain services of Security Server.

This publication also documents information that is NOT intended to be used as Programming Interfaces of Security Server.

This information is identified where it occurs, either by an introductory statement to a chapter or section.

**Programming Interface Information End Programming Interface Information**

### **Trademarks**

IBM, the IBM logo, and ibm.com are trademarks or registered trademarks of International Business Machines Corp., registered in many jurisdictions worldwide. Other product and service names might be trademarks of IBM or other companies. A current list of IBM trademarks is available at [Copyright and Trademark](http://www.ibm.com/legal/copytrade.shtml) [information \(http://www.ibm.com/legal/copytrade.shtml\).](http://www.ibm.com/legal/copytrade.shtml)

Java and all Java-based trademarks and logos are trademarks or registered trademarks of Oracle, its affiliates, or both.

UNIX is a registered trademark of The Open Group in the United States and other countries.

## **Index**

## **A**

[abend codes 499](#page-514-0) [accessibility 525](#page-540-0) [contact IBM 525](#page-540-0) [features 525](#page-540-0) ADDGROUP command [messages 82](#page-97-0) ADDSD command [messages 101](#page-116-0) ADDUSER command [messages 83](#page-98-0) administration, RACF [classroom courses viii](#page-7-0) ALTDSD command [messages 164](#page-179-0) ALTGROUP command [messages 153](#page-168-0) ALTUSER command [messages 156](#page-171-0) [assistive technologies 525](#page-540-0) Auditx [messages 465](#page-480-0)

## **C**

CACHECLS profile messages [messages 391](#page-406-0) [classroom courses, RACF viii](#page-7-0) codes [abend 499](#page-514-0) [completion 499](#page-514-0) [descriptor codes 1](#page-16-0)[, 201](#page-216-0) [RACF manager return codes 515](#page-530-0) [RACF utility return codes 519](#page-534-0) [routing codes 2](#page-17-0)[, 202](#page-217-0) [completion codes 499](#page-514-0) CONNECT command [messages 87](#page-102-0) contact [z/OS 525](#page-540-0) [courses about RACF viii](#page-7-0)

# **D**

data security monitor (DSMON) [messages 184](#page-199-0) DELDSD command [messages 101](#page-116-0) DELGROUP command [messages 93](#page-108-0) DELUSER command [messages 90](#page-105-0) [descriptor codes 1](#page-16-0)[, 201](#page-216-0) DISPLAY command [messages 341](#page-356-0) DSMON (data security monitor) [messages 184](#page-199-0) dynamic parse [messages 224](#page-239-0)

[dynamic started task operator](#page-230-0) [messages 215](#page-230-0)

### **F**

File allocation [messages 446](#page-461-0)

# **H**

[health checker messages 467](#page-482-0)

## **I**

[ICH operator messages 1](#page-16-0) [ICH000 series of messages 2](#page-17-0) [ICH00000 series of messages 82](#page-97-0) [ICH01000 series of messages 83](#page-98-0) [ICH02000 series of messages 87](#page-102-0) [ICH03000 series of messages 88](#page-103-0) [ICH04000 series of messages 90](#page-105-0) [ICH05000 series of messages 93](#page-108-0) [ICH06000 series of messages 95](#page-110-0) [ICH08000 series of messages 98](#page-113-0) [ICH09000 series of messages 101](#page-116-0) [ICH10000 series of messages 109](#page-124-0) [ICH11000 series of messages 115](#page-130-0) [ICH12000 series of messages 120](#page-135-0) [ICH13000 series of messages 122](#page-137-0) [ICH14000 series of messages 123](#page-138-0) [ICH15000 series of messages 140](#page-155-0) [ICH20000 series of messages 153](#page-168-0) [ICH21000 series of messages 156](#page-171-0) [ICH22000 series of messages 164](#page-179-0) [ICH300 series of messages 4](#page-19-0) [ICH30000 series of messages 169](#page-184-0) [ICH31000 series of messages 171](#page-186-0) [ICH32000 series of messages 174](#page-189-0) [ICH35000 series of messages 175](#page-190-0) [ICH400 series of messages 5](#page-20-0) [ICH500 series of messages 41](#page-56-0) [ICH51000 series of messages 179](#page-194-0) [ICH64000 series of messages 181](#page-196-0) [ICH66000 series of messages 184](#page-199-0) [ICH700 series of messages 77](#page-92-0) [ICH70000 series of messages 189](#page-204-0) [ICH800 series of messages 77](#page-92-0) [ICH900 series of messages 78](#page-93-0) [IKJ messages 497](#page-512-0) [initialization messages 41](#page-56-0) [Internal reorganization of aliases utility](#page-298-0) [\(IRRIRA00\) messages 283](#page-298-0) [IRR callable services messages 463](#page-478-0) [IRR operator messages 201](#page-216-0) [IRR000 series of messages 202](#page-217-0) [IRR16000 series of messages 224](#page-239-0) [IRR400 series of messages 204](#page-219-0) [IRR500 series of messages 212](#page-227-0) [IRR52000 series of messages 224](#page-239-0) [IRR61000 series of messages 256](#page-271-0)

[IRR62000 series of messages 257](#page-272-0) [IRR63000 series of messages 269](#page-284-0) [IRR65000 series of messages 276](#page-291-0) [IRR66000 series of messages 283](#page-298-0) [IRR67000 series of messages 286](#page-301-0) [IRR68000 series of messages 300](#page-315-0) [IRR71000 series of messages 303](#page-318-0) [IRR800 series of messages 213](#page-228-0)[, 214](#page-229-0)[, 215](#page-230-0)[,](#page-231-0) [216](#page-231-0) [IRR8000 series of messages 193](#page-208-0) [IRR900 series of messages 217](#page-232-0) IRRADU00 utility [messages 286](#page-301-0) [return codes 522](#page-537-0) [IRRD0000 series of messages 341](#page-356-0) [IRRD100 series of messages 345](#page-360-0) [IRRD200 series of messages 463](#page-478-0) IRRDBU00 utility [messages 286](#page-301-0) [return codes 521](#page-536-0) IRRDPI00 command [messages 212](#page-227-0)[, 224](#page-239-0) [IRRE0000 series of messages 365](#page-380-0) [IRRF000 series of messages 369](#page-384-0) [IRRG000 series of messages 370](#page-385-0) [IRRH000 series of messages 373](#page-388-0) [IRRI000 series of messages 376](#page-391-0) IRRIRA00 utility [return codes 522](#page-537-0) [IRRJ000 series of messages 388](#page-403-0) [IRRK000 series of messages 389](#page-404-0) [IRRL0000 series of messages 389](#page-404-0) [IRRL1000 series of messages 391](#page-406-0) [IRRM000 series of messages 393](#page-408-0) IRRMIN00 utility [messages 193](#page-208-0) [IRRN000 series of messages 417](#page-432-0) [IRRO000 series of messages 419](#page-434-0) [IRRP000 series of messages 419](#page-434-0) [IRRQ000 series of messages 425](#page-440-0) [IRRR000 series of messages 428](#page-443-0) IRRRID00 utility [messages 300](#page-315-0) [return codes 523](#page-538-0) [IRRS000 series of messages 437](#page-452-0) [IRRT000 series of messages 439](#page-454-0) [IRRU000 series of messages 446](#page-461-0) IRRUT100 utility [messages 256](#page-271-0) [return codes 519](#page-534-0) IRRUT200 utility [messages 257](#page-272-0) [return codes 520](#page-535-0) IRRUT400 utility [messages 276](#page-291-0) [return codes 520](#page-535-0) [IRRV000 series of messages 446](#page-461-0) [IRRW000 series of messages 453](#page-468-0) [IRRW200 series of messages 453](#page-468-0) [IRRX0000 series of messages 457](#page-472-0) [IRRY000 series of messages 465](#page-480-0)

# **K**

keyboard [navigation 525](#page-540-0) [PF keys 525](#page-540-0) [shortcut keys 525](#page-540-0)

## **L**

LISTDSD command [messages 175](#page-190-0) LISTGRP command [messages 174](#page-189-0) LISTUSER command [messages 169](#page-184-0)

## **M**

messages [z/OS Security Server RACF Messages](#page-12-0) [and Codes xiii](#page-12-0) [miscellaneous messages 189](#page-204-0) [miscellaneous RACF ICH messages 179](#page-194-0)

# **N**

navigation [keyboard 525](#page-540-0) [Notices 529](#page-544-0)

## **P**

PASSWORD command [messages 98](#page-113-0) PERMIT command [messages 95](#page-110-0) PKI [messages 463](#page-478-0)

# **R**

RACDCERT command [messages 345](#page-360-0) RACF [messages 489](#page-504-0) [RACF block update command \(BLKUPD\)](#page-284-0) [messages 269](#page-284-0) RACF commands [messages 81](#page-96-0) RACF coupling facility related [messages 457](#page-472-0) RACF database [initialization messages 193](#page-208-0) [initialization utility messages 193](#page-208-0) [split/merge utility \(IRRUT400\) and](#page-291-0) [\(IRRIRA00\) messages 276](#page-291-0) [unload utility messages 286](#page-301-0) [RACF initialization messages 41](#page-56-0) RACF manager [error messages 179](#page-194-0) [return codes 515](#page-530-0) RACF messages [IRR Messages for commands, utilities,](#page-238-0) [and other tasks 223](#page-238-0) [miscellaneous 189](#page-204-0)

RACF messages *(continued)* [miscellaneous ICH 179](#page-194-0) RACF operational modes [messages 457](#page-472-0) [RACF processing messages 5](#page-20-0)[, 204](#page-219-0) RACF remote sharing facility (RRSF) [messages 419](#page-434-0) [RACF remove ID utility messages 300](#page-315-0) RACF report writer [messages 181](#page-196-0) [RACF SMF data unload utility](#page-301-0) [messages 286](#page-301-0) [RACF status messages 77](#page-92-0) RACF subsystem messages IRRA0000 series of messages [IRRC0000 series of messages 304](#page-319-0) RACF utilities [return codes 519](#page-534-0) RACFRW (RACF report writer) [messages 181](#page-196-0) RACLINK command [messages 389](#page-404-0)[, 437](#page-452-0)[, 439](#page-454-0) RACMAP command [messages 453](#page-468-0) RACPRIV command [messages 453](#page-468-0) [RACROUTE REQUEST=AUTH VLF](#page-228-0) [operator messages 213](#page-228-0) RACROUTE REQUEST=LIST [messages 389](#page-404-0) [RACROUTE REQUEST=VERIFY](#page-19-0) [messages 4](#page-19-0) [RACROUTE REQUEST=VERIFY NJE](#page-229-0) [operator messages 214](#page-229-0)[, 216](#page-231-0) RACVAR function for REXX execs [messages 303](#page-318-0) RALTER command [messages 115](#page-130-0) RDEFINE command [messages 109](#page-124-0) RDELETE command [messages 120](#page-135-0) REMOVE command [messages 88](#page-103-0) [REQUEST=AUTH operator messages 77](#page-92-0) [REQUEST=DEFINE operator](#page-93-0) [messages 78](#page-93-0) return codes [RACF manager 515](#page-530-0) [RACF utilities 519](#page-534-0) REXX RACVAR function [messages 303](#page-318-0) RLIST command [messages 122](#page-137-0) [routing and descriptor codes 1](#page-16-0) [routing codes 2](#page-17-0)[, 202](#page-217-0) RRSF connection local transaction program [messages 388](#page-403-0) RRSF connection receive transaction program [messages 417](#page-432-0) RRSF connection send transaction

RRSF enveloping [messages 446](#page-461-0) RRSF handshaking [messages 376](#page-391-0) RRSF output handling task [messages 428](#page-443-0)[, 439](#page-454-0) RRSF parmlib and initialization [messages 370](#page-385-0) RRSF send request handling task [messages 369](#page-384-0) RVARY command [messages 140](#page-155-0)

# **S**

[SAF initialization operator messages 2](#page-17-0) SEARCH command [messages 171](#page-186-0) security topics for RACF [classroom courses viii](#page-7-0) [sending comments to IBM xi](#page-10-0) SET command [messages 373](#page-388-0) SETROPTS command [messages 123](#page-138-0) [shortcut keys 525](#page-540-0) SIGNOFF command [messages 365](#page-380-0) [status messages 77](#page-92-0) [Summary of changes xv](#page-14-0) [system operator messages 1](#page-16-0)[, 201](#page-216-0) [dynamic started task \(IRR800\) 215](#page-230-0) [IBM DB2 external security module for](#page-232-0) [RACF 217](#page-232-0) [IRRDPI00 command \(IRR500\) 212](#page-227-0) [RACF initialization \(ICH500\) 41](#page-56-0) [RACF processing \(ICH400\) 5](#page-20-0) [RACF processing \(IRR400\) 204](#page-219-0) [RACF status \(ICH700\) 77](#page-92-0) [REQUEST=AUTH \(ICH800\) 77](#page-92-0) [REQUEST=AUTH VLF \(IRR800\) 213](#page-228-0) [REQUEST=DEFINE \(ICH900\) 78](#page-93-0) [REQUEST=VERIFY \(ICH300\) 4](#page-19-0) [REQUEST=VERIFY NJE](#page-229-0) [\(IRR800\) 214](#page-229-0)[, 216](#page-231-0) [SAF initialization \(ICH000\) 2](#page-17-0) [UID/GID mapping \(IRR800\) 214](#page-229-0) [VERIFY and VERIFYX \(IRR000\) 202](#page-217-0) [VLF Cache 216](#page-231-0)

## **T**

TARGET command [messages 393](#page-408-0) [trademarks 531](#page-546-0)

## **U**

[UID/GID mapping operator](#page-229-0) [messages 214](#page-229-0) user interface [ISPF 525](#page-540-0) [TSO/E 525](#page-540-0) [utility return codes 519](#page-534-0)

program

[messages 419](#page-434-0) RRSF connection task [messages 425](#page-440-0)

# **V**

[VERIFY and VERIFYX operator](#page-217-0) [messages 202](#page-217-0) [VLF Cache operator messages 216](#page-231-0)

# **Z**

z/OS Security Server RACF Messages and Codes [messages xiii](#page-12-0) [messages, new xiii](#page-12-0)[, xiv,](#page-13-0) [xv](#page-14-0)

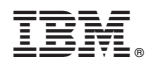

Product Number: 5650-ZOS

Printed in USA

SA23-2291-03

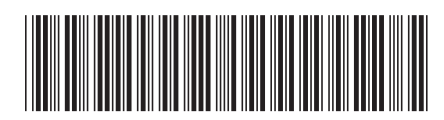